| CMS Manual System                   | Department of Health &<br>Human Services (DHHS)   |
|-------------------------------------|---------------------------------------------------|
| Pub 100-05 Medicare Secondary Payer | Centers for Medicare &<br>Medicaid Services (CMS) |
| Transmittal 11754                   | Date: December 21, 2022                           |
|                                     | Change Request 12916                              |

#### SUBJECT: Electronic Correspondence Referral System (ECRS) Restoration of Patient Relationship Code 18, Update to Medicare Secondary Payer (MSP) Inquiry Transactions for Deceased Beneficiaries, and Clarification of Existing ECRS User Guide Policy Based on the Medicare Administrative Contractors Feedback

**I. SUMMARY OF CHANGES:** The purpose of this Change Request (CR) is to inform the Medicare Administrative Contractors (MACs) of various modifications to the Electronic Correspondence Referral System (ECRS) Web User Guide. Changes made cover restoring the usage of Patient Relationship Code (18) defined as Parent; clarifying when a Medicare Secondary Payer (MSP) inquiry transaction for a deceased beneficiary may be added; and clarifying the usage of specific reason and action codes, hierarchy, MSP Type G (Disabled), MSP Type B (End Stage Renal Disease (ESRD), and matching criteria for inquiries and transactions.

#### **EFFECTIVE DATE: January 23, 2023**

\*Unless otherwise specified, the effective date is the date of service. IMPLEMENTATION DATE: January 23, 2023

Disclaimer for manual changes only: The revision date and transmittal number apply only to red italicized material. Any other material was previously published and remains unchanged. However, if this revision contains a table of contents, you will receive the new/revised information only, and not the entire table of contents.

**II. CHANGES IN MANUAL INSTRUCTIONS:** (N/A if manual is not updated) R=REVISED, N=NEW, D=DELETED-*Only One Per Row.* 

| R/N/D | CHAPTER / SECTION / SUBSECTION / TITLE                                       |
|-------|------------------------------------------------------------------------------|
| R     | 5/10/10.2/Attachment 2 - ECRS Web Quick Reference Card, Version 2022/11 July |
| R     | 5/10/10.2/Attachment 1 - ECRS Web User Guide, Software Version 6.9           |

#### **III. FUNDING:**

#### For Medicare Administrative Contractors (MACs):

The Medicare Administrative Contractor is hereby advised that this constitutes technical direction as defined in your contract. CMS does not construe this as a change to the MAC Statement of Work. The contractor is not obligated to incur costs in excess of the amounts allotted in your contract unless and until specifically authorized by the Contracting Officer. If the contractor considers anything provided, as described above, to be outside the current scope of work, the contractor shall withhold performance on the part(s) in question and immediately notify the Contracting Officer, in writing or by e-mail, and request formal directions regarding continued performance requirements.

#### **IV. ATTACHMENTS:**

Business Requirements Manual Instruction

# **Attachment - Business Requirements**

| Pub. 100-05 | Transmittal: 11754 | Date: December 21, 2022 | Change Request: 12916 |
|-------------|--------------------|-------------------------|-----------------------|
|             |                    |                         |                       |

SUBJECT: Electronic Correspondence Referral System (ECRS) Restoration of Patient Relationship Code 18, Update to Medicare Secondary Payer (MSP) Inquiry Transactions for Deceased Beneficiaries, and Clarification of Existing ECRS User Guide Policy Based on the Medicare Administrative Contractors Feedback

**EFFECTIVE DATE: January 23, 2023** \*Unless otherwise specified, the effective date is the date of service. **IMPLEMENTATION DATE: January 23, 2023** 

#### I. GENERAL INFORMATION

**A. Background:** This Change Request (CR) informs all Medicare Administrative Contractors (MACs) of modifications to the (ECRS) Web application. CMS has determined that due to the historical use of Patient Relationship Code 18 (Parent), this code will be reinstated as valid for certain MSP types. (Note: CMS applied changes to Sections 3.3, 4.3, 5.2, CWF Assistance Request Detail Record, Prescription Drug Assistance Request Detail Record, and MSP Inquiry Detail Record accordingly).

Medicare Secondary Payer (MSP) inquiry transactions may no longer be added for deceased beneficiaries without a representative payee on file. If a representative payee is not on file when the MSP inquiry is initiated, the Benefits Coordination & Recovery Contractor (BCRC) will close the inquiry with Reason Code 65 (Deceased, used with CMS Status). (Section 4.2.1 and Table G-13).

As a result of discussions with the MACs, CMS has provided clarification and additional information regarding the following existing policies, procedures and requirements.

- Guidance for the Common Working File (CWF) and Prescription Drug Assistance requests for approved requests and using automated action codes has been updated (Sections 3.8 and 5.7).
- The CMS hierarchy requirements around transaction updates or deletions have been updated (Section 3.1.3).
- Additional information around Reason and Action codes definitions have been clarified. All action codes have been moved to an appendix, and a new table has been created for automated action codes (Sections 3.3 and 5.2; Appendix E).
- Clarification around the use of action codes DT (Develop for termination) and TD (Add termination date) has been provided (Appendix E, Table E-2).
- CWF and Prescription Drug Patient Relationship codes for MSP Type G (Disabled) and MSP Type B (ESRD) have been re-validated and updated where needed (Sections 3.3, 5.2, and 6.2; Table G-8, Table G-13, Table G-18).
- Clarification has been provided around matching criteria for inquiries and transactions and why some requests are rejected or closed as duplicates (Section 3.1.4).

**B. Policy:** All A/B Medicare Administrative Contractors (MACs) and Durable Medical Equipment Medicare Administrative Contractors (DME MACs) shall use the 6.9 version of the ECRS Web User Guide when submitting ECRS requests.

#### II. BUSINESS REQUIREMENTS TABLE

| Number  | Requirement                                                                                                    | Re | espo       | onsi        | bilit       | ty |                                  |  |   |                                                            |
|---------|----------------------------------------------------------------------------------------------------|----|------------|-------------|-------------|----|----------------------------------|--|---|------------------------------------------------------------|
|         |                                                                                                    |    | A/E<br>MA( |             | D<br>M<br>E |    | Shared-<br>System<br>Maintainers |  | L | Other                                                      |
|         |                                                                                                    | A  | В          | H<br>H<br>H | M<br>A<br>C | F  | M<br>C<br>S                      |  | C |                                                            |
| 12916.1 | All MACs shall use the 6.9 version of the ECRS Web<br>User Guide once released.                                                                                                    | X  | X          | X           | X           |    |                                  |  |   | BCRC, BCRS,<br>ECRS,<br>MSPIC,<br>MSPSC, RRB-<br>SMAC      |
| 12916.2 | All MACs shall be aware that with the version 6.9<br>update, the Patient Relationship Code (18) Parent has<br>been restored as valid for several reference lists for<br>certain MSP types.                                                                                                    | X  | X          | X           | X           |    |                                  |  |   | BCRC, BCRS,<br>CRC, MSPIC,<br>MSPSC, RRB-<br>SMAC          |
| 12916.3 | All MACs shall be aware that with the version 6.9<br>users can no longer add MSP Inquiry transactions for<br>deceased beneficiaries, unless a representative payee<br>is on file; otherwise, the BCRC will close the inquiry<br>with Reason Code 65: Deceased.                                                             | X  | X          | X           | X           |    |                                  |  |   | BCRC, BCRS,<br>CRC, ECRS,<br>MSPIC,<br>MSPSC, RRB-<br>SMAC |
| 12916.4 | All MACs shall be aware that version 6.9 provides<br>updates and clarification for action and reason codes,<br>hierarchy, CWF and Prescription Drug Assistance<br>Requests Relationship Codes and matching criteria.<br>(Note: These updates were a result of collaborative<br>discussion with the A/B MACs and DME MACs). | X  | X          | X           | X           |    |                                  |  |   | BCRC, BCRS,<br>CRC, ECRS,<br>MSPIC,<br>MSPSC, RRB-<br>SMAC |

### III. PROVIDER EDUCATION TABLE

| Number | Requirement | R | Responsibility |   |   |   |
|--------|-------------|---|----------------|---|---|---|
|        |             |   | A/B            |   | D | C |
|        |             |   | MA             | 2 | Μ | E |
|        |             |   |                |   | Е | D |
|        |             | A | B              | Η |   | Ι |
|        |             |   |                | Н | Μ |   |
|        |             |   |                | Н | Α |   |
|        |             |   |                |   | С |   |
|        | None        |   |                |   |   |   |

#### IV. SUPPORTING INFORMATION

"Should" denotes a recommendation.

| X-Ref       | Recommendations or other supporting information: |
|-------------|--------------------------------------------------|
| Requirement |                                                  |
| Number      |                                                  |

#### Section B: All other recommendations and supporting information: N/A

#### V. CONTACTS

**Pre-Implementation Contact(s):** Vanessa Jackson, 667-290-9603 or Vanessa.Jackson@cms.hhs.gov, Brian Pabst, 410-786-2487 or Brian.Pabst@cms.hhs.gov

Post-Implementation Contact(s): Contact your Contracting Officer's Representative (COR).

#### **VI. FUNDING**

#### Section A: For Medicare Administrative Contractors (MACs):

The Medicare Administrative Contractor is hereby advised that this constitutes technical direction as defined in your contract. CMS does not construe this as a change to the MAC Statement of Work. The contractor is not obligated to incur costs in excess of the amounts allotted in your contract unless and until specifically authorized by the Contracting Officer. If the contractor considers anything provided, as described above, to be outside the current scope of work, the contractor shall withhold performance on the part(s) in question and immediately notify the Contracting Officer, in writing or by e-mail, and request formal directions regarding continued performance requirements.

**ATTACHMENTS: 0** 

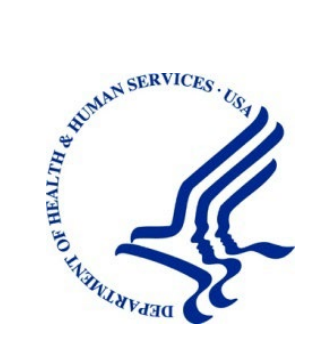

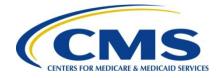

# Electronic Correspondence Referral System on the Web (ECRS Web) User Guide

Version 6.9

Rev. 2022/11 July COBR-Q3-2022-v6.9

#### **Confidentiality Statement**

The collection of this information is authorized by Section 1862(b) of the Social Security Act (codified at 42 U.S.C 1395y(b)) (see also 42, C.F.R. 411.24). The information collected will be used to identify and recover past conditional and mistaken Medicare primary payments and to prevent Medicare from making mistaken payments in the future for those Medicare Secondary Payer situations that continue to exist. The Privacy Act (5 U.S.C. 552a(b)), as amended, prohibits the disclosure of information maintained by the Centers for Medicare & Medicaid Services (CMS) in a system of records to third parties, unless the beneficiary provides a written request or explicit written consent/authorization for a party to receive such information. Where the beneficiary provides written consent/proof of representation, CMS will permit authorized parties to access requisite information.

# TABLE OF CONTENTS

| Cha  | pter 1 : S | Summary of Version 6. <mark>9</mark> Updates               | 1-1  |
|------|------------|------------------------------------------------------------|------|
| Cha  | pter 2 : I | ntroduction                                                | 2-1  |
| 2.1  | What is    | ECRS?                                                      | 2-1  |
| 2.2  | ECRS W     | /eb CBTs                                                   | 2-1  |
| 2.3  | About th   | is Guide                                                   | 2-1  |
| 2.4  |            | Jse the Required Data Reference Tables                     |      |
| 2.5  |            | ide Conventions                                            |      |
| 2.6  |            | nctions                                                    |      |
|      | 2.6.1      | IDM Registration and ECRS Access                           |      |
|      | 2.6.2      | ECRS Login                                                 |      |
|      | 2.6.3      | Main Menu                                                  |      |
|      | 2.6.4      | Navigation Links                                           | 2-9  |
| Cha  | pter 3 : ( | CWF Assistance Request Transactions                        | 3-1  |
| 3.1  | Adding a   | CWF Assistance Request Transaction                         | 3-1  |
|      | 3.1.1      | Retrieving Beneficiary Information                         | 3-1  |
|      | 3.1.2      | About Action Codes                                         | 3-1  |
|      | 3.1.3      | About CMS Hierarchy Requirements                           | 3-2  |
|      | 3.1.4      | Regarding Matching Criteria                                | 3-2  |
| 3.2  | Action R   | equested Page                                              | 3-3  |
|      | 3.2.1      | Importing HIMR MSP Information for CWF Assistance Requests | 3-5  |
| 3.3  | CWF Au     | xiliary Record Information Page                            | 3-8  |
|      | 3.3.1      | Automated Action Code Impacts                              | 3-13 |
| 3.4  | Informar   | t Information Page                                         | 3-13 |
| 3.5  | Insuranc   | e Information Page                                         | 3-15 |
| 3.6  | Employn    | nent Information Page                                      | 3-18 |
| 3.7  | Addition   | al Information Page                                        | 3-19 |
| 3.8  | Commer     | nts and Remarks Page                                       | 3-21 |
| 3.9  | Summar     | y Page                                                     | 3-22 |
| 3.10 | Viewing,   | Updating, and Deleting CWF Assistance Request Transactions | 3-24 |
|      | 3.10.1     | View Transactions                                          | 3-25 |
|      | 3.10.2     | Update Transactions                                        | 3-26 |
|      | 3.10.3     | Delete Transactions                                        | 3-28 |
| Cha  | pter 4 : I | MSP Inquiry Transactions                                   | 4-1  |
| 4.1  | Adding a   | In MSP Inquiry Transaction                                 | 4-1  |
|      | 4.1.1      | Retrieving Beneficiary Information                         | 4-1  |
|      | 4.1.2      | Common MSP Sources                                         |      |
| 4.2  | Action R   | equested Page                                              |      |
|      | 4.2.1      | Navigation Links                                           | 4-2  |
| 4.3  | MSP Info   | ormation Page                                              | 4-4  |
| 4.4  | Informar   | t Information Page                                         | 4-7  |
| 4.5  | Insuranc   | e Information Page                                         | 4-9  |
| 4.6  | Employn    | nent Information Page                                      | 4-12 |

| 4.7                                                                                                    | Additional Information Page                                                                                                    |                                                                                                    |
|----------------------------------------------------------------------------------------------------|----------------------------------------------------------------------------------------------------|----------------------------------------------------------------------------------------------------|
| 4.8                                                                                                    | Prescription Coverage Page                                                                                                    | 4-16                                                                                                    |
| 4.9                                                                                                    | Summary Page                                                                                                    | 4-19                                                                                                    |
| 4.10                                                                                                    | Viewing, Updating, and Deleting MSP Inquiry Transactions                                                                                                    | 4-21                                                                                                    |
|                                                                                                    | 4.10.1 View Transactions                                                                                                    |                                                                                                    |
|                                                                                                    | 4.10.2 Update Transactions                                                                                                    |                                                                                                    |
|                                                                                                    | 4.10.3 Delete Transactions                                                                                                    |                                                                                                    |
| Cha                                                                                                    | pter 5 : Prescription Drug Assistance Request Transactions                                                                                                    |                                                                                                    |
| 5.1                                                                                                    | Adding a Prescription Drug Assistance Request Transaction                                                                                                    |                                                                                                    |
| 5.1                                                                                                    |                                                                                                    |                                                                                                    |
| 5.2                                                                                                    | 5 5                                                                                                    |                                                                                                    |
| <b>5.</b> Z                                                                                                    | Action Requested Page         5.2.1       Navigation Links                                                                                                    |                                                                                                    |
|                                                                                                    | 5.2.1 Navigation Links                                                                                                    |                                                                                                    |
| 5.3                                                                                                    | Information Page                                                                                                    |                                                                                                    |
| 5.3<br>5.4                                                                                                    |                                                                                                    |                                                                                                    |
| -                                                                                                    | Insurance Information Page                                                                                                    |                                                                                                    |
| 5.5                                                                                                    | Employment Information Page                                                                                                    |                                                                                                    |
| 5.6                                                                                                    | Additional Information Page                                                                                                    |                                                                                                    |
| 5.7                                                                                                    | Comments and Remarks Page                                                                                                    |                                                                                                    |
| 5.8                                                                                                    | Summary Page                                                                                                    |                                                                                                    |
| 5.9                                                                                                    | Viewing, Updating, and Deleting Prescription Drug Assistance Request Tran                                                                                                    |                                                                                                    |
|                                                                                                    | 5.9.1 View Transactions                                                                                                    |                                                                                                    |
|                                                                                                    | 5.9.2 Update Transactions                                                                                                    |                                                                                                    |
|                                                                                                    | 5.9.3 Delete Transactions                                                                                                    | 5-21                                                                                                    |
|                                                                                                    |                                                                                                    |                                                                                                    |
| Cha                                                                                                    | pter 6 : Prescription Drug Inquiry Transactions                                                                                                    | 6-1                                                                                                    |
| <b>Cha</b><br>6.1                                                                                                    | Adding a Prescription Drug Inquiry Transactions                                                                                                    |                                                                                                    |
|                                                                                                    |                                                                                                    | 6-1                                                                                                    |
|                                                                                                    | Adding a Prescription Drug Inquiry Transaction                                                                                                    | 6-1<br>6-1                                                                                                    |
|                                                                                                    | Adding a Prescription Drug Inquiry Transaction6.1.1Retrieving Beneficiary Information                                                                                                    | 6-1<br>6-1<br>6-1                                                                                                    |
| 6.1                                                                                                    | Adding a Prescription Drug Inquiry Transaction.6.1.1Retrieving Beneficiary Information6.1.2Common Prescription Drug Sources.                                                                                                    | 6-1<br>6-1<br>6-1                                                                                                    |
| 6.1                                                                                                    | <ul> <li>Adding a Prescription Drug Inquiry Transaction</li></ul>                                                                                                    | 6-1<br>6-1<br>6-1<br>6-1<br>6-2                                                                                                 |
| 6.1<br>6.2                                                                                                    | Adding a Prescription Drug Inquiry Transaction.6.1.1Retrieving Beneficiary Information6.1.2Common Prescription Drug Sources.Initial Information Page.6.2.1Navigation Links                                                                                                    | 6-1<br>6-1<br>6-1<br>6-1<br>6-2<br>6-3                                                                                          |
| 6.1<br>6.2<br>6.3                                                                                                    | Adding a Prescription Drug Inquiry Transaction.6.1.1Retrieving Beneficiary Information6.1.2Common Prescription Drug SourcesInitial Information Page.6.2.1Navigation LinksAdditional Information Page                                                                                                    | 6-1<br>6-1<br>6-1<br>6-2<br>6-3<br>6-6                                                                                          |
| <ul><li>6.1</li><li>6.2</li><li>6.3</li><li>6.4</li></ul>                                                                                                    | Adding a Prescription Drug Inquiry Transaction.6.1.1Retrieving Beneficiary Information6.1.2Common Prescription Drug Sources.Initial Information Page.6.2.1Navigation LinksAdditional Information Page .Prescription Drug Inquiry Prescription Drug Page.                                                                                                    | 6-1<br>6-1<br>6-1<br>6-1<br>6-2<br>6-3<br>6-3<br>6-6<br>6-8                                                                     |
| <ul> <li>6.1</li> <li>6.2</li> <li>6.3</li> <li>6.4</li> <li>6.5</li> </ul>                                                                                              | Adding a Prescription Drug Inquiry Transaction.6.1.1Retrieving Beneficiary Information6.1.2Common Prescription Drug SourcesInitial Information Page.6.2.1Navigation LinksAdditional Information PagePrescription Drug Inquiry Prescription Drug PageSummary Page                                                                                                    | 6-1<br>6-1<br>6-1<br>6-2<br>6-3<br>6-6<br>6-8<br>6-10                                                                           |
| <ul> <li>6.1</li> <li>6.2</li> <li>6.3</li> <li>6.4</li> <li>6.5</li> </ul>                                                                                              | Adding a Prescription Drug Inquiry Transaction.6.1.1Retrieving Beneficiary Information6.1.2Common Prescription Drug Sources.Initial Information Page.6.2.1Navigation LinksAdditional Information Page .Prescription Drug Inquiry Prescription Drug Page.Summary Page .Viewing, Updating, and Deleting Prescription Drug Inquiries .                                                                                                    | 6-1<br>6-1<br>6-1<br>6-1<br>6-2<br>6-3<br>6-3<br>6-8<br>6-10<br>6-10                                                            |
| <ul> <li>6.1</li> <li>6.2</li> <li>6.3</li> <li>6.4</li> <li>6.5</li> </ul>                                                                                              | Adding a Prescription Drug Inquiry Transaction.6.1.1Retrieving Beneficiary Information6.1.2Common Prescription Drug SourcesInitial Information Page.6.2.1Navigation LinksAdditional Information PagePrescription Drug Inquiry Prescription Drug Page.Summary PageViewing, Updating, and Deleting Prescription Drug Inquiries6.6.1Tracking Prescription Drug Inquiries                                                                                                    | 6-1<br>6-1<br>6-1<br>6-1<br>6-2<br>6-3<br>6-3<br>6-6<br>6-10<br>6-10<br>6-12                                                    |
| <ul> <li>6.1</li> <li>6.2</li> <li>6.3</li> <li>6.4</li> <li>6.5</li> </ul>                                                                                              | Adding a Prescription Drug Inquiry Transaction.6.1.1Retrieving Beneficiary Information6.1.2Common Prescription Drug Sources.Initial Information Page.6.2.1Navigation LinksAdditional Information Page .Prescription Drug Inquiry Prescription Drug Page.Summary Page .Viewing, Updating, and Deleting Prescription Drug Inquiries6.6.1Tracking Prescription Drug Inquiries6.6.2View Transactions.                                                                                                    |                                                                                                    |
| <ul> <li>6.1</li> <li>6.2</li> <li>6.3</li> <li>6.4</li> <li>6.5</li> <li>6.6</li> </ul>                                                                                 | Adding a Prescription Drug Inquiry Transaction.6.1.1Retrieving Beneficiary Information6.1.2Common Prescription Drug SourcesInitial Information Page.6.2.1Navigation LinksAdditional Information PagePrescription Drug Inquiry Prescription Drug Page.Summary PageViewing, Updating, and Deleting Prescription Drug Inquiries6.6.1Tracking Prescription Drug Inquiries6.6.2View Transactions6.6.3Update Transactions                                                                                                    | 6-1<br>6-1<br>6-1<br>6-2<br>6-2<br>6-3<br>6-3<br>6-6<br>6-8<br>6-10<br>6-10<br>6-12<br>6-13<br>6-16                             |
| <ul> <li>6.1</li> <li>6.2</li> <li>6.3</li> <li>6.4</li> <li>6.5</li> <li>6.6</li> </ul>                                                                                 | Adding a Prescription Drug Inquiry Transaction.         6.1.1       Retrieving Beneficiary Information         6.1.2       Common Prescription Drug Sources.         Initial Information Page.       6.2.1         Additional Information Page       Prescription Drug Inquiry Prescription Drug Page.         Summary Page       Viewing, Updating, and Deleting Prescription Drug Inquiries         6.6.1       Tracking Prescription Drug Inquiries         6.6.2       View Transactions.         6.6.3       Update Transactions         6.6.4       Delete Transactions | 6-1<br>6-1<br>6-1<br>6-2<br>6-2<br>6-3<br>6-3<br>6-6<br>6-10<br>6-10<br>6-12<br>6-13<br>6-16<br>6-16<br>7-1                     |
| 6.1<br>6.2<br>6.3<br>6.4<br>6.5<br>6.6<br><b>Cha</b>                                                                                                    | Adding a Prescription Drug Inquiry Transaction.6.1.1Retrieving Beneficiary Information6.1.2Common Prescription Drug Sources.Initial Information Page.6.2.1Navigation LinksAdditional Information PagePrescription Drug Inquiry Prescription Drug Page.Summary PageViewing, Updating, and Deleting Prescription Drug Inquiries6.6.1Tracking Prescription Drug Inquiries6.6.2View Transactions6.6.3Update Transactions6.6.4Delete Transactions                                                                                                    | 6-1<br>6-1<br>6-1<br>6-2<br>6-2<br>6-3<br>6-3<br>6-3<br>6-10<br>6-10<br>6-10<br>6-12<br>6-13<br>6-16<br>7-1                     |
| <ul> <li>6.1</li> <li>6.2</li> <li>6.3</li> <li>6.4</li> <li>6.5</li> <li>6.6</li> </ul> Cha 7.1                                                                         | Adding a Prescription Drug Inquiry Transaction         6.1.1       Retrieving Beneficiary Information         6.1.2       Common Prescription Drug Sources         Initial Information Page                                                                                                    | 6-1<br>6-1<br>6-1<br>6-2<br>6-2<br>6-3<br>6-3<br>6-6<br>6-10<br>6-10<br>6-10<br>6-12<br>6-13<br>6-16<br><b>7-1</b><br>7-1       |
| <ul> <li>6.1</li> <li>6.2</li> <li>6.3</li> <li>6.4</li> <li>6.5</li> <li>6.6</li> </ul> Cha 7.1 7.2                                                                     | Adding a Prescription Drug Inquiry Transaction         6.1.1       Retrieving Beneficiary Information         6.1.2       Common Prescription Drug Sources         Initial Information Page                                                                                                    | 6-1<br>6-1<br>6-1<br>6-2<br>6-3<br>6-3<br>6-3<br>6-3<br>6-10<br>6-10<br>6-112<br>6-13<br>6-16<br>7-1<br>7-1<br>7-4              |
| <ul> <li>6.1</li> <li>6.2</li> <li>6.3</li> <li>6.4</li> <li>6.5</li> <li>6.6</li> </ul> Cha 7.1 7.2 7.3                                                                 | Adding a Prescription Drug Inquiry Transaction         6.1.1       Retrieving Beneficiary Information         6.1.2       Common Prescription Drug Sources         Initial Information Page                                                                                                    | 6-1<br>6-1<br>6-1<br>6-2<br>6-2<br>6-3<br>6-3<br>6-6<br>6-10<br>6-10<br>6-10<br>6-13<br>6-16<br>7-1<br>7-1<br>7-1<br>7-4<br>7-6 |
| <ul> <li>6.1</li> <li>6.2</li> <li>6.3</li> <li>6.4</li> <li>6.5</li> <li>6.6</li> </ul> Cha <ul> <li>7.1</li> <li>7.2</li> <li>7.3</li> <li>7.4</li> <li>7.5</li> </ul> | Adding a Prescription Drug Inquiry Transaction                                                                                                    |                                                                                                    |
| <ul> <li>6.1</li> <li>6.2</li> <li>6.3</li> <li>6.4</li> <li>6.5</li> <li>6.6</li> </ul> Cha <ul> <li>7.1</li> <li>7.2</li> <li>7.3</li> <li>7.4</li> <li>7.5</li> </ul> | Adding a Prescription Drug Inquiry Transaction                                                                                                    |                                                                                                    |

| 8.2 | Upload   | Assistance Request and Inquiry Files                                                                         | 8-1    |
|-----|----------|----------------------------------------------------------------------------------------------------|--------|
| 8.3 | Downloa  | ad Assistance Request and Inquiry Response Files                                                             | 8-2    |
| 8.4 | Alternat | ive File Submission Options                                                                                  | 8-4    |
| 8.5 | File Sub | mission Errors                                                                                               | 8-5    |
|     | -        | Identification Management (IDM) Registration, Remote Identity<br>IDP), and Multi-Factor Authentication (MFA) | 9-1    |
| 9.1 | Introduc | tion                                                                                                    | 9-1    |
| 9.2 | About R  | IDP and MFA                                                                                                  | 9-1    |
| 9.3 | EIDM U   | sers                                                                                                    | 9-1    |
|     | 9.3.1    | Login Process                                                                                                | 9-2    |
| 9.4 | New Us   | ers                                                                                                    | 9-2    |
|     | 9.4.1    | Login Process                                                                                                | 9-2    |
| 9.5 | Self-Ser | vice Dashboard and Features                                                                                  | 9-4    |
|     | 9.5.1    | My Profile                                                                                                   | 9-5    |
|     | 9.5.2    | Manage MFA Devices                                                                                           |        |
|     | 9.5.3    | (Application and) Role Requests                                                                              |        |
|     | 9.5.4    | My Requests                                                                                                  | 9-9    |
|     | 9.5.5    | Manage My Roles                                                                                              | 9-9    |
|     | 9.5.6    | Forgot Password                                                                                              | 9-9    |
|     | 9.5.7    | Unlock Account                                                                                               | 9-12   |
|     | 9.5.8    | Forgot User ID                                                                                               | 9-14   |
| 9.6 | Expired  | Passwords                                                                                                    | 9-16   |
| 9.7 | Comple   | ting Remote Identity Proofing (RIDP)                                                                         | 9-16   |
|     | 9.7.1    | Problems with Verification?                                                                                  | 9-21   |
|     | 9.7.2    | Manual Identity Proofing                                                                                     | 9-21   |
| Арр | endix A  | : CWF Assistance Request Required Data Reference                                                             | A-1    |
|     |          | : MSP Inquiry Required Data Reference                                                                        |        |
| Арр | endix C  | : Prescription Drug Assistance Request Required Data Reference                                               | :e C-1 |
| Арр | endix D  | : Prescription Drug Inquiry Required Data Reference                                                          | D-1    |
| Арр | endix E  | : Reason and Action Codes                                                                                    | E-1    |
| Арр | endix F  | : CWF Remark Codes                                                                                           | F-1    |
| Арр | endix G  | : File Layouts                                                                                               | G-1    |
| G.1 | CWF As   | sistance Request File Layouts                                                                                | G-1    |
|     | CWF As   | sistance Request Header Record                                                                               | G-1    |
|     | CWF As   | sistance Request Trailer Record                                                                              | G-2    |
|     | CWF As   | ssistance Request Detail Record                                                                              | G-3    |
|     | CWF As   | sistance Request Response Header Record                                                                      | G-24   |
|     |          | sistance Request Response Detail Record                                                                      |        |
| G.2 |          | tion Drug Assistance Request File Layouts                                                                    |        |
|     |          | tion Drug Assistance Request Header Record                                                                   |        |
|     |          | tion Drug Assistance Request Trailer Record                                                                  |        |
|     | -        | tion Drug Assistance Request Detail Record                                                                   |        |
|     |          | tion Drug Assistance Request Response Header Record                                                          |        |
|     |          | tion Drug Assistance Request Response Detail Record                                                          |        |
|     |          |                                                                                                    |        |

| G.3 | MSP Inquiry File Layouts                                                                                                    | G-46       |
|-----|----------------------------------------------------------------------------------------------------|------------|
|     | MSP Inquiry Header Record                                                                                                    | G-46       |
|     | MSP Inquiry Trailer Record                                                                                                    | G-47       |
|     | MSP Inquiry Detail Record                                                                                                    | G-48       |
|     | MSP Inquiry Response Detail Record                                                                                                    | G-74       |
| G.4 | Prescription Drug Inquiry File Layouts                                                                                                    | G-79       |
|     | Prescription Drug Inquiry Header Record                                                                                                    | G-79       |
|     | Prescription Drug Inquiry Trailer Record                                                                                                    | G-80       |
|     | Prescription Drug Inquiry Detail Record                                                                                                    | G-81       |
|     | Prescription Drug Inquiry Response Header Record                                                                                                    | G-90       |
|     | Prescription Drug Inquiry Response Detail Record                                                                                                    | G-91       |
| Арр | endix H : Error Codes                                                                                                    | H-1        |
| Арр | endix I : Frequently Asked Questions (FAQs)                                                                                                    | I-1        |
| I.1 | General Issues                                                                                                    | <b>I-2</b> |
|     | What are the operating hours for the ECRS Web application?                                                                                                    | <b>I-2</b> |
|     | Do all contractors see the same exact information on ECRS Web, or does it vary from state to state?                                                                                   |            |
|     | Can users print ECRS Web pages?                                                                                                    | <b>I-2</b> |
| I.2 | Inquiry and Assistance Request Issues                                                                                                    | I-3        |
|     | Are completed MSP Inquiries, CWF Assistance Requests, Prescription Drug Assistance Requests, and Prescription Drug inquiries purged?                                                  |            |
|     | Why can I only update or delete an Inquiry or Assistance Request while it is in NW (ne status?                                                                                        | w)<br>I-3  |
|     | Does a contractor need to send three separate Assistance Requests to delete three auxiliary records for the same beneficiary?                                                         | I-3        |
|     | In the event a transaction is sent via ECRS Web through both an Assistance Request<br>an Inquiry option, does ECRS have an edit in place that will find these duplicate<br>records?   |            |
|     | If a contractor has multiple contractor numbers, can they choose one to use consisten for Inquiries and Assistance Request transactions?                                              |            |
|     | Can contractors delete an Inquiry once it has been entered and is later found to contain an error?                                                                                    | I-4        |
|     | What action code should contractors use when they receive information regarding a termination date for a 77777 or 11102 record that is more than six months from the da of accretion? |            |
|     | Does the BCRC view the Comments fields on the Assistance Request Detail pages ar<br>the MSP Inquiry Detail page?                                                                      |            |
| Арр | endix J : Excluded Diagnosis Codes for No-Fault Plan Type D                                                                                                    | . J-1      |
| Арр | endix K : Acronyms                                                                                                    | K-1        |
| Арр | endix L : Previous Version Updates                                                                                                    | .L-1       |

# List of Figures

| Figure 2-1: IDM Login with Terms and Conditions        | 2-4 |
|--------------------------------------------------------|-----|
| Figure 2-2: IDM Login with Multi-Factor Authentication | 2-4 |
| Figure 2-3: ECRS Federal Systems Login Warning         | 2-5 |
| Figure 2-4: Contractor Lookup/Sign In Page             | 2-6 |

| Figure 2-5: Main Menu                                                          | 2-7  |
|--------------------------------------------------------------------------------|------|
| Figure 3-1: CWF Assistance Request Action Requested                            | 3-4  |
| Figure 3-2: HIMR MSP Data List                                                 | 3-5  |
| Figure 3-3: CWF Assistance Request Auxiliary Record Information                | 3-8  |
| Figure 3-4: CWF Assistance Request Informant Information                       | 3-13 |
| Figure 3-5: CWF Assistance Request Insurance Information                       | 3-15 |
| Figure 3-6: CWF Assistance Request Employment Information                      | 3-18 |
| Figure 3-7: CWF Assistance Request Additional Information                      | 3-20 |
| Figure 3-8: CWF Assistance Request Additional Information More Diagnosis Codes | 3-21 |
| Figure 3-9: CWF Assistance Request Comments/Remarks                            | 3-22 |
| Figure 3-10: CWF Assistance Request Summary                                    | 3-23 |
| Figure 3-11: CWF Assistance Request Search                                     | 3-24 |
| Figure 3-12: CWF Assistance Request Search Listing                             | 3-25 |
| Figure 3-13: CWF Assistance Request Summary                                    | 3-27 |
| Figure 4-1: MSP Inquiry Action Requested                                       | 4-2  |
| Figure 4-2: MSP Inquiry MSP Information                                        | 4-4  |
| Figure 4-3: MSP Inquiry Informant Information                                  | 4-7  |
| Figure 4-4: MSP Inquiry Insurance Information                                  |      |
| Figure 4-5: MSP Inquiry Employment Information                                 | 4-13 |
| Figure 4-6: MSP Inquiry Additional Information                                 | 4-14 |
| Figure 4-7: MSP Inquiry Additional Information More Diagnosis Codes            | 4-16 |
| Figure 4-8: MSP Inquiry Prescription Drug Coverage                             | 4-17 |
| Figure 4-9: MSP Inquiry Summary                                                | 4-20 |
| Figure 4-10: MSP Inquiry Search                                                | 4-21 |
| Figure 4-11: MSP Inquiry Search Listing                                        | 4-22 |
| Figure 4-12: MSP Inquiry Summary                                               | 4-24 |
| Figure 5-1: Prescription Drug Assistance Action Requested                      | 5-2  |
| Figure 5-2: Prescription Drug Assistance Request Informant Information         | 5-8  |
| Figure 5-3: Prescription Drug Assistance Request Insurance Information         | 5-10 |
| Figure 5-4: Prescription Drug Assistance Request Employment Information        | 5-12 |
| Figure 5-5: Prescription Drug Assistance Request Additional Information        | 5-13 |
| Figure 5-6: Prescription Drug Assistance Request Comments and Remarks          | 5-14 |
| Figure 5-7: Prescription Drug Assistance Request Summary                       | 5-15 |
| Figure 5-8: Prescription Drug Assistance Request Search                        | 5-16 |
| Figure 5-9: Prescription Drug Assistance Requests Search Listing               | 5-17 |
| Figure 5-10: Prescription Drug Assistance Request Summary                      | 5-19 |
| Figure 6-1: Prescription Drug Inquiry Initial Information                      |      |
| Figure 6-2: Prescription Drug Inquiry Additional Information                   |      |
| Figure 6-3: Prescription Drug Inquiry Prescription Drug                        |      |
| Figure 6-4: Prescription Drug Inquiry Summary                                  |      |
| Figure 6-5: Prescription Drug Inquiry Search                                   |      |
| Figure 6-6: Prescription Drug Inquiry Search Listing                           |      |
| Figure 6-7: Prescription Drug Inquiry Summary                                  |      |
| Figure 7-1: Main Menu (Contractor View)                                        |      |
| Figure 7-2: Contractor Workload Tracking                                       |      |
| Figure 7-3: Contractor Workload Tracking Results                               |      |
| Figure 7-4: Consolidated ECRS Workload Search                                  |      |
| Figure 7-5: Consolidated ECRS Workload Search Results                          |      |
| Figure 7-6: CMS Workload Tracking                                              | 7-7  |

| Figure 7-7: CMS Workload Tracking Sample                              | 7-9  |
|-----------------------------------------------------------------------|------|
| Figure 7-8: QASP Report                                               | 7-10 |
| Figure 7-9: QASP Report Listing                                       | 7-12 |
| Figure 8-1: ECRS File Upload                                          | 8-2  |
| Figure 8-2: Download Response Files                                   | 8-3  |
| Figure 8-3: Response File Example                                     | 8-4  |
| Figure 9-1: CMS Portal Login                                          |      |
| Figure 9-2: Step 1: Enter Personal and Contact Information            |      |
| Figure 9-3: Step #2: Create User ID, Password, and Challenge Question |      |
| Figure 9-4: Self-Service Dashboard                                    |      |
| Figure 9-5: My Profile                                                |      |
| Figure 9-6: Manage MFA Devices                                        |      |
| Figure 9-7: Example Text Message (SMS) Selected                       |      |
| Figure 9-8: List of MFA Devices                                       |      |
| Figure 9-9: Role Request: Application and Role                        |      |
| Figure 9-10: Role Request: Review                                     |      |
| Figure 9-11: Role Request: Request ID                                 |      |
| Figure 9-12: My Requests                                              |      |
| Figure 9-13: Manage My Roles                                          |      |
| Figure 9-14: CMS Portal Login Page                                    |      |
| Figure 9-15: Forgot Password: User ID                                 |      |
| Figure 9-16: Forgot Password: Challenge Question                      |      |
| Figure 9-17: Forgot Password: Reset and Confirmation                  |      |
| Figure 9-18: Forgot Password: Confirmed                               |      |
| Figure 9-19: Unlock Account: User ID                                  | 9-13 |
| Figure 9-20: Unlock Account: Recovery Method                          | 9-13 |
| Figure 9-21: Unlock Account: Challenge Question                       |      |
| Figure 9-22: Unlock Account: Confirmation                             |      |
| Figure 9-23: CMS Portal Login Page                                    |      |
| Figure 9-24: Forgot User ID: Identification                           | 9-15 |
| Figure 9-25: Forgot User ID: Email Recovery                           | 9-15 |
| Figure 9-26: Expired Password Page                                    |      |
| Figure 9-27: RIDP: Process Overview and Terms and Conditions          |      |
| Figure 9-28: RIDP: Verification Form                                  |      |
| Figure 9-29: RIDP: Example Experian® Questionnaire                    |      |

# List of Tables

| Table 2-1: Navigation                              | 2-6 |
|----------------------------------------------------|-----|
| Table 2-2: Contractor Lookup                       | 2-6 |
| Table 2-3: Right Side Bar – Quick Help             | 2-7 |
| Table 2-4: Right Side Bar – User                   | 2-7 |
| Table 2-5: Main Menu                               | 2-8 |
| Table 2-6: Navigation                              | 2-9 |
| Table 2-7: Left Side Bar                           | 2-9 |
| Table 2-8: Right Side Bar                          | 2-9 |
| Table 3-1: Hierarchy Requirements                  | 3-2 |
| Table 3-2: CWF Assistance Request Action Requested | 3-4 |
| Table 3-3: HIMR MSP Data List                      | 3-6 |
|                                                    |     |

| Table 3-4: CFW Assistance Request: Pre-Populated Fields                | 3-7    |
|------------------------------------------------------------------------|--------|
| Table 3-5: More on Importing HIMR Records                              |        |
| Table 3-6: CWF Assistance Request Auxiliary Record Information         | 3-9    |
| Table 3-7: CWF Assistance Request Informant Information                | . 3-14 |
| Table 3-8: CWF Assistance Request Insurance Information                | . 3-16 |
| Table 3-9: CWF Assistance Request Employment Information               | . 3-19 |
| Table 3-10: CWF Assistance Request Additional Information              | . 3-20 |
| Table 3-11: CWF Assistance Request More Diagnosis Codes                | . 3-21 |
| Table 3-12: CWF Assistance Request Comments/Remarks                    | . 3-22 |
| Table 3-13: CWF Assistance Request Search                              | . 3-24 |
| Table 3-14: CWF Assistance Request Search Listing                      | . 3-26 |
| Table 4-1: MSP Inquiry Action Requested                                | 4-3    |
| Table 4-2: MSP Inquiry MSP Information                                 | 4-5    |
| Table 4-3: MSP Inquiry Informant Information                           |        |
| Table 4-4: MSP Inquiry Insurance Information                           | . 4-11 |
| Table 4-5: MSP Inquiry Employment Information                          |        |
| Table 4-6: MSP Inquiry Additional Information                          | . 4-15 |
| Table 4-7: MSP Inquiry Additional Information More Diagnosis Codes     |        |
| Table 4-8: MSP Inquiry Prescription Drug Coverage                      | . 4-17 |
| Table 4-9: MSP Inquiry Search                                          | . 4-21 |
| Table 4-10: MSP Inquiry Search Listing                                 | . 4-23 |
| Table 5-1: Prescription Drug Assistance Request Action Requested       | 5-3    |
| Table 5-2: Prescription Drug Assistance Request Informant Information  |        |
| Table 5-3: Prescription Drug Assistance Request Insurance Information  | . 5-10 |
| Table 5-4: Prescription Drug Assistance Request Employment Information | . 5-12 |
| Table 5-5: Prescription Drug Assistance Request Additional Information | . 5-13 |
| Table 5-6: Prescription Drug Assistance Request Comments and Remarks   | . 5-14 |
| Table 5-7: Prescription Drug Assistance Request Search                 | . 5-16 |
| Table 5-8: Prescription Drug Assistance Requests Search Listing        | . 5-18 |
| Table 5-9: Prescription Drug Assistance Request Summary                | . 5-20 |
| Table 6-1: Prescription Drug Inquiry Initial Information               | 6-2    |
| Table 6-2: Prescription Drug Inquiry Additional Information            | 6-4    |
| Table 6-3: Prescription Drug Inquiry Prescription Drug                 | 6-7    |
| Table 6-4: Prescription Drug Inquiry Search Criteria                   | . 6-11 |
| Table 6-5: Prescription Drug Inquiry Search Listing                    | . 6-12 |
| Table 6-6: Prescription Drug Inquiry Summary                           | . 6-15 |
| Table 7-1: Contractor Workload Tracking Criteria                       | 7-3    |
| Table 7-2: Contractor Workload Tracking Listing                        | 7-3    |
| Table 7-3: Consolidated ECRS Workload Search                           | 7-5    |
| Table 7-4: Consolidated ECRS Workload Search Listing                   | 7-6    |
| Table 7-5: CMS Workload Tracking Selection Criteria                    | 7-8    |
| Table 7-6: Reports, Workload Tracking Report Detail                    | 7-9    |
| Table 7-7: QASP Report Selection Criteria                              | . 7-11 |
| Table 7-8: QASP Report Listing                                         | . 7-12 |
| Table 8-1: ECRS File Upload                                            |        |
| Table 8-2: Download Response Files                                     | 8-3    |
| Table 9-1: Self-Service Options                                        | 9-4    |
| Table 9-2: Supported MFA Devices                                       | 9-6    |

| Table A-1: CWF Assistance Request Required Data: Action Requested                      | A-1 |
|----------------------------------------------------------------------------------------|-----|
| Table A-2: CWF Assistance Request Required Data: CWF Auxiliary Record Data             | A-1 |
| Table A-3: CWF Assistance Request Required Data: Informant Information                 | A-2 |
| Table A-4: CWF Assistance Request Required Data: Insurance Information                 | A-2 |
| Table A-5: CWF Assistance Request Required Data: Employment Information                | A-3 |
| Table A-6: CWF Assistance Request Required Data: Additional Information                | A-3 |
| Table A-7: CWF Assistance Request Required Data: Comments/Remarks                      | A-4 |
| Table B-1: MSP Inquiry Required Data: Action Requested                                 | B-1 |
| Table B-2: MSP Inquiry Required Data: MSP Information                                  | B-1 |
| Table B-3: MSP Inquiry Required Data: Informant Information                            | B-2 |
| Table B-4: MSP Inquiry Required Data: Insurance Information                            | В-3 |
| Table B-5: MSP Inquiry Required Data: Employment Information                           | B-4 |
| Table B-6: MSP Inquiry Required Data: Additional Information                           | B-4 |
| Table B-7: MSP Inquiry Required Data: Prescription Coverage                            | B-5 |
| Table C-1: Prescription Drug Assistance Request Required Data: Action Requested        | C-1 |
| Table C-2: Prescription Drug Assistance Request Required Data: Informant Information   | C-2 |
| Table C-3: Prescription Drug Assistance Request Required Data: Insurance Information   | C-2 |
| Table C-4: Prescription Drug Assistance Request Required Data: Employment Information. | C-3 |
| Table C-5: Prescription Drug Assistance Request Required Data: Additional Information  |     |
| Table C-6: Prescription Drug Assistance Request Required Data: Comments/Remarks        | C-3 |
| Table D-1: Prescription Drug Inquiry Required Data: Initial Information                |     |
| Table D-2: Prescription Drug Inquiry Required Data: Additional Information             |     |
| Table D-3: Prescription Drug Inquiry Required Data: Prescription Coverage              |     |
| Table E-1: Reason Codes                                                                |     |
| Table E-2: Action Codes (All Transaction Types)                                        |     |
| Table E-3: Automated Action Codes                                                      |     |
| Table F-1: Remark Codes                                                                |     |
| Table G-1: CWF Assistance Request Header Record Layout                                 |     |
| Table G-2: CWF Assistance Request Trailer Record Layout                                |     |
| Table G-3: CWF Assistance Request Detail Record Layout                                 |     |
| Table G-4: CWF Assistance Request Response Header Record Layout                        |     |
| Table G-5: CWF Assistance Request Response Detail Record Layout                        |     |
| Table G-6: Prescription Drug Assistance Request Header Record Layout                   |     |
| Table G-7: Prescription Drug Assistance Request Trailer Record Layout                  |     |
| Table G-8: Prescription Drug Assistance Request Detail Record Layout                   |     |
| Table G-9: Prescription Drug Assistance Request Response Header Record Layout          |     |
| Table G-10: Prescription Drug Assistance Request Response Detail Record Layout         |     |
| Table G-11: MSP Inquiry Header Record Layout                                           |     |
| Table G-12: MSP Inquiry Trailer Record Layout                                          |     |
| Table G-13: MSP Inquiry Detail Record Layout                                           |     |
| Table G-14: MSP Inquiry Response Header Record Layout                                  |     |
| Table G-15: MSP Inquiry Response Detail Record Layout                                  |     |
| Table G-16: Prescription Drug Inquiry Header Record Layout                             |     |
| Table G-17: Prescription Drug Inquiry Trailer Record Layout                            |     |
| Table G-18: Prescription Drug Inquiry Detail Record Layout                             |     |
| Table G-19: Prescription Drug Inquiry Response Header Record Layout                    |     |
| Table G-20: Prescription Drug Inquiry Response Detail Record Layout                    |     |
| Table H-1: Header Record Errors                                                        |     |
| Table H-2: Trailer Record Errors                                                       |     |
|                                                                                        |     |

| Table H-3: Detail Record and File Structure Errors                            | H-1 |
|-------------------------------------------------------------------------------|-----|
| Table H-4: Response Record Errors                                             | H-1 |
| Table I-1: Am I Using the Correct Option?                                     | I-1 |
| Table J-1: Excluded ICD-9 Diagnosis Codes for No-Fault Plan Insurance Type D  | J-1 |
| Table J-2: Excluded ICD-10 Diagnosis Codes for No-Fault Plan Insurance Type D | J-6 |
| Table K-1: Acronyms                                                           | K-1 |

# Chapter 1: Summary of Version 6.9 Updates

The following updates have been made in Version 6.9 of the Electronic Correspondence Referral System (ECRS) Web User Guide:

Patient Relationship code 18 (Parent) has been restored to the following web and batch lists for records with accretion dates prior to 4/4/2011: Sections 3.3, 5.2, CWF Assistance Request Detail Record, and Prescription Drug Assistance Request Detail Record.

Users can no longer add MSP Inquiry transactions for deceased beneficiaries, unless that beneficiary has a representative payee on file. Otherwise, the inquiry will be closed with Reason Code 65: Deceased, used with CMS Status (Section 4.2.1 and Table G-13).

*The following information has been provided at the request of the Medicare Administrative Contractors (MACs):* 

- Additional information has been provided about adding comments to Common Working File (CWF) and Prescription Drug Assistance requests, particularly for approved requests and when using automated action codes (Sections 3.8 and 5.7).
- The CMS hierarchy requirements have been provided around transaction updates or deletions (Section 3.1.3).
- To clarify and provide additional information around Reason and Action codes, definitions have been clarified, all action codes have been moved to an appendix, and a new table has been created for automated action codes (Sections 3.3 and 5.2; Appendix E).
- Clarification around the use of action codes DT (Develop for termination) TD (Add termination date) has been provided (Appendix E, Table E-2).
- *CWF* and Prescription Drug Patient Relationship codes for MSP Type G (Disabled) and MSP Type B (ESRD) have been verified and updated where needed (Sections 3.3, 5.2, and 6.2; Table G-8, Table G-13, Table G-18).
- Clarification has been provided around matching criteria for inquiries and transactions and why some requests are rejected or closed as duplicates (Section 3.1.4).

This chapter contains an introduction to the Electronic Correspondence Referral System (ECRS) Web User Guide.

# 2.1 What is ECRS?

**Note:** Please see the Confidentiality and Disclosure of Information statement on the inside of the title page regarding the appropriate handling of information contained in ECRS.

ECRS allows authorized users at Medicare contractor sites and authorized CMS Regional Offices (ROs) to fill out various online forms and electronically transmit requests for changes to existing *Common Working File* (CWF) MSP information, and inquiries concerning possible MSP coverage. Transactions are automatically stored on the Coordination of Benefits (COB) contractor's system. Each evening, a batch process reads the transactions and processes the requests. The status of each transaction is updated as it moves through the system.

Transactions are entered and viewed in ECRS by contractor number. An organization with more than one contractor number must determine how it wants to group its activity. If the organization wants to see all records together, it should use only one contractor number for all ECRS activities. If the organization wants to distinguish the transactions by contract, it should use its different contractor numbers.

# 2.2 ECRS Web CBTs

Register for Computer-Based Training (CBT) courses by sending an email to <u>LMS@nhassociates.com</u>. Specify that you are requesting the ECRS Web CBT curriculum. Once your request is processed, an email notification containing the instructions for accessing the course will be sent to you.

# 2.3 About this Guide

This guide was written to help you understand the Electronic Correspondence Referral System (ECRS) for the web. Chapter 1, Summary of User Guide Updates, provides an overview of all significant revisions to this version of the ECRS Web User Guide.

**Chapter 2:** *Introduction*, is the section you are reading now. It contains information about how to use the guide. It also includes basic information about ECRS. If you are unfamiliar with the system or are not an experienced computer user, read the entire introduction before reading the rest of the guide.

**Chapter 3:** *CWF Assistance Request Transactions*, contains step-by-step instructions for performing CWF assistance transactions, as well as examples of web pages in ECRS Web, with complete descriptions of the fields.

**Chapter 4:** *MSP Inquiry Transactions*, contains step-by-step instructions for performing MSP inquiry transactions, as well as examples of web pages in ECRS Web, with complete descriptions of the fields.

**Chapter 5:** *Prescription Drug Assistance Request Transactions*, contains step-by-step instructions for performing prescription drug assistance transactions, as well as examples of web pages in ECRS Web, with complete descriptions of the fields.

**Chapter 6:** *Prescription Coverage Inquiry Transactions*, contains step-by-step instructions for performing Prescription Coverage inquiry transactions, as well as examples of web pages in ECRS Web, with complete descriptions of the fields.

**Chapter 7:** *Workload Tracking Reports*, details how to run and display the tracking report for Medicare contractors, as well as CMS and Regional Office (RO) users.

**Chapter 8:** *Uploading & Downloading Files*, contains step-by-step instructions for uploading assistance request and inquiry files to ECRS Web, as well as downloading response files.

**Chapter 9:** *Remote ID Proofing (RIDP) and Multi-Factor Authentication (MFA)*, contains stepby-step instructions for completing these identity verification processes.

Appendices A, B, C, and D are *Required Data Reference* tables that provide a quick way to determine the data required for completing assistance requests and inquiries.

Appendix E: *Reason and Action Codes*, lists all possible reason *and action* codes that are available in ECRS Web.

**Appendix F:** *CWF Remark Codes*, lists all possible remark codes that can be entered on the first page of CWF assistance requests.

Appendix G contains *File Layouts*, which outlines how files must be formatted to be successfully uploaded to ECRS Web.

**Appendix H** lists all possible error codes that may be returned on a transaction response file, along with their descriptions.

**Appendix I:** *Frequently Asked Questions*, contains a list of common questions about ECRS Web, along with the corresponding answers.

**Appendix J:** Excluded Diagnosis Codes for No-Fault Plan Type D, contains a list of excluded ICD-9 diagnosis codes for the No-Fault Plan Insurance Type D.

Appendix K defines terms and acronyms associated with ECRS.

Appendix L describes the changes made to previous releases.

# 2.4 How to Use the Required Data Reference Tables

The reference tables in Appendices A, B, C, and D list the page names associated with completing an assistance request or inquiry. Below each page name are the data fields on the page. Across from each field, there is a Y or N, indicating if the field is required. The *Notes* column dictates when that field is required, if applicable. If the field is marked as required, and the *Notes* column is blank, then the field is required in all circumstances. If the field is marked as required, and there is information in the *Notes* column, that indicates that the field is only required in the situations listed.

# 2.5 User Guide Conventions

This section explains how information appears in the guide. Understanding the conventions will help you to better understand the tasks and web page explanations.

**Information that links/navigates to other information** within the application appears in bold typeface. For example, in the following instruction, "click **Continue**," continue is in bold typeface because you must click on that link to go to the next page.

**System messages** appear in CAPITAL LETTERS. For example: The system shows the message, "SSN NOT ENTERED."

**Application web page examples** are representative of the pages that you see within the ECRS web. The actual information may not be the same, unless otherwise noted in the guide.

**Pointers** throughout the guide can help you locate information. The guide includes a master Table of Contents in the front, and smaller Tables of Contents at the beginning of the chapters. In addition, headers and footers can be used to determine where you are in the guide.

# 2.6 Basic Functions

#### 2.6.1 IDM Registration and ECRS Access

Individuals who require access to the ECRS web must first register and create an account through the CMS Identity Management (IDM) system on the CMS Enterprise Portal: <u>https://portal.cms.gov</u>. Additionally, new users must complete the Remote Identity Proofing (RIDP) process and set up Multi-Factor Authentication (MFA) (see Chapter 9). Once these steps are done, you can then log in and request access to the ECRS application and role.

Former EIDM users with an active ECRS account (valid login ID, password, and an application role) and who have completed RIDP can go directly to the CMS Enterprise Portal and log in. You will need to authenticate initially (using MFA) by email (system default) and then set up one challenge question and answer. This allows you access to the self-service account recovery features. See Chapter 9 for details.

### 2.6.2 ECRS Login

To log into ECRS, you must have completed registration and the RIDP process as described above. You will also need to have a contractor number and access code. If you have a contractor number but need assistance obtaining an access code, please contact ECRSHELP@ehmedicare.com.

1. Go to the ECRS URL: https://www.cob.cms.hhs.gov/ECRS

The CMS Portal login page appears (Figure 2-1).

- 2. Enter your user ID and password.
- 3. Click and read the **Terms & Conditions**; then click the **Agree to our Terms & Conditions** checkbox.

Note: If you forgot your password or need to unlock your account, see Chapter 9 for details.

The MFA verification page appear (Figure 2-2).

#### Figure 2-1: IDM Login with Terms and Conditions

| CMS.gov   IDM                                                          |
|------------------------------------------------------------------------|
| Sign In                                                                |
| Username                                                               |
|                                                                        |
| Password                                                               |
|                                                                        |
| Agree to our <u>Terms &amp; Conditions</u>                             |
| Sign In                                                                |
| OR                                                                     |
| New User Registration                                                  |
| Forgot your <u>Password, User ID</u> or <u>Unlock</u> your<br>account? |

Figure 2-2: IDM Login with Multi-Factor Authentication

| CMS.gov   IDM                                                                                  |
|------------------------------------------------------------------------------------------------|
|                                                                                                |
| Verify with Email Authentication                                                               |
| A verification code was sent to<br>sy@email.com. Check your email and enter<br>the code below. |
|                                                                                                |
| Verification code                                                                              |
| Verification code                                                                              |
| Verification code Do not challenge me on this device for the next 30 minutes                   |
| Do not challenge me on this device for the                                                     |

- 4. If you have more than one security device registered, select your device from the *MFA* drop-down menu.
- 5. Click the button to send the security code (example: Send email).
- 6. Enter the code in the text box.
- 7. Check (or uncheck) "Do not challenge me on this device...."

Checking this option allows you to log out, close your browser, and log back in using only your username and password. No MFA is required for 30 minutes.

8. Click Verify to continue.

The ECRS Federal Systems Login Warning page appears.

9. Read the Federal Systems Login Warning and click I Accept at the bottom of the page.

The system displays the ECRS Contractor Sign In page.

#### Figure 2-3: ECRS Federal Systems Login Warning

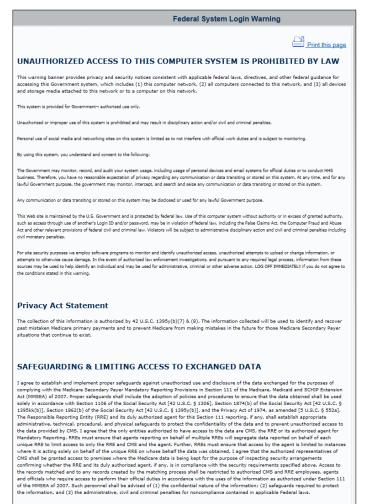

I Accept Decline

### Figure 2-4: Contractor Lookup/Sign In Page

|                     | Skip Navigation Adobe Acrobat  |
|---------------------|--------------------------------|
| Home CMS            | ECRS User Guide About Sign out |
| Contractor Lo       | okup                           |
| * Required          | Quick Help                     |
| *Contractor Number: | Help About This Page           |
| *Access Code:       | User                           |
|                     | ID: ########                   |
| Continue            | Name: FIRST LAST               |
|                     | Phone: (###) ###-####          |
|                     |                                |
|                     |                                |
|                     |                                |
|                     |                                |
|                     |                                |
|                     |                                |
|                     |                                |
|                     |                                |

# **Table 2-1: Navigation**

| Link            | Description                                                                                                    |
|-----------------|----------------------------------------------------------------------------------------------------|
| HOME            | Click to return to the Main Menu page.                                                                          |
| CMS             | Click to link to the CMS website <u>https://www.cms.gov</u> .                                                   |
| Adobe Acrobat   | Click to open a link to download Acrobat Reader.                                                                |
| ECRS User Guide | Click to access this user guide.                                                                                |
| ABOUT           | Click to see information about the ECRS Web menu options.                                                       |
| SIGN OUT        | Click to leave the ECRS Web application. The system returns you to the <i>CMS Access Management Logon</i> page. |

#### Table 2-2: Contractor Lookup

| Field             | Description                                                                                                    |
|-------------------|----------------------------------------------------------------------------------------------------|
| CONTRACTOR NUMBER | Unique five-digit identification number assigned to each Medicare contractor by CMS. <i>Required field</i> for contractors.                             |
|                   | Or                                                                                                    |
|                   | Group Health Incorporated (GHI), CMS, or Regional Office (RO) identification number. <i>Required field</i> for GHI, CMS, and RO users.                  |
| ACCESS CODE       | Five-character authorization code assigned by the BCRC. <i>Required field</i> for contractors.                                                          |
|                   | Or                                                                                                    |
|                   | Five-character authorization code for GHI, CMS, and RO users. <i>Required field</i> for GHI, CMS, and RO users.                                         |
| SUBMITTER TYPE    | Type of submitter. Select "Part C" or "Part D."                                                                                                    |
|                   | <b>Note:</b> This field appears for users who can submit Part C or Part D data, after the CONTRACTOR NUMBER and ACCESS CODE fields have been populated. |
| ECRS MESSAGES     | Location of messages for ECRS web users to keep them informed of upcoming events, maintenance, or other system-specific information.                    |
| CONTINUE          | Command button. Click to navigate to the Main Menu page.                                                                                                |

#### **Contractor Lookup Page - Right Side Bar**

The right side bar of the *Contractor Lookup* Page is divided into two sections: Quick Help and User.

1. Enter the appropriate values in the CONTRACTOR NUMBER and ACCESS CODE fields.

For users who can submit Part C or Part D data, the *Contractor Sign-In* page reappears, with the CONTRACTOR NUMBER and ACCESS CODE fields disabled, with a SUBMITTER TYPE field shown and enabled.

- 2. Select a Submitter Type.
- 3. Click the **Continue** button. The *Main Menu* page appears (Figure 2-5).

#### Table 2-3: Right Side Bar – Quick Help

| Quick Help           | Description                                               |
|----------------------|-----------------------------------------------------------|
| Help About This Page | Click to see helpful information for completing the page. |

#### Table 2-4: Right Side Bar – User

| Field | Description                                                   |
|-------|---------------------------------------------------------------|
| ID    | User ID of person logged in. (protected field)                |
| NAME  | Name of person associated with the user ID. (protected field) |
| PHONE | Phone number associated with the user ID. (protected field)   |

#### 2.6.3 Main Menu

The *Main Menu* page is the home page for the ECRS Web application. Select the tasks you want to perform from this page. Click on a link to access information in ECRS.

The ECRS *Main Menu* is divided into four sections: Create Requests or Inquiries, Search for Requests or Inquiries, Reports, and Files. Each section includes various navigation links that will direct you to the applicable ECRS web page (Table 2-5).

#### Figure 2-5: Main Menu

| Home CMS                                          | <u>Skip Navigation Adobe Acroba</u><br>ECRS User Guide About Sign out |
|---------------------------------------------------|-----------------------------------------------------------------------|
| Main Menu                                         |                                                                       |
| Create Requests or Inquiries                      | Quick Help                                                            |
| CWF Assistance Request                            | Help About This Page                                                  |
| MSP Inquiry                                       | Change Contractor                                                     |
| Prescription Drug Assistance Request              | Change Contractor                                                     |
| Prescription Drug Inquiry                         | Contractor                                                            |
|                                                   | ID: ########<br>Name: AAAAAAAAAAA                                     |
| Search for Requests or Inquiries                  | User                                                                  |
| CWF Assistance Requests                           | ID: ########<br>Name: FIRST LAST                                      |
| MSP Inquiries                                     | Name: FIRST LAST<br>Phone: (###) ###-####                             |
| Prescription Drug Assistance Requests             |                                                                       |
| Prescription Drug Inquiries                       |                                                                       |
| Reports                                           |                                                                       |
| Contractor Work Load Tracking                     |                                                                       |
| Consolidated ECRS Workload Search                 |                                                                       |
| CMS Work Load Tracking                            |                                                                       |
| Quality Assurance Surveillance Plan (QASP) Report |                                                                       |
| Files                                             |                                                                       |
| Upload File                                       |                                                                       |
| Download Response File                            |                                                                       |

#### Table 2-5: Main Menu

| Link                                          | Description                                                                                                    |  |  |  |
|-----------------------------------------------|----------------------------------------------------------------------------------------------------|--|--|--|
| CREATE REQUESTS OR INQUIRIES                  | -                                                                                                    |  |  |  |
| CWF ASSISTANCE REQUEST                        | Click <b>CWF</b> Assistance Request to enter a new CWF Assistance Request.                                                                                                    |  |  |  |
| MSP INQUIRY                                   | Click <b>MSP Inquiry</b> to enter a new MSP Inquiry.                                                                                                    |  |  |  |
| PRESCRIPTION DRUG<br>ASSISTANCE REQUEST       | Click <b>Prescription Drug Assistance Request</b> to enter a new Prescription Drug Assistance Request.<br><b>Note</b> : This field appears for users who can submit Part C or Part D |  |  |  |
|                                               | data.                                                                                                    |  |  |  |
| PRESCRIPTION DRUG INQUIRY                     | Click <b>Prescription Drug Inquiry</b> to enter a new Prescription Drug Inquiry.                                                                                                    |  |  |  |
| SEARCH FOR REQUESTS AND<br>INQUIRIES          | -                                                                                                    |  |  |  |
| CWF ASSISTANCE REQUESTS                       | Click <b>CWF Assistance Requests</b> to enter search criteria to locate a CWF Assistance Request.                                                                                    |  |  |  |
| MSP INQUIRIES                                 | Click <b>MSP Inquiries</b> to enter search criteria to locate an MSP Inquiry.                                                                                                    |  |  |  |
| PRESCRIPTION DRUG<br>ASSISTANCE REQUESTS      | Click <b>Prescription Drug Assistance Requests</b> to enter search criteria to locate a Prescription Drug Assistance Request.                                                        |  |  |  |
| PRESCRIPTION DRUG INQUIRIES                   | Click <b>Prescription Drug Inquiries</b> to enter search criteria to locate a Prescription Drug Inquiry.                                                                             |  |  |  |
| REPORTS                                       | -                                                                                                    |  |  |  |
| CONTRACTOR WORKLOAD<br>TRACKING               | Click <b>Contractor Workload Tracking</b> to select criteria and view the workload tracking report for your contractor.                                                              |  |  |  |
| CONSOLIDATED ECRS<br>WORKLOAD SEARCH          | Click the <b>Consolidated ECRS Workload Search</b> to enter search criteria to verify receipt and status of all submitted requests.                                                  |  |  |  |
| CMS WORKLOAD TRACKING                         | Click <b>CMS Workload Tracking</b> to select criteria and view the workload tracking report for contractors.                                                                         |  |  |  |
|                                               | Note: Restricted to CMS and Regional Offices                                                                                                    |  |  |  |
| QUALITY ASSURANCE<br>SURVEILLANCE PLAN (QASP) | Click <b>Quality Assurance Surveillance Plan (QASP) Report</b> to select criteria and view the QASP report.                                                                          |  |  |  |
| REPORT                                        | Note: Restricted to CMS and Regional Offices                                                                                                    |  |  |  |
| FILES                                         | -                                                                                                    |  |  |  |
| UPLOAD FILE                                   | Click Upload File to upload ECRS transaction files.                                                                                                    |  |  |  |
|                                               | <b>Note:</b> File Upload and Download are restricted to selected users.<br>Contact the EDI Help Desk at (646) 458-6740 for additional information.                                   |  |  |  |
| DOWNLOAD RESPONSE FILE                        | Click <b>Download Response File</b> to download the ECRS response files.                                                                                                    |  |  |  |
|                                               | <b>Note:</b> File Upload and Download are restricted to selected users.<br>Contact the EDI Help Desk at (646) 458-6740 for additional information.                                   |  |  |  |

#### 2.6.4 Navigation Links

The following navigation links appear on each page that is opened from the Main Menu.

#### Table 2-6: Navigation

| Link     | Description                                            |
|----------|--------------------------------------------------------|
| HOME     | Returns to the Main Menu page.                         |
| CMS      | Links to the CMS website <u>https://www.cms.gov/</u> . |
| ABOUT    | Shows information about the ECRS Web menu options.     |
| SIGN OUT | Exits the ECRS web application.                        |

#### Table 2-7: Left Side Bar

| Link                                | Description                                 |
|-------------------------------------|---------------------------------------------|
| ACTION REQUESTED                    | Goes to the Action Requested page.          |
| CWF AUXILIARY RECORD<br>INFORMATION | Goes to the CWF Auxiliary Record Data page. |
| INFORMANT INFORMATION               | Goes to the Informant Information page.     |
| INSURANCE INFORMATION               | Goes to the Insurance Information page.     |
| EMPLOYMENT INFORMATION              | Goes to the Employment Information page.    |
| ADDITIONAL INFORMATION              | Goes to the Additional Information page.    |
| COMMENTS/REMARKS                    | Goes to the Comments/Remarks page.          |
| SUMMARY                             | Goes to the Summary page.                   |

The right side bar shows four to six sections of links and fields, as well as different link combinations, depending on the page.

For some pages, beneficiary and DCN Information is retrieved from the system using the Medicare ID entered on the *Action Requested* page (Section 3.2). The Medicare ID can be either the Health Insurance Claim Number (HICN) or the Medicare Beneficiary Identifier (MBI). This information is then carried forward on subsequent pages opened from the *Main Menu*, and it will appear on the right side bar. This information will not be editable.

#### Table 2-8: Right Side Bar

| Link                 | Description                                                                                                    |
|----------------------|----------------------------------------------------------------------------------------------------|
| QUICK HELP           | -                                                                                                    |
| Help About This Page | Click <b>Help About this Page</b> to see helpful information for completing the page.                                      |
| CHANGE CONTRACTOR    | -                                                                                                    |
| Change Contractor    | Click the link to change the contractor number and access code on the <i>Contractor Sign In</i> page.                      |
|                      | Note: You will lose all unsubmitted data for the current contractor.                                                       |
| CONTRACTOR           | -                                                                                                    |
| ID                   | Contractor number or CMS ID entered on <i>Contractor Sign In</i> page (protected field).                                   |
| Name                 | Name of contractor associated with the contractor number, or Regional Office associated with the CMS ID (protected field). |

| Link                                                                                                    | Description                                                                                                    |
|----------------------------------------------------------------------------------------------------|----------------------------------------------------------------------------------------------------|
| USER                                                                                                    | -                                                                                                    |
| ID                                                                                                    | User ID of person logged in (protected field).                                                                                                    |
| Name                                                                                                    | Name of person associated with user ID (protected field).                                                                                                    |
| Phone                                                                                                   | Phone number associated with the user ID (protected field).                                                                                                    |
| BENEFICIARY                                                                                             | -                                                                                                    |
| Medicare ID                                                                                             | HICN or MBI of the beneficiary (protected field).                                                                                                    |
| SSN                                                                                                    | Social Security Number of the beneficiary (protected field).                                                                                                    |
| Name                                                                                                    | Name of the beneficiary (protected field).                                                                                                    |
| Address                                                                                                 | Street address of the beneficiary (protected field).                                                                                                    |
| City, State       City and State associated with the street address of the beneficia (protected field). |                                                                                                    |
| Zip                                                                                                    | ZIP code associated with street address of beneficiary (protected field).                                                                                                    |
| Sex                                                                                                    | Gender of the beneficiary (protected field).                                                                                                    |
| DOB                                                                                                    | Date of birth of the beneficiary (protected field).                                                                                                    |
| DCN                                                                                                    | -                                                                                                    |
| ID                                                                                                    | Document control number (DCN) assigned by the contractor to correspondence or paperwork associated with a transaction <i>(protected field)</i> .                                                                                                    |
| Origin Date                                                                                             | Date CWF Assistance Request transaction was submitted (protected field).                                                                                                    |
| Status                                                                                                  | Two-character code explaining where the CWF Assistance Request<br>transaction is in the COB system process (protected field).CM: CompletedDE: Delete (do not process ECRS CWF Assistance Request)HD: Hold, individual not yet a Medicare beneficiaryIP: In process, being edited by COBNW: New, not yet read by COBNote: STATUS will always be NW until the transaction is processed. |
| Reason                                                                                                  | Two-character code explaining why the CWF Assistance Request is in a particular status <i>(protected field)</i> .<br><b>Note:</b> REASON will always be 01 until the transaction is processed.                                                                                                    |

# **Chapter 3: CWF Assistance Request Transactions**

This chapter provides you with step-by-step instructions to perform a CWF assistance request. Examples and explanations are provided for each page in ECRS. If you are a new user, this chapter can help you use the system as you learn it. You can also use this chapter to determine what information is contained in each field or what you should enter in a field. It can also help you to navigate through the CWF assistance request transaction process if you are lost. If you are an experienced user, you can use the chapter as a quick reference for a web page that you use infrequently.

### 3.1 Adding a CWF Assistance Request Transaction

Use the **CWF Assistance Request** link under Create Requests or Inquiries on the *Main Menu*, to add CWF Assistance Request transactions for existing CWF MSP auxiliary occurrences.

To submit an inquiry to the Benefits Coordination & Recovery Center (BCRC) about a new or possible MSP situation not yet documented at CWF, use the **MSP Inquiry** link on the *Main Menu*.

#### 3.1.1 Retrieving Beneficiary Information

Beneficiary information is automatically retrieved when the Medicare ID (HICN or MBI) and other required data is entered and saved on the first page of the CWF Assistance Request (Action Requested page). The information appears on the right side bar, and is carried forward on the CWF Assistance Request transaction.

#### 3.1.2 About Action Codes

#### Note: See Appendix E for a complete list of available action codes for all transaction types.

ECRS uses action codes to determine what information should be updated on the MSP auxiliary occurrence at CWF or what type of special processing should be performed on an MSP auxiliary occurrence. For example, if you type action code EI in the ACTION(S) field, only the information you type in the employer fields (employer name, street, city, ZIP code, EIN, and employee number) will be updated on the MSP auxiliary occurrence at CWF.

For CWF Assistance Request transactions, you are required to enter at least one ACTION, but you have the ability to enter a maximum of four codes. For MSP inquiries, you are not required to enter any ACTIONs.

If you type information in a field (for example, TERMINATION DATE), but you do not type the corresponding ACTION (for example, TD) in the ACTION field, the system will not update that information on the MSP auxiliary occurrence at CWF.

Finally, selected action codes have been automated to prevent you from requesting updates to current records on the *CWF Assistance Request Auxiliary Record* and the *Prescription Drug Assistance Request* pages (either via flat file or online data entry), if certain conditions are met. If these codes are used, you will receive an immediate reply and the update request will be denied. See Sections 3.3.1 and 5.2.2.

#### 3.1.3 About CMS Hierarchy Requirements

#### The following applies to MSP records only.

CMS has ranked all of the possible sources of an update/delete request from the highest level (first) to the lowest level (fifth). When an update or delete transaction is received that matches an existing MSP occurrence, the source of that information and its associated hierarchy ranking will be compared to the source and hierarchy ranking of the existing occurrence. The following table illustrates the hierarchy rank associated to each source. When an update/delete transaction is received, the BCRC will compare the source of the incoming transaction to the source of the existing transaction. The decision to apply the update or delete will be based on the hierarchy ranking of each source. If the hierarchy ranking of the source on the incoming transaction is greater than or equal to the hierarchy ranking of the source on the existing transaction, the update/delete transaction will be allowed. If the hierarchy ranking of the source on the incoming transaction is lower than the hierarchy ranking of the source on the existing transaction, the update/delete transaction will NOT be allowed.

These access guidelines will not allow multiple changes to any record field, including the patient relationship field, for example. The patient relationship field is meant to identify the policy holder and that is unlikely to change from claim to claim.

| Hierarchy Ranking | Source of Update/Delete Request                                                                                                    |  |  |  |
|-------------------|----------------------------------------------------------------------------------------------------|--|--|--|
| First             | BCRC Analyst (Note: the BCRC Analyst will have the authority to manually lock an MSP occurrence from any subsequent changes except those made by the BCRC). |  |  |  |
| Second            | <ul> <li>BCRC Call Center</li> <li>BCRC CSR</li> <li>Commercial Repayment Center (CRC)</li> <li>Beneficiary Call Center (1-800-Medicare)</li> </ul>         |  |  |  |
| Third             | <ul> <li>Section 111 RRE</li> <li>Medicare Advantage (MA) / (Part C Plan)</li> </ul>                                                                        |  |  |  |
| Fourth            | <ul> <li>Employer Voluntary Data Sharing Agreements (VDSAs)</li> <li>Employer response to IRS/SSA/CMS Data Match Questionnaire</li> </ul>                   |  |  |  |
| Fifth             | <ul> <li>Other Medicare Contractors (i.e., A/B &amp; DME MACs)</li> <li>All others</li> </ul>                                                               |  |  |  |

#### Table 3-1: Hierarchy Requirements

#### 3.1.4 About Matching Criteria for Inquiries and Transactions

When submitting inquiries or update transactions, how the CWF retrieves records depends on the criteria entered, or not entered. In some cases, depending on the type of request, your submission may be considered a duplicate, which will be rejected or closed. The following are examples of when this may occur:

**Example #1:** A contractor submits an MSP Inquiry request but the contractor does not provide an MSP effective date of coverage. In this case, the system will attempt to create an MSP record using the Medicare Part A date as the effective date. If a record already exists with an effective date that matches the Part A date, the request will be rejected as a duplicate.

**Example #2:** A contractor receives a claim with a paying Explanation of Benefits (EOB) from another insurance company for a date of service of 8/15/2021. The contractor submits an inquiry but does not know the new insurance effective date. The system will attempt to create the record using the Part A entitlement date. Since a record already exists, the request will be rejected as a duplicate.

**Example #3:** A contractor submits a CWF assistance request on 10/11/2021 to change an insurance policy number. The contractor receives additional correspondence that indicates the insurance name is different. They submit a new request on 10/17/2021 to change the insurance name. The request is rejected as a duplicate because of the previous request has not completed processing.

*Note:* The insurer name and address are not a matching field to CWF, therefore an additional field needs to be different for the CWF to not match an existing ECRS record.

# 3.2 Action Requested Page

The *Action Requested* page is the first page to appear when adding a new CWF Assistance Request. The information entered on this page determines required information on subsequent pages.

- 1. From the *Main Menu* page, click the **CWF Assistance Request** link under Create Requests or Inquiries. The *Action Requested* page and navigation links appear (Figure 3-1).
- 2. Type/select data in all of the required fields on the *Action Requested* page, and click the **Continue** button. Required fields are noted with a red asterisk (\*) and are as follows:
  - DCN
  - MEDICARE ID
  - ACTIVITY CODE
  - ACTION
  - SOURCE

**Notes**: For information on importing HIMR MSP Data for CWF Assistance Requests, see Figure 3-2. If beneficiary information is not found for the Medicare ID you have entered, you will not be able to continue the CWF Assistance Request.

- 3. After all relevant fields have been entered, click **Continue** to go to the *CWF Auxiliary Record Data* page, or select a page link from the left side bar.
- 4. If you selected to import HIMR MSP data, clicking **Continue** shows the *HIMR MSP Data List* (Figure 3-2).
- 5. To exit the *CWF Assistance Request Detail* pages, click the **Home** link to return to the *Main Menu* or click **Sign Out** to exit the application.

Figure 3-1: CWF Assistance Request Action Requested

| Home CMS                  |                       |                                     | About Sign out                            |
|---------------------------|-----------------------|-------------------------------------|-------------------------------------------|
|                           | CWF                   | Assistance Request Action Requested |                                           |
| Action Requested          | * Required            |                                     | Quick Help                                |
| CWF Auxiliary Record Data | *DCN:                 |                                     | Help About This Page                      |
| Informant Information     | *Medicare ID:         |                                     | Change Contractor                         |
| Insurance Information     | *Activity Code:       | Please Select                       | Change Contractor                         |
| Employment Information    |                       |                                     | Contractor                                |
| Additional Information    | *Action:              | Please Select                       | ID: ########<br>Name: AAAAAAAAAA          |
| Comments/Remarks          |                       | Please Select                       | User                                      |
| Summary                   |                       | Please Select                       | ID: #######                               |
|                           |                       | Please Select                       | Name: FIRST LAST<br>Phone: (###) ###-#### |
|                           | *Source:              | Please Select                       |                                           |
|                           | Import HIMR MSP Data: | €Yes ONo                            |                                           |
|                           |                       |                                     |                                           |
|                           | Continue Cancel       |                                     |                                           |

 Table 3-2: CWF Assistance Request Action Requested

| Field         | Description                                                                                                    |  |  |
|---------------|----------------------------------------------------------------------------------------------------|--|--|
| DCN           | DCN assigned by the contractor to correspondence and/or paperwork associated with transaction ( <i>required field</i> ).                                                                      |  |  |
|               | The system auto-generates the DCN, but it can be changed by the user.                                                                                                    |  |  |
| MEDICARE ID   | Medicare Beneficiary Identifier (MBI) or Health Insurance Claim Number (HICN) of the beneficiary ( <i>required field</i> ). Enter the ID without dashes, spaces, or other special characters. |  |  |
| ACTIVITY CODE | Activity of the contractor (required field). Valid values are:                                                                                                    |  |  |
|               | C Claims (Pre-Payment)                                                                                                    |  |  |
|               | D Debt Collection/Referral                                                                                                    |  |  |
|               | G Group Health Plan                                                                                                    |  |  |
|               | I General Inquiries                                                                                                    |  |  |
|               | N Liability, No Fault, Workers' Compensation, and Federal Tort Claim Act                                                                                                    |  |  |
| ACTION        | Two-character code defining the action to take on the MSP auxiliary occurrence at CWF (required field). See Appendix E for a complete list of action codes and definitions.                   |  |  |
|               | Notes: Enter up to four Actions unless the CWF Assistance Request is to:                                                                                                    |  |  |
|               | Mark Occurrence for Deletion (DO)                                                                                                    |  |  |
|               | • Investigate Closed or Deleted Record (DR)                                                                                                    |  |  |
|               | • Investigate/Possible Duplicate for Deletion (ID)                                                                                                    |  |  |
|               | • Update A Record For A Vow Of Poverty (VP)                                                                                                    |  |  |
|               | • Develop for Employer Information (DE)                                                                                                    |  |  |
|               | • Develop for Insurer Information (DI)                                                                                                    |  |  |
|               | You cannot combine these six Actions with any other Actions.                                                                                                    |  |  |
|               | Action MT only applies when supplemental type is Primary.                                                                                                    |  |  |
|               | Note: DE and DI Actions are developed to the beneficiary only.                                                                                                    |  |  |

| Field                | Description                                                                                                    |
|----------------------|----------------------------------------------------------------------------------------------------|
| SOURCE               | Four-character code identifying source of the information ( <i>required field</i> ). Valid values<br>are:<br>CHEK = Unsolicited check<br>LTTR = Letter<br>PHON = Phone call<br>SCLM = Claim submitted to Medicare contractor for secondary payment |
|                      | SRVY = Survey                                                                                                    |
| IMPORT HIMR MSP DATA | Defaults to Yes, but can be changed to No. See the next section for more information.                                                                                                    |
| CONTINUE             | Command button. Click to go to the next page.<br>Note: All required fields must be populated before clicking Continue.                                                                                                    |
| CANCEL               | Command button. Click to return to the Main Menu.                                                                                                    |

#### 3.2.1 Importing HIMR MSP Information for CWF Assistance Requests

Importing HIMR MSP data allows you to retrieve HIMR BENA and MSPD screens at each host site. The system then transfers that information to the *CWF Assistance Request Detail* pages and populates the associated fields.

Follow the steps below to import HIMR MSP data for a new CWF Assistance Request.

Note: The HIMR application may be inconsistent after 5 p.m. EST.

1. From the *Action Requested* page, which is the first page of the CWF Assistance Request, type/select all relevant fields, set Import HIMR MSP Data to "Yes," and click **Continue**.

The system retrieves all aux record numbers associated with the Medicare ID, and shows their MSP data on the *HIMR MSP Data List*.

2. To select HIMR MSP data and transfer it to the *CWF Assistance Request Detail* pages, click the AUX REC # link next to that record. Note: Only records with a validity indicator of Y can be selected.

The system pre-populates certain fields through the CWF assistance request process.

Figure 3-2: HIMR MSP Data List

|           |              |                |            |                  | HIME               | R MSP Data List     | ţ                   |                   |                                                 |
|-----------|--------------|----------------|------------|------------------|--------------------|---------------------|---------------------|-------------------|-------------------------------------------------|
| items for | und, display | ing all items. |            |                  |                    |                     |                     |                   | Quick Help                                      |
| ux Rec #  | MSP Type     | Effective Date | Term Date  | Delete Indicator | Validity Indicator | Original Contractor | Updating Contractor | Date of Accretion | Help About This Page                            |
| 001       | A            | 09/01/1994     |            | D                | N                  |                     |                     | 02/25/2002        | Change Contractor                               |
| 002       |              | 01/16/2002     | N          | D                | N                  |                     |                     | 04/10/2002        | Change Contractor                               |
| 222       | L            | 01/16/2002     | 02/14/2002 |                  | I                  |                     |                     | 05/27/2004        | Contractor                                      |
| 004       | L            | 01/16/2002     | 04/21/2004 |                  | ×                  |                     |                     | 06/02/2006        | ID: ******** Name: AAAAAAAAAAA                  |
| 005       | D            | 01/16/2002     | 06/18/2007 |                  | ×                  |                     |                     | 07/01/2006        | User                                            |
| Cancel    |              | 01/10/2002     |            |                  |                    |                     |                     | 0770112000        | ID: *******<br>Name: FIRST LAST<br>Phone: (***) |

### Table 3-3: HIMR MSP Data List

| Field               | Description                                                                                                    |  |  |  |  |
|---------------------|----------------------------------------------------------------------------------------------------|--|--|--|--|
| AUX REC #           | Record number of the MSP auxiliary occurrence in CWF. Click to select the record and transfer the data to the <i>CWF Auxiliary Record Data</i> page.                                                                                               |  |  |  |  |
| MSP TYPE            | Description of the MSP coverage type.Valid values are:AWorking AgedBESRDCConditional PaymentDAutomobile Insurance, No FaultEWorkers' CompensationFFederal (Public)GDisabledHBlack LungIVeteransLLiabilityWWorkers' Compensation Medicare Set Aside |  |  |  |  |
| EFFECTIVE DATE      | Effective date of the MSP coverage.                                                                                                    |  |  |  |  |
| TERM DATE           | Termination date of the MSP coverage.                                                                                                    |  |  |  |  |
| ORIGINAL CONTRACTOR | Contractor number of the contractor that created the original MSP occurrence at CWF.                                                                                                    |  |  |  |  |
| DELETE INDICATOR    | Indicates if the record has been deleted.<br>Valid values are:<br>D Deleted<br>Blank Not Deleted                                                                                                    |  |  |  |  |
| VALIDITY INDICATOR  | Indicates if the record is active.Valid values are:IUnder DevelopmentYMSP Coverage ConfirmedNNo MSP Coverage                                                                                                    |  |  |  |  |
| UPDATING CONTRACTOR | Contractor number of the contractor that most recently updated the MSP occurrence.                                                                                                    |  |  |  |  |
| DATE OF ACCRETION   | Accretion date of MSP coverage in MMDDCCYY format.                                                                                                    |  |  |  |  |
| CANCEL              | Command button. Click to return to the Main Menu.                                                                                                    |  |  |  |  |

| Page                      | Pre-Populated Fields   |
|---------------------------|------------------------|
| CWF AUXILIARY RECORD DATA | MSP Type               |
|                           | Patient Relationship   |
|                           | Auxiliary Record #     |
|                           | Originating Contractor |
|                           | Effective Date         |
|                           | Termination Date       |
|                           | Accretion Date         |
| INSURANCE INFORMATION     | Insurance Company Name |
|                           | Address                |
|                           | City                   |
|                           | State                  |
|                           | ZIP                    |
|                           | Insurance Type         |
|                           | Group Number           |
|                           | Policy Number          |
|                           | Subscriber Name        |
| ADDITIONAL INFORMATION    | Diagnosis Codes        |

Table 3-4: CFW Assistance Request: Pre-Populated Fields

Refer to the following for additional actions:

#### Table 3-5: More on Importing HIMR Records

| If you                                                                                                    | Follow these steps:                                                                                                    |  |
|----------------------------------------------------------------------------------------------------|----------------------------------------------------------------------------------------------------|--|
| Don't get a list of HIMR records                                                                                                    | <ol> <li>Check to make sure the Medicare ID entered is correct.</li> <li>Check the time. The HIMR application may be unavailable<br/>before 8 a.m. and after 5 p.m. EST.</li> </ol>                                                                                                    |  |
| Want to use this imported information                                                                                                    | <ol> <li>Change information in any of the fields by typing the correct<br/>information over the imported information, if necessary.</li> <li>Continue the CWF assistance request process.</li> </ol>                                                                                                    |  |
| Want to select a different MSP record for the beneficiary if you have already transferred HIMR data to the <i>CWF Auxiliary Record Data</i> page | From the <i>CWF Auxiliary Record Data</i> page, click <b>Back To List</b> , and click the <b>Aux Rec</b> # link, next to the record you want to select.                                                                                                    |  |
| Do not want to use this imported information, but<br>want to look up a new beneficiary                                                           | <ol> <li>Enter the new beneficiary's Medicare ID in the Medicare ID field on the <i>Action Requested</i> page.</li> <li>Set Import HIMR MSP Data to "Yes".</li> <li>Click the <b>Continue</b> button to show the <i>HIMR MSP Data List</i>.</li> <li>Click the <b>AUX REC</b> # link next to the record you want to select.</li> </ol> |  |
| Want to return to the CWF Assistance Request Action Requested page without selecting data                                                        | Click Cancel.                                                                                                    |  |

### 3.3 CWF Auxiliary Record Information Page

1. Enter/select information on the *CWF Auxiliary Record Information* page that associates the assistance request with an MSP auxiliary record.

**Note:** Some ICD-9 and ICD-10 diagnosis codes cannot be submitted when the MSP record type is "D-Automobile Insurance, No Fault." If you attempt to submit these codes, the following error message appears: "Diagnosis code [number] is invalid with insurer type of No-Fault." For details, see Appendix J.

2. After all relevant fields have been entered, click the **Continue** button to go to the *Informant Information* page, or select a page link from the left side bar.

|                             | CWE Ass                              | istance Dogwost Auviliam, Docord Inf | ownation |                                                                                                  |
|-----------------------------|--------------------------------------|--------------------------------------|----------|--------------------------------------------------------------------------------------------------|
| Action Requested            | * Required                           | istance Request Auxiliary Record Inf |          | Quick Help                                                                                       |
| CWF Auxiliary Record Data   | *MSP Type:                           | D - Automobile Insurance, No Fault   | •        | Help About This Page                                                                             |
| Informant Information       | New MSP Type:                        | Please Select                        |          | Change Contractor                                                                                |
| Insurance Information       | *Patient Relationship:               | 01 - Patient is policy holder        |          | Change Contractor                                                                                |
| Employment Information      | New Patient                          |                                      |          | Contractor                                                                                       |
| Additional Information      | Relationship:                        | Please Select                        | •        | ID: ########<br>Name: AAAAAAAAAAA                                                                |
| Comments/Remarks<br>Summary | *Auxiliary Record #:                 | 006                                  |          | User                                                                                             |
|                             | *Originating Contractor:             | 11109                                |          | ID: ########<br>Name: FIRST LAST                                                                 |
|                             | *Effective Date:                     | 01/16/2002                           |          | Phone: (###) ###-####<br>Beneficiary                                                             |
|                             | New Effective Date:                  |                                      |          | Medicare ID: ###################################                                                 |
|                             | Termination Date:                    | 06/18/2007                           |          | Address: AAAAAAAAAAAA<br>AAAAAAAAAAAA<br>City, State: AAAAAAAAAAAA, AA                           |
|                             | Remove Existing<br>Termination Date: |                                      |          | Zip: #####-####<br>Sex: Male<br>DOB: ##/##/####                                                  |
|                             | Accretion Date:                      | 07/01/2006                           |          | DCN                                                                                              |
|                             | ORM:                                 | Y                                    |          | ID: #########<br>Origin Date: 05/01/2010                                                         |
|                             | Continue Cancel                      |                                      |          | Status: NW - New, not yet read by COB<br>Reason: 01 - Not yet read by COB, use<br>with NW status |

#### Figure 3-3: CWF Assistance Request Auxiliary Record Information

| Field        | Description                                                                                                    |  |
|--------------|----------------------------------------------------------------------------------------------------|--|
| MSP TYPE     | One-character code identifying the type of MSP coverage (required field).Description of code appears next to value.Valid values are:AWorking AgedBESRDCConditional PaymentDAutomobile Insurance, No FaultEWorkers' CompensationFFederal (Public)GDisabledHBlack LungLLiability |  |
|              | W Workers' Compensation Medicare Set Aside                                                                                                    |  |
| NEW MSP TYPE | One-character code identifying the type of new MSP coverage. Description of code appears next to value.<br><i>Required field</i> when ACTION is MT.                                                                                                    |  |

### Table 3-6: CWF Assistance Request Auxiliary Record Information

| Field                | Description                                                                                                    |  |
|----------------------|----------------------------------------------------------------------------------------------------|--|
| PATIENT RELATIONSHIP | Patient relationship between the policyholder and the beneficiary ( <i>required field</i> ). Description of code appears next to value.                                        |  |
|                      | The following codes ( <b>bolded</b> ) are only valid on MSP Auxiliary occurrences with accretion dates <b>prior to</b> 4/4/2011:                                               |  |
|                      | Valid values are:                                                                                                    |  |
|                      | 01 Self; Patient is policyholder                                                                                                    |  |
|                      | 02 Spouse                                                                                                    |  |
|                      | 03 Child                                                                                                    |  |
|                      | 04 <i>Other</i>                                                                                                    |  |
|                      | 20 Domestic partner                                                                                                    |  |
|                      | 05 Step Child                                                                                                    |  |
|                      | 06 Foster child                                                                                                    |  |
|                      | 07 Ward of the Court                                                                                                    |  |
|                      | 08 Employee                                                                                                    |  |
|                      | 09 Unknown                                                                                                    |  |
|                      | 10 Handicapped dependent                                                                                                    |  |
|                      | 11 Organ donor                                                                                                    |  |
|                      | 12 Cadaver donor                                                                                                    |  |
|                      | 13 Grandchild                                                                                                    |  |
|                      | 14 Niece/nephew                                                                                                    |  |
|                      | 15 Injured plaintiff                                                                                                    |  |
|                      | 16 Sponsored dependent                                                                                                    |  |
|                      | 17 Minor dependent of a minor dependent                                                                                                    |  |
|                      | 18 Parent                                                                                                    |  |
|                      | 19   Grandparent dependent                                                                                                    |  |
|                      | For the following MSP <i>T</i> ypes, the patient relationship codes listed to the right are the only valid values that can be used <i>for records created after 4/4/2011</i> : |  |
|                      | MSP Type Patient Relationship Code                                                                                                    |  |
|                      | A 01, 02                                                                                                    |  |
|                      | B 01, 02, 03, 04, 20                                                                                                    |  |
|                      | D, E, L 01                                                                                                    |  |
|                      | G 01, 02, 03, 04, 20                                                                                                    |  |

| Field                               | Description                                                                                                    |
|-------------------------------------|----------------------------------------------------------------------------------------------------|
| NEW PATIENT<br>RELATIONSHIP         | New patient relationship between the policyholder and the beneficiary. Description<br>of code appears next to value.Required field when ACTION is PR.Valid values are:01Self; Patient is policyholder02Spouse03Child04Other20Domestic partnerMSP TypePatient Relationship CodeA01, 02B01, 02, 03, 04, 20D, E, L01G01, 02, 03, 04, 20                                                                                                    |
| AUXILIARY RECORD #                  | Record number of the MSP auxiliary occurrence in CWF ( <i>required field</i> ).<br>Note: Part D contractors must enter '001' when aux number is unknown.                                                                                                    |
| ORIGINATING CONTRACTOR              | Contractor number of contractor that created the original MSP occurrence at CWF ( <i>required field</i> ).                                                                                                    |
| EFFECTIVE DATE                      | Effective date of MSP coverage in MMDDCCYY format ( <i>required field</i> ).<br><b>Notes:</b> This field accepts dates up to three months from the current date:<br>For GHP records (MSP Types A, B, and G): The Effective Date can be in the<br>future for currently entitled beneficiaries (i.e., enrolled in Medicare), or for<br>beneficiaries who will be entitled starting up to three months in the future.<br>For NGHP records (MSP Types D, E, L, H, and W): The Effective Date can be in<br>the future for beneficiaries as long as their entitlement start date is in the future.<br>The future Effective Date must be equal to the entitlement start date. (NGHP MSP<br>occurrences for beneficiaries who are currently entitled cannot have future MSP<br>Effective Dates.)                               |
| NEW EFFECTIVE DATE                  | New effective date of MSP coverage in MMDDCCYY format.<br><i>Required field</i> when ACTION is ED.<br><b>Notes:</b> This field accepts dates up to three months from the current date:<br>For GHP records (MSP Types A, B, and G): The Effective Date can be in the<br>future for currently entitled beneficiaries (i.e., enrolled in Medicare), or for<br>beneficiaries who will be entitled starting up to three months in the future.<br>For NGHP records (MSP Types D, E, L, H, and W): The New Effective Date can<br>be in the future for beneficiaries as long as their entitlement start date is in the<br>future. The future New Effective Date must be equal to the entitlement start date.<br>(NGHP MSP occurrences for beneficiaries who are currently entitled cannot have<br>future MSP Effective Dates.) |
| TERMINATION DATE                    | Termination date of MSP coverage in MMDDCCYY format.<br>Required when ACTION is TD or CT.                                                                                                    |
| REMOVE EXISTING<br>TERMINATION DATE | Check to remove an existing termination date.                                                                                                    |
| ACCRETION DATE                      | Accretion date of MSP coverage in MMDDCCYY format.                                                                                                    |

| Field    | Description                                                                                                    |
|----------|----------------------------------------------------------------------------------------------------|
| ORM      | Indicator for Ongoing Responsibility for Medicals. This field is read-only.<br>Available values are Y ("Yes" ORM exists) or a "Space" (ORM does not exist, or |
|          | existence of ORM is unknown). Notes:                                                                                                    |
|          | Once ORM is reported as <b>Y</b> , then even after ORM has terminated, the record will continue to show an indicator of "Y."                                  |
|          | If you did not select the <i>Import HIMR Data</i> option, you will not see an ORM indicator on this screen.                                                   |
| CONTINUE | Command button. Click to go to the Informant Information page.                                                                                                |
| CANCEL   | Command button. Click to return to the Main Menu.                                                                                                    |

#### 3.3.1 Automated Action Code Impacts

Automated action codes are codes that are processed automatically when entered. See Appendix E for a complete list. Your updates to current records on the CWF Assistance Request Auxiliary Record Information page will be denied if these conditions are found or when you use automated action codes.

- Submitting contractor's hierarchy permission level is lower than that of the updating contractor *of the existing record*
- Record not found
- Same policy number or group number entered (AP: Add Policy and/or Group Number)
- Record previously termed, or termed but same term date entered (TD: Add Termination Date)
- Record not previously termed (CT: Change Termination Date)
- Same patient relationship entered (*PR: Change Patient Relationship*)
- *Record is deleted (DO: Mark for deletion)*
- Pre-paid health plan date not provided (PH: Add Pre-Paid Health Plan (PHP) Date)
- Insurer information not provided (II: Change Insurer Information)

*Note:* When processing valid Assistance Requests submitted with automated action codes, the system will search for matching existing MSP records.

## 3.4 Informant Information Page

- 1. Enter information on the *Informant Information* page regarding the person who informed you of the change in MSP coverage.
- 2. After all relevant fields have been entered, click the **Continue** button to go to the *Insurance Information* page, or select a page link from the left side bar.

#### Figure 3-4: CWF Assistance Request Informant Information

| Home CMS                  |                 |                                         | About Sign out                                           |
|---------------------------|-----------------|-----------------------------------------|----------------------------------------------------------|
|                           | CWF As          | ssistance Request Informant Information |                                                          |
| Action Requested          | First Name:     |                                         | Quick Help                                               |
| CWF Auxiliary Record Data | Middle Initial: |                                         | Help About This Page                                     |
| Informant Information 🔸   | Lash Nama       |                                         | Change Contractor                                        |
| Insurance Information     | Last Name:      |                                         | Change Contractor                                        |
| Employment Information    | Address:        |                                         | Contractor                                               |
| Additional Information    | City:           |                                         | ID: ########<br>Name: AAAAAAAAAA                         |
| Comments/Remarks          | State, Zip:     | Please Select V -                       | User                                                     |
| Summary                   |                 |                                         | ID: ########                                             |
|                           | Phone:          | ( )                                     | Name: FIRST LAST<br>Phone: (###) ###-####                |
|                           | Relationship:   | Please Select 🔻                         | Beneficiary                                              |
|                           |                 |                                         | Medicare ID: #############A<br>SSN: ***-**-####          |
|                           | Continue Cancel |                                         | Name: FIRST M LAST                                       |
|                           |                 |                                         | Address: AAAAAAAAAAAAAAAAAAAAAAAAAAAAAAAAAAA             |
|                           |                 |                                         | City, State: AAAAAAAAAAAAAAAAAAAAAAAAAAAAAAAAAAAA        |
|                           |                 |                                         | Zip: ####-####                                           |
|                           |                 |                                         | Sex: Male                                                |
|                           |                 |                                         | DOB: ##/##/####                                          |
|                           |                 |                                         | DCN                                                      |
|                           |                 |                                         | ID: ########                                             |
|                           |                 |                                         | Origin Date: 05/01/2010                                  |
|                           |                 |                                         | Status: NW - New, not yet read by COB                    |
|                           |                 |                                         | Reason: 01 - Not yet read by COB, used<br>with NW status |

 Table 3-7: CWF Assistance Request Informant Information

| Field          | Description                                                                                                    |
|----------------|----------------------------------------------------------------------------------------------------|
| FIRST NAME     | <ul> <li>First name of the person informing the contractor of the change in MSP coverage.</li> <li>Required for all ACTIONs when SOURCE is CHEK, LTTR, or PHON.</li> <li>Required for all SOURCEs when ACTION is AI.</li> </ul>                                                |
| MIDDLE INITIAL | First initial of the middle name of the person informing the contractor of the change in MSP coverage.                                                                                                    |
| LAST NAME      | <ul> <li>Last name of the person informing the contractor of the change in MSP coverage.</li> <li>Required for all ACTIONs when SOURCE is CHEK, LTTR, or PHON.</li> <li>Required for all SOURCEs when ACTION is AI.</li> </ul>                                                 |
| ADDRESS        | <ul><li>Informant's street address.</li><li>Required for all ACTIONs when SOURCE is CHEK, LTTR, or PHON.</li><li>Required for all SOURCEs when ACTION is AI.</li></ul>                                                                                                    |
| CITY           | <ul><li>Informant's city.</li><li>Required for all ACTIONs when SOURCE is CHEK, LTTR, or PHON.</li><li>Required for all SOURCEs when ACTION is AI.</li></ul>                                                                                                    |
| STATE          | <ul> <li>Informant's state.</li> <li>Required for all ACTIONs when SOURCE is CHEK, LTTR, or PHON.</li> <li>Required for all SOURCEs when ACTION is AI.</li> </ul>                                                                                                    |
| ZIP            | <ul> <li>Informant's ZIP code.</li> <li>Required for all ACTIONs when SOURCE is CHEK, LTTR, or PHON.</li> <li>Required for all SOURCEs when ACTION is AI.</li> </ul>                                                                                                    |
| PHONE          | Informant's telephone number                                                                                                    |
| RELATIONSHIP   | One-character code indicating the relationship of the informant to the beneficiary.Valid values are:AA Attorney representing beneficiaryBBeneficiaryCCChildDDefendant's attorneyEEEmployerEEEEEEEEEEEEEEEEEEEEEEEEEEEEEEEEEEEEEEEEEEEEEEEEEEEEEEEEEEEEEEEEEEEEEEEEEEEEEEEEEEEE |
|                | FFatherIInsurerMMotherNNon-relativeOOther relativePProviderRBeneficiary representative (other than attorney)SSpouseUUnknownWPharmacyRequired for:•All ACTIONs when SOURCE is CHEK, LTTR, or PHON.                                                                              |
|                | • Defaults to A when ACTION is AI.                                                                                                    |

| Field    | Description                                                |  |
|----------|------------------------------------------------------------|--|
| CONTINUE | Command button. Click to go to Insurance Information page. |  |
| CANCEL   | Command button. Click to return to the Main Menu.          |  |

### 3.5 Insurance Information Page

1. Enter information on the *Insurance Information* page about the insurance type associated with the MSP coverage.

To modify insurer information at CWF, you must enter Action II on the *Action Requested* page. Type data in all fields to update insurer information. Leave all fields blank to delete insurer information.

2. After all relevant fields have been entered, click **Continue** to go to the *Employment Information* page, or select a page link from the left side bar.

**Note**: If you enter Action II and leave any of the following fields blank, the system deletes the previous value at CWF: ADDRESS, CITY, STATE, ZIP, GROUP NUMBER, POLICY NUMBER, and SUBSCRIBER NAME.

#### Figure 3-5: CWF Assistance Request Insurance Information

| Home CMS                  |                                         |                                                  |                                                                                 |
|---------------------------|-----------------------------------------|--------------------------------------------------|---------------------------------------------------------------------------------|
|                           | CWF                                     | Assistance Request Insurance Information         |                                                                                 |
| Action Requested          | Insurance Company<br>Name:              | ААААААААА                                        | Quick Help                                                                      |
| CWF Auxiliary Record Data |                                         |                                                  | Help About This Page                                                            |
| Informant Information     | Address:                                | АААААААААА                                       | Change Contractor                                                               |
| Insurance Information 🕨   |                                         | ААААААААА                                        | Change Contractor                                                               |
| Employment Information    | City:                                   | АААААААААА                                       | Contractor                                                                      |
| Additional Information    | State, Zip:                             | AAAAAAAAAAAA <b>V</b> #####                      | ID: ########<br>Name: AAAAAAAAAAA                                               |
| Comments/Remarks          |                                         |                                                  | User                                                                            |
| Summary                   | Phone:                                  | ( ### ) ### - ####                               | ID:                                                                             |
|                           | Insurance Type:                         | C - PPO 🔻                                        | Name: FIRST LAST<br>Phone: (###) ###-####                                       |
|                           | New Insurance Type:                     | Please Select                                    | Beneficiary                                                                     |
|                           | Policy Number:                          | ##########                                       | Medicare ID: ###################################                                |
|                           | Group Number:                           |                                                  | Name: FIRST M LAST                                                              |
|                           |                                         | <del>/////////////////////////////////////</del> | Address: AAAAAAAAAAAAAAAAAAAAAAAAAAAAAAAAAAA                                    |
|                           | Subscriber/Policy Holder<br>First Name: | FIRST                                            | City, State: AAAAAAAAAAAAA, AA<br>Zip: #####-####                               |
|                           | Subscriber/Policy Holder                | M                                                | Sex: Male                                                                       |
|                           | Middle Initial:                         |                                                  | DOB: ##/######<br>DCN                                                           |
|                           | Subscriber/Policy Holder<br>Last Name:  | LAST                                             | ID: ========                                                                    |
|                           |                                         |                                                  | Origin Date: 05/01/2010                                                         |
|                           | Continue Cancel                         |                                                  | Status: NW - New, not yet read by COB<br>Reason: 01 - Not yet read by COB, used |
|                           |                                         |                                                  | with NW status                                                                  |

| Field                  | Description                                                                                                    |
|------------------------|----------------------------------------------------------------------------------------------------|
| INSURANCE COMPANY NAME | Name of the insurance carrier for MSP coverage. Required field when ACTION is II.         If the Insurance Company Name is blank or only contains one of the following values, then it is considered an error:         • ATTORNEY         • BC         • BCBX         • BCBS         • BLUE CROSS         • BLUE SHIELD         • BS         • BX         • CMS         • COB         • HCFA         • INSURER         • MEDICARE         • MISC         • MISC         • NA         • NO         • NONE         • SUPPLEMENT         • SUPPLEMENTAL         • UNK         • XX         • UNKNOWN |
| ADDRESS                | First line of the insurance carrier's street address.                                                                                                    |
| CITY                   | City associated with the insurance carrier's street address.                                                                                                    |
| STATE                  | State associated with the insurance carrier's street address.                                                                                                    |
| ZIP                    | ZIP code associated with the insurance carrier's street address.                                                                                                    |
|                        |                                                                                                    |

Table 3-8: CWF Assistance Request Insurance Information

| Field              | Description                                                                                                    |
|--------------------|----------------------------------------------------------------------------------------------------|
| INSURANCE TYPE     | One-character code for the type of insurance. Valid values are:<br>A Insurance or Indemnity (OTHER TYPES)                                     |
|                    | B Group Health Organization (GHO)                                                                                                    |
|                    | C Preferred Provider Organization (PPO)                                                                                                    |
|                    | D Third Party Administrator arrangement under an Administrative<br>Service Only (ASO) contract without stop loss from any entity<br>(TPA/ASO) |
|                    | E Third Party Administrator arrangement with stop loss insurance issued from any entity (STOP LOSS TPA)                                       |
|                    | F Self-Insured/Self-Administered (SELF-INSURED)                                                                                               |
|                    | G Collectively-Bargained Health and Welfare Fund (HEALTH/WELFAR)                                                                              |
|                    | H Multiple Employer Health Plan with at least one employer who<br>has 100 or more full- and/or part-time employees (EMPLOYER+100)             |
|                    | I Multiple Employer Health Plan with at least one employer who<br>has more 20 or more full- and/or part-time employees<br>(EMPLOYER+20)       |
|                    | J Hospitalization Only Plan covering inpatient hospital services (HOSPITAL ONLY)                                                              |
|                    | K Medical Services Only Plan covering only non-inpatient medical services (MEDICAL ONLY)                                                      |
|                    | M Medicare Supplemental Plan, Medigap, Medicare Wraparound<br>Plan or Medicare Carve Out Plan (SUPPLEMENTAL)                                  |
|                    | R GHP Health Reimbursement Arrangement                                                                                                    |
|                    | S GHP Health Savings Account                                                                                                    |
|                    | Blank Unknown (UNKNOWN); defaults to A                                                                                                    |
|                    | Required field when                                                                                                    |
|                    | ACTION is AI (Attorney information should be entered on the Informant Information page) or                                                    |
|                    | ACTION is II and INSURANCE COMPANY NAME is entered.                                                                                           |
|                    | ACTION types are TD, CT, AP and PR.                                                                                                    |
| NEW INSURANCE TYPE | Select a one-character code for the new type of insurance.                                                                                    |
|                    | Valid values are:                                                                                                    |
|                    | A Insurance or Indemnity (OTHER TYPES)                                                                                                    |
|                    | J Hospitalization Only Plan covering inpatient hospital services<br>(HOSPITAL ONLY)                                                           |
|                    | K Medical Services Only Plan covering only non-inpatient medical services (MEDICAL ONLY)                                                      |
|                    | R GHP Health Reimbursement Arrangement                                                                                                    |
|                    | Required field when ACTION is IT.                                                                                                    |
| POLICY NUMBER      | Policy number of insurance coverage.                                                                                                    |
|                    | <ul> <li><i>Required field</i> when ACTION is AP and MSP TYPE is NOT D,<br/>E, L, or W.</li> </ul>                                            |
|                    | • <i>Required field</i> when INSURANCE COMPANY NAME is entered.                                                                               |
|                    | <b>Note:</b> If GROUP NUMBER is entered, POLICY NUMBER is not required.                                                                       |

| Field                     | Description                                                                  |  |
|---------------------------|------------------------------------------------------------------------------|--|
| GROUP NUMBER              | Group number of insurance coverage                                           |  |
|                           | • <i>Required field</i> when ACTION is AP and MSP TYPE is NOT D, E, L, or W. |  |
|                           | • <i>Required field</i> when ACTION is CD and MSP TYPE IS D, E, L or W.      |  |
|                           | • <i>Required field</i> when INSURANCE COMPANY NAME is entered.              |  |
|                           | <b>Note</b> : If POLICY NUMBER is entered, GROUP NUMBER is not required.     |  |
| SUBSCRIBER FIRST NAME     | First name of individual covered by this insurance.                          |  |
| SUBSCRIBER MIDDLE INITIAL | First letter of the middle name of the individual covered by this insurance. |  |
| SUBSCRIBER LAST NAME      | Last name of the individual covered by this insurance.                       |  |
| CONTINUE                  | Command button. Click to go to the Employment Information page.              |  |
| CANCEL                    | Command button. Click to return to the Main Menu.                            |  |

# 3.6 Employment Information Page

- 1. Enter employment information associated with the MSP coverage on the *Employment Information* page.
- 2. After all relevant fields have been entered, click **Continue** to go to the *Additional Information* page, or select a page link from the left side bar.

Figure 3-6: CWF Assistance Request Employment Information

| Home CMS                  |                 |                                           |                                                  |
|---------------------------|-----------------|-------------------------------------------|--------------------------------------------------|
|                           | CWF             | Assistance Request Employment Information |                                                  |
| Action Requested          | Employer Name:  |                                           | Quick Help                                       |
| CWF Auxiliary Record Data | Address:        |                                           | Help About This Page                             |
| Informant Information     | Address         |                                           | Change Contractor                                |
| Insurance Information     |                 |                                           | Change Contractor                                |
| Employment Information 🕨  | City:           |                                           | Contractor                                       |
| Additional Information    | State, Zip:     | Please Select                             | ID: ########<br>Name: AAAAAAAAAAA                |
| Comments/Remarks          |                 |                                           | User                                             |
| Summary                   | Phone:          |                                           | ID: ########                                     |
|                           | EIN:            |                                           | Name: FIRST LAST<br>Phone: (###) ###-####        |
|                           | Employee #:     |                                           | Phone: (###) ###-####<br>Beneficiary             |
|                           | Continue Cancel |                                           | Medicare ID: ################################### |
|                           |                 |                                           | ID: ####################################         |

| Field         | Description                                                                                   |  |
|---------------|-----------------------------------------------------------------------------------------------|--|
| EMPLOYER NAME | Name of the employer providing group health insurance under which the beneficiary is covered. |  |
|               | Required field when ACTION is EA or EI.                                                       |  |
| ADDRESS       | First line of the employer's street address.                                                  |  |
|               | Required field when ACTION is EI.                                                             |  |
| ADDRESS 2     | Second line of the employer's street address.                                                 |  |
|               | Optional field.                                                                               |  |
| CITY          | City associated with the employer's street address.                                           |  |
|               | Required field when ACTION is EI.                                                             |  |
| STATE         | State associated with the employer's street address.                                          |  |
|               | Required field when ACTION is EI.                                                             |  |
| ZIP           | ZIP code associated with the employer's street address.                                       |  |
|               | Required field when ACTION is EI.                                                             |  |
| PHONE         | Phone number of the employer.                                                                 |  |
| EIN           | Employer Identification Number.                                                               |  |
| EMPLOYEE #    | Employee number of policyholder                                                               |  |
| CONTINUE      | Command button. Click to go to the Additional Information page.                               |  |
| CANCEL        | Command button. Click to return to the Main Menu.                                             |  |

Table 3-9: CWF Assistance Request Employment Information

# 3.7 Additional Information Page

- 1. Enter check and beneficiary information on the *CWF Assistance Additional Information* page. This information is used in conjunction with the action and source codes selected on the CWF Assistance Request, *Action Requested* page.
- 2. After all relevant fields have been entered, click **Continue** to go to the *Comments/Remarks* page, or select a page link from the left side bar. If you need to enter more than 5 diagnosis codes, click the **More Diagnosis Codes** button.

The More Diagnosis Codes page will appear (Figure 3-8).

| Home CMS                                                                                                    |                                                                                                    |                                                                                                    | About Sign out                                                                                                    |
|----------------------------------------------------------------------------------------------------|----------------------------------------------------------------------------------------------------|----------------------------------------------------------------------------------------------------|----------------------------------------------------------------------------------------------------|
|                                                                                                    | CWF                                                                                                    | Assistance Request Additional Information                                                                                                    |                                                                                                    |
| Action Requested<br>CWF Auxiliary Record Data<br>Informant Information<br>Employment Information<br>Additional Information<br>Comments/Remarks<br>Summary | Check Number:<br>Check Date:<br>Check Amount:<br>Pre-paid Health Plan<br>Date:<br>Social Security Number:<br>Diagnosis Codes: | Assistance Request Additional Information         ######         03/01/2010         \$350.00         \$350.00         \$350.00         #######         •         •         •         •         •         •         •         •         •         •         •         •         •         •         •         •         •         •         •         •         •         •         •         •         •         •         •         •         •         •         •         •         •         •         •         •         •         •         •         •         •         •         •         •         •         •         • |                                                                                                    |
|                                                                                                    | Continue Cancel                                                                                                    |                                                                                                    | DCN<br>ID: =========<br>Origin Date: 05/01/2010<br>Status: NV - New, not yet read by COB<br>Reason: 01 - Not yet read by COB, used<br>with NW status |

# Figure 3-7: CWF Assistance Request Additional Information

## Table 3-10: CWF Assistance Request Additional Information

| Field                     | Description                                                                                                    |
|---------------------------|----------------------------------------------------------------------------------------------------|
| CHECK NUMBER              | Number of check received. Required field if SOURCE is CHEK.                                                                                                    |
| CHECK DATE                | Date of check received. <i>Required field</i> if SOURCE is CHEK. You cannot future-date this field.                                                                                                    |
| CHECK AMOUNT              | Amount of check received. Required field if SOURCE is CHEK.                                                                                                    |
| PRE-PAID HEALTH PLAN DATE | Pre-paid Health Plan date in MMDDCCYY<br><i>Required field</i> if ACTION is PH.                                                                                                    |
| SOCIAL SECURITY NUMBER    | Corrected Social Security Number when Medicare ID and SSN do not<br>match CWF.<br><i>Required field</i> if ACTION is MX.                                                                                                    |
| DIAGNOSIS CODES           | Five-to-seven-digit diagnosis code that applies to this MSP occurrence.<br>Enter up to five diagnosis codes on this page. Up to 15 additional diagnosis<br>codes may be entered on the <i>More Diagnosis Codes</i> page. To enter more<br>than 5 diagnosis codes, click the <b>More Diagnosis Codes</b> button. The <i>More<br/>Diagnosis Codes</i> page will appear (Figure 3-8).<br><i>Required</i> when ACTION is DX. |
| ICD Indicator             | Type of diagnosis code. Select "ICD-9" or "ICD-10."<br>Required if corresponding Diagnosis Code is submitted.                                                                                                    |
| More Diagnosis Codes      | Command button. Click to go to the More Diagnosis Codes page.                                                                                                    |
| CONTINUE                  | Command button. Click to go to the Comments/Remarks page.                                                                                                    |
| CANCEL                    | Command button. Click to return to the Main Menu.                                                                                                    |

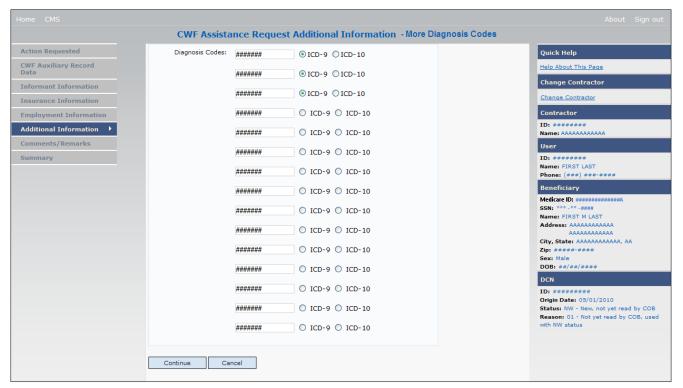

Figure 3-8: CWF Assistance Request Additional Information More Diagnosis Codes

#### Table 3-11: CWF Assistance Request More Diagnosis Codes

| Field           | Description                                                                                             |
|-----------------|----------------------------------------------------------------------------------------------------|
| DIAGNOSIS CODES | Five-to-seven-digit diagnosis code that applies to this MSP occurrence. Enter up to 15 diagnosis codes. |
| ICD Indicator   | Type of diagnosis code. Select "ICD-9" or "ICD-10."                                                     |
|                 | Required if corresponding Diagnosis Code is submitted.                                                  |
| CONTINUE        | Command button. Click to go to the Comments and Remarks page.                                           |
| CANCEL          | Command button. Click to return to the Main Menu.                                                       |

### 3.8 Comments and Remarks Page

1. Enter comments on the *CWF Assistance Request Comments and Remarks* page. All comments entered are viewable by the BCRC. Refer to *Appendix F* for the complete list of remark codes.

#### Notes:

- Remarks are only shown on the *Comments and Remarks* page when the ACTION is AR.
- Comments by the BCRC are not provided for auto-processed requests.
- 2. After all relevant fields have been entered, click **Continue** to go to the *Summary* page, or select a page link from the left side bar.

Figure 3-9: CWF Assistance Request Comments/Remarks

| Home CMS                  |                                                                                                   | About Sign out                                                                                                    |
|---------------------------|---------------------------------------------------------------------------------------------------|----------------------------------------------------------------------------------------------------|
|                           | CWF Assistance Request Comments/Remarks                                                           |                                                                                                    |
| Action Requested          |                                                                                                   | Quick Help                                                                                                    |
| CWF Auxiliary Record Data | Comments                                                                                          | Help About This Page                                                                                                    |
| Informant Information     |                                                                                                   | Change Contractor                                                                                                    |
| Insurance Information     |                                                                                                   | Change Contractor                                                                                                    |
| Employment Information    |                                                                                                   | Contractor                                                                                                    |
| Additional Information    |                                                                                                   | ID: #######<br>Name: AAAAAAAAAAA                                                                                                    |
| Comments/Remarks          |                                                                                                   | User                                                                                                    |
| Summary                   | Please note comments cannot exceed 180 characters                                                 | ID: ########<br>Name: FIRST LAST<br>Phone: (###) ###-####                                                                                    |
|                           | Remarks                                                                                           | Beneficiary                                                                                                    |
|                           | Please Select     •       Please Select     •       Please Select     •       Continue     Cancel | Medicare ID: ###################################                                                                                             |
|                           |                                                                                                   | DCN                                                                                                    |
|                           |                                                                                                   | ID: ########<br>Origin Date: 05/01/2010<br>Status: NW - New, not yet read by COB<br>Reason: 01 - Not yet read by COB, used<br>with NW status |

#### Table 3-12: CWF Assistance Request Comments/Remarks

| Field    | Description                                                                                                    |  |  |  |  |  |
|----------|----------------------------------------------------------------------------------------------------|--|--|--|--|--|
| COMMENTS | Free-form, <i>optional</i> , text field, where Medicare contractors type data to send notes to the BCRC. ( <i>Protected field</i> when the BCRC adds a comment.)                         |  |  |  |  |  |
|          | <b>Notes:</b> Use this field to provide additional context or details that cannot be provine other fields. There is no need, for example, to repeat action code descriptions             |  |  |  |  |  |
|          | The BCRC does not provide comments on auto-processed requests as the action requested has been completed.                                                                                |  |  |  |  |  |
| REMARKS  | Enter at least one remark code, explaining the reason for the transaction. Enter up to three remark codes. See Appendix F for more information. <i>Required field</i> when ACTION is AR. |  |  |  |  |  |
| CONTINUE | Command button. Click to go to the Summary page.                                                                                                    |  |  |  |  |  |
| CANCEL   | Command button. Click to return to the Main Menu.                                                                                                    |  |  |  |  |  |

### 3.9 Summary Page

The *Summary* page shows a summary of all information entered for the assistance request before submission (Figure 3-10). After entering or selecting data in all relevant fields on the previous CWF Assistance Request pages, review the *Summary* page and then click **Submit**. The system shows the *Submit Confirmation* page. At this point the assistance request is submitted and you can print the confirmation page.

# Figure 3-10: CWF Assistance Request Summary

| Home CMS                  |                                      |                                                                               |     |           |
|---------------------------|--------------------------------------|-------------------------------------------------------------------------------|-----|-----------|
|                           |                                      | CWF Assistance Request Su                                                     | nma | iry<br>Pi |
| Action Requested          | Action Requested                     |                                                                               |     |           |
| CWF Auxiliary Record Data | DCN:                                 | ****                                                                          |     |           |
| nsurance Information      | Medicare ID:                         | ********A                                                                     |     |           |
| mployment Information     | Activity Code:                       | N - Liability, No Fault, Workers' Compensation, and<br>Federal Tort Claim Act |     |           |
| dditional Information     | Action Codes:                        | AI - Change Attorney Information                                              |     |           |
| omments/Remarks           |                                      | II - Change insurer information<br>CT - Change Termination date               |     |           |
| immary 🕨                  | Source:                              | CHEK-Check                                                                    |     |           |
|                           |                                      |                                                                               |     |           |
|                           | Auxiliary Record Inform<br>MSP Type: |                                                                               |     |           |
|                           | New MSP Type:                        | D-Automobile Insurance,No Fault                                               |     |           |
|                           |                                      | 01/10/0000                                                                    |     |           |
|                           | Effective Date:                      | 01/16/2002                                                                    |     |           |
|                           | New Effective Date:                  |                                                                               |     |           |
|                           | Auxiliary Record<br>Number:          | 006                                                                           |     |           |
|                           | Termination Date:                    | 06/18/2007                                                                    |     |           |
|                           | Remove Existing                      |                                                                               |     |           |
|                           | Termination Date:                    |                                                                               |     |           |
|                           | Originating Contractor:              | 11109                                                                         |     |           |
|                           | Patient Relationship:                | 01-Patient is policy holder                                                   |     |           |
|                           | New Patient<br>Relationship:         |                                                                               |     |           |
|                           | Accretion Date:                      |                                                                               |     |           |
|                           | ORM:                                 | Y                                                                             |     |           |
|                           |                                      |                                                                               |     |           |
|                           | Informant Information<br>Name:       | FIRST M. LAST                                                                 |     |           |
|                           | Relationship:                        | FIRST M. LAST                                                                 |     |           |
|                           |                                      | B-Beneficiary                                                                 |     |           |
|                           | Address:                             | ΑΑΑΑΑΑΑΑΑΑ                                                                    |     |           |
|                           | City, State, Zip:                    | AAAAAAAAAAA, AA #####                                                         |     |           |
|                           | Phone:                               | (###) ###-####                                                                |     |           |
|                           | Employment Informatio                | n                                                                             |     |           |
|                           | Employer Name:                       | ААААААААААА                                                                   |     |           |
|                           | Address:                             | ААААААААААА                                                                   |     |           |
|                           | City, State, Zip:                    | AAAAAAAAAAAAA, AA #####                                                       |     |           |
|                           | Phone:                               | (***) ***-****                                                                |     |           |
|                           | EIN:                                 | ****                                                                          |     |           |
|                           | Employee Number:                     | ****                                                                          |     |           |
|                           |                                      | *******                                                                       |     |           |
|                           | Insurance Information                |                                                                               |     |           |
|                           | Insurance Company<br>Name:           | ΑΑΑΑΑΑΑΑΑΑΑ                                                                   |     |           |
|                           | Address:                             | ΑΑΑΑΑΑΑΑΑΑΑ                                                                   |     |           |
|                           |                                      | ΑΑΑΑΑΑΑΑΑΑ                                                                    |     |           |
|                           | City, State, Zip:                    | аааааааааааа, аа #####-####                                                   |     |           |
|                           | Phone:                               | (###) ###-####                                                                |     |           |
|                           | Insurance Type:                      | ()                                                                            |     |           |
|                           |                                      | C-PPU                                                                         |     |           |
|                           | New Insurance Type:                  |                                                                               |     |           |
|                           | Policy Number:                       | *****                                                                         |     |           |
|                           | Group Number:                        | *****                                                                         |     |           |
|                           | Subscriber/Policy Holder<br>Name:    | FIRST M. LAST                                                                 |     |           |
|                           | Check Information                    |                                                                               |     |           |
|                           | Check Information<br>Check Number:   | ***                                                                           |     |           |
|                           | Check Date:                          | 03/01/2010                                                                    |     |           |
|                           | Check Amount:                        | \$350.00                                                                      |     |           |
|                           |                                      | 4550.00                                                                       |     |           |
|                           | Additional Information               |                                                                               |     |           |
|                           | Pre-paid Health Plan<br>Date:        |                                                                               |     |           |
|                           | Casial Carrolto Munch                |                                                                               |     |           |
|                           | Social Security Number:              |                                                                               |     |           |
|                           | Diagnosis Codes                      |                                                                               |     |           |
|                           |                                      | ** ICD9 ****** ICD9 ****** ICD9 ****** IC                                     |     |           |
|                           | ####### ICD9 #####                   |                                                                               |     |           |
|                           | ####### ICD10 #####                  |                                                                               |     |           |
|                           |                                      | ** ICD10 ******* ICD10 ******* ICD10 ******* IC                               |     |           |
|                           |                                      | ee ICD10 eeeeeee ICD10 eeeeeee ICD10 eeeeeee IC                               | 10  |           |
|                           | Comments/Remarks                     |                                                                               |     |           |
|                           | Comments:                            | This is a sample comment                                                      |     |           |
|                           |                                      |                                                                               |     |           |
|                           | Remarks:                             |                                                                               |     |           |
|                           | Remarks:                             |                                                                               |     |           |

### 3.10 Viewing, Updating, and Deleting CWF Assistance Request Transactions

Follow the steps below to search for and view a list of CWF Assistance Request transactions.

**Note**: You can only update or delete CWF assistance request transactions in NW status. Any user with the same contractor number can update or delete a transaction in NW status. However, if the COB system has started processing the information you cannot request an update or delete.

From the *Main Menu* page, click the **CWF Assistance Request** link under Search for Requests or Inquiries. The *CWF Assistance Request Search* page appears.

#### Figure 3-11: CWF Assistance Request Search

| Home CMS            |               |                          |            |   | <u>Skip Navigation Adobe Acrobat</u><br>ECRS User Guide About Sign out |
|---------------------|---------------|--------------------------|------------|---|------------------------------------------------------------------------|
|                     |               | CWF Assistance Request S | earch      |   |                                                                        |
| Contractor #:       | #####         | Origin Date From:        | 05/00/0047 |   | Quick Help                                                             |
|                     |               |                          | 05/20/2017 |   | Help About This Page                                                   |
| Medicare ID:        |               | Origin Date To:          | 11/20/2017 |   | Change Contractor                                                      |
| SSN:                |               | DCN:                     |            |   | Change Contractor                                                      |
| Son:                |               | Den:                     |            |   | Contractor                                                             |
| Status:             | Please Select |                          |            | ¥ | ID: #####<br>Name: AAAAAAAAAAAA                                        |
| Reason:             | Please Select |                          |            | • | User                                                                   |
| User ID:            |               |                          |            |   | ID: #####<br>Name: AAAAAAAAAAAA<br>Phone: ###-### -####                |
|                     |               |                          |            |   |                                                                        |
| Submit Reset Cancel |               |                          |            |   |                                                                        |

 Table 3-13: CWF Assistance Request Search

| Field            | Description                                                                                                    |  |
|------------------|----------------------------------------------------------------------------------------------------|--|
| CONTRACTOR #     | If you are a Medicare contractor, this field will be pre-filled with the contractor number entered during contractor sign-in. ( <i>protected field</i> ) |  |
|                  | If you are a regional office (RO) or a CMS user, this field will be pre-filled with the CMS ID/RO number entered during contractor sign-in.              |  |
|                  | <b>Note</b> : This field is updateable with any Medicare contractor number, but only the CMS ID/RO number entered during contractor sign-in can be used. |  |
| MEDICARE ID      | Enter a Medicare ID (HICN or MBI).                                                                                                    |  |
|                  | Note: If searching by Medicare ID, do not enter an SSN or DCN.                                                                                           |  |
| SSN              | Enter a Social Security Number.                                                                                                    |  |
|                  | Note: If searching by SSN, do not enter a Medicare ID or DCN.                                                                                            |  |
| STATUS           | Enter a status code.                                                                                                    |  |
|                  | To view all in-process CWF Assistance Request transactions, select IP in the STATUS field.                                                               |  |
| REASON           | Select a reason code. (See Appendix E for the complete list of codes.)                                                                                   |  |
| USER ID          | Enter a user ID.                                                                                                    |  |
| ORIGIN DATE FROM | Enter a starting date for the date range, if applicable.                                                                                                 |  |
|                  | Note: MMDDCCYY format.                                                                                                    |  |

| Field          | Description                                                                                                    |  |
|----------------|----------------------------------------------------------------------------------------------------|--|
| ORIGIN DATE TO | Enter an ending date for the date range.<br><b>Note:</b> The dates in the ORIGIN DATE FROM and TO fields default to the date 31 calendar days prior to the current date and the current date but can be changed to any |  |
|                | calendar day range, as long as it is not more than 6 months.                                                                                                    |  |
| DCN            | Enter a DCN.                                                                                                    |  |
|                | Note: If searching by DCN, do not enter a Medicare ID or SSN.                                                                                                    |  |
| SUBMIT         | Command button. Click to show search results.                                                                                                    |  |
| RESET          | Command button. Click to clear search results.                                                                                                    |  |
| CANCEL         | Command button. Click to return to the Main Menu.                                                                                                    |  |

#### 3.10.1 View Transactions

- 1. Type search criteria in the appropriate fields and click the **Submit** button.
  - To create a list of all CWF Assistance Requests for a specific Medicare ID, enter the Medicare ID in the search criteria and leave the CONTRACTOR NUMBER field blank.
  - When searching by origin date, user ID, status, and/or reason, you must also enter a DCN, Medicare ID, SSN, or contractor number.

The system shows a list of CWF Assistance Requests. There are up to 500 items per page; scroll through the records or use the **First**, **Previous**, **Next**, and **Last** navigation at the top of the list to view other transactions on other pages.

2. Change or delete search criteria to initiate a new search.

Figure 3-12: CWF Assistance Request Search Listing

| Home CMS   |                        |               |                     |              |               |               |               |           | Skip Navigation Adobe Acrob<br>ECRS User Guide About Sign ou                        |
|------------|------------------------|---------------|---------------------|--------------|---------------|---------------|---------------|-----------|-------------------------------------------------------------------------------------|
|            |                        |               |                     | CWF Ass      | sistance Re   | equest Search |               |           |                                                                                     |
| c          | Contractor #:          |               |                     |              | Origin Date F | rom:          |               |           | Quick Help                                                                          |
|            |                        |               |                     |              |               |               | 12/12/2017    |           | Help About This Page                                                                |
|            | Medicare ID:           |               |                     |              | Origin Date   | e To:         | 06/12/2018    | •         | Change Contractor                                                                   |
|            | SSN:                   |               |                     |              |               | DCN:          |               |           | Change Contractor                                                                   |
|            | 3314.                  | -             | -                   |              |               | 50N.          |               |           | Contractor                                                                          |
|            | Status:                | Please Select |                     |              |               |               |               | ~         | ID: #####<br>Name: AAAAAAAAAAAAAAAAA                                                |
|            | Reason:                | Please Select |                     |              |               |               |               | ~         | User                                                                                |
|            | User ID:               |               |                     |              |               |               |               |           | ID: #####<br>Name: AAAAAAAAAAAAAAAAA<br>Phone: #################################### |
|            | isplay Range:          | 1 - 500       |                     |              |               |               |               | ~         |                                                                                     |
| Submit Res | et Cancel              |               |                     |              |               |               |               |           |                                                                                     |
| Total Rec  | ords Found : 643       | D             | Current Display Ran | ge : 501 - 1 | 000           | Fi            | irst Previous | Next Last |                                                                                     |
| Delete     | Medicare ID            | Contractor    | DCN                 | Status       | Reason        | Origin Date   | Last Update   | User ID   |                                                                                     |
|            | A <del>ssesses</del>   | H5521         | *********           | CM           | 96            | 04/02/2018    | 04/04/2018    | AAAAAA    |                                                                                     |
| ×          | A <del>#########</del> | R7444         | ********            | CM           | 96            | 04/02/2018    | 04/04/2018    | АААААА    |                                                                                     |
| ×          | A <del>ssassas</del>   | H1406         | ********            | CM           | 96            | 01/09/2018    | 02/01/2018    | АААААА    |                                                                                     |
|            | A <del>ssesses</del>   | H2775         | *******             | CM           | 96            | 02/28/2018    | 03/22/2018    | АААААА    |                                                                                     |
|            | A <del>ssassassa</del> | H2001         | ********            | CM           | 96            | 03/15/2018    | 03/29/2018    | АААААА    |                                                                                     |
|            | A <del>ssassas</del>   | H2001         | *********           | CM           | 96            | 03/15/2018    | 03/29/2018    | ААААААА   |                                                                                     |

| Field                 | Description                                                                                                    |  |
|-----------------------|----------------------------------------------------------------------------------------------------|--|
| DISPLAY RANGE         | Select a range to filter the records in the search results by a defined range.<br><b>Note:</b> This field is only visible if a search has been completed. The range in the <i>DISPLAY RANGE</i> field defaults to 1-500. |  |
| Total Records Found   | Total number of records found.                                                                                                    |  |
| Current Display Range | Defined display range for the records found.<br><b>Note:</b> This field defaults to 1-500.                                                                                                    |  |
| DELETE                | Click the delete [X] link to mark a transaction for deletion.                                                                                                    |  |
| MEDICARE ID           | Medicare ID (HICN or MBI) for the CWF Assistance Request transaction ( <i>Protected field</i> ). Click the <b>Medicare ID</b> link to view the <i>Summary</i> page.                                                      |  |
| CONTRACTOR            | Contractor number (protected field).                                                                                                    |  |
| DCN                   | DCN assigned to the CWF Assistance Request transaction by the Medicare contractor ( <i>protected field</i> ).                                                                                                    |  |
| STATUS                | Status of the CWF Assistance Request transaction (protected field).                                                                                                    |  |
| REASON                | Two-character code explaining why the CWF Assistance Request is in a particular status ( <i>protected field</i> ).<br><i>Note: See Appendix E for a complete list of reason codes and definitions.</i>                   |  |
| ORIGIN DATE           | Originating date in MMDDCCYY format (protected field).                                                                                                    |  |
| LAST UPDATE           | Date the CWF Assistance Request transaction was last changed in MMDDCCYY format ( <i>protected field</i> ).                                                                                                    |  |
| USER ID               | User ID of the operator who entered CWF Assistance Request transaction ( <i>protected field</i> ).                                                                                                    |  |
| Export options        | Click the link to export search results.<br><b>Note:</b> You may export all results returned, up to 500 records at a time, based on the records currently shown.                                                         |  |

 Table 3-14: CWF Assistance Request Search Listing

### 3.10.2 Update Transactions

1. To update information on a CWF Assistance Request transaction, click the Medicare ID link for the transaction.

The system shows the *Summary* page for the selected transaction, along with page links to the information, to allow for updates (Figure 3-13).

- 2. To leave the *Summary* page without making any changes, click the **Cancel** or **Return** buttons to return to the *Search Page Listing*. If you do need to update the transaction, access the appropriate page and navigate back to the *Summary* page.
- 3. After you have made all updates, click **Submit** to confirm updates, or **Cancel** to return to the *CWF Assistance Request Search Page Listing*.

# Figure 3-13: CWF Assistance Request Summary

| CMS                                             | Electro                                  | nic Correspondence Referral System (ECRS)               |                                                              |
|-------------------------------------------------|------------------------------------------|---------------------------------------------------------|--------------------------------------------------------------|
| Home CMS                                        |                                          |                                                         | <u>Skip Navigat</u><br>ECRS User Guide About Sign ot         |
|                                                 |                                          | VF Assistance Request Summary                           | _                                                            |
| Action Requested<br>CWF Auxiliary Record        | CWF Assistance Re                        |                                                         | Quick Help<br>Help About This Page                           |
| Information                                     | DCN:                                     | Print this page 143#################################### | Change Contractor                                            |
| Informant Information                           |                                          | 145mmmmmmm                                              | Change Contractor                                            |
| Insurance Information<br>Employment Information | Medicare ID:<br>Activity Code:           | I - General Inquiries                                   | Contractor                                                   |
| Additional Information                          | Action Codes:                            | AR - Add CWF Remark Code                                | ID: E0001<br>Name: TEST ECRS CONTRACTOR                      |
| Comments/Remarks                                | Action codes:                            | AK - Add CWF Remark Code                                | User                                                         |
| Summary >                                       | Source:                                  | LTTR - Letter                                           | ID: #######<br>Name: #######<br>Phone: ### ### ####          |
|                                                 | Submitter Type:                          |                                                         | Beneficiary                                                  |
|                                                 | Auxiliary Record Informa                 | ation                                                   | Medicare ID: ######-2059                                     |
|                                                 | MSP Type:                                | E - Workers' Compensation                               | Name: FIRST LAST<br>Address: Street Address                  |
|                                                 | New MSP Type:                            |                                                         | City, State: CITY, STATE                                     |
|                                                 | Effective Date:                          | 05/19/2004                                              | Zip: ZIP<br>Sex: FEMALE                                      |
|                                                 | New Effective Date:                      |                                                         | DOB: ##/##/####                                              |
|                                                 | Auxiliary Record<br>Number:              | 006                                                     | DCN<br>ID: 143                                               |
|                                                 | Termination Date:                        |                                                         | Origin Date: 05/05/2015<br>Status: NW - New, not yet read by |
|                                                 | Remove Existing<br>Termination Date:     |                                                         | COB<br>Reason: 01 - Not yet read by COB,                     |
|                                                 | Originating Contractor :                 | E0001                                                   | used with NW status                                          |
|                                                 | Patient Relationship:                    | 01 - Patient is policy holder                           |                                                              |
|                                                 | New Patient                              |                                                         |                                                              |
|                                                 | Relationship:                            |                                                         |                                                              |
|                                                 | Accretion Date:<br>ORM:                  | N/A                                                     |                                                              |
|                                                 |                                          | N/A                                                     |                                                              |
|                                                 | Informant Information<br>Name:           | First Last                                              |                                                              |
|                                                 | Relationship:                            | First Last<br>O - Other Relative                        |                                                              |
|                                                 | Address:                                 | 123 Main Street                                         |                                                              |
|                                                 | City, State, Zip:                        | City State Zip                                          |                                                              |
|                                                 | Phone:                                   |                                                         |                                                              |
|                                                 |                                          |                                                         |                                                              |
|                                                 | Employment Information<br>Employer Name: | AAA Company                                             |                                                              |
|                                                 | Address:                                 | 123 Main St.                                            |                                                              |
|                                                 | City, State, Zip:                        | City State Zip                                          |                                                              |
|                                                 | Phone:                                   |                                                         |                                                              |
|                                                 | EIN:                                     |                                                         |                                                              |
|                                                 | Employee Number:                         |                                                         |                                                              |
|                                                 | Insurance Information                    |                                                         |                                                              |
|                                                 | Insurance Company<br>Name:               | AAA Company                                             |                                                              |
|                                                 | Address:                                 | 123 Main                                                |                                                              |
|                                                 | City, State, Zip:                        | City State Zip                                          |                                                              |
|                                                 | Phone:                                   |                                                         |                                                              |
|                                                 | Insurance Type:                          | C - PPO                                                 |                                                              |
|                                                 | New Insurance Type:                      |                                                         |                                                              |
|                                                 | Policy Number:                           |                                                         |                                                              |
|                                                 | Group Number:                            | 12345                                                   |                                                              |
|                                                 | Subscriber/Policy Holder<br>Name:        | First Last                                              |                                                              |
|                                                 | Check Information                        |                                                         |                                                              |
|                                                 | Check Number:                            | 12345                                                   |                                                              |
|                                                 | Check Date:                              | 04/16/2007                                              |                                                              |
|                                                 | Check Amount:                            | \$###.##                                                |                                                              |
|                                                 | Additional Information                   |                                                         |                                                              |
|                                                 | Pre-paid Health Plan<br>Date:            |                                                         | _                                                            |
|                                                 | Social Security Number:                  |                                                         |                                                              |
|                                                 | Diagnosis Codes                          | ()                                                      | -                                                            |
|                                                 | (ICD-9) ######                           | (ICD-9) ###### (ICD-9) ######                           |                                                              |
|                                                 | Comments/Remarks                         |                                                         |                                                              |
|                                                 | Comments:                                | Test comments                                           |                                                              |
|                                                 | Remarks:                                 | 01 - Beneficiary retired as aof termination date.       |                                                              |
|                                                 |                                          |                                                         |                                                              |
|                                                 | Submit Cancel                            |                                                         |                                                              |

#### 3.10.3 Delete Transactions

- 1. To mark a CWF Assistance Request transaction for deletion, click the delete [X] icon next to the Medicare ID and when the *Confirmation* page appears, click **Continue** to confirm or click **Cancel** to decline.
- 2. To exit the *CWF Assistance Request Search* page, click **Home** to return to the *Main Menu*. The system does not retain search criteria.

# **Chapter 4: MSP Inquiry Transactions**

This chapter provides you with step-by-step instructions to perform an MSP Inquiry transaction. Examples and explanations are provided for each page in ECRS.

If you are a new user, this chapter can help you use the system as you learn it. You can also use this chapter to determine what information is contained in each field or what you should enter in a field. It can also help you to navigate through the MSP inquiry transaction process if you are lost. If you are an experienced user, you can use the chapter as a quick reference for a web page that you use infrequently.

# 4.1 Adding an MSP Inquiry Transaction

Use the **MSP Inquiry** link under Create Requests or Inquiries on the *Main Menu*, to add MSP Inquiry transactions for new or possible MSP situations not yet documented at CWF.

To enter CWF Assistance Request transactions for changes to existing CWF MSP auxiliary occurrences, use the CWF Assistance Request Detail transaction.

### 4.1.1 Retrieving Beneficiary Information

Beneficiary information is automatically retrieved when Medicare ID (HICN or MBI) and other required data is entered and saved on the first page of the MSP Inquiry (*Action Requested* page). The information appears on the right side bar, and is carried forward on the MSP Inquiry transaction.

### 4.1.2 Common MSP Sources

Common sources that provide contractors with MSP information, followed by the associated source code, are:

- Letters from beneficiaries or other informants (LTTR)
- Phone calls (PHON)
- Checks (CHEK)
- Secondary claims (SCLM)

# 4.2 Action Requested Page

From the *Main Menu* page, click **MSP Inquiry** under *Create Requests or Inquiries*. The system shows the *Action Requested* page, the first page of the MSP Inquiry. The information entered on this page determines required information on subsequent pages.

Figure 4-1: MSP Inquiry Action Requested

| Home CMS               |                 |                              | About Sign o                              |
|------------------------|-----------------|------------------------------|-------------------------------------------|
|                        |                 | MSP Inquiry Action Requested |                                           |
| Action Requested       | * Required      |                              | Quick Help                                |
| MSP Information        | *DCN:           |                              | Help About This Page                      |
| Informant Information  | *Medicare ID:   |                              | Change Contractor                         |
| Insurance Information  | *Activity Code: | Please Select                | Change Contractor                         |
| Employment Information |                 |                              | Contractor                                |
| Additional Information | Action:         | Please Select                | ID: ########<br>Name: AAAAAAAAAA          |
| Prescription Drug      |                 | Please Select                | User                                      |
| Summary                |                 | Please Select                | ID: ########                              |
|                        |                 | Please Select                | Name: FIRST LAST<br>Phone: (###) ###-#### |
|                        | *Source:        | Please Select                |                                           |
|                        |                 |                              |                                           |
|                        | Continue Cancel |                              |                                           |

#### 4.2.1 Navigation Links

Several basic navigation links appear on every *Main Menu* page. See Section 2.6.4 for descriptions of the heading bar links and the right side bar links and fields.

- 1. Enter data in all required fields on the *Action Requested* page then click the **Continue** button. The required fields on this web page are noted with a red asterisk (\*) and are as follows:
  - DCN
  - MEDICARE ID
  - ACTIVITY CODE
  - SOURCE

**Note**: If beneficiary information is not found for the Medicare ID you have entered you will receive a warning message, but will still be able to continue with the MSP Inquiry.

- 2. After all relevant fields have been entered, click **Continue** to go to the *MSP Information* page, or select a page link from the left side bar.
- 3. To exit the MSP Inquiry Detail pages, click the **Home** link to return to the *Main Menu* or **Sign Out** to exit the application.

 Table 4-1: MSP Inquiry Action Requested

| Field         | Description                                                                                                    |
|---------------|----------------------------------------------------------------------------------------------------|
| DCN           | DCN assigned by the contractor to correspondence and/or paperwork associated with the transaction. <i>Required field</i> .                                                                                                    |
|               | The system auto-generates the DCN, but it can be changed by the user.                                                                                                    |
| MEDICARE ID   | <ul> <li>Medicare ID (HICN or MBI) of the beneficiary. <i>Required field</i>. Enter the ID without dashes, spaces, or other special characters.</li> <li>Note: The system looks up the Medicare ID to ensure all related Medicare IDs are returned. Results show the Medicare ID you entered.</li> </ul>                                                                                                    |
| ACTIVITY CODE | Activity of contractor. Required field.         Valid values are:         C       Claims (Pre-Payment)         D       Debt Collection/Referral         G       Group Health Plan         I       General Inquiries         N       Liability, No-Fault, Workers' Compensation, and Federal Tort Claim Act                                                                                                    |
| ACTION        | <ul> <li>Two-character code indicating the type of special processing to perform on the MSP Inquiry record. <i>See Appendix E for a complete list of action codes and definitions.</i></li> <li>Note: You can use CA and CL together. You cannot combine any other Actions. Valid values are:</li> <li>CA Class Action Suit</li> <li>Note: This action code assigns the designated lead contractor according to the type of class action suit. The system does not send the beneficiary an MSP confirmation letter.</li> <li>CL Closed or Settled Case</li> <li>Note: This action code is only valid for closed and settled cases. This action code suppresses the lead contractor assignment. The system does not send the beneficiary an MSP confirmation letter.</li> </ul> |
| SOURCE        | Four-character code identifying the source of the MSP Inquiry information.Required field.Valid values are:CHEK Unsolicited checkLTTR LetterPHON Phone callSCLM Claim submitted to Medicare contractor for secondary paymentSRVY Survey                                                                                                    |
| CONTINUE      | Command button. Click to go to the <i>MSP Information</i> page.<br><b>Note:</b> Required fields must be typed/selected before clicking <b>Continue</b> .                                                                                                    |
| CANCEL        | Command button. Click to return to the Main Menu.                                                                                                    |

## 4.3 MSP Information Page

- 1. Enter information associated with the MSP coverage on this page.
- 2. After all relevant fields have been entered, click **Continue** to go to the Informant Information page, or select a page link from the left side bar.

**Note:** Some ICD-9 and ICD-10 diagnosis codes cannot be submitted when the MSP record type is "D-Automobile Insurance, No Fault." If you attempt to submit these codes, the following error message appears: "Diagnosis code [number] is invalid with insurer type of No- Fault." For details, see Appendix J.

| Home CMS               |                               |                             |          | About Sign out                                        |
|------------------------|-------------------------------|-----------------------------|----------|-------------------------------------------------------|
|                        |                               | MSP Inquiry MSP Information | n        |                                                       |
| Action Requested       | MSP Type:                     | Please Select               | T        | Quick Help                                            |
| MSP Information        | Patient Relationship:         | Please Select               | <b></b>  | Help About This Page                                  |
| Informant Information  | Effective Date:               |                             |          | Change Contractor                                     |
| Insurance Information  |                               |                             |          | Change Contractor                                     |
| Employment Information | Termination Date:             |                             |          | Contractor                                            |
| Additional Information |                               |                             |          | ID: ########<br>Name: AAAAAAAAAAA                     |
| Prescription Drug      | CMS Grouping Code:            | Please Select               | <b>T</b> | User                                                  |
| Summary                | Dialysis Train Date:          |                             |          | ID: ########                                          |
|                        |                               |                             |          | Name: FIRST LAST<br>Phone: (###) ###-####             |
|                        | Black Lung Benefits:          | ⊖Yes ®No                    |          | Beneficiary                                           |
|                        | Black Lung Effective<br>Date: |                             |          | Medicare ID: ###################################      |
|                        | Send to CWF:                  |                             |          | Name: FIRST M LAST                                    |
|                        | Send to CWF:                  | ©Yes ⊖No                    |          | Address: AAAAAAAAAAAAAAAAAAAAAAAAAAAAAAAAAAA          |
|                        | Continue Cancel               |                             |          | City, State: AAAAAAAAAAAAAAAAAAAAAAAAAAAAAAAAAAAA     |
|                        |                               |                             |          | Sex: Male                                             |
|                        |                               |                             |          | DOB: ##/##/####                                       |
|                        |                               |                             |          | DCN                                                   |
|                        |                               |                             |          | ID: #########<br>Origin Date: 05/01/2010              |
|                        |                               |                             |          | Status: NW - New, not yet read by COB                 |
|                        |                               |                             |          | Reason: 01 - Not yet read by COB, used with NW status |

#### Figure 4-2: MSP Inquiry MSP Information

# Table 4-2: MSP Inquiry MSP Information

| Field                | Description                                                                                                    |
|----------------------|----------------------------------------------------------------------------------------------------|
| MSP TYPE             | One-character code identifying the type of MSP coverage.                                                              |
|                      | Valid values are:                                                                                                    |
|                      | A Working Aged                                                                                                    |
|                      | B ESRD                                                                                                    |
|                      | D Automobile Insurance, No-Fault                                                                                      |
|                      | E Workers' Compensation                                                                                               |
|                      | F Federal (Public)                                                                                                    |
|                      | G Disabled                                                                                                    |
|                      | H Black Lung                                                                                                    |
|                      | L Liability                                                                                                    |
|                      | Required field:                                                                                                    |
|                      | • When SOURCE is PHON.                                                                                                |
|                      | • When ACTION is CA or CL. (MSP TYPE must be D, E, or L when ACTION is CL.)                                           |
| PATIENT RELATIONSHIP | Patient relationship between the policyholder and the beneficiary.                                                    |
|                      | Required field when:                                                                                                  |
|                      | ACTION is Blank and MSP TYPE is F                                                                                     |
|                      | ACTION is CA and MSP TYPE is L                                                                                        |
|                      | ACTION is CL and MSP TYPE is D, E, or L                                                                               |
|                      | Valid values are:                                                                                                    |
|                      | 01 <i>Self</i> ; Patient is policyholder                                                                              |
|                      | 02 Spouse                                                                                                    |
|                      | 03 Child                                                                                                    |
|                      | 04 <i>Other</i>                                                                                                    |
|                      | 20 Domestic partner                                                                                                   |
|                      | <b>Note:</b> For the following MSP Types, the patient relationship codes listed are the only values that can be used. |
|                      | MSP Type Patient Relationship Code                                                                                    |
|                      | A 01, 02                                                                                                    |
|                      | B 01, 02, 03, 04, 20                                                                                                  |
|                      | D, E, L 01                                                                                                    |
|                      | G 01, 02, 03, 04, 20                                                                                                  |

| Field               | Description                                                                                                    |
|---------------------|----------------------------------------------------------------------------------------------------|
| EFFECTIVE DATE      | Effective date of MSP coverage.                                                                                                    |
|                     | Required field when:                                                                                                    |
|                     | • ACTION is CA and MSP TYPE is L                                                                                                    |
|                     | • ACTION is CL and MSP TYPE is D, E, or L                                                                                                    |
|                     | Notes:                                                                                                    |
|                     | EFFECTIVE DATE cannot be the same as TERMINATION DATE.                                                                                                    |
|                     | This field accepts dates up to three months from the current date:                                                                                                    |
|                     | For GHP records (MSP Types A, B, and G): The Effective Date can be in the future for currently entitled beneficiaries (i.e., enrolled in Medicare), or for beneficiaries who will be entitled starting up to three months in the future.                                                                                                    |
|                     | For NGHP records (MSP Types D, E, L, H, and W): Effective Date can be in the future for beneficiaries as long as their entitlement start date is in the future. The future Effective Date must be equal to the entitlment start date. (NGHP MSP occurrences for beneficiaries who are currently entitled cannot have future MSP Effective Dates.) |
| TERMINATION DATE    | Termination date of MSP coverage. TERMINATION DATE can be all zeroes for open ended coverage.                                                                                                    |
|                     | Required field when ACTION is CL and MSP TYPE is D, E, or L.                                                                                                    |
|                     | Note: TERMINATION DATE cannot be the same as EFFECTIVE DATE.                                                                                                    |
| CMS GROUPING CODE   | CMS Grouping Code.                                                                                                    |
|                     | Required field when ACTION is CA and MSP TYPE is L.                                                                                                    |
|                     | Valid values are:                                                                                                    |
|                     | 01 Gel Implants (TrailBlazers, 00400)                                                                                                    |
|                     | 02 Gel Implants (Alabama, 00010)                                                                                                    |
|                     | 03 Bone Screw Recoveries (United Government Services, 00454)                                                                                                    |
|                     | 04 Diet Drug Recoveries (Cahaba BCBS Alabama, 00010)                                                                                                    |
|                     | 05 Sulzer Inter-Op Acetabular Shells for Hip Implant Recoveries (Chisholm<br>Administrative Services, 00340)                                                                                                    |
|                     | 06 Sulzer Orthopedic and Defective Knee Replacement Recoveries (Chisholm<br>Administrative Services, 00340)                                                                                                    |
|                     | 07 Baycol Litigation                                                                                                    |
|                     | 08 Dexatrim (90000)                                                                                                    |
|                     | 09 Rhode Island Receivership Recoveries (00180)                                                                                                    |
|                     | 10 Propulsid (00010)                                                                                                    |
|                     | 11 Asbestos Exposure                                                                                                    |
|                     | 12 Garretson Asbestos Cases                                                                                                    |
|                     | 13 Fleet Phosphate                                                                                                    |
|                     | <ul><li>14 Accutane</li><li>15 Garretson - Trasylol</li></ul>                                                                                                    |
|                     | <ul><li>15 Garretson - Trasylol</li><li>16 Zelnorm</li></ul>                                                                                                    |
|                     | 10 Zeinorm<br>17 Total Body Supplements - TBS                                                                                                    |
|                     | <ul> <li>18 Hormone Replacement Therapy - HRT</li> </ul>                                                                                                    |
|                     | 19 Keugl Mesh                                                                                                    |
| DIALYSIS TRAIN DATE | Date the beneficiary received self-dialysis training.                                                                                                    |
| BLACK LUNG BENEFITS | Yes or No field indicating whether the beneficiary receives benefits under the Black<br>Lung Program.                                                                                                    |

| Field                        | Description                                                                                                    |
|------------------------------|----------------------------------------------------------------------------------------------------|
| BLACK LUNG EFFECTIVE<br>DATE | Date the beneficiary began receiving benefits under the Black Lung Program.<br>This field is only enabled when BLACK LUNG BENEFITS is Yes.                         |
| SEND TO CWF                  | Indicates whether to send the MSP inquiry to CWF. Select Yes or No.<br><b>Note</b> : SEND TO CWF defaults to No unless ACTION is blank and MSP TYPE is blank or F. |
| CONTINUE                     | Command button. Click to go to the Informant Information page.                                                                                                    |
| CANCEL                       | Command button. Click to return to the Main Menu.                                                                                                    |

## 4.4 Informant Information Page

- 1. On this page, enter information about the person who informed you of the change in MSP coverage.
- 2. After all relevant fields have been entered, click Continue to go to the Insurance Information page, or select a page link from the left side bar.

Figure 4-3: MSP Inquiry Informant Information

| Home CMS                |                 |                                   |                                                          |
|-------------------------|-----------------|-----------------------------------|----------------------------------------------------------|
|                         |                 | MSP Inquiry Informant Information |                                                          |
| Action Requested        | First Name:     |                                   | Quick Help                                               |
| MSP Information         | Middle Initial: |                                   | Help About This Page                                     |
| Informant Information 🕨 |                 |                                   | Change Contractor                                        |
| Insurance Information   | Last Name:      |                                   | Change Contractor                                        |
| Employment Information  | Address:        |                                   | Contractor                                               |
| Additional Information  | City:           |                                   | ID: ########<br>Name: AAAAAAAAAA                         |
| Prescription Drug       | State, Zip:     | Please Select                     | User                                                     |
| Summary                 |                 |                                   | ID: ########                                             |
|                         | Phone:          | ( )                               | Name: FIRST LAST<br>Phone: (###) ###-#####               |
|                         | Relationship:   | Please Select                     | Beneficiary                                              |
|                         | Continue Cancel |                                   | Medicare ID: ###################################         |
|                         |                 |                                   | Name: FIRST M LAST<br>Address: AAAAAAAAAAA               |
|                         |                 |                                   | АААААААААА                                               |
|                         |                 |                                   | City, State: AAAAAAAAAAAA, AA<br>Zip: #####-####         |
|                         |                 |                                   | Sex: Male                                                |
|                         |                 |                                   | DOB: ##/##/####                                          |
|                         |                 |                                   | DCN                                                      |
|                         |                 |                                   | ID: #########<br>Origin Date: 05/01/2010                 |
|                         |                 |                                   | Status: NW - New, not yet read by COB                    |
|                         |                 |                                   | Reason: 01 - Not yet read by COB, used<br>with NW status |
|                         |                 |                                   |                                                          |

#### **Table 4-3: MSP Inquiry Informant Information**

| Field          | Description                                                                                                  |  |
|----------------|----------------------------------------------------------------------------------------------------|--|
| FIRST NAME     | First name of the person informing the contractor of the change in MSP coverage. <i>Required field</i> when: |  |
|                | • SOURCE is CHEK, LTTR or PHON.                                                                              |  |
|                | • ACTION is CA or CL, unless Insurance Company Address will be entered.                                      |  |
| MIDDLE INITIAL | First initial of the middle name of the person informing the contractor of the change in MSP coverage.       |  |

| Field        | Description                                                                                                    |
|--------------|----------------------------------------------------------------------------------------------------|
| LAST NAME    | <ul> <li>Last name of the person informing the contractor of the change in MSP coverage.<br/><i>Required field</i> when</li> <li>SOURCE is CHEK, LTTR or PHON.</li> <li>ACTION is CA or CL, unless Insurance Company Address will be entered.</li> </ul> |
| ADDRESS      | Informant's street address.                                                                                                    |
|              | Required field when:                                                                                                    |
|              | • SOURCE is CHEK, LTTR or PHON.                                                                                                    |
|              | ACTION is CA or CL, unless Insurance Company Address will be entered.                                                                                                    |
| CITY         | Informant's city.                                                                                                    |
|              | Required field when:                                                                                                    |
|              | • SOURCE is CHEK, LTTR or PHON.                                                                                                    |
|              | ACTION is CA or CL, unless Insurance Company City will be entered.                                                                                                    |
| STATE        | Informant's state.                                                                                                    |
|              | Required field when:                                                                                                    |
|              | • SOURCE is CHEK, LTTR or PHON.                                                                                                    |
|              | ACTION is CA or CL, unless Insurance Company State will be entered.                                                                                                    |
| ZIP          | Informant's ZIP code.                                                                                                    |
|              | Required field when:                                                                                                    |
|              | • SOURCE is CHEK, LTTR or PHON.                                                                                                    |
|              | ACTION is CA or CL, unless Insurance Company ZIP will be entered.                                                                                                    |
| PHONE        | Informant's telephone number.                                                                                                    |
| RELATIONSHIP | One-character code indicating the relationship of the informant to the beneficiary.                                                                                                    |
|              | Valid values are:                                                                                                    |
|              | A Attorney representing beneficiary                                                                                                    |
|              | B Beneficiary                                                                                                    |
|              | C Child                                                                                                    |
|              | D Defendant's attorney                                                                                                    |
|              | E Employer                                                                                                    |
|              | F Father<br>I Insurer                                                                                                    |
|              | M Mother                                                                                                    |
|              | N Non-relative                                                                                                    |
|              | O Other relative                                                                                                    |
|              | P Provider                                                                                                    |
|              | R Beneficiary representative (other than attorney)                                                                                                    |
|              | S Spouse                                                                                                    |
|              | U Unknown                                                                                                    |
|              | W Pharmacy                                                                                                    |
|              | Notes:                                                                                                    |
|              | • <i>Required field</i> when SOURCE is CHEK, LTTR or PHON.                                                                                                    |
|              | • Must be A if ACTION is CA or CL and informant information is entered.                                                                                                    |
| CONTINUE     | Command button. Click to go to the Insurance Information page.                                                                                                    |

| Field  | Description                                       |
|--------|---------------------------------------------------|
| CANCEL | Command button. Click to return to the Main Menu. |

## 4.5 Insurance Information Page

- 1. Enter information about the type of insurance associated with the MSP coverage on this page (Figure 4-4).
- 2. After all relevant fields have been entered, click Continue to go to the Employment Information page, or select a page link from the left side bar.

# Figure 4-4: MSP Inquiry Insurance Information

| Home CMS                |                                             |                                   | About Sign out                                                                                             |
|-------------------------|---------------------------------------------|-----------------------------------|----------------------------------------------------------------------------------------------------|
|                         |                                             | MSP Inquiry Insurance Information |                                                                                                    |
| Action Requested        | Insurance Company                           |                                   | Quick Help                                                                                                 |
| MSP Information         | Name:                                       |                                   | Help About This Page                                                                                       |
| Informant Information   | Address Line 1:                             |                                   | Change Contractor                                                                                          |
| Insurance Information 🔸 | Address Line 2:                             |                                   | Change Contractor                                                                                          |
| Employment Information  | City:                                       |                                   | Contractor                                                                                                 |
| Additional Information  | State Zin:                                  |                                   | ID: =======<br>Name: AAAAAAAAAAA                                                                           |
| Prescription Drug       | State, Zip:                                 | Please Select                     | User                                                                                                    |
| Summary                 | Phone:                                      | ( )                               | ID: ########                                                                                               |
|                         | Insurance Type:                             | Please Select                     | Name: FIRST LAST<br>Phone: (###) ###-####                                                                  |
|                         | Policy Number:                              |                                   | Beneficiary                                                                                                |
|                         | Group Number:                               |                                   | Medicare ID: ###################################                                                           |
|                         | Subscriber/Policy Holder<br>First Name:     |                                   | Address: AAAAAAAAAAAA<br>AAAAAAAAAAAAA                                                                     |
|                         | Subscriber/Policy Holder<br>Middle Initial: |                                   | City, State: AAAAAAAAAAAAA, AA<br>Zip: #####-####<br>Sex: Male                                             |
|                         | Subscriber/Policy Holder<br>Last Name:      |                                   | DOB: ##/##/####                                                                                            |
|                         | Subscriber/Policy Holder<br>SSN:            |                                   | DCN<br>ID: ########                                                                                        |
|                         | Continue Cancel                             |                                   | Origin Date: 05/01/2010<br>Status: NW - New, not yet read by COB<br>Reason: 01 - Not yet read by COB, used |
|                         |                                             |                                   | with NW status                                                                                             |

Table 4-4: MSP Inquiry Insurance Information

| Field                  | Description                                                                                                    |  |
|------------------------|----------------------------------------------------------------------------------------------------|--|
| INSURANCE COMPANY NAME | Name of the insurance carrier for MSP coverage.<br>If the Insurance Company Name is entered and contains one of the following<br>values, then it is considered an error:<br>ATTORNEY<br>BC<br>BC<br>BCBX<br>BCBS<br>BLUE CROSS<br>BLUE CROSS<br>BLUE SHIELD<br>BS<br>BX<br>CMS<br>CMS<br>COB<br>HCFA<br>INSURER<br>MEDICARE<br>MISC<br>MISCELLANEOUS<br>N/A<br>NA<br>NO<br>NONE<br>SUPPLEMENT<br>SUPPLEMENTAL<br>UNK<br>XX |  |
| ADDRESS LINE 1         | <ul> <li>UNKNOWN.</li> <li>First Line of insurance carrier's street address.</li> <li><i>Required field</i> when: <ul> <li>INSURANCE COMPANY NAME is entered</li> <li>ACTION is CA or CL, unless Informant Name and Address were entered.</li> </ul> </li> </ul>                                                                                                    |  |
| ADDRESS LINE 2         | Second Line of insurance carrier's street address.                                                                                                    |  |
| CITY                   | <ul> <li>City associated with the insurance carrier's street address.</li> <li><i>Required field</i> when: <ul> <li>INSURANCE COMPANY NAME is entered</li> <li>ACTION is CA or CL, unless Informant City was entered.</li> </ul> </li> </ul>                                                                                                    |  |
| STATE                  | <ul> <li>State associated with the insurance carrier's street address.</li> <li><i>Required field</i> when: <ul> <li>INSURANCE COMPANY NAME is entered</li> <li>ACTION is CA or CL, unless Informant State was entered.</li> </ul> </li> </ul>                                                                                                    |  |

| Field                     | Description                                                                                                    |  |
|---------------------------|----------------------------------------------------------------------------------------------------|--|
| ZIP                       | <ul> <li>ZIP code associated with the insurance carrier's street address.</li> <li><i>Required field</i> when: <ul> <li>INSURANCE COMPANY NAME is entered</li> <li>ACTION is CA or CL, unless Informant ZIP was entered.</li> </ul> </li> </ul>                                                                                                    |  |
| PHONE                     | Phone Number of the insurance carrier.                                                                                                    |  |
| INSURANCE TYPE            | <ul> <li>One-character code for the type of insurance. (Required field)</li> <li>Valid values are: <ul> <li>A Insurance or Indemnity (OTHER TYPES)</li> <li>J Hospitalization Only Plan covering inpatient hospital services (HOSPITAL ONLY)</li> <li>K Medical Services Only Plan covering only non-inpatient medical services (MEDICAL ONLY)</li> <li>R GHP Health Reimbursement Arrangement</li> <li>S GHP Health Savings Account</li> <li>BlankUnknown (UNKNOWN); defaults to A.</li> </ul> </li> </ul> |  |
| POLICY NUMBER             | Policy number of the insurance coverage.<br>If you enter a POLICY NUMBER, you do not have to enter a GROUP<br>NUMBER.                                                                                                    |  |
| GROUP NUMBER              | Group number of the insurance coverage.<br>If you enter a GROUP NUMBER, you do not have to enter a POLICY<br>NUMBER.                                                                                                    |  |
| SUBSCRIBER FIRST NAME     | First name of individual covered by this insurance.                                                                                                    |  |
| SUBSCRIBER MIDDLE INITIAL | First initial of the middle name of the individual covered by this insurance.                                                                                                    |  |
| SUBSCRIBER LAST NAME      | Last name of the individual covered by this insurance.                                                                                                    |  |
| SUBSCRIBER SSN            | Social Security Number of the individual covered by this insurance.                                                                                                    |  |
| CONTINUE                  | Command button. Click to go to the Employment Information page.                                                                                                    |  |
| CANCEL                    | Command button. Click to return to the Main Menu.                                                                                                    |  |

# 4.6 Employment Information Page

- 1. Enter employment information associated with the MSP coverage on this page (Figure 4-5).
- 2. After all relevant fields have been entered, click Continue to go to the Additional Information page, or select a page link from the left side bar.

## Figure 4-5: MSP Inquiry Employment Information

| Home CMS                 |                 |                                    |                                                                                                    |
|--------------------------|-----------------|------------------------------------|----------------------------------------------------------------------------------------------------|
|                          |                 | MSP Inquiry Employment Information |                                                                                                    |
| Action Requested         | Employer Name:  |                                    | Quick Help                                                                                                    |
| MSP Information          | Address:        |                                    | Help About This Page                                                                                                    |
| Informant Information    |                 |                                    | Change Contractor                                                                                                    |
| Insurance Information    |                 |                                    | Change Contractor                                                                                                    |
| Employment Information 🕨 | City:           |                                    | Contractor                                                                                                    |
| Additional Information   | State, Zip:     | Please Select -                    | ID: ########<br>Name: AAAAAAAAAAA                                                                                                    |
| Prescription Drug        | Phone:          |                                    | User                                                                                                    |
| Summary                  | Phone:          |                                    | ID: #######                                                                                                    |
|                          | EIN:            |                                    | Name: FIRST LAST<br>Phone: (###) ###-####                                                                                                    |
|                          | Employee #:     |                                    | Beneficiary                                                                                                    |
|                          | Continue Cancel |                                    | Medicare ID: ***********************************                                                                                             |
|                          |                 |                                    | ID: ========<br>Origin Date: 05/01/2010<br>Status: NW - New, not yet read by COB<br>Reason: 01 - Not yet read by COB, used<br>with NW status |

### Table 4-5: MSP Inquiry Employment Information

| Field         | Description                                                                                                    |
|---------------|----------------------------------------------------------------------------------------------------|
| EMPLOYER NAME | <ul> <li>Name of the employer providing group health insurance under which the beneficiary is covered.</li> <li><i>Required field</i> when:</li> <li>MSP TYPE is F and SEND TO CWF is Yes</li> </ul> |
| ADDRESS       | <ul> <li>First line of the employer's street address.</li> <li><i>Required field</i> when:</li> <li>MSP TYPE is F and SEND TO CWF is Yes</li> </ul>                                                  |
| ADDRESS 2     | Second line of the employer's street address.<br>Optional field.                                                                                                    |
| CITY          | City associated with the employer's street address.<br><i>Required field</i> when:<br>• MSP TYPE is F and SEND TO CWF is Yes                                                                         |
| STATE         | State associated with the employer's street address.<br><i>Required field</i> when:<br>• MSP TYPE is F and SEND TO CWF is Yes                                                                        |
| ZIP           | <ul> <li>ZIP code associated with the employer's street address.</li> <li><i>Required field</i> when:</li> <li>MSP TYPE is F and SEND TO CWF is Yes</li> </ul>                                       |
| PHONE         | Phone Number of the employer.                                                                                                    |
| EIN           | Employer Identification Number.                                                                                                    |

| Field      | Description                                                     |  |
|------------|-----------------------------------------------------------------|--|
| EMPLOYEE # | Employee number of policyholder.                                |  |
| CONTINUE   | Command button. Click to go to the Additional Information page. |  |
| CANCEL     | Command button. Click to return to the Main Menu.               |  |

## 4.7 Additional Information Page

- 1. Enter check and beneficiary information on this page. This information is used in conjunction with the ACTION(s) and SOURCE(s) selected on the MSP Inquiry, Action Requested page.
- 2. After all relevant fields have been entered, click Continue to go to the Prescription Coverage page, or select a page link from the left side bar.

If you need to enter more than 5 diagnosis codes, click the **More Diagnosis Codes** button. The *More Diagnosis Codes* page will appear (Figure 4-7).

#### Figure 4-6: MSP Inquiry Additional Information

| Home CMS               |                                     |                                    | About                                                                                                    | Sign out |
|------------------------|-------------------------------------|------------------------------------|----------------------------------------------------------------------------------------------------|----------|
|                        |                                     | MSP Inquiry Additional Information |                                                                                                    |          |
| Action Requested       | Check Number:                       |                                    | Quick Help                                                                                                    |          |
| MSP Information        | Check Date:                         |                                    | Help About This Page                                                                                                    |          |
| Informant Information  |                                     |                                    | Change Contractor                                                                                                    |          |
| Insurance Information  | Check Amount:                       |                                    | Change Contractor                                                                                                    |          |
| Employment Information | Diagnosis Codes:                    | #######                            | Contractor                                                                                                    |          |
| Additional Information | Endynooid Codebi                    |                                    | ID: ########<br>Name: AAAAAAAAAAA                                                                                            |          |
| Prescription Drug      |                                     | ########                           | User                                                                                                    |          |
| Summary                |                                     | #######                            | ID: ########                                                                                                    |          |
|                        |                                     | #######                            | Name: FIRST LAST<br>Phone: (###) ###-####                                                                                    |          |
|                        |                                     | ########                           | Beneficiary                                                                                                    |          |
|                        | Illness/Injury Date:                | More Diagnosis Codes               | Medicare ID: ###################################                                                                             |          |
|                        | Beneficiary Representation          |                                    | City, State: AAAAAAAAAAAAAAAAAAAAAAA<br>Zip: ===========<br>Sex: Male<br>DOB: ==/==/=====                                    |          |
|                        | Name:                               |                                    | DCN                                                                                                    |          |
|                        | Address:<br>Address:<br>State, Zip: | Please Select V -                  | ID: #*******<br>Origin Date: 05/01/2010<br>Status: NW - New, not yet read b<br>Reason: 01 - Not yet read by COE<br>NW status |          |
|                        | Continue Cancel                     |                                    |                                                                                                    |          |

# Table 4-6: MSP Inquiry Additional Information

| Field                | Description                                                                                                    |  |
|----------------------|----------------------------------------------------------------------------------------------------|--|
| CHECK NUMBER         | Number of check received. Required field if SOURCE is CHEK.                                                                                                    |  |
| CHECK DATE           | Date of check received. Required field if SOURCE is CHEK.                                                                                                    |  |
|                      | Note: You cannot future-date this field.                                                                                                    |  |
| CHECK AMOUNT         | Amount of check received. Required field if SOURCE is CHEK.                                                                                                    |  |
| DIAGNOSIS CODES      | Five-to-seven-digit diagnosis code that applies to this MSP occurrence. Enter up to five diagnosis codes on this page. Up to 15 additional diagnosis codes may be entered on the <i>More Diagnosis Codes</i> page. To enter more than 5 diagnosis codes, click the <b>More Diagnosis Codes</b> button. The <i>More Diagnosis Codes</i> page will appear (Figure 4-7). |  |
|                      | Note: Enter at least one DIAGNOSIS CODE when the ACTION is CA or CL.                                                                                                    |  |
|                      | NGHP MSP types will require a valid diagnosis code to be entered. A message will appear stating that the diagnosis code will be required if one is not entered. The user will not be allowed to continue until a valid code is entered into the field.                                                                                                    |  |
|                      | <b>Note</b> : Diagnosis Codes cannot be entered on an MSP Inquiry when the MSP Type is A (Working Aged), B (ESRD), or G (Disabled).                                                                                                    |  |
| ICD INDICATOR        | Type of diagnosis code. Select "ICD-9" or "ICD-10".                                                                                                    |  |
|                      | Required if corresponding Diagnosis Code is submitted.                                                                                                    |  |
| MORE DIAGNOSIS CODES | Command button. Click to go to the More Diagnosis Codes page.                                                                                                    |  |
| ILLNESS/INJURY DATE  | Date the illness or injury occurred.                                                                                                    |  |
| ТҮРЕ                 | <ul><li>One-character code indicating the type of relationship between the beneficiary and his or her representative.</li><li>Valid values are:</li></ul>                                                                                                    |  |
|                      | A Attorney                                                                                                    |  |
|                      | R Bene Rep (individual not acting as attorney)                                                                                                    |  |
| NAME                 | Name of individual representing a beneficiary's medical affairs or estate. Type name in first name/middle initial/last name format.                                                                                                    |  |
| ADDRESS              | Beneficiary representative's street.                                                                                                    |  |
| CITY                 | Beneficiary representative's city.                                                                                                    |  |
| STATE                | Beneficiary representative's state.                                                                                                    |  |
| ZIP                  | Beneficiary representative's ZIP code.                                                                                                    |  |
| CONTINUE             | Command button. Click to go to the Prescription Coverage page.                                                                                                    |  |
| CANCEL               | Command button. Click to return to the Main Menu.                                                                                                    |  |

|                              | MSP              | P Inquiry Ad | ditional Information - More Di | agnosis Codes       |                                                                                         |
|------------------------------|------------------|--------------|--------------------------------|---------------------|-----------------------------------------------------------------------------------------|
| Action Requested             | Diagnosis Codes: | #######      | ⊙ ICD-9 ○ ICD-10               | Quick H             | elp                                                                                     |
| CWF Auxiliary Record<br>Data |                  | ########     | ⊙ ICD-9 ○ ICD-10               |                     | ut This Page                                                                            |
| nformant Information         |                  | #######      | ⊙ ICD-9 ○ ICD-10               |                     | Contractor                                                                              |
| nsurance Information         |                  |              |                                | Change              | Contractor                                                                              |
| mployment Information        |                  | ########     | ○ ICD-9 ○ ICD-10               | Contrac             | tor                                                                                     |
| dditional Information 🔸      |                  | #######      | ○ ICD-9 ○ ICD-10               | ID: ###<br>Name: A/ | #####                                                                                   |
| comments/Remarks             |                  | #######      | ○ ICD-9 ○ ICD-10               | User<br>ID: ###     |                                                                                         |
| uninal y                     |                  | #######      | ○ ICD-9 ○ ICD-10               |                     | IRST LAST<br>###) ###-####                                                              |
|                              |                  | #######      | ○ ICD-9 ○ ICD-10               | Benefic             | iary<br>ID: #############                                                               |
|                              |                  | #######      | ○ ICD-9 ○ ICD-10               | SSN: ***            | **-####<br>IRST M LAST                                                                  |
|                              |                  | #######      | ○ ICD-9 ○ ICD-10               |                     | ААААААААААА                                                                             |
|                              |                  | #######      | ○ ICD-9 ○ ICD-10               |                     | te: AAAAAAAAAAAAA, AA<br>##-####<br>e                                                   |
|                              |                  | #######      | ○ ICD-9 ○ ICD-10               |                     |                                                                                         |
|                              |                  | #######      | ○ ICD-9 ○ ICD-10               | ID: ###             | ######<br>ate: 05/01/2010                                                               |
|                              |                  | #######      | ○ ICD-9 ○ ICD-10               | Status: N           | <ul> <li>W - New, not yet read by COI</li> <li>01 - Not yet read by COB, usi</li> </ul> |
|                              |                  | #######      | ○ ICD-9 ④ ICD-10               | with NW s           |                                                                                         |
|                              | Continue Ca      | ncel         |                                |                     |                                                                                         |

#### Figure 4-7: MSP Inquiry Additional Information More Diagnosis Codes

#### Table 4-7: MSP Inquiry Additional Information More Diagnosis Codes

| Field           | Description                                                                                             |
|-----------------|----------------------------------------------------------------------------------------------------|
| DIAGNOSIS CODES | Five-to-seven-digit diagnosis code that applies to this MSP occurrence. Enter up to 15 diagnosis codes. |
| ICD Indicator   | Type of diagnosis code. Select "ICD-9" or "ICD-10".                                                     |
|                 | Required if corresponding Diagnosis Code is submitted.                                                  |
| CONTINUE        | Command button. Click to go to the Prescription Coverage page.                                          |
| CANCEL          | Command button. Click to return to the Main Menu.                                                       |

### 4.8 Prescription Coverage Page

- 1. On this page, enter Prescription Coverage information associated with the MSP Inquiry Part D coverage.
- 2. After all relevant fields have been entered, click Continue to go to the Summary page, or select a page link from the left side bar.

### ECRS Web User Guide

## Figure 4-8: MSP Inquiry Prescription Drug Coverage

| Home CMS               |                    |                                      |                                                                                      |
|------------------------|--------------------|--------------------------------------|--------------------------------------------------------------------------------------|
|                        |                    | <b>MSP Inquiry Prescription Drug</b> |                                                                                      |
| Action Requested       | Insurance Company  |                                      | Quick Help                                                                           |
| MSP Information        | Name:              |                                      | Help About This Page                                                                 |
| Informant Information  | Address Line 1:    |                                      | Change Contractor                                                                    |
| Insurance Information  | Address Line 2:    |                                      | Change Contractor                                                                    |
| Employment Information | City:              |                                      | Contractor                                                                           |
| Additional Information | State, Zip:        | Maryland T                           | ID: ########<br>Name: AAAAAAAAAAAA                                                   |
| Prescription Drug      |                    |                                      | User                                                                                 |
| Summary                | Phone:             | ( )                                  | ID: ########                                                                         |
|                        | Policy Number:     |                                      | Name: FIRST LAST<br>Phone: (###) ###-####                                            |
|                        | Effective Date:    |                                      | Beneficiary                                                                          |
|                        |                    |                                      | Medicare ID: ###################################                                     |
|                        | Termination Date:  |                                      | Name: FIRST M LAST                                                                   |
|                        | Record Type:       | Please Select                        | Address: AAAAAAAAAAAAAAAAAAAAAAAAAAAAAAAAAAA                                         |
|                        |                    |                                      | City, State: AAAAAAAAAAAAAAAAAAAAAAAAAAAAAAAAAAAA                                    |
|                        | Coverage Type:     | Please Select V                      | Sex: Male                                                                            |
|                        | BIN:               |                                      | DOB: ##/##/####<br>DCN                                                               |
|                        | PCN:               |                                      | DCN<br>ID: #########                                                                 |
|                        | Group:             |                                      | Origin Date: 05/01/2010                                                              |
|                        |                    |                                      | Status: NW - New, not yet read by COB<br>Reason: 01 - Not yet read by COB, used with |
|                        | ID:                |                                      | NW status                                                                            |
|                        | Supplemental Type: | Please Select                        |                                                                                      |
|                        | Person Code:       | Please Select ▼                      |                                                                                      |
|                        | Continue Cancel    |                                      |                                                                                      |

### Table 4-8: MSP Inquiry Prescription Drug Coverage

| Field                  | Description                                                                                                    |
|------------------------|----------------------------------------------------------------------------------------------------|
| INSURANCE COMPANY NAME | Name of the insurance carrier for MSP coverage.                                                                                                    |
|                        | If the Insurance Company Name is blank or contains any of the following values, then it is considered an error:                                                                                   |
|                        | ADAP, ATTORNEY, BC, BCBX, BCBS, BLUE CROSS, BLUE SHIELD, BS, BX, CMS, COB, HCFA, INSURER, MEDICARE, MISC, MISCELLANEOUS, N/A, NA, NO, NONE, PAP, SPAP. SUPPLEMENT, SUPPLEMENTAL, UNK, XX, UNKNOWN |
| ADDRESS LINE 1         | First Line of the insurance carrier's street address.                                                                                                    |
| ADDRESS LINE I         | Required field when NAME and ADDRESS were entered.                                                                                                    |
| ADDRESS LINE 2         | Second Line of the insurance carrier's street address.                                                                                                    |
| CITY                   | City associated with the insurance carrier's street address.                                                                                                    |
| STATE                  | State associated with the insurance carrier's street address.                                                                                                    |
| ZIP                    | ZIP code associated with the insurance carrier's street address.                                                                                                    |
| PHONE                  | Phone Number of the insurance carrier.                                                                                                    |
| POLICY NUMBER          | Policy number of the insurance coverage.                                                                                                    |

| Field            | Description                                                                                                    |
|------------------|----------------------------------------------------------------------------------------------------|
| EFFECTIVE DATE   | Effective date of the MSP coverage.                                                                                                    |
|                  | Notes:                                                                                                    |
|                  | EFFECTIVE DATE cannot be the same as the TERMINATION DATE.                                                                                                    |
|                  | This field accepts dates up to three months from the current date:                                                                                                    |
|                  | For GHP records (MSP Types A, B, and G): The Effective Date can be in the future for currently entitled beneficiaries (i.e., enrolled in Medicare), or for beneficiaries who will be entitled starting up to three months in the future.                                                                                                    |
|                  | For NGHP records (MSP Types D, E, L, H, and W): The Effective Date can be in<br>the future for beneficiaries as long as their entitlement start date is in the future. The<br>future Effective Date must be equal to the entitlement start date. (NGHP MSP<br>occurrences for beneficiaries who are currently entitled cannot have future MSP<br>Effective Dates.) |
| TERMINATION DATE | Termination date of MSP coverage. TERMINATION DATE can be all zeroes for open ended coverage.                                                                                                    |
|                  | Note: TERMINATION DATE cannot be the same as the EFFECTIVE DATE.                                                                                                    |
| RECORD TYPE      | Prescription Coverage Record Type.                                                                                                    |
|                  | Valid values are:                                                                                                    |
|                  | PRI Primary                                                                                                    |
|                  | SUP Supplemental                                                                                                    |
|                  | Note: RECORD TYPE must be SUP when SUPPLEMENTAL TYPE is L.                                                                                                    |
| COVERAGE TYPE    | Prescription Coverage type of insurance.                                                                                                    |
|                  | Valid values are:                                                                                                    |
|                  | U Drug Network<br>V Drug Non-network                                                                                                    |
|                  | Z Health account (such as a flexible spending account provided by other                                                                                                    |
|                  | party to pay prescription drug costs or premiums)                                                                                                    |
|                  | Required field.                                                                                                    |
| BIN              | Prescription Drug BIN number. Must be six digits and cannot be all the same number if COVERAGE TYPE is U.                                                                                                    |
|                  | Required field when COVERAGE TYPE is U.                                                                                                    |
|                  | Group, BIN, or PCN is required with Action Code CX.                                                                                                    |
| PCN              | Prescription Drug PCN number. Must not contain special characters.                                                                                                    |
|                  | Populate with spaces if not available.                                                                                                    |
|                  | Cannot have special characters, except for a non-leading dash, and no leading space.                                                                                                    |
|                  | Group, BIN, or PCN is required with Action Code CX.                                                                                                    |
| GROUP            | Prescription Drug group number. Must not contain special characters.                                                                                                    |
|                  | Group, BIN, or PCN is required with Action Code CX.                                                                                                    |
| ID               | Prescription Drug ID number. Must not contain special characters.                                                                                                    |
|                  | Required field when COVERAGE TYPE is U.                                                                                                    |
|                  | Cannot be blank or all zeros if COVERAGE TYPE is U.                                                                                                    |

| Field             | Description                                                                                                    |  |  |  |  |  |  |
|-------------------|----------------------------------------------------------------------------------------------------|--|--|--|--|--|--|
| SUPPLEMENTAL TYPE | Prescription Drug Coverage policy type.                                                                                                    |  |  |  |  |  |  |
|                   | Valid values are:                                                                                                    |  |  |  |  |  |  |
|                   | L - Supplemental                                                                                                    |  |  |  |  |  |  |
|                   | M - Medigap                                                                                                    |  |  |  |  |  |  |
|                   | N - Non-qualified State Program                                                                                                    |  |  |  |  |  |  |
|                   | O – Other                                                                                                    |  |  |  |  |  |  |
|                   | R – Charity                                                                                                    |  |  |  |  |  |  |
|                   | T – Federal Government Programs                                                                                                    |  |  |  |  |  |  |
|                   | 3 – Major Medical                                                                                                    |  |  |  |  |  |  |
| PERSON CODE       | Person Code. Plan specific relationship assigned plan administrator at the plan level. <i>Required field</i> when RECORD TYPE is Supplemental. |  |  |  |  |  |  |
|                   | Valid values are:                                                                                                    |  |  |  |  |  |  |
|                   | 001 Self                                                                                                    |  |  |  |  |  |  |
|                   | 002 Spouse                                                                                                    |  |  |  |  |  |  |
|                   | 003 Other                                                                                                    |  |  |  |  |  |  |
| CONTINUE          | Command button. Click to go to the Summary page.                                                                                               |  |  |  |  |  |  |
| CANCEL            | Command button. Click to return to the Main Menu.                                                                                              |  |  |  |  |  |  |

# 4.9 Summary Page

The *Summary* page shows a summary of all information entered for the MSP inquiry before submission (Figure 4-9). After typing/selecting data in all relevant fields on the previous MSP Inquiry pages, review the *Summary* page and click the **Submit** button. The system shows the *Submit Confirmation* page. At this point the MSP inquiry is submitted and you can print the confirmation page.

# Figure 4-9: MSP Inquiry Summary

| Home CMS            |                                              |      |                                     |                            |            |
|---------------------|----------------------------------------------|------|-------------------------------------|----------------------------|------------|
| Action Requested    |                                              |      | MSP II                              | n <mark>quiry Su</mark> mm | ary        |
| SP Information      | Action Requested<br>DCN:                     | 888  | 555777444222                        |                            |            |
| formant Information |                                              |      | *******A                            |                            |            |
| ance Information    | Activity Code:                               | I-Ge | eneral Inquiries                    |                            |            |
| al Information      | Action Codes:                                | DI-D | Develop To the Insu                 | rer                        |            |
| iption Drug         | Source:                                      | SCL  | M-Claim submitted t<br>mate payment | o Medicare Con             | ractor for |
| ary 🕨               | MSP Information                              | area | indee poynerie                      |                            |            |
|                     | MSP Type:                                    | A-W  | Vorking Aged                        |                            |            |
|                     | Patient Relationship:                        | 02-5 | Spouse                              |                            |            |
|                     | Effective Date:                              | 01/0 | 01/2008                             |                            |            |
|                     | Termination Date:                            |      |                                     |                            |            |
|                     |                                              |      | Implants (Trailblaize               | rs, 00400)                 |            |
|                     | Dialysis Train Date:<br>Black Lung Benefits: |      |                                     |                            |            |
|                     |                                              |      |                                     |                            |            |
|                     | Black Lung Effective<br>Date:                |      |                                     |                            |            |
|                     | Send to CWF:                                 |      |                                     |                            |            |
|                     | Informant Information                        |      | ST LAST                             |                            |            |
|                     |                                              |      |                                     |                            |            |
|                     |                                              |      | 1AAAAAAAAA, AA ##                   |                            |            |
|                     |                                              |      | **) ***-****                        |                            |            |
|                     | Relationship:                                |      |                                     |                            |            |
|                     | Insurance Information                        |      |                                     |                            |            |
|                     | Insurance Company<br>Name:                   |      | алалалаа                            |                            |            |
|                     |                                              |      |                                     |                            |            |
|                     |                                              | ААА  | алалалала                           |                            |            |
|                     |                                              |      | 4444444444, 44 ##                   |                            |            |
|                     |                                              |      | =) ===-===                          |                            |            |
|                     | Insurance Type:                              |      |                                     |                            |            |
|                     | Policy Number:<br>Group Number:              |      |                                     |                            |            |
|                     | Subscriber/Policy Holder<br>Name:            |      |                                     |                            |            |
|                     |                                              |      |                                     |                            |            |
|                     | Subscriber/Policy Holder<br>SSN:             | ***  |                                     |                            |            |
|                     | Employment Informati<br>Employer Name:       |      |                                     |                            |            |
|                     |                                              |      |                                     |                            |            |
|                     |                                              |      | 48888888888<br>18888888888          |                            |            |
|                     | Phone:                                       |      | 000000000, AA ++                    |                            |            |
|                     | EIN:                                         |      |                                     |                            |            |
|                     | Employee Number:                             | ***  | ******                              |                            |            |
|                     | Check Information                            |      |                                     |                            |            |
|                     | Check Date:                                  |      |                                     |                            |            |
|                     | Check Amount:<br>Check Number:               |      |                                     |                            |            |
|                     |                                              |      | - formation                         |                            |            |
|                     | Beneficiary Represent                        |      | ittomey                             |                            |            |
|                     | Name:                                        | ААА  |                                     |                            |            |
|                     | Address:                                     | ААА  |                                     |                            |            |
|                     | City, State, Zip:                            | ААА  | ΙΑΑΑΑΑΑΑΑΑ, ΑΑ ##                   | ****                       |            |
|                     | Phone:                                       | (##  | =) ===-===                          |                            |            |
|                     | EIN:                                         | ***  | ******                              |                            |            |
|                     | Employee Number:                             |      |                                     |                            |            |
|                     | Diagnosis Codes                              | **** | *******                             | ******                     | ******     |
|                     |                                              |      |                                     | *******                    | ******     |
|                     | ******* ***                                  |      |                                     | ******                     | ******     |
|                     | ******* ***                                  | **** | *******                             | ******                     | ******     |
|                     | Iliness/Injury Date:                         | MM/  | 00/0000                             |                            |            |
|                     | Prescription Drug Info                       |      |                                     |                            |            |
|                     | Insurance Company<br>Name:                   | ААА  |                                     |                            |            |
|                     |                                              |      |                                     |                            |            |
|                     |                                              |      |                                     |                            |            |
|                     | City, State, Zip:                            | ААА  | ааааааааа, аа ≠≉                    |                            |            |
|                     |                                              |      | **) ***-****                        |                            |            |
|                     | Policy Number:                               | ***  | ******                              |                            |            |
|                     | Effective Date:<br>Termination Date:         |      |                                     |                            |            |
|                     | Record Type:                                 |      | Primary                             |                            |            |
|                     |                                              |      | Health Account (Fle                 | xible Spending A           | ccount)    |
|                     | Group:                                       |      |                                     |                            |            |
|                     | BIN:                                         | 222  |                                     |                            |            |
|                     | PCN:                                         |      |                                     |                            |            |
|                     | ID:                                          |      |                                     |                            |            |
|                     | Supplemental Type:<br>Person Code:           |      | -Self                               |                            |            |
|                     | Person Code:                                 | 001  | - Jell                              |                            |            |
|                     | Submit Can                                   | el   |                                     |                            |            |
|                     |                                              |      |                                     |                            |            |

# 4.10 Viewing, Updating, and Deleting MSP Inquiry Transactions

Follow the steps below to search for and view a list of MSP Inquiry transactions.

**Note**: You can only update or delete MSP Inquiry transactions in NW status. Any user with the same contractor number can update or delete a transaction in NW status. However, if the COB system has started processing the information you cannot request an update or delete.

From the *Main Menu* page, click **MSP Inquiries** under Search for Requests or Inquiries. The *MSP Inquiry Search* page appears.

#### Figure 4-10: MSP Inquiry Search

| Home CMS            |               |                    |            | <u>Skip Navigation Adobe Acrobat</u><br>ECRS User Guide About Sign out |
|---------------------|---------------|--------------------|------------|------------------------------------------------------------------------|
|                     |               | MSP Inquiry Search |            |                                                                        |
| Contractor #:       | #####         | Origin Date From:  | 05/20/2017 | Quick Help                                                             |
|                     |               |                    | 05/20/2017 | Help About This Page                                                   |
| Medicare ID:        |               | Origin Date To:    | 11/20/2017 | Change Contractor                                                      |
| SSN:                |               | DCN:               |            | Change Contractor                                                      |
| Dow:                |               | DCN:               |            | Contractor                                                             |
| Status:             | Please Select |                    | ¥          | ID: #####<br>Name: AAAAAAAAAAA                                         |
| Reason:             | Please Select |                    | •          | User                                                                   |
| User ID:            |               |                    |            | ID: #####<br>Name: AAAAAAAAAAAA<br>Phone: ###-###-####                 |
| Submit Reset Cancel |               |                    |            |                                                                        |

| Field            | Description                                                                                                    |  |  |  |  |
|------------------|----------------------------------------------------------------------------------------------------|--|--|--|--|
| CONTRACTOR #     | If you are a Medicare contractor, this field will be pre-filled with the contractor number entered during contractor sign-in ( <i>protected field</i> ).                                                                                                    |  |  |  |  |
|                  | If you are a Regional Office or CMS user, this field will be pre-filled with the CMS ID/RO number entered during contractor sign-in.                                                                                                    |  |  |  |  |
|                  | <b>Note</b> : You can update this field with any Medicare contractor number, but only the CMS ID/RO number entered during contractor sign-in can be used.                                                                                                    |  |  |  |  |
| MEDICARE ID      | Enter a Medicare ID (HICN or MBI).<br>Note: If searching by Medicare ID, do not enter an SSN or DCN.                                                                                                    |  |  |  |  |
| SSN              | Enter a Social Security Number.<br>Note: If searching by SSN, do not enter a Medicare ID or DCN.                                                                                                    |  |  |  |  |
| STATUS           | Enter a status code.<br>To view all in-process MSP Inquiry transactions, select IP in the STATUS field.                                                                                                    |  |  |  |  |
| REASON           | Select a reason code. (See Appendix E for the complete list of codes.)                                                                                                    |  |  |  |  |
| USER ID          | Enter a user ID.                                                                                                    |  |  |  |  |
| ORIGIN DATE FROM | Enter a starting date for the date range, if applicable.<br><b>Note:</b> MMDDCCYY format.                                                                                                    |  |  |  |  |
| ORIGIN DATE TO   | Enter an ending date for the date range.<br><b>Note</b> : The dates in the ORIGIN DATE FROM and TO fields default to the date 31 calendar days prior to the current date and the current date but can be changed to any calendar day range, as long as it is not more than 6 months. |  |  |  |  |

| Field  | Description                                                   |  |  |  |  |
|--------|---------------------------------------------------------------|--|--|--|--|
| DCN    | Enter a DCN.                                                  |  |  |  |  |
|        | Note: If searching by DCN, do not enter a Medicare ID or SSN. |  |  |  |  |
| SUBMIT | Command button. Click to view search results.                 |  |  |  |  |
| RESET  | Command button. Click to clear search results.                |  |  |  |  |
| CANCEL | Command button. Click to return to the Main Menu.             |  |  |  |  |

#### 4.10.1 View Transactions

- 1. Type search criteria in the appropriate fields and click Submit.
  - To create a list of all MSP Inquiries for a specific Medicare ID, enter the Medicare ID in the search criteria and leave the CONTRACTOR NUMBER field blank.
  - When searching by origin date, user ID, status, and/or reason, you must also enter a DCN, Medicare ID, SSN, or contractor number.

The system shows a list of MSP Inquiries (Figure 4-11). There are up to 500 items per page; scroll through the records or use the **First**, **Previous**, **Next**, and **Last** navigation at the top of the list to view other transactions on other pages.

*Note:* If the beneficiary is deceased, and there is no representative payee on file, then the inquiry will be closed with Reason Code 65: Deceased, used with CM status.

2. Change or delete search criteria to initiate a new search.

#### Figure 4-11: MSP Inquiry Search Listing

| ome CMS    |                        |                   |                      |             |             |             |              |           | <u>Skip Navigation Adobe Acroba</u><br>ECRS User Guide About Sign out |
|------------|------------------------|-------------------|----------------------|-------------|-------------|-------------|--------------|-----------|-----------------------------------------------------------------------|
|            |                        |                   |                      |             | MSP Inqui   | ry Search   |              |           |                                                                       |
| c          | Contractor #:          | Origin Date From: |                      |             |             | rom:        | 12/12/2017   | B         | Quick Help                                                            |
|            |                        |                   |                      |             |             |             | 12/12/2017   |           | Help About This Page                                                  |
|            | Medicare ID:           |                   |                      |             | Origin Date | e To:       | 06/12/2018   |           | Change Contractor                                                     |
|            | SSN:                   | -                 | -                    |             | ſ           | DCN:        |              |           | Change Contractor Contractor                                          |
|            | Status:                | Please Select     |                      |             |             |             |              | ×         | ID: #####<br>Name: AAAAAAAAAAAAAAAAA                                  |
|            | Reason:                | Please Select     |                      |             |             |             |              | ×         | User                                                                  |
|            | User ID:               |                   |                      |             |             |             |              |           | ID: #####<br>Name: AAAAAAAAAAAAAAAAAA                                 |
|            |                        |                   |                      |             |             |             |              |           | Phone: ### ####                                                       |
| Di         | splay Range:           | 1 - 500           |                      |             |             |             |              | ~         |                                                                       |
| Submit Res | et Cancel              |                   |                      |             |             |             |              |           |                                                                       |
| Total Rec  | ords Found : 6430      | 1                 | Current Display Rang | e : 501 - 1 | 000         | Fi          | rst Previous | Next Last |                                                                       |
| Delete     | Medicare ID            | Contractor        | DCN                  | Status      | Reason      | Origin Date | Last Update  | User ID   |                                                                       |
|            | A <del>ssussus</del>   | H5521             | **********           | CM          | 96          | 04/02/2018  | 04/04/2018   | АААААА    |                                                                       |
| ×          | A <del>BBBBBBBBB</del> | R7444             | *********            | CM          | 96          | 04/02/2018  | 04/04/2018   | АААААА    |                                                                       |
| ×          | A <del>ssesses</del>   | H1406             | *******              | CM          | 96          | 01/09/2018  | 02/01/2018   | АААААА    |                                                                       |
|            | A <del>ssesses</del>   | H2775             | ******               | CM          | 96          | 02/28/2018  | 03/22/2018   | ААААААА   |                                                                       |
|            | A <del>ssesses</del>   | H2001             | ******               | CM          | 96          | 03/15/2018  | 03/29/2018   | ААААААА   |                                                                       |
|            | A <del>888888888</del> | H2001             | *******              | CM          | 96          | 03/15/2018  | 03/29/2018   | АААААА    |                                                                       |
|            | A <del>ddddddd</del>   | H1036             | ******               | CM          | 96          | 03/27/2018  | 04/04/2018   | АААААА    |                                                                       |

| Field                 | Description                                                                                                    |
|-----------------------|----------------------------------------------------------------------------------------------------|
| Display Range         | Select a range to filter the records in the search results by a defined range.<br><b>Note:</b> This field is only visible if a search has been completed. The range in the <i>Display Range</i> field defaults to 1-500. |
| Total Records Found   | Total number of records found.                                                                                                    |
| Current Display Range | Defined display range for the records found.<br><b>Note:</b> This field defaults to 1-500.                                                                                                    |
| Delete                | Click the delete [X] link to mark a transaction for deletion.                                                                                                    |
| Medicare ID           | Medicare ID (HICN or MBI) for the MSP Inquiry transaction ( <i>protected field</i> ).<br>Click the link to view the <i>Summary</i> page.                                                                                 |
| Contractor            | Contractor number (protected field).                                                                                                    |
| DCN                   | DCN assigned to the MSP Inquiry transaction by the Medicare contractor ( <i>protected field</i> ).                                                                                                    |
| Status                | Status of the MSP Inquiry transaction (protected field).                                                                                                    |
| Reason                | Reason for the MSP Inquiry transaction ( <i>protected field</i> ).<br><i>Note: See Appendix E for a complete list of reason codes and definitions.</i>                                                                   |
| Origin Date           | Originating date in MMDDCCYY format (protected field).                                                                                                    |
| Last Update           | Date the MSP Inquiry transaction was last changed in MMDDCCYY format ( <i>protected field</i> ).                                                                                                    |
| User ID               | User ID of the operator who entered the MSP Inquiry transaction ( <i>protected field</i> ).                                                                                                    |
| Export options        | Click the link to export search results.<br><b>Note:</b> You may export all results returned, up to 500 records at a time, based on the records currently shown.                                                         |

### 4.10.2 Update Transactions

- 1. To update information on an MSP Inquiry transaction, click the Medicare ID link for the transaction and the system shows the *Summary* page for the selected transaction, along with page links to the information, to allow for updates (Figure 4-12).
- 2. To leave the *Summary* page without making any changes, click **Cancel** or **Return** to return to the *Search Page Listing*.

If you do need to update the transaction, access the appropriate page and navigate back to the *Summary* page. After you have made all updates, click **Submit** to confirm updates, or click **Cancel** to return to the *MSP Inquiry Search Page Listing*.

### ECRS Web User Guide

# Figure 4-12: MSP Inquiry Summary

| Home CMS                            |                                                 |                          |                    |            |   |
|-------------------------------------|-------------------------------------------------|--------------------------|--------------------|------------|---|
| Action Requested                    |                                                 | MSP 1                    | Inquiry Summ       | ary        |   |
| Action Requested<br>MSP Information | Action Requested<br>DCN:                        | 888555777444222          |                    |            |   |
| Informant Information               |                                                 | ##########A              |                    |            |   |
| insurance Information               |                                                 | I-General Inquiries      |                    |            |   |
| mployment Information               |                                                 | DI-Develop To the Ins    | urer               |            |   |
| ditional Information                |                                                 | SCLM-Claim submitted     |                    | ractor for |   |
| immary 🕨                            | MSP Information                                 | alternate payment        |                    |            |   |
|                                     | MSP Type:                                       | A-Working Aged           |                    |            |   |
|                                     | Patient Relationship:                           | 02-Spouse                |                    |            |   |
|                                     | Effective Date:                                 |                          |                    |            |   |
|                                     | Termination Date:                               | 04/30/2010               |                    |            |   |
|                                     |                                                 | Gel Implants (Trailblaiz | ers, 00400)        |            |   |
|                                     | Dialysis Train Date:                            |                          |                    |            |   |
|                                     | Black Lung Benefits:                            |                          |                    |            |   |
|                                     | Black Lung Effective<br>Date:                   | 01/01/2008               |                    |            |   |
|                                     | Send to CWF:                                    | Yes                      |                    |            |   |
|                                     | Informant Information                           |                          |                    |            |   |
|                                     |                                                 | FIRST LAST               |                    |            |   |
|                                     | Address:                                        | АААААААААААА             |                    |            |   |
|                                     | City, State, Zip:                               | ААААААААААААА, АА #      | ****-****          |            |   |
|                                     |                                                 | (###) ###-####           |                    |            |   |
|                                     | Relationship:                                   | B-Beneficiary            |                    |            |   |
|                                     | Insurance Information                           |                          |                    |            |   |
|                                     | Insurance Company<br>Name:                      | ААААААААААА              |                    |            |   |
|                                     |                                                 | Алалалалала              |                    |            |   |
|                                     |                                                 | АААААААААААА             |                    |            |   |
|                                     | City, State, Zip:                               | ААААААААААААА, АА #      | ****               |            |   |
|                                     | Phone:                                          | (###) ###-####           |                    |            |   |
|                                     | Insurance Type:                                 | C-PPO                    |                    |            |   |
|                                     |                                                 | ******                   |                    |            |   |
|                                     |                                                 | ********                 |                    |            |   |
|                                     | Subscriber/Policy Holder<br>Name:               | FIRST M. LAST            |                    |            |   |
|                                     | Subscriber/Policy Holder<br>SSN:                |                          |                    |            |   |
|                                     |                                                 |                          |                    |            |   |
|                                     | Employment Informatio<br>Employer Name:         | ΑΑΑΑΑΑΑΑΑΑΑ              |                    |            |   |
|                                     |                                                 | АААААААААААА             |                    |            |   |
|                                     |                                                 | AAAAAAAAAAAA, AA =       |                    |            |   |
|                                     | Phone:                                          |                          |                    |            |   |
|                                     | EIN:                                            |                          |                    |            |   |
|                                     | Employee Number:                                | ********                 |                    |            |   |
|                                     | Check Information                               |                          |                    |            |   |
|                                     | Check Date:                                     |                          |                    |            |   |
|                                     | Check Amount:                                   |                          |                    |            |   |
|                                     | Check Number:                                   |                          |                    |            |   |
|                                     | Beneficiary Representa                          |                          |                    |            |   |
|                                     |                                                 | A-Attorney               |                    |            |   |
|                                     |                                                 | алалалалалал             |                    |            |   |
|                                     |                                                 | ААААААААААААА АА #       |                    |            |   |
|                                     |                                                 |                          |                    |            |   |
|                                     |                                                 | (***) ***-****           |                    |            |   |
|                                     | Employee Number:                                |                          |                    |            |   |
|                                     | Diagnosis Codes                                 |                          |                    |            |   |
|                                     | Diagnosis Codes                                 |                          | ******             | ******     |   |
|                                     | ******* ****                                    |                          | *******            | ******     |   |
|                                     | ******* ****                                    |                          | ******             | ******     |   |
|                                     | ******                                          |                          | *******            | ******     |   |
|                                     | Illerer (Teiser Debe                            | NH/DD (conc)             |                    |            |   |
|                                     | Illness/Injury Date:<br>Prescription Drug Infor |                          |                    |            |   |
|                                     | Insurance Company<br>Name:                      |                          |                    |            |   |
|                                     |                                                 |                          |                    |            |   |
|                                     | AUDIESS.                                        | ААААААААААА              |                    |            |   |
|                                     | City, State, Zip;                               | AAAAAAAAAAAA, AA =       |                    |            |   |
|                                     |                                                 | (###) ###-####           |                    |            |   |
|                                     |                                                 | ********                 |                    |            |   |
|                                     | Effective Date:                                 |                          |                    |            |   |
|                                     | Termination Date:                               |                          |                    |            |   |
|                                     | Record Type:                                    | PRI-Primary              |                    |            |   |
|                                     | Coverage Type:                                  | Z - Health Account (F    | lexible Spending A | ccount)    |   |
|                                     | Group:                                          |                          |                    |            |   |
|                                     | BIN:                                            | 222                      |                    |            |   |
|                                     | PCN:                                            |                          |                    |            |   |
|                                     | ID:                                             |                          |                    |            |   |
|                                     | Supplemental Type:                              |                          |                    |            |   |
|                                     | Person Code:                                    | 001-Self                 |                    |            |   |
|                                     | Submit Cance                                    | -                        |                    |            |   |
|                                     | Submit Canor                                    |                          |                    |            | _ |

### 4.10.3 Delete Transactions

- 1. To mark an MSP Inquiry transaction for deletion, click the delete [X] icon next to the Medicare ID and when the *Confirmation* page appears, click **Continue** to confirm, or click **Cancel** to decline.
- 2. To exit the *MSP Inquiry Search* page, click **Home** to return to the *Main Menu*. The system does not retain search criteria.

# **Chapter 5: Prescription Drug Assistance Request Transactions**

This chapter provides you with step-by-step instructions to perform a Prescription Drug assistance request. Examples and explanations are provided for each page in ECRS Web.

If you are a new user, this chapter can help you use the system as you learn it. You can also use this chapter to determine what information is contained in each field or what you should enter in a field. It can also help you to navigate through the Prescription Drug assistance request transaction process if you are lost. If you are an experienced user, you can use the chapter as a quick reference for a web page that you use infrequently.

## 5.1 Adding a Prescription Drug Assistance Request Transaction

Use the **Prescription Drug Assistance Request** link under Create Requests or Inquiries on the *Main Menu*, to add Prescription Drug Assistance Request transactions for Part D records.

Note: Prescription Drug Assistance Requests are only available to Part C and Part D submitters.

### 5.1.1 Retrieving Beneficiary Information

Beneficiary information is automatically retrieved when Medicare ID (HICN or MBI) and other required data is entered and saved on the first page of the Prescription Drug Assistance Request (*Action Requested*). The information appears on the right side bar, and carried forward on the Prescription Drug Assistance Request transaction.

## 5.2 Action Requested Page

From the *Main Menu* page, click **Prescription Drug Assistance Request** under Create Requests or Inquiries. The system shows the *Action Requested* page (Figure 5-1).

The *Action Requested* page is the first page to appear when adding a new Prescription Drug Assistance Request. The information entered on this page determines required information on subsequent pages.

### 5.2.1 Navigation Links

Several basic navigation links are shown on every *Main Menu* page. See Section 2.6.4 for descriptions of the heading bar links and the right side bar links and fields.

- 1. Type/select data in all of the required fields on the *Action Requested* page, and click **Continue**. Required fields are noted with a red asterisk (\*) and are as follows:
  - DCN
  - MEDICARE ID
  - ACTIVITY CODE
  - ACTION
  - SOURCE
  - RECORD TYPE
  - PATIENT RELATIONSHIP

- PERSON CODE
- ORIGINATING CONTRACTOR
- EFFECTIVE DATE

**Note:** If beneficiary information is not found for the Medicare ID you have entered, you will not be able to continue the Prescription Drug Assistance Request.

- 2. After all relevant fields have been entered, click **Continue** to go to the Prescription Drug Assistance Request *Informant Information* page, or select a page link from the left side bar.
- 3. To exit the Prescription Drug Assistance Request Detail pages, click **Home** to return to the *Main Menu* or **Sign Out** to exit the application.

Figure 5-1: Prescription Drug Assistance Request Action Requested

| Home CMS               |                                               |                 |   | <u>Skip Navigation Adobe Acrobat</u><br>ECRS User Guide About Sign out |
|------------------------|-----------------------------------------------|-----------------|---|------------------------------------------------------------------------|
|                        |                                               |                 |   |                                                                        |
| Action Requested       | * Required                                    |                 |   | Quick Help                                                             |
| Informant Information  | *DCN:                                         |                 |   | Help About This Page                                                   |
| Insurance Information  | "Medicare ID:                                 |                 |   | Change Contractor                                                      |
| Employment Information | *Activity Code:                               | Please Select   | V | Change Contractor                                                      |
| Additional Information | *Action:                                      | Please Select   |   | Contractor                                                             |
| Comments/Remarks       |                                               |                 |   | Name: AAAAAAAAAAA                                                      |
| Summary                |                                               | Please Select   | × | User                                                                   |
|                        |                                               | Please Select   | × | ID: ########<br>Name: FIRST LAST                                       |
|                        |                                               | Please Select   | V | Phone: (###) ###-####                                                  |
|                        | *Source:                                      | Please Select   | V |                                                                        |
|                        | MSP Type:                                     | Please Select   | × |                                                                        |
|                        | New MSP Type:                                 | Please Select   | · |                                                                        |
|                        | *Record Type:                                 | Please Select   |   |                                                                        |
|                        | *Patient Relationship:                        | Please Select   |   |                                                                        |
|                        | New Patient                                   |                 |   |                                                                        |
|                        | Relationship:                                 | Please Select   | V |                                                                        |
|                        | *Person Code:                                 | Please Select   | × |                                                                        |
|                        | *Originating Contractor:                      |                 |   |                                                                        |
|                        | *COB Effective Date:                          |                 |   |                                                                        |
|                        |                                               |                 |   |                                                                        |
|                        | New COB Effective Date:                       |                 |   |                                                                        |
|                        | Effective Date of Other                       |                 |   |                                                                        |
|                        | Drug Coverage:                                |                 |   |                                                                        |
|                        | New Effective Date of<br>Other Drug Coverage: |                 |   |                                                                        |
|                        | Termination Date:                             |                 |   |                                                                        |
|                        |                                               |                 |   |                                                                        |
|                        | Remove Existing<br>Termination Date:          |                 |   |                                                                        |
|                        | * Submitter Type:                             | OPart C OPart D |   |                                                                        |
|                        |                                               |                 |   |                                                                        |
|                        | Continue Cancel                               |                 |   |                                                                        |
|                        |                                               |                 |   |                                                                        |
|                        |                                               |                 |   |                                                                        |
|                        |                                               |                 |   |                                                                        |
| <                      |                                               |                 |   | >                                                                      |

 Table 5-1: Prescription Drug Assistance Request Action Requested

| Field         | Description                                                                                                    |
|---------------|----------------------------------------------------------------------------------------------------|
| DCN           | DCN assigned by the contractor to correspondence and/or paperwork associated with transaction. <i>Required field</i> .                                              |
|               | The system auto-generates the DCN, but it can be changed by the user.                                                                                               |
| MEDICARE ID   | Medicare ID (HICN or MBI) of the beneficiary. <i>Required field</i> . Enter the ID without dashes, spaces, or other special characters.                             |
| ACTIVITY CODE | Activity of contractor. Required field. Valid values are:                                                                                                    |
|               | C Claims (Pre-Payment)                                                                                                    |
|               | D Debt Collection/Referral                                                                                                    |
|               | G Group Health Plan                                                                                                    |
|               | I General Inquiries                                                                                                    |
|               | N Liability, No-Fault, Workers' Compensation, and Federal Tort Claim Act                                                                                            |
| ACTION        | Two-character code defining action to take on Prescription Drug record. <i>Required field</i> . See Appendix E for a complete list of action codes and definitions. |
|               | Valid values are:                                                                                                    |
|               | AP Add Policy <i>and/or</i> Group Number                                                                                                    |
|               | BN Develop for <i>Prescription</i> BIN                                                                                                    |
|               | CT Change Termination Date                                                                                                    |
|               | CX Change <i>Prescription</i> Values (BIN, Group, PCN)                                                                                                    |
|               | DO Mark Occurrence for Deletion                                                                                                    |
|               | EA Change Employer Address                                                                                                    |
|               | ED Change Effective Date                                                                                                    |
|               | EI Change Employer Information                                                                                                    |
|               | GR Develop for Group Number                                                                                                    |
|               | II Change Insurer Information                                                                                                    |
|               | IT Change Insurance Type                                                                                                    |
|               | MT Change MSP Type                                                                                                    |
|               | OH Change Effective Date of Other Drug Coverage                                                                                                    |
|               | PC Update <i>Prescription</i> Person Code                                                                                                    |
|               | PN Develop for/add PCN                                                                                                    |
|               | PR Change Patient Relationship                                                                                                    |
|               | TD Add Termination Date                                                                                                    |
|               | Notes:                                                                                                    |
|               | Action code II cannot be used with action code DO.                                                                                                    |
|               | The following Actions can be combined together, but not with any other Actions:                                                                                     |
|               | BN Develop for <i>Prescription</i> BIN                                                                                                    |
|               | GR Develop for Group Number                                                                                                    |
|               | PN Develop for/add PCN                                                                                                    |
|               | The BIN field is not required when the action code is "BN."                                                                                                    |

| Field        | Description                                                                                                    |  |  |  |
|--------------|----------------------------------------------------------------------------------------------------|--|--|--|
| SOURCE       | Four-character code identifying the source of the Prescription Drug Assistance Request information. <i>Required field</i> . |  |  |  |
|              | Valid values are:                                                                                                    |  |  |  |
|              | CHEK = Unsolicited check                                                                                                    |  |  |  |
|              | LTTR = Letter                                                                                                    |  |  |  |
|              | PHON = Phone call                                                                                                    |  |  |  |
|              | SCLM = Claim submitted to Medicare contractor for secondary payment                                                         |  |  |  |
|              | SRVY = Survey                                                                                                    |  |  |  |
| MSP TYPE     | One-character code identifying type of MSP coverage. Description of code appears next to value. Valid values are:           |  |  |  |
|              | A Working Aged                                                                                                    |  |  |  |
|              | B ESRD                                                                                                    |  |  |  |
|              | C Conditional Payment                                                                                                    |  |  |  |
|              | D Automobile Insurance, No Fault                                                                                            |  |  |  |
|              | E Workers' Compensation                                                                                                    |  |  |  |
|              | F Federal (Public)                                                                                                    |  |  |  |
|              | G Disabled                                                                                                    |  |  |  |
|              | H Black Lung                                                                                                    |  |  |  |
|              | L Liability                                                                                                    |  |  |  |
|              | W Workers' Compensation Medicare Set Aside                                                                                  |  |  |  |
|              | Required field when ACTION is MT.                                                                                           |  |  |  |
| NEW MSP TYPE | One-character code identifying type of new MSP coverage. Description of code appears next to value.                         |  |  |  |
|              | Required field when ACTION is MT.                                                                                           |  |  |  |
| RECORD TYPE  | Prescription coverage record type Required field.                                                                           |  |  |  |
|              | Valid values are:                                                                                                    |  |  |  |
|              | PRI Primary                                                                                                    |  |  |  |
|              | SUP Supplemental                                                                                                    |  |  |  |
|              | Note: RECORD TYPE must be PRI when ACTION is MT.                                                                            |  |  |  |

| Field                | Description                                                                                                    |  |  |  |  |
|----------------------|----------------------------------------------------------------------------------------------------|--|--|--|--|
| PATIENT RELATIONSHIP | Patient relationship between the policyholder and the beneficiary ( <i>required field</i> ). Description of code appears next to value.                                |  |  |  |  |
|                      | <i>The following codes (bolded) are only valid on MSP Auxiliary occurrences with accretion dates prior to</i> 4/4/2011:                                                |  |  |  |  |
|                      | Valid values are:                                                                                                    |  |  |  |  |
|                      | 01 Self; Patient is policyholder                                                                                                    |  |  |  |  |
|                      | 02 Spouse                                                                                                    |  |  |  |  |
|                      | 03 Child                                                                                                    |  |  |  |  |
|                      | 04 <i>Other</i>                                                                                                    |  |  |  |  |
|                      | 20 Domestic partner                                                                                                    |  |  |  |  |
|                      | 05 Step Child                                                                                                    |  |  |  |  |
|                      | 06 Foster child                                                                                                    |  |  |  |  |
|                      | 07 Ward of the Court                                                                                                    |  |  |  |  |
|                      | 08 Employee                                                                                                    |  |  |  |  |
|                      | 09 Unknown                                                                                                    |  |  |  |  |
|                      | 10 Handicapped dependent                                                                                                    |  |  |  |  |
|                      | 11 Organ donor                                                                                                    |  |  |  |  |
|                      | 12 Cadaver donor                                                                                                    |  |  |  |  |
|                      | 13 Grandchild                                                                                                    |  |  |  |  |
|                      | 14 Niece/nephew                                                                                                    |  |  |  |  |
|                      | 15 Injured plaintiff                                                                                                    |  |  |  |  |
|                      | 16 Sponsored dependent                                                                                                    |  |  |  |  |
|                      | 17 Minor dependent of a minor dependent                                                                                                    |  |  |  |  |
|                      | 18 Parent                                                                                                    |  |  |  |  |
|                      | 19 Grandparent dependent                                                                                                    |  |  |  |  |
|                      | If MSP Type is A, B or G, or Record Type is Primary, Patient Relationship is required.                                                                                 |  |  |  |  |
|                      | For the following MSP types, the patient relationship codes listed to the right are the only valid values that can be used <i>for records created after 4/4/2011</i> : |  |  |  |  |
|                      | MSP Type Patient Relationship Code                                                                                                    |  |  |  |  |
|                      | A 01, 02                                                                                                    |  |  |  |  |
|                      | B 01, 02, 03, 04, 20                                                                                                    |  |  |  |  |
|                      | D, E, L 01                                                                                                    |  |  |  |  |
|                      | G 01, 02, 03, 04, 20                                                                                                    |  |  |  |  |

| Field                    | Description                                                                                                    |
|--------------------------|----------------------------------------------------------------------------------------------------|
| NEW PATIENT RELATIONSHIP | New patient relationship between policyholder and beneficiary. Description of code<br>appears next to valueRequired field when ACTION is PR.Valid values are:01Self; Patient is policyholder02Spouse03Child04Other20Domestic partnerFor the following MSP Types, the patient relationship codes listed to the right are<br>the only valid values that can be used:MSP TypePatient Relationship CodeA01, 02B01, 02, 03, 04, 20                                                                                                    |
|                          | $\begin{array}{cccc} D, E, L & 01 \\ G & 01, 02, 03, 04, 20 \end{array}$                                                                                                    |
| PERSON CODE              | Plan-specific person code.<br>Values are:<br>001 Self<br>002 Spouse<br>003 Other<br><i>Required field</i> when:<br>RECORD TYPE is Supplemental<br>ACTION is PC                                                                                                    |
| ORIGINATING CONTRACTOR   | Contractor number of the contractor that created the original Prescription Drug record at MBD. <i>Required field</i> .                                                                                                    |
| COB EFFECTIVE DATE       | COB effective date of drug coverage in MMDDCCYY format. <i>Required field.</i><br><b>Notes:</b><br>For GHP MSP records (MSP Types A, B, and G) it identifies the start date. For<br>non-GHP MSP records (MSP Types D, E, L, H, and W) it identifies the date of the<br>accident, illness, or injury; or it identifies the Medicare entitlement date, whichever<br>is earlier.<br>This field accepts dates up to three months from the current date for primary<br>coverage:<br>For GHP records (MSP Types A, B, and G): The Effective Date can be in the<br>future for currently entitled beneficiaries (i.e., enrolled in Medicare), or for<br>beneficiaries who will be entitled starting up to three months in the future.<br>For NGHP records (MSP Types D, E, L, H, and W): The COB Effective Date can<br>be in the future for beneficiaries as long as their Part D enrollment start date is in<br>the future. The future COB Effective Date must be equal to the Part D start date.<br>(NGHP drug coverage occurrences for beneficiaries who are currently enrolled in<br>Part D cannot have future Effective Dates.) |

| Field                                        | Description                                                                                                    |
|----------------------------------------------|----------------------------------------------------------------------------------------------------|
| NEW COB EFFECTIVE DATE                       | New COB effective date of drug coverage in MMDDCCYY format.                                                                                                    |
|                                              | Required field when ACTION is ED.                                                                                                    |
|                                              | <b>Notes:</b> This field accepts dates up to three months from the current date for primary coverage:                                                                                                    |
|                                              | For GHP records (MSP Types A, B, and G): The Effective Date can be in the future for currently entitled beneficiaries (i.e., enrolled in Medicare), or for beneficiaries who will be entitled starting up to three months in the future.                                                                                                    |
|                                              | For NGHP records (MSP Types D, E, L, H, and W): The New COB Effective Date<br>can be in the future for beneficiaries as long as their Part D enrollment start date is<br>in the future. The future New COB Effective Date must be equal to the Part D start<br>date. (NGHP drug coverage occurrences for beneficiaries who are currently<br>enrolled in Part D cannot have future Effective Dates.) |
| EFFECTIVE DATE OF OTHER<br>DRUG COVERAGE     | Effective date of the other drug insurance coverage provided by the other insurance (Other Health Information) in MMDDCCYY format.                                                                                                    |
|                                              | <b>Note:</b> Use this date for coordination of benefits. The Part D sponsor should compare this Date of Service (DOS) to both the Part D effective period and the other coverage effective period to determine if coordination of benefits is necessary.                                                                                                    |
| NEW EFFECTIVE DATE OF<br>OTHER DRUG COVERAGE | New effective date of the other drug coverage provided by the other insurance (Other Health Information) in MMDDCCYY format.                                                                                                    |
| TERMINATION DATE                             | Medicare Secondary Payer (MSP) termination date of drug coverage in MMDDCCYY format.                                                                                                    |
|                                              | This is the MSP end date, which identifies whether or not the primary insurance is terminated. For non-GHP MSP (MSP Types D, E, L, H, and W), it identifies the date of settlement, judgment, or award, or other payment. If the insurance is open, the field is populated with all zeroes.<br><i>Required field</i> when ACTION is TD or CT.                                                       |
| SUBMITTER TYPE                               | Indicates the submitter type. Select either Part C or Part D.                                                                                                    |
| REMOVE EXISTING<br>TERMINATION DATE checkbox | Check to remove an existing termination date.                                                                                                    |
| CONTINUE                                     | Command button. Click to go to the Informant Information page.                                                                                                    |
|                                              | Note: All required fields must be populated before clicking Continue.                                                                                                    |
| CANCEL                                       | Command button. Click to return to the Main Menu.                                                                                                    |

### 5.2.2 Automated Action Code Impacts

Automated action codes are codes that are processed automatically when entered. See Appendix E for a complete list. Your updates to current records on the Prescription Drug Assistance Request Detail page will be denied if these conditions are found or when you use automated action codes.

- Record not found
- Same Policy Number or Group Number entered (AP: Add Policy and/or Group Number)
- Record previously termed, termed but same Term Date entered (TD: Add Termination Date)
- Record not previously termed (CT: Change Termination Date)
- Same BIN, Group, or PCN entered (CX: Change Prescription Values (BIN, Group, PCN))
- Same patient relationship entered (*PR: Change Patient Relationship*)
- *Record is deleted (DO: Mark for deletion)*

• Insurer information not provided (II: Change Insurer Information)

**Notes:** For the *automated* action codes indicated, ECRS will also deny an update if it conflicts with a current supplemental drug record (PAP, ADAP, SPAP, Medicaid, or Tricare).

Additionally, when processing valid PDARs submitted with *automated* action codes, the system will search for matching existing drug coverage records using either the MSP Effective Date provided on the input file or the *Other Health Information (OHI) Effective Date* submitted when the drug record was created.

### 5.3 Informant Information Page

- 1. Enter information on the Informant Information page regarding the person who informed you of the change in the Part D coverage.
- 2. After all relevant fields have been entered, click **Continue** to go to the *Insurance Information* page, or select a page link from the left side bar.

| Figure | 5-2: | Prescri | ption       | Drug              | Assistance        | e Reaue | st Info | rmant ] | [nforma <sup>-</sup> | tion |
|--------|------|---------|-------------|-------------------|-------------------|---------|---------|---------|----------------------|------|
|        |      |         | p • • • • • | ~ ~ ~ ~ ~ ~ ~ ~ ~ | 1 10010 00011 0 0 |         |         |         |                      |      |

| Home CMS               |                 |                                                 | About Sign out                                            |
|------------------------|-----------------|-------------------------------------------------|-----------------------------------------------------------|
|                        | Prescriptio     | n Drug Assistance Request Informant Information |                                                           |
| Action Requested       | First Name:     |                                                 | Quick Help                                                |
| Informant Information  | Middle Initial: |                                                 | Help About This Page                                      |
| Insurance Information  |                 |                                                 | Change Contractor                                         |
| Employment Information | Last Name:      |                                                 | Change Contractor                                         |
| Additional Information | Address:        |                                                 | Contractor                                                |
| Comments/Remarks       | City:           |                                                 | ID: #########<br>Name: AAAAAAAAAAA                        |
| Summary                | State, Zip:     | Please Select V                                 | User                                                      |
|                        | Phone:          |                                                 | ID: ########<br>Name: FIRST LAST<br>Phone: (###) ###-#### |
|                        | Relationship:   | Please Select 🔹                                 | Beneficiary                                               |
|                        | Continue Cancel |                                                 | Medicare ID: "************************************        |
|                        |                 |                                                 | Reason: 01 - Not yet read by COB, used with<br>NW status  |

 Table 5-2: Prescription Drug Assistance Request Informant Information

| Field          | Description                                                                                                    |  |
|----------------|----------------------------------------------------------------------------------------------------|--|
| FIRST NAME     | Given or first name of person informing contractor of change in Part D coverage.                                                                  |  |
|                | Required field for all ACTIONs when SOURCE is CHEK, LTTR, or PHON.                                                                                |  |
| MIDDLE INITIAL | Middle initial of person informing contractor of change in Part D coverage.                                                                       |  |
| LAST NAME      | Surname of person informing contractor of change in Part D coverage.<br><i>Required field</i> for all ACTIONs when SOURCE is CHEK, LTTR, or PHON. |  |
| ADDRESS        | Informant's street address.<br><i>Required field</i> for all ACTIONs when SOURCE is CHEK, LTTR, or PHON.                                          |  |

| Field        | Description                                                             |  |  |
|--------------|-------------------------------------------------------------------------|--|--|
| CITY         | Informant's city.                                                       |  |  |
|              | Required field for all ACTIONs when SOURCE is CHEK, LTTR, or PHON.      |  |  |
| STATE        | Informant's state.                                                      |  |  |
|              | Required field for all ACTIONs when SOURCE is CHEK, LTTR, or PHON.      |  |  |
| ZIP          | Informant's ZIP code.                                                   |  |  |
|              | Required field for all ACTIONs when SOURCE is CHEK, LTTR, or PHON.      |  |  |
| PHONE        | Informant's telephone number.                                           |  |  |
| RELATIONSHIP | One-character code indicating relationship of informant to beneficiary. |  |  |
|              | Valid values are:                                                       |  |  |
|              | A Attorney representing beneficiary                                     |  |  |
|              | B Beneficiary                                                           |  |  |
|              | C Child                                                                 |  |  |
|              | D Defendant's attorney                                                  |  |  |
|              | E Employer                                                              |  |  |
|              | F Father                                                                |  |  |
|              | I Insurer                                                               |  |  |
|              | M Mother                                                                |  |  |
|              | N Non-relative                                                          |  |  |
|              | O Other relative                                                        |  |  |
|              | P Provider                                                              |  |  |
|              | R Beneficiary representative (other than attorney)                      |  |  |
|              | S Spouse                                                                |  |  |
|              | U Unknown                                                               |  |  |
|              | W Pharmacy                                                              |  |  |
|              | Required field for all ACTIONs when SOURCE is CHEK, LTTR, or PHON.      |  |  |
| CONTINUE     | Command button. Click to go to Insurance Information page.              |  |  |
| CANCEL       | Command button. Click to return to the Main Menu.                       |  |  |

### 5.4 Insurance Information Page

- 1. Enter information on the *Insurance Information* page about the insurance type associated with the Part D record.
- 2. Type data in all fields that need to be revised.

Note: Action II can now be used to automatically update insurer information.

Figure 5-3: Prescription Drug Assistance Request Insurance Information

| Home CMS               |                     |                                                 | About Sign out                                                                       |
|------------------------|---------------------|-------------------------------------------------|--------------------------------------------------------------------------------------|
|                        | Prescript           | ion Drug Assistance Request Insurance Informati | on                                                                                   |
| Action Requested       | Insurance Company   |                                                 | Quick Help                                                                           |
| Informant Information  | Name:               |                                                 | Help About This Page                                                                 |
| Insurance Information  | Address:            |                                                 | Change Contractor                                                                    |
| Employment Information |                     |                                                 | Change Contractor                                                                    |
| Additional Information | City:               |                                                 | Contractor                                                                           |
| Comments/Remarks       | State, Zip:         | Please Select V                                 | ID: ########<br>Name: AAAAAAAAAAA                                                    |
| Summary                |                     | Please Select                                   | User                                                                                 |
|                        | Phone:              |                                                 | ID: ########                                                                         |
|                        | Insurance Type:     | Please Select                                   | Name: FIRST LAST<br>Phone: (###) ###-####                                            |
|                        | New Insurance Type: | Please Select                                   | Beneficiary                                                                          |
|                        | Coverage Type:      | Please Select ▼                                 | Medicare ID: ###################################                                     |
|                        | Policy Number:      |                                                 | Name: FIRST M LAST                                                                   |
|                        |                     |                                                 | Address: AAAAAAAAAAAAAAAAAAAAAAAAAAAAAAAAAAA                                         |
|                        | Group Number:       |                                                 | City, State: AAAAAAAAAAAAAAAAAAAAAAAAAAAAAAAAAAAA                                    |
|                        | BIN:                |                                                 | Sex: Male                                                                            |
|                        | PCN:                |                                                 | DOB: ##/##/####<br>DCN                                                               |
|                        | ID:                 |                                                 | ID: ********                                                                         |
|                        |                     |                                                 | Origin Date: 05/01/2010                                                              |
|                        | Supplemental Type:  | Please Select                                   | Status: NW - New, not yet read by COB<br>Reason: 01 - Not yet read by COB, used with |
|                        | Continue Cancel     |                                                 | NW status                                                                            |

### Table 5-3: Prescription Drug Assistance Request Insurance Information

| Field                  | Description                                                                                                    |  |  |
|------------------------|----------------------------------------------------------------------------------------------------|--|--|
| INSURANCE COMPANY NAME | Name of Part D insurance carrier.                                                                                                    |  |  |
|                        | Required field when ACTION CODE is II.                                                                                                    |  |  |
|                        | Notes: Action code II cannot be used with action code DO.                                                                                                    |  |  |
|                        | When action code II is included, a valid insurance company name must be<br>provided. The following are invalid entries: ATTORNEY, BC, BCBS, BCBX,<br>BLUE CROSS, BLUE SHIELD, BS, BX, CMS, COB, HCFA, INSURER,<br>MEDICARE, MISC, MISCELLANEOUS, N/A, NA, NO, NONE,<br>SUPPLEMENT, SUPPLEMENTAL, UNK, XX, and UNKNOWN. |  |  |
| ADDRESS                | First line of the insurance carrier's street address.                                                                                                    |  |  |
| (ADDRESS 2)            | Unlabeled field. Second line of the insurance carrier's street address.                                                                                                    |  |  |
| CITY                   | City associated with the insurance carrier's street address.                                                                                                    |  |  |
| STATE                  | State associated with the insurance carrier's street address.                                                                                                    |  |  |
| ZIP                    | ZIP code associated with the insurance carrier's street address.                                                                                                    |  |  |
| PHONE                  | Phone number of the insurance carrier.                                                                                                    |  |  |
| INSURANCE TYPE         | One-character code for the type of insurance. Not used for Prescription Drug records.                                                                                                    |  |  |
| NEW INSURANCE TYPE     | Select a one-character code for the new type of insurance. Not used for Prescription Drug records.                                                                                                    |  |  |

| Field             | Description                                                                                                    |  |  |
|-------------------|----------------------------------------------------------------------------------------------------|--|--|
| COVERAGE TYPE     | Prescription coverage type of insurance.<br>Valid values are:                                                                                                    |  |  |
|                   | U Drug network                                                                                                    |  |  |
|                   | V Drug non-network                                                                                                    |  |  |
|                   | Z Health account (such as a flexible spending account provided by other party to pay prescription drug costs or premiums)                                                                          |  |  |
|                   | Required field for all ACTION types (primary and supplemental).                                                                                                    |  |  |
| POLICY NUMBER     | Policy number of insurance coverage.<br><i>Required field</i> when ACTION is AP and MSP TYPE is NOT D, E, L, or W.<br><b>Note</b> : If GROUP NUMBER is entered, the POLICY NUMBER is not required. |  |  |
| GROUP NUMBER      | Group number of insurance coverage                                                                                                    |  |  |
|                   | Group, BIN, or PCN is required with Action Code CX.                                                                                                    |  |  |
| BIN               | Prescription Drug BIN number. Must be six digits and cannot be all the same number if COVERAGE TYPE is U                                                                                           |  |  |
|                   | Required field if COVERAGE TYPE is U and ACTION CODE is NOT BN.                                                                                                    |  |  |
|                   | Group, BIN, or PCN is required with Action Code CX.                                                                                                    |  |  |
| PCN               | Prescription Drug PCN number.                                                                                                    |  |  |
|                   | Cannot have special characters, except for a non-leading dash, and no leading space.                                                                                                    |  |  |
|                   | Group, BIN, or PCN is required with Action Code CX.                                                                                                    |  |  |
| ID                | Prescription Drug ID number. Must not contain special characters.                                                                                                    |  |  |
|                   | <i>Required field</i> if COVERAGE TYPE is U.                                                                                                    |  |  |
|                   | Cannot be blank or all zeros if COVERAGE TYPE is U.                                                                                                    |  |  |
| SUPPLEMENTAL TYPE | Prescription Drug policy type.                                                                                                    |  |  |
|                   | Valid values are:                                                                                                    |  |  |
|                   | L Supplemental                                                                                                    |  |  |
|                   | M Medigap                                                                                                    |  |  |
|                   | N Non-Qualified State Program                                                                                                    |  |  |
|                   | O Other                                                                                                    |  |  |
|                   | P PAP                                                                                                    |  |  |
|                   | R Charity                                                                                                    |  |  |
|                   | T Federal Government Programs                                                                                                    |  |  |
|                   | 1 Medicaid                                                                                                    |  |  |
|                   | 2 Tricare                                                                                                    |  |  |
|                   | 3 Major Medical                                                                                                    |  |  |
| CONTINUE          | Command button. Click to go to the Employment Information page.                                                                                                    |  |  |
| CANCEL            | Command button. Click to return to the Main Menu.                                                                                                    |  |  |

# 5.5 Employment Information Page

- 1. Enter employment information associated with the Part D record on the *Employment Information* page.
- 2. After all relevant fields have been entered, click **Continue** to go to the *Additional Information* page, or select a page link from the left side bar.

Figure 5-4: Prescription Drug Assistance Request Employment Information

| Home CMS                 |                 |                                         | About 9                                          | Sign out |
|--------------------------|-----------------|-----------------------------------------|--------------------------------------------------|----------|
|                          | Prescriptio     | on Drug Assistance Request Employment 1 | Information                                      |          |
| Action Requested         | Employer Name:  |                                         | Quick Help                                       |          |
| Informant Information    | Address:        |                                         | Help About This Page                             |          |
| Insurance Information    | 10010001        |                                         | Change Contractor                                |          |
| Employment Information 🕨 |                 |                                         | Change Contractor                                |          |
| Additional Information   | City:           |                                         | Contractor                                       |          |
| Comments/Remarks         | State, Zip:     | Please Select                           | ID: ########<br>Name: AAAAAAAAAAA                |          |
| Summary                  |                 |                                         | User                                             |          |
|                          | Phone:          | ( )                                     | ID: ########                                     |          |
|                          | EIN:            |                                         | Name: FIRST LAST<br>Phone: (###) ###-#####       |          |
|                          | Employee #:     |                                         | Beneficiary                                      |          |
|                          | Continue Cancel |                                         | Medicare ID: ################################### |          |

| Field         | Description                                                                                                    |
|---------------|----------------------------------------------------------------------------------------------------|
| EMPLOYER NAME | Name of employer providing the group health insurance the beneficiary is covered under. <i>Required field</i> when ACTION is EA or EI. |
| ADDRESS       | First line of the employer's street address.<br><i>Required field</i> when ACTION is EI.                                               |
| (ADDRESS 2)   | Unlabeled field. Second line of the employer's street address.                                                                         |
| CITY          | City associated with the employer's street address.<br><i>Required field</i> when ACTION is EI.                                        |
| STATE         | State associated with the employer's street address.<br><i>Required field</i> when ACTION is EI.                                       |
| ZIP           | ZIP code associated with the employer's street address.<br><i>Required field</i> when ACTION is EI.                                    |
| PHONE         | Phone number of the employer                                                                                                    |
| EIN           | Employer identification number.                                                                                                    |
| EMPLOYEE #    | Employee number of the policyholder.                                                                                                   |

| Field    | Description                                                     |
|----------|-----------------------------------------------------------------|
| CONTINUE | Command button. Click to go to the Additional Information page. |
| CANCEL   | Command button. Click to return to the Main Menu.               |

### 5.6 Additional Information Page

- 1. Enter check information on this page.
- 2. After all relevant fields have been entered, click **Continue** to go to the *Comments/Remarks* page, or select a page link from the left side bar.

#### Figure 5-5: Prescription Drug Assistance Request Additional Information

| Home CMS                 |                 |                                | About Sign out                                                                                                    |
|--------------------------|-----------------|--------------------------------|----------------------------------------------------------------------------------------------------|
|                          | Prescription Dr | ug Assistance Request Addition | al Information                                                                                                    |
| Action Requested         | Check Number:   |                                | Quick Help                                                                                                    |
| Informant Information    | Check Date:     |                                | Help About This Page                                                                                                    |
| Insurance Information    |                 |                                | Change Contractor                                                                                                    |
| Employment Information   | Check Amount:   |                                | Change Contractor                                                                                                    |
| Additional Information 🕨 |                 |                                | Contractor                                                                                                    |
| Comments/Remarks         |                 |                                | ID: ########<br>Name: AAAAAAAAAAA                                                                                                    |
| Summary                  |                 |                                | User                                                                                                    |
|                          |                 |                                | ID: ########<br>Name: FIRST LAST<br>Phone: (###) ###-####                                                                                    |
|                          |                 |                                | Beneficiary                                                                                                    |
|                          | Continue Cancel |                                | Medicare ID:         ************************************                                                                                    |
|                          |                 |                                | Sex: Male<br>DOB: ##/##/####                                                                                                    |
|                          |                 |                                | DCN                                                                                                    |
|                          |                 |                                | ID: ########<br>Origin Date: 05/01/2010<br>Status: NW - New, not yet read by COB<br>Reason: 01 - Not yet read by COB, used with<br>NW status |

#### Table 5-5: Prescription Drug Assistance Request Additional Information

| Field        | Description                                                                                         |
|--------------|----------------------------------------------------------------------------------------------------|
| CHECK NUMBER | Number of check received. Required field if SOURCE is CHEK.                                         |
| CHECK DATE   | Date of check received. <i>Required field</i> if SOURCE is CHEK. You cannot future-date this field. |
| CHECK AMOUNT | Amount of check received. Required field if SOURCE is CHEK.                                         |
| CONTINUE     | Command button. Click to go to the Comments/Remarks page.                                           |
| CANCEL       | Command button. Click to return to the Main Menu.                                                   |

### 5.7 Comments and Remarks Page

1. Enter comments on the *Comments and Remarks* page. All comments entered are viewable by the BCRC. Refer to Appendix F for the complete list of remark codes.

Note: Remarks are only shown on the *Comments/Remarks* page when the ACTION is AR.

2. After all relevant fields have been entered, click **Continue** to go to the *Summary* page, or select a page link from the left side bar.

#### Figure 5-6: Prescription Drug Assistance Request Comments and Remarks

| Home CMS               |                                                   | About Sign out                                                                    |
|------------------------|---------------------------------------------------|-----------------------------------------------------------------------------------|
|                        | Prescription Drug Assistance Request Comments,    | /Remarks                                                                          |
| Action Requested       |                                                   | Quick Help                                                                        |
| Informant Information  | Comments                                          | Help About This Page                                                              |
| Insurance Information  |                                                   | Change Contractor                                                                 |
| Employment Information |                                                   | Change Contractor                                                                 |
| Additional Information |                                                   | Contractor                                                                        |
| Comments/Remarks       |                                                   | ID: ########<br>Name: AAAAAAAAAAA                                                 |
| Summary                |                                                   | User                                                                              |
|                        | Please note comments cannot exceed 180 characters | ID: ########<br>Name: FIRST LAST<br>Phone: (###) ###-####                         |
|                        | Remarks                                           | Beneficiary                                                                       |
|                        | Please Select                                     | Medicare ID: ###################################                                  |
|                        | Please Select                                     | Name: FIRST M LAST<br>Address: AAAAAAAAAAA<br>AAAAAAAAAAAAA                       |
|                        | Please Select                                     | City, State: AAAAAAAAAAAA, AA                                                     |
|                        | Continue Cancel                                   | Zip: #####-####<br>Sex: Male<br>DOB: ##/##/####                                   |
|                        |                                                   | DCN                                                                               |
|                        |                                                   | ID: #########<br>Origin Date: 05/01/2010<br>Status: NW - New, not yet read by COB |
|                        |                                                   | Reason: 01 - Not yet read by COB, used with<br>NW status                          |

#### Table 5-6: Prescription Drug Assistance Request Comments and Remarks

| Field    | Description                                                                                                    |
|----------|----------------------------------------------------------------------------------------------------|
| COMMENTS | Free-form, <i>optional</i> , text field, where Medicare contractors type data to send notes to the BCRC. <i>Protected field</i> when the BCRC adds a comment.                     |
|          | <b>Notes:</b> Use this field to provide additional context or details that cannot be provided in other fields. There is no need, for example, to repeat action code descriptions. |
|          | The BCRC does not provide comments on auto-processed requests as the action requested has been completed.                                                                         |
| REMARKS  | Enter at least one remark code, explaining the reason for the transaction. Enter up to three remark codes. See Appendix F for more information.                                   |
| CONTINUE | Command button. Click to go to the Summary page.                                                                                                    |
| CANCEL   | Command button. Click to return to the Main Menu.                                                                                                    |

### 5.8 Summary Page

The *Summary* page shows a summary of all information entered for the assistance request before submission (Figure 5-7).

After typing/selecting data in all relevant fields on the previous *Prescription Drug Assistance Request pages*, review the *Summary* page and click **Submit**.

The system shows the *Submit Confirmation* page. At this point the assistance request is submitted and you can print the confirmation page.

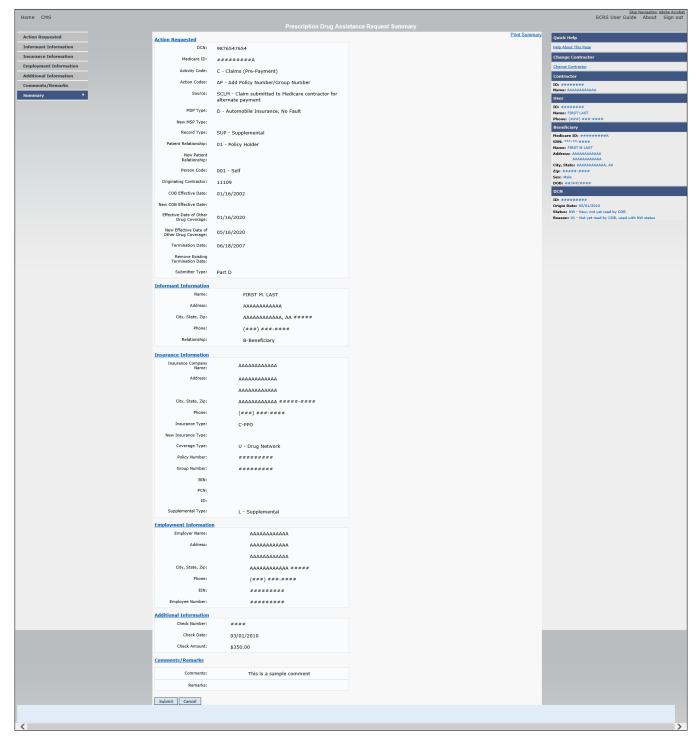

Figure 5-7: Prescription Drug Assistance Request Summary

### 5.9 Viewing, Updating, and Deleting Prescription Drug Assistance Request Transactions

Follow the steps below to search for and view a list of Prescription Drug Assistance Request transactions.

**Note:** You can only update or delete Prescription Drug assistance request transactions in NW status. Any user with the same contractor number can update or delete a transaction in NW status. However, if the COB system has started processing the information you cannot request an update or delete.

From the *Main Menu* page, click the *Prescription Drug Assistance Requests* link under Search for Requests or Inquiries. The *Prescription Drug Assistance Request Search* page appears.

Figure 5-8: Prescription Drug Assistance Request Search

| Home CMS                                    |               |                   |            |       | <u>Skip Navigation Adobe Acrobat</u><br>ECRS User Guide About Sign out |  |  |  |
|---------------------------------------------|---------------|-------------------|------------|-------|------------------------------------------------------------------------|--|--|--|
| Prescription Drug Assistance Request Search |               |                   |            |       |                                                                        |  |  |  |
| Contractor #:                               | #####         | Origin Date From: | 05/20/2017 |       | Quick Help                                                             |  |  |  |
|                                             |               |                   | 05/20/2017 | 1.172 | Help About This Page                                                   |  |  |  |
| Medicare ID:                                |               | Origin Date To:   | 11/20/2017 |       | Change Contractor                                                      |  |  |  |
| SSN:                                        |               | DCN:              |            |       | Change Contractor                                                      |  |  |  |
| DONI                                        |               | Den:              |            |       | Contractor                                                             |  |  |  |
| Status:                                     | Please Select |                   |            | •     | ID: #####<br>Name: AAAAAAAAAAA                                         |  |  |  |
| Reason:                                     | Please Select |                   |            | •     | User                                                                   |  |  |  |
| User ID:                                    |               |                   |            |       | ID: #####<br>Name: AAAAAAAAAAAA<br>Phone: ###.#########                |  |  |  |
| Submit Reset Cancel                         |               |                   |            |       |                                                                        |  |  |  |

Table 5-7: Prescription Drug Assistance Request Search

| Field            | Description                                                                                                    |
|------------------|----------------------------------------------------------------------------------------------------|
| CONTRACTOR #     | If you are a Medicare contractor, this field will be pre-filled with the contractor number entered during contractor sign-in ( <i>protected field</i> ). |
|                  | If you are a Regional Office or CMS user, this field will be pre-filled with the CMS ID/RO number entered during contractor sign-in.                     |
|                  | <b>Note</b> : This field is updateable with any Medicare contractor number, but only the CMS ID/RO number entered during contractor sign-in can be used. |
| MEDICARE ID      | Enter a Medicare ID.                                                                                                    |
|                  | Note: If searching by Medicare ID, do not enter an SSN or DCN.                                                                                           |
| SSN              | Enter a Social Security Number.                                                                                                    |
|                  | Note: If searching by SSN, do not enter a Medicare ID or DCN.                                                                                            |
| STATUS           | Enter a status code.                                                                                                    |
|                  | To view all in-process Prescription Drug Assistance Request transactions, select IP in the STATUS field.                                                 |
| REASON           | Select a reason code to search for. (See Appendix E for the complete list of codes.)                                                                     |
| USER ID          | Enter a user ID.                                                                                                    |
| ORIGIN DATE FROM | Enter a starting date for the date range you wish to search for, if applicable.                                                                          |
|                  | Note: MMDDCCYY format.                                                                                                    |

| Field          | Description                                                                                                    |
|----------------|----------------------------------------------------------------------------------------------------|
| ORIGIN DATE TO | Enter an ending date for the date range.<br><b>Note</b> : The dates in the ORIGIN DATE FROM and TO fields default to the date 31 calendar days prior to the current date and the current date but can be changed to any calendar day range, as long as it is not more than 6 months. |
| DCN            | Enter a DCN.<br>Note: If searching by DCN, do not enter a Medicare ID or SSN.                                                                                                    |
| SEARCH         | Command button. Click to show search results.                                                                                                    |
| RESET          | Command button. Click to clear search results.                                                                                                    |
| CANCEL         | Click to return to the Main Menu.                                                                                                    |

#### 5.9.1 View Transactions

- 1. Type search criteria in the appropriate fields and click Submit.
  - To create a list of all Prescription Drug Assistance Requests for a specific Medicare ID, enter the Medicare ID in the search criteria and leave the CONTRACTOR NUMBER field blank.
  - When searching by origin date, user ID, status, and/or reason, you must also enter a DCN, Medicare ID, SSN, or contractor number.

The system shows a list of Prescription Drug Assistance Requests. There are up to 500 items per page; scroll through the records or use the **First**, **Previous**, **Next**, and **Last** navigation at the top of the list to view other transactions on other pages.

2. Change or delete search criteria to initiate a new search.

#### Figure 5-9: Prescription Drug Assistance Requests Search Listing

| Home CMS   | 5                       |               |                      |                   |            |                |              |                      | ECRS User Guide                                              | avigation Adobe Acroba<br>About Sign out |
|------------|-------------------------|---------------|----------------------|-------------------|------------|----------------|--------------|----------------------|--------------------------------------------------------------|------------------------------------------|
|            |                         |               | Prescr               | iption Drug       | Assistan   | ce Request Sea | rch          |                      |                                                              |                                          |
|            | Contractor #:           |               |                      | Origin Date From: |            | 12/12/2017     |              | Quick Help           |                                                              |                                          |
|            |                         |               |                      |                   |            | 12/12/2017     |              | Help About This Page |                                                              |                                          |
|            | Medicare ID:            |               |                      |                   | Origin Dat | te To:         | 06/12/2018   |                      | Change Contractor                                            |                                          |
|            | SSN:                    | -             | -                    |                   |            | DCN:           |              |                      | Change Contractor                                            |                                          |
|            | Status:                 | Please Select |                      |                   |            |                |              | ~                    | Contractor<br>ID: #####<br>Name: AAAAAAAAAAAAAAAAA           | 44                                       |
|            | Reason:                 | Please Select |                      |                   |            |                |              | ~                    | User                                                         |                                          |
|            | User ID:                |               |                      |                   |            |                |              |                      | ID: #####<br>Name: AAAAAAAAAAAAAAAAAA<br>Phone: ### ### #### | AA                                       |
|            | Display Range:          | 1 - 500       |                      |                   |            |                |              | ×                    |                                                              |                                          |
| Submit Res | cords Found : 6430      |               | Current Display Rang | ge : 501 - 10     | 000        | E              | rst Previous | Next Last            |                                                              |                                          |
| Delete     | Medicare ID             | Contractor    | DCN                  | Status            | Reason     | Origin Date    | Last Update  | User ID              |                                                              |                                          |
|            | A <del>888888888</del>  | H5521         | **********           | CM                | 96         | 04/02/2018     | 04/04/2018   | AAAAAA               |                                                              |                                          |
| ×          | A <del>3555555555</del> | R7444         | **********           | CM                | 96         | 04/02/2018     | 04/04/2018   | АААААА               |                                                              |                                          |
| ×          | A <del>#########</del>  | H1406         | ********             | CM                | 96         | 01/09/2018     | 02/01/2018   | ААААААА              |                                                              |                                          |
|            | A <del>ssassas</del>    | H2775         | *********            | CM                | 96         | 02/28/2018     | 03/22/2018   | ААААААА              |                                                              |                                          |
|            | A <del>888888888</del>  | H2001         | **********           | CM                | 96         | 03/15/2018     | 03/29/2018   | АААААА               |                                                              |                                          |

| Field                 | Description                                                                                                    |  |
|-----------------------|----------------------------------------------------------------------------------------------------|--|
| DISPLAY RANGE         | Select a range to filter the records in the search results by a defined range <b>Note:</b> This field is only visible if a search has been completed. The range in the DISPLAY RANGE field defaults to 1-500. |  |
| Total Records Found   | Total number of records found.                                                                                                    |  |
| Current Display Range | Defined display range for the records found.<br><b>Note:</b> This field defaults to 1-500.                                                                                                    |  |
| Delete                | Click the delete <b>[X]</b> icon to mark a transaction for deletion.                                                                                                    |  |
| MEDICARE ID           | Medicare ID (HICN or MBI) for the Prescription Drug Assistance Request transaction ( <i>protected field</i> ). Click the Medicare ID link to view the <i>Summary</i> page.                                    |  |
| CONTRACTOR            | Contractor number (protected field).                                                                                                    |  |
| DCN                   | DCN assigned to the Prescription Drug Assistance Request transaction by Medicare contractor ( <i>protected field</i> ).                                                                                       |  |
| STATUS                | Status of the Prescription Drug Assistance Request transaction ( <i>protecte field</i> ).                                                                                                    |  |
| REASON                | Two-character code explaining why the Prescription Drug Assistance<br>Request is in a particular status ( <i>protected field</i> ). (See Appendix E for the<br>complete list of codes.)                       |  |
| ORIGIN DATE           | Originating date in MM-DD-CCYY format (protected field).                                                                                                    |  |
| LAST UPDATE           | Date Prescription Drug Assistance Request transaction was last changed in MMDDCCYY format ( <i>protected field</i> ).                                                                                         |  |
| USER ID               | User ID of operator who entered the Prescription Drug Assistance Reques transaction ( <i>protected field</i> ).                                                                                               |  |
| Export options        | Click the link to export search results.                                                                                                    |  |
|                       | <b>Note:</b> You may export all results returned, up to 500 records at a time, based on the records currently shown.                                                                                          |  |

 Table 5-8: Prescription Drug Assistance Requests Search Listing

### 5.9.2 Update Transactions

- 1. To update information on a Prescription Drug Assistance Request transaction, click the Medicare ID link for the transaction and the system shows the *Summary* page for the selected transaction, along with page links to the information, to allow for updates (Figure 5-10).
- 2. To leave the *Summary* page without making any changes, click **Cancel** or **Return** to return to the *Search Page Listing*. If you do need to update the transaction, access the appropriate page and navigate back to the *Summary* page.
- 3. After you have made all updates, click **Submit** to confirm updates, or **Cancel** to return to the Prescription Drug Assistance Request *Search Page Listing*.

Figure 5-10: Prescription Drug Assistance Request Summary

| Home CMS                                |                                         |                                                                        |               | About Sign                                                                   |
|-----------------------------------------|-----------------------------------------|------------------------------------------------------------------------|---------------|------------------------------------------------------------------------------|
|                                         | Preso                                   | cription Drug Assistance Request Summary                               |               |                                                                              |
| Action Requested                        | Action Requested                        |                                                                        | Print Summary | Quick Help                                                                   |
| Informant Information                   | DCN:                                    | 9876547654                                                             |               | Help About This Page                                                         |
| Insurance Information                   | Medicare ID:                            | #########A                                                             |               | Change Contractor                                                            |
| Employment Information                  | Activity Code:                          | C - Claims (Pre-Payment)                                               |               | Change Contractor                                                            |
| Additional Information Comments/Remarks | Action Codes:                           | AP - Add Policy Number/Group Number                                    |               | Contractor<br>ID: *******                                                    |
| Summary                                 | Source:                                 | SCLM - Claim submitted to Medicare contractor for<br>alternate payment |               | Name: AAAAAAAAAAAA<br>User                                                   |
|                                         | MSP Type:                               | D - Automobile Insurance, No Fault                                     |               | ID: ########<br>Name: FIRST LAST                                             |
|                                         | New MSP Type:                           |                                                                        |               | Phone: (###) ###-####                                                        |
|                                         | Record Type:                            | SUP - Supplemental                                                     |               | Beneficiary<br>Medicare ID: ###################################              |
|                                         | Patient Relationship:                   | 01 - Policy Holder                                                     |               | SSN: ***-**-####<br>Name: FIRST M LAST                                       |
|                                         | New Patient<br>Relationship:            |                                                                        |               | Address: AAAAAAAAAAAA<br>AAAAAAAAAAAA<br>City, State: AAAAAAAAAAAAAA         |
|                                         | Person Code:                            | 001 - Self                                                             |               | Zip: #####-####                                                              |
|                                         | Originating Contractor:                 | 11109                                                                  |               | Sex: Male<br>DOB: ##/##/####                                                 |
|                                         | Effective Date:                         | 01/16/2002                                                             |               | DCN                                                                          |
|                                         | New Effective Date:                     |                                                                        |               | ID: #########<br>Origin Date: 05/01/2010                                     |
|                                         | Termination Date:                       | 06/18/2007                                                             |               | Status: NW - New, not yet read by CO<br>Reason: 01 - Not yet read by COB, us |
|                                         | Remove Existing                         |                                                                        |               | with NW status                                                               |
|                                         | Termination Date:                       |                                                                        |               |                                                                              |
|                                         | Submitter Type:                         | Part D                                                                 |               |                                                                              |
|                                         | Informant Information<br>Name:          | FIRST M. LAST                                                          |               |                                                                              |
|                                         |                                         |                                                                        |               |                                                                              |
|                                         | Address:                                | ΑΑΑΑΑΑΑΑΑΑΑ                                                            |               |                                                                              |
|                                         | City, State, Zip:                       | AAAAAAAAAAAA, AA #####                                                 |               |                                                                              |
|                                         | Phone:                                  | (###) ###-###                                                          |               |                                                                              |
|                                         | Relationship:                           | B-Beneficiary                                                          |               |                                                                              |
|                                         | Insurance Information                   |                                                                        |               |                                                                              |
|                                         | Insurance Company<br>Name:              | ΑΑΑΑΑΑΑΑΑΑ                                                             |               |                                                                              |
|                                         | Address:                                | ΑΑΑΑΑΑΑΑΑΑΑ                                                            |               |                                                                              |
|                                         |                                         | ΑΑΑΑΑΑΑΑΑΑΑΑ                                                           |               |                                                                              |
|                                         | City, State, Zip:                       | AAAAAAAAAA ####-####                                                   |               |                                                                              |
|                                         | Phone:                                  | (###) ###-####                                                         |               |                                                                              |
|                                         | Insurance Type:                         | C-PPO                                                                  |               |                                                                              |
|                                         | New Insurance Type:                     |                                                                        |               |                                                                              |
|                                         | Coverage Type:                          | U - Drug Network                                                       |               |                                                                              |
|                                         | Policy Number:                          | ########                                                               |               |                                                                              |
|                                         | Group Number:                           | ****                                                                   |               |                                                                              |
|                                         | BIN:                                    |                                                                        |               |                                                                              |
|                                         | PCN:                                    |                                                                        |               |                                                                              |
|                                         | ID:                                     |                                                                        |               |                                                                              |
|                                         | Supplemental Type:                      | L - Supplemental                                                       |               |                                                                              |
|                                         | Employment Information                  | <u>n</u>                                                               |               |                                                                              |
|                                         | Employer Name:                          | АААААААААА                                                             |               |                                                                              |
|                                         | Address:                                | ΔΑΔΑΔΑΔΑΔΑ                                                             |               |                                                                              |
|                                         |                                         | АААААААААА                                                             |               |                                                                              |
|                                         | City, State, Zip:                       | AAAAAAAAAA #####                                                       |               |                                                                              |
|                                         | Phone:                                  | (###) ###-####                                                         |               |                                                                              |
|                                         | EIN:                                    | ***                                                                    |               |                                                                              |
|                                         | Employee Number:                        | ***                                                                    |               |                                                                              |
|                                         | Additional Information<br>Check Number: | ####                                                                   |               |                                                                              |
|                                         |                                         |                                                                        |               |                                                                              |
|                                         | Check Date:                             | 03/01/2010                                                             |               |                                                                              |
|                                         | Check Amount:                           | \$350.00                                                               |               |                                                                              |
|                                         | Comments/Remarks                        |                                                                        |               |                                                                              |
|                                         | Comments:                               | This is a sample comment                                               |               |                                                                              |
|                                         | Remarks:                                |                                                                        |               |                                                                              |
|                                         | Submit Cancel                           |                                                                        |               |                                                                              |
|                                         | Gunder                                  |                                                                        |               |                                                                              |

 Table 5-9: Prescription Drug Assistance Request Summary

| Field                          | Description                                                                              |  |
|--------------------------------|------------------------------------------------------------------------------------------|--|
| ACTION REQUESTED               | Shows information that was previously entered on the <i>Action Requested</i> page.       |  |
| INFORMANT INFORMATION          | Shows information that was previously entered on the <i>Informant Information</i> page.  |  |
| INSURANCE INFORMATION          | Shows information that was previously entered on the <i>Insurance Information</i> page.  |  |
| EMPLOYMENT INFORMATION         | Shows information that was previously entered on the <i>Employment Information</i> page. |  |
| ADDITIONAL INFORMATION         | Shows information that was previously entered on the <i>Additional Information</i> page. |  |
| COMMENTS/REMARKS               | Shows information that was previously entered on the <i>Comments/Remarks</i> page.       |  |
| COB RESPONSE INFORMATION       | Appears for records that are not in NW status. See below for more information.           |  |
| COB COMMENTS                   | Free-form text field, where the BCRC's comments appear.                                  |  |
| USER ID                        | User ID of the person who entered the BCRC comment.                                      |  |
| DEVELOPMENT RESPONSE INDICATOR | Development response indicator.                                                          |  |
|                                | Valid values are:                                                                        |  |
|                                | A Attorney                                                                               |  |
|                                | B Beneficiary                                                                            |  |
|                                | E Employer                                                                               |  |
|                                | I Insurer                                                                                |  |
|                                | P Provider                                                                               |  |
|                                | R Beneficiary Representative                                                             |  |
|                                | N No Response                                                                            |  |
| DEVELOPED TO (INITIAL)         | Development source code indicating where the initial development letter was sent.        |  |
|                                | Valid values are:                                                                        |  |
|                                | A Attorney                                                                               |  |
|                                | B Beneficiary                                                                            |  |
|                                | E Employer                                                                               |  |
|                                | I Insurer                                                                                |  |
|                                | P Provider                                                                               |  |
|                                | R Beneficiary Representative (other than attorney)                                       |  |
| DEVELOPED TO (SUBSEQUENT)      | Development source code indicating where the subsequent development letter was sent.     |  |
|                                | Valid values are:                                                                        |  |
|                                | A Attorney                                                                               |  |
|                                | B Beneficiary                                                                            |  |
|                                | E Employer                                                                               |  |
|                                | I Insurer                                                                                |  |
|                                | P Provider                                                                               |  |
|                                | R Beneficiary Representative (other than attorney)                                       |  |

| Field  | Description                                                                                                    |
|--------|----------------------------------------------------------------------------------------------------|
| RETURN | Command button. Click to return to the <i>Prescription Drug</i><br><i>Assistance Request Search Page Listing</i> without making any<br>updates to the transaction. |
|        | Appears for records in all statuses except NW.                                                                                                    |
| SUBMIT | Command button. Click to save updates.<br>Appears for records in NW status.                                                                                        |
| CANCEL | Command button. Click to return to the <i>Search Page Listing</i> without making any updates to the transaction.<br>Appears for records in NW status.              |

### 5.9.3 Delete Transactions

- 1. To mark a Prescription Drug Assistance Request transaction for deletion, click the delete [X] icon next to the Medicare ID and when the *Confirmation* page appears, click **Continue** to confirm, or click **Cancel** to decline.
- 2. To exit the Prescription Drug Assistance Request Search page, click **Home** to return to the *Main Menu*. The system does not retain search criteria.

# **Chapter 6: Prescription Drug Inquiry Transactions**

This chapter provides you with step-by-step instructions to perform a prescription drug inquiry. Examples and explanations are provided for each page in ECRS.

If you are a new user, this chapter can help you use the system as you learn it. You can also use this chapter to determine what information is contained in each field or what you should enter in a field. It can also help you to navigate through the prescription coverage inquiry transaction process if you are lost. If you are an experienced user, you can use the chapter as a quick reference for a web page that you use infrequently.

## 6.1 Adding a Prescription Drug Inquiry Transaction

There are two ways to enter a Prescription Drug Inquiry:

#### From an MSP Inquiry

This option allows you to see Prescription Drug information associated with an MSP Inquiry.

- From the *Main Menu*, click **MSP Inquiry** under the heading Create Requests or Inquiries. The system shows the first page of the MSP Inquiry.
- Follow instructions for Adding an MSP Inquiry and enter Prescription Drug information on the *Prescription Coverage* page.

#### From the Main Menu

This option allows you to enter a Prescription Drug inquiry independent of an MSP inquiry. Follow the steps in Section 6.4.

### 6.1.1 Retrieving Beneficiary Information

Beneficiary information is automatically retrieved when the Medicare ID (HICN or MBI) and other required data is entered on the first page of the *Prescription Drug Inquiry* (Initial Information) and you click **Continue**. The information appears on the right side bar, and is carried forward on the Prescription Drug Inquiry transaction.

### 6.1.2 Common Prescription Drug Sources

The following are common sources that provide contractors with prescription drug information, followed by the associated source code:

- Survey (SRVY)
- Letters from beneficiaries or other informants (LTTR)
- Phone calls (PHON)
- Checks (CHEK)
- Secondary claims (SCLM)

### 6.2 Initial Information Page

From the Main Menu, click Prescription Drug Inquiry under Create Requests or Inquiries.

The *Initial Information* page appears. This is the first page you see when adding a new Prescription Drug Inquiry. The information entered on this page determines required information on subsequent pages.

| Figure   | 6-1: | Prescrip | tion I | Drug ] | Inquiry | Initial | Information |
|----------|------|----------|--------|--------|---------|---------|-------------|
| <b>.</b> |      | <b>-</b> |        |        | · · · · |         |             |

| Home CMS                                      |                        |                 |                                           |  |  |
|-----------------------------------------------|------------------------|-----------------|-------------------------------------------|--|--|
| Prescription Drug Inquiry Initial Information |                        |                 |                                           |  |  |
| Initial Information                           | * Required             |                 | Quick Help                                |  |  |
| Additional Information                        | *DCN:                  |                 | Help About This Page                      |  |  |
| Prescription Drug                             | *Medicare ID:          |                 | Change Contractor                         |  |  |
| Summary                                       | *Activity Code:        | Please Select   | Change Contractor                         |  |  |
|                                               |                        |                 | Contractor                                |  |  |
|                                               | *Source:               | Please Select   | ID: ########<br>Name: AAAAAAAAAAA         |  |  |
|                                               | MSP Type:              | Please Select   | User                                      |  |  |
|                                               | *Patient Relationship: | Please Select 🗸 | ID: #######                               |  |  |
|                                               | *Send to MBD:          | ●Yes ◯No        | Name: FIRST LAST<br>Phone: (###) ###-#### |  |  |
|                                               | Continue Cancel        |                 |                                           |  |  |
|                                               |                        |                 |                                           |  |  |
|                                               |                        |                 |                                           |  |  |

#### 6.2.1 Navigation Links

Several basic navigation links appear on every *Main Menu* page. See Section 2.6.4 for descriptions of the heading bar links and the right side bar links and fields.

1. Enter data in all fields and click **Continue** to go to the *Additional Information* page, or select a page link from the left side bar.

**Note:** If beneficiary information is not found for the Medicare ID (HICN or MBI) you have entered, you will receive a warning message but will still be able to continue with the Prescription Drug Inquiry.

2. To exit the Prescription Drug Inquiry *Detail* pages, click **Home** to return to the *Main Menu* or **Sign Out** to exit the application.

| Field         | Description                                                                                                    |  |  |
|---------------|----------------------------------------------------------------------------------------------------|--|--|
| DCN           | DCN assigned by the contractor to correspondence and/or paperwork associated with the transaction. <i>Required field</i> .<br>The system auto-generates the DCN, but it can be changed by the user. |  |  |
| MEDICARE ID   | Medicare ID (HICN or MBI) of the beneficiary. Enter the ID without dashes, spaces, or other special characters. <i>Required field</i> .                                                             |  |  |
| ACTIVITY CODE | Activity of contractor. Required field.                                                                                                    |  |  |
|               | Valid values are:                                                                                                    |  |  |
|               | C Claims (Pre-Payment)                                                                                                    |  |  |
|               | D Debt Collection/Referral                                                                                                    |  |  |
|               | G Group Health Plan                                                                                                    |  |  |
|               | I General Inquiries                                                                                                    |  |  |
|               | N Liability, No Fault, Workers' Compensation, and Federal Tort Claim<br>Act                                                                                                    |  |  |

**Table 6-1: Prescription Drug Inquiry Initial Information** 

| Field                | Description                                                                                                    |  |  |  |
|----------------------|----------------------------------------------------------------------------------------------------|--|--|--|
| SOURCE               | Four-character code identifying source of the Prescription Drug Inquiry<br>information. <i>Required field</i> .<br>Valid values are:<br>CHEK = Unsolicited check<br>LTTR = Letter<br>PHON = Phone call<br>SCLM = Claim submitted to Medicare contractor for secondary payment<br>SRVY = Survey                                                                                                    |  |  |  |
| MSP TYPE             | One-character code identifying type of MSP coverage. Required field.         Valid values are:         A       Working Aged         B       ESRD         C       Conditional Payment         D       Automobile Insurance, No Fault         E       Workers' Compensation         F       Federal (Public)         G       Disabled         H       Black Lung         L       Liability         Note: The MSP Type cannot be selected when Prescription Drug Record Type is supplemental. |  |  |  |
| PATIENT RELATIONSHIP | Patient relationship between the policyholder and the beneficiary. <i>Required</i><br><i>field.</i><br>Valid values are:<br>01 <i>Self; Patient is</i> policyholder<br>02 Spouse<br>03 Child<br>04 Other<br>20 Domestic partner<br><i>Note: All patient relationship values accepted for MSP Types A, B, and G.</i><br><i>MSP Types D, E, &amp; L = 01</i>                                                                                                    |  |  |  |
| SEND TO MDB          | Indicates whether to send the Prescription Drug inquiry to MBD. <i>Required field</i> .<br>Valid values are:<br>YES Send to MBD (default)<br>NO Do not send to MBD                                                                                                    |  |  |  |
| CONTINUE             | Command button. Click to go to the <i>Additional Information</i> page.<br>You must enter data in required fields before clicking <b>Continue</b> .                                                                                                    |  |  |  |
| CANCEL               | Command button. Click to return to the Main Menu.                                                                                                    |  |  |  |

# 6.3 Additional Information Page

On this page, enter additional information needed for the Prescription Drug inquiry.

| Home CMS                 |                        |                                               | Help Contact About Sign out                                             |
|--------------------------|------------------------|-----------------------------------------------|-------------------------------------------------------------------------|
|                          | Pre                    | scription Drug Inquiry Additional Information |                                                                         |
| Initial Information      | Check Information      |                                               | Quick Help                                                              |
| Additional Information 🕨 | Check Number:          |                                               | Help About This Page                                                    |
| Prescription Drug        | Check Date:            |                                               | Change Contractor                                                       |
| Summary                  |                        |                                               | Change Contractor                                                       |
|                          | Check Amount:          |                                               | Contractor                                                              |
|                          | Informant Information  |                                               | ID: ########<br>Name: AAAAAAAAAAA                                       |
|                          | First Name:            |                                               | User                                                                    |
|                          | Middle Initial:        |                                               | ID: ########<br>Name: FIRST LAST                                        |
|                          | Last Name:             |                                               | Phone: (###) ###-####<br>Beneficiary                                    |
|                          | Address:               |                                               | Medicare ID: ###################################                        |
|                          | City:                  |                                               | Name: FIRST M. LAST                                                     |
|                          | State, Zip:            | Please Select                                 | Address: AAAAAAAAAAAAA<br>AAAAAAAAAAAA<br>City, State: AAAAAAAAAAAAA AA |
|                          | Phone:                 |                                               | Zip: #####-####<br>Sex: Male                                            |
|                          | *Relationship:         | Please Select                                 | DOB: ##/#####                                                           |
|                          | Employment Information |                                               | DCN<br>ID: CD05152010                                                   |
|                          | Employer Name:         |                                               | Origin Date: 05/01/2010<br>Status: NW - New, not yet read by COB        |
|                          | Address:               |                                               | Reason: 01 - Not yet read by COB, used with NW status                   |
|                          | City:                  |                                               |                                                                         |
|                          | State, Zip:            | Please Select                                 |                                                                         |
|                          | Phone:                 | ( )                                           |                                                                         |
|                          | EIN:                   |                                               |                                                                         |
|                          | Employee #:            |                                               |                                                                         |
|                          | Continue Cancel        |                                               |                                                                         |

**Figure 6-2: Prescription Drug Inquiry Additional Information** 

After all relevant fields have been entered, click **Continue** to go to the *Prescription Coverage* page, or select a page link from the left side bar.

Table 6-2: Prescription Drug Inquiry Additional Information

| Field          | Description                                                                                                    |
|----------------|----------------------------------------------------------------------------------------------------|
| CHECK NUMBER   | Number of check received.<br><i>Required field</i> when SOURCE is CHEK.                                                                                      |
| CHECK DATE     | Date of check received. You cannot future-date this field. <i>Required field</i> when SOURCE is CHEK.                                                        |
| CHECK AMOUNT   | Amount of check received.<br><i>Required field</i> when SOURCE is CHEK.                                                                                      |
| FIRST NAME     | First name of person informing contractor of change in Prescription Drug coverage.<br><i>Required field</i> when SOURCE is CHEK, LTTR or PHON.               |
| MIDDLE INITIAL | First initial of middle name of the person informing the contractor of the change in Prescription Drug coverage.                                             |
| LAST NAME      | Last name of the person informing the contractor of the change in<br>Prescription Drug coverage.<br><i>Required field</i> when SOURCE is CHEK, LTTR or PHON. |
| ADDRESS        | Informant's street address.<br><i>Required field</i> when SOURCE is CHEK, LTTR or PHON.                                                                      |

| Field         | Description                                                                                                    |  |  |
|---------------|----------------------------------------------------------------------------------------------------|--|--|
| CITY          | Informant's city.<br><i>Required field</i> when SOURCE is CHEK, LTTR or PHON.                                                                                                    |  |  |
| STATE         | Informant's state.<br><i>Required field</i> when SOURCE is CHEK, LTTR or PHON.                                                                                                    |  |  |
| ZIP           | Informant's ZIP code.<br>Required field when SOURCE is CHEK, LTTR or PHON.                                                                                                    |  |  |
| PHONE         | Informant's telephone number.                                                                                                    |  |  |
| RELATIONSHIP  | One-character code indicating the relationship of the informant to the<br>beneficiary. Required field when SOURCE is CHEK, LTTR or PHON.Valid values are:AAAttorney representing beneficiaryBBeneficiaryCChildDDefendant's attorneyEEmployerFFatherIInsurerMMotherNNon-relativeOOther relativePProviderRBeneficiary representative (other than attorney)SSpouseUUnknownWPharmacy |  |  |
| EMPLOYER NAME | Name of employer providing the group health insurance the beneficiary is covered under.                                                                                                    |  |  |
| ADDRESS       | First line of the employer's street address.                                                                                                    |  |  |
| ADDRESS 2     | Second line of the employer's street address.                                                                                                    |  |  |
| CITY          | City associated with the employer's street address.                                                                                                    |  |  |
| STATE         | State associated with the employer's street address.                                                                                                    |  |  |
| ZIP           | ZIP code associated with the employer's street address.                                                                                                    |  |  |
| PHONE         | Phone number of the employer.                                                                                                    |  |  |
| EIN           | Employer Identification Number.                                                                                                    |  |  |
| EMPLOYEE #    | Employee number of the policyholder.                                                                                                    |  |  |
| CONTINUE      | Command button. Click to go to the Prescription Coverage page.                                                                                                    |  |  |
| CANCEL        | Command button. Click to return to the Main Menu.                                                                                                    |  |  |

# 6.4 **Prescription Drug Inquiry Prescription Drug Page**

Type/select Prescription Drug information associated with the Part D coverage on this page.

- If the insurance company name is not entered, you will receive the following error message: "Please enter Insurance Company Name."
- If the insurance company name matches any of the values listed in Table 6-3 you will you will receive the following error message: "Insurance Company Name not a valid name."

### **Figure 6-3: Prescription Drug Inquiry Prescription Drug**

| Home CMS               |                    |                                                | About Sign out                                                   |
|------------------------|--------------------|------------------------------------------------|------------------------------------------------------------------|
|                        | Prescript          | ion Drug Inquiry Prescription Drug Information |                                                                  |
| Initial Information    | Insurance Company  |                                                | Quick Help                                                       |
| Additional Information | Name:              |                                                | Help About This Page                                             |
| Prescription Drug      | Address Line 1:    |                                                | Change Contractor                                                |
| Summary                | Address Line 2:    |                                                | Change Contractor                                                |
|                        | City:              |                                                | Contractor                                                       |
|                        | State, Zip:        | Please Select                                  | ID: ########<br>Name: AAAAAAAAAAAA                               |
|                        | Phone:             |                                                | User                                                             |
|                        | Effective Date :   |                                                | ID: ########<br>Name: FIRST LAST<br>Phone: (###) ###-####        |
|                        | Termination Date : |                                                | Beneficiary<br>Medicare ID: ###################################  |
|                        | Record Type:       | Please Select                                  | Name: FIRST M. LAST<br>Address: AAAAAAAAAAA                      |
|                        | Coverage Type:     | Please Select                                  | ААААААААААА<br>City, State: ААААААААААА, АА                      |
|                        | BIN:               |                                                | Zip: ####-####                                                   |
|                        | PCN:               |                                                | Sex: Male<br>DOB: ##/##/####                                     |
|                        |                    |                                                | DCN                                                              |
|                        | Policy Number:     |                                                | ID: CD05152010                                                   |
|                        | Group:             |                                                | Origin Date: 05/01/2010<br>Status: NW - New, not yet read by COB |
|                        | ID:                |                                                | Reason: 01 - Not yet read by COB, used with NW status            |
|                        | Supplemental Type: | Please Select                                  |                                                                  |
|                        | Person Code:       | Please Select ▼                                |                                                                  |
|                        | Continue Cancel    |                                                |                                                                  |

Table 6-3: Prescription Drug Inquiry Prescription Drug

| Field                              | Description                                                                                                    |
|------------------------------------|----------------------------------------------------------------------------------------------------|
| INSURANCE COMPANY NAME             | Name of the insurance carrier for prescription drug coverage. <i>Required field</i> .<br>If the Insurance Company Name is blank or contains any of the following values, then it is considered an error:<br>ADAP, ATTORNEY, BC, BCBX, BCBS, BLUE CROSS, BLUE SHIELD, BS,<br>BX, CMS, COB, HCFA, INSURER, MEDICARE, MISC, MISCELLANEOUS,<br>N/A, NA, NO, NONE, PAP, SPAP, SUPPLEMENT, SUPPLEMENTAL, UNK,<br>XX, UNKNOWN                                                                                                    |
| ADDRESS LINE 1                     | First line of the insurance carrier's street address.                                                                                                    |
| ADDRESS LINE 2                     | Second line of the insurance carrier's street address.                                                                                                    |
| CITY                               | City associated with the insurance carrier's street address.                                                                                                    |
| STATE                              | State associated with the insurance carrier's street address.                                                                                                    |
| ZIP                                | ZIP code associated with the insurance carrier's street address.                                                                                                    |
| PHONE                              | Phone number of the insurance carrier.                                                                                                    |
| EFFECTIVE DATE<br>TERMINATION DATE | <ul> <li>Effective date of the drug coverage. <i>Required field.</i></li> <li>Notes: The EFFECTIVE DATE cannot be the same as the TERMINATION DATE.</li> <li>This field accepts dates up to three months from the current date for primary coverage:</li> <li>For GHP records (MSP Types A, B, and G): The Effective Date can be in the future for currently entitled beneficiaries (i.e., enrolled in Medicare), or for beneficiaries who will be entitled starting up to three months in the future.</li> <li>For NGHP records (MSP Types D, E, L, H, and W): The Effective Date can be in the future for beneficiaries as long as their Part D enrollment start date is in the future. The future Effective Date must be equal to the Part D start date. (NGHP drug coverage occurrences for beneficiaries who are currently enrolled in Part D cannot have future Effective Dates.)</li> <li>Termination date of the drug coverage. TERMINATION DATE can be all zeroes for open ended coverage.</li> <li>Note: TERMINATION DATE cannot be the same as the EFFECTIVE DATE. An open-ended TERMINATION DATE is automatically populated when COVERAGE TYPE is U.</li> </ul> |
| RECORD TYPE                        | Prescription Drug Record Type.<br>Valid values are:<br>PRI Primary<br>SUP Supplemental<br>Note: Record Type must be SUP when Supplemental Type is L.                                                                                                    |
| COVERAGE TYPE                      | Prescription Drug Coverage type of insurance.<br>Valid values are:<br>U Drug Network<br>V Drug Non-Network<br>Z Health account (such as a flexible spending account provided by other<br>party to pay prescription drug costs or premiums)<br>Required field.                                                                                                    |

| Field             | Description                                                                                                |  |  |  |
|-------------------|----------------------------------------------------------------------------------------------------|--|--|--|
| BIN               | Prescription Drug BIN number. Must be six digits and cannot be all the same number if COVERAGE TYPE is U.  |  |  |  |
|                   | <i>Required field</i> if COVERAGE TYPE is U.                                                               |  |  |  |
|                   | BIN will not be edited for formats when the ACTION CODE is BN.                                             |  |  |  |
|                   | Group, BIN, or PCN is required with Action Code CX.                                                        |  |  |  |
| PCN               | Prescription Drug PCN number. Must not contain special characters.                                         |  |  |  |
|                   | Cannot have special characters, except for a non-leading dash, and no leading space.                       |  |  |  |
|                   | Group, BIN, or PCN is required with Action Code CX.                                                        |  |  |  |
| POLICY NUMBER     | Policy number of insurance coverage.                                                                       |  |  |  |
| GROUP             | Prescription Drug group number. Must not contain special characters.                                       |  |  |  |
|                   | Group, BIN, or PCN is required with Action Code CX.                                                        |  |  |  |
| ID                | Prescription Drug ID number. Must not contain special characters.                                          |  |  |  |
|                   | <i>Required field</i> if COVERAGE TYPE is U.                                                               |  |  |  |
|                   | Cannot be blank or all zeros if COVERAGE TYPE is U.                                                        |  |  |  |
| SUPPLEMENTAL TYPE | Prescription Drug Coverage policy type.                                                                    |  |  |  |
|                   | Valid values are:                                                                                          |  |  |  |
|                   | L - Supplemental                                                                                           |  |  |  |
|                   | M - Medigap                                                                                                |  |  |  |
|                   | N - Non-qualified State Program                                                                            |  |  |  |
|                   | O – Other                                                                                                  |  |  |  |
|                   | R – Charity                                                                                                |  |  |  |
|                   | T – Federal Government Programs                                                                            |  |  |  |
|                   | 3 – Major Medical                                                                                          |  |  |  |
| PERSON CODE       | Plan-specific person code.                                                                                 |  |  |  |
|                   | <i>Required field</i> when RECORD TYPE is Supplemental or RECORD TYPE is blank and SUPPLEMENTAL TYPE is L. |  |  |  |
|                   | Values are:                                                                                                |  |  |  |
|                   | 001 Self                                                                                                   |  |  |  |
|                   | 002 Spouse                                                                                                 |  |  |  |
|                   | 003 Other                                                                                                  |  |  |  |
| CONTINUE          | Command button. Click to go to the Summary page.                                                           |  |  |  |
| CANCEL            | Command button. Click to return to the Main Menu.                                                          |  |  |  |

# 6.5 Summary Page

The *Prescription Drug Inquiry Summary* page (Figure 6-4) shows a summary of all information entered for the Prescription Drug inquiry before submission.

After typing/selecting data in all relevant fields on the previous Prescription Drug Inquiry pages, review the *Summary* page and click **Submit**. The *Submit Confirmation* page appears. At this point the Prescription Drug inquiry is submitted and you can print the confirmation page.

Note: You may click Cancel to return to the Main Menu.

# Figure 6-4: Prescription Drug Inquiry Summary

|                   | Pres                          | scription Drug Inquiry Summary         |               |                                                     |
|-------------------|-------------------------------|----------------------------------------|---------------|-----------------------------------------------------|
| I Information     |                               | scription brug inqui y Summary         | Print Summary | Quick Help                                          |
| ional Information | Initial Information<br>DCN:   | 888555777444222                        |               | Help About This Page                                |
| ription Drug      | Medicare ID:                  | #########A                             |               | Change Contractor                                   |
| mmary 🕨           |                               | ************************************** |               | Change Contractor                                   |
|                   | Activity Code:                |                                        |               | Contractor                                          |
|                   | Source:                       | CHEK-Unsolicited check                 |               | ID: ########<br>Name: AAAAAAAAAAA                   |
|                   | MSP Type:                     |                                        |               | User                                                |
|                   | Patient Relationship:         | 01-Patient is policy holder            |               | ID: #######                                         |
|                   | Send to MBD:                  | Yes                                    |               | Name: FIRST LAST<br>Phone: (###) ###-####           |
|                   | Check Information             |                                        |               | Beneficiary                                         |
|                   | Check Number:                 | # # # #                                |               | Medicare ID: ###################################    |
|                   | Check Date:                   | 01/01/2010                             |               | Name: FIRST M. LAST<br>Address: AAAAAAAAAAAAA       |
|                   | Check Amount:                 | \$2022.00                              |               | АААААААААА                                          |
|                   | Informant Information         |                                        |               | City, State: AAAAAAAAAAAAAAA, AA<br>Zip: #####-#### |
|                   | Name:                         | FIRST LAST                             |               | Sex: Male<br>DOB: ##/##/####                        |
|                   | Address:                      | ΑΑΑΑΑΑΑΑΑΑΑ                            |               | DCN                                                 |
|                   | City, State, Zip:             | AAAAAAAAAAA, AA #####                  |               | ID: CD05152010<br>Origin Date: 05/01/2010           |
|                   | Phone:                        | (###) ###-####                         |               | Status: NW - New, not yet read by                   |
|                   | Relationship:                 |                                        |               | Reason: 01 - Not yet read by COB<br>with NW status  |
|                   | Relationship:                 | B-Beneficiary                          |               |                                                     |
|                   | Employment Information        |                                        |               |                                                     |
|                   | Employer Name:                | ΑΑΑΑΑΑΑΑΑΑΑ                            |               |                                                     |
|                   | Address:                      | ΑΑΑΑΑΑΑΑΑΑΑ                            |               |                                                     |
|                   | City, State, Zip:             | AAAAAAAAAAAA, AA #####                 |               |                                                     |
|                   | Phone:                        |                                        |               |                                                     |
|                   | EIN:                          |                                        |               |                                                     |
|                   | Employee Number:              |                                        |               |                                                     |
|                   | Prescription Drug Information | 1                                      |               |                                                     |
|                   | Insurance Company<br>Name:    | ΑΑΑΑΑΑΑΑΑΑ                             |               |                                                     |
|                   | Address Line 1:               | ΑΑΑΑΑΑΑΑΑΑΑ                            |               |                                                     |
|                   | Address Line 2:               |                                        |               |                                                     |
|                   | City, State, Zip:             | AAAAAAAAAAA, AA #####                  |               |                                                     |
|                   | Phone:                        | (###) ###-####                         |               |                                                     |
|                   | Effective Date:               |                                        |               |                                                     |
|                   |                               | 01/01/2010                             |               |                                                     |
|                   | Termination Date:             | 01/01/2010                             |               |                                                     |
|                   | Record Type:                  | SUP-Supplemental                       |               |                                                     |
|                   | Coverage Type:                | U-Drug Network                         |               |                                                     |
|                   | BIN:                          | 2345                                   |               |                                                     |
|                   | PCN:                          | 444332                                 |               |                                                     |
|                   | Policy #:                     | ########                               |               |                                                     |
|                   | Group:                        | ########                               |               |                                                     |
|                   | ID:                           | ########                               |               |                                                     |
|                   | Supplemental Type:            | L-Supplemental                         |               |                                                     |
|                   | Person Code:                  | 001-Self                               |               |                                                     |
|                   |                               |                                        |               |                                                     |

# 6.6 Viewing, Updating, and Deleting Prescription Drug Inquiries

Follow the steps below to search for and view a list of Prescription Drug Inquiry transactions.

**Note:** You can only update or delete Prescription Drug Inquiry transactions in NW status. Any user with the same contractor number can update or delete a transaction in NW status.

There are two ways to access Prescription Drug Inquiries:

### From an MSP Inquiry

This option allows you to see Prescription Drug information associated with an MSP Inquiry.

From the COB ECRS Main Menu web page:

- 1. Click MSP Inquiries under the heading Search for Requests or Inquiries.
- 2. Enter the search criteria in the appropriate fields.
- 3. Click Search.

#### From a Stand-Alone ECRS Prescription Drug Coverage Inquiry

This option allows you to see Prescription Drug information independent of an MSP inquiry.

From the COB ECRS Main Menu web page:

- 1. Click Prescription Drug Inquiries under the heading Search for Requests or Inquiries.
- 2. Enter the search criteria in the appropriate fields.
- 3. Click Search.

### 6.6.1 Tracking Prescription Drug Inquiries

When Prescription Drug information is entered in conjunction with an MSP inquiry, no additional tracking of status and reason is performed on the Prescription Drug information. Status and reason codes are tracked on the MSP inquiry only.

When Prescription Drug information is entered as a stand-alone inquiry, the following status/reason code combinations are used to track the inquiry:

- NW01 Not yet read by COB
- DE01 Deleted by Medicare Contractor
- CM15 Update Sent to MBD
- CM53 Duplicate ECRS Request
- CM60 Invalid Medicare ID
- CM92 Change of Venue not allowed after 90 days

**Note:** CM92 refers to a request to change the lead contractor more than 90 days after the initial assignment; this request will be rejected.

# Figure 6-5: Prescription Drug Inquiry Search

| Home CMS            |               |                                 |            |   | <u>Skip Navigation Adobe Acrobat</u><br>ECRS User Guide About Sign out |
|---------------------|---------------|---------------------------------|------------|---|------------------------------------------------------------------------|
|                     |               | Prescription Drug Inquiry Searc | h          |   |                                                                        |
| Contractor #:       | #####         | Origin Date From:               | 05/20/2017 |   | Quick Help                                                             |
|                     |               |                                 | 05/20/2017 |   | Help About This Page                                                   |
| Medicare ID:        |               | Origin Date To:                 | 11/20/2017 |   | Change Contractor                                                      |
|                     |               | 2.01                            |            |   | Change Contractor                                                      |
| SSN:                |               | DCN:                            |            |   | Contractor                                                             |
| Status:             | Please Select |                                 |            | T | ID: #####<br>Name: AAAAAAAAAAAA                                        |
| Reason:             | Please Select |                                 |            | • | User                                                                   |
| User ID:            |               |                                 |            |   | ID: #####<br>Name: AAAAAAAAAAA<br>Phone: ###-###-####                  |
|                     |               |                                 |            |   |                                                                        |
| Submit Reset Cancel |               |                                 |            |   |                                                                        |

# Table 6-4: Prescription Drug Inquiry Search Criteria

| Field            | Description                                                                                                    |  |  |  |
|------------------|----------------------------------------------------------------------------------------------------|--|--|--|
| CONTRACTOR       | If you are a Medicare contractor, this field will be pre-filled with the contractor number entered during contractor sign-in ( <i>protected field</i> ).                                                                                |  |  |  |
|                  | If you are a Regional Office or CMS user, this field will be prefilled with the CMS ID/RO number entered during contractor sign-in.                                                                                                    |  |  |  |
|                  | <b>Note</b> : This field is updateable with any Medicare contractor number, but only the CMS ID/RO number entered during contractor sign-in can be used.                                                                                |  |  |  |
| MEDICARE ID      | Enter a Medicare ID (HICN or MBI).                                                                                                    |  |  |  |
|                  | Note: If searching by Medicare ID, do not enter an SSN or DCN.                                                                                                    |  |  |  |
| SSN              | Enter a Social Security Number.                                                                                                    |  |  |  |
|                  | Note: If searching by SSN, do not enter a Medicare ID or DCN.                                                                                                    |  |  |  |
| STATUS           | Enter a status code.                                                                                                    |  |  |  |
|                  | To view all in-process Prescription Drug Inquiry transactions, select IP in the STATUS field.                                                                                                    |  |  |  |
| REASON           | Select a reason code. (See Appendix E for the complete list of codes.)                                                                                                    |  |  |  |
| USER ID          | Enter a user ID.                                                                                                    |  |  |  |
| ORIGIN DATE FROM | Enter a starting date for the date range, if applicable.                                                                                                    |  |  |  |
|                  | Note: MMDDCCYY format.                                                                                                    |  |  |  |
| ORIGIN DATE TO   | Enter an ending date for the date range.                                                                                                    |  |  |  |
|                  | <b>Note:</b> The dates in the ORIGIN DATE FROM and TO fields default to the date 31 calendar days prior to the current date and the current date but can be changed to any calendar day range, as long as it is not more than 6 months. |  |  |  |
| DCN              | Enter a DCN.                                                                                                    |  |  |  |
|                  | Note: If searching by DCN, do not enter a Medicare ID or SSN.                                                                                                    |  |  |  |
| SUBMIT           | Click <b>Submit</b> to view search results.                                                                                                    |  |  |  |
| RESET            | Click <b>Reset</b> to clear search results.                                                                                                    |  |  |  |
| CANCEL           | Click Cancel to return to the Main Menu.                                                                                                    |  |  |  |

### 6.6.2 View Transactions

- 1. Type search criteria in the appropriate fields and click Submit.
  - To create a list of all Prescription Drug Inquiries for a specific Medicare ID, enter the Medicare ID in the search criteria and leave the CONTRACTOR NUMBER field blank.
  - When searching by origin date, user ID, status, and/or reason, you must also enter a DCN, Medicare ID, SSN, or contractor number.

A list of Prescription Drug Inquiries appears. There are up to 500 items per page; scroll through the records or use the **First**, **Previous**, **Next**, and **Last** navigation at the top of the list to view other transactions on other pages.

2. Change or delete search criteria to initiate a new search.

#### Figure 6-6: Prescription Drug Inquiry Search Listing

| me CMS |                         |                     |                     |              |               |                           |              |                    | Skip Navigation Add<br>ECRS User Guide About S |
|--------|-------------------------|---------------------|---------------------|--------------|---------------|---------------------------|--------------|--------------------|------------------------------------------------|
|        |                         |                     |                     | Prescripti   | on Drug In    | quiry Search              |              |                    |                                                |
| с      | ontractor #:            |                     |                     |              | Origin Date F | rom:                      | 12/12/2017   |                    | Quick Help<br>Help About This Page             |
| '      | Medicare ID:            |                     |                     |              | Origin Date   | e To:                     | 06/12/2018   |                    | Change Contractor                              |
|        | SSN:                    | -                   | -                   |              | 1             | DCN:                      |              |                    | Change Contractor Contractor                   |
|        | Status:                 | Please Select       |                     |              |               |                           |              | ~                  | ID: #####<br>Name: AAAAAAAAAAAAAAAAAAAA        |
|        | Reason:                 | Please Select       |                     |              |               |                           |              | V                  | User<br>ID: #####                              |
|        | User ID:                |                     |                     |              |               |                           |              |                    | Name: AAAAAAAAAAAAAAAAAAAAAAAAAAAAAAAAAAAA     |
| Dis    | splay Range:            | 1 - 500             |                     |              |               |                           |              | V                  |                                                |
|        | ords Found : 6430       |                     | Current Display Rar | -            |               |                           | rst Previous | Next Last          |                                                |
| Delete | Medicare ID             | Contractor<br>H5521 | DCN                 | Status<br>CM | Reason<br>96  | Origin Date<br>04/02/2018 | 04/04/2018   | User ID<br>AAAAAAA |                                                |
| ×      | A <del>8888888888</del> | R7444               |                     | CM           | 96            | 04/02/2018                | 04/04/2018   |                    |                                                |
| ×      | A <del>ssassassa</del>  | H1406               | *****               | CM           | 96            | 01/09/2018                | 02/01/2018   | Алалала            |                                                |
|        | A <del>ssassass</del>   | H2775               | <del></del>         | CM           | 96            | 02/28/2018                | 03/22/2018   | ААААААА            |                                                |
|        | A <del>BBBBBBBB</del>   | H2001               | ********            | CM           | 96            | 03/15/2018                | 03/29/2018   | ААААААА            |                                                |
|        | A <del>BBBBBBBBB</del>  | H2001               | <del></del>         | CM           | 96            | 03/15/2018                | 03/29/2018   | АААААА             |                                                |
|        | A <del>BBBBBBBB</del>   | H1036               | *********           | CM           | 96            | 03/27/2018                | 04/04/2018   | АААААА             |                                                |
|        | A <del>ssassas</del>    | H2001               | **********          | CM           | 96            | 12/15/2017                | 01/04/2018   | ААААААА            |                                                |
|        | A <del>BBBBBBBB</del>   | H0107               |                     | CM           | 96            | 03/07/2018                | 03/22/2018   | АААААА             |                                                |
|        | A <del>SSSSSSSSS</del>  | H0543               | *******             | CM           | 96            | 01/10/2018                | 02/01/2018   | ААААААА            |                                                |
|        |                         |                     |                     |              |               |                           |              |                    |                                                |

Table 6-5: Prescription Drug Inquiry Search Listing

| Field                 | Description                                                                                                    |
|-----------------------|----------------------------------------------------------------------------------------------------|
| DISPLAY RANGE         | Select a range to filter the records in the search results by a defined range.<br><b>Note:</b> This field is only visible if a search has been completed. The range in the <i>Display Range</i> field defaults to 1–500. |
| Total Records Found   | Total number of records found.                                                                                                    |
| Current Display Range | Defined display range for the records found.<br><b>Note:</b> This field defaults to 1–500.                                                                                                    |
| DELETE                | Click the delete [X] link to mark a transaction for deletion                                                                                                    |

| Field          | Description                                                                                                    |
|----------------|----------------------------------------------------------------------------------------------------|
| MEDICARE ID    | Medicare ID (HICN or MBI) for Prescription Drug Inquiry transaction ( <i>protected field</i> ). Click the <b>Medicare ID</b> link to view the <i>Summary</i> page      |
| CONTRACTOR     | Contractor number (protected field).                                                                                                    |
| DCN            | DCN assigned to the Prescription Drug Inquiry transaction by the Medicare contractor ( <i>protected field</i> ).                                                       |
| STATUS         | Status of the Prescription Drug Inquiry transaction (protected field).                                                                                                 |
| REASON         | Two-character code explaining why the Prescription Drug Inquiry is in a particular status ( <i>protected field</i> ). (See Appendix E for the complete list of codes.) |
| ORIGIN DATE    | Originating date in MM-DD-CCYY format (protected field).                                                                                                    |
| LAST UPDATE    | Date the Prescription Drug Inquiry transaction was last changed in MMDDCCYY format ( <i>protected field</i> ).                                                         |
| USER ID        | User ID of the operator who entered the Prescription Drug Inquiry transaction ( <i>protected field</i> ).                                                              |
| Export options | Click the link to export search results.<br><b>Note:</b> You may export all results returned, up to 500 records at a time, based on the records currently shown.       |

## 6.6.3 Update Transactions

- 1. To update information on a Prescription Drug Inquiry transaction, click the Medicare ID link for the transaction. The *Summary* page for the selected transaction appears, along with page links to the information, to allow for updates (Figure 6-7).
- 2. To leave the *Summary* page without making any changes, click **Cancel** or **Return** to return to the *Search Page Listing*. If you do need to update the transaction, access the appropriate page and navigate back to the *Summary* page.
- 3. After you have made all updates, click **Submit** to confirm updates, or **Cancel** to return to the Prescription Drug Inquiry *Search Page Listing*.

# Figure 6-7: Prescription Drug Inquiry Summary

|                     | Pres                                     | scription Drug Inquiry Summary |            |                                                                            |
|---------------------|------------------------------------------|--------------------------------|------------|----------------------------------------------------------------------------|
| nformation <u>I</u> | nitial Information                       | Pri                            | nt Summary | Quick Help                                                                 |
| Information         | DCN:                                     | 888555777444222                |            | Help About This Page                                                       |
| rug                 | Medicare ID:                             | #######A                       |            | Change Contractor                                                          |
| •                   | Activity Code:                           |                                |            | Change Contractor                                                          |
|                     | Source:                                  | CHEK-Unsolicited check         |            | Contractor ID: ########                                                    |
|                     | MSP Type:                                |                                |            | Name: AAAAAAAAAAA                                                          |
|                     | Patient Relationship:                    | 01-Patient is policy holder    |            | User                                                                       |
|                     | Send to MBD:                             | Yes                            |            | ID: ########<br>Name: FIRST LAST                                           |
|                     |                                          | 165                            |            | Phone: (###) ###-####                                                      |
| G                   | Check Information<br>Check Number:       |                                |            | Beneficiary<br>Medicare ID: ################                               |
|                     |                                          | ###                            |            | SSN: ***-**-####                                                           |
|                     | Check Date:                              | 01/01/2010                     |            | Name: FIRST M. LAST<br>Address: AAAAAAAAAAAA                               |
|                     | Check Amount:                            | \$2022.00                      |            | AAAAAAAAAAAAAAAAAAAAAAAAAAAAAAAAAAAAAA                                     |
| I                   | nformant Information                     |                                |            | Zip: #####-####<br>Sex: Male                                               |
|                     | Name:                                    | FIRST LAST                     |            | DOB: ##/##/####                                                            |
|                     | Address:                                 | ΑΑΑΑΑΑΑΑΑΑ                     |            | DCN                                                                        |
|                     | City, State, Zip:                        | AAAAAAAAAAAA, AA #####         |            | ID: CD05152010<br>Origin Date: 05/01/2010                                  |
|                     | Phone:                                   | (###) ###-####                 |            | Status: NW - New, not yet read by C<br>Reason: 01 - Not yet read by COB, a |
|                     | Relationship:                            | B-Beneficiary                  |            | with NW status                                                             |
|                     |                                          |                                |            |                                                                            |
| E                   | Employment Information<br>Employer Name: | ΑΑΑΑΑΑΑΑΑΑΑ                    |            |                                                                            |
|                     | Address:                                 |                                |            |                                                                            |
|                     |                                          | АААААААААА                     |            |                                                                            |
|                     | City, State, Zip:                        | AAAAAAAAAAAA, AA #####         |            |                                                                            |
|                     | Phone:                                   |                                |            |                                                                            |
|                     | EIN:                                     |                                |            |                                                                            |
|                     | Employee Number:                         |                                |            |                                                                            |
| P                   | Prescription Drug Information            | l                              |            |                                                                            |
|                     | Insurance Company<br>Name:               | ΑΑΑΑΑΑΑΑΑΑ                     |            |                                                                            |
|                     | Address Line 1:                          | ААААААААААА                    |            |                                                                            |
|                     | Address Line 2:                          |                                |            |                                                                            |
|                     | City, State, Zip:                        | AAAAAAAAAAA, AA #####          |            |                                                                            |
|                     | Phone:                                   |                                |            |                                                                            |
|                     | Effective Date:                          | (###) ###-####                 |            |                                                                            |
|                     |                                          | 01/01/2010                     |            |                                                                            |
|                     | Termination Date:                        | 01/01/2010                     |            |                                                                            |
|                     | Record Type:                             | SUP-Supplemental               |            |                                                                            |
|                     | Coverage Type:                           | U-Drug Network                 |            |                                                                            |
|                     | BIN:                                     | 2345                           |            |                                                                            |
|                     | PCN:                                     | 444332                         |            |                                                                            |
|                     | Policy #:                                | #######                        |            |                                                                            |
|                     | Group:                                   | #######                        |            |                                                                            |
|                     | ID:                                      | ****                           |            |                                                                            |
|                     |                                          |                                |            |                                                                            |
|                     | Supplemental Type:                       | L-Supplemental                 |            |                                                                            |
|                     | Person Code:                             | 001-Self                       |            |                                                                            |

| Table 6-6: | Prescription  | Drug II | nauirv | Summarv |
|------------|---------------|---------|--------|---------|
|            | 1 rescription | Diugi   | nyun j | Summary |

| Field                             | Description                                                                                                    |  |  |  |  |  |
|-----------------------------------|----------------------------------------------------------------------------------------------------|--|--|--|--|--|
| INITIAL INFORMATION               | Shows information that was previously entered on the Initial Information page.                                                                                                    |  |  |  |  |  |
| ADDITIONAL INFORMATION            | Shows information that was previously entered on the <i>Additional Information</i> page.                                                                                                    |  |  |  |  |  |
| PRESCRIPTION COVERAGE             | Appears information that was previously entered on the <i>Prescription Coverage</i> page.                                                                                                    |  |  |  |  |  |
| COB RESPONSE INFORMATION          | Appears for records that are not in NW status. See below for more information.                                                                                                    |  |  |  |  |  |
| DEVELOPMENT RESPONSE<br>INDICATOR | Development response indicator.<br>Values are:<br>A Attorney<br>B Beneficiary<br>E Employer<br>I Insurer<br>P Provider<br>R Beneficiary Representative<br>N No Response                                             |  |  |  |  |  |
| DEVELOPED TO (INITIAL)            | Development source indicating where the initial development letter was sent.<br>Valid values are:<br>Attorney<br>Beneficiary<br>Employer<br>Insurer<br>Provider<br>Beneficiary Representative (other than attorney) |  |  |  |  |  |
| DEVELOPED TO (SUBSEQUENT)         | Development source indicating where subsequent development letter was sent.<br>Valid values are:<br>Attorney<br>Beneficiary<br>Employer<br>Insurer<br>Provider<br>Beneficiary Representative (other than attorney)  |  |  |  |  |  |
| RETURN                            | Command button. Click to return to the Prescription Drug Inquiry Search Page Listing without making any updates to the transaction.         Appears for records in all statuses except NW.                          |  |  |  |  |  |
| SUBMIT                            | Command button. Click to save updates.<br>Appears for records in NW status.                                                                                                    |  |  |  |  |  |
| CANCEL                            | Command button. Click to return to the <i>Search Page Listing</i> without making any updates to the transaction.<br>Appears for records in NW status.                                                               |  |  |  |  |  |

## 6.6.4 Delete Transactions

To mark a Prescription Drug Inquiry transaction for deletion, click the delete **[X]** icon next to the Medicare ID and when the *Confirmation* page appears, click **Continue** to confirm, or click **Cancel** to decline. To exit the *Prescription Drug Inquiry Search* page, click **Home** to return to the *Main Menu*. The system does not retain search criteria.

This chapter provides details regarding the reporting functions that are available within the ECRS application. The following sections provide step-by-step instructions for generating and creating each report. It should be noted access to reports may be limited based on the user locations.

## 7.1 Navigation Links

Several basic navigation links appear on every *Main Menu* page. See Section 2.6.4 for descriptions of the heading bar links and the right side bar links and fields.

Figure 7-1: Main Menu (Contractor View)

| Home CMS                                          | <u>Skip Navigation Adobe Acrobat</u><br>ECRS User Guide About Sign out |
|---------------------------------------------------|------------------------------------------------------------------------|
| Main Menu                                         |                                                                        |
| Create Requests or Inquiries                      | Quick Help                                                             |
| CWF Assistance Request                            | Help About This Page                                                   |
| MSP Inquiry                                       | Change Contractor                                                      |
| Prescription Drug Assistance Request              | Change Contractor                                                      |
| Prescription Drug Inquiry                         | Contractor                                                             |
|                                                   | ID: ########<br>Name: AAAAAAAAAAA                                      |
| Search for Requests or Inquiries                  | User                                                                   |
| CWF Assistance Requests                           | ID: ########<br>Name: FIRST LAST                                       |
| MSP Inquiries                                     | Phone: (###) ###-####                                                  |
| Prescription Drug Assistance Requests             |                                                                        |
| Prescription Drug Inquiries                       |                                                                        |
| Reports                                           |                                                                        |
| Contractor Work Load Tracking                     |                                                                        |
| Consolidated ECRS Workload Search                 |                                                                        |
| CMS Work Load Tracking                            |                                                                        |
| Quality Assurance Surveillance Plan (QASP) Report |                                                                        |
| Files                                             |                                                                        |
| Upload File                                       |                                                                        |
| Download Response File                            |                                                                        |

# 7.2 Contractor Workload Tracking Report

The *Contractor Workload Tracking* report provides Medicare contractors with statistics on the number of CWF Assistance Requests, MSP Inquiries, Prescription Drug Assistance Requests, and Prescription Drug Inquiries that your contractor site submitted during a date range you specify. Statistics also include the number of CWF Assistance Requests, MSP Inquiries, Prescription Drug Assistance Requests, and Prescription Drug Inquiries that were rejected, as well as gross and net totals. The report is sorted by activity code.

To create a workload tracking report:

1. From the Main Menu, click the Contractor Workload Tracking link in the Reports section.

The Contractor Workload Tracking page appears (Figure 7-2).

2. Enter the desired criteria in the search fields and click Search.

The search page reappears with the results shown.

- 3. To change the search criteria, click **Reset** to clear all search criteria and results. Then enter new search criteria and click **Search**.
- 4. Print the report by clicking the **Print This Page** link or export the report to a file by clicking the **Export Options** link.
- 5. To exit the *Contractor Workload Tracking* page, click the **Home** link in the upper navigation bar to return you to the *Main Menu*.

#### Figure 7-2: Contractor Workload Tracking

| Home  | CMS                          |                                         |          |                 | About Sign out                    |  |  |
|-------|------------------------------|-----------------------------------------|----------|-----------------|-----------------------------------|--|--|
|       | Contractor Workload Tracking |                                         |          |                 |                                   |  |  |
|       |                              |                                         |          | Print this page | Quick Help                        |  |  |
|       | Date From:                   | 03/15/2010                              | Date To: | 04/15/2010      | Help About This Page              |  |  |
|       | Status:                      | NW - New CM - Completed IP - In Process |          |                 | Change Contractor                 |  |  |
|       | Reason:                      | Please Select                           |          |                 | change Contractor                 |  |  |
|       |                              |                                         |          |                 | Contractor                        |  |  |
|       | Activity Code:               | Please Select 🔻                         |          |                 | ID: ########<br>Name: AAAAAAAAAAA |  |  |
| Searc | h Reset Can                  | cel                                     |          |                 | User                              |  |  |
|       |                              |                                         |          |                 | ID: #######                       |  |  |
|       |                              |                                         |          |                 | Name: FIRST LAST                  |  |  |
|       |                              |                                         |          |                 | Phone: (###) ###-####             |  |  |

Figure 7-3: Contractor Workload Tracking Results

| Home CMS                     |                     |                   |                           |       |                     |       |                      |                                           |  |
|------------------------------|---------------------|-------------------|---------------------------|-------|---------------------|-------|----------------------|-------------------------------------------|--|
| Contractor Workload Tracking |                     |                   |                           |       |                     |       |                      |                                           |  |
|                              | Print this page     |                   |                           |       |                     |       |                      |                                           |  |
|                              | Date Fro            | m: 03/15/2010     | 03/15/2010                |       | Date To: 04/15/2010 |       | Help About This Page |                                           |  |
|                              | Statu               | us: NW - New 🤇    | CM - Completed IP - In Pr | ocess |                     |       |                      | Change Contractor                         |  |
|                              | Reaso               | on: Please Select | •                         |       |                     |       |                      | change Contractor                         |  |
|                              | Reduc               | Please Select     |                           |       |                     |       |                      | Contractor                                |  |
| Ac                           | tivity Cod          | de: Please Select | T                         |       |                     |       |                      | ID: ########<br>Name: AAAAAAAAAAAAA       |  |
| Search                       | Reset               | Cancel            |                           |       |                     |       |                      | User                                      |  |
|                              |                     |                   |                           |       |                     |       |                      | ID: ########                              |  |
| Contractor                   |                     |                   | Assist Requests Rejects   |       |                     |       |                      | Name: FIRST LAST<br>Phone: (###) ###-#### |  |
| 00020                        | С                   | 2,579             | 0                         | 240   | 0                   | 2,819 | 2,819                | Filone: (###) ### ####                    |  |
| 00020                        | D                   | 723               | 0                         | 423   | 1                   | 430   | 432                  |                                           |  |
| 00020                        | G                   | 77                | 0                         | 0     | 0                   | 119   | 119                  |                                           |  |
| 00020                        | I                   | 119               | 0                         | 455   | 0                   | 470   | 574                  |                                           |  |
| 00020                        | Ν                   | 3,661             | 1                         | 4,571 | 0                   | 8,223 | 8,232                |                                           |  |
| Export options:              | Export options: CSV |                   |                           |       |                     |       |                      |                                           |  |

| Field         | Description                                                                                                    |
|---------------|----------------------------------------------------------------------------------------------------|
| Date From     | Enter a start date for the reporting period. Defaults to the first day of the previous month.                                                                                                    |
| Date To       | Enter an end date for the reporting period. Defaults to the last day of the previous month.                                                                                                    |
| Status        | Select a two-character status code. Values include:<br>NW – New<br>CM – Completed<br>IP – In Process<br>Default is all statuses if none are selected.                                                                                                    |
| Reason        | Select a reason code from the drop-down menu. (See Appendix E for the complete list of codes.)                                                                                                    |
| Activity Code | <ul> <li>Select a single-character activity code from drop-down menu. Refer to the Appendix for a complete list of reason codes.</li> <li>C – Claims (Pre-Payment)</li> <li>D – Debt Collection/Referral</li> <li>G – Group Health Plan</li> <li>I – General Inquiries</li> <li>N – Liability, No Fault, Workers' Compensation, and Federal Tort Claim Act</li> <li>Blank – Prescription Drug Inquiries</li> <li>Default value is ALL if none are selected.</li> </ul> |
| Search        | Command button. Click to create the report using the selected criteria.                                                                                                    |
| Reset         | Command button. Click to clear search criteria and results.                                                                                                    |
| Cancel        | Command button. Click to go to the Main Menu.                                                                                                    |

# Table 7-2: Contractor Workload Tracking Listing

| Field                       | Description                                                                                                    |
|-----------------------------|----------------------------------------------------------------------------------------------------|
| Contractor                  | Five-digit contractor number sorted in ascending order.                                                                                                    |
| Activity Code (AC)          | Activity code counts sorted in ascending order.                                                                                                    |
| Assistance Requests         | Number of CWF Assistance Requests and PD Assistance Requests submitted by contractor for each activity code ( <i>protected field</i> ).                                                                                                    |
| Assistance Requests Rejects | Number of duplicate CWF Assistance Requests and PD Assistance Requests submitted by contractor for each activity code (CM53) ( <i>protected field</i> ).                                                                                                    |
| Inquiries                   | Number of MSP Inquiries and Prescription Drug Inquiries submitted by contractor for each activity code ( <i>protected field</i> ).                                                                                                    |
| Inquiries Rejects           | Number of duplicate MSP Inquiries and PD Inquiries submitted by contractor<br>for each activity code (CM53), combined with number of MSP Inquiries<br>submitted by contractor that should have been a CWF Assistance Request<br>(CM87) ( <i>protected field</i> ). |
| Net Total                   | Net total number of CWF Assistance Requests, MSP Inquiries, PD Assistance Requests, and PD Inquiries submitted by contractor for each activity code, excluding duplicates ( <i>protected field</i> ).                                                              |

| Field                    | Description                                                                                                    |  |  |  |
|--------------------------|----------------------------------------------------------------------------------------------------|--|--|--|
| Gross Total              | Gross total number of CWF Assistance Requests, MSP Inquiries, PD Assistance Requests, and PD Inquiries submitted by contractor for each activity code, including duplicates ( <i>protected field</i> ). |  |  |  |
| Export Options           | Click to launch the File Save dialog.                                                                                                    |  |  |  |
| Print Report/Export Data | Click to launch the Print dialog.                                                                                                    |  |  |  |

# 7.3 Consolidated ECRS Workload Search

The **Consolidated ECRS Workload Search** feature allows Medicare contractors to select and verify the receipt and status of all submitted requests (MSP Inquiries, CWF Assistance Requests, Prescription Drug Inquiries, and Prescription Drug Assistance Requests). Up to 500 records will appear in the results.

Note: This feature is not available for RO and CMS users.

To conduct a search:

1. Click the Consolidated ECRS Workload Search link under the Reports section.

The Consolidated ECRS Workload Search page appears.

2. Enter the desired criteria in the search fields and click **Search**.

The search page reappears with the results shown at the bottom of the page (Figure 7-5).

- 3. To change the search criteria, click **Reset** to clear all search criteria and results. Then enter new search criteria and click **Search**.
- 4. Print the report by clicking the **Print This Page** link or export the report to a file by clicking the **Export Options** link.
- 5. To exit the *Consolidated ECRS Workload Search* page, click the **Home** link in the upper navigation bar.

This returns you to the Main Menu.

Figure 7-4: Consolidated ECRS Workload Search

| Home  | CMS            |                                            |                                   | About | Sign out |
|-------|----------------|--------------------------------------------|-----------------------------------|-------|----------|
|       |                | Consolidated ECRS Workload Search          |                                   |       |          |
|       |                | Print this p                               | age Quick Help                    |       |          |
|       | Date From:     | Date To:<br>03/15/2010                     | Help About This Page              |       |          |
|       | Status:        | NW - New NewCM - Completed IP - In Process | Change Contractor                 |       |          |
|       |                |                                            | change Contractor                 |       |          |
|       | Reason:        | Please Select                              | Contractor                        |       |          |
|       | Contractor ID: | 16013<br>19012                             | ID: ########<br>Name: AAAAAAAAAAA |       |          |
|       |                | 19012                                      | User                              |       |          |
|       | Activity Code: | Please Select                              | ID: ########<br>Name: FIRST LAST  |       |          |
| Searc | h Reset Cano   | el                                         | Phone: (###) ###-##               |       |          |
|       |                |                                            |                                   |       |          |

## ECRS Web User Guide

# Figure 7-5: Consolidated ECRS Workload Search Results

| Home CM                        | S                              |                         |                                         |            |            |                  |          |             |                  |                                     | About | Sign out |
|--------------------------------|--------------------------------|-------------------------|-----------------------------------------|------------|------------|------------------|----------|-------------|------------------|-------------------------------------|-------|----------|
|                                |                                |                         |                                         |            | Conse      | olidated ECRS    | Workload | Search      |                  |                                     |       |          |
|                                |                                |                         |                                         |            |            |                  |          |             | Print this page  | Quick Help                          |       |          |
|                                | Date From                      | 03/15/201               | 0                                       |            | Date       | To:<br>04/15/201 | 0        |             |                  | Help About This Page                |       |          |
|                                | Status                         | : NW - Nei              | w NewCM - Completed                     | ID - In Dr | 22920      |                  |          |             |                  | Change Contractor                   |       |          |
|                                |                                |                         |                                         |            | 00000      |                  |          |             |                  | change Contractor                   |       |          |
|                                | Reason                         | Please Sel              | ect 🗸                                   |            |            |                  |          |             |                  | Contractor                          |       |          |
| c                              | Contractor ID                  | : <u>16013</u><br>19012 |                                         |            |            |                  |          |             |                  | ID: ########<br>Name: AAAAAAAAAAAAA |       |          |
|                                |                                | 19012                   |                                         |            |            |                  |          |             |                  | User                                |       |          |
| 4                              | Activity Code                  | Please Sel              | ect 🗸                                   |            |            |                  |          |             |                  | ID: ########<br>Name: FIRST LAST    |       |          |
| Search                         | Reset                          | Cancel                  |                                         |            |            |                  |          |             |                  | Phone: (###) ###-####               |       |          |
|                                |                                |                         |                                         |            |            |                  |          |             |                  |                                     |       |          |
| Display Range<br>Please Select |                                |                         |                                         |            |            |                  |          |             | ~                |                                     |       |          |
|                                |                                |                         |                                         |            |            |                  |          |             |                  |                                     |       |          |
| Total Ass                      | sistance R                     | equest Recor            | ds Found : 3                            | Tota       | al Inquire | s Records Four   | nd : 2   | Total R     | ecords Found : 5 |                                     |       |          |
| Current [                      | Display Ra                     | ange : 1 - 5            |                                         |            |            |                  |          |             |                  |                                     |       |          |
| Contracto                      | r <mark>Request</mark><br>Type | Medicare ID             | DCN                                     | Status     | Reason     | Activity Code    | User Id  | Last Update |                  |                                     |       |          |
| 00020                          | P                              | 123456789XX             | 000000000000000000000000000000000000000 | NW         | 01         | 84               | ECRSAPP  | 01/01/2019  |                  |                                     |       |          |
| 00020                          | P                              | 123456789XX             | 000000000000000000000000000000000000000 | NW         | 01         | 84               | ECRSAPP  | 01/01/2019  |                  |                                     |       |          |
| 00020                          | D                              | 123456789XX             | 000000000000000000000000000000000000000 | NW         | 01         | 84               | ECRSAPP  | 01/01/2019  |                  |                                     |       |          |
| H1225                          | I                              | 123456789XX             | 000000000000000000000000000000000000000 | NW         | 01         | 81               | ECRSAPP  | 01/15/2019  |                  |                                     |       |          |
| H1225                          | R                              | 123456789XX             | 000000000000000000000000000000000000000 | NW         | 01         | 79               | ECRSAPP  | 02/01/2019  |                  |                                     |       |          |
| Export options                 | s: <u>XLS</u>                  |                         |                                         |            |            |                  |          |             |                  |                                     |       |          |

## Table 7-3: Consolidated ECRS Workload Search

| Field         | Description                                                                                                    |
|---------------|----------------------------------------------------------------------------------------------------|
| Date From     | Enter a start date for the submission period (format: MM/DD/YYYY)<br>( <i>required field</i> ).<br><b>Note:</b> The date defaults to the last day of the previous month. The range is limited to<br>31 days.                                                                                                    |
| Date To       | Enter an end date for the submission (format: MM/DD/YYYY) (required field).                                                                                                    |
| Status        | Select a two-character code. Values include:<br>NW – New<br>CM – Completed<br>IP – In Process<br>Default is ALL statuses if none are selected.                                                                                                    |
| Reason        | Select a two-character numeric code from the drop-down menu.<br><i>Note: See Appendix E for a complete list of reason codes and definitions.</i>                                                                                                    |
| Contractor ID | Select one or more contractor IDs from the drop-down menu ( <i>required field</i> ).<br><b>Note:</b> This menu lists all contractor IDs associated with your login. The default value is ALL if you have more than one contractor ID.                                                                                                    |
| Activity Code | <ul> <li>Select a single-character activity code from drop-down menu. Refer to the Appendix for a complete list of reason codes.</li> <li>C – Claims (Pre-Payment)</li> <li>D – Debt Collection/Referral</li> <li>G – Group Health Plan</li> <li>I – General Inquiries</li> <li>N – Liability, No Fault, Workers' Compensation, and Federal Tort Claim Act</li> <li>Blank – Prescription Drug Inquiries</li> <li>Default value is ALL if none are selected.</li> </ul> |

| Field  | Description                                                     |
|--------|-----------------------------------------------------------------|
| Search | Click Search to create the report with the selected criteria.   |
| Reset  | Click Reset to clear all search criteria and results.           |
| Cancel | Click Cancel to return to the Main Menu without saving changes. |

#### Table 7-4: Consolidated ECRS Workload Search Listing

| Field                      | Description                                                                                                    |
|----------------------------|----------------------------------------------------------------------------------------------------|
| Contractor                 | Shows the selected five-digit contractor IDs associated with the contractor who submitted the request.                                                                                                    |
| Request Type               | Shows the request type: MSP Inquiry, CWF Assistance Request, Prescription Drug Inquiry, or Prescription Drug Assistance Request ( <i>protected field</i> ).                                                                                                    |
| Medicare ID                | Shows the masked HICN or MBI associated with the request (protected field).                                                                                                    |
| DCN                        | Shows the Medicare contractor-assigned DCN associated with the request ( <i>protected field</i> ).                                                                                                    |
| Status                     | Shows either NW, CM, or IP (protected field).                                                                                                    |
| Reason                     | Shows the reason code associated with the request ( <i>protected field</i> ).<br>See Appendix E for the complete list of codes.                                                                                                    |
| Activity Code              | Activity of the contractor (protected field). Valid values include:CClaims (Pre-Payment)DDebt Collection/ReferralGGroup Health PlanIGeneral InquiriesNLiability, No Fault, Workers' Compensation, and Federal Tort<br>Claim ActBlankPrescription Drug Inquiries |
| User ID                    | Shows the user ID associated with the contractor that submitted the request ( <i>protected field</i> ).                                                                                                    |
| Last Update Date           | Shows the date the request was last updated (protected field).                                                                                                    |
| Total Inquiries            | Shows the total number of MSP Inquiries and Prescription Drug Inquiries ( <i>protected field</i> ).                                                                                                    |
| Total Assistance Requests  | Shows the total number of CWF Assistance Requests and Prescription Drug Assistance Requests ( <i>protected field</i> ).                                                                                                    |
| Export Data/Export Options | Click to launch the File Save dialog.                                                                                                    |
| Print Report/Export Data   | Click to launch the <i>Print</i> dialog.                                                                                                    |

# 7.4 CMS Workload Tracking Report

The *CMS Workload Tracking* report provides CMS and RO users with statistics on the number of CWF Assistance Requests, MSP Inquiries, Prescription Drug Assistance Requests, and Prescription Drug Inquiries that contractor sites submitted during a date range you specify. Statistics also include information about the number of CWF Assistance Requests, MSP Inquiries, Prescription Drug Assistance Requests, and Prescription Drug Inquiries that were rejected, as well as gross and net totals. The report is sorted by activity code.

Follow the steps below to review the workload for selected contractor sites.

1. From the Main Menu, click the CMS Workload Tracking link in the Reports section.

The CMS Workload Tracking page appears.

2. Enter the desired criteria in the search fields and click Search.

The *CMS Workload Tracking* page appears, with report details shown at the bottom of the page (Figure 7-7).

- 3. Print the report by clicking the **Print This Page** link or export the report to a file by clicking the **Export Data** link.
- 4. Change the search criteria and click **Search** to re-create the report using the revised criteria. Click **Reset** to clear all search criteria.
- 5. To exit the *CMS Workload Tracking* web page, click the **Home** link in the upper navigation bar to return you to the *Main Menu*.

#### Figure 7-6: CMS Workload Tracking

| Home CMS              |                                         |          |            |                 |                                                           | Sign out |  |
|-----------------------|-----------------------------------------|----------|------------|-----------------|-----------------------------------------------------------|----------|--|
| CMS Workload Tracking |                                         |          |            |                 |                                                           |          |  |
|                       |                                         |          |            | Print this page | Quick Help                                                |          |  |
| Date From:            | 03/15/2010                              | Date To: | 04/15/2010 |                 | Help About This Page                                      |          |  |
| Status:               | NW - New CM - Completed IP - In Process |          |            |                 | Change Contractor                                         |          |  |
| Reason:               | Reason: Please Select                   |          |            |                 | change Contractor                                         |          |  |
| Contractor Numbers:   |                                         |          |            |                 | Contractor<br>ID: #######<br>Name: AAAAAAAAAAAA           |          |  |
| Activity Code:        | Please Select 🔹                         |          |            |                 | User                                                      |          |  |
| Search Reset Cancel   |                                         |          |            |                 | ID: ########<br>Name: FIRST LAST<br>Phone: (###) ###-#### |          |  |
|                       |                                         |          |            |                 |                                                           |          |  |

| Field         | Description                                                                                                    |
|---------------|----------------------------------------------------------------------------------------------------|
| Date From     | Enter a start date for the reporting period. Defaults to the first day of the previous month.                                                                                                    |
| Date To       | Enter an end date for the reporting period. Defaults to the last day of the previous month.                                                                                                    |
| Status        | Select a two-character code. Values include:<br>NW – New<br>CM – Completed<br>IP – In Process<br>Default is all statuses if none are selected.                                                                                                    |
| Reason        | Select a reason code from the dropdown list. (See Appendix E for the complete list of codes.)                                                                                                    |
| Contractor ID | Enter a contractor number to view its associated CMS workload statistics. Leave the field blank to show results for all contractors.                                                                                                    |
| Activity Code | <ul> <li>Select a single-character activity code from drop-down menu. Refer to the Appendix for a complete list of reason codes.</li> <li>C – Claims (Pre-Payment)</li> <li>D – Debt Collection/Referral</li> <li>G – Group Health Plan</li> <li>I – General Inquiries</li> <li>N – Liability, No Fault, Workers' Compensation, and Federal Tort Claim Act</li> <li>Blank – Prescription Drug Inquiries</li> <li>Default value is ALL if none are selected.</li> </ul> |
| Search        | Click Search to create the report with the selected criteria.                                                                                                    |
| Reset         | Click Reset to clear all search criteria and results.                                                                                                    |
| Cancel        | Click Cancel to return to the Main Menu without saving changes.                                                                                                    |

# Figure 7-7: CMS Workload Tracking Sample

|                   |            |                 | Contra                    | ctor Workl  | load Tracking    |           |                 |                                     |  |
|-------------------|------------|-----------------|---------------------------|-------------|------------------|-----------|-----------------|-------------------------------------|--|
|                   |            |                 |                           |             |                  |           | Print this page | Quick Help                          |  |
| D                 | ate From:  | 03/15/2010      |                           | Dat         | te To: 04/15/201 | )         |                 | Help About This Page                |  |
|                   | Status:    | NW - New C      | M - Completed IP - In Pro | ocess       |                  |           |                 | Change Contractor                   |  |
|                   | Reason:    |                 |                           |             |                  |           |                 | change Contractor                   |  |
|                   | Reason:    | Please Select   | •                         |             |                  |           |                 | Contractor                          |  |
| Activ             | vity Code: | Please Select   | T                         |             |                  |           |                 | ID: ########<br>Name: AAAAAAAAAAAAA |  |
| Search R          | Reset      | Cancel          |                           |             |                  |           |                 | User                                |  |
|                   |            |                 |                           |             |                  |           |                 | ID: ########                        |  |
| Contractor        | AC /       | Assist Requests | Assist Requests Rejects   | Inquiries I | nquiries Rejects | Net Total | Gross Total     | Name: FIRST LAST                    |  |
| 00020             | с          | 2,579           | 0                         | 240         | 0                | 2,819     | 2,819           | Phone: (###) ###-####               |  |
| 00020             | D          | 723             | 0                         | 423         | 1                | 430       | 432             |                                     |  |
| 00020             | G          | 77              | 0                         | 0           | 0                | 119       | 119             |                                     |  |
| 00020             | I          | 119             | 0                         | 455         | 0                | 470       | 574             |                                     |  |
| 00020             | Ν          | 3,661           | 1                         | 4,571       | 0                | 8,223     | 8,232           |                                     |  |
| Export options: ( | csv        |                 |                           |             |                  |           |                 |                                     |  |

## Table 7-6: Reports, Workload Tracking Report Detail

| Field                       | Description                                                                                                    |
|-----------------------------|----------------------------------------------------------------------------------------------------|
| Contractor                  | Five-digit contractor number sorted in ascending order.                                                                                                    |
| Activity Code (AC)          | Activity code counts for each individual ECRS contractor, sorted in ascending order for each contractor.                                                                                                    |
| Assistance Requests         | Number of CWF Assistance Requests and PD Assistance Requests submitted by contractor for each activity code ( <i>protected field</i> ).                                                                                                    |
| Assistance Requests Rejects | Number of duplicate CWF Assistance Requests and PD Assistance Requests submitted by contractor for each activity code (CM53) ( <i>protected field</i> ).                                                                                                    |
| Inquiries                   | Number of MSP Inquiries Prescription Drug Inquiries submitted by contractor for each activity code ( <i>protected field</i> ).                                                                                                    |
| Inquiries Rejects           | Number of duplicate MSP Inquiries and PD Inquiries submitted by contractor<br>for each activity code (CM53), combined with number of MSP Inquiries<br>submitted by contractor that should have been a CWF Assistance Request<br>(CM87) ( <i>protected field</i> ). |
| Net Total                   | Net total number of CWF Assistance Requests, MSP Inquiries, PD Assistance Requests, and PD Inquiries submitted by contractor for each activity code, excluding duplicates ( <i>protected field</i> ).                                                              |
| Gross Totals                | Gross total number of CWF Assistance Requests, MSP Inquiries, PD Assistance Requests, and PD Inquiries submitted by contractor for each activity code, including duplicates ( <i>protected field</i> ).                                                            |
| Export Data/Export Options  | Click to launch the File Save dialog.                                                                                                    |
| Print Report/Export Data    | Click to launch the <i>Print</i> dialog.                                                                                                    |

# 7.5 QASP Report

The *Quality Assurance Surveillance Plan (QASP)* report provides CMS and RO users with statistics on the number of ECRS Inquiries and Assistance Requests that contractor sites submitted during a date range you specify. The report is sorted by contractor number.

**Note:** Search results are limited to 3000 transactions, sorted by the most recent origination date. If more than 3000 transactions are returned, revise your search criteria.

Follow the steps below to review ECRS Inquiry and Assistance Request statistics for selected contractor sites.

- 1. From the *Main Menu*, click the **Quality Assurance Surveillance Plan (QASP) Report** link in the Reports section. The *QASP Report* page appears.
- 2. Enter the desired criteria in the search fields and click Submit.

The QASP Report page appears, with report details shown at the bottom of the page (Figure 7-9).

- 3. Export the report to a file by clicking the **Export Data** link.
- 4. Change the search criteria and click **Submit** to re-create the report using the revised criteria. Click **Reset** to clear all search criteria.
- 5. To exit the *QASP Report* page, click the **Home** link in the upper navigation bar to return you to the *Main Menu*.

## Figure 7-8: QASP Report

|                   | Quality Ass   | urance Surveillance | e Plan (QASP) Report | Quick Help                           |
|-------------------|---------------|---------------------|----------------------|--------------------------------------|
| Transaction Type: | Please Select | Origin Date From:   | 01/01/2010           | Help About This Page                 |
| Source Codes:     | Please Select | Origin Date To:     | 02/01/2010           | Change Contractor                    |
|                   | riesse select |                     | 02/01/2010           | Change Contractor                    |
| Contractor #:     |               |                     |                      | Contractor                           |
|                   |               |                     |                      | ID: ********                         |
|                   |               |                     |                      | User                                 |
| Submit Reset      | Cancel        |                     |                      | ID:<br>Name: FIRST LAST<br>Phone: () |

# Table 7-7: QASP Report Selection Criteria

| Field                                                         | Description                                                                                                    |  |  |
|---------------------------------------------------------------|----------------------------------------------------------------------------------------------------|--|--|
| Transaction Type                                              | Select a transaction type.                                                                                                    |  |  |
|                                                               | Options are:                                                                                                    |  |  |
|                                                               | M MSP Inquiry                                                                                                    |  |  |
|                                                               | R CWF Assistance Request                                                                                                    |  |  |
|                                                               | P Prescription Drug Inquiries                                                                                                    |  |  |
|                                                               | D Prescription Drug Assistance Requests                                                                                              |  |  |
|                                                               | To search for all transaction types, leave this field blank.                                                                         |  |  |
| Source Codes                                                  | Select a source. Options are:                                                                                                    |  |  |
|                                                               | CHEK                                                                                                    |  |  |
|                                                               | LTTR                                                                                                    |  |  |
|                                                               | SCLM                                                                                                    |  |  |
|                                                               | SRVY                                                                                                    |  |  |
|                                                               | To search for all sources, leave this field blank.                                                                                   |  |  |
| Origin Date From                                              | Enter a start date for the reporting period. Defaults to the first day of the previous month.                                        |  |  |
| Origin Date To                                                | Enter an end date for the reporting period. Defaults to the last day of the previous month.                                          |  |  |
|                                                               | The origination date range cannot be greater than 6 months.                                                                          |  |  |
| Contractor #                                                  | Enter a contractor number to view its associated CMS workload statistics. Leave the field blank to view results for all contractors. |  |  |
| Enter at least one, but no more than ten, contractor numbers. |                                                                                                    |  |  |
| Export Data                                                   | Link. Click to launch the File Save dialog.                                                                                          |  |  |
| Submit                                                        | Click <b>Submit</b> to create the report with the selected criteria.                                                                 |  |  |
| Reset                                                         | Click <b>Reset</b> to clear all search criteria and results.                                                                         |  |  |
| Cancel                                                        | Click Cancel to return to the Main Menu without saving changes.                                                                      |  |  |

## ECRS Web User Guide

# Figure 7-9: QASP Report Listing

| Transaction Ty       | pe: Please Select | ~                | Origin Date From:                               | 01/01/2010     |        |
|----------------------|-------------------|------------------|-------------------------------------------------|----------------|--------|
| Source Cod           | es: Please Select | *                | Origin Date To:                                 | 02/01/2010     |        |
| Contractor           | #:                |                  |                                                 |                |        |
|                      |                   |                  |                                                 |                |        |
|                      |                   |                  |                                                 |                |        |
| Submit F             | teset Cancel      |                  |                                                 |                |        |
| Submit F             |                   |                  |                                                 |                |        |
|                      |                   | Beneficiary Name | Transaction Typ                                 | Sour<br>De Cod |        |
| ems found, displayir | ng all items.     | Beneficiary Name | Transaction Typ<br>Prescription Drug Assistance | De Cod         | e Date |

| <b>Table 7-8:</b> | QASP | <b>Report Listing</b> |  |
|-------------------|------|-----------------------|--|
|-------------------|------|-----------------------|--|

| Field            | Description                                                                                                    |
|------------------|----------------------------------------------------------------------------------------------------|
| Contractor       | Unique five-digit contractor numbers assigned to Medicare contractors by CMS. Used to identify Medicare contractors. |
| Medicare ID      | Medicare ID (HICN or MBI) of the beneficiary associated with the record or transaction.                              |
| Beneficiary Name | Name of the beneficiary associated with the record or transaction.                                                   |
| Transaction Type | Type of record or transaction.                                                                                       |
| Source Code      | Source of the record or transaction.                                                                                 |
| Date             | Origination date of the record or transaction.                                                                       |

# **Chapter 8: Uploading and Downloading Files**

Users with upload and download authority will see **Upload File** and **Download Response File** links on the *Main Menu*. Most users have upload/download authority for a single Medicare contractor, but some users have the authority to upload and download files for multiple contractors. Users with upload/download authority for multiple contractors must have upload/download authority for each contractor on the file. See Appendix G for transaction file and response file layouts.

**Note:** The file layouts included in this manual should be utilized for all transmission methods. The authority for users to upload and download Assistance Request and Inquiry files resides in the EDI application. Before users can upload Assistance Request and Inquiry files (or download the corresponding response files), they must first be granted permission in the EDI application. To request permission for upload/download authority, call the EDI Department at 646-458-6740.

# 8.1 Navigation Links

Several basic navigation links appear on every *Main Menu* page. See Section 2.6.4 for descriptions of the heading bar links and the right side bar links and fields.

# 8.2 Upload Assistance Request and Inquiry Files

Use the **Upload File** link under the Files section on the *Main Menu* to access the *Upload File* page. The *Upload File* page allows you to browse, select, and upload transaction files stored on your system. In addition to allowing a user to upload a new file, the *Upload File* page also shows a listing of the ten most recently uploaded files.

Follow the steps below to upload Assistance Request and Inquiry files.

1. From the Main Menu, click the Upload File link in the Files section.

The File Upload page appears (Figure 8-1).

- 2. Enter the file path in the FILE TO UPLOAD field; or click the **Browse** button and select the file to upload.
- 3. Click Continue.

The system uploads the file and the *Upload File Confirmation* page appears. The page contains the file name and date/time of the upload.

4. Print the *Confirmation* page by clicking the **Print Confirmation** link, or return to the *Main Menu* by clicking the **Home** link in the navigation bar at the top of the page.

## Figure 8-1: ECRS File Upload

|                                           | ECRS File Up                 | Noad                          |                                |
|-------------------------------------------|------------------------------|-------------------------------|--------------------------------|
| Enter the full file path name or click 1  | Browse' to select your file. |                               | Quick Help                     |
| Click 'Continue' to upload the file.      |                              |                               | mela About This Pase           |
|                                           |                              |                               | Change Contractor              |
| * Required                                |                              |                               | Chanas, Contractor             |
| File to Upload:*                          | Browse                       |                               | Contractor                     |
|                                           |                              |                               | ID: AAAAAAA<br>Ramee AAAAAAA   |
| Continue Cancel                           |                              |                               | User                           |
| iles Previously Uploaded                  |                              |                               | ID: AMMAAA<br>Name: FIRST LAST |
| File Name                                 | Upload Date                  | User 1D                       | Phone: (NII) All All           |
| short-julie.txt                           | 02/02/2011                   | AAAAAA                        |                                |
|                                           |                              |                               |                                |
| abort-julie.txt                           | 02/02/2011                   | ARARAA                        |                                |
| short-julie.txt<br>textOne.txt            | 02/02/2011<br>01/31/2011     | aaaaaa                        |                                |
|                                           |                              |                               |                                |
| testOne.txt                               | 01/31/2011                   | алалала                       |                                |
| testOne.txt<br>testOne.txt                | 01/31/2011                   | AAAAAAA                       |                                |
| testOne.txt<br>testOne.txt<br>testOne.txt | 01/31/2011<br>01/31/2011     | ananana<br>ananana<br>ananana |                                |

### Table 8-1: ECRS File Upload

| Field          | Description                                                                   |
|----------------|-------------------------------------------------------------------------------|
| FILE TO UPLOAD | File path of the file to upload to the ECRS system.                           |
| BROWSE         | Command button. Click to launch the Choose File dialog.                       |
| CONTINUE       | Command button. Click to upload the file entered in the File to Upload field. |
| CANCEL         | Command button. Click to return to the Main Menu.                             |
| FILE NAME      | File name of previously uploaded file.                                        |
| UPLOAD DATE    | Date the file was uploaded.                                                   |
| USER ID        | User ID of the person who uploaded the file.                                  |

# 8.3 Download Assistance Request and Inquiry Response Files

Use the **Download Response File** link under the Files section on the *Main Menu* to access the *Download Response File* page. The *Download Response File* page shows a list of response files available for download. Users with upload/download authority for several contractors can only download files for the current contractor. Use the **Change Contractor** link on the right navigation menu to select a different contractor to download for.

**Note:** Only transactions that have been uploaded using ECRS Web will have response files available for download.

Follow these steps to download Assistance Request and Inquiry Response files.

- From the *Main Menu*, click the **Download Response File** link in the Files section. The *Download Response Files* page appears.
- 2. Click a file name link to download the file.

The system downloads and shows the detail records from the selected response file (Figure 8-3).

3. Return to the *Main Menu* by clicking the **Cancel** link in the navigation bar at the top of the page.

#### Figure 8-2: Download Response Files

| ECRS Download Respo                                  | nse Files  | 22 C                         |
|------------------------------------------------------|------------|------------------------------|
| Below are the response files available for download. |            | Quick Help                   |
| To download a file, click on the file name.          |            | Itela About This Page        |
| i items found, displaying all items.                 |            | Change Contractor            |
| File Name                                            | Date       |                              |
| TVP1.8A.ECS.WEBFILE.020101117.T17264034.TXT          | 11/17/2010 | Chates.Cothadar              |
| TVP1.8A.EC5.WEBFILE.020101116.T15461940.TXT          | 11/16/2010 | Contractor                   |
|                                                      |            | ID: AAAAAAA<br>Rama: AAAAAAA |
| ecra-resp-02.txt                                     | 11/04/2010 |                              |
| ecra-reap-01.txt                                     | 11/04/2010 | User                         |
|                                                      |            | ID: AMAMAA                   |
| Cancel                                               |            | Name: FIRST LAST             |
|                                                      |            | Phone: (NIII) MIN-MINI       |

#### Table 8-2: Download Response Files

| Field     | Description                                                                                                 |
|-----------|----------------------------------------------------------------------------------------------------|
| FILE NAME | List of response files available for download. Click the individual file name to download the response file |
| DATE      | Date the response files were processed.                                                                     |
| CANCEL    | Command button. Click to return to the Main Menu.                                                           |

#### Figure 8-3: Response File Example

| 10.00 0 21100 0 21000 0 00 0 0 0 200               |                                        |                                         |        |   |                 |                                         |      |
|----------------------------------------------------|----------------------------------------|-----------------------------------------|--------|---|-----------------|-----------------------------------------|------|
| H00104H0104M5P20100403<br>ECR599999999999999999999 | A                                      | AAAAAAAAAAAAAAAAAAAAAAAAAAAAAAAAAAAAAA  | *****  | G | SRVY99999999999 | 99999999999999999999999999999           | LAST |
| ECR59999999999999999999                            | ###################################### | AAAAAAAAAAAA                            |        | G | SRVY99999999999 | 99999999999999999999999999999           | LAST |
| ECR59999999999999999999                            | ##########A                            | AAAAAAAAAAAAAAAAAAAAAAAAAAAAAAAAAAAAAA  | *****  | G | SRVY99999999999 | 999999999999999999999999999999          | LAST |
| ECR59999999999999999999                            | ###################################### | 00000000 00000000<br>AAAAAAAAAAAAA      |        | G | SRVY99999999999 | 999999999999999999999999999999          | LAST |
| ECR59999999999999999999                            | #############A                         |                                         |        | G | SRVY99999999999 | 999999999999999999999999999999          | LAST |
| ECR59999999999999999999                            | A                                      | 00000000 00000000<br>AAAAAAAAAAAAA      |        | G | SRVY0000000000  | 000000000000000000000000000000000000000 | LAST |
| ECR59999999999999999999                            | A                                      | 00000000 00000000<br>AAAAAAAAAAAAAA     |        | G | SRVY99999999999 | 999999999999999999999999999999          | LAST |
| ECR59999999999999999999                            | A                                      | AAAAAAAAAAAAAAAAAAAAAAAAAAAAAAAAAAAAAAA | ****** | G | SRVY09999999999 | 999999999999999999999999999999          | LAST |
| ECR59999999999999999999                            | <del>*****</del> A                     | 00000000 00000000<br>AAAAAAAAAAAAA      |        | G | SRVY99999999999 | 99999999999999999999999999999           | LAST |
| ECR59999999999999999999                            | A                                      |                                         |        | G | SRVY99999999999 | 99999999999999999999999999999           | LAST |
| ECR59999999999999999999                            | A                                      | 00000000 00000000<br>AAAAAAAAAAAAA      |        | G | SRVY0000000000  | 999999999999999999999999999999          | LAST |
| ECR59999999999999999999                            | A                                      | 00000000 00000000<br>AAAAAAAAAAAAA      |        | G | SRVY0000000000  | 999999999999999999999999999999          | LAST |
| ECR59999999999999999999                            | <del></del> A                          | 00000000 00000000                       |        | G | SRVY0000000000  | 99999999999999999999999999999           | LAST |
| ECR59999999999999999999                            | A                                      | 00000000 00000000<br>AAAAAAAAAAAAA      |        | G | SRVY99999999999 | 999999999999999999999999999999          | LAST |
| ECR59999999999999999999                            | A                                      | AAAAAAAAAAAAAAAAAAAAAAAAAAAAAAAAAAAAAAA | *****  | G | SRVY0000000000  | 99999999999999999999999999999           | LAST |
| ECR59999999999999999999                            | ###########A                           | 00000000 00000000<br>AAAAAAAAAAAAA      |        | G | SRVY99999999999 | 999999999999999999999999999999          | LAST |
| ECR59999999999999999999                            | A                                      | 00000000 00000000<br>AAAAAAAAAAAA       |        | G | SRVY0000000000  | 999999999999999999999999999999          | LAST |
| ECR59999999999999999999                            | A                                      | 00000000 00000000                       |        | G | SRVY99999999999 | 999999999999999999999999999999          | LAST |
| ECR59999999999999999999                            | A                                      | 00000000 00000000                       |        | G | SRVY0000000000  | 99999999999999999999999999999           | LAST |
| ECR59999999999999999999                            | ############A                          |                                         |        | G | SRVY99999999999 | 99999999999999999999999999999           | LAST |
| ECR59999999999999999999                            | A                                      | 00000000 00000000                       |        | G | SRVY99999999999 | 99999999999999999999999999999           | LAST |
| ECR59999999999999999999                            | <del></del> A                          | AAAAAAAAAAAAAA                          | *****  | G | SRVY99999999999 | 999999999999999999999999999999          | LAST |
| ECR59999999999999999999                            | ##############A                        | 00000000 00000000<br>AAAAAAAAAAAAA      |        | G | SRVY99999999999 | 999999999999999999999999999999          | LAST |
| T00104H0104M5P201004030                            | 00000023                               | 00000000 00000000                       |        |   |                 |                                         |      |
|                                                    |                                        |                                         |        |   |                 |                                         |      |

## 8.4 Alternative File Submission Options

We highly recommend that ECRS users use the features of ECRS Web as it is the most effective of the options, but if it is necessary, there are two additional options for communicating with ECRS. You can use the CMS Electronic File Transfer (EFT) protocol, or you can choose to send these files using a Secure FTP/Gentran Mailbox already established with CMS.

The file naming conventions are different for the CMS EFT than they are for the Gentran Mailbox. For the CMS EFT, the naming conventions are as follows:

#### **Production or Test Files**

Input Files: P#/T#EFT.ON.NDM.ECRS.INPUT.Dyymmdd.Thhmmsst

#### **Response Files (sent ECRS Plans)**

Response Files: HLQ.RXnnnn.ECRS.RESP.Dyymmdd.Thhmmsst

#### Notes:

- P/T = Production or Test
- HLQ = Customer-defined high-level qualifier, one for production and one for test
- RXnnnn = "R" plus five-digit ECRS Plan ID (one alpha + four numeric)
- Dyymmdd.Thhmmsst = Current date and time

If you decide to use your Gentran Mailbox to submit, the naming convention is different. In the following dataset name, complete the information as you normally would to send a file, but in the APPID node you will enter ECRS.

GUID.RACFID.APPID.X.UNIQUEID.FUTURE.P.ZIP

# 8.5 File Submission Errors

If you upload a file with an error in the Header or Trailer, that contains incorrect or invalid characters, or that has an incorrect record length, ECRS will show an error code and message (see Appendix H) on the *File Upload* page. When an upload error occurs, you will see the following message: "Please make corrections and resubmit your file."

# Chapter 9: Identification Management (IDM) Registration, Remote Identity Proofing (RIDP), and Multi-Factor Authentication (MFA)

# 9.1 Introduction

This section provides step-by-step instructions for active EIDM ECRS users whose accounts were migrated from the EIDM to the IDM process and for new users registering on the CMS Portal for the first time.

If you were a former EIDM ECRS user with an active account: valid login ID and password, and an application role, and who completed the Remote Identify Proofing (RIDP) verification process, you can now go to the Portal page and log in. When logging in for the first time, your initial (default) security authentication will be by email, and you will also be asked to set up one challenge question and answer. After you complete this step, should you ever forget your password, or if your account is locked, you can use the IDM self-service features to regain access (Section 9.5).

If you have never registered or created an account previously, you will need to complete the account registration process on the CMS Portal (Section 9.5.3), and the RIDP verification process (Section 9.7). These steps are part of requesting access to the ECRS application and a user role.

Whether you are a former active EIDM user or a new user, the default multi-factor authentication (MFA) method assigned to your IDM account is email. However, once you log in to the CMS Portal, you can then set up other authentication devices (See Manage MFA Devices).

# 9.2 About RIDP and MFA

RIDP is an identity verification process that requires you to provide information to Experian® (an external credit service agency) that is sufficient to prove your identity. MFA is a security authentication process that requires you to enter a unique security code either through your email, or through another registered authentication device (such as a phone application) to complete your login.

You only need to complete the RIDP setup process **once**. You will not need to repeat this process when requesting access and roles for other applications managed through the IDM system. You can set up alternate MFA devices at any time.

# 9.3 EIDM Users

If you were an active EIDM ECRS user, your account information has been migrated to use the IDM process. Active accounts must have a valid login ID and password, and have current access to ECRS with an application role. You must also have completed the RIDP process. If this is your case, you can go directly to the CMS Portal and log in (Section 9.3.1). Otherwise, contact the ECRS Help Desk at 646-458-6740.

When logging in to the CMS Portal for the first time, your default security authentication will be by email. However, once logged in, you can set up additional authentication devices through your profile (Section 9.4.1).

## 9.3.1 Login Process

See Section 2.6.2 for login steps for current ECRS users, including migrated EIDM users.

## 9.4 New Users

Follow these steps to register and log in if you are a new user on the CMS Portal. All new registrations and requests for ECRS access and roles are done through the portal. See Section 9.5.3 for requesting access to ECRS.

### 9.4.1 Login Process

1. Go to <u>https://portal.cms.gov/</u>.

The CMS Portal login page appears.

2. Click New User Registration.

#### Figure 9-1: CMS Portal Login

| CMS.gov   IDM                                                          |  |  |  |  |  |
|------------------------------------------------------------------------|--|--|--|--|--|
| Sign In                                                                |  |  |  |  |  |
| Username                                                               |  |  |  |  |  |
|                                                                        |  |  |  |  |  |
| Password                                                               |  |  |  |  |  |
|                                                                        |  |  |  |  |  |
| Agree to our <u>Terms &amp; Conditions</u>                             |  |  |  |  |  |
| Sign In                                                                |  |  |  |  |  |
|                                                                        |  |  |  |  |  |
| New User Registration                                                  |  |  |  |  |  |
| Forgot your <u>Password, User ID</u> or <u>Unlock</u> your<br>account? |  |  |  |  |  |

3. Complete your personal and contact information. Check the box to indicate that you agree to the terms and conditions (Figure 9-2).

If your address in not within the U.S., click **No** when you answer the question "Is Your Address US Based?"

**Note:** If you live overseas, you will not be able to complete the RIDP process (see Section 9.7.2 for details regarding manual ID proofing).

### Figure 9-2: Step 1: Enter Personal and Contact Information

| enter mot Hume                | Enter First Name Enter Middle Name (optional) Enter Last Name Enter Suffix (optional) |                |                             |                               |     |  |
|-------------------------------|---------------------------------------------------------------------------------------|----------------|-----------------------------|-------------------------------|-----|--|
|                               |                                                                                       |                |                             | Suffix (optional)             | ~   |  |
| Enter Birth Month             | Enter Birth Dat                                                                       | e              | Enter B                     | irth Year                     |     |  |
| Birth Month                   | ✓ Birth Date                                                                          |                | <ul> <li>✔ Birth</li> </ul> | Year                          | ~   |  |
|                               |                                                                                       | Linter zip cou |                             | Linter Zip Code Litt (optiona |     |  |
| Enter City                    | State                                                                                 | ~ ]            |                             |                               |     |  |
| Enter City Enter Phone Number |                                                                                       | •              |                             |                               |     |  |
| - Ch.                         | Enter State                                                                           | Enter Zip Cod  | le                          | Enter Zip Code Ext (optiona   | al) |  |

Figure 9-3: Step #2: Create User ID, Password, and Challenge Question

| Step #2: Create User ID, Passwo<br>All fields are required unless marked as optional | ord & Challenge Questions       |
|--------------------------------------------------------------------------------------|---------------------------------|
| Enter User ID                                                                        |                                 |
| Enter Password Confirm Password                                                      |                                 |
| Select Challenge Question                                                            | Enter Challenge Question Answer |
| Select Challenge Question                                                            |                                 |
| Back Submit Cancel                                                                   |                                 |

4. Create a user ID and password, and select your challenge question and answer. Then click **Submit**.

A *Confirmation* appears. When successful, you will automatically be transferred to the IDM login page. Otherwise, correct your errors and then resubmit.

# 9.5 Self-Service Dashboard and Features

Once you log in, the self-service dashboard become your "home" page. Dashboard options include:

• Manage your profile information (My Profile)

Click My Profile to manage your MFA devices.

• Request applications and roles (Role Request)

This option will also initiate the RIDP process if have not already completed it.

- Manage existing roles (Manage My Roles)
- Manage role requests (My Requests)

Other self-service features include the **forgot password** and **unlock account**, which are links available on the CMS Portal login page (but not the ECRS login page). By default, the forgot password and unlock account features work by sending a security code to the email you set up during new user registration or, if you are a legacy EIDM user, the email that was included when your EIDM account was migrated to IDM. **Note:** The only recovery methods you can use to reset a forgotten password or to unlock your account are email, SMS (text message), and IVR (interactive voice response). You cannot use a phone application (i.e., Google Authenticator or OKTA Verify).

IDM also provides a way to retrieve a forgotten user ID (Section 9.5.8) and to update expired passwords (Section 9.6).

### Figure 9-4: Self-Service Dashboard

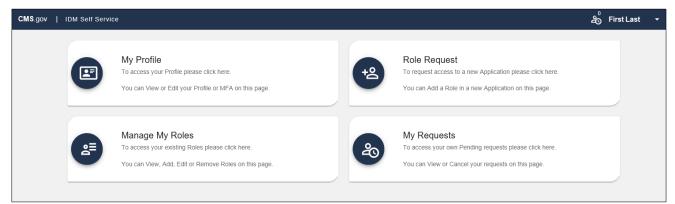

| Application     | Description                                                                                                    |
|-----------------|----------------------------------------------------------------------------------------------------|
| My Profile      | This application allows you to view and edit your profile, as well as add and manage your MFA devices.                                                                                           |
| Role Request    | This application allows you to request access to a new application and role.<br>You will also go through the RIDP process if you have not already done so for another application (Section 9.7). |
| Manage My Roles | This application allows you to access existing roles. You may view, add, edit, or remove those roles.                                                                                            |
| My Requests     | This application allows you to access your pending requests. You may view or cancel requests.                                                                                                    |

## 9.5.1 My Profile

My Profile allows you to change the following information through your account profile:

- My Information
- Personal Contact Information
- Business Contact Information
- Change Password
- Manage MFA Devices

Most options are self-explanatory, requiring you to update information in the shown fields. You will also receive an email confirmation after submitting any changes.

### Figure 9-5: My Profile

| CMS.gov   IDM Self Service |                                                |                           |  |
|----------------------------|------------------------------------------------|---------------------------|--|
|                            | My Profile                                     | G ::                      |  |
| + <u>©</u>                 | My Information<br>Personal Contact Information | My Information            |  |
| 20                         | Business Contact Information                   | User ID:<br>Title:        |  |
|                            | Change Security Question                       | First Name:               |  |
|                            | Manage MFA Devices                             | Middle Name:              |  |
|                            |                                                | Suffix:<br>Date Of Birth: |  |
|                            |                                                | Last 4 of SSN:            |  |

### 9.5.2 Manage MFA Devices

Adding and managing MFA devices is done by clicking Manage MFA Devices under My Profile.

When you first log into ECRS, the default authentication option assigned to your account is email (which cannot be removed). However, you can add, or register, additional authentication devices. You are responsible for managing the MFA devices that are associated with their account. Help desk users can only view devices and cannot assist you directly with device management.

The supported MFA devices in IDM are listed in the following table.

#### Table 9-2: Supported MFA Devices

| MFA Device                       | Actions                |  |  |
|----------------------------------|------------------------|--|--|
| Email                            | Edit only              |  |  |
| SMS (text message)               | Activate, Edit, Remove |  |  |
| IVR (Interactive Voice Response) | Activate, Edit, Remove |  |  |
| Google Authenticator (phone app) | Add, Remove            |  |  |
| OKTA Verify (phone app)          | Add, Remove            |  |  |

#### How to Add an MFA Device

- 1. After login, select My Profile under your username.
- 2. Select Manage MFA Devices and click Register a Device.

**Note:** You have two attempts to register a device. If you are unable to do so, log out and log back in to try again.

- 3. From the drop-down menu, select a device.
- 4. Follow the screen prompts to set up the device.

Once you select and set up a device, you will be prompted to send a security code. When you receive the verification code on your mobile device, enter the verification code in the *Code* field and click **Send MFA Code** (or like button). The device will appear in the device table.

**Note:** If you add all the device options to your account, the table will display the devices, and the *Register a Device* button will disappear. You can only have one of each type of device.

### Figure 9-6: Manage MFA Devices

| CMS.gov      | IDM Self Service |                                                                                                   |                                                                                                    |                                                                                                    |                                                                                              |                                                                |              |
|--------------|------------------|---------------------------------------------------------------------------------------------------|----------------------------------------------------------------------------------------------------|----------------------------------------------------------------------------------------------------|----------------------------------------------------------------------------------------------|----------------------------------------------------------------|--------------|
|              |                  | My Profile                                                                                        |                                                                                                    |                                                                                                    |                                                                                              | G                                                              | ::           |
| Go Pi<br>105 |                  | My Information<br>Personal Contact Information<br>Business Contact Information<br>Change Password | Manage MFA<br>Type<br>E-mail Address                                                                                         | A Devices<br>Value<br>email@email.com                                                                                                    | Status<br>Active                                                                             | Actions                                                        |              |
|              |                  | Change Security Question<br>Manage MFA Devices                                                    | Add another devic<br>Adding a MFA Code to<br>more secure by providin<br>are only allowed two att<br>within two attempts plea | CO<br>your login, also known as Multi-Facto<br>ig an extra layer of protection to your<br>empts to register your MFA device. It<br>ase log out, then log back in to try aga | or Authentication (MFA), c<br>User ID and Password. f<br>f you are unable to registe<br>ain. | an make your logi<br>Please note that yo<br>er your MFA device | n<br>Du<br>e |

## Figure 9-7: Example Text Message (SMS) Selected

| My Profile                                     |                                                              |                                                                                                    |                                                                            |                                                                 | :: |
|------------------------------------------------|--------------------------------------------------------------|----------------------------------------------------------------------------------------------------|----------------------------------------------------------------------------|-----------------------------------------------------------------|----|
| My Information<br>Personal Contact Information | Manage MFA D                                                 | evices                                                                                                    |                                                                            |                                                                 |    |
| Business Contact Information                   | Туре                                                         | Value                                                                                                    | Status                                                                     | Actions                                                         |    |
| Change Password                                | E-mail Address                                               | email@email.com                                                                                                    | Active                                                                     | ê;                                                              |    |
| Change Security Question                       | Text Message (SMS)                                           | +13015551212                                                                                                    | Active                                                                     | ×ڪ                                                              |    |
| Manage MFA Devices                             | Add another device                                           |                                                                                                    |                                                                            | •                                                               |    |
|                                                | more secure by providing an<br>are only allowed two attempts | ogin, also known as Multi-Factor At<br>extra layer of protection to your Usa<br>to register your MFA device. If you<br>g out, then log back in to try again. | uthentication (MFA), c<br>er ID and Password. F<br>µ are unable to registe | an make your login<br>'lease note that you<br>r your MFA device |    |

### **Figure 9-8: List of MFA Devices**

| My Profile                                                                                                    |                                                                                                    |                                                                                                    |                                                                                                    | G        | :: |
|----------------------------------------------------------------------------------------------------|----------------------------------------------------------------------------------------------------|----------------------------------------------------------------------------------------------------|----------------------------------------------------------------------------------------------------|----------|----|
| My Information<br>Personal Contact Information<br>Business Contact Information<br>Change Password<br>Change Security Question<br>Manage MFA Devices | more secure by providing an<br>are only allowed two attempts                                                                                                    | Value<br>email@email.com<br>+13015551212<br>ogin, also known as Multi-Factor A<br>extra layer of protection to your Us<br>to register your MFA device. If yo | Status<br>Active<br>Active<br>uthentication (MFA), ca<br>er ID and Password. Pu<br>are unable to register | Actions  |    |
| Business Contact Information<br>Change Password<br>Change Security Question                                                                         | Type<br>E-mail Address<br>Text Message (SMS)<br>Add another device<br>Adding a MFA Code to your le<br>more secure by providing an<br>are only allowed two attempts | Value<br>email@email.com<br>+13015551212                                                                                                    | Active<br>Active                                                                                          | 2,<br>xQ |    |

### 9.5.3 (Application and) Role Requests

*Role Request* allows you to request access to a new application and role for which you do not currently have access.

- 1. Select an application from the drop-down menu (Figure 9-9).
- 2. Review the role details and enter a reason for the request (Figure 9-10).
- 3. Click Submit Role Request.

A page appears showing your Request ID (Figure 9-11).

Once submitted, the role request is forwarded to the your approver of record who will make the final approval determination.

# Figure 9-9: Role Request: Application and Role

|                          |                                                                                                    | ::                                                                                                    |
|--------------------------|----------------------------------------------------------------------------------------------------|----------------------------------------------------------------------------------------------------|
|                          | * Optional                                                                                             | fields are labeled as (Optional).                                                                                                    |
| Ø                        | 3                                                                                                    | 4                                                                                                    |
| Role                     | BCI                                                                                                    | Review                                                                                                    |
|                          |                                                                                                    |                                                                                                    |
| Referral System (ECR     | S) Web                                                                                                 |                                                                                                    |
| a Common Workina File (  | ious online forms and el<br>CWF) Medicare Seconda                                                      | ectronically transmit re-<br>ary Payer (MSP) information,                                                                                     |
|                          |                                                                                                    |                                                                                                    |
|                          |                                                                                                    |                                                                                                    |
|                          |                                                                                                    | × -                                                                                                    |
| staff member who is trus | ted to perform Medicare                                                                                | e business for the applica-                                                                                                    |
|                          |                                                                                                    |                                                                                                    |
|                          |                                                                                                    |                                                                                                    |
|                          |                                                                                                    |                                                                                                    |
|                          | Referral System (ECR<br>vrized users to fill out var<br>g Common Working File (<br>sible MSP coverage. | Role BCI<br>Referral System (ECRS) Web<br>rized users to fill out various online forms and el<br>a Common Working File (CWF) Medicare Seconda |

## Figure 9-10: Role Request: Review

| CMS.gov   IDM Self Service |                                                                             |                                                                                                    |                                                 |
|----------------------------|-----------------------------------------------------------------------------|----------------------------------------------------------------------------------------------------|-------------------------------------------------|
| 88                         | Role Request                                                                |                                                                                                    |                                                 |
|                            |                                                                             |                                                                                                    |                                                 |
| +8                         | 0                                                                           | 0                                                                                                    | 0                                               |
| a≡                         | Application                                                                 | Role                                                                                                    | Review                                          |
| 20                         | Review                                                                      |                                                                                                    |                                                 |
|                            | Application:                                                                | Electronic Correspondence Referra                                                                                                    | I System (ECRS) Web                             |
|                            | Application Description:                                                    | This application allows authorized u<br>forms and electronically transmit re<br>existing Common Working File (CW<br>Payer (MSP) information, and inqui<br>MSP coverage. | quests for changes to<br>/F) Medicare Secondary |
|                            | Role:                                                                       | ECRS Web User                                                                                                    |                                                 |
|                            | Role Description:                                                           | The user with this role is a staff mer<br>perform Medicare business for the a                                                                                           |                                                 |
|                            | Reason for Request<br>New employee                                          |                                                                                                    |                                                 |
|                            | Enter a reason for request using 1 to 6<br>ses ((,)) and Angle braces(<,>). | 500 alpha numeric and special charac                                                                                                    | ters, except Parenthe-                          |
|                            | Cancel Back                                                                 |                                                                                                    | Submit Role Request                             |
|                            |                                                                             |                                                                                                    |                                                 |

#### Figure 9-11: Role Request: Request ID

| ole Request |                                                                         |       | 53 |
|-------------|-------------------------------------------------------------------------|-------|----|
|             | er role in the Electronic Correspondence Referra<br>has been generated. |       |    |
| Request ID  | Attribute                                                               | Value |    |
| 279678      | N/A                                                                     | N/A   |    |

### 9.5.4 My Requests

*My Requests* allows you to view or cancel pending application and role requests. Once approved, these are no longer be shown.

Figure 9-12: My Requests

| CMS.gov | v | IDM Self Se | ervice                                                  |                  |           |                        |                        | 40<br>20               | First Last | •         |
|---------|---|-------------|---------------------------------------------------------|------------------|-----------|------------------------|------------------------|------------------------|------------|-----------|
| 88      |   | My Reque    | ests                                                    |                  |           |                        |                        |                        | G          | #         |
| ₽<br>+0 |   |             |                                                         |                  |           |                        |                        |                        | Hide At    | tribute(s |
| Di Di   |   | Request ID  | Application                                             | Role             | Attribute | Attribute Value<br>(s) | Submit Date            | Expiration Date        | Actions    |           |
| 20      |   | 281527      | Electronic Correspondence Referral<br>System (ECRS) Web | ECRS Web<br>User | N/A       | N/A                    | 10/08/2020<br>02:45 PM | 10/09/2020<br>02:46 PM | 21         | ×S        |

### 9.5.5 Manage My Roles

*Manage My Roles* allows you to manage roles for an application to which you currently have access, including viewing, adding, and removing roles. Hover over the icons to select an action.

**Note:** Removing a role does not require approval from the ECRS Help Desk. Role removal takes place the moment that the IDM system accepts the request.

Figure 9-13: Manage My Roles

| CMS.gov   IDM Self Service |                                                      |               |                 |
|----------------------------|------------------------------------------------------|---------------|-----------------|
| 88                         | Manage My Roles                                      |               | 0               |
| ê                          | Application Name                                     | Role Name     | Actions         |
| <u>z</u> .                 | Electronic Correspondence Referral System (ECRS) Web | ECRS Web User | ê/ +8 <b>×8</b> |
| +8                         |                                                      |               |                 |
| a≡                         |                                                      |               |                 |
| 20                         |                                                      |               |                 |

### 9.5.6 Forgot Password

Follow these steps if you have forgotten your password.

1. Go to <u>https://portal.cms.gov/</u>.

The CMS Portal login page appears (Figure 9-14).

2. On the CMS Portal login page click the Forgot your Password link.

The Reset Password page appears (Figure 9-15).

3. Enter your user ID and select a recovery method (email, SMS, or IVR) (Figure 9-15).

You can only select those recovery methods that have been added as MFA devices. You will receive instructions from the system. If using email, click the **Reset Password** link in the email.

- 4. When the screen appears, enter the answer to your challenge question and click **Reset Password** (Figure 9-16).
- 5. Enter, and confirm, the new password and click Reset Password (Figure 9-17).

A *Confirmation* page appears confirming your password change (Figure 9-18). Click **Back to Sign In** to return to the login page.

Figure 9-14: CMS Portal Login Page

| CMS.gov   IDM                                                          |
|------------------------------------------------------------------------|
| Sign In                                                                |
| Username                                                               |
|                                                                        |
| Password                                                               |
| Agree to our <u>Terms &amp; Conditions</u>                             |
| Sign In                                                                |
|                                                                        |
| New User Registration                                                  |
| Forgot your <u>Password, User ID</u> or <u>Unlock</u> your<br>account? |

#### Figure 9-15: Forgot Password: User ID

| CMS.gov   IDM Self Service                                                       |  |  |
|----------------------------------------------------------------------------------|--|--|
| Reset Password                                                                   |  |  |
| User ID                                                                          |  |  |
| SMS or Voice Call can only be used if a mobile phone number has been configured. |  |  |
| Reset via Email                                                                  |  |  |
| Reset via SMS                                                                    |  |  |
| Reset via Voice Call                                                             |  |  |
| Back to Sign In                                                                  |  |  |

Figure 9-16: Forgot Password: Challenge Question

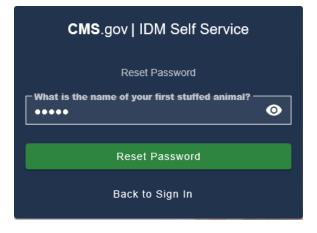

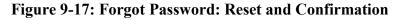

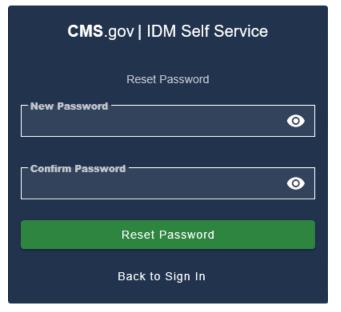

Figure 9-18: Forgot Password: Confirmed

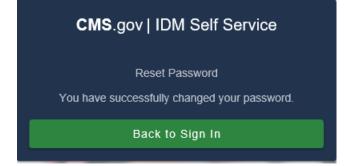

#### 9.5.7 Unlock Account

For security purposes, the IDM will lock your account after three failed login attempts, and you will get an email notice confirming the lock. If your account is locked and you attempt to log in, you will be redirected to the *Unlock Account* page.

1. Enter your user ID in the *Unlock Account* page and select a recovery method (email, SMS, or IVR) (Figure 9-19).

You can only select those recovery methods that have been added as MFA devices. You will receive instructions from the system. If using email, click the **Unlock Account** link in your email.

2. Enter the answer to your challenge question click Unlock Account (Figure 9-21).

A confirmation page appears onscreen stating that your account is now unlocked (Figure 9-22). Click **Back to Sign In** to return to the login page.

#### Figure 9-19: Unlock Account: User ID

| CMS.gov   IDM Self Service                                                       |  |  |
|----------------------------------------------------------------------------------|--|--|
| Unlock Account                                                                   |  |  |
|                                                                                  |  |  |
| SMS or Voice Call can only be used if a mobile phone number has been configured. |  |  |
| Send Email                                                                       |  |  |
| Send SMS                                                                         |  |  |
| Voice Call                                                                       |  |  |
| Back to Sign In                                                                  |  |  |

#### Figure 9-20: Unlock Account: Recovery Method

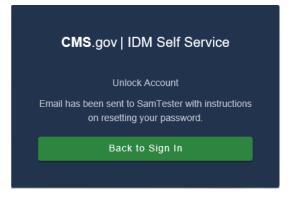

Figure 9-21: Unlock Account: Challenge Question

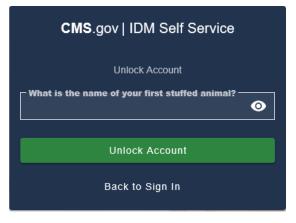

#### Figure 9-22: Unlock Account: Confirmation

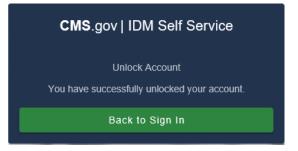

#### 9.5.8 Forgot User ID

- 1. Follow these steps if you have forgotten your user ID.
- 2. Go to <u>https://portal.cms.gov/</u>.

The CMS Portal login page appears.

- 3. On the CMS Portal login page click the **Forgot your User ID** link. The *Forgot User ID* page appears (Figure 9-24).
- Enter the requested information and click Submit.
   You will receive an email from the system.
- 5. Click the link in the email or the **Back to Sign In** button to return to the login page (Figure 9-25).

#### Figure 9-23: CMS Portal Login Page

| CMS.gov   IDM                                                                  |
|--------------------------------------------------------------------------------|
| Sign In                                                                        |
| Username                                                                       |
|                                                                                |
| Password                                                                       |
|                                                                                |
| Agree to our <u>Terms &amp; Conditions</u>                                     |
| Sign In                                                                        |
| OR                                                                             |
| New User Registration                                                          |
| Forgot your <u>Password</u> , <u>User ID</u> or <u>Unlock</u> your<br>account? |

#### Figure 9-24: Forgot User ID: Identification

| CMS.gov   IDM Self Service                                                              |
|-----------------------------------------------------------------------------------------|
| Forgot User ID<br>E-mail Address                                                        |
|                                                                                         |
| First Name                                                                              |
|                                                                                         |
| Last Name                                                                               |
|                                                                                         |
| Date Of Birth                                                                           |
| MM/DD/YYYY                                                                              |
| Is your Address a US or Foreign<br>Address?<br>US Address O Foreign Address<br>Zip Code |
| 00000                                                                                   |
|                                                                                         |
| Submit                                                                                  |
| Back to Sign In                                                                         |

Figure 9-25: Forgot User ID: Email Recovery

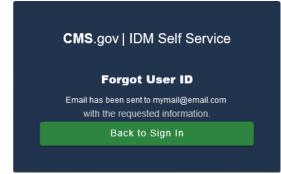

## 9.6 Expired Passwords

Passwords in IDM are required to be changed every 60 days. You will be notified by email when your password is set to expire so you can log in and change it. If your password expires, then on your next login attempt, you will be notified that your password has expired and will then be redirected to an *Expired Password* page so you can change it.

Follow these steps to set an expired password:

- 1. On the *Expired Password* page, enter your old password.
- 2. Enter, then re-enter, your new password.
- 3. Click Change Password.

You will see a confirmation message that your password has been updated, and you will receive an email confirmation.

#### Figure 9-26: Expired Password Page

| Υοι                                      | ur password has expired                                                                                                    |
|------------------------------------------|----------------------------------------------------------------------------------------------------|
| lowercase le<br>Your passw<br>passwords. | quirements: at least 8 characters, a<br>tter, an uppercase letter, a number<br>vord cannot be any of your last 24<br>At least 1 day(s) must have elapsed<br>u last changed your password. |
| Old password                             | İ                                                                                                    |
|                                          |                                                                                                    |
| New passwor                              | d                                                                                                    |
| •••••                                    |                                                                                                    |
| New passwor<br>Repeat passw              |                                                                                                    |
| Repeat passw                             |                                                                                                    |

## 9.7 Completing Remote Identity Proofing (RIDP)

The RIDP process is part of the IDM *Role Request* process for requesting access to an application and role (Section 9.5.3). This process is an important component of the CMS IDM system. It provides application owners with a basis to establish a high Level of Assurance (LOA) that a user is, in fact, who they claim to be. If you have already completed the RIDP process successfully through another CMS Portal application, you will not be required to complete it again for ECRS.

For new users requesting access to ECRS the system will automatically take you through the RIDP process to verify your identity. RIDP makes use of a web service and data provided by Experian®, a consumer credit reporting company. Experian® uses information from your credit history to remotely

confirm your identity by requiring you to answer questions related to your personal credit history that only you would know.

To complete the identity verification process, you will be required to enter personal information, such as your name, date of birth, and home address, as it is recorded on either your driver's license or on a government ID. As part of the process, you will complete an online form with questions that are derived from personal and credit-related information. The questions are designed such that the answers should be known only to you. <u>You may want to have your records of such information readily accessible</u> before attempting the session.

RIDP is used by CMS only to verify your identity. Since verification is done through Experian®, you may see an entry on your credit report called a "soft" inquiry that is only visible to you.

#### Completing RIDP does not affect your credit score, and the inquiry will not incur any charges.

Follow these steps to complete the RIDP process:

1. Once you select the ECRS application and a role, click Next.

The *Remote Identity Proofing* overview page appears, along with the terms and conditions (Figure 9-27).

- 2. After reading, check the I agree to the terms and conditions checkbox.
- 3. Click Next. (Note: This button is enabled only after you check the I Agree checkbox.)

The Remote Identity Proofing verification form appears (Figure 9-28).

4. Complete the ID verification form.

For many users, all fields are required except for the SSN and *Zip Code Extension*. However, if your LOA requires it, the SSN field will also be required (which it is for ECRS).

If you make a mistake entering your personal information, the system will respond requesting a correction. If the correction is valid, you can proceed with the process; otherwise, you will be directed to contact Experian® (See Section 9.7.1 for details).

#### **Tips for Completing Personal Information**

- Use your full legal name. Refer to your driver's license or financial account information to ensure it matches the information you supply in the RIDP process.
- Enter your current **residential** address.

**Note:** If you reside at a foreign address you will not be able to complete the identity verification process online using this form. In this case, write down the Review Reference Code and contact the EDI Help Desk at (646) 458-6740.

- Enter a personal landline phone number (if you have one). (A cell phone can be used, but a residential landline is preferred.)
- 5. Click Next.

The Remote Identity Proofing questionnaire from Experian® appears (Figure 9-29).

Got an error instead? Contact the EDI Help Desk at 646-458-6740.

## Figure 9-27: RIDP: Process Overview and Terms and Conditions

| Role Request                                                                                                    | ::                       |
|----------------------------------------------------------------------------------------------------|--------------------------|
| * Optional fields an                                                                                                    | e labeled as (Optional). |
| Image: ApplicationImage: Constraint of the second second seco | Review                   |
| Remote Identity Proofing                                                                                                    |                          |
| Identity Verification<br>To protect your privacy, you will need to complete Identity Verification successfully, befor<br>the selected role. Below are a few items to keep in mind.                                                                                                    | e requesting access to   |
| Ensure that you have entered your legal name, current home address, primary phone nu<br>E-mail address correctly. We will only collect personal information to verify your identity v<br>external Identity Verification provider.                                                                                                    |                          |
| Identity Verification involves Experian using information from your credit report to help co<br>a result, you may see an entry called a "soft inquiry" on your Experian credit report. Soft<br>your credit score and you do not incur any charges related to them.                                                                                                    |                          |
| You may need to have access to your personal and credit report information, as the Experience pose questions to you, based on data in their files. For additional information, please see Consumer Assistance website. <u>http://www.experian.com/help</u>                                                                                                    |                          |
| View Terms & Conditions                                                                                                    |                          |
| I agree to the terms and conditions                                                                                                    |                          |
| Cancel Back                                                                                                    | Next                     |

## Figure 9-28: RIDP: Verification Form

| ble Request                                                                                                 | 8                                                                          |
|----------------------------------------------------------------------------------------------------|----------------------------------------------------------------------------|
|                                                                                                    | * Optional fields are labeled as (Optional).                               |
| 0 - 0 -                                                                                                    | 2 - 4 - 5                                                                  |
| Application Role R                                                                                          | NDP BCI Review                                                             |
| Remote Identity Proofing                                                                                    |                                                                            |
| Please fill out the form below and click the Next But<br>you will have 10 minutes and 1 attempt to complete | ton to initiate the verification process. Once initiated the RIDP process. |
| ─ First Name ────────────────────────────────────                                                           | Last Name                                                                  |
| First                                                                                                    | Last                                                                       |
|                                                                                                    |                                                                            |
| ┌─ Middle Name (Optional)                                                                                   | C Suffix (Optional)                                                        |
|                                                                                                    | · · · · · · · · · · · · · · · · · · ·                                      |
| Date Of Birth                                                                                               | Social Security Number                                                     |
| 04/01/1977                                                                                                  | •••••••••••••••••••••••••••••••••••••••                                    |
| email@email.com                                                                                             | email@email.com                                                            |
| Is your Address a US or Foreign Address?<br>US Address O Foreign Address                                    |                                                                            |
|                                                                                                    |                                                                            |
| Home Address Line 1<br>123 Main Street                                                                      |                                                                            |
|                                                                                                    |                                                                            |
| Home Address Line 2 (Optional)                                                                              |                                                                            |
|                                                                                                    |                                                                            |
| Baltimore                                                                                                   | State<br>Maryland X -                                                      |
| Bullinore                                                                                                   |                                                                            |
| Zip Code                                                                                                    | Zip Code Extension (Option                                                 |
| 21244                                                                                                    | 0000                                                                       |
| Phone Number                                                                                                |                                                                            |
| 301-555-1212                                                                                                |                                                                            |
|                                                                                                    |                                                                            |
|                                                                                                    |                                                                            |
| Cancel Back                                                                                                 | Next                                                                       |
|                                                                                                    |                                                                            |

#### Figure 9-29: RIDP: Example Experian® Questionnaire

| you do not have such an auto loan, select 'NONE OF THE ABOVE/DOES N                                                                                                    | ect the lender for this account. If<br>OT APPLY'. |
|----------------------------------------------------------------------------------------------------|---------------------------------------------------|
| MOTOR CITY COOP C U                                                                                                    |                                                   |
| O VOLVO FIN                                                                                                    |                                                   |
| O ONYX ACCEPT                                                                                                    |                                                   |
| O TOYOTA MOTOR CRED                                                                                                    |                                                   |
|                                                                                                    |                                                   |
| vehicles. Please select the vehicle that you purchased or leased prior to choices.                                                                                                    |                                                   |
| 5. According to our records, you currently own, or have owned within the vehicles. Please select the vehicle that you purchased or leased prior to choices.                                     |                                                   |
| 5. According to our records, you currently own, or have owned within the vehicles. Please select the vehicle that you purchased or leased prior to choices.  NISSAN VAN MAZDA MPV               |                                                   |
| 5. According to our records, you currently own, or have owned within the vehicles. Please select the vehicle that you purchased or leased prior to choices.  NISSAN VAN MAZDA MPV HONDA ODYSSEY |                                                   |
| 5. According to our records, you currently own, or have owned within the vehicles. Please select the vehicle that you purchased or leased prior to choices.  NISSAN VAN MAZDA MPV               |                                                   |

6. Complete the Experian® questionnaire.

Carefully read each question and click the radio button for the most correct response to the question. The *Verify* button will become active when responses have been selected for all questions.

**Important Note:** Once you access the questionnaire, you **have 10 minutes** to complete the this form. Should you time out, you will need to start the RIDP process from the beginning. You are allowed six attempts to complete the entire process.

#### Tips for Completing the Experian® Questionnaire and Giving Consent

- You will be asked a series of questions regarding your personal financial transactions or other credit information.
  - You may want to have your records of such information readily accessible before attempting the session.
  - You can download a free copy of your credit report at <a href="https://www.annualcreditreport.com/">https://www.annualcreditreport.com/</a>.
- You will be asked to give consent to verify your identity information from your credit report.
  - The information is used for purposes of **identity proofing only**.
  - The consent for using the information **does** post as a **soft** inquiry on your credit report. The soft inquiry is **visible only to you**.
  - The consent/soft inquiry **does not** affect your credit score or incur any charges or fees.
- 7. When done, click **Verify**.

If no error message is displayed, then you answered all of the identity proofing questions according to your credit report. You will see the message, "Remote Identity Proofing has been completed successfully." Then click (green) OK. You will return to the self-service dashboard.

If an error message is displayed, write down the error message and the Review Reference Number that is displayed. Click the (red) OK and then contact the EDI Help Desk at 646-458-6740.

#### 9.7.1 Problems with Verification?

If Experian® was unable to verify your identity, or if you timed out with the questions, contact the EDI Help Desk at 646-458-6740 for assistance. Likely, they will ask you to contact the Experian® Verification Support Services Help Desk. This call center is focused on supporting individuals who have failed online identity proofing while attempting to obtain a role through IDM.

The system will provide you with an **Review Reference Number** to track your case. The Experian® Verification Support Services Help Desk cannot assist you if you do not have the reference number. **To contact the Experian® Verification Support Services Help Desk**, call 1-866-578-5409 and provide them with the case reference code. The help desk is open Monday through Friday from 8:30 a.m. to 10:00 p.m., Saturday from 10:00 a.m. to 8:00 p.m., and Sunday from 11:00 a.m. to 8:00 p.m., Eastern Standard Time.

#### 9.7.2 Manual Identity Proofing

If Experian® is unsuccessful with verifying your identity by phone, or you live overseas, please contact the EDI hotline either by email at <u>ECRSHELP@ehmedicare.com</u>, or by phone at 646-458-6740, to get instructions for completing the identity-proofing process manually.

# Appendix A: CWF Assistance Request Required Data Reference

For information on how to use these tables, please see Section 2.4 of the user guide.

Table A-1: CWF Assistance Request Required Data: Action Requested

| Field                | Required? |
|----------------------|-----------|
| DCN                  | Υ         |
| MEDICARE ID          | Υ         |
| ACTIVITY CODE        | Υ         |
| ACTION(S)            | Υ         |
| SOURCE               | Υ         |
| IMPORT HIMR MSP DATA | Υ         |

#### Table A-2: CWF Assistance Request Required Data: CWF Auxiliary Record Data

| Field                    | Required? | Notes                                                                                                   |
|--------------------------|-----------|----------------------------------------------------------------------------------------------------|
| MSP TYPE                 | Y         | N/A                                                                                                    |
| NEW MSP TYPE             | Y         | Required when ACTION is MT.                                                                             |
| PATIENT RELATIONSHIP     | Y         | N/A                                                                                                    |
| NEW PATIENT RELATIONSHIP | Y         | Required when ACTION is PR.                                                                             |
| AUXILIARY RECORD #       | Y         | Part D contractors must enter 001when the Auxiliary<br>Record Number is unknown. Must contain 3 digits. |
| ORIGINATING CONTRACTOR   | Y         | N/A                                                                                                    |
| EFFECTIVE DATE           | Y         | N/A                                                                                                    |
| NEW EFFECTIVE DATE       | Y         | Required when ACTION is ED.                                                                             |
| TERMINATION DATE         | Y         | Required when ACTION is TD or CT.                                                                       |
| ACCRETION DATE           | Ν         | N/A                                                                                                    |

| Field              | Required? | Notes                                                                                                    |
|--------------------|-----------|----------------------------------------------------------------------------------------------------|
| FIRST NAME         | Y         | Required for all ACTIONs when Source is CHEK, LTTR, or PHON.<br>Required for all SOURCEs when Action is AI.         |
| MIDDLE<br>INITITAL | Ν         | N/A                                                                                                    |
| LAST NAME          | Y         | Required for all ACTIONs when SOURCE is CHEK, LTTR, or PHON.<br>Required for all SOURCEs when ACTION is AI.         |
| ADDRESS            | Y         | Required for all ACTIONs when the Source is CHEK, LTTR, or PHON.<br>Required for all SOURCEs when the ACTION is AI. |
| CITY               | Y         | Required for all ACTIONs when the SOURCE is CHEK, LTTR, or PHON<br>Required for all SOURCEs when the ACTION is AI.  |
| STATE              | Y         | Required for all ACTIONs when the SOURCE is CHEK, LTTR, or PHON<br>Required for all SOURCEs when the ACTION is AI.  |
| ZIP                | Y         | Required for all ACTIONs when SOURCE is CHEK, LTTR, or PHON<br>Required for all SOURCEs when the ACTION is AI.      |
| PHONE              | Ν         | N/A                                                                                                    |
| RELATIONSHIP       | Y         | Required for all ACTIONs when the SOURCE is CHEK, LTTR, or PHON<br>Must be A when ACTION is AI.                     |

Table A-3: CWF Assistance Request Required Data: Informant Information

#### Table A-4: CWF Assistance Request Required Data: Insurance Information

| Field                     | Required? | Notes                                                                                                    |
|---------------------------|-----------|----------------------------------------------------------------------------------------------------|
| INSURANCE COMPANY<br>NAME | Y         | Required for all SOURCEs when ACTION is II.<br>Note: ECRS Web deletes all information entered in<br>subsequent fields if this field is left blank and the ACTION<br>is II. |
| ADDRESS                   | N         | N/A                                                                                                    |
| CITY                      | N         | N/A                                                                                                    |
| STATE                     | N         | N/A                                                                                                    |
| ZIP                       | N         | N/A                                                                                                    |
| PHONE                     | Ν         | N/A                                                                                                    |
| INSURANCE TYPE            | Y         | Required for all SOURCEs when ACTION is AI or IT.                                                                                                    |
| NEW INSURANCE TYPE        | Y         | Required when the ACTION is IT.                                                                                                    |
| POLICY NUMBER             | Y         | Required when the ACTION is AP and the MSP TYPE is<br>not D, E, L, or W.<br><b>Note:</b> If the POLICY NUMBER is entered, the GROUP<br>NUMBER is not required.             |

| Field                        | Required? | Notes                                                                           |
|------------------------------|-----------|---------------------------------------------------------------------------------|
| GROUP NUMBER                 | Y         | Required when the ACTION is CD and the MSP TYPE is D, E, L, or W.               |
|                              |           | Required when the ACTION is AP and the MSP TYPE is not D, E, L, or W.           |
|                              |           | <b>Note:</b> If the GROUP NUMBER is entered, the POLICY NUMBER is not required. |
| SUBSCRIBER FIRST NAME        | Ν         | N/A                                                                             |
| SUBSCRIBER MIDDLE<br>INITIAL | Ν         | N/A                                                                             |
| SUBSCRIBER LAST NAME         | Ν         | N/A                                                                             |

## Table A-5: CWF Assistance Request Required Data: Employment Information

| Field         | Required? | Notes                                 |
|---------------|-----------|---------------------------------------|
| EMPLOYER NAME | Y         | Required when the ACTION is EA or EI. |
| ADDRESS       | Y         | Required when the ACTION is EI.       |
| ADDRESS 2     | Ν         | N/A                                   |
| CITY          | Y         | Required when the ACTION is EI.       |
| STATE         | Y         | Required when the ACTION is EI.       |
| ZIP           | Y         | Required when the ACTION is EI.       |
| PHONE         | Ν         | N/A                                   |
| EIN           | N         | N/A                                   |
| EMPLOYEE #    | Ν         | N/A                                   |

#### Table A-6: CWF Assistance Request Required Data: Additional Information

| Field                        | Required? | Notes                                                                                           |
|------------------------------|-----------|-------------------------------------------------------------------------------------------------|
| CHECK NUMBER                 | Υ         | Required when the SOURCE is CHEK.                                                               |
| CHECK DATE                   | Υ         | Required when the SOURCE is CHEK.                                                               |
| CHECK AMOUNT                 | Υ         | Required when the SOURCE is CHEK.                                                               |
| PRE-PAID HEALTH PLAN<br>DATE | Y         | Required when the ACTION is PH.                                                                 |
| SOCIAL SECURITY NUMBER       | Y         | Required when the ACTION is MX.                                                                 |
| DIAGNOISIS CODES             | Y         | <ul><li>Required when the ACTION is DX.</li><li>Required when MSP TYPE is D, E, or L.</li></ul> |

 Table A-7: CWF Assistance Request Required Data: Comments/Remarks

| Field    | Required? | Notes                           |
|----------|-----------|---------------------------------|
| COMMENTS | Ν         | N/A                             |
| REMARKS  | Y         | Required when the ACTION is AR. |

# Appendix B: MSP Inquiry Required Data Reference

#### Table B-1: MSP Inquiry Required Data: Action Requested

| Field         | Required? |
|---------------|-----------|
| DCN           | Y         |
| MEDICARE ID   | Y         |
| ACTIVITY CODE | Y         |
| ACTION        | N         |
| SOURCE        | Y         |

#### Table B-2: MSP Inquiry Required Data: MSP Information

| Field                        | Required? | Notes                                                                                        |
|------------------------------|-----------|----------------------------------------------------------------------------------------------|
| MSP TYPE                     | Y         | • Required when the SOURCE is PHON.                                                          |
|                              |           | • Required when the ACTION is CA or CL. (MSP TYPE must be D, E, or L when the ACTION is CL.) |
| PATIENT RELATIONSHIP         | Y         | • Required when the ACTION is blank and MSP TYPE is F.                                       |
|                              |           | • Required when the ACTION is CA and MSP TYPE is L.                                          |
|                              |           | • Required when the ACTION is CL and MSP TYPE is D, E, or L.                                 |
| EFFECTIVE DATE               | Y         | • Required when the ACTION is CA and MSP TYPE is L                                           |
|                              |           | • Required when the ACTION is CL and MSP TYPE is D, E, or L                                  |
| TERMINATION DATE             | Y         | Required when the ACTION is CL and MSP TYPE is D, E, or L.                                   |
| CMS GROUPING CODE            | Y         | Required when the ACTION is CA and MSP TYPE is L.                                            |
| DIALYSIS TRAIN DATE          | N         | N/A                                                                                          |
| BLACK LUNG BENEFITS          | N         | N/A                                                                                          |
| BLACK LUNG EFFECTIVE<br>DATE | N         | N/A                                                                                          |
| SEND TO CWF                  | N         | N/A                                                                                          |

| Field           | Required? | Notes                                                                                                    |
|-----------------|-----------|----------------------------------------------------------------------------------------------------|
| FIRST NAME      | Y         | <ul> <li>Required when the ACTION is CA or CL, unless<br/>Insurance Company information will be entered.</li> <li>Required when the SOURCE is CHEK, LTTR, or<br/>PHON.</li> </ul>     |
| MIDDLE INITITAL | N         | N/A                                                                                                    |
| LAST NAME       | Y         | <ul> <li>Required when the ACTION is CA or CL, unless<br/>Insurance Company information will be entered.</li> <li>Required when SOURCE is CHEK, LTTR, or PHON.</li> </ul>             |
| ADDRESS         | Y         | <ul> <li>Required when the ACTION is CA or CL, unless<br/>Insurance Company information will be entered.</li> <li>Required when the SOURCE is CHEK, LTTR, or<br/>PHON.</li> </ul>     |
| CITY            | Y         | <ul> <li>Required when the ACTION is CA or CL, unless<br/>Insurance Company information will be entered.</li> <li>Required when SOURCE is CHEK, LTTR, or PHON.</li> </ul>             |
| STATE           | Y         | <ul> <li>Required when the ACTION is CA or CL, unless<br/>Insurance Company information will be entered.</li> <li>Required when the SOURCE Coe is CHEK, LTTR, or<br/>PHON.</li> </ul> |
| ZIP             | Y         | <ul> <li>Required when the ACTION is CA or CL, unless<br/>Insurance Company information will be entered.</li> <li>Required when the SOURCE is CHEK, LTTR, or<br/>PHON.</li> </ul>     |
| PHONE           | N         | N/A                                                                                                    |
| RELATIONSHIP    | Y         | • Required when the SOURCE is CHEK, LTTR, or PHON.                                                                                                    |
|                 |           | • Must be A if the ACTION is CA or CL and informant information is entered.                                                                                                    |

Table B-3: MSP Inquiry Required Data: Informant Information

| Field                        | Required? | Notes                                                                                                    |
|------------------------------|-----------|----------------------------------------------------------------------------------------------------|
| INSURANCE COMPANY<br>NAME    | Y         | Required <b>unless</b> the ACTION is blank.                                                                                                    |
| ADDRESS LINE 1               | Y         | <ul> <li>Required when an Insurance Company Name is<br/>entered.</li> <li>Required when the ACTION Is CA or CL, unless<br/>Informant information was entered.</li> </ul> |
| ADDRESS LINE 2               | N         | N/A                                                                                                    |
| CITY                         | Y         | <ul> <li>Required when an Insurance Company Name is entered.</li> <li>Required when the ACTION is CA or CL, unless Informant information was entered.</li> </ul>         |
| STATE                        | Y         | <ul> <li>Required when an Insurance Company Name is entered.</li> <li>Required when the ACTION is CA or CL, unless Informant information was entered.</li> </ul>         |
| ZIP                          | Y         | <ul> <li>Required when an Insurance Company Name is<br/>entered.</li> <li>Required when the ACTION is CA or CL, unless<br/>Informant information was entered.</li> </ul> |
| PHONE                        | N         | N/A                                                                                                    |
| INSURANCE TYPE               | Y         | N/A                                                                                                    |
| POLICY NUMBER                | N         | N/A                                                                                                    |
| GROUP NUMBER                 | N         | N/A                                                                                                    |
| SUBSCRIBER FIRST NAME        | N         | N/A                                                                                                    |
| SUBSCRIBER MIDDLE<br>INITIAL | N         | N/A                                                                                                    |
| SUBSCRIBER LAST NAME         | N         | N/A                                                                                                    |
| SUBSCRIBER SSN               | Ν         | N/A                                                                                                    |

| Field         | Required? | Notes                                                |
|---------------|-----------|------------------------------------------------------|
| EMPLOYER NAME | Y         | • Required when MSP TYPE is F and SEND TO CWF is Yes |
| ADDRESS       | Y         | • Required when MSP TYPE is F and SEND TO CWF is Yes |
| ADDRESS 2     | Ν         | N/A                                                  |
| CITY          | Y         | • Required when MSP TYPE is F and SEND TO CWF is Yes |
| STATE         | Y         | • Required when MSP TYPE is F and SEND TO CWF is Yes |
| ZIP           | Y         | • Required when MSP TYPE is F and SEND TO CWF is Yes |
| PHONE         | N         | N/A                                                  |
| EIN           | N         | N/A                                                  |
| EMPLOYEE #    | Ν         | N/A                                                  |

Table B-5: MSP Inquiry Required Data: Employment Information

#### Table B-6: MSP Inquiry Required Data: Additional Information

| Field                                 | Required? | Notes                                 |
|---------------------------------------|-----------|---------------------------------------|
| CHECK NUMBER                          | Υ         | Required when the SOURCE is CHEK.     |
| CHECK AMOUNT                          | Υ         | Required when the SOURCE is CHEK.     |
| CHECK DATE                            | Υ         | Required when the SOURCE is CHEK.     |
| DIAGNOISIS CODES                      | Υ         | Required when the ACTION is CA or CL. |
| ILLNESS/INJURY DATE                   | Ν         | N/A                                   |
| BENEFICIARY<br>REPRESENTATIVE TYPE    | Ν         | N/A                                   |
| BENEFICIARY<br>REPRESENTATIVE NAME    | Ν         | N/A                                   |
| BENEFICIARY<br>REPRESENTATIVE ADDRESS | Ν         | N/A                                   |
| BENEFICIARY<br>REPRESENTATIVE CITY    | Ν         | N/A                                   |
| BENEFICIARY<br>REPRESENTATIVE STATE   | Ν         | N/A                                   |
| BENEFICIARY<br>REPRESENTATIVE ZIP     | Ν         | N/A                                   |

| Field                     | Required? | Notes                                                                                                    |
|---------------------------|-----------|----------------------------------------------------------------------------------------------------|
| INSURANCE COMPANY<br>NAME | Ν         | N/A                                                                                                    |
| ADDRESS LINE 1            | Ν         | N/A                                                                                                    |
| ADDRESS LINE 2            | Ν         | N/A                                                                                                    |
| CITY                      | Ν         | N/A                                                                                                    |
| STATE                     | Ν         | N/A                                                                                                    |
| ZIP                       | Ν         | N/A                                                                                                    |
| PHONE                     | Ν         | N/A                                                                                                    |
| POLICY NUMBER             | Ν         | N/A                                                                                                    |
| EFFECTIVE DATE            | Ν         | N/A                                                                                                    |
| TERMINATION DATE          | Ν         | N/A                                                                                                    |
| RECORD TYPE               | Ν         | N/A                                                                                                    |
| COVERAGE TYPE             | Y         | N/A                                                                                                    |
| BIN                       | Y         | Required when COVERAGE TYPE is U.                                                                             |
| PCN                       | Y         | Required when COVERAGE TYPE is U.                                                                             |
| GROUP                     | Y         | Required when COVERAGE TYPE is U.                                                                             |
| ID                        | Y         | Required when COVERAGE TYPE is U.                                                                             |
| SUPPLEMENTAL TYPE         | Y         | Must be L when RECORD TYPE is Supplemental                                                                    |
| PERSON CODE               | Y         | <ul> <li>Required when RECORD TYPE is Supplemental.</li> <li>Required when SUPPLEMENTAL TYPE is L.</li> </ul> |

 Table B-7: MSP Inquiry Required Data: Prescription Coverage

## Appendix C: Prescription Drug Assistance Request Required Data Reference

| Field                               | Required?   | Notes                                                                                          |
|-------------------------------------|-------------|------------------------------------------------------------------------------------------------|
| DCN                                 | Y           | N/A                                                                                            |
| MEDICARE ID                         | Y           | N/A                                                                                            |
| ACTIVITY CODE                       | Y           | N/A                                                                                            |
| ACTION                              | Y           | N/A                                                                                            |
| SOURCE                              | Y           | N/A                                                                                            |
| MSP TYPE                            | Y           | Required when ACTION is MT                                                                     |
| NEW MSP TYPE                        | Y           | Required when ACTION is MT.                                                                    |
| RECORD TYPE                         | Y           | Always required when Record Type is Primary.                                                   |
| PATIENT RELATIONSHIP                | Y           | N/A                                                                                            |
| NEW PATIENT<br>RELATIONSHIP         | Y           | Required when ACTION is PR.                                                                    |
| PERSON CODE                         | Y           | <ul><li>Required when RECORD TYPE is Supplemental</li><li>Required when ACTION is PC</li></ul> |
| ORIGINATING CONTRACTOR              | Y           | N/A                                                                                            |
| COB EFFECTIVE DATE                  | Y           | N/A                                                                                            |
| NEW COB EFFECTIVE DATE              | Y           | Required when ACTION is ED.                                                                    |
| TERMINATION DATE                    | Conditional | <ul><li>Required when ACTION is CT</li><li>Required when ACTION is TD</li></ul>                |
| SUBMITTER TYPE                      | N           | N/A                                                                                            |
| REMOVE EXISTING<br>TERMINATION DATE | Ν           | N/A                                                                                            |

Table C-1: Prescription Drug Assistance Request Required Data: Action Requested

ECRS Web User Guide Appendix C: Prescription Drug Assistance Request Required Data Reference

| Field           | Required? | Notes                                                        |
|-----------------|-----------|--------------------------------------------------------------|
| FIRST NAME      | Y         | Required for all ACTIONS when SOURCE is CHEK, LTTR, or PHON. |
| MIDDLE INITITAL | Ν         | N/A                                                          |
| LAST NAME       | Y         | Required for all ACTIONS when SOURCE is CHEK, LTTR, or PHON. |
| ADDRESS         | Y         | Required for all ACTIONS when SOURCE is CHEK, LTTR, or PHON. |
| CITY            | Y         | Required for all ACTIONS when SOURCE is CHEK, LTTR, or PHON. |
| STATE           | Y         | Required for all ACTIONS when SOURCE is CHEK, LTTR, or PHON. |
| ZIP             | Y         | Required for all ACTIONS when SOURCE is CHEK, LTTR, or PHON. |
| PHONE           | N         | N/A                                                          |
| RELATIONSHIP    | Y         | Required for all ACTIONS when SOURCE is CHEK, LTTR, or PHON. |

Table C-2: Prescription Drug Assistance Request Required Data: Informant Information

#### Table C-3: Prescription Drug Assistance Request Required Data: Insurance Information

| Field                  | Required? | Notes                                                                                                    |
|------------------------|-----------|----------------------------------------------------------------------------------------------------|
| INSURANCE COMPANY NAME | Y         | Name of Part D insurance carrier. Required for all SOURCEs<br>when ACTION is II.<br><b>Notes:</b><br>ECRS Web deletes all information entered in subsequent fields |
|                        |           | if this field is left blank and the ACTION is II.                                                                                                    |
|                        |           | Action code II cannot be used with action code DO.                                                                                                    |
| ADDRESS                | Ν         | N/A                                                                                                    |
| ADDRESS 2              | Ν         | N/A                                                                                                    |
| CITY                   | Ν         | N/A                                                                                                    |
| STATE                  | Ν         | N/A                                                                                                    |
| ZIP                    | Ν         | N/A                                                                                                    |
| PHONE                  | Ν         | N/A                                                                                                    |
| INSURANCE TYPE         | Y         | Required when ACTION is IT.                                                                                                    |
| NEW INSURANCE TYPE     | Y         | Required when ACTION is IT.                                                                                                    |
| COVERAGE TYPE          | Ν         | N/A                                                                                                    |
| POLICY NUMBER          | Y         | Required when the ACTION is AP and the MSP TYPE is <b>not</b> D, E, L, or W.<br><b>Note:</b> If the POLICY NUMBER is entered, the GROUP NUMBER is not required.    |
| GROUP NUMBER           | N         | Group, BIN, or PCN is required with Action Code CX.                                                                                                    |

#### ECRS Web User Guide Appendix C: Prescription Drug Assistance Request Required Data Reference

| Field             | Required? | Notes                                                                                                    |
|-------------------|-----------|----------------------------------------------------------------------------------------------------|
| BIN               | Y         | Required when COVERAGE TYPE is U. Must be sixdigits<br>and cannot be all the same number if COVERAGE TYPE is U.<br>BIN will not be edited for formats when the ACTION CODE is<br>BN.<br>Group, BIN, <i>or</i> PCN is required with Action Code CX. |
| PCN               | Y         | Populate with spaces if not available.<br>Cannot have special characters, except for a non-leading dash,<br>and no leading space. Group, BIN, <i>or</i> PCN is required with<br>Action Code CX.                                                    |
| ID                | Y         | Required when COVERAGE TYPE is U.<br>Cannot be blank or all zeros if COVERAGE TYPE is U.                                                                                                    |
| SUPPLEMENTAL TYPE | Ν         | N/A                                                                                                    |

#### Table C-4: Prescription Drug Assistance Request Required Data: Employment Information

| Field         | Required? | Notes                                 |
|---------------|-----------|---------------------------------------|
| EMPLOYER NAME | Y         | Required when the ACTION is EA or EI. |
| ADDRESS       | Y         | Required when the ACTION is EI.       |
| ADDRESS 2     | Ν         | N/A                                   |
| CITY          | Y         | Required when the ACTION is EI.       |
| STATE         | Y         | Required when the ACTION is EI.       |
| ZIP           | Y         | Required when the ACTION is EI.       |
| PHONE         | Ν         | N/A                                   |
| EIN           | Ν         | N/A                                   |
| EMPLOYEE #    | Ν         | N/A                                   |

#### Table C-5: Prescription Drug Assistance Request Required Data: Additional Information

| Field        | Required? | Notes                             |
|--------------|-----------|-----------------------------------|
| CHECK NUMBER | Y         | Required when the Source is CHEK. |
| CHECK DATE   | Y         | Required when the Source is CHEK. |
| CHECK AMOUNT | Y         | Required when the Source is CHEK. |

#### Table C-6: Prescription Drug Assistance Request Required Data: Comments/Remarks

| Field    | Required? |
|----------|-----------|
| COMMENTS | Ν         |
| REMARKS  | Ν         |

# **Appendix D: Prescription Drug Inquiry Required Data Reference**

#### Table D-1: Prescription Drug Inquiry Required Data: Initial Information

| Field                | Required? |
|----------------------|-----------|
| DCN                  | Y         |
| MEDICARE ID          | Y         |
| ACTIVITY CODE        | Y         |
| SOURCE               | Y         |
| MSP TYPE             | Y         |
| PATIENT RELATIONSHIP | Y         |
| SEND TO MBD          | Y         |

#### Table D-2: Prescription Drug Inquiry Required Data: Additional Information

| Field                        | Required? | Notes                                            |
|------------------------------|-----------|--------------------------------------------------|
| CHECK NUMBER                 | Y         | Required when the SOURCE is CHEK.                |
| CHECK DATE                   | Y         | Required when the SOURCE is CHEK.                |
| CHECK AMOUNT                 | Y         | Required when the SOURCE is CHEK.                |
| INFORMANT FIRST NAME         | Y         | Required when the SOURCE is CHEK, LTTR, or PHON. |
| INFORMANT MIDDLE<br>INITITAL | Ν         | N/A                                              |
| INFORMANT LAST NAME          | Y         | Required when the SOURCE is CHEK, LTTR, or PHON. |
| INFORMANT ADDRESS            | Y         | Required when the SOURCE is CHEK, LTTR, or PHON. |
| INFORMANT CITY               | Y         | Required when the SOURCE is CHEK, LTTR, or PHON. |
| INFORMANT STATE              | Y         | Required when the SOURCE is CHEK, LTTR, or PHON. |
| INFORMANT ZIP                | Y         | Required when the SOURCE is CHEK, LTTR, or PHON. |
| INFORMANT PHONE              | Ν         | N/A                                              |
| INFORMANT RELATIONSHIP       | Y         | Required when the SOURCE is CHEK, LTTR, or PHON. |
| EMPLOYER NAME                | N         | N/A                                              |
| EMPLOYER ADDRESS             | N         | N/A                                              |
| EMPLOYER ADDRESS 2           | N         | N/A                                              |
| EMPLOYER CITY                | N         | N/A                                              |
| EMPLOYER STATE               | N         | N/A                                              |
| EMPLOYER ZIP                 | N         | N/A                                              |
| EMPLOYER PHONE               | N         | N/A                                              |

Appendix D: Prescription Drug Inquiry Required Data Reference

| Field               | Required? | Notes |
|---------------------|-----------|-------|
| EMPLOYER EIN        | Ν         | N/A   |
| EMPLOYER EMPLOYEE # | Ν         | N/A   |

#### Table D-3: Prescription Drug Inquiry Required Data: Prescription Coverage

| Field                  | Required? | Notes                                                                                                    |
|------------------------|-----------|----------------------------------------------------------------------------------------------------|
| INSURANCE COMPANY NAME | Y         | N/A                                                                                                    |
| ADDRESS LINE 1         | N         | N/A                                                                                                    |
| ADDRESS LINE 2         | N         | N/A                                                                                                    |
| CITY                   | N         | N/A                                                                                                    |
| STATE                  | N         | N/A                                                                                                    |
| ZIP                    | N         | N/A                                                                                                    |
| PHONE                  | N         | N/A                                                                                                    |
| EFFECTIVE DATE         | Y         | N/A                                                                                                    |
| TERMINATION DATE       | Y         | N/A                                                                                                    |
| RECORD TYPE            | N         | N/A                                                                                                    |
| COVERAGE TYPE          | Y         | N/A                                                                                                    |
| BIN                    | Y         | Required when COVERAGE TYPE is U.                                                                                                    |
| PCN                    | Y         | Required when COVERAGE TYPE is U.                                                                                                    |
| POLICY NUMBER          | N         | N/A                                                                                                    |
| GROUP                  | Y         | Required when COVERAGE TYPE is U.                                                                                                    |
| ID                     | Y         | Required when COVERAGE TYPE is U.                                                                                                    |
| SUPPLEMENTAL TYPE      | N         | N/A                                                                                                    |
| PERSON CODE            | Y         | <ul> <li>Required when RECORD TYPE is Supplemental</li> <li>Required when RECORD TYPE is blank and<br/>SUPPLEMENTAL TYPE is L.</li> </ul> |

# Appendix E: Reason and Action Codes

#### Table E-1: Reason Codes

| Reason Code | Definition                                                                                                    |
|-------------|----------------------------------------------------------------------------------------------------|
| 01          | Not yet read by <i>BCRC</i> , used with NW status                                                                                                    |
| 02          | Being processed by <i>BCRC</i> , used with IP status                                                                                                    |
| 03          | Under development by <i>BCRC</i> , used with IP status                                                                                                    |
| 04          | Update sent to CWF, used with IP status                                                                                                    |
| 05          | Error received from CWF, being resolved by BCRC, used with IP status                                                                                                    |
| 06          | Sent to the Enrollment Data Base (EDB) for beneficiary info. Used with IP status                                                                                                    |
| 07          | Auditor follow-up development in progress, used with IP status                                                                                                    |
| 10          | Not processing                                                                                                    |
| 11          | Not yet eligible for Medicare, used with HD status                                                                                                    |
| 12          | Needs diagnosis, used with HD status (for WC set-aside trust cases only)                                                                                                    |
| 13          | Future-dated workers' compensation case, used with HD status (for WC set-aside trust cases only)                                                                                                    |
| 14          | Duplicate request, development already in process, used with HD status                                                                                                    |
| 15          | Requested Prescription Drug action(s) accepted - Posted to MBD                                                                                                    |
| 30          | No action taken per SEE approval - Medicare primary                                                                                                    |
| 31          | Action code and comments conflict                                                                                                    |
| 32          | Record terminated/deleted due to OBRA 93                                                                                                    |
| 33          | WCSA record – request must go to regional office                                                                                                    |
| 34          | Record is "N" validity – we do not develop for "N" records                                                                                                    |
| 36          | Policyholder Retired (G record)                                                                                                    |
| 37          | Beneficiary verified existing record, no update needed                                                                                                    |
| 38          | Outreach development already in process                                                                                                    |
| 45          | Insufficient information to process, used with HD status (RAC only)                                                                                                    |
| 46          | RAC did not update hold records, used with DE status (RAC only)                                                                                                    |
| 50          | Requested action(s) accepted - Posted to CWF                                                                                                    |
|             | <b>Note</b> : When Action 'ID' is submitted on a CWF Assistance Request and the BCRC determines that a duplicate record exists, the MSP record will be deleted from CWF and the CWF Assistance Request will be returned with a Status/Reason CM50. |
| 51          | No changes (additions, modifications, or deletions) made to CWF, used with CM status                                                                                                    |
| 52          | Returned-rejected by CWF; conflicting information, used with CM status                                                                                                    |
| 53          | Returned-duplicate ECRS request, used with CM status                                                                                                    |
| 54          | 100 or more threshold met, <i>Disability</i>                                                                                                    |
|             |                                                                                                    |

| Reason Code | Definition                                                                                                    |  |  |  |  |  |  |
|-------------|----------------------------------------------------------------------------------------------------|--|--|--|--|--|--|
| 55          | 20 or more threshold met, <i>Working Aged</i>                                                                                                    |  |  |  |  |  |  |
| 56          | OBRA does not apply, no update                                                                                                    |  |  |  |  |  |  |
| 57          | No action taken; Record already updated                                                                                                    |  |  |  |  |  |  |
| 58          | Non-compliant GHP                                                                                                    |  |  |  |  |  |  |
| 59          | Employer verified existing record, no update                                                                                                    |  |  |  |  |  |  |
| 60          | Invalid MEDICARE ID                                                                                                    |  |  |  |  |  |  |
| 61          | No Part A entitlement                                                                                                    |  |  |  |  |  |  |
| 62          | Development letter sent; closed, no response to development                                                                                                    |  |  |  |  |  |  |
| 63          | Development complete, no MSP                                                                                                    |  |  |  |  |  |  |
| 64          | Development letter sent                                                                                                    |  |  |  |  |  |  |
| 65          | Deceased, used with CM status                                                                                                    |  |  |  |  |  |  |
| 66          | ESRD/DIB conflict                                                                                                    |  |  |  |  |  |  |
| 67          | No response from CWF                                                                                                    |  |  |  |  |  |  |
| 68          | Closed for Self-Report (More current information was received by the BCRC in the form of a self-report.)                                                                                                    |  |  |  |  |  |  |
| 69          | Developed to GHP, no response                                                                                                    |  |  |  |  |  |  |
| 70          | Developed to non-EGHP, no response                                                                                                    |  |  |  |  |  |  |
| 71          | Developed to beneficiary; <i>closed</i> , no response received                                                                                                    |  |  |  |  |  |  |
| 72          | Developed to informant, no response                                                                                                    |  |  |  |  |  |  |
| 73          | Medicare beneficiary retired                                                                                                    |  |  |  |  |  |  |
| 74          | Spouse retired                                                                                                    |  |  |  |  |  |  |
| 75          | GHP lifetime of yearly benefits past maximum amount                                                                                                    |  |  |  |  |  |  |
| 76          | No coverage with insurance company                                                                                                    |  |  |  |  |  |  |
| 77          | Medicare Supplemental Plan                                                                                                    |  |  |  |  |  |  |
| 78          | Employer has less than 20 employees (No MSP)                                                                                                    |  |  |  |  |  |  |
| 79          | Per employer, Medicare beneficiary is not covered under spouse's GHP                                                                                                    |  |  |  |  |  |  |
| 80          | Employer has less than 100 employees (No MSP)                                                                                                    |  |  |  |  |  |  |
| 81          | Medicare is primary due to ESRD coordination period <i>being met</i>                                                                                                    |  |  |  |  |  |  |
| 82          | Per insurance, seasonal employee and not eligible for the month                                                                                                    |  |  |  |  |  |  |
| 83          | Incoming request conflicts with information on file<br><b>Note</b> : When Action 'ID' is submitted on a CWF Assistance Request and the BCRC determines<br>that no duplicate record exists, the CWF Assistance Request will be returned with a<br>Status/Reason CM83. Comments will be provided on the response. |  |  |  |  |  |  |
| 84          | <i>Missing</i> information; <i>unable</i> to update CWF                                                                                                    |  |  |  |  |  |  |
| 85          | Venue changed                                                                                                    |  |  |  |  |  |  |
| 86          | Unable to verify address, used with CM status (for CWF assistance requests only)                                                                                                    |  |  |  |  |  |  |
| 87          | MSP record exists, used with CM status (check HIMR or resubmit as assistance request)                                                                                                    |  |  |  |  |  |  |

| Reason Code | Definition                                                                                        |  |  |  |
|-------------|---------------------------------------------------------------------------------------------------|--|--|--|
| 88          | No update, not lead contractor                                                                    |  |  |  |
| 91          | Duplicate investigation in process                                                                |  |  |  |
| 92          | Change of Venue not allowed after 90 days                                                         |  |  |  |
| 93          | No Part D Enrollment found                                                                        |  |  |  |
| 94          | Closed, no response/no update                                                                     |  |  |  |
| 96          | Per Hierarchy guidelines, request cannot be honored.                                              |  |  |  |
| 97          | Existing record is invalid and has been deleted. New record created to include changes requested. |  |  |  |

## Table E-2: Action Codes (All Transaction Types)

| Action Code | Description                                                |  |  |  |  |
|-------------|------------------------------------------------------------|--|--|--|--|
| AI          | Change Attorney Information                                |  |  |  |  |
| AP          | Add Policy and/or Group Number                             |  |  |  |  |
| AR          | Add CWF Remark Codes                                       |  |  |  |  |
| BN          | Develop for Prescription BIN                               |  |  |  |  |
| СА          | CMS Grouping Code (Class Action Case)                      |  |  |  |  |
| CD          | Change Date of Injury/Date of Loss                         |  |  |  |  |
| CL          | Closed or Settled Case                                     |  |  |  |  |
| СР          | Investigate ESRD Coordination Period                       |  |  |  |  |
| СТ          | Change Termination Date                                    |  |  |  |  |
| CX          | Change Prescription Values (BIN, Group, PCN)               |  |  |  |  |
| DA          | Develop for Attorney Information                           |  |  |  |  |
| DD          | Develop for the Diagnosis Code                             |  |  |  |  |
| DE          | Develop for Employer Information (To the beneficiary only) |  |  |  |  |
| DI          | Develop for Insurer Information (To the beneficiary only)  |  |  |  |  |
| DO          | Mark Occurrence for Deletion                               |  |  |  |  |
| DR          | Investigate Closed or Deleted Record                       |  |  |  |  |
| DT          | Develop For Termination Date (see Note end of table)       |  |  |  |  |
| DX          | Change Diagnosis Code                                      |  |  |  |  |
| EA          | Change Employer Address                                    |  |  |  |  |
| ED          | Change Effective Date                                      |  |  |  |  |
| EF          | Develop for Effective Date                                 |  |  |  |  |
| EI          | Change Employer Information                                |  |  |  |  |
| ES          | Employer Size Below Minimum                                |  |  |  |  |
| GR          | Develop for Group Number                                   |  |  |  |  |
| ID          | Investigate/Possible Duplicate for Deletion                |  |  |  |  |

| Action Code | Description                                  |  |  |  |
|-------------|----------------------------------------------|--|--|--|
| II          | Change Insurer Information                   |  |  |  |
| IT          | Change Insurance Type                        |  |  |  |
| LR          | Create Duplicate Liability Record            |  |  |  |
| MT          | Change MSP Type                              |  |  |  |
| MX          | SSN/Medicare ID Mismatch                     |  |  |  |
| NR          | Create Duplicate No-Fault Record             |  |  |  |
| ОН          | hange Effective Date of Other Drug Coverage  |  |  |  |
| PC          | Update Prescription Person Code              |  |  |  |
| РН          | Add Pre-Paid Health Plan (PHP) Date          |  |  |  |
| PN          | Develop for/add PCN                          |  |  |  |
| PR          | Change Patient Relationship                  |  |  |  |
| TD          | Add Termination Date (see Note end of table) |  |  |  |
| VP          | Update A Record For A Vow Of Poverty         |  |  |  |
| WN          | Notify BCRC Of Updates To WCMSA Cases        |  |  |  |

*Note: DT* and *TD* are distinct codes and cannot be used interchangeably.

#### Table E-3: Automated Action Codes

| Action Code | Description                                                              |  |  |  |  |
|-------------|--------------------------------------------------------------------------|--|--|--|--|
| AP          | Add Policy and/or Group Number                                           |  |  |  |  |
| AR          | Add CWF Remark Codes                                                     |  |  |  |  |
| СТ          | Change Termination Date                                                  |  |  |  |  |
| CX          | hange Prescription Values (BIN, Group, PCN)                              |  |  |  |  |
| DO          | Mark occurrence for deletion                                             |  |  |  |  |
| II          | Change insurer information                                               |  |  |  |  |
| РН          | Add Pre-Paid Health Plan (PHP) date (Note: Applies to CWF requests only) |  |  |  |  |
| PR          | Change Patient Relationship                                              |  |  |  |  |
| TD          | Add Termination Date                                                     |  |  |  |  |

# Appendix F: CWF Remark Codes

#### **Table F-1: Remark Codes**

| Remark Code | Definition                                                                                                    |  |  |  |  |  |
|-------------|----------------------------------------------------------------------------------------------------|--|--|--|--|--|
| 01          | Beneficiary retired as of termination date.                                                                                                    |  |  |  |  |  |
| 02          | Beneficiary's employer has less than 20 employees.                                                                                             |  |  |  |  |  |
| 03          | Beneficiary's employer has less than 100 employees.                                                                                            |  |  |  |  |  |
| 04          | Beneficiary is dually entitled to Medicare, based on ESRD and Age or ESRD and disability.                                                      |  |  |  |  |  |
| 05          | Beneficiary is not married.                                                                                                    |  |  |  |  |  |
| 06          | The Beneficiary is covered under the group health plan of a family member whose employer has less than 100 employees.                          |  |  |  |  |  |
| 07          | Beneficiary's employer has less than 20 employees and is in a multiple or multi-employer plan that has elected the working aged exception.     |  |  |  |  |  |
| 08          | Beneficiary's employer has less than 20 employees and is in a multiple or multi-employer plan that has not elected the working aged exception. |  |  |  |  |  |
| 09          | Beneficiary is self-employed.                                                                                                    |  |  |  |  |  |
| 10          | A family member of the beneficiary is self-employed.                                                                                           |  |  |  |  |  |
| 20          | Spouse retired as of termination date.                                                                                                    |  |  |  |  |  |
| 21          | Spouse's employer has less than 20 employees.                                                                                                  |  |  |  |  |  |
| 22          | Spouse's employer has less than 100 employees.                                                                                                 |  |  |  |  |  |
| 23          | Spouse's employer has less than 100 employees but is in a qualifying multiple or multi-employer plan.                                          |  |  |  |  |  |
| 24          | Spouse's employer has less than 20 employees and is multiple or multi-employer plan that has elected the working aged exception.               |  |  |  |  |  |
| 25          | Spouse's employer has less than 20 employees and is multiple or multi-employer plan that has not elected the working aged exception.           |  |  |  |  |  |
| 26          | Beneficiary's spouse is self-employed.                                                                                                    |  |  |  |  |  |
| 30          | Exhausted benefits under the plan.                                                                                                    |  |  |  |  |  |
| 31          | Preexisting condition exclusions exist.                                                                                                    |  |  |  |  |  |
| 32          | Conditional payment criteria met.                                                                                                    |  |  |  |  |  |
| 33          | Multiple primary payers, Medicare is tertiary payer.                                                                                           |  |  |  |  |  |
| 34          | Information has been collected indicating that there is not a parallel plan that covers medical services.                                      |  |  |  |  |  |
| 35          | Information has been collected indicating that there is not a parallel plan that covers hospital services.                                     |  |  |  |  |  |
| 36          | Denial sent by EGHP, claims paid meeting conditional payment criteria.                                                                         |  |  |  |  |  |

| Remark Code | Definition                                                                |  |  |  |  |
|-------------|---------------------------------------------------------------------------|--|--|--|--|
| 37          | Beneficiary deceased.                                                     |  |  |  |  |
| 38          | Employer certification on file.                                           |  |  |  |  |
| 39          | Health plan is in bankruptcy or insolvency proceedings.                   |  |  |  |  |
| 40          | The termination date is the beneficiary's retirement date.                |  |  |  |  |
| 41          | The termination date is the spouse's retirement date.                     |  |  |  |  |
| 42          | Potential non-compliance case, beneficiary enrolled is supplemental plan. |  |  |  |  |
| 43          | GHP coverage is a legitimate supplemental plan.                           |  |  |  |  |
| 44          | Termination date equals transplant date.                                  |  |  |  |  |
| 50          | Employment related accident.                                              |  |  |  |  |
| 51          | Claim denied by workers' comp.                                            |  |  |  |  |
| 52          | Contested denial.                                                         |  |  |  |  |
| 53          | Workers' compensation settlement funds exhausted.                         |  |  |  |  |
| 54          | Auto accident - no coverage.                                              |  |  |  |  |
| 55          | Not payable by black lung.                                                |  |  |  |  |
| 56          | Other accident - no liability.                                            |  |  |  |  |
| 57          | Slipped and fell at home.                                                 |  |  |  |  |
| 58          | Lawsuit filed - decision pending.                                         |  |  |  |  |
| 59          | Lawsuit filed - settlement received.                                      |  |  |  |  |
| 60          | Medical malpractice lawsuit filed.                                        |  |  |  |  |
| 61          | Product liability lawsuit filed.                                          |  |  |  |  |
| 62          | Request for waiver filed.                                                 |  |  |  |  |
| 70          | Data match correction sheet sent.                                         |  |  |  |  |
| 71          | Data match record updated.                                                |  |  |  |  |
| 72          | Vow of Poverty correction.                                                |  |  |  |  |

## **Appendix G: File Layouts**

## G.1 CWF Assistance Request File Layouts

#### **CWF Assistance Request Header Record**

| Data Field        | Length | Туре              | Displacement | Edits                                                           |
|-------------------|--------|-------------------|--------------|-----------------------------------------------------------------|
| Header Indicator  | 2      | Alpha-<br>Numeric | 1-2          | Should be: 'H0'. If not, drop file with error code HE01.        |
|                   |        |                   |              | Required                                                        |
| PDP ID            | 4      | Numeric           | 3-6          | ID number assigned by the BCRC. Populate with spaces.           |
| Contractor Number | 5      | Alpha-            | 7-11         | Part D Plan contractor number.                                  |
|                   |        | Numeric           |              | Required.                                                       |
|                   |        |                   |              | If not valid contractor number, drop file with error code HE03. |
| File Type         | 3      | Alpha             | 12-14        | Valid values:                                                   |
|                   |        | _                 |              | 'CWF' – CWF Assistance Request file                             |
|                   |        |                   |              | If not, drop file with error code HE04.                         |
| File Date         | 8      | Date              | 15-22        | CCYYMMDD                                                        |
|                   |        |                   |              | If not valid date, drop file with error code HE05.              |
| Submitter Type    | 1      | Alpha-            | 23           | Part C/D Submitter Indicator                                    |
|                   |        | Numeric           |              | Valid Values                                                    |
|                   |        |                   |              | 'C' = Part C contractor                                         |
|                   |        |                   |              | 'D' = Part D contractor                                         |
|                   |        |                   |              | If not valid value, drop file with error code HE06.             |
| Filler            | 1244   | Filler            | 24-1267      | Unused field – fill with spaces                                 |

## **CWF Assistance Request Trailer Record**

| Data Field           | Length | Туре              | Displacement | Edits                                                                                                    |
|----------------------|--------|-------------------|--------------|----------------------------------------------------------------------------------------------------|
| Trailer Indicator    | 2      | Alpha-<br>Numeric | 1-2          | Should be: 'T0'. If not, drop file with error<br>code TE01.<br>Required.                                                                                         |
| PDP ID               | 4      | Numeric           | 3-6          | ID number assigned by the BCRC.<br>Populate with spaces.                                                                                                    |
| Contractor<br>Number | 5      | Alpha-<br>Numeric | 7-11         | If not valid contractor number, drop file with error code TE03.                                                                                                  |
| File Type            | 3      | Alpha-<br>Numeric | 12-14        | Valid values:<br>'CWF' – CWF Assistance Request File<br>If not, drop file with error code TE04.                                                                  |
| File Date            | 8      | Date              | 15-22        | CCYYMMDD<br>If not valid date, drop file with error code<br>TE05.                                                                                                |
| Record Count         | 9      | Numeric           | 23-31        | Number of records on file. Must contain 9<br>digits. If invalid number or number does not<br>match number of records in file, drop file<br>with error code TE06. |
| Filler               | 1236   | Filler            | 32-1267      | Unused Field – fill with spaces                                                                                                    |

Table G-2: CWF Assistance Request Trailer Record Layout

## **CWF Assistance Request Detail Record**

This record layout **must be used** for **all** CWF Assistance Request file submissions.

| Data Field             | Length | Туре              | Displacement | Description                                                                                                    |
|------------------------|--------|-------------------|--------------|----------------------------------------------------------------------------------------------------|
| Transaction type       | 4      | Alpha             | 1-4          | Set to 'ECRS'<br>Required                                                                                                    |
| Contractor Number      | 5      | Alpha-<br>Numeric | 5-9          | Medicare contractor (MACs, MA/PD plans)<br>number.<br><b>Required</b>                                                                                                    |
| DCN                    | 15     | Text              | 10-24        | DCN; assigned by the Medicare contractor.<br>Required. Each record shall have a unique DCN.                                                                                                    |
| Tran Type Code         | 1      | Alpha             | 25           | Transaction Type Indicator<br>Set to 'R' for CWF Assistance Requests<br><b>Required</b>                                                                                                    |
| Trans Seq No           | 3      | Numeric           | 26-28        | Sequence Number assigned by COB.<br>Internal use only. Populate with spaces.                                                                                                    |
| Update Operator ID     | 8      | Alpha-<br>Numeric | 29-36        | ID of user making update.<br>Not required                                                                                                    |
| Contractor Name        | 25     | Text              | 37-61        | Contractor name<br>Not required                                                                                                    |
| Contractor Phone       | 10     | Numeric           | 62-71        | Contractor phone number<br>Not required                                                                                                    |
| Tran Stat Cd           | 2      | Alpha             | 72-73        | Status code<br>Set to 'NW' for New                                                                                                    |
| Tran Reason Cd         | 2      | Numeric           | 74-75        | Reason<br>Set to '01' for New                                                                                                    |
| Trans Action Code<br>1 | 2      | Alpha             | 76-77        | Action code. Valid values are:AI = Change Attorney InformationAP = Add Policy and/or Group NumberAR = Add CWF Remark CodesCA = CMS Grouping Code (Class Action Case)CD = Change Date of Injury/Date of LossCL = Closed or Settled CaseCP = Investigate ESRD Coordination PeriodCT = Change Termination DateCX = Change Prescription Values (BIN, Group, PCN) |

| Data Field                     | Length | Туре              | Displacement | Description                                                                                                    |
|--------------------------------|--------|-------------------|--------------|----------------------------------------------------------------------------------------------------|
| Trans Action Code<br>1 (Cont.) | 2      | Alpha             | 76-77        | DA = Develop for attorney informationDD = Develop for the diagnosis codeDE = Develop for employer informationDI = Develop for insurer informationDO = Mark occurrence for deletionDR = Investigate closed or deleted recordDT = Develop for termination dateDX = Change diagnosis codeEA = Change employer addressED = Change effective dateEF = Develop for the effective dateEI = Change employer informationES = Employer size below minimum (20 for<br>working aged, 100 for disability)ID = Investigate/possible duplicate for deletionII = Change insurer informationIT = Change insurer typeLR = Create duplicate liability recordMT = Change MSP typeMX = SSN/MEDICARE ID mismatchNR = Create duplicate no-fault recordOH = Change Effective Date of Other Drug<br>CoveragePH = Add Pre-Paid Health Plan (PHP) datePR = Change patient relationshipTD = Add Termination DateVP = Update a record for a vow of povertyWN = Notify BCRC of updates to WCMSA<br>casesRequired. Enter up to four Actions unless the CWF<br> |
| Trans Action Code<br>2         | 2      | Alpha-<br>Numeric | 78-79        | beneficiary only.         Action code 2         Valid values same as Trans Action Code 1.         Not required. Populate with spaces if not available.                                                                                                    |
| Trans Action Code 3            | 2      | Alpha-<br>Numeric | 80-81        | Action code 3<br>Valid values same as Trans Action Code 1.<br>Not required. Populate with spaces if not available.                                                                                                    |
| Trans Action Code<br>4         | 2      | Alpha-<br>Numeric | 82-83        | Action code 4<br>Valid values same as Trans Action Code 1.<br>Not required. Populate with spaces if not available.                                                                                                    |

| Data Field                              | Length | Туре              | Displacement | Description                                                                                                    |
|-----------------------------------------|--------|-------------------|--------------|----------------------------------------------------------------------------------------------------|
| Activity Code                           | 1      | Alpha             | 84           | Activity of contractor.<br>Valid values are:<br>C = Claims (Prepayment) – 22001<br>N = Liability, No-Fault, WC, and FTCA -<br>42002<br>G = Group Health Plan – 42003<br>I = General Inquiry – 42004<br>D = Debt Collection – 42021<br>Required                                                       |
| Develop to                              | 1      | Alpha             | 85           | Development source code indicating where<br>development letter was sent.<br>Not required. Populate with spaces if not available.                                                                                                    |
| RSP                                     | 1      | Alpha             | 86           | Development response indicator.<br>Not required. Populate with spaces if not available.                                                                                                    |
| Trans Source Cd                         | 4      | Alpha             | 87-90        | Four-character code identifying source of CWF<br>assistance request information.<br>Valid values are:<br>CHEK = Unsolicited check<br>LTTR = Letter<br>PHON= Phone call<br>SCLM = Claim submitted to Medicare<br>contractor for secondary payment<br>SRVY = Survey<br>CLAM = Claim<br><b>Required</b> |
| Medicare ID                             | 12     | Alpha-<br>Numeric | 91-102       | <ul><li>Health Insurance Claim Number (HICN) or<br/>Medicare Beneficiary Identifier (MBI) of<br/>beneficiary. Enter without dashes, spaces, or other<br/>special characters.</li><li>Required if SSN is not entered.</li></ul>                                                                       |
| Beneficiary's Social<br>Security Number | 9      | Numeric           | 103-111      | Beneficiary's Social Security Number<br><b>Required</b> if Medicare ID not entered.                                                                                                    |
| Beneficiary's Date<br>of Birth          | 8      | Date              | 112-119      | Beneficiary's Date of Birth in CCYYMMDD<br>format<br>Not required. Populate with zeros if not available.                                                                                                    |
| Beneficiary's Sex<br>Code               | 1      | Numeric           | 120          | Sex of beneficiary<br>Valid values are:<br>U = Unknown<br>M = Male<br>F = Female<br>Not required. Populate with spaces if not available.                                                                                                    |
| Beneficiary's First<br>Name             | 15     | Text              | 121-135      | First name of beneficiary.<br>Required                                                                                                    |

#### ECRS Web User Guide

# Appendix G: CWF Assistance Request Detail Record

| Data Field            | Length | Туре         | Displacement                                                                                                    | Description                                                                                                    |
|-----------------------|--------|--------------|----------------------------------------------------------------------------------------------------|----------------------------------------------------------------------------------------------------|
| Beneficiary's Initial | 1      | Alpha        | 136                                                                                                    | Middle initial of beneficiary                                                                                                    |
| Beneficiary's Last    | 24     | Text         | 137-160                                                                                                    | Last name of beneficiary.                                                                                                    |
| Name                  |        |              |                                                                                                    | Required                                                                                                    |
| •                     | 24     | Text Numeric | 137-160<br>161-162                                                                                                    | RequiredPatient relationship between the policyholder and<br>the beneficiary (required field). Description of code<br>appears next to value.The following codes (bolded) are only valid on<br>MSP Auxiliary occurrences with accretion dates<br> |
|                       |        |              |                                                                                                    | 11 Organ donor                                                                                                    |
|                       |        |              |                                                                                                    | 12 Cadaver donor                                                                                                    |
|                       |        |              |                                                                                                    | 13 Grandchild                                                                                                    |
|                       |        |              |                                                                                                    | 14 Niece/nephew                                                                                                    |
|                       |        |              | <ul><li>15 Injured plaintiff</li><li>16 Sponsored dependent</li></ul>                                                                                                    |                                                                                                    |
|                       |        |              |                                                                                                    | 10Sponsored dependent17Minor dependent of a minor dependent                                                                                                    |
|                       |        |              |                                                                                                    | 18 Parent                                                                                                    |
|                       |        |              |                                                                                                    | 19 Grandparent dependent                                                                                                    |
|                       |        |              | For the following MSP Types, the patientrelationship codes listed to the right are the onlyvalid values that can be used for records createdafter 4/4/2011:MSP TypePatient Relationship CodeA01, 02 |                                                                                                    |
|                       |        |              |                                                                                                    | B 01, 02, 03, 04, 20                                                                                                    |
|                       |        |              |                                                                                                    | $D, E, L \qquad 01$                                                                                                    |
|                       |        |              |                                                                                                    | G 01, 02, 03, 04, 20                                                                                                    |

| Data Field                | Length | Туре              | Displacement | Description                                                                                                    |
|---------------------------|--------|-------------------|--------------|----------------------------------------------------------------------------------------------------|
| MSP Type                  | 1      | Alpha             | 163          | One-character code identifying type of MSP<br>coverageValid values are:A= Working AgedB= ESRDCC= Conditional PaymentD= Automobile InsuranceE= Workers' CompensationF= Federal (Public)GG= DisabledH= Black LungL= LiabilityW= Workers' Compensation Set-Aside                                                                                                    |
| MSP Effective Date        | 8      | Date              | 164-171      | <ul> <li>Effective date of MSP coverage in CCYYMMDD format.</li> <li>Notes: This field accepts dates up to three months from the current date, as follows:</li> <li>For GHP records (MSP Types A, B, and G): The MSP Effective Date can be in the future for currently entitled beneficiaries (i.e., enrolled in Medicare), or for beneficiaries who will be entitled starting up to three months in the future. For NGHP records (MSP Types D, E, L, H, and W): The MSP Effective Date can be in the future for beneficiaries as long as their entitlement start date is in the future. The future MSP Effective Date must be equal to the entitlement start date. (NGHP MSP occurrences for beneficiaries who are currently entitled cannot have future MSP Effective Dates.)</li> <li>Required</li> </ul> |
| MSP Term Date             | 8      | Date              | 172-179      | Termination date of MSP coverage in<br>CCYYMMDD format. Type one or more zeroes in<br>this field to remove an existing termination date.<br>Type 9 eight times in this field if you have<br>conflicting dates for the termination date.<br>Not required. Populate with zeros if not available.                                                                                                    |
| AUX Row Number            | 3      | Numeric           | 180-182      | AUX record number of MSP record at CWF.<br><b>Required</b> . Populate with zeros if not available.                                                                                                    |
| MSP Accretion<br>Date     | 8      | Date              | 183-190      | Accretion date of MSP coverage in CCYYMMDD<br>format.<br>Not required. Populate with zeros if not available.                                                                                                    |
| Originating<br>Contractor | 5      | Alpha-<br>Numeric | 191-195      | Contractor number of contractor that created<br>original MSP occurrence at CWF<br>Required                                                                                                    |

| Data Field                    | Length | Туре    | Displacement | Description                                                                                                    |
|-------------------------------|--------|---------|--------------|----------------------------------------------------------------------------------------------------|
| Filler                        | 6      | Alpha   | 196-201      | Populate with spaces.                                                                                                    |
| Beneficiary's<br>Address 1    | 32     | Text    | 202-233      | First line of beneficiary's street address.<br>Not required. Populate with spaces if not available.                                                                                               |
| Beneficiary's<br>Address 2    | 32     | Text    | 234-265      | Second line of beneficiary's street address.<br>Not required. Populate with spaces if not available.                                                                                              |
| Beneficiary's City            | 15     | Text    | 266-280      | Beneficiary's city<br>Not required. Populate with spaces if not available.                                                                                                    |
| Beneficiary's State           | 2      | Alpha   | 281-282      | Beneficiary's state<br>Not required. Populate with spaces if not available.                                                                                                    |
| Beneficiary's ZIP<br>Code     | 9      | Numeric | 283-291      | Beneficiary's ZIP code<br>Not required. Populate with spaces if not available.                                                                                                    |
| Beneficiary's Phone           | 10     | Numeric | 292-301      | Beneficiary's telephone number<br>Not required. Populate with zeros if not available.                                                                                                    |
| Check Date                    | 8      | Numeric | 302-309      | Date of check received in CCYYMMDD format.<br>Required if value in SOURCE field = CHEK. You<br>cannot future-date this field. Populate with zeros if<br>SOURCE field not equal to CHEK.           |
| Check Amount                  | 15     | Alpha   | 310-324      | Amount of check received in \$999,999,999.99<br>format.<br>Required if value in SOURCE field = CHEK.<br>Populate with zeros if SOURCE field not equal to<br>CHEK.                                 |
| Check Number                  | 15     | Alpha   | 325-339      | Number of check received.<br>Required if value in SOURCE field = CHEK.<br>Populate with zeros if SOURCE field not equal to<br>CHEK.                                                               |
| Informant's First<br>Name     | 15     | Text    | 340-354      | Name of person informing contractor of change in<br>MSP coverage.<br>Required when SOURCE is CHEK, LTTR or<br>PHON. Populate with spaces if Source field not<br>equal to CHEK, LTTR or PHON.      |
| Informant's Middle<br>Initial | 1      | Alpha   | 355          | Informants middle initial.<br>Not required. Populate with spaces if not available.                                                                                                    |
| Informant's Last<br>Name      | 24     | Text    | 356-379      | Last name of person informing contractor of change<br>in MSP coverage.<br>Required when SOURCE is CHEK, LTTR or<br>PHON. Populate with spaces if Source field not<br>equal to CHEK, LTTR or PHON. |
| Informant's Phone             | 10     | Numeric | 380-389      | Informant's telephone number<br>Not required. Populate with zeros if not available.                                                                                                    |

| Data Field                       | Length | Туре    | Displacement | Description                                                                                                    |
|----------------------------------|--------|---------|--------------|----------------------------------------------------------------------------------------------------|
| Informant's Address<br>1         | 32     | Text    | 390-421      | Informant's street address 1<br><b>Required</b> when SOURCE is CHEK, LTTR or<br>PHON. Populate with spaces if Source field not<br>equal to CHEK, LTTR or PHON.                                                                                                    |
| Informant's Address<br>2         | 32     | Text    | 422-453      | Name of person informing contractor of change in<br>MSP coverage.<br>Not required                                                                                                    |
| Informant's City                 | 15     | Text    | 454-468      | Informant's city.<br><b>Required</b> when SOURCE is CHEK, LTTR or<br>PHON. Populate with spaces if Source field not<br>equal to CHEK, LTTR or PHON.                                                                                                    |
| Informant's State                | 2      | Alpha   | 469-470      | Informant's state<br><b>Required</b> when SOURCE is CHEK, LTTR or<br>PHON. Populate with spaces if Source field not<br>equal to CHEK, LTTR or PHON.                                                                                                    |
| Informant's ZIP<br>Code          | 9      | Numeric | 471-479      | Informant's ZIP code<br>Required when SOURCE is CHEK, LTTR or<br>PHON. Populate with spaces if Source field not<br>equal to CHEK, LTTR or PHON.                                                                                                    |
| Informant's<br>Relationship Code | 1      | Alpha   | 480          | Relationship of informant to beneficiary.Valid values are:A= Attorney representing beneficiaryB= BeneficiaryC= ChildDD= Defendant's attorneyE= EmployerFF= FatherIIInsurerMMotherNNon-relativeOO= Other relativePProviderR= Beneficiary representative other than attorneySS= SpouseUU= UnknownRequired when SOURCE is CHEK, LTTR orPHON. Populate with spaces if Source field notequal to CHEK, LTTR or PHON. |
| Employer's Name                  | 32     | Text    | 481-512      | Name of employer providing group health<br>insurance under which beneficiary is covered<br>Not required. Populate with spaces if not available.                                                                                                    |
| Employer EIN                     | 18     | Text    | 513-530      | Employer's Identification Number<br>Not required. Populate with spaces if not available.                                                                                                    |

| Data Field              | Length | Туре    | Displacement | Description                                                                                                    |
|-------------------------|--------|---------|--------------|----------------------------------------------------------------------------------------------------|
| Employer's Address<br>1 | 32     | Text    | 531-562      | Employer's Street Address 1<br>Not required. Populate with spaces if not available.                                                                                                    |
| Employer's Address<br>2 | 32     | Text    | 563-594      | Employer's Street Address 2<br>Not required. Populate with spaces if not available.                                                                                                    |
| Employer's Phone        | 10     | Numeric | 595-604      | Employer's Telephone Number<br>Not required. Populate with spaces if not available.                                                                                                    |
| Employer's City         | 15     | Text    | 605-619      | Employer's City<br>Not required. Populate with spaces if not available.                                                                                                    |
| Employer's State        | 2      | Alpha   | 620-621      | Employer's state<br>Not required. Populate with spaces if not available.                                                                                                    |
| Employer's ZIP<br>Code  | 9      | Numeric | 622-630      | Employer's ZIP code<br>Not required. Populate with spaces if not available.                                                                                                    |
| Employee No             | 12     | Text    | 631-642      | Employee number of policyholder<br>Not required. Populate with spaces if not available.                                                                                                    |
| Insurer's Name          | 32     | Text    | 643-674      | Name of insurance carrier for MSP coverage<br>Required for II ACTION. Populate with spaces if<br>ACTION not equal to II.                                                                                                    |
| Insurer Type            | 1      | Alpha   | 675          | <ul> <li>Type of insurance</li> <li>A = Insurance or Indemnity (Other Types)</li> <li>H = Multiple Employer Health Plan with 100 or more employees.</li> <li>I = Multiple Employer Health Plan with 20 or more employees.</li> <li>J = Hospitalization only plan covering inpatient hospital</li> <li>K = Medical Service only plan covering non-inpatient medical</li> <li>M = Medicare Supplement Plan</li> <li>U = Unknown</li> <li>Not required. Populate with A if not available.</li> </ul> |
| Insurer's Address 1     | 32     | Text    | 676-707      | Insurer's street address 1<br>Not required. Populate with spaces if not available.                                                                                                    |
| Insurer's Address 2     | 32     | Text    | 708-739      | Insurer's street address 2<br>Not required. Populate with spaces if not available.                                                                                                    |
| Insurer's City          | 15     | Text    | 740-754      | Insurer's city<br>Not required. Populate with spaces if not available.                                                                                                    |
| Insurer's State         | 2      | Alpha   | 755-756      | Insurer's state<br>Not required. Populate with spaces if not available.                                                                                                    |
| Insurer's ZIP Code      | 9      | Numeric | 757-765      | Insurer's ZIP code<br>Not required. Populate with spaces if not available.                                                                                                    |

#### ECRS Web User Guide

# Appendix G: CWF Assistance Request Detail Record

| Data Field               | Length | Туре              | Displacement | Description                                                                                                    |
|--------------------------|--------|-------------------|--------------|----------------------------------------------------------------------------------------------------|
| Insurer's Phone          | 10     | Numeric           | 766-775      | Insurer's telephone number<br>Not required. Populate with zeros if not available.                                                                                                    |
| Insurer Group<br>Number  | 20     | Text              | 776-795      | Group number of insurance coverage.<br>Not required. Populate with spaces if not available.                                                                                                    |
| Insurer Policy<br>Number | 17     | Text              | 796-812      | Policy number of insurance coverage.<br>Not required. Populate with spaces if not available.                                                                                                    |
| Subscriber First<br>Name | 15     | Text              | 813-827      | First name of individual covered by this insurance.<br>Not required. Populate with spaces if not available.                                                                                                    |
| Subscriber Initial       | 1      | Alpha             | 828          | Middle initial of individual covered by this<br>insurance.<br>Not required. Populate with spaces if not available.                                                                                                    |
| Subscriber Last<br>Name  | 24     | Text              | 829-852      | Last name of individual covered by this insurance.<br>Not required. Populate with spaces if not available.                                                                                                    |
| PHP Date                 | 8      | Date              | 853-860      | Pre-paid Health Plan date in CCYYMMDD format.<br>Not required. Populate with zeros if not available.                                                                                                    |
| Remarks Code 1           | 2      | Alpha-<br>Numeric | 861-862      | Two-character CWF remark code explaining reason<br>for transaction. See Appendix F for a list of remark<br>codes.                                                                                                    |
| Remarks Code 2           | 2      | Alpha-<br>Numeric | 863-864      | <ul> <li>Not required. Populate with spaces if not available.</li> <li>Two-character CWF remark code explaining reason for transaction. See Appendix F for a list of remark codes.</li> <li>Not required. Populate with spaces if not available.</li> </ul> |
| Remarks Code 3           | 2      | Alpha-<br>Numeric | 865-866      | Two-character CWF remark code explaining reason<br>for transaction. See Appendix F for a list of remark<br>codes.<br>Not required. Populate with spaces if not available.                                                                                   |
| Filler                   | 25     | Filler            | 867-891      | Filler                                                                                                    |
| Submitter Type           | 1      | Alpha             | 892          | Part C/D Submitter Indicator<br>Valid Values<br>'C' = Part C contractor<br>'D' = Part D contractor<br>If not valid value, drop file with error code HE06.                                                                                                   |
| Filler                   | 7      | Filler            | 893-899      | Filler                                                                                                    |
| Trans Comment            | 180    | Text              | 900-1079     | Comments—used by submitter                                                                                                    |
| Filler                   | 8      | Filler            | 1080-1087    | Filler                                                                                                    |

| Data Field                  | Length | Туре    | Displacement | Description                                                                                                    |
|-----------------------------|--------|---------|--------------|----------------------------------------------------------------------------------------------------|
| New Patient<br>Relationship | 2      | Numeric | 1088-1089    | New patient relationship between the policyholder<br>and the beneficiary. Description of code appears<br>next to value.Required field when ACTION is PR.Valid values are:01Self; Patient is policyholder02Spouse03Child04Other20Domestic partner20Domestic partnerFor the following MSP Types below, the patient<br>relationship codes listed to the right are the only<br> |
| New MSP Type                | 1      | Alpha   | 1090         | One-character code identifying type of MSP<br>coverage.Valid values are:A= Working AgedB= ESRDCC= Conditional PaymentD= Automobile InsuranceE= Workers' CompensationF= Federal (Public)GG= DisabledH= Black LungL= LiabilityRequired when Action is MT.                                                                                                    |

| Data Field                        | Length | Туре    | Displacement | Description                                                                                                    |
|-----------------------------------|--------|---------|--------------|----------------------------------------------------------------------------------------------------|
| New MSP Effective<br>Date         | 8      | Date    | 1091-1098    | Effective date of MSP coverage in CCYYMMDD format.                                                                                                    |
|                                   |        |         |              | <b>Notes:</b> This field accepts dates up to three months from the current date, as follows:                                                                                                    |
|                                   |        |         |              | For GHP records (MSP Types A, B, and G): The<br>New MSP Effective Date can be in the future for<br>currently entitled beneficiaries (i.e., enrolled in<br>Medicare), or for beneficiaries who will be<br>entitled starting up to three months in the future. |
|                                   |        |         |              | For NGHP records (MSP Types D, E, L, H, and<br>W): The New MSP Effective Date can be in the<br>future for beneficiaries as long as their<br>entitlement start date is in the future. The future                                                              |
|                                   |        |         |              | New MSP Effective Date must be equal to the<br>entitlement start date. (NGHP MSP occurrences<br>for beneficiaries who are currently entitled<br>cannot have future MSP Effective Dates.)                                                                     |
|                                   |        |         |              | <b>Required</b> when Action is ED.                                                                                                    |
| New Insurer Type                  | 1      | Alpha   | 1099         | New type of insurance                                                                                                    |
|                                   |        |         |              | Required when ACTION is IT                                                                                                    |
| Diagnosis Code 1<br>ICD Indicator | 1      | Numeric | 1100         | One-digit diagnosis code indicator to identify<br>whether the submitted Diagnosis Code 1 is in ICD-<br>9-CM or ICD-10-CM format.                                                                                                    |
|                                   |        |         |              | 0 = ICD-10-CM format                                                                                                    |
|                                   |        |         |              | 9 = ICD-9-CM format                                                                                                    |
|                                   |        |         |              | NGHP MSP types will require a valid diagnosis<br>code to be entered. If an invalid code is entered, the<br>user will see error code PE1A and the record will be<br>dropped.                                                                                  |
|                                   |        |         |              | Required if Diagnosis Code 1 is submitted.                                                                                                    |
| Diagnosis Code 1                  | 7      | Text    | 1101 - 1107  | ICD-9-CM Diagnosis Code or ICD-10-CM diagnosis code that applies to this MSP occurrence.                                                                                                    |
|                                   |        |         |              | Required if action code is CA or CL.                                                                                                    |
|                                   |        |         |              | Required if Diagnosis Code 1 ICD Indicator is submitted.                                                                                                    |
|                                   |        |         |              | If Diagnosis Code 1 ICD Indicator = 0, Diagnosis<br>Code 1 must contain a valid ICD-10-CM diagnosis<br>code. If Diagnosis Code 1 ICD Indicator = 9,<br>Diagnosis Code 1 must contain a valid ICD-9-CM<br>diagnosis code.                                     |
|                                   |        |         |              | Populate with spaces if not applicable.                                                                                                    |
|                                   |        |         |              | * Refer to Appendix B for complete set of required fields for various source codes.                                                                                                    |
|                                   |        |         |              | NGHP MSP types will require a valid diagnosis<br>code to be entered. If an invalid code is entered, the<br>user will see error code PE69 and the record will be<br>dropped.                                                                                  |

| Data Field                        | Length | Туре    | Displacement | Description                                                                                                    |
|-----------------------------------|--------|---------|--------------|----------------------------------------------------------------------------------------------------|
| Diagnosis Code 2<br>ICD Indicator | 1      | Numeric | 1108         | One-digit diagnosis code indicator to identify<br>whether the diagnosis code received is in ICD-9-<br>CM or ICD-10-CM format.<br>0 = ICD-10-CM format<br>9 = ICD-9-CM format                                             |
|                                   |        |         |              | If an invalid code is entered, the user will see error code PE1B and the record will be dropped.                                                                                                    |
|                                   |        |         |              | Required if Diagnosis Code 2 is submitted.                                                                                                    |
| Diagnosis Code 2                  | 7      | Text    | 1109-1115    | ICD-9-CM or ICD-10-CM diagnosis code that applies to this MSP occurrence.                                                                                                    |
|                                   |        |         |              | Required if Diagnosis Code 2 ICD Indicator is submitted.                                                                                                    |
|                                   |        |         |              | If Diagnosis Code 2 ICD Indicator = 0, Diagnosis<br>Code 2 must contain a valid ICD-10-CM diagnosis<br>code. If Diagnosis Code 2 ICD Indicator = 9,<br>Diagnosis Code 2 must contain a valid ICD-9-CM<br>diagnosis code. |
|                                   |        |         |              | Populate with spaces if not applicable.                                                                                                    |
|                                   |        |         |              | NGHP MSP types will require a valid diagnosis<br>code to be entered. If an invalid code is entered, the<br>user will see error code PE70 and the record will be<br>dropped.                                              |
| Diagnosis Code 3<br>ICD Indicator | 1      | Numeric | 1116         | One-digit diagnosis code indicator to identify<br>whether the diagnosis code received is in ICD-9-<br>CM or ICD-10-CM format.                                                                                            |
|                                   |        |         |              | 0 = ICD-10-CM format                                                                                                    |
|                                   |        |         |              | 9 = ICD-9-CM format                                                                                                    |
|                                   |        |         |              | If an invalid code is entered, the user will see error code PE1C and the record will be dropped.                                                                                                    |
|                                   |        |         |              | Required if Diagnosis Code 3 is submitted.                                                                                                    |
| Diagnosis Code 3                  | 7      | Text    | 1117 – 1123  | ICD-9-CM or ICD-10-CM diagnosis code that applies to this MSP occurrence.                                                                                                    |
|                                   |        |         |              | Required if Diagnosis Code 3 ICD Indicator is submitted.                                                                                                    |
|                                   |        |         |              | If Diagnosis Code 3 ICD Indicator = 0, Diagnosis<br>Code 3 must contain a valid ICD-10-CM diagnosis<br>code. If Diagnosis Code 3 ICD Indicator = 9,<br>Diagnosis Code 3 must contain a valid ICD-9-CM<br>diagnosis code. |
|                                   |        |         |              | Populate with spaces if not applicable.                                                                                                    |
|                                   |        |         |              | NGHP MSP types will require a valid diagnosis<br>code to be entered. If an invalid code is entered, the<br>user will see error code PE71 and the record will be<br>dropped.                                              |
|                                   |        |         |              | Not required.                                                                                                    |

| Data Field                        | Length | Туре    | Displacement | Description                                                                                                    |
|-----------------------------------|--------|---------|--------------|----------------------------------------------------------------------------------------------------|
| Diagnosis Code 4<br>ICD Indicator | 1      | Numeric | 1124         | One-digit diagnosis code indicator to identify<br>whether the diagnosis code received is in ICD-9-<br>CM or ICD-10-CM format.                                                                                            |
|                                   |        |         |              | 0 = ICD-10-CM format                                                                                                    |
|                                   |        |         |              | 9 = ICD-9-CM format                                                                                                    |
|                                   |        |         |              | If an invalid code is entered, the user will see error code PE1D and the record will be dropped.                                                                                                    |
|                                   |        |         |              | Required if Diagnosis Code 4 is submitted.                                                                                                    |
| Diagnosis Code 4                  | 7      | Text    | 1125 - 1131  | ICD-9-CM or ICD-10-CM diagnosis code that applies to this MSP occurrence.                                                                                                    |
|                                   |        |         |              | Required if Diagnosis Code 4 ICD Indicator is submitted.                                                                                                    |
|                                   |        |         |              | If Diagnosis Code 4 ICD Indicator = 0, Diagnosis<br>Code 4 must contain a valid ICD-10-CM diagnosis<br>code. If Diagnosis Code 4 ICD Indicator = 9,<br>Diagnosis Code 4 must contain a valid ICD-9-CM<br>diagnosis code. |
|                                   |        |         |              | Populate with spaces if not applicable.                                                                                                    |
|                                   |        |         |              | NGHP MSP types will require a valid diagnosis<br>code to be entered. If an invalid code is entered, the<br>user will see error code PE72 and the record will be<br>dropped.                                              |
| Diagnosis Code 5<br>ICD Indicator | 1      | Numeric | 1132         | One-digit diagnosis code indicator to identify<br>whether the diagnosis code received is in ICD-9-<br>CM or ICD-10-CM format.                                                                                            |
|                                   |        |         |              | 0 = ICD-10-CM format                                                                                                    |
|                                   |        |         |              | 9 = ICD-9-CM format                                                                                                    |
|                                   |        |         |              | If an invalid code is entered, the user will see error code PE1E and the record will be dropped.                                                                                                    |
|                                   |        |         |              | Required if Diagnosis Code 5 is submitted.                                                                                                    |
| Diagnosis Code 5                  | 7      | Text    | 1133 - 1139  | ICD-9-CM or ICD-10-CM diagnosis code that applies to this MSP occurrence.                                                                                                    |
|                                   |        |         |              | Required if Diagnosis Code 5 ICD Indicator is submitted.                                                                                                    |
|                                   |        |         |              | If Diagnosis Code 5 ICD Indicator = 0, Diagnosis<br>Code 5 must contain a valid ICD-10-CM diagnosis<br>code. If Diagnosis Code 5 ICD Indicator = 9,<br>Diagnosis Code 5 must contain a valid ICD-9-CM<br>diagnosis code. |
|                                   |        |         |              | Populate with spaces if not applicable.                                                                                                    |
|                                   |        |         |              | NGHP MSP types will require a valid diagnosis<br>code to be entered. If an invalid code is entered, the<br>user will see error code PE73 and the record will be<br>dropped.                                              |

| Data Field                        | Length | Туре    | Displacement | Description                                                                                                    |
|-----------------------------------|--------|---------|--------------|----------------------------------------------------------------------------------------------------|
| Diagnosis Code 6<br>ICD Indicator | 1      | Numeric | 1140         | One-digit diagnosis code indicator to identify<br>whether the diagnosis code received is in ICD-9-<br>CM or ICD-10-CM format.                                                                                            |
|                                   |        |         |              | 0 = ICD-10-CM format                                                                                                    |
|                                   |        |         |              | 9 = ICD-9-CM format                                                                                                    |
|                                   |        |         |              | If an invalid code is entered, the user will see error code PE1F and the record will be dropped.                                                                                                    |
|                                   |        |         |              | Required if Diagnosis Code 6 is submitted.                                                                                                    |
| Diagnosis Code 6                  | 7      | Text    | 1141 - 1147  | ICD-9-CM or ICD-10-CM diagnosis code that applies to this MSP occurrence.                                                                                                    |
|                                   |        |         |              | Required if Diagnosis Code 6 ICD Indicator is submitted.                                                                                                    |
|                                   |        |         |              | If Diagnosis Code 6 ICD Indicator = 0, Diagnosis<br>Code 6 must contain a valid ICD-10-CM diagnosis<br>code. If Diagnosis Code 6 ICD Indicator = 9,<br>Diagnosis Code 6 must contain a valid ICD-9-CM<br>diagnosis code. |
|                                   |        |         |              | Populate with spaces if not applicable.                                                                                                    |
|                                   |        |         |              | NGHP MSP types will require a valid diagnosis<br>code to be entered. If an invalid code is entered, the<br>user will see error code PE1G and the record will be<br>dropped.                                              |
| Diagnosis Code 7<br>ICD Indicator | 1      | Numeric | 1148         | One-digit diagnosis code indicator to identify<br>whether the diagnosis code received is in ICD-9-<br>CM or ICD-10-CM format.                                                                                            |
|                                   |        |         |              | 0 = ICD-10-CM format                                                                                                    |
|                                   |        |         |              | 9 = ICD-9-CM format                                                                                                    |
|                                   |        |         |              | If an invalid code is entered, the user will see error code PE1H and the record will be dropped.                                                                                                    |
|                                   |        |         |              | Required if Diagnosis Code 7 is submitted.                                                                                                    |
| Diagnosis Code 7                  | 7      | Text    | 1149 - 1155  | ICD-9-CM or ICD-10-CM diagnosis code that applies to this MSP occurrence.                                                                                                    |
|                                   |        |         |              | Required if Diagnosis Code 7 ICD Indicator is submitted.                                                                                                    |
|                                   |        |         |              | If Diagnosis Code 7 ICD Indicator = 0, Diagnosis<br>Code 7 must contain a valid ICD-10-CM diagnosis<br>code. If Diagnosis Code 7 ICD Indicator = 9,<br>Diagnosis Code 7 must contain a valid ICD-9-CM<br>diagnosis code. |
|                                   |        |         |              | Populate with spaces if not applicable.                                                                                                    |
|                                   |        |         |              | NGHP MSP types will require a valid diagnosis<br>code to be entered. If an invalid code is entered, the<br>user will see error code PE1I and the record will be<br>dropped.                                              |

| Data Field                        | Length | Туре    | Displacement | Description                                                                                                    |
|-----------------------------------|--------|---------|--------------|----------------------------------------------------------------------------------------------------|
| Diagnosis Code 8<br>ICD Indicator | 1      | Numeric | 1156         | One-digit diagnosis code indicator to identify<br>whether the diagnosis code received is in ICD-9-<br>CM or ICD-10-CM format.                                                                                            |
|                                   |        |         |              | 0 = ICD-10-CM format                                                                                                    |
|                                   |        |         |              | 9 = ICD-9-CM                                                                                                    |
|                                   |        |         |              | If an invalid code is entered, the user will see error code PE1J and the record will be dropped.                                                                                                    |
|                                   |        |         |              | Required if Diagnosis Code 8 is submitted.                                                                                                    |
| Diagnosis Code 8                  | 7      | Text    | 1157 – 1163  | ICD-9-CM or ICD-10-CM diagnosis code that applies to this MSP occurrence.                                                                                                    |
|                                   |        |         |              | Required if Diagnosis Code 8 ICD Indicator is submitted.                                                                                                    |
|                                   |        |         |              | If Diagnosis Code 8 ICD Indicator = 0, Diagnosis<br>Code 8 must contain a valid ICD-10-CM diagnosis<br>code. If Diagnosis Code 8 ICD Indicator = 9,<br>Diagnosis Code 8 must contain a valid ICD-9-CM<br>diagnosis code. |
|                                   |        |         |              | Populate with spaces if not applicable.                                                                                                    |
|                                   |        |         |              | NGHP MSP types will require a valid diagnosis<br>code to be entered. If an invalid code is entered, the<br>user will see error code PE1K and the record will be<br>dropped.                                              |
| Diagnosis Code 9<br>ICD Indicator | 1      | Numeric | 1164         | One-digit diagnosis code indicator to identify<br>whether the diagnosis code received is in ICD-9-<br>CM or ICD-10-CM format.                                                                                            |
|                                   |        |         |              | 0 = ICD-10-CM format                                                                                                    |
|                                   |        |         |              | 9 = ICD-9-CM format                                                                                                    |
|                                   |        |         |              | If an invalid code is entered, the user will see error code PE1L and the record will be dropped.                                                                                                    |
|                                   |        |         |              | Required if Diagnosis Code 9 is submitted.                                                                                                    |
| Diagnosis Code 9                  | 7      | Text    | 1165 - 1171  | ICD-9-CM or ICD-10-CM diagnosis code that applies to this MSP occurrence.                                                                                                    |
|                                   |        |         |              | Required if Diagnosis Code 9 ICD Indicator is submitted.                                                                                                    |
|                                   |        |         |              | If Diagnosis Code 9 ICD Indicator = 0, Diagnosis<br>Code 9 must contain a valid ICD-10-CM diagnosis<br>code. If Diagnosis Code 9 ICD Indicator = 9,<br>Diagnosis Code 9 must contain a valid ICD-9-CM<br>diagnosis code. |
|                                   |        |         |              | Populate with spaces if not applicable.                                                                                                    |
|                                   |        |         |              | NGHP MSP types will require a valid diagnosis<br>code to be entered. If an invalid code is entered, the<br>user will see error code PE1M and the record will<br>be dropped.                                              |

| Data Field                         | Length | Туре    | Displacement | Description                                                                                                    |
|------------------------------------|--------|---------|--------------|----------------------------------------------------------------------------------------------------|
| Diagnosis Code 10<br>ICD Indicator | 1      | Numeric | 1172         | One-digit diagnosis code indicator to identify<br>whether the diagnosis code received is in ICD-9-<br>CM or ICD-10-CM format.                                                                                                |
|                                    |        |         |              | 0 = ICD-10-CM format                                                                                                    |
|                                    |        |         |              | 9 = ICD-9-CM format                                                                                                    |
|                                    |        |         |              | If an invalid code is entered, the user will see error code PE1N and the record will be dropped.                                                                                                    |
|                                    |        |         |              | Required if Diagnosis Code 10 is submitted.                                                                                                    |
| Diagnosis Code 10                  | 7      | Text    | 1173 – 1179  | ICD-9-CM or ICD-10-CM diagnosis code that applies to this MSP occurrence.                                                                                                    |
|                                    |        |         |              | Required if Diagnosis Code 10 ICD Indicator is submitted.                                                                                                    |
|                                    |        |         |              | If Diagnosis Code 10 ICD Indicator = 0, Diagnosis<br>Code 10 must contain a valid ICD-10-CM diagnosis<br>code. If Diagnosis Code 10 ICD Indicator = 9,<br>Diagnosis Code 10 must contain a valid ICD-9-CM<br>diagnosis code. |
|                                    |        |         |              | Populate with spaces if not applicable.                                                                                                    |
|                                    |        |         |              | NGHP MSP types will require a valid diagnosis<br>code to be entered. If an invalid code is entered, the<br>user will see error code PE1O and the record will be<br>dropped.                                                  |
| Diagnosis Code 11<br>ICD Indicator | 1      | Numeric | 1180         | One-digit diagnosis code indicator to identify<br>whether the diagnosis code received is in ICD-9-<br>CM or ICD-10-CM format.                                                                                                |
|                                    |        |         |              | 0 = ICD-10-CM format                                                                                                    |
|                                    |        |         |              | 9 = ICD-9-CM format                                                                                                    |
|                                    |        |         |              | If an invalid code is entered, the user will see error code PE1P and the record will be dropped.                                                                                                    |
|                                    |        |         |              | Required if Diagnosis Code 11 is submitted.                                                                                                    |
| Diagnosis Code11                   | 7      | Text    | 1181 – 1187  | ICD-9-CM or ICD-10-CM diagnosis code that applies to this MSP occurrence.                                                                                                    |
|                                    |        |         |              | Required if Diagnosis Code 11 ICD Indicator is submitted.                                                                                                    |
|                                    |        |         |              | If Diagnosis Code 11 ICD Indicator = 0, Diagnosis<br>Code 11 must contain a valid ICD-10-CM diagnosis<br>code. If Diagnosis Code 11 ICD Indicator = 9,<br>Diagnosis Code 11 must contain a valid ICD-9-CM<br>diagnosis code. |
|                                    |        |         |              | Populate with spaces if not applicable.                                                                                                    |
|                                    |        |         |              | NGHP MSP types will require a valid diagnosis<br>code to be entered. If an invalid code is entered, the<br>user will see error code PE1Q and the record will be<br>dropped.                                                  |

| Data Field                         | Length | Туре    | Displacement | Description                                                                                                    |
|------------------------------------|--------|---------|--------------|----------------------------------------------------------------------------------------------------|
| Diagnosis Code 12<br>ICD Indicator | 1      | Numeric | 1188         | One-digit diagnosis code indicator to identify<br>whether the diagnosis code received is in ICD-9-<br>CM or ICD-10-CM format.                                                                                                |
|                                    |        |         |              | 0 = ICD-10-CM format                                                                                                    |
|                                    |        |         |              | 9 = ICD-9-CM format                                                                                                    |
|                                    |        |         |              | If an invalid code is entered, the user will see error code PE1R and the record will be dropped.                                                                                                    |
|                                    |        |         |              | Required if Diagnosis Code 12 is submitted.                                                                                                    |
| Diagnosis Code 12                  | 7      | Text    | 1189 - 1195  | ICD-9-CM or ICD-10-CM diagnosis code that applies to this MSP occurrence.                                                                                                    |
|                                    |        |         |              | Required if Diagnosis Code 12 ICD Indicator is submitted.                                                                                                    |
|                                    |        |         |              | If Diagnosis Code 12 ICD Indicator = 0, Diagnosis<br>Code 12 must contain a valid ICD-10-CM diagnosis<br>code. If Diagnosis Code 12 ICD Indicator = 9,<br>Diagnosis Code 12 must contain a valid ICD-9-CM<br>diagnosis code. |
|                                    |        |         |              | Populate with spaces if not applicable.                                                                                                    |
|                                    |        |         |              | NGHP MSP types will require a valid diagnosis<br>code to be entered. If an invalid code is entered, the<br>user will see error code PE1S and the record will be<br>dropped.                                                  |
| Diagnosis Code 13<br>ICD Indicator | 1      | Numeric | 1196         | One-digit diagnosis code indicator to identify<br>whether the diagnosis code received is in ICD-9-<br>CM or ICD-10-CM format.                                                                                                |
|                                    |        |         |              | 0 = ICD-10-CM format                                                                                                    |
|                                    |        |         |              | 9 = ICD-9-CM format                                                                                                    |
|                                    |        |         |              | If an invalid code is entered, the user will see error code PE1T and the record will be dropped.                                                                                                    |
|                                    |        |         |              | Required if Diagnosis Code 13 is submitted.                                                                                                    |
| Diagnosis Code 13                  | 7      | Text    | 1197 – 1203  | ICD-9-CM or ICD-10-CM diagnosis code that applies to this MSP occurrence.                                                                                                    |
|                                    |        |         |              | Required if Diagnosis Code 13 ICD Indicator is submitted.                                                                                                    |
|                                    |        |         |              | If Diagnosis Code 13 ICD Indicator = 0, Diagnosis<br>Code 13 must contain a valid ICD-10-CM diagnosis<br>code. If Diagnosis Code 13 ICD Indicator = 9,<br>Diagnosis Code 13 must contain a valid ICD-9-CM<br>diagnosis code. |
|                                    |        |         |              | Populate with spaces if not applicable.                                                                                                    |
|                                    |        |         |              | NGHP MSP types will require a valid diagnosis<br>code to be entered. If an invalid code is entered, the<br>user will see error code PE1U and the record will be<br>dropped.                                                  |

| Data Field                         | Length | Туре    | Displacement | Description                                                                                                    |
|------------------------------------|--------|---------|--------------|----------------------------------------------------------------------------------------------------|
| Diagnosis Code 14<br>ICD Indicator | 1      | Numeric | 1204         | One-digit diagnosis code indicator to identify<br>whether the diagnosis code received is in ICD-9-<br>CM or ICD-10-CM format.                                                                                                |
|                                    |        |         |              | 0 = ICD-10-CM format<br>9 = ICD-9-CM format                                                                                                    |
|                                    |        |         |              | If an invalid code is entered, the user will see error<br>code PE1V and the record will be dropped.                                                                                                    |
|                                    |        |         |              | Required if Diagnosis Code 14 is submitted.                                                                                                    |
| Diagnosis Code 14                  | 7      | Text    | 1205 - 1211  | ICD-9-CM or ICD-10-CM diagnosis code that applies to this MSP occurrence.                                                                                                    |
|                                    |        |         |              | Required if Diagnosis Code 14 ICD Indicator is submitted.                                                                                                    |
|                                    |        |         |              | If Diagnosis Code 14 ICD Indicator = 0, Diagnosis<br>Code 14 must contain a valid ICD-10-CM diagnosis<br>code. If Diagnosis Code 14 ICD Indicator = 9,<br>Diagnosis Code 14 must contain a valid ICD-9-CM<br>diagnosis code. |
|                                    |        |         |              | Populate with spaces if not applicable.                                                                                                    |
|                                    |        |         |              | NGHP MSP types will require a valid diagnosis<br>code to be entered. If an invalid code is entered, the<br>user will see error code PE1W and the record will<br>be dropped.                                                  |
| Diagnosis Code 15<br>ICD Indicator | 1      | Numeric | 1212         | One-digit diagnosis code indicator to identify<br>whether the diagnosis code received is in ICD-9-<br>CM or ICD-10-CM format.                                                                                                |
|                                    |        |         |              | 0 = ICD-10-CM format                                                                                                    |
|                                    |        |         |              | 9 = ICD-9-CM format                                                                                                    |
|                                    |        |         |              | If an invalid code is entered, the user will see error code PE1X and the record will be dropped.                                                                                                    |
|                                    |        |         |              | Required if Diagnosis Code 15 is submitted.                                                                                                    |
| Diagnosis Code 15                  | 7      | Text    | 1213 - 1219  | ICD-9-CM or ICD-10-CM diagnosis code that applies to this MSP occurrence.                                                                                                    |
|                                    |        |         |              | Required if Diagnosis Code 15 ICD Indicator is submitted.                                                                                                    |
|                                    |        |         |              | If Diagnosis Code 15 ICD Indicator = 0, Diagnosis<br>Code 15 must contain a valid ICD-10-CM diagnosis<br>code. If Diagnosis Code 15 ICD Indicator = 9,<br>Diagnosis Code 15 must contain a valid ICD-9-CM<br>diagnosis code. |
|                                    |        |         |              | Populate with spaces if not applicable.                                                                                                    |
|                                    |        |         |              | NGHP MSP types will require a valid diagnosis<br>code to be entered. If an invalid code is entered, the<br>user will see error code PE1Y and the record will be<br>dropped.                                                  |

| Data Field                         | Length | Туре    | Displacement | Description                                                                                                    |
|------------------------------------|--------|---------|--------------|----------------------------------------------------------------------------------------------------|
| Diagnosis Code 16<br>ICD Indicator | 1      | Numeric | 1220         | One-digit diagnosis code indicator to identify<br>whether the diagnosis code received is in ICD-9-<br>CM or ICD-10-CM format.                                                                                                |
|                                    |        |         |              | 0 = ICD-10-CM format                                                                                                    |
|                                    |        |         |              | 9 = ICD-9-CM format                                                                                                    |
|                                    |        |         |              | If an invalid code is entered, the user will see error code PE1Z and the record will be dropped.                                                                                                    |
|                                    |        |         |              | Required if Diagnosis Code 16 is submitted.                                                                                                    |
| Diagnosis Code 16                  | 7      | Text    | 1221 – 1227  | ICD-9-CM or ICD-10-CM diagnosis code that applies to this MSP occurrence.                                                                                                    |
|                                    |        |         |              | Required if Diagnosis Code 16 ICD Indicator is submitted.                                                                                                    |
|                                    |        |         |              | If Diagnosis Code 16 ICD Indicator = 0, Diagnosis<br>Code 16 must contain a valid ICD-10-CM diagnosis<br>code. If Diagnosis Code 16 ICD Indicator = 9,<br>Diagnosis Code 16 must contain a valid ICD-9-CM<br>diagnosis code. |
|                                    |        |         |              | Populate with spaces if not applicable.                                                                                                    |
|                                    |        |         |              | NGHP MSP types will require a valid diagnosis<br>code to be entered. If an invalid code is entered, the<br>user will see error code PE2A and the record will be<br>dropped.                                                  |
| Diagnosis Code 17<br>ICD Indicator | 1      | Numeric | 1228         | One-digit diagnosis code indicator to identify<br>whether the diagnosis code received is in ICD-9-<br>CM or ICD-10-CM format.                                                                                                |
|                                    |        |         |              | 0 = ICD-10-CM format                                                                                                    |
|                                    |        |         |              | 9 = ICD-9-CM format                                                                                                    |
|                                    |        |         |              | If an invalid code is entered, the user will see error code PE2B and the record will be dropped.                                                                                                    |
|                                    |        |         |              | Required if Diagnosis Code 17 is submitted.                                                                                                    |
| Diagnosis Code 17                  | 7      | Text    | 1229 - 1235  | ICD-9-CM or ICD-10-CM diagnosis code that applies to this MSP occurrence.                                                                                                    |
|                                    |        |         |              | Required if Diagnosis Code 17 ICD Indicator is submitted.                                                                                                    |
|                                    |        |         |              | If Diagnosis Code 17 ICD Indicator = 0, Diagnosis<br>Code 17 must contain a valid ICD-10-CM diagnosis<br>code. If Diagnosis Code 17 ICD Indicator = 9,<br>Diagnosis Code 17 must contain a valid ICD-9-CM<br>diagnosis code. |
|                                    |        |         |              | Populate with spaces if not applicable.                                                                                                    |
|                                    |        |         |              | NGHP MSP types will require a valid diagnosis<br>code to be entered. If an invalid code is entered, the<br>user will see error code PE2C and the record will be<br>dropped.                                                  |

| Data Field                         | Length | Туре    | Displacement | Description                                                                                                    |
|------------------------------------|--------|---------|--------------|----------------------------------------------------------------------------------------------------|
| Diagnosis Code 18<br>ICD Indicator | 1      | Numeric | 1236         | One-digit diagnosis code indicator to identify<br>whether the diagnosis code received is in ICD-9-<br>CM or ICD-10-CM format.                                                                                                |
|                                    |        |         |              | 0 = ICD-10-CM format                                                                                                    |
|                                    |        |         |              | 9 = ICD-9-CM format                                                                                                    |
|                                    |        |         |              | If an invalid code is entered, the user will see error code PE2D and the record will be dropped.                                                                                                    |
|                                    |        |         |              | Required if Diagnosis Code 18 is submitted.                                                                                                    |
| Diagnosis Code 18                  | 7      | Text    | 1237 – 1243  | ICD-9-CM or ICD-10-CM diagnosis code that applies to this MSP occurrence.                                                                                                    |
|                                    |        |         |              | Required if Diagnosis Code 18 ICD Indicator is submitted.                                                                                                    |
|                                    |        |         |              | If Diagnosis Code 18 ICD Indicator = 0, Diagnosis<br>Code 18 must contain a valid ICD-10-CM diagnosis<br>code. If Diagnosis Code 18 ICD Indicator = 9,<br>Diagnosis Code 18 must contain a valid ICD-9-CM<br>diagnosis code. |
|                                    |        |         |              | Populate with spaces if not applicable.                                                                                                    |
|                                    |        |         |              | NGHP MSP types will require a valid diagnosis<br>code to be entered. If an invalid code is entered, the<br>user will see error code PE2E and the record will be<br>dropped.                                                  |
| Diagnosis Code 19<br>ICD Indicator | 1      | Numeric | 1244         | One-digit diagnosis code indicator to identify<br>whether the diagnosis code received is in ICD-9-<br>CM or ICD-10-CM format.                                                                                                |
|                                    |        |         |              | 0 = ICD-10-CM format                                                                                                    |
|                                    |        |         |              | 9 = ICD-9-CM format                                                                                                    |
|                                    |        |         |              | If an invalid code is entered, the user will see error code PE2F and the record will be dropped.                                                                                                    |
|                                    |        |         |              | Required if Diagnosis Code 19 is submitted.                                                                                                    |
| Diagnosis Code 19                  | 7      | Text    | 1245 - 1251  | ICD-9-CM or ICD-10-CM diagnosis code that applies to this MSP occurrence.                                                                                                    |
|                                    |        |         |              | Required if Diagnosis Code 19 ICD Indicator is submitted.                                                                                                    |
|                                    |        |         |              | If Diagnosis Code 19 ICD Indicator = 0, Diagnosis<br>Code 19 must contain a valid ICD-10-CM diagnosis<br>code. If Diagnosis Code 19 ICD Indicator = 9,<br>Diagnosis Code 19 must contain a valid ICD-9-CM<br>diagnosis code. |
|                                    |        |         |              | Populate with spaces if not applicable.                                                                                                    |
|                                    |        |         |              | NGHP MSP types will require a valid diagnosis<br>code to be entered. If an invalid code is entered, the<br>user will see error code PE2G and the record will be<br>dropped.                                                  |

| Data Field                         | Length | Туре    | Displacement | Description                                                                                                    |
|------------------------------------|--------|---------|--------------|----------------------------------------------------------------------------------------------------|
| Diagnosis Code 20<br>ICD Indicator | 1      | Numeric | 1252         | One-digit diagnosis code indicator to identify<br>whether the diagnosis code received is in ICD-9-<br>CM or ICD-10-CM format.                                                                                                |
|                                    |        |         |              | 0 = ICD-10-CM format                                                                                                    |
|                                    |        |         |              | 9 = ICD-9-CM format                                                                                                    |
|                                    |        |         |              | If an invalid code is entered, the user will see error code PE2H and the record will be dropped.                                                                                                    |
|                                    |        |         |              | Required if Diagnosis Code 20 is submitted.                                                                                                    |
| Diagnosis Code 20                  | 7      | Text    | 1253 – 1259  | ICD-9-CM or ICD-10-CM diagnosis code that applies to this MSP occurrence.                                                                                                    |
|                                    |        |         |              | Required if Diagnosis Code 20 ICD Indicator is submitted.                                                                                                    |
|                                    |        |         |              | If Diagnosis Code 20 ICD Indicator = 0, Diagnosis<br>Code 20 must contain a valid ICD-10-CM diagnosis<br>code. If Diagnosis Code 20 ICD Indicator = 9,<br>Diagnosis Code 20 must contain a valid ICD-9-CM<br>diagnosis code. |
|                                    |        |         |              | Populate with spaces if not applicable.                                                                                                    |
|                                    |        |         |              | NGHP MSP types will require a valid diagnosis<br>code to be entered. If an invalid code is entered, the<br>user will see error code PE2I and the record will be<br>dropped.                                                  |
| Filler                             | 8      | Filler  | 1260 - 1267  | Filler                                                                                                    |

### **CWF Assistance Request Response Header Record**

| Data Field           | Length | Туре          | Displacement | Error Code if Invalid Data                          |
|----------------------|--------|---------------|--------------|-----------------------------------------------------|
| Header Indicator     | 2      | Alpha-Numeric | 1-2          | HE01                                                |
| PDP ID               | 4      | Numeric       | 3-6          | HE02                                                |
| Contractor<br>Number | 5      | Alpha-Numeric | 7-11         | HE03                                                |
| File Type            | 3      | Alpha         | 12-14        | HE04                                                |
| File Date            | 8      | Date          | 15-22        | HE05                                                |
| Filler               | 1245   | Filler        | 23-1267      | Unused Field – fill with spaces                     |
| Error Code 1         | 4      | Alpha-Numeric | 1268-1271    | Error code describing reason why file was rejected. |
| Error Code 2         | 4      | Alpha-Numeric | 1272-1275    | Error code describing reason why file was rejected. |
| Error Code 3         | 4      | Alpha-Numeric | 1276-1279    | Error code describing reason why file was rejected. |
| Error Code 4         | 4      | Alpha-Numeric | 1280-1283    | Error code describing reason why file was rejected. |

# Table G-4: CWF Assistance Request Response Header Record Layout

## **CWF Assistance Request Response Detail Record**

This record layout **must be returned** for **all** CWF Assistance Request file transmissions.

| Data Field                              | Length | Туре              | Displacement | Error Code if Invalid Data     |
|-----------------------------------------|--------|-------------------|--------------|--------------------------------|
| Transaction type                        | 4      | Alpha             | 1-4          | PE00                           |
| Contractor Number                       | 5      | Alpha-<br>Numeric | 5-9          | PE01                           |
| DCN                                     | 15     | Text              | 10-24        | PE02                           |
| Tran Type Code                          | 1      | Alpha             | 25           | PE03                           |
| Trans Seq No                            | 3      | Numeric           | 26-28        | PE04                           |
| Update Operator ID                      | 8      | Alpha-<br>Numeric | 29-36        | PE06                           |
| Contractor Name                         | 25     | Text              | 37-61        | PE07                           |
| Contractor Phone                        | 10     | Numeric           | 62-71        | PE08                           |
| Tran Stat Cd                            | 2      | Alpha             | 72-73        | Status code returned from ECRS |
| Tran Reason Cd                          | 2      | Numeric           | 74-75        | Reason code returned from ECRS |
| Trans Action Code 1                     | 2      | Alpha             | 76-77        | PE92                           |
| Trans Action Code 2                     | 2      | Alpha-<br>Numeric | 78-79        | PE93                           |
| Trans Action Code 3                     | 2      | Alpha-<br>Numeric | 80-81        | PE94                           |
| Trans Action Code 4                     | 2      | Alpha-<br>Numeric | 82-83        | PE95                           |
| Activity Code                           | 1      | Alpha             | 84           | PE61                           |
| Develop to                              | 1      | Alpha             | 85           | PE0C                           |
| RSP                                     | 1      | Alpha             | 86           | PE66                           |
| Trans Source Cd                         | 4      | Alpha             | 87-90        | PE05                           |
| Medicare ID                             | 12     | Alpha-<br>Numeric | 91-102       | PE09, PE2O                     |
| Beneficiary's Social<br>Security Number | 9      | Numeric           | 103-111      | PE10                           |
| Beneficiary's Date of<br>Birth          | 8      | Date              | 112-119      | PE11                           |
| Beneficiary's Sex<br>Code               | 1      | Numeric           | 120          | None                           |
| Beneficiary's First<br>Name             | 15     | Text              | 121-135      | PE12                           |
| Beneficiary's Initial                   | 1      | Alpha             | 136          | PE13                           |

Table G-5: CWF Assistance Request Response Detail Record Layout

| Data Field                       | Length | Туре              | Displacement | Error Code if Invalid Data |
|----------------------------------|--------|-------------------|--------------|----------------------------|
| Beneficiary's Last<br>Name       | 24     | Text              | 137-160      | PE14                       |
| Patient Relationship             | 2      | Numeric           | 161-162      | РЕОЈ                       |
| MSP Type                         | 1      | Alpha             | 163          | PE39                       |
| MSP Effective Date               | 8      | Date              | 164-171      | PE67                       |
| MSP Term Date                    | 8      | Date              | 172-179      | PE68                       |
| MSP Aux Number                   | 3      | Numeric           | 180-182      | PE87                       |
| MSP Accretion Date               | 8      | Date              | 183-190      | PE88                       |
| Originating Contractor           | 5      | Alpha-<br>Numeric | 191-195      | PE96                       |
| Change Lead To                   | 5      | Alpha-<br>Numeric | 196-200      | PE0D                       |
| Send Venue Letter                | 1      | Alpha             | 201          | None                       |
| Beneficiary's Address<br>1       | 32     | Text              | 202-233      | PE15                       |
| Beneficiary's Address<br>2       | 32     | Text              | 234-265      | PE16                       |
| Beneficiary's City               | 15     | Text              | 266-280      | PE17                       |
| Beneficiary's State              | 2      | Alpha             | 281-282      | PE18                       |
| Beneficiary's ZIP<br>Code        | 9      | Numeric           | 283-291      | PE19                       |
| Beneficiary's Phone              | 10     | Numeric           | 292-301      | PE20                       |
| Check Date                       | 8      | Numeric           | 302-309      | PE98                       |
| Check Amount                     | 15     | Alpha             | 310-324      | PE99                       |
| Check Number                     | 15     | Alpha             | 325-339      | PE0A                       |
| Informant's First Name           | 15     | Text              | 340-354      | PE21                       |
| Informant's Middle<br>Initial    | 1      | Alpha             | 355          | PE22                       |
| Informant's Last Name            | 24     | Text              | 356-379      | PE23                       |
| Informant's Phone                | 10     | Numeric           | 380-389      | PE29                       |
| Informant's Address 1            | 32     | Text              | 390-421      | PE24                       |
| Informant's Address 2            | 32     | Text              | 422-453      | PE25                       |
| Informant's City                 | 15     | Text              | 454-468      | PE26                       |
| Informant's State                | 2      | Alpha             | 469-470      | PE27                       |
| Informant's ZIP Code             | 9      | Numeric           | 471-479      | PE28                       |
| Informant's<br>Relationship Code | 1      | Alpha             | 480          | None                       |
| Employer's Name                  | 32     | Text              | 481-512      | PE30                       |

| Data Field                  | Length | Туре              | Displacement | Error Code if Invalid Data                                                                                                    |
|-----------------------------|--------|-------------------|--------------|----------------------------------------------------------------------------------------------------|
| Employer EIN                | 18     | Text              | 513-530      | PE37                                                                                                    |
| Employer's Address 1        | 32     | Text              | 531-562      | PE31                                                                                                    |
| Employer's Address 2        | 32     | Text              | 563-594      | PE32                                                                                                    |
| Employer's Phone            | 10     | Numeric           | 595-604      | PE36                                                                                                    |
| Employer's City             | 15     | Text              | 605-619      | PE33                                                                                                    |
| Employer's State            | 2      | Alpha             | 620-621      | PE34                                                                                                    |
| Employer's ZIP Code         | 9      | Numeric           | 622-630      | PE35                                                                                                    |
| Employee No                 | 12     | Text              | 631-642      | PE38                                                                                                    |
| Insurer's Name              | 32     | Text              | 643-674      | PE42                                                                                                    |
| Insurer Type                | 1      | Alpha             | 675          | None                                                                                                    |
| Insurer's Address 1         | 32     | Text              | 676-707      | PE43                                                                                                    |
| Insurer's Address 2         | 32     | Text              | 708-739      | PE44                                                                                                    |
| Insurer's City              | 15     | Text              | 740-754      | PE45                                                                                                    |
| Insurer's State             | 2      | Alpha             | 755-756      | PE46                                                                                                    |
| Insurer's ZIP Code          | 9      | Numeric           | 757-765      | PE47                                                                                                    |
| Insurer's Phone             | 10     | Numeric           | 766-775      | PE0B                                                                                                    |
| Insurer Group Number        | 20     | Text              | 776-795      | PE62                                                                                                    |
| Insurer Policy Number       | 17     | Text              | 796-812      | PE63                                                                                                    |
| Subscriber First Name       | 15     | Text              | 813-827      | PE58                                                                                                    |
| Subscriber Initial          | 1      | Alpha             | 828          | PE59                                                                                                    |
| Subscriber Last Name        | 24     | Text              | 829-852      | PE60                                                                                                    |
| PHP Date                    | 8      | Date              | 853-860      | PE97                                                                                                    |
| Remarks Code 1              | 2      | Alpha-<br>Numeric | 861-862      | PE89                                                                                                    |
| Remarks Code 2              | 2      | Alpha-<br>Numeric | 863-864      | PE90                                                                                                    |
| Remarks Code 3              | 2      | Alpha-<br>Numeric | 865-866      | PE91                                                                                                    |
| Filler                      | 25     | Filler            | 867-891      | None                                                                                                    |
| Submitter Type              | 1      | Alpha             | 892          | Severe Error will be created and entire file<br>will be dropped. HE06 error will be<br>returned on Header record of response file. |
| Filler                      | 7      | Filler            | 893-899      | Filler                                                                                                    |
| New Patient<br>Relationship | 2      | Numeric           | 900-901      | PE0O                                                                                                    |
| New MSP Type                | 1      | Alpha             | 902          | PE0N                                                                                                    |

| Data Field                         | Length | Туре  | Displacement | Error Code if Invalid Data |
|------------------------------------|--------|-------|--------------|----------------------------|
| New MSP Effective<br>Date          | 8      | Date  | 903-910      | PEOL                       |
| New Insurer Type                   | 1      | Alpha | 911          | PE0M                       |
| Diagnosis Code 1 ICD<br>Indicator  | 1      | Text  | 912          | PE1A                       |
| Diagnosis Code 1                   | 7      | Text  | 913-919      | PE69                       |
| Diagnosis Code 2 ICD<br>Indicator  | 1      | Text  | 920          | PE1B                       |
| Diagnosis Code 2                   | 7      | Text  | 921-927      | PE70                       |
| Diagnosis Code 3 ICD<br>Indicator  | 1      | Text  | 928          | PE1C                       |
| Diagnosis Code 3                   | 7      | Text  | 929-935      | PE71                       |
| Diagnosis Code 4 ICD<br>Indicator  | 1      | Text  | 936          | PE1D                       |
| Diagnosis Code 4                   | 7      | Text  | 937-943      | PE72                       |
| Diagnosis Code 5 ICD<br>Indicator  | 1      | Text  | 944          | PE1E                       |
| Diagnosis Code 5                   | 7      | Text  | 945-951      | PE73                       |
| Diagnosis Code 6 ICD<br>Indicator  | 1      | Text  | 952          | PE1F                       |
| Diagnosis Code 6                   | 7      | Text  | 953-959      | PE1G                       |
| Diagnosis Code 7 ICD<br>Indicator  | 1      | Text  | 960          | PE1H                       |
| Diagnosis Code 7                   | 7      | Text  | 961-967      | PE1I                       |
| Diagnosis Code 8 ICD<br>Indicator  | 1      | Text  | 968          | PE1J                       |
| Diagnosis Code 8                   | 7      | Text  | 969-975      | PE1K                       |
| Diagnosis Code 9 ICD<br>Indicator  | 1      | Text  | 976          | PE1L                       |
| Diagnosis Code 9                   | 7      | Text  | 977-983      | PE1M                       |
| Diagnosis Code 10<br>ICD Indicator | 1      | Text  | 984          | PEIN                       |
| Diagnosis Code 10                  | 7      | Text  | 985-991      | PE1O                       |
| Diagnosis Code 11<br>ICD Indicator | 1      | Text  | 992          | PE1P                       |
| Diagnosis Code11                   | 7      | Text  | 993-999      | PE1Q                       |
| Diagnosis Code 12<br>ICD Indicator | 1      | Text  | 1000         | PEIR                       |
| Diagnosis Code 12                  | 7      | Text  | 1001-1007    | PE1S                       |

| Data Field                         | Length | Туре              | Displacement | Error Code if Invalid Data                          |
|------------------------------------|--------|-------------------|--------------|-----------------------------------------------------|
| Diagnosis Code 13<br>ICD Indicator | 1      | Text              | 1008         | PEIT                                                |
| Diagnosis Code 13                  | 7      | Text              | 1009-1015    | PE1U                                                |
| Diagnosis Code 14<br>ICD Indicator | 1      | Text              | 1016         | PE1V                                                |
| Diagnosis Code 14                  | 7      | Text              | 1017-1023    | PE1W                                                |
| Diagnosis Code 15<br>ICD Indicator | 1      | Text              | 1024         | PE1X                                                |
| Diagnosis Code 15                  | 7      | Text              | 1025-1031    | PE1Y                                                |
| Diagnosis Code 16<br>ICD Indicator | 1      | Text              | 1032         | PE1Z                                                |
| Diagnosis Code 16                  | 7      | Text              | 1033-1039    | PE2A                                                |
| Diagnosis Code 17<br>ICD Indicator | 1      | Text              | 1040         | PE2B                                                |
| Diagnosis Code 17                  | 7      | Text              | 1041-1047    | PE2C                                                |
| Diagnosis Code 18<br>ICD Indicator | 1      | Text              | 1048         | PE2D                                                |
| Diagnosis Code 18                  | 7      | Text              | 1049-1055    | PE2E                                                |
| Diagnosis Code 19<br>ICD Indicator | 1      | Text              | 1056         | PE2F                                                |
| Diagnosis Code 19                  | 7      | Text              | 1057-1063    | PE2G                                                |
| Diagnosis Code 20<br>ICD Indicator | 1      | Text              | 1064         | PE2H                                                |
| Diagnosis Code 20                  | 7      | Text              | 1065-1071    | PE2I                                                |
| Filler                             | 8      | Filler            | 1072-1079    | None                                                |
| COB Comment ID                     | 8      | Alpha-<br>Numeric | 1080-1087    | PE57                                                |
| COB Comment                        | 180    | Text              | 1088-1267    | PE56                                                |
| Error Code 1                       | 4      | Alpha-<br>Numeric | 1268-1271    | Error code describing reason why file was rejected. |
| Error Code 2                       | 4      | Alpha-<br>Numeric | 1272-1275    | Error code describing reason why file was rejected. |
| Error Code 3                       | 4      | Alpha-<br>Numeric | 1276-1279    | Error code describing reason why file was rejected. |
| Error Code 4                       | 4      | Alpha-<br>Numeric | 1280-1283    | Error code describing reason why file was rejected. |

# G.2 Prescription Drug Assistance Request File Layouts

#### Prescription Drug Assistance Request Header Record

| Data Field           | Length | Туре              | Displacement | Edits                                                                                                    |
|----------------------|--------|-------------------|--------------|----------------------------------------------------------------------------------------------------|
| Header<br>Indicator  | 2      | Alpha-<br>Numeric | 1-2          | Should be: 'H0'. If not, drop file with error code HE01                                                                                                   |
| PDP ID               | 4      | Numeric           | 3-6          | '0001', '0002', etc. ID number assigned by the BCRC.<br>If not valid plan, drop file with error code HE02                                                 |
| Contractor<br>Number | 5      | Alpha-<br>Numeric | 7-11         | If not valid contractor number, drop file with error code HE03.                                                                                           |
| File Type            | 3      | Alpha             | 12-14        | Valid values:<br>'PDR' – RX Drug Assistance Request file<br>If not, drop file with error code HE04.                                                       |
| File Date            | 8      | Date              | 15-22        | CCYYMMDD<br>If not valid date, drop file with error code HE05.                                                                                            |
| Submitter<br>Type    | 1      | Alpha-<br>Numeric | 23           | Part C/D Submitter Indicator<br>Valid Values<br>'C' = Part C contractor<br>'D' = Part D contractor<br>If not valid value, drop file with error code HE06. |
| Filler               | 1244   | Filler            | 24-1267      | Unused Field – fill with spaces                                                                                                    |

### Prescription Drug Assistance Request Trailer Record

| Data Field           | Length | Туре              | Displacement | Edits                                                                                                    |
|----------------------|--------|-------------------|--------------|----------------------------------------------------------------------------------------------------|
| Trailer<br>Indicator | 2      | Alpha-<br>Numeric | 1-2          | Should be: 'T0'. If not, drop file with error code TE01.                                                                                                    |
| PDP ID               | 4      | Numeric           | 3-6          | '0001', '0002', etc. ID number assigned by the BCRC.<br>If not valid plan, drop file with error code TE02.                                                    |
| Contractor<br>Number | 5      | Alpha-<br>Numeric | 7-11         | If not valid contractor number, drop file with error code TE03.                                                                                               |
| File Type            | 3      | Alpha-<br>Numeric | 12-14        | Valid value:<br>PDR' – RX Drug Assistance Request File<br>If not valid value, drop file with error code TE04.                                                 |
| File Date            | 8      | Date              | 15-22        | CCYYMMDD<br>If not valid date, drop file with error code TE05.                                                                                                |
| Record Count         | 9      | Numeric           | 23-31        | Number of records on file. Must contain 9 digits. If<br>invalid number or number does not match number of<br>records in file, drop file with error code TE06. |
| Filler               | 1236   | Filler            | 32-1267      | Unused Field – fill with spaces.                                                                                                    |

Table G-7: Prescription Drug Assistance Request Trailer Record Layout

### Prescription Drug Assistance Request Detail Record

| Data Field            | Length | Туре              | Displacement | Description                                                                                                    |
|-----------------------|--------|-------------------|--------------|----------------------------------------------------------------------------------------------------|
| Transaction<br>type   | 4      | Alpha             | 1-4          | Set to 'ECRS'                                                                                                    |
| Contractor<br>Number  | 5      | Alpha-<br>Numeric | 5-9          | Part C/D Plan contractor number <b>Required</b>                                                                                                    |
| DCN                   | 15     | Alpha-<br>Numeric | 10-24        | DCN: assigned by the Part C/D plan.<br><b>Required</b> . Each record shall have a unique DCN.                                                                                                    |
| Trans Type<br>Code    | 1      | Alpha             | 25           | Transaction Type Indicator<br>Set to 'D' for Prescription Drug Assistance Requests<br><b>Required</b>                                                                                            |
| Trans Seq. No         | 3      | Numeric           | 26-28        | Sequence Number assigned by the COB.<br>Internal use only. Populate with spaces.                                                                                                    |
| Update<br>Operator ID | 8      | Alpha-<br>Numeric | 29-36        | ID of user making update.<br>Not required                                                                                                    |
| Contractor<br>Name    | 25     | Alpha-<br>Numeric | 37-61        | Contractor name<br>Not required                                                                                                    |
| Contractor<br>Phone   | 10     | Numeric           | 62-71        | Contractor phone number<br>Not required                                                                                                    |
| Trans Status<br>Code  | 2      | Alpha             | 72-73        | Transaction status code:<br>Set to 'NW' for New                                                                                                    |
| Trans Reason<br>Code  | 2      | Numeric           | 74-75        | Transaction reason code:<br>Set to '01' for New                                                                                                    |
| Action Code 1         | 2      | Alpha             | 76-77        | Two-character code defining action to take on<br>Prescription Drug record (required field).Valid values are:IIChange Insurer InformationNotes:Action code II cannot be used with Action code DO. |
| Action Code 2         | 2      | Alpha             | 78-79        | Transaction action code 2:<br>Valid values same as Trans Action Code 1.<br>Not required. Populate with spaces if not available.                                                                  |
| Action Code 3         | 2      | Alpha             | 80-81        | Transaction action code 3:<br>Valid values same as Trans Action Code 1.<br>Not required. Populate with spaces if not available.                                                                  |
| Action Code 4         | 2      | Alpha             | 82-83        | Transaction action code 4:<br>Valid values same as Trans Action Code 1.<br>Not required. Populate with spaces if not available.                                                                  |

### Table G-8: Prescription Drug Assistance Request Detail Record Layout

| Data Field                    | Length | Туре              | Displacement | Description                                                                                                    |
|-------------------------------|--------|-------------------|--------------|----------------------------------------------------------------------------------------------------|
| Activity Code                 | 1      | Alpha             | 84           | Activity of contractor:<br>Valid values are:<br><b>Required</b>                                                                                                   |
| Trans Source<br>Code          | 4      | Alpha             | 85-88        | Four-character code identifying source of RX DRUG<br>assistance request information<br>Valid values are:<br><b>Required</b>                                       |
| Medicare ID                   | 12     | Alpha-<br>Numeric | 89-100       | Health Insurance Claim Number (HICN) or<br>Medicare Beneficiary Identifier (MBI) of<br>beneficiary. Enter without dashes, spaces, or other<br>special characters. |
| Beneficiary<br>Date of Birth  | 8      | Date              | 101-108      | Beneficiary's Date of Birth in CCYYMMDD format<br>Not Required. Populate with zeros if not available.                                                             |
| Beneficiary<br>Sex Code       | 1      | Alpha             | 109          | Sex of Beneficiary:<br>Valid values are:<br>U = Unknown<br>M = Male<br>F = Female<br>Not required. Populate with spaces if not available.                         |
| Beneficiary<br>First Name     | 15     | Text              | 110-124      | First Name of beneficiary<br>Required                                                                                                    |
| Beneficiary<br>Middle Initial | 1      | Text              | 125          | Middle Initial of beneficiary                                                                                                    |
| Beneficiary<br>Last Name      | 24     | Text              | 126-149      | Last Name of beneficiary<br>Required                                                                                                    |
| Beneficiary<br>Address Line 1 | 32     | Text              | 150-181      | First line of beneficiary's street address                                                                                                    |
| Beneficiary<br>Address Line 2 | 32     | Text              | 182-213      | Second line of beneficiary's street address                                                                                                    |
| Beneficiary<br>City           | 15     | Text              | 214-228      | Beneficiary's city                                                                                                    |
| Beneficiary<br>State          | 2      | Alpha             | 229-230      | Beneficiary's state                                                                                                    |
| Beneficiary<br>ZIP code       | 9      | Numeric           | 231-239      | Beneficiary's ZIP code                                                                                                    |
| Beneficiary<br>Phone          | 10     | Numeric           | 240-249      | Beneficiary's telephone number                                                                                                    |

| -                                                                                                    |
|----------------------------------------------------------------------------------------------------|
| Patient relationship between the policyholder and the<br>beneficiary (required field). Description of code<br>appears next to value.The following codes (bolded) are only valid on MSP<br>Auxiliary occurrences with accretion dates prior to<br>4/4/2011:Valid values are:01Self: Patient is policyholder02Spouse03Child04Other02Domestic partner05Step Child06Foster child06Foster child07Ward of the Court08Employee09Unknown10Handicapped dependent1111Organ donor1212Cadaver donor1313Grandchild1414Niece/nephew15Injured plaintiff16Sponsored dependent17Minor dependent of a minor dependent18Parent19Grandparent dependent17Misor dependent of a minor dependent18Parent19Grandparent dependent17Misor dependent of a minor dependent18Parent19Grandparent dependent11Cols12Step Cols13Grandparent dependent17Misor dependent18Parent19Grandparent dependent17Misor dependent of a minor dependent18Parent19Grandparent Relationship CodeA01, 02B01, 02, 03, 04, 20D |
|                                                                                                    |

| Data Field                  | Length | Туре              | Displacement | Description                                                                                                    |
|-----------------------------|--------|-------------------|--------------|----------------------------------------------------------------------------------------------------|
| New Patient<br>Relationship | 2      | Numeric           | 252-253      | New patient relationship between policyholder and<br>beneficiary. Description of code appears next to<br>value. <b>Required</b> when ACTION is PR.01Self; Patient is policyholder02Spouse03Child04Other20Domestic partner <u>MSP Type</u> Patient Relationship CodeA01, 02B01, 02, 03, 04, 20D, E, L01G01, 02, 03, 04, 20 |
| Person Code                 | 3      | Numeric           | 254-256      | Plan-specific Person Code.         Values are:         001       Self         002       Spouse         003       Other         Required when:       RECORD TYPE is Supplemental         ACTION is PC                                                                                                    |
| MSP Type                    | 1      | Alpha             | 257          | One-character code identifying type of MSP<br>coverage. Valid values are:A= Working AgedB= ESRDC= Conditional PaymentD= Automobile InsuranceE= Workers' CompensationF= Federal (Public)G= DisabledH= Black LungL= LiabilityW=Workers' Compensation Set-AsideRequired when Action is MT.                                   |
| New MSP<br>Type             | 1      | Alpha             | 258          | One-character code identifying new type of MSP coverage.<br>Required when Action is MT.                                                                                                    |
| Record Type                 | 3      | Alpha-<br>Numeric | 259-261      | Drug Record Type:<br>PRI Primary<br>SUP Supplemental<br>Required                                                                                                    |

| Data Field                             | Length | Туре              | Displacement | Description                                                                                                    |
|----------------------------------------|--------|-------------------|--------------|----------------------------------------------------------------------------------------------------|
| Drug<br>Coverage<br>Effective Date     | 8      | Date              | 262-269      | <ul> <li>COB effective date of drug coverage in<br/>CCYYMMDD format.</li> <li>Notes: This field accepts dates up to three months<br/>from the current date, as follows:</li> <li>For GHP records (MSP Types A, B, and G): The<br/>Drug Coverage Effective Date can be in the future<br/>for beneficiaries who are currently enrolled in Part<br/>D, or for beneficiaries who will be enrolled<br/>starting up to three months in the future.</li> <li>For NGHP records (MSP Types D, E, L, H, and<br/>W): The Drug Coverage Effective Date can be in<br/>the future for beneficiaries as long as their Part D<br/>enrollment start date is in the future. The future<br/>Drug Coverage Effective Date must be equal to<br/>the Part D start date. (NGHP drug coverage<br/>occurrences for beneficiaries who are currently<br/>enrolled in Part D cannot have future Effective<br/>Dates.)</li> </ul>                 |
| New Drug<br>Coverage<br>Effective Date | 8      | Date              | 270-277      | <ul> <li>New COB effective date of drug coverage in<br/>CCYYMMDD format.</li> <li>Notes: This field accepts dates up to three months<br/>from the current date, as follows:</li> <li>For GHP records (MSP Types A, B, and G): The<br/>New Drug Coverage Effective Date can be in the<br/>future for beneficiaries who are currently enrolled<br/>in Part D, or for beneficiaries who will be enrolled<br/>starting up to three months in the future.</li> <li>For NGHP records (MSP Types D, E, L, H, and<br/>W): The New Drug Coverage Effective Date can<br/>be in the future for beneficiaries as long as their<br/>Part D enrollment start date is in the future. The<br/>future New Drug Coverage Effective Date must<br/>be equal to the Part D start date. (NGHP drug<br/>coverage occurrences for beneficiaries who are<br/>currently enrolled in Part D cannot have future<br/>Effective Dates.)</li> </ul> |
| Term Date                              | 8      | Date              | 278-285      | MSP termination date of Drug coverage in CCYYMMDD format.                                                                                                    |
| Originating<br>Contractor              | 5      | Alpha-<br>Numeric | 286-290      | Contractor number of contractor that created original Drug occurrence.                                                                                                    |
| Informant First<br>Name                | 15     | Text              | 291-305      | Name of person informing contractor of change in<br>Drug coverage.<br><b>Required</b> when SOURCE is CHEK or LTTR.<br>Populate with spaces if Source field not equal to<br>CHEK or LTTR.                                                                                                    |
| Informant<br>Middle Initial            | 1      | Text              | 306          | Informants middle initial.                                                                                                    |

| Data Field                          | Length | Туре    | Displacement | Description                                                                                                    |
|-------------------------------------|--------|---------|--------------|----------------------------------------------------------------------------------------------------|
| Informant Last<br>Name              | 24     | Text    | 307-330      | Last name of person informing contractor of change<br>in Drug coverage.<br><b>Required</b> when SOURCE is CHEK or LTTR.<br>Populate with spaces if Source field not equal to<br>CHEK or LTTR. |
| Informant<br>Address                | 32     | Text    | 331-362      | Informant's street address<br><b>Required</b> when SOURCE is CHEK or LTTR.<br>Populate with spaces if Source field not equal to<br>CHEK or LTTR.                                              |
| Informant City                      | 15     | Text    | 363-377      | Informant's city<br><b>Required</b> when SOURCE is CHEK or LTTR.<br>Populate with spaces if SOURCE field not equal to<br>CHEK or LTTR.                                                        |
| Informant<br>State                  | 2      | Text    | 378-379      | Informant's state<br><b>Required</b> when SOURCE is CHEK or LTTR.<br>Populate with spaces if SOURCE field not equal to<br>CHEK or LTTR.                                                       |
| Informant ZIP<br>code               | 9      | Numeric | 380-388      | Informant's ZIP code<br><b>Required</b> when SOURCE is CHEK or LTTR.<br>Populate with spaces if SOURCE field not equal to<br>CHEK or LTTR.                                                    |
| Informant<br>Phone                  | 10     | Numeric | 389-398      | Informant's telephone number<br>Not Required. Populate with spaces if not available.                                                                                                    |
| Informant's<br>Relationship<br>Code | 1      | Alpha   | 399          | Relationship of informant to beneficiary.<br>Valid values are:<br><b>Required</b> when SOURCE is CHEK or LTTR.<br>Populate with spaces if SOURCE field not equal to<br>CHEK or LTTR.          |
| Employers<br>Name                   | 32     | Text    | 400-431      | Name of employer providing group health insurance<br>under which beneficiary is covered<br>Not required. Populate with spaces if not available.                                               |
| Employers<br>Address 1              | 32     | Text    | 432-463      | Employer's street address 1<br>Not required. Populate with spaces if not available.                                                                                                    |
| Employers<br>Address 2              | 32     | Text    | 464-495      | Employer's street address 2<br>Not required. Populate with spaces if not available.                                                                                                    |
| Employers<br>City                   | 15     | Text    | 496-510      | Employer's city<br>Not required. Populate with spaces if not available.                                                                                                    |
| Employers<br>State                  | 2      | Alpha   | 511-512      | Employer's state<br>Not required. Populate with spaces if not available.                                                                                                    |
| Employers ZIP code                  | 9      | Numeric | 513-521      | Employer's ZIP code<br>Not required. Populate with spaces if not available.                                                                                                    |

# Appendix G: Prescription Drug Assistance Request Detail Record

| Data Field                        | Length | Туре              | Displacement | Description                                                                                                    |
|-----------------------------------|--------|-------------------|--------------|----------------------------------------------------------------------------------------------------|
| Employers<br>Phone                | 10     | Numeric           | 522-531      | Employer's phone number<br>Not required. Populate with spaces if not available.                                                                                                    |
| Employers<br>EIN                  | 18     | Text              | 532-549      | Employer's identification number<br>Not required. Populate with spaces if not available.                                                                                                    |
| Employee<br>Number                | 12     | Text              | 550-561      | Employee number of policyholder<br>Not required. Populate with spaces if not available.                                                                                                    |
| Supplemental<br>Type              | 1      | Alpha-<br>Numeric | 562          | Prescription drug policy type. Valid values are:LSupplementalMMedigapNNon-qualified State ProgramOOtherPPAPRCharityTFederal Government Programs1Medicaid2Tricare3Major Medical                                                                                                   |
| RX Drug<br>Coverage<br>Type       | 1      | Alpha-<br>Numeric | 563          | Prescription drug coverage type         Valid Values are:         U       Drug Network         V       Drug Non-network         Z       Health account (such as a flexible spending account provided by other party to pay prescription drug costs or premiums)         Required |
| Insurance<br>Company<br>Name      | 32     | Text              | 564-595      | Name of insurer providing supplemental prescription<br>drug insurance under which beneficiary is covered.<br>Action code II cannot be used with action code DO.                                                                                                    |
| Insurance<br>Company<br>Address 1 | 32     | Text              | 596-627      | Address 1 of insurer providing supplemental prescription drug insurance under which beneficiary is covered.                                                                                                    |
| Insurance<br>Company<br>Address 2 | 32     | Text              | 628-659      | Address 2 of insurer providing supplemental prescription drug insurance under which beneficiary is covered.                                                                                                    |
| Insurance<br>Company City         | 15     | Text              | 660-674      | City of insurer providing supplemental prescription drug insurance under which beneficiary is covered.                                                                                                    |
| Insurance<br>Company<br>State     | 2      | Alpha             | 675-676      | State of insurer providing supplemental prescription drug insurance under which beneficiary is covered.                                                                                                    |
| Insurance<br>Company ZIP<br>code  | 9      | Numeric           | 677-685      | ZIP code of insurer providing supplemental prescription drug insurance under which beneficiary is covered.                                                                                                    |

| Data Field          | Length | Туре  | Displacement | Description                                                                                                    |
|---------------------|--------|-------|--------------|----------------------------------------------------------------------------------------------------|
| Insurer Type        | 1      | Alpha | 686          | Type of insurance         A       Insurance or Indemnity (Other Types)         B       Group Health Organization (GHO)         C       Preferred Provider Organization         D       TPA/ASO         E       Stop Loss TPA         F       Self-insured/Self-Administered (Self-Insured)         G       Collectively-bargained Health and Welfare         Fund       Multiple Employer Health Plan with 100 or         more employees.       I         J       Hospitalization only plan covering inpatient         hospital       K         K       Medical Service only plan covering non-         inpatient medical       M         M       Medicare Supplement Plan         U       Unknown         Required when ACTION is IT |
| New Insurer<br>Type | 1      | Alpha | 687          | New type of insurance<br><b>Required</b> when ACTION is IT                                                                                                    |
| Policy Number       | 17     | Text  | 688-704      | Prescription drug policy number                                                                                                    |
| RX BIN              | 6      | Text  | 705-710      | Prescription Drug BIN Number<br><b>Required</b> if TYPE = U. Must be six digits and<br>cannot be all the same number if COVERAGE<br>TYPE is U. BIN will not be edited for formats when<br>the ACTION CODE is BN.<br>Group, BIN, <i>or</i> PCN is required with Action Code<br>CX.                                                                                                    |
| RX PCN              | 10     | Text  | 711-720      | Prescription Drug PCN Number<br>Populate with spaces if not available.<br>Cannot have special characters, except for a non-<br>leading dash, and no leading space.<br>Group, BIN, <i>or</i> PCN is required with Action Code<br>CX.                                                                                                    |
| RX Group            | 15     | Text  | 721-735      | Prescription Drug Group Number<br>Populate with spaces if not available.<br>Group, BIN, <i>or</i> PCN is required with Action Code<br>CX.                                                                                                    |

| Data Field                                         | Length | Туре              | Displacement | Description                                                                                                    |
|----------------------------------------------------|--------|-------------------|--------------|----------------------------------------------------------------------------------------------------|
| RX ID                                              | 20     | Text              | 736-755      | Prescription Drug ID Number<br><b>Required</b> if TYPE = U. Populate with spaces if not<br>available.<br>Cannot be blank or all zeros if COVERAGE TYPE<br>is U.         |
| RX Phone                                           | 10     | Numeric           | 756-765      | Prescription Drug Phone Number<br>Not required. Populate with spaces if not available.                                                                                  |
| Check Amount                                       | 15     | Alpha-<br>Numeric | 766-780      | Amount of check received in \$999,999,999.99<br>format.<br><b>Required</b> if value in SOURCE field = CHEK<br>Populate with zeros if Source field not equal to<br>CHEK. |
| Check Date                                         | 8      | Date              | 781-788      | Date of check received in CCYYMMDD format<br><b>Required</b> if value in SOURCE field = CHEK<br>Populate with zeros if Source field not equal to<br>CHEK.               |
| Check Number                                       | 15     | Alpha-<br>Numeric | 789-803      | Number of check received.<br><b>Required</b> if value in SOURCE field = CHEK<br>Populate with zeros if Source field not equal to<br>CHEK.                               |
| Remark Code<br>1                                   | 2      | Alpha-<br>Numeric | 804-805      | Two-character PDR remark code explaining reason<br>for transaction.<br>Not required                                                                                     |
| Remark Code<br>2                                   | 2      | Alpha-<br>Numeric | 806-807      | Two-character PDR remark code explaining reason<br>for transaction.<br>Not required                                                                                     |
| Remark Code<br>3                                   | 2      | Alpha-<br>Numeric | 808-809      | Two-character PDR remark code explaining reason<br>for transaction.<br>Not required                                                                                     |
| Comment ID                                         | 8      | Alpha-<br>Numeric | 810-817      | ID of operator entering trans comments—used by submitter                                                                                                    |
| Trans<br>Comment                                   | 180    | Text              | 818-997      | Comments—used by submitter                                                                                                    |
| Filler                                             | 188    | Filler            | 998-1185     | Unused field – fill with spaces                                                                                                    |
| Effective Date<br>of Other Drug<br>Coverage        | 8      | Date              | 1186-1193    | Effective date of other drug insurance coverage provided by the other insurance (Other Health Information) in CCYYMMDD format.                                          |
| New Effective<br>Date of Other<br>Drug<br>Coverage | 8      | Date              | 1194-1201    | New effective date of other drug insurance coverage<br>provided by the other insurance in CCYYMMDD<br>format.                                                           |
| Filler                                             | 66     | Filler            | 1202-1267    | Unused field – fill with spaces                                                                                                    |

### Prescription Drug Assistance Request Response Header Record

| Data Field           | Length | Туре          | Displacement | Error Code if Invalid Data                         |
|----------------------|--------|---------------|--------------|----------------------------------------------------|
| Header<br>Indicator  | 2      | Alpha-Numeric | 1-2          | HE01                                               |
| PDP ID               | 4      | Numeric       | 3-6          | HE02                                               |
| Contractor<br>Number | 5      | Alpha-Numeric | 7-11         | HE03                                               |
| File Type            | 3      | Alpha         | 12-14        | HE04                                               |
| File Date            | 8      | Date          | 15-22        | HE05                                               |
| Submitter Type       | 1      | Alpha-Numeric | 23           | HE06                                               |
| Filler               | 1244   | Filler        | 24-1267      | Unused Field – fill with spaces                    |
| Error Code 1         | 4      | Alpha         | 1268-1271    | Error code describing reason why file was rejected |
| Error Code 2         | 4      | Alpha         | 1272-1275    | Error code describing reason why file was rejected |
| Error Code 3         | 4      | Alpha         | 1276-1279    | Error code describing reason why file was rejected |
| Error Code 4         | 4      | Alpha         | 1280-1283    | Error code describing reason why file was rejected |

### Table G-9: Prescription Drug Assistance Request Response Header Record Layout

### Prescription Drug Assistance Request Response Detail Record

| Data Field                    | Length | Туре          | Displacement | Error Code if Invalid Data     |
|-------------------------------|--------|---------------|--------------|--------------------------------|
| Transaction type              | 4      | Alpha         | 1-4          | PE00                           |
| Contractor<br>Number          | 5      | Alpha-Numeric | 5-9          | PE01                           |
| DCN                           | 15     | Alpha-Numeric | 10-24        | PE02                           |
| Trans Type Code               | 1      | Alpha         | 25           | PE03                           |
| Trans Seq. No                 | 3      | Numeric       | 26-28        | PE04                           |
| Update Operator<br>ID         | 8      | Alpha-Numeric | 29-36        | PE06                           |
| Contractor Name               | 25     | Alpha-Numeric | 37-61        | PE07                           |
| Contractor<br>Phone           | 10     | Numeric       | 62-71        | PE08                           |
| Trans Status<br>Code          | 2      | Alpha         | 72-73        | Status code returned from ECRS |
| Trans Reason<br>Code          | 2      | Numeric       | 74-75        | Reason code returned from ECRS |
| Action Code 1                 | 2      | Alpha         | 76-77        | PE92                           |
| Action Code 2                 | 2      | Alpha         | 78-79        | PE93                           |
| Action Code 3                 | 2      | Alpha         | 80-81        | PE94                           |
| Action Code 4                 | 2      | Alpha         | 82-83        | PE95                           |
| Activity Code                 | 1      | Alpha         | 84           | PE61                           |
| Trans Source<br>Code          | 4      | Alpha         | 85-88        | PE05                           |
| Medicare ID                   | 12     | Alpha-Numeric | 89-100       | PE09                           |
| Beneficiary Date of Birth     | 8      | Date          | 101-108      | PE11                           |
| Beneficiary Sex<br>CD         | 1      | Alpha         | 109          | None                           |
| Beneficiary First<br>Name     | 15     | Text          | 110-124      | PE12                           |
| Beneficiary<br>Middle Initial | 1      | Text          | 125          | PE13                           |
| Beneficiary Last<br>Name      | 24     | Text          | 126-149      | PE14                           |
| Beneficiary<br>Address Line 1 | 32     | Text          | 150-181      | PE15                           |

 Table G-10: Prescription Drug Assistance Request Response Detail Record Layout

# ECRS Web User Guide Appendix G: Prescription Drug Assistance Request Response Detail Record

| Data Field                          | Length | Туре          | Displacement | Error Code if Invalid Data |
|-------------------------------------|--------|---------------|--------------|----------------------------|
| Beneficiary<br>Address Line 2       | 32     | Text          | 182-213      | PE16                       |
| Beneficiary City                    | 15     | Text          | 214-228      | PE17                       |
| Beneficiary State                   | 2      | Alpha         | 229-230      | PE18                       |
| Beneficiary ZIP code                | 9      | Numeric       | 231-239      | PE19                       |
| Beneficiary<br>Phone                | 10     | Numeric       | 240-249      | PE20                       |
| Patient<br>Relationship             | 2      | Numeric       | 250-251      | РЕОЈ                       |
| New Patient<br>Relationship         | 2      | Numeric       | 252-253      | PE0O                       |
| Person Code                         | 3      | Numeric       | 254-256      | PE0K                       |
| MSP Type                            | 1      | Alpha         | 257          | PE39                       |
| New MSP Type                        | 1      | Alpha         | 258          | PE0N                       |
| Record Type                         | 3      | Alpha-Numeric | 259-261      | PE41                       |
| COB Effective<br>Date               | 8      | Date          | 262-269      | PE48                       |
| New COB<br>Effective Date           | 8      | Date          | 270-277      | PEOL                       |
| Term Date                           | 8      | Date          | 278-285      | PE0G                       |
| Originating<br>Contractor           | 5      | Alpha-Numeric | 286-290      | NONE                       |
| Informant First<br>Name             | 15     | Text          | 291-305      | PE21                       |
| Informant<br>Middle Initial         | 1      | Text          | 306          | PE22                       |
| Informant Last<br>Name              | 24     | Text          | 307-330      | PE23                       |
| Informant<br>Address                | 32     | Text          | 331-362      | PE24                       |
| Informant City                      | 15     | Text          | 363-377      | PE25                       |
| Informant State                     | 2      | Text          | 378-379      | PE26                       |
| Informant ZIP code                  | 9      | Numeric       | 380-388      | PE27                       |
| Informant Phone                     | 10     | Numeric       | 389-398      | PE28                       |
| Informant's<br>Relationship<br>Code | 1      | Alpha         | 399          | None                       |

# ECRS Web User Guide Appendix G: Prescription Drug Assistance Request Response Detail Record

| Data Field                        | Length | Туре          | Displacement | Error Code if Invalid Data |
|-----------------------------------|--------|---------------|--------------|----------------------------|
| Employers Name                    | 32     | Text          | 400-431      | PE30                       |
| Employers<br>Address 1            | 32     | Text          | 432-463      | PE31                       |
| Employers<br>Address 2            | 32     | Text          | 464-495      | PE32                       |
| Employers City                    | 15     | Text          | 496-510      | PE33                       |
| Employers State                   | 2      | Alpha         | 511-512      | PE34                       |
| Employers ZIP code                | 9      | Numeric       | 513-521      | PE35                       |
| Employers<br>Phone                | 10     | Numeric       | 522-531      | PE36                       |
| Employers EIN                     | 18     | Text          | 532-549      | PE37                       |
| Employee<br>Number                | 12     | Text          | 550-561      | PE38                       |
| Supplemental<br>Type              | 1      | Alpha-Numeric | 562          | None                       |
| RX Drug<br>Coverage Type          | 1      | Alpha-Numeric | 563          | None                       |
| Insurance<br>Company Name         | 32     | Text          | 564-595      | PE42                       |
| Insurance<br>Company<br>Address 1 | 32     | Text          | 596-627      | PE43                       |
| Insurance<br>Company<br>Address 2 | 32     | Text          | 628-659      | PE44                       |
| Insurance<br>Company City         | 15     | Text          | 660-674      | PE45                       |
| Insurance<br>Company State        | 2      | Alpha         | 675-676      | PE46                       |
| Insurance<br>Company ZIP<br>code  | 9      | Numeric       | 677-685      | PE47                       |
| Insurer Type                      | 1      | Alpha         | 686          | None                       |
| New Insurer<br>Type               | 1      | Alpha         | 687          | PE0M                       |
| Policy Number                     | 17     | Text          | 688-704      | PE49                       |
| RX BIN                            | 6      | Text          | 705-710      | PE50                       |
| RX PCN                            | 10     | Text          | 711-720      | PE51                       |
| RX Group                          | 15     | Text          | 721-735      | PE52                       |

# ECRS Web User Guide Appendix G: Prescription Drug Assistance Request Response Detail Record

| Data Field                                      | Length | Туре          | Displacement | Error Code if Invalid Data                         |
|-------------------------------------------------|--------|---------------|--------------|----------------------------------------------------|
| RX ID                                           | 20     | Text          | 736-755      | PE53                                               |
| RX Phone                                        | 10     | Numeric       | 756-765      | PE54                                               |
| Check Amount                                    | 15     | Alpha-Numeric | 766-780      | PE99                                               |
| Check Date                                      | 8      | Date          | 781-788      | PE98                                               |
| Check Number                                    | 15     | Alpha-Numeric | 789-803      | PE0A                                               |
| Remark Code 1                                   | 2      | Alpha-Numeric | 804-805      | PE89                                               |
| Remark Code 2                                   | 2      | Alpha-Numeric | 806-807      | PE90                                               |
| Remark Code 3                                   | 2      | Alpha-Numeric | 808-809      | PE91                                               |
| Comment ID                                      | 8      | Alpha-Numeric | 810-817      | None                                               |
| Trans Comment                                   | 180    | Text          | 818-997      | None                                               |
| COB Comment<br>ID                               | 8      | Alpha-Numeric | 998-1005     | PE57                                               |
| COB Comment                                     | 180    | Text          | 1006-1185    | PE56                                               |
| Effective Date of<br>Other Drug<br>Coverage     | 8      | Date          | 1186-1193    | PE2K                                               |
| New Effective<br>Date of Other<br>Drug Coverage | 8      | Date          | 1194-1201    | PE2L, PE2M, or PE2N                                |
| Filler                                          | 65     | Filler        | 1202-1267    | Filler                                             |
| Error Code 1                                    | 4      | Alpha         | 1268-1271    | Error code describing reason why file was rejected |
| Error Code 2                                    | 4      | Alpha         | 1272-1275    | Error code describing reason why file was rejected |
| Error Code 3                                    | 4      | Alpha         | 1276-1279    | Error code describing reason why file was rejected |
| Error Code 4                                    | 4      | Alpha         | 1280-1283    | Error code describing reason why file was rejected |

# G.3 MSP Inquiry File Layouts

### **MSP Inquiry Header Record**

## Table G-11: MSP Inquiry Header Record Layout

| Data Field           | Length | Туре              | Displacement | Edits                                                                                                    |
|----------------------|--------|-------------------|--------------|----------------------------------------------------------------------------------------------------|
| Header<br>Indicator  | 2      | Alpha-<br>Numeric | 1-2          | Header Record Type Indicator (Indicates a Header<br>record)<br>Set to 'H0'.<br>Required                                                                    |
| PDP ID               | 4      | Numeric           | 3-6          | ID number assigned by the BCRC.<br>Populate with Spaces                                                                                                    |
| Contractor<br>Number | 5      | Alpha-<br>Numeric | 7-11         | Part D Plan contractor number<br>Required                                                                                                    |
| File Type            | 3      | Alpha             | 12-14        | Type of File<br>Set to 'MSP' – MSP Inquiry File<br>Required                                                                                                |
| File Date            | 8      | Date              | 15-22        | Date File Created in CCYYMMDD format<br>Required                                                                                                    |
| Submitter<br>Type    | 1      | Alpha-<br>Numeric | 23           | Part C/D contractor indicator<br>Valid values<br>'C' = Part C contractor<br>'D' = Part D contractor<br>If not valid value, drop file with error code HE06. |
| Filler               | 1244   | Filler            | 24-1267      | Unused field – populate with spaces                                                                                                    |

# MSP Inquiry Trailer Record

| Data Field           | Length | Туре              | Displacement | Edits                                                                                      |
|----------------------|--------|-------------------|--------------|--------------------------------------------------------------------------------------------|
| Trailer<br>Indicator | 2      | Alpha-<br>Numeric | 1-2          | Trailer Record Type Indicator<br>Set to 'T0'.<br>Required                                  |
| PDP ID               | 4      | Numeric           | 3-6          | ID number assigned by the BCRC.<br>Populate with Spaces                                    |
| Contractor<br>Number | 5      | Alpha-<br>Numeric | 7-11         | Part D Plan contractor number<br>Required                                                  |
| File Type            | 3      | Alpha-<br>Numeric | 12-14        | Type of File<br>Set to 'MSP' – MSP Inquiry File<br>Required                                |
| File Date            | 8      | Date              | 15-22        | Date File Created in CCYYMMDD format<br>Required                                           |
| Record Count         | 9      | Numeric           | 23-31        | Number of Prescription Drug Inquiry Records in file.<br>Must contain 9 digits.<br>Required |
| Filler               | 1236   | Filler            | 32-1267      | Unused Field – Populate with spaces                                                        |

## Table G-12: MSP Inquiry Trailer Record Layout

#### **MSP Inquiry Detail Record**

This record layout **must be used** for **all** MSP Inquiry file submissions.

*Note:* If the beneficiary is deceased, and there is no representative payee on file, then the inquiry will be closed with Reason Code 65: Deceased, used with CM status.

Table G-13: MSP Inquiry Detail Record Layout

| Data Field             | Length | Туре              | Displacement | Description                                                                                                    |
|------------------------|--------|-------------------|--------------|----------------------------------------------------------------------------------------------------|
| Transaction type       | 4      | Alpha             | 1-4          | Type of record<br>Set to 'ECRS'<br><b>Required</b>                                                                                                    |
| Contractor Number      | 5      | Alpha-<br>Numeric | 5-9          | Medicare contractor (MACs, MA/PD<br>plans) number.<br><b>Required</b>                                                                                                    |
| DCN                    | 15     | Text              | 10-24        | DCN; assigned by the Medicare<br>contractor.<br>Required. Each record shall have a<br>unique DCN.                                                                         |
| Tran Type Code         | 1      | Alpha             | 25           | Transaction type indicator<br>Set to 'I' for MSP Inquiry<br><b>Required</b>                                                                                               |
| Trans Seq No           | 3      | Numeric           | 26-28        | Sequence number assigned by the COB.<br>Internal use only. Populate with spaces.                                                                                          |
| Update Operator ID     | 8      | Alpha-<br>Numeric | 29-36        | ID of user making update.<br>Not required                                                                                                    |
| Contractor Name        | 25     | Text              | 37-61        | Contractor name<br>Not required                                                                                                    |
| Contractor Phone       | 10     | Numeric           | 62-71        | Contractor phone number<br>Not required                                                                                                    |
| Tran Stat Cd           | 2      | Alpha             | 72-73        | Status code<br>Set to 'NW' for New                                                                                                    |
| Tran Reason Cd         | 2      | Numeric           | 74-75        | Reason<br>Set to '01' for New                                                                                                    |
| Trans Action Code<br>1 | 2      | Alpha             | 76-77        | Action code 1<br>Valid values are:<br>CA Class Action Suit (CMS<br>Grouping Code)<br>CL Closed or Settled Case<br>Not required. Populate with spaces if not<br>available. |

| Data Field             | Length | Туре              | Displacement | Description                                                                                                    |
|------------------------|--------|-------------------|--------------|----------------------------------------------------------------------------------------------------|
| Trans Action Code<br>2 | 2      | Alpha-<br>Numeric | 78-79        | Action code 2<br>Valid values same as Trans Action Code<br>1.<br>Not required. Populate with spaces if not<br>available.                                                                                                    |
| Trans Action Code 3    | 2      | Alpha-<br>Numeric | 80-81        | Action code 3<br>Valid values same as Trans Action Code<br>1.<br>Not required. Populate with spaces if not<br>available.                                                                                                    |
| Trans Action Code<br>4 | 2      | Alpha-<br>Numeric | 82-83        | Action code 4<br>Valid values same as Trans Action Code<br>1.<br>Not required. Populate with spaces if not<br>available.                                                                                                    |
| Activity Code          | 1      | Alpha             | 84           | Activity of contractor.<br>Valid values are:<br><b>Required</b>                                                                                                    |
| First Development      | 1      | Alpha             | 85           | Development source code indicating<br>where initial development letter was sent.<br>Valid values are:<br>Not required. Populate with spaces if not<br>available.                                                                                                    |
| Second<br>Development  | 1      | Alpha             | 86           | Development source code indicating<br>where subsequent development letter was<br>sent.<br>Valid values are:<br>A Attorney<br>B Beneficiary<br>E Employer<br>I Insurer<br>P Provider<br>R Beneficiary Representative<br>(other than attorney)<br>Not required. Populate with spaces if not<br>available. |

| Data Field                                 | Length | Туре              | Displacement | Description                                                                                                    |
|--------------------------------------------|--------|-------------------|--------------|----------------------------------------------------------------------------------------------------|
| RSP                                        | 1      | Alpha             | 87           | Development response indicator.<br>Valid values are:<br>A Attorney<br>B Beneficiary<br>E Employer<br>I Insurer<br>P Provider<br>R Beneficiary Representative<br>Not required. Populate with spaces if not<br>available.                                                                    |
| Trans Source Cd                            | 4      | Alpha             | 88-91        | Four-character code identifying source of<br>MSP inquiry information.<br>Valid values are:<br>CHEK = Unsolicited check<br>LTTR = Letter<br>PHON = Phone call<br>SCLM = Claim submitted to Medicare<br>contractor for secondary payment<br>SRVY = Survey<br>CLAM = Claim<br><b>Required</b> |
| Medicare ID                                | 12     | Alpha-<br>Numeric | 92-103       | Health Insurance Claim Number of<br>beneficiary (HICN) or Medicare<br>Beneficiary Identifier (MBI). Enter<br>without dashes, spaces, or other special<br>characters.<br><b>Required</b> if SSN is not entered.                                                                             |
| Beneficiary's<br>Social Security<br>Number | 9      | Numeric           | 104-112      | Beneficiary's Social Security Number<br><b>Required</b> if Medicare ID not entered.                                                                                                    |
| Beneficiary's Date<br>of Birth             | 8      | Date              | 113-120      | Beneficiary's Date of Birth in<br>CCYYMMDD format<br>Required                                                                                                    |
| Beneficiary's Sex<br>Code                  | 1      | Alpha             | 121          | Sex of beneficiary<br>Valid values are:<br>U = Unknown<br>M = Male<br>F = Female<br><b>Required</b> . Default to U if unavailable.                                                                                                    |
| Beneficiary's First<br>Name                | 15     | Text              | 122-136      | Beneficiary's First Name<br>Required                                                                                                    |
| Beneficiary's Initial                      | 1      | Alpha             | 137          | Beneficiary's Middle Initial<br>Not required                                                                                                    |

| Data Field                 | Length | Туре    | Displacement | Description                                                                                                    |
|----------------------------|--------|---------|--------------|----------------------------------------------------------------------------------------------------|
| Beneficiary's Last<br>Name | 24     | Text    | 138-161      | Beneficiary's Last Name<br>Required                                                                                                    |
| Patient<br>Relationship    | 2      | Numeric | 162-163      | Patient Relationship between<br>policyholder and patient.Required field when:ACTION is Blank and MSP TYPE is FACTION is CA and MSP TYPE is LACTION is CL and MSP TYPE is D, E,<br>or LValid values are:0102Spouse03Child04040507Populate with zeros if not available.Note: For the following MSP Types<br>below, the patient relationship codes<br>listed to the right are the only valid<br>values that can be used.MSP TypePatient RelationshipA01, 02B01, 02, 03, 04, 20D, E, L01, 02, 03, 04, 20 |
| MSP Type                   | 1      | Alpha   | 164          | One-character code identifying type of<br>MSP coverage.Valid values are:AAWorking AgedBESRDCConditional PaymentDAutomobile InsuranceEWorkers' CompensationFFederal (Public)GDisabledHBlack LungLLiability                                                                                                    |

| Data Field                 | Length | Туре  | Displacement | Description                                                                                                    |
|----------------------------|--------|-------|--------------|----------------------------------------------------------------------------------------------------|
| MSP Effective Date         | 8      | Date  | 165-172      | Effective date of MSP coverage in<br>CCYYMMDD format, cannot equal<br>termination date.                                                                                                    |
|                            |        |       |              | Not required. Populate with zeros if not available.                                                                                                    |
|                            |        |       |              | <b>Notes:</b> This field accepts dates up to three months from the current date, as follows:                                                                                                    |
|                            |        |       |              | For GHP records (MSP Types A, B, and G): The MSP Effective Date can be in the future for currently entitled beneficiaries (i.e., enrolled in Medicare), or for beneficiaries who will be entitled starting up to three months in the future.                                                                                                    |
|                            |        |       |              | For NGHP records (MSP Types D, E, L,<br>H, and W): The MSP Effective Date can<br>be in the future for beneficiaries as long<br>as their entitlement start date is in the<br>future. The future MSP Effective Date<br>must be equal to the entitlement start<br>date. (NGHP MSP occurrences for<br>beneficiaries who are currently entitled<br>cannot have future MSP Effective Dates.) |
| MSP Term Date              | 8      | Date  | 173-180      | Termination date of MSP coverage in<br>CCYYMMDD format, cannot equal<br>Effective Date.                                                                                                    |
|                            |        |       |              | Not required. Populate with zeros if not available.                                                                                                    |
| Send CWF                   | 1      | Alpha | 181          | Indicates whether to send MSP inquiry to CWF. Valid values are:                                                                                                    |
|                            |        |       |              | Y Send to CWF (default unless<br>INFMT REL field = D, in which case<br>default is N and this is a protected<br>field)                                                                                                    |
|                            |        |       |              | N Do not send to CWF<br>For EGHP MSP Types:                                                                                                    |
|                            |        |       |              | In addition to the minimum HUSP fields,<br>the EMPLR NAME, STREET, CITY,<br>ST, and ZIP fields are required or the<br>system will set this switch to N and<br>develop the record.                                                                                                    |
| CMS Grouping               | 2      | Alpha | 182-183      | CMS Grouping Code                                                                                                    |
| Code                       |        |       |              | Not required. Populate with spaces if not available.                                                                                                    |
| Beneficiary's<br>Address 1 | 32     | Text  | 184-215      | Beneficiary's Address 1                                                                                                    |
|                            |        |       |              | Not required. Populate with spaces if not available.                                                                                                    |

| Data Field                    | Length | Туре    | Displacement | Description                                                                                                    |
|-------------------------------|--------|---------|--------------|----------------------------------------------------------------------------------------------------|
| Beneficiary's<br>Address 2    | 32     | Text    | 216-247      | Beneficiary's Address 2<br>Not required. Populate with spaces if not<br>available                                                                                                    |
| Beneficiary's City            | 15     | Text    | 248-262      | Beneficiary's City<br>Not required. Populate with spaces if not<br>available.                                                                                                    |
| Beneficiary's State           | 2      | Alpha   | 263-264      | Beneficiary's State<br>Not required. Populate with spaces if not<br>available.                                                                                                    |
| Beneficiary's ZIP<br>Code     | 9      | Numeric | 265-273      | Beneficiary's ZIP code<br>Not required. Populate with spaces if not<br>available                                                                                                    |
| Beneficiary's<br>Phone        | 10     | Numeric | 274-283      | No edits other than data type edits. If not valid, drop the record with edit code 'PE20'.                                                                                                    |
| Check Date                    | 8      | Numeric | 284-291      | Date of check in CCYYMMDD format.<br><b>Required</b> if Source is CHEK                                                                                                    |
| Check Amount                  | 15     | Alpha   | 292-306      | Amount of check in \$999,999,999.99<br>format.<br><b>Required</b> if Source is CHEK                                                                                                    |
| Check Number                  | 15     | Alpha   | 307-321      | Check Number<br>Required if Source is CHEK                                                                                                    |
| Informant's First<br>Name     | 15     | Text    | 322-336      | Informant's First Name<br>Required if Source is CHEK, LTTR, or<br>PHON.<br>Not required if SOURCE is SCLM.<br>Populate with spaces if not available.                                          |
|                               |        |         |              | * Refer to Appendix B for complete set<br>of required fields for various source<br>codes.                                                                                                    |
| Informant's Middle<br>Initial | 1      | Alpha   | 337          | Informant's Middle Initial<br>Not required. Populate with spaces if not<br>available.                                                                                                    |
| Informant's Last<br>Name      | 24     | Text    | 338-361      | Informant's Last Name<br>Required if Source is CHEK, LTTR, or<br>PHON.<br>Not required if SOURCE is SCLM.<br>Populate with spaces if not available.<br>* Refer to Appendix B for complete set |
| Informant's Phone             | 10     | Numeric | 362-371      | of required fields for various source<br>codes.<br>Informant's Phone Number<br>Not required. Populate with zeros if not<br>available.                                                         |

| Data Field               | Length | Туре    | Displacement | Description                                                                                                    |
|--------------------------|--------|---------|--------------|----------------------------------------------------------------------------------------------------|
| Informant's<br>Address 1 | 32     | Text    | 372-403      | Informant's Address 1<br>Required if Source is CHEK, LTTR, or<br>PHON.<br>Not required if SOURCE is SCLM.<br>Populate with spaces if not available.<br>* Refer to Appendix B for complete set<br>of required fields for various source<br>codes.    |
| Informant's<br>Address 2 | 32     | Text    | 404-435      | Informant's Address 2<br>Not required. Populate with spaces if not<br>available.                                                                                                    |
| Informant's City         | 15     | Text    | 436-450      | Informant's City<br><b>Required</b> if Source is CHEK, LTTR, or<br>PHON.<br>Not required if SOURCE is SCLM.<br>Populate with spaces if not available.<br>* Refer to Appendix B for complete set<br>of required fields for various source<br>codes.  |
| Informant's State        | 2      | Alpha   | 451-452      | Informant's State<br><b>Required</b> if Source is CHEK, LTTR, or<br>PHON.<br>Not required if SOURCE is SCLM.<br>Populate with spaces if not available.<br>* Refer to Appendix B for complete set<br>of required fields for various source<br>codes. |
| Informant's ZIP<br>Code  | 9      | Numeric | 453-461      | Informant's ZIP<br><b>Required</b> if Source is CHEK, LTTR, or<br>PHON.<br>Not required if SOURCE is SCLM.<br>Populate with spaces if not available.<br>* Refer to Appendix B for complete set<br>of required fields for various source<br>codes.   |

| Data Field                       | Length | Туре  | Displacement | Description                                                                                                    |
|----------------------------------|--------|-------|--------------|----------------------------------------------------------------------------------------------------|
| Informant's<br>Relationship Code | 1      | Alpha | 462          | Relationship of informant to beneficiary.         Valid values are:         A       Attorney representing beneficiary         B       Beneficiary         C       Child         D       Defendant's attorney         E       Employer         F       Father         I       Insurer         M       Mother         N       Non-relative         O       Other relative         P       Provider         R       Beneficiary representative other than attorney         S       Spouse         U       Unknown         Required if SOURCE is SCLM.         Populate with spaces if not available.         * Refer to Appendix B for complete set of required fields for various source codes. |
| Employer's Name                  | 32     | Text  | 463-494      | Name of employer providing group<br>health insurance under which beneficiary<br>is covered.<br>Not required. Populate with spaces if not<br>available.                                                                                                    |
| Employer EIN                     | 18     | Text  | 495-512      | Employer's EIN providing group health<br>insurance under which beneficiary is<br>covered.<br>Not required. Populate with spaces if not<br>available.                                                                                                    |
| Employer's<br>Address 1          | 32     | Text  | 513-544      | Employer's Address 1 providing group<br>health insurance under which beneficiary<br>is covered.<br>Not required. Populate with spaces if not<br>available.                                                                                                    |
| Employer's<br>Address 2          | 32     | Text  | 545-576      | Employer's Address 2 providing group<br>health insurance under which beneficiary<br>is covered.<br>Not required. Populate with spaces if not<br>available.                                                                                                    |

| Data Field             | Length | Туре    | Displacement | Description                                                                                                    |
|------------------------|--------|---------|--------------|----------------------------------------------------------------------------------------------------|
| Employer's Phone       | 10     | Numeric | 577-586      | Employer's phone number providing<br>group health insurance under which<br>beneficiary is covered.<br>Not required. Populate with spaces if not<br>available.                              |
| Employer's City        | 15     | Text    | 587-601      | Employer's city providing group health<br>insurance under which beneficiary is<br>covered.<br>Not required. Populate with spaces if not<br>available.                                      |
| Employer's State       | 2      | Alpha   | 602-603      | Employer's state providing group health<br>insurance under which beneficiary is<br>covered.<br>Not required. Populate with spaces if not<br>available.                                     |
| Employer's ZIP<br>Code | 9      | Numeric | 604-612      | Employer's ZIP code providing group<br>health insurance under which beneficiary<br>is covered.<br>Not required. Populate with spaces if not<br>available.                                  |
| Employee No            | 12     | Text    | 613-624      | Policyholder's employee number<br>Not required. Populate with spaces if not<br>available.                                                                                                  |
| Insurer's name         | 32     | Text    | 625-656      | Name of insurance carrier for MSP<br>coverage.<br>Populate with spaces if not available.<br>* Refer to Appendix B for complete set<br>of required fields for various source<br>codes.      |
| Insurer Type           | 1      | Alpha   | 657          | Type of Insurance<br>Valid values are:<br>Populate with spaces if not available.<br>* Refer to Appendix B for complete set<br>of required fields for various source<br>codes.              |
| Insurer's Address 1    | 32     | Text    | 658-689      | Address 1 of insurance carrier for MSP<br>coverage.<br>Populate with spaces if not available.<br>* Refer to Appendix B for complete set<br>of required fields for various source<br>codes. |
| Insurer's Address 2    | 32     | Text    | 690-721      | Address 2 of insurance carrier for MSP<br>coverage.<br>Not required.                                                                                                    |

| Data Field                           | Length | Туре    | Displacement | Description                                                                                                    |
|--------------------------------------|--------|---------|--------------|----------------------------------------------------------------------------------------------------|
| Insurer's City                       | 15     | Text    | 722-736      | City insurance carrier for MSP coverage.<br>Populate with spaces if not available.<br>* Refer to Appendix B for complete set<br>of required fields for various source<br>codes.                                  |
| Insurer's State                      | 2      | Alpha   | 737-738      | State of insurance carrier for MSP<br>coverage.<br>Populate with spaces if not available.<br>* Refer to Appendix B for complete set<br>of required fields for various source<br>codes.                           |
| Insurer's ZIP Code                   | 9      | Numeric | 739-747      | <ul> <li>ZIP Code of insurance carrier for MSP coverage.</li> <li>Populate with spaces if not available.</li> <li>* Refer to Appendix B for complete set of required fields for various source codes.</li> </ul> |
| Insurer's Phone                      | 10     | Numeric | 748-757      | Insurer's Phone Number<br>Not required. Populate with zeros if not<br>available.                                                                                                    |
| Insurer Group<br>Number              | 20     | Text    | 758-777      | Group number of insurance coverage.<br>Not required. Populate with spaces if not<br>available.                                                                                                    |
| Insurer Policy<br>Number             | 17     | Text    | 778-794      | Policy number of insurance coverage.<br>Not required. Populate with spaces if not<br>available.                                                                                                    |
| Subscriber First<br>Name             | 15     | Text    | 795-809      | First Name of individual covered by this<br>insurance.<br>Not required. Populate with spaces if not<br>available.                                                                                                |
| Subscriber Initial                   | 1      | Alpha   | 810          | Middle initial of individual covered by<br>this insurance.<br>Not required. Populate with spaces if not<br>available.                                                                                            |
| Subscriber Last<br>Name              | 24     | Text    | 811-834      | Last Name of individual covered by this insurance.<br>Not required. Populate with spaces if not available.                                                                                                    |
| Subscriber Social<br>Security Number | 9      | Numeric | 835-843      | Social Security Number of the policyholder/subscriber <b>Required</b>                                                                                                    |
| Filler                               | 25     | Filler  | 844-868      | Filler                                                                                                    |
|                                      |        |         |              |                                                                                                    |

| Data Field                    | Length | Туре    | Displacement | Description                                                                                                    |
|-------------------------------|--------|---------|--------------|----------------------------------------------------------------------------------------------------|
| Illness/Injury Date           | 8      | Date    | 869-876      | Date illness or injury occurred for<br>workers' compensation, automobile, or<br>liability coverage (in CCYYMMDD<br>format).<br>Not required. Populate with zeros if not<br>available.                                                                                                    |
| Illness/Injury<br>Description | 64     | Text    | 877-940      | Description of illness or injury for<br>workers' compensation, automobile, or<br>liability coverage.<br>Not required. Populate with zeros if not<br>available.                                                                                                    |
| Representative<br>Name        | 32     | Text    | 941-972      | Name of individual representing a<br>beneficiary's medical affairs or estate.<br>Representation may be applicable in a<br>workers' compensation, automobile, or<br>liability insurance case. Type name in<br>first name/middle initial/last name<br>format.<br>Not required. Populate with spaces when<br>not available. |
| Representative<br>Address 1   | 32     | Text    | 973-1004     | Representative's Street address 1.<br>Not required. Populate with spaces when<br>not available.                                                                                                    |
| Representative<br>Address 2   | 32     | Text    | 1005-1036    | Representative's Street address 2.<br>Not required. Populate with spaces when<br>not available.                                                                                                    |
| Representative City           | 15     | Text    | 1037-1051    | Representative's City<br>Not required. Populate with spaces when<br>not available.                                                                                                    |
| Representative<br>State       | 2      | Alpha   | 1052-1053    | Representative's Street address 2.<br>Not required. Populate with spaces when<br>not available.                                                                                                    |
| Representative ZIP            | 9      | Numeric | 1054-1062    | Representative's ZIP code.<br>Not required. Populate with spaces when<br>not available.                                                                                                    |
| Representative<br>Type        | 1      | Alpha   | 1063         | Type of relationship between beneficiary<br>and his or her representative.<br>Valid values are:<br>Not required. Populate with spaces if not<br>available.                                                                                                    |
| Dialysis Train Date           | 8      | Date    | 1064-1071    | Date beneficiary received self-dialysis<br>training (in CCYYMMDD format).<br>Not required. Populate with zeros if not<br>available.                                                                                                    |

| Data Field                        | Length | Туре    | Displacement | Description                                                                                                    |
|-----------------------------------|--------|---------|--------------|----------------------------------------------------------------------------------------------------|
| Black Lung<br>Indicator           | 1      | Alpha   | 1072         | One-character code indicating whether<br>beneficiary receives benefits under the<br>Black Lung Program.<br>Valid values are:<br>Y = Yes<br>N = No<br>Not required. Populate with spaces if not<br>available.                |
| Black Lung<br>Effective Date      | 8      | Date    | 1073-1080    | Date beneficiary began receiving benefits<br>under the Black Lung Program in<br>CCYYMMDD format.<br>Not required. Populate with zeros if not                                                                                |
| Diagnosis Code 1<br>ICD Indicator | 1      | Numeric | 1081         | available.<br>One-digit diagnosis code indicator to<br>identify whether the diagnosis code<br>received is in ICD-9-CM or ICD-10-CM<br>format.                                                                               |
|                                   |        |         |              | 0 = ICD-10-CM format<br>9 = ICD-9-CM format<br>NGHP MSP types will require a valid                                                                                                    |
|                                   |        |         |              | diagnosis code to be entered. If an invalid<br>code is entered, the user will see error<br>code PE1A and the record will be<br>dropped.                                                                                     |
|                                   |        |         |              | Required if Diagnosis Code 1 is submitted.                                                                                                    |
| Diagnosis Code 1                  | 7      | Text    | 1082-1088    | ICD-9-CM or ICD-10-CM diagnosis code that applies to this MSP occurrence.                                                                                                    |
|                                   |        |         |              | Required if action code is CA or CL.<br>Required if Diagnosis Code 1 ICD<br>Indicator is submitted.                                                                                                    |
|                                   |        |         |              | If Diagnosis Code 1 ICD Indicator = 0,<br>Diagnosis Code 1 must contain a valid<br>ICD-10-CM diagnosis code. If Diagnosis<br>Code 1 ICD Indicator = 9, Diagnosis<br>Code 1 must contain a valid ICD-9-CM<br>diagnosis code. |
|                                   |        |         |              | Populate with spaces if not applicable.<br>* Refer to Appendix B for complete set<br>of required fields for various source<br>codes.                                                                                        |
|                                   |        |         |              | NGHP MSP types will require a valid<br>diagnosis code to be entered. If an invalid<br>code is entered, the user will see error<br>code PE69 and the record will be<br>dropped.                                              |

| Data Field                        | Length | Туре    | Displacement | Description                                                                                                    |
|-----------------------------------|--------|---------|--------------|----------------------------------------------------------------------------------------------------|
| Diagnosis Code 2<br>ICD Indicator | 1      | Numeric | 1089         | One-digit diagnosis code indicator to<br>identify whether the diagnosis code<br>received is in ICD-9-CM or ICD-10-CM<br>format.<br>0 = ICD-10-CM format<br>9 = ICD-9-CM format<br>If an invalid code is entered, the user will<br>see error code PE1B and the record will<br>be dropped.<br><b>Required if Diagnosis Code 2 is<br/>submitted</b> . |
| Diagnosis Code 2                  | 7      | Text    | 1090-1096    | ICD-9-CM or ICD-10-CM diagnosis code that applies to this MSP occurrence.                                                                                                    |
|                                   |        |         |              | Required if Diagnosis Code 2 ICD<br>Indicator is submitted.                                                                                                    |
|                                   |        |         |              | If Diagnosis Code 2 ICD Indicator = 0,<br>Diagnosis Code 2 must contain a valid<br>ICD-10-CM diagnosis code. If Diagnosis<br>Code 2 ICD Indicator = 9, Diagnosis<br>Code 2 must contain a valid ICD-9-CM<br>diagnosis code.                                                                                                    |
|                                   |        |         |              | Populate with spaces if not applicable.                                                                                                    |
|                                   |        |         |              | NGHP MSP types will require a valid<br>diagnosis code to be entered. If an invalid<br>code is entered, the user will see error<br>code PE70 and the record will be<br>dropped.                                                                                                    |
| Diagnosis Code 3<br>ICD Indicator | 1      | Numeric | 1097         | One-digit diagnosis code indicator to<br>identify whether the diagnosis code<br>received is in ICD-9-CM or ICD-10-CM<br>format.<br>0 = ICD-10-CM format                                                                                                    |
|                                   |        |         |              | 9 = ICD-9-CM format                                                                                                    |
|                                   |        |         |              | If an invalid code is entered, the user will see error code PE1C and the record will be dropped.                                                                                                    |
|                                   |        |         |              | Required if Diagnosis Code 3 is submitted.                                                                                                    |

| Data Field                        | Length | Туре    | Displacement | Description                                                                                                    |
|-----------------------------------|--------|---------|--------------|----------------------------------------------------------------------------------------------------|
| Diagnosis Code 3                  | 7      | Text    | 1098-1104    | ICD-9-CM or ICD-10-CM diagnosis code that applies to this MSP occurrence.                                                                                                    |
|                                   |        |         |              | Required if Diagnosis Code 3 ICD<br>Indicator is submitted.                                                                                                    |
|                                   |        |         |              | If Diagnosis Code 3 ICD Indicator = 0,<br>Diagnosis Code 3 must contain a valid<br>ICD-10-CM diagnosis code. If Diagnosis<br>Code 3 ICD Indicator = 9, Diagnosis<br>Code 3 must contain a valid ICD-9-CM<br>diagnosis code. |
|                                   |        |         |              | Populate with spaces if not applicable.                                                                                                    |
|                                   |        |         |              | NGHP MSP types will require a valid<br>diagnosis code to be entered. If an invalid<br>code is entered, the user will see error<br>code PE71 and the record will be<br>dropped.                                              |
| Diagnosis Code 4<br>ICD Indicator | 1      | Numeric | 1105         | One-digit diagnosis code indicator to<br>identify whether the diagnosis code<br>received is in ICD-9-CM or ICD-10-CM<br>format.<br>0 = ICD-10-CM format<br>9 = ICD-9-CM format                                              |
|                                   |        |         |              | If an invalid code is entered, the user will see error code PE1D and the record will be dropped.                                                                                                    |
|                                   |        |         |              | Required if Diagnosis Code 4 is submitted.                                                                                                    |
| Diagnosis Code 4                  | 7      | Text    | 1106-1112    | ICD-9-CM or ICD-10-CM diagnosis code that applies to this MSP occurrence.                                                                                                    |
|                                   |        |         |              | Required if Diagnosis Code 4 ICD<br>Indicator is submitted.                                                                                                    |
|                                   |        |         |              | If Diagnosis Code 4 ICD Indicator = 0,<br>Diagnosis Code 4 must contain a valid<br>ICD-10-CM diagnosis code. If Diagnosis<br>Code 4 ICD Indicator = 9, Diagnosis<br>Code 4 must contain a valid ICD-9-CM<br>diagnosis code. |
|                                   |        |         |              | Populate with spaces if not applicable.<br>NGHP MSP types will require a valid<br>diagnosis code to be entered. If an invalid<br>code is entered, the user will see error<br>code PE72 and the record will be<br>dropped.   |

| Data Field                        | Length | Туре    | Displacement | Description                                                                                                    |
|-----------------------------------|--------|---------|--------------|----------------------------------------------------------------------------------------------------|
| Diagnosis Code 5<br>ICD Indicator | 1      | Numeric | 1113         | One-digit diagnosis code indicator to<br>identify whether the diagnosis code<br>received is in ICD-9-CM or ICD-10-CM<br>format.<br>0 = ICD-10-CM format<br>9 = ICD-9-CM format<br>If an invalid code is entered, the user will<br>see error code PE1E and the record will<br>be dropped.<br><b>Required if Diagnosis Code 5 is</b><br><b>submitted</b> . |
| Diagnosis Code 5                  | 7      | Text    | 1114-1120    | ICD-9-CM or ICD-10-CM diagnosis code that applies to this MSP occurrence.                                                                                                    |
|                                   |        |         |              | Required if Diagnosis Code 5 ICD<br>Indicator is submitted.                                                                                                    |
|                                   |        |         |              | If Diagnosis Code 5 ICD Indicator = 0,<br>Diagnosis Code 5 must contain a valid<br>ICD-10-CM diagnosis code. If Diagnosis<br>Code 5 ICD Indicator = 9, Diagnosis<br>Code 5 must contain a valid ICD-9-CM<br>diagnosis code.                                                                                                    |
|                                   |        |         |              | Populate with spaces if not applicable.                                                                                                    |
|                                   |        |         |              | NGHP MSP types will require a valid<br>diagnosis code to be entered. If an invalid<br>code is entered, the user will see error<br>code PE73 and the record will be<br>dropped.                                                                                                    |
| Diagnosis Code 6<br>ICD Indicator | 1      | Numeric | 1121         | One-digit diagnosis code indicator to<br>identify whether the diagnosis code<br>received is in ICD-9-CM or ICD-10-CM<br>format.                                                                                                    |
|                                   |        |         |              | 0 = ICD-10-CM format                                                                                                    |
|                                   |        |         |              | 9 = ICD-9-CM format                                                                                                    |
|                                   |        |         |              | If an invalid code is entered, the user will<br>see error code PE1F and the record will<br>be dropped.                                                                                                    |
|                                   |        |         |              | Required if Diagnosis Code 6 is submitted.                                                                                                    |

| Data Field                        | Length | Туре    | Displacement | Description                                                                                                    |
|-----------------------------------|--------|---------|--------------|----------------------------------------------------------------------------------------------------|
| Diagnosis Code 6                  | 7      | Text    | 1122-1128    | ICD-9-CM or ICD-10-CM diagnosis code that applies to this MSP occurrence.                                                                                                    |
|                                   |        |         |              | Required if Diagnosis Code 6 ICD<br>Indicator is submitted.                                                                                                    |
|                                   |        |         |              | If Diagnosis Code 6 ICD Indicator = 0,<br>Diagnosis Code 6 must contain a valid<br>ICD-10-CM diagnosis code. If Diagnosis<br>Code 6 ICD Indicator = 9, Diagnosis<br>Code 6 must contain a valid ICD-9-CM<br>diagnosis code. |
|                                   |        |         |              | Populate with spaces if not applicable.                                                                                                    |
|                                   |        |         |              | NGHP MSP types will require a valid<br>diagnosis code to be entered. If an invalid<br>code is entered, the user will see error<br>code PE1G and the record will be<br>dropped.                                              |
| Diagnosis Code 7<br>ICD Indicator | 1      | Numeric | 1129         | One-digit diagnosis code indicator to<br>identify whether the diagnosis code<br>received is in ICD-9-CM or ICD-10-CM<br>format.<br>0 = ICD-10-CM format<br>9 = ICD-9-CM format                                              |
|                                   |        |         |              | If an invalid code is entered, the user will see error code PE1H and the record will be dropped.                                                                                                    |
|                                   |        |         |              | Required if Diagnosis Code 7 is submitted.                                                                                                    |
| Diagnosis Code 7                  | 7      | Text    | 1130-1136    | ICD-9-CM or ICD-10-CM diagnosis code that applies to this MSP occurrence.                                                                                                    |
|                                   |        |         |              | Required if Diagnosis Code 7 ICD<br>Indicator is submitted.                                                                                                    |
|                                   |        |         |              | If Diagnosis Code 7 ICD Indicator = 0,<br>Diagnosis Code 7 must contain a valid<br>ICD-10-CM diagnosis code. If Diagnosis<br>Code 7 ICD Indicator = 9, Diagnosis<br>Code 7 must contain a valid ICD-9-CM<br>diagnosis code. |
|                                   |        |         |              | Populate with spaces if not applicable.<br>NGHP MSP types will require a valid<br>diagnosis code to be entered. If an invalid<br>code is entered, the user will see error<br>code PE1I and the record will be<br>dropped.   |

| Data Field                        | Length | Туре    | Displacement | Description                                                                                                    |
|-----------------------------------|--------|---------|--------------|----------------------------------------------------------------------------------------------------|
| Diagnosis Code 8<br>ICD Indicator | 1      | Numeric | 1137         | One-digit diagnosis code indicator to<br>identify whether the diagnosis code<br>received is in ICD-9-CM or ICD-10-CM<br>format.<br>0 = ICD-10-CM format<br>9 = ICD-9-CM format<br>If an invalid code is entered, the user will<br>see error code PE1J and the record will<br>be dropped.<br><b>Required if Diagnosis Code 8 is</b><br><b>submitted</b> . |
| Diagnosis Code 8                  | 7      | Text    | 1138-1144    | ICD-9-CM or ICD-10-CM diagnosis code that applies to this MSP occurrence.                                                                                                    |
|                                   |        |         |              | Required if Diagnosis Code 8 ICD<br>Indicator is submitted.                                                                                                    |
|                                   |        |         |              | If Diagnosis Code 8 ICD Indicator = 0,<br>Diagnosis Code 8 must contain a valid<br>ICD-10-CM diagnosis code. If Diagnosis<br>Code 8 ICD Indicator = 9, Diagnosis<br>Code 8 must contain a valid ICD-9-CM<br>diagnosis code.                                                                                                    |
|                                   |        |         |              | Populate with spaces if not applicable.<br>NGHP MSP types will require a valid<br>diagnosis code to be entered. If an invalid<br>code is entered, the user will see error<br>code PE1K and the record will be<br>dropped.                                                                                                    |
| Diagnosis Code 9<br>ICD Indicator | 1      | Numeric | 1145         | One-digit diagnosis code indicator to<br>identify whether the diagnosis code<br>received is in ICD-9-CM or ICD-10-CM<br>format.<br>0 = ICD-10-CM format                                                                                                    |
|                                   |        |         |              | 9 = ICD-9-CM format<br>If an invalid code is entered, the user will<br>see error code PE1L and the record will<br>be dropped.                                                                                                    |
|                                   |        |         |              | Required if Diagnosis Code 9 is submitted.                                                                                                    |

| Data Field                         | Length | Туре    | Displacement | Description                                                                                                    |
|------------------------------------|--------|---------|--------------|----------------------------------------------------------------------------------------------------|
| Diagnosis Code 9                   | 7      | Text    | 1146-1152    | ICD-9-CM or ICD-10-CM diagnosis code that applies to this MSP occurrence.                                                                                                    |
|                                    |        |         |              | Required if Diagnosis Code 9 ICD<br>Indicator is submitted.                                                                                                    |
|                                    |        |         |              | If Diagnosis Code 9 ICD Indicator = 0,<br>Diagnosis Code 9 must contain a valid<br>ICD-10-CM diagnosis code. If Diagnosis<br>Code 9 ICD Indicator = 9, Diagnosis<br>Code 9 must contain a valid ICD-9-CM<br>diagnosis code.     |
|                                    |        |         |              | Populate with spaces if not applicable.                                                                                                    |
|                                    |        |         |              | NGHP MSP types will require a valid<br>diagnosis code to be entered. If an invalid<br>code is entered, the user will see error<br>code PE1M and the record will be<br>dropped.                                                  |
| Diagnosis Code 10<br>ICD Indicator | 1      | Numeric | 1153         | One-digit diagnosis code indicator to<br>identify whether the diagnosis code<br>received is in ICD-9-CM or ICD-10-CM<br>format.<br>0 = ICD-10-CM format<br>9 = ICD-9-CM format                                                  |
|                                    |        |         |              | If an invalid code is entered, the user will see error code PE1N and the record will be dropped.                                                                                                    |
|                                    |        |         |              | Required if Diagnosis Code 10 is submitted.                                                                                                    |
| Diagnosis Code 10                  | 7      | Text    | 1154-1160    | ICD-9-CM or ICD-10-CM diagnosis code that applies to this MSP occurrence.                                                                                                    |
|                                    |        |         |              | Required if Diagnosis Code 10 ICD<br>Indicator is submitted.                                                                                                    |
|                                    |        |         |              | If Diagnosis Code 10 ICD Indicator = 0,<br>Diagnosis Code 10 must contain a valid<br>ICD-10-CM diagnosis code. If Diagnosis<br>Code 10 ICD Indicator = 9, Diagnosis<br>Code 10 must contain a valid ICD-9-CM<br>diagnosis code. |
|                                    |        |         |              | Populate with spaces if not applicable.<br>NGHP MSP types will require a valid<br>diagnosis code to be entered. If an invalid<br>code is entered, the user will see error<br>code PE1O and the record will be<br>dropped.       |

| Data Field                         | Length | Туре    | Displacement | Description                                                                                                    |
|------------------------------------|--------|---------|--------------|----------------------------------------------------------------------------------------------------|
| Diagnosis Code 11<br>ICD Indicator | 1      | Numeric | 1161         | One-digit diagnosis code indicator to<br>identify whether the diagnosis code<br>received is in ICD-9-CM or ICD-10-CM<br>format.<br>0 = ICD-10-CM format<br>9 = ICD-9-CM format<br>If an invalid code is entered, the user will<br>see error code PE1P and the record will<br>be dropped.<br><b>Required if Diagnosis Code 11 is<br/>submitted</b> . |
| Diagnosis Code11                   | 7      | Text    | 1162-1168    | ICD-9-CM or ICD-10-CM diagnosis code that applies to this MSP occurrence.                                                                                                    |
|                                    |        |         |              | Required if Diagnosis Code 11 ICD<br>Indicator is submitted.                                                                                                    |
|                                    |        |         |              | If Diagnosis Code 11 ICD Indicator = 0,<br>Diagnosis Code 11 must contain a valid<br>ICD-10-CM diagnosis code. If Diagnosis<br>Code 11 ICD Indicator = 9, Diagnosis<br>Code 11 must contain a valid ICD-9-CM<br>diagnosis code.                                                                                                    |
|                                    |        |         |              | Populate with spaces if not applicable.<br>NGHP MSP types will require a valid<br>diagnosis code to be entered. If an invalid<br>code is entered, the user will see error<br>code PE1Q and the record will be<br>dropped.                                                                                                    |
| Diagnosis Code 12<br>ICD Indicator | 1      | Numeric | 1169         | One-digit diagnosis code indicator to<br>identify whether the diagnosis code<br>received is in ICD-9-CM or ICD-10-CM<br>format.<br>0 = ICD-10-CM format                                                                                                    |
|                                    |        |         |              | 9 = ICD-9-CM format<br>If an invalid code is entered, the user will<br>see error code PE1R and the record will<br>be dropped.                                                                                                    |
|                                    |        |         |              | Required if Diagnosis Code 12 is submitted.                                                                                                    |

| Data Field                         | Length | Туре    | Displacement | Description                                                                                                    |
|------------------------------------|--------|---------|--------------|----------------------------------------------------------------------------------------------------|
| Diagnosis Code 12                  | 7      | Text    | 1170-1176    | ICD-9-CM or ICD-10-CM diagnosis code that applies to this MSP occurrence.                                                                                                    |
|                                    |        |         |              | Required if Diagnosis Code 12 ICD<br>Indicator is submitted.                                                                                                    |
|                                    |        |         |              | If Diagnosis Code 12 ICD Indicator = 0,<br>Diagnosis Code 12 must contain a valid<br>ICD-10-CM diagnosis code. If Diagnosis<br>Code 12 ICD Indicator = 9, Diagnosis<br>Code 12 must contain a valid ICD-9-CM<br>diagnosis code. |
|                                    |        |         |              | Populate with spaces if not applicable.                                                                                                    |
|                                    |        |         |              | NGHP MSP types will require a valid<br>diagnosis code to be entered. If an invalid<br>code is entered, the user will see error<br>code PE1S and the record will be<br>dropped.                                                  |
| Diagnosis Code 13<br>ICD Indicator | 1      | Numeric | 1177         | One-digit diagnosis code indicator to<br>identify whether the diagnosis code<br>received is in ICD-9-CM or ICD-10-CM<br>format.<br>0 = ICD-10-CM format<br>9 = ICD-9-CM format                                                  |
|                                    |        |         |              | If an invalid code is entered, the user will see error code PE1T and the record will be dropped.                                                                                                    |
|                                    |        |         |              | Required if Diagnosis Code 13 is submitted.                                                                                                    |
| Diagnosis Code 13                  | 7      | Text    | 1178-1184    | ICD-9-CM or ICD-10-CM diagnosis code that applies to this MSP occurrence.                                                                                                    |
|                                    |        |         |              | Required if Diagnosis Code 13 ICD<br>Indicator is submitted.                                                                                                    |
|                                    |        |         |              | If Diagnosis Code 13 ICD Indicator = 0,<br>Diagnosis Code 13 must contain a valid<br>ICD-10-CM diagnosis code. If Diagnosis<br>Code 13 ICD Indicator = 9, Diagnosis<br>Code 13 must contain a valid ICD-9-CM<br>diagnosis code. |
|                                    |        |         |              | Populate with spaces if not applicable.<br>NGHP MSP types will require a valid<br>diagnosis code to be entered. If an invalid<br>code is entered, the user will see error<br>code PE1U and the record will be<br>dropped.       |

| Data Field                         | Length | Туре    | Displacement | Description                                                                                                    |
|------------------------------------|--------|---------|--------------|----------------------------------------------------------------------------------------------------|
| Diagnosis Code 14<br>ICD Indicator | 1      | Numeric | 1185         | One-digit diagnosis code indicator to<br>identify whether the diagnosis code<br>received is in ICD-9-CM or ICD-10-CM<br>format.<br>0 = ICD-10-CM format<br>9 = ICD-9-CM format<br>If an invalid code is entered, the user will<br>see error code PE1V and the record will<br>be dropped.<br><b>Required if Diagnosis Code 14 is</b><br><b>submitted</b> . |
| Diagnosis Code 14                  | 7      | Text    | 1186-1192    | ICD-9-CM or ICD-10-CM diagnosis code that applies to this MSP occurrence.                                                                                                    |
|                                    |        |         |              | Required if Diagnosis Code 14 ICD<br>Indicator is submitted.                                                                                                    |
|                                    |        |         |              | If Diagnosis Code 14 ICD Indicator = 0,<br>Diagnosis Code 14 must contain a valid<br>ICD-10-CM diagnosis code. If Diagnosis<br>Code 14 ICD Indicator = 9, Diagnosis<br>Code 14 must contain a valid ICD-9-CM<br>diagnosis code.                                                                                                    |
|                                    |        |         |              | Populate with spaces if not applicable.                                                                                                    |
|                                    |        |         |              | NGHP MSP types will require a valid<br>diagnosis code to be entered. If an invalid<br>code is entered, the user will see error<br>code PE1W and the record will be<br>dropped.                                                                                                    |
| Diagnosis Code 15<br>ICD Indicator | 1      | Numeric | 1193         | One-digit diagnosis code indicator to<br>identify whether the diagnosis code<br>received is in ICD-9-CM or ICD-10-CM<br>format.<br>0 = ICD-10-CM format                                                                                                    |
|                                    |        |         |              | 9 = ICD-9-CM format                                                                                                    |
|                                    |        |         |              | If an invalid code is entered, the user will see error code PE1X and the record will be dropped.                                                                                                    |
|                                    |        |         |              | Required if Diagnosis Code 15 is submitted.                                                                                                    |

| Data Field                         | Length | Туре    | Displacement | Description                                                                                                    |
|------------------------------------|--------|---------|--------------|----------------------------------------------------------------------------------------------------|
| Diagnosis Code 15                  | 7      | Text    | 1194-1200    | ICD-9-CM or ICD-10-CM diagnosis code that applies to this MSP occurrence.                                                                                                    |
|                                    |        |         |              | Required if Diagnosis Code 15 ICD<br>Indicator is submitted.                                                                                                    |
|                                    |        |         |              | If Diagnosis Code 15 ICD Indicator = 0,<br>Diagnosis Code 15 must contain a valid<br>ICD-10-CM diagnosis code. If Diagnosis<br>Code 15 ICD Indicator = 9, Diagnosis<br>Code 15 must contain a valid ICD-9-CM<br>diagnosis code. |
|                                    |        |         |              | Populate with spaces if not applicable.                                                                                                    |
|                                    |        |         |              | NGHP MSP types will require a valid<br>diagnosis code to be entered. If an invalid<br>code is entered, the user will see error<br>code PE1Y and the record will be<br>dropped.                                                  |
| Diagnosis Code 16<br>ICD Indicator | 1      | Numeric | 1201         | One-digit diagnosis code indicator to<br>identify whether the diagnosis code<br>received is in ICD-9-CM or ICD-10-CM<br>format.<br>0 = ICD-10-CM format<br>9 = ICD-9-CM format                                                  |
|                                    |        |         |              | If an invalid code is entered, the user will see error code PE1Z and the record will be dropped.                                                                                                    |
|                                    |        |         |              | Required if Diagnosis Code 16 is submitted.                                                                                                    |
| Diagnosis Code 16                  | 7      | Text    | 1202-1208    | ICD-9-CM or ICD-10-CM diagnosis code that applies to this MSP occurrence.                                                                                                    |
|                                    |        |         |              | Required if Diagnosis Code 16 ICD<br>Indicator is submitted.                                                                                                    |
|                                    |        |         |              | If Diagnosis Code 16 ICD Indicator = 0,<br>Diagnosis Code 16 must contain a valid<br>ICD-10-CM diagnosis code. If Diagnosis<br>Code 16 ICD Indicator = 9, Diagnosis<br>Code 16 must contain a valid ICD-9-CM<br>diagnosis code. |
|                                    |        |         |              | Populate with spaces if not applicable.<br>NGHP MSP types will require a valid<br>diagnosis code to be entered. If an invalid<br>code is entered, the user will see error<br>code PE2A and the record will be<br>dropped.       |

| Data Field                         | Length | Туре    | Displacement | Description                                                                                                    |
|------------------------------------|--------|---------|--------------|----------------------------------------------------------------------------------------------------|
| Diagnosis Code 17<br>ICD Indicator | 1      | Numeric | 1209         | One-digit diagnosis code indicator to<br>identify whether the diagnosis code<br>received is in ICD-9-CM or ICD-10-CM<br>format.<br>0 = ICD-10-CM format<br>9 = ICD-9-CM format<br>If an invalid code is entered, the user will<br>see error code PE2B and the record will<br>be dropped.<br><b>Required if Diagnosis Code 17 is<br/>submitted.</b> |
| Diagnosis Code 17                  | 7      | Text    | 1210-1216    | ICD-9-CM or ICD-10-CM diagnosis<br>code that applies to this MSP occurrence.                                                                                                    |
|                                    |        |         |              | Required if Diagnosis Code 17 ICD<br>Indicator is submitted.                                                                                                    |
|                                    |        |         |              | If Diagnosis Code 17 ICD Indicator = 0,<br>Diagnosis Code 17 must contain a valid<br>ICD-10-CM diagnosis code. If Diagnosis<br>Code 17 ICD Indicator = 9, Diagnosis<br>Code 17 must contain a valid ICD-9-CM<br>diagnosis code.                                                                                                    |
|                                    |        |         |              | Populate with spaces if not applicable.<br>NGHP MSP types will require a valid<br>diagnosis code to be entered. If an invalid<br>code is entered, the user will see error<br>code PE2C and the record will be<br>dropped.                                                                                                    |
| Diagnosis Code 18<br>ICD Indicator | 1      | Numeric | 1217         | One-digit diagnosis code indicator to<br>identify whether the diagnosis code<br>received is in ICD-9-CM or ICD-10-CM<br>format.<br>0 = ICD-10-CM format                                                                                                    |
|                                    |        |         |              | 9 = ICD-9-CM format<br>If an invalid code is entered, the user will<br>see error code PE2D and the record will<br>be dropped.                                                                                                    |
|                                    |        |         |              | Required if Diagnosis Code 18 is submitted.                                                                                                    |

| Data Field                         | Length | Туре    | Displacement | Description                                                                                                    |
|------------------------------------|--------|---------|--------------|----------------------------------------------------------------------------------------------------|
| Diagnosis Code 18                  | 7      | Text    | 1218-1224    | ICD-9-CM or ICD-10-CM diagnosis code that applies to this MSP occurrence.                                                                                                    |
|                                    |        |         |              | Required if Diagnosis Code 18 ICD<br>Indicator is submitted.                                                                                                    |
|                                    |        |         |              | If Diagnosis Code 18 ICD Indicator = 0,<br>Diagnosis Code 18 must contain a valid<br>ICD-10-CM diagnosis code. If Diagnosis<br>Code 18 ICD Indicator = 9, Diagnosis<br>Code 18 must contain a valid ICD-9-CM<br>diagnosis code. |
|                                    |        |         |              | Populate with spaces if not applicable.                                                                                                    |
|                                    |        |         |              | NGHP MSP types will require a valid<br>diagnosis code to be entered. If an invalid<br>code is entered, the user will see error<br>code PE2E and the record will be<br>dropped.                                                  |
| Diagnosis Code 19<br>ICD Indicator | 1      | Numeric | 1225         | One-digit diagnosis code indicator to<br>identify whether the diagnosis code<br>received is in ICD-9-CM or ICD-10-CM<br>format.<br>0 = ICD-10-CM format<br>9 = ICD-9-CM format                                                  |
|                                    |        |         |              | If an invalid code is entered, the user will see error code PE2F and the record will be dropped.                                                                                                    |
|                                    |        |         |              | Required if Diagnosis Code 19 is submitted.                                                                                                    |
| Diagnosis Code 19                  | 7      | Text    | 1226-1232    | ICD-9-CM or ICD-10-CM diagnosis code that applies to this MSP occurrence.                                                                                                    |
|                                    |        |         |              | Required if Diagnosis Code 19 ICD<br>Indicator is submitted.                                                                                                    |
|                                    |        |         |              | If Diagnosis Code 19 ICD Indicator = 0,<br>Diagnosis Code 19 must contain a valid<br>ICD-10-CM diagnosis code. If Diagnosis<br>Code 19 ICD Indicator = 9, Diagnosis<br>Code 19 must contain a valid ICD-9-CM<br>diagnosis code. |
|                                    |        |         |              | Populate with spaces if not applicable.<br>NGHP MSP types will require a valid<br>diagnosis code to be entered. If an invalid<br>code is entered, the user will see error<br>code PE2G and the record will be<br>dropped.       |

| Data Field                         | Length | Туре    | Displacement | Description                                                                                                    |
|------------------------------------|--------|---------|--------------|----------------------------------------------------------------------------------------------------|
| Diagnosis Code 20<br>ICD Indicator | 1      | Numeric | 1233         | One-digit diagnosis code indicator to<br>identify whether the diagnosis code<br>received is in ICD-9-CM or ICD-10-CM<br>format.<br>0 = ICD-10-CM format<br>9 = ICD-9-CM format<br>If an invalid code is entered, the user will<br>see error code PE2H and the record will<br>be dropped.<br><b>Required if Diagnosis Code 20 is</b> |
| Diagnosis Code 20                  | 7      | Text    | 1234-1240    | submitted.<br>ICD-9-CM or ICD-10-CM diagnosis<br>code that applies to this MSP occurrence.                                                                                                    |
|                                    |        |         |              | Required if Diagnosis Code 20 ICD<br>Indicator is submitted.                                                                                                    |
|                                    |        |         |              | If Diagnosis Code 20 ICD Indicator = 0,<br>Diagnosis Code 20 must contain a valid<br>ICD-20-CM diagnosis code. If Diagnosis<br>Code 20 ICD Indicator = 9, Diagnosis<br>Code 20 must contain a valid ICD-9-CM<br>diagnosis code.                                                                                                    |
|                                    |        |         |              | Populate with spaces if not applicable.                                                                                                    |
|                                    |        |         |              | NGHP MSP types will require a valid<br>diagnosis code to be entered. If an invalid<br>code is entered, the user will see error<br>code PE2I and the record will be<br>dropped.                                                                                                    |
| Filler                             | 17     | Filler  | 1241-1267    | Unused Field – fill with spaces                                                                                                    |

| Data Field           | Length | Туре              | Displacement | Edits                                                           |
|----------------------|--------|-------------------|--------------|-----------------------------------------------------------------|
| Header Indicator     | 2      | Alpha-<br>Numeric | 1-2          | HE01                                                            |
| PDP ID               | 4      | Numeric           | 3-6          | HE02                                                            |
| Contractor<br>Number | 5      | Alpha-<br>Numeric | 7-11         | If not valid contractor number, drop file with error code HE03. |
| File Type            | 3      | Alpha             | 12-14        | HE04                                                            |
| File Date            | 8      | Date              | 15-22        | HE05                                                            |
| Filler               | 1245   | Filler            | 23-1267      | Unused Field – fill with spaces                                 |
| Error Code 1         | 4      | Alpha             | 1268-1271    | Error code describing reason why file was rejected              |
| Error Code 2         | 4      | Alpha             | 1272-1275    | Error code describing reason why file was rejected              |
| Error Code 3         | 4      | Alpha             | 1276-1279    | Error code describing reason why file was rejected              |
| Error Code 4         | 4      | Alpha             | 1280-1283    | Error code describing reason why file was rejected              |

Table G-14: MSP Inquiry Response Header Record Layout

## MSP Inquiry Response Detail Record

This record layout **must be returned** for **all** MSP Inquiry file submissions.

| Data Field                              | Length | Туре              | Displacement | Edit                                              |
|-----------------------------------------|--------|-------------------|--------------|---------------------------------------------------|
| Transaction type                        | 4      | Alpha             | 1-4          | PE00                                              |
| Contractor Number                       | 5      | Alpha-<br>Numeric | 5-9          | PE01                                              |
| DCN                                     | 15     | Text              | 10-24        | PE02                                              |
| Tran Type Code                          | 1      | Alpha             | 25           | PE03                                              |
| Trans Seq No                            | 3      | Numeric           | 26-28        | PE04                                              |
| Update Operator ID                      | 8      | Alpha-<br>Numeric | 29-36        | PE06                                              |
| Contractor Name                         | 25     | Text              | 37-61        | PE07                                              |
| Contractor Phone                        | 10     | Numeric           | 62-71        | PE08                                              |
| Tran Stat Cd                            | 2      | Alpha             | 72-73        | None. Will contain the Status returned from ECRS. |
| Tran Reason Cd                          | 2      | Numeric           | 74-75        | None. Will contain the Reason returned from ECRS. |
| Trans Action Code 1                     | 2      | Alpha             | 76-77        | PE92                                              |
| Trans Action Code 2                     | 2      | Alpha-<br>Numeric | 78-79        | PE93                                              |
| Trans Action Code 3                     | 2      | Alpha-<br>Numeric | 80-81        | PE94                                              |
| Trans Action Code 4                     | 2      | Alpha-<br>Numeric | 82-83        | PE95                                              |
| Activity Code                           | 1      | Alpha             | 84           | PE61                                              |
| First Development                       | 1      | Alpha             | 85           | PE64                                              |
| Second Development                      | 1      | Alpha             | 86           | PE65                                              |
| RSP                                     | 1      | Alpha             | 87           | PE66                                              |
| Trans Source Cd                         | 4      | Alpha             | 88-91        | PE05                                              |
| Medicare ID                             | 12     | Alpha-<br>Numeric | 92-103       | PE09                                              |
| Beneficiary's Social<br>Security Number | 9      | Numeric           | 104-112      | PE10                                              |
| Beneficiary's Date of<br>Birth          | 8      | Date              | 113-120      | PE11                                              |
| Beneficiary's Sex<br>Code               | 1      | Alpha             | 121          | None                                              |

#### Table G-15: MSP Inquiry Response Detail Record Layout

| Data Field                       | Length | Туре    | Displacement | Edit |
|----------------------------------|--------|---------|--------------|------|
| Beneficiary's First<br>Name      | 15     | Text    | 122-136      | PE12 |
| Beneficiary's Initial            | 1      | Alpha   | 137          | PE13 |
| Beneficiary's Last<br>Name       | 24     | Text    | 138-161      | PE14 |
| Patient Relationship             | 2      | Numeric | 162-163      | РЕОЈ |
| MSP Type                         | 1      | Alpha   | 164          | PE39 |
| MSP Effective Date               | 8      | Date    | 165-172      | PE67 |
| MSP Term Date                    | 8      | Date    | 173-180      | PE68 |
| Send CWF                         | 1      | Alpha   | 181          | None |
| CMS Grouping Code                | 2      | Alpha   | 182-183      | PE0E |
| Beneficiary's Address<br>1       | 32     | Text    | 184-215      | PE15 |
| Beneficiary's Address<br>2       | 32     | Text    | 216-247      | PE16 |
| Beneficiary's City               | 15     | Text    | 248-262      | PE17 |
| Beneficiary's State              | 2      | Alpha   | 263-264      | PE18 |
| Beneficiary's ZIP<br>Code        | 9      | Numeric | 265-273      | PE19 |
| Beneficiary's Phone              | 10     | Numeric | 274-283      | PE20 |
| Check Date                       | 8      | Numeric | 284-291      | PE98 |
| Check Amount                     | 15     | Alpha   | 292-306      | PE99 |
| Check Number                     | 15     | Alpha   | 307-321      | PE0A |
| Informant's First<br>Name        | 15     | Text    | 322-336      | PE21 |
| Informant's Middle<br>Initial    | 1      | Alpha   | 337          | PE22 |
| Informant's Last Name            | 24     | Text    | 338-361      | PE23 |
| Informant's Phone                | 10     | Numeric | 362-371      | PE29 |
| Informant's Address 1            | 32     | Text    | 372-403      | PE24 |
| Informant's Address 2            | 32     | Text    | 404-435      | PE25 |
| Informant's City                 | 15     | Text    | 436-450      | PE26 |
| Informant's State                | 2      | Alpha   | 451-452      | PE27 |
| Informant's ZIP Code             | 9      | Numeric | 453-461      | PE28 |
| Informant's<br>Relationship Code | 1      | Alpha   | 462          | None |
| Employer's Name                  | 32     | Text    | 463-494      | PE30 |
| Employer EIN                     | 18     | Text    | 495-512      | PE37 |

| Data Field                           | Length | Туре    | Displacement | Edit |
|--------------------------------------|--------|---------|--------------|------|
| Employer's Address 1                 | 32     | Text    | 513-544      | PE31 |
| Employer's Address 2                 | 32     | Text    | 545-576      | PE32 |
| Employer's Phone                     | 10     | Numeric | 577-586      | PE36 |
| Employer's City                      | 15     | Text    | 587-601      | PE33 |
| Employer's State                     | 2      | Alpha   | 602-603      | PE34 |
| Employer's ZIP Code                  | 9      | Numeric | 604-612      | PE35 |
| Employee No                          | 12     | Text    | 613-624      | PE38 |
| Insurer's Name                       | 32     | Text    | 625-656      | PE42 |
| Insurer Type                         | 1      | Alpha   | 657          | PE0Q |
| Insurer's Address 1                  | 32     | Text    | 658-689      | PE43 |
| Insurer's Address 2                  | 32     | Text    | 690-721      | PE44 |
| Insurer's City                       | 15     | Text    | 722-736      | PE45 |
| Insurer's State                      | 2      | Alpha   | 737-738      | PE46 |
| Insurer's ZIP Code                   | 9      | Numeric | 739-747      | PE47 |
| Insurer's Phone                      | 10     | Numeric | 748-757      | PE0B |
| Insurer Group Number                 | 20     | Text    | 758-777      | PE62 |
| Insurer Policy Number                | 17     | Text    | 778-794      | PE63 |
| Subscriber First Name                | 15     | Text    | 795-809      | PE58 |
| Subscriber Initial                   | 1      | Alpha   | 810          | PE59 |
| Subscriber Last Name                 | 24     | Text    | 811-834      | PE60 |
| Subscriber Social<br>Security Number | 9      | Numeric | 835-843      | PE0F |
| Filler                               | 25     | Filler  | 844-868      | None |
| Illness/Injury Date                  | 8      | Date    | 869-876      | PE75 |
| Illness/Injury<br>Description        | 64     | Text    | 877-940      | PE76 |
| Representative Name                  | 32     | Text    | 941-972      | PE77 |
| Representative<br>Address 1          | 32     | Text    | 973-1004     | PE78 |
| Representative<br>Address 2          | 32     | Text    | 1005-1036    | PE79 |
| Representative City                  | 15     | Text    | 1037-1051    | PE80 |
| Representative State                 | 2      | Alpha   | 1052-1053    | PE81 |
| Representative ZIP                   | 9      | Numeric | 1054-1062    | PE82 |
| Representative Type                  | 1      | Alpha   | 1063         | PE83 |
| Dialysis Train Date                  | 8      | Date    | 1064-1071    | PE84 |

| Data Field                     | Length | Туре              | Displacement | Edit                                                |
|--------------------------------|--------|-------------------|--------------|-----------------------------------------------------|
| Black Lung Indicator           | 1      | Alpha             | 1072         | PE85                                                |
| Black Lung Effective<br>Date   | 8      | Date              | 1073-1080    | PE86                                                |
| Submitter Type                 | 1      | Alpha-<br>Numeric | 1081         | If not valid value, drop file with error code HE06. |
| Diagnosis Code 1<br>Indicator  | 1      | Text              | 1082         | PE1A                                                |
| Diagnosis Code 1               | 7      | Text              | 1083-1089    | PE69                                                |
| Diagnosis Code 2<br>Indicator  | 1      | Text              | 1090         | PE1B                                                |
| Diagnosis Code 2               | 7      | Text              | 1091-1097    | PE70                                                |
| Diagnosis Code 3<br>Indicator  | 1      | Text              | 1098         | PE1C                                                |
| Diagnosis Code 3               | 7      | Text              | 1099-1105    | PE71                                                |
| Diagnosis Code 4<br>Indicator  | 1      | Text              | 1106         | PE1D                                                |
| Diagnosis Code 4               | 7      | Text              | 1107 - 1113  | PE72                                                |
| Diagnosis Code 5<br>Indicator  | 1      | Text              | 1114         | PE1E                                                |
| Diagnosis Code 5               | 7      | Text              | 1115 - 1121  | PE73                                                |
| Diagnosis Code 6<br>Indicator  | 1      | Text              | 1122         | PE1F                                                |
| Diagnosis Code 6               | 7      | Text              | 1123 – 1129  | PE1G                                                |
| Diagnosis Code 7<br>Indicator  | 1      | Text              | 1130         | PE1H                                                |
| Diagnosis Code 7               | 7      | Text              | 1131 - 1137  | PE1I                                                |
| Diagnosis Code 8<br>Indicator  | 1      | Text              | 1138         | PE1J                                                |
| Diagnosis Code 8               | 7      | Text              | 1139 - 1145  | PE1K                                                |
| Diagnosis Code 9<br>Indicator  | 1      | Text              | 1146         | PEIL                                                |
| Diagnosis Code 9               | 7      | Text              | 1147 – 1153  | PE1M                                                |
| Diagnosis Code 10<br>Indicator | 1      | Text              | 1154         | PE1N                                                |
| Diagnosis Code 10              | 7      | Text              | 1155-1161    | PE10                                                |
| Diagnosis Code 11<br>Indicator | 1      | Text              | 1162         | PE1P                                                |
| Diagnosis Code 11              | 7      | Text              | 1163-1169    | PE1Q                                                |
| Diagnosis Code 12<br>Indicator | 1      | Text              | 1170         | PEIR                                                |

| Data Field                     | Length | Туре              | Displacement | Edit                                               |
|--------------------------------|--------|-------------------|--------------|----------------------------------------------------|
| Diagnosis Code 12              | 7      | Text              | 1171-1177    | PE1S                                               |
| Diagnosis Code 13<br>Indicator | 1      | Text              | 1178         | PE1T                                               |
| Diagnosis Code 13              | 7      | Text              | 1179-1185    | PE1U                                               |
| Diagnosis Code 14<br>Indicator | 1      | Text              | 1186         | PE1V                                               |
| Diagnosis Code 14              | 7      | Text              | 1187-1193    | PE1W                                               |
| Diagnosis Code 15<br>Indicator | 1      | Text              | 1194         | PE1X                                               |
| Diagnosis Code 15              | 7      | Text              | 1195-1201    | PE1Y                                               |
| Diagnosis Code 16<br>Indicator | 1      | Text              | 1202         | PE1Z                                               |
| Diagnosis Code 16              | 7      | Text              | 1203-1209    | PE2A                                               |
| Diagnosis Code 17<br>Indicator | 1      | Text              | 1210         | PE2B                                               |
| Diagnosis Code 17              | 7      | Text              | 1211-1217    | PE2C                                               |
| Diagnosis Code 18<br>Indicator | 1      | Text              | 1218         | PE2D                                               |
| Diagnosis Code 18              | 7      | Text              | 1219-1225    | PE2E                                               |
| Diagnosis Code 19<br>Indicator | 1      | Text              | 1226         | PE2F                                               |
| Diagnosis Code 19              | 7      | Text              | 1227-1233    | PE2G                                               |
| Diagnosis Code 20<br>Indicator | 1      | Text              | 1234         | PE2H                                               |
| Diagnosis Code 20              | 7      | Text              | 1235-1241    | PE2I                                               |
| Filler                         | 17     | Filler            | 1242-1267    | None                                               |
| Error Code 1                   | 4      | Alpha-<br>Numeric | 1268-1271    | Error code describing reason why file was rejected |
| Error Code 2                   | 4      | Alpha-<br>Numeric | 1272-1275    | Error code describing reason why file was rejected |
| Error Code 3                   | 4      | Alpha-<br>Numeric | 1276-1279    | Error code describing reason why file was rejected |
| Error Code 4                   | 4      | Alpha-<br>Numeric | 1280-1283    | Error code describing reason why file was rejected |

### G.4 Prescription Drug Inquiry File Layouts

#### **Prescription Drug Inquiry Header Record**

 Table G-16: Prescription Drug Inquiry Header Record Layout

| Data Field           | Length | Туре              | Displacement | Description                                                                             |
|----------------------|--------|-------------------|--------------|-----------------------------------------------------------------------------------------|
| Header<br>Indicator  | 2      | Alpha-<br>Numeric | 1-2          | Header Record Type Indicator (Indicates a<br>Header record)<br>Set to 'H0'.<br>Required |
| PDP ID               | 4      | Numeric           | 3-6          | ID number assigned by the BCRC.<br>Populate with Spaces                                 |
| Contractor<br>Number | 5      | Alpha-<br>Numeric | 7-11         | Part D Plan contractor number<br>Required                                               |
| File Type            | 3      | Alpha             | 12-14        | Type of File<br>Set to 'PDI' – Prescription Drug Inquiry File<br><b>Required</b>        |
| File Date            | 8      | Date              | 15-22        | Date File Created in CCYYMMDD format <b>Required</b>                                    |
| Filler               | 1245   | Filler            | 23-1267      | Unused Field – Populate with spaces                                                     |

### Prescription Drug Inquiry Trailer Record

| Data Field           | Length | Туре              | Displacement | Description                                                                             |
|----------------------|--------|-------------------|--------------|-----------------------------------------------------------------------------------------|
| Trailer<br>Indicator | 2      | Alpha-<br>Numeric | 1-2          | Trailer Record Type Indicator<br>Set to 'T0'.<br><b>Required</b>                        |
| PDP ID               | 4      | Numeric           | 3-6          | ID number assigned by the BCRC.<br>Populate with Spaces                                 |
| Contractor<br>Number | 5      | Alpha-<br>Numeric | 7-11         | Part D Plan contractor number<br>Required                                               |
| File Type            | 3      | Alpha-<br>Numeric | 12-14        | Type of File<br>Set to 'PDI' – Prescription Drug Inquiry File<br><b>Required</b>        |
| File Date            | 8      | Date              | 15-22        | Date File Created in CCYYMMDD format<br>Required                                        |
| Record Count         | 9      | Numeric           | 23-31        | Number of Prescription Drug Inquiry Records in file. Must contain 9 digits.<br>Required |
| Filler               | 1236   | Filler            | 32-1267      | Unused Field – Populate with spaces                                                     |

 Table G-17: Prescription Drug Inquiry Trailer Record Layout

### Prescription Drug Inquiry Detail Record

| Data Field         | Length | Туре              | Displacement | Description                                                                                                    |
|--------------------|--------|-------------------|--------------|----------------------------------------------------------------------------------------------------|
| Transaction Type   | 4      | Alpha             | 1-4          | Type of Record<br>Set to 'ECRS'<br><b>Required</b>                                                                                                    |
| Contractor Number  | 5      | Alpha-<br>Numeric | 5-9          | Part D Plan contractor number<br>Required                                                                                                    |
| DCN                | 15     | Text              | 10-24        | DCN; assigned by the Part D Plan.<br><b>Required</b> . Each record shall have a<br>unique DCN.                                                                       |
| Tran Type Code     | 1      | Alpha             | 25           | Transaction Type Indicator<br>Set to 'P' for Prescription Drug Inquiry<br><b>Required</b>                                                                            |
| Trans Seq No       | 3      | Numeric           | 26-28        | Sequence Number assigned by the<br>COB.<br>Internal use only. Populate with spaces.                                                                                  |
| Tran Stat Cd       | 2      | Alpha             | 29-30        | Status Code<br>Set to 'NW' for New                                                                                                    |
| Tran Reason Cd     | 2      | Numeric           | 31-32        | Reason<br>Set to '01' for New                                                                                                    |
| Trans Source Cd    | 4      | Alpha             | 33-36        | Source of Record<br>Valid Values are:<br>CHEK – Check<br>LTTR – Letter<br>PHON – Phone<br>SCLM – Secondary Claim<br>CLAM – Claim<br>SRVY – Survey<br><b>Required</b> |
| Update Operator ID | 8      | Alpha-<br>Numeric | 37-44        | ID of user making update.<br>Not required                                                                                                    |
| Contractor Name    | 25     | Text              | 45-69        | Contractor name<br>Not required                                                                                                    |
| Contractor Phone   | 10     | Numeric           | 70-79        | Contractor phone number<br>Not required                                                                                                    |
| Medicare ID        | 12     | Alpha-<br>Numeric | 80-91        | Beneficiary Health Insurance Claim<br>Number (HICN) or Medicare<br>Beneficiary Identifier (MBI)<br><b>Required</b> if SSN is not entered.                            |

| Data Field                              | Length | Туре      | Displacement | Description                                                                                                    |
|-----------------------------------------|--------|-----------|--------------|----------------------------------------------------------------------------------------------------|
| Beneficiary's Social<br>Security Number | 9      | Numeric   | 92-100       | Beneficiary's Social Security Number<br><b>Required</b> if Medicare ID not entered.                                                                                                    |
| Beneficiary's Date of<br>Birth          | 8      | Date      | 101-108      | Beneficiary's Date of Birth in<br>CCYYMMDD format<br><b>Required</b>                                                                                                    |
| Beneficiary's Sex<br>Code               | 1      | Alpha     | 109          | Sex of beneficiary<br>Valid values are:<br>U – Unknown<br>M – Male<br>F – Female<br>Default to 'U' if not available<br><b>Required</b>                                                                                                    |
| Beneficiary's First<br>Name             | 15     | Text      | 110-124      | Beneficiary's First Name<br>Required                                                                                                    |
| Beneficiary's Initial                   | 1      | Alpha     | 125          | Beneficiary's Middle Initial<br>Not required                                                                                                    |
| Beneficiary's Last<br>Name              | 24     | Text      | 126-149      | Beneficiary's Last Name<br>Required                                                                                                    |
| Patient Relationship                    | 2      | Character | 150-151      | Patient Relationship between<br>policyholder and patient.<br>Valid values are:<br>1 Self; Patient is policyholder<br>2 Spouse<br>3 Child<br>4 Other<br>20 Domestic partner<br>Required<br>Notes: All patient relationship values<br>accepted for MSP Types A, B, and G.<br>MSP Types D, E, & L = 01 |
| Check Date                              | 8      | Numeric   | 152-159      | Date of check in CCYYMMDD format.<br><b>Required</b> if Source is CHEK                                                                                                    |
| Check Amount                            | 15     | Alpha     | 160-174      | Amount of check in \$999,999,999.99<br>format.<br><b>Required</b> if Source is CHEK                                                                                                    |
| Check Number                            | 15     | Alpha     | 175-189      | Check Number<br>Required if Source is CHEK                                                                                                    |
| Beneficiary's Address<br>1              | 32     | Text      | 190-221      | Beneficiary's Address 1<br>Not required. Populate with spaces if<br>not available.                                                                                                    |

| Data Field                       | Length | Туре    | Displacement | Description                                                                                                    |
|----------------------------------|--------|---------|--------------|----------------------------------------------------------------------------------------------------|
| Beneficiary's Address<br>2       | 32     | Text    | 222-253      | Beneficiary's Address 2<br>Not required. Populate with spaces if<br>not available                                                                                                    |
| Beneficiary's City               | 15     | Text    | 254-268      | Beneficiary's City<br>Not required. Populate with spaces if<br>not available.                                                                                                    |
| Beneficiary's State              | 2      | Alpha   | 269-270      | Beneficiary's State<br>Not required. Populate with spaces if<br>not available.                                                                                                    |
| Beneficiary's ZIP<br>Code        | 9      | Numeric | 271-279      | Beneficiary's ZIP code<br>Not required. Populate with spaces if<br>not available                                                                                                    |
| Beneficiary's Phone              | 10     | Numeric | 280-289      | Beneficiary's Phone<br>Not required. Populate with zeros if not<br>available                                                                                                    |
| Informant's First<br>Name        | 15     | Text    | 290-304      | Informant's First Name<br>Required                                                                                                    |
| Informant's Middle<br>Initial    | 1      | Alpha   | 305          | Informant's Middle Initial<br>Not required. Populate with spaces if<br>not available.                                                                                                    |
| Informant's Last<br>Name         | 24     | Text    | 306-329      | Informant's Last Name<br>Required                                                                                                    |
| Informant's<br>Relationship Code | 1      | Alpha   | 330          | Relationship of informant to<br>beneficiary.<br>Valid values are:<br>A = Attorney representing<br>beneficiary<br>B = Beneficiary<br>C = Child<br>D = Defendant's attorney<br>E = Employer<br>F = Father<br>I = Insurer<br>M = Mother<br>N = Non-relative<br>O = Other relative<br>P = Provider<br>R = Beneficiary representative other<br>than attorney<br>S = Spouse<br>U = Unknown<br><b>Required</b> |

| Data Field            | Length | Туре    | Displacement | Description                                                                                                    |
|-----------------------|--------|---------|--------------|----------------------------------------------------------------------------------------------------|
| Informant's Address 1 | 32     | Text    | 331-362      | Informant's Address 1                                                                                                    |
| Informant's Address 2 | 32     | Text    | 363-394      | Required Informant's Address 2                                                                                                    |
| mormant's Address 2   | 52     | Text    | 303-394      | Not required. Populate with spaces if not available.                                                                                                    |
| Informant's City      | 15     | Text    | 395-409      | Informant's City<br>Required                                                                                                    |
| Informant's State     | 2      | Alpha   | 410-411      | Informant's State<br>Required                                                                                                    |
| Informant's ZIP Code  | 9      | Numeric | 412-420      | Informant's ZIP<br>Required                                                                                                    |
| Informant's Phone     | 10     | Numeric | 421-430      | Informant's Phone Number<br>Not required. Populate with zeros if not<br>available.                                                                         |
| Employer's Name       | 32     | Text    | 431-462      | Name of employer providing group<br>health insurance under which<br>beneficiary is covered.<br>Not required. Populate with spaces if<br>not available.     |
| Employer's Address 1  | 32     | Text    | 463-494      | Employer's Address 1 providing group<br>health insurance under which<br>beneficiary is covered.<br>Not required. Populate with spaces if<br>not available. |
| Employer's Address 2  | 32     | Text    | 495-526      | Employer's Address 2 providing group<br>health insurance under which<br>beneficiary is covered.<br>Not required. Populate with spaces if<br>not available. |
| Employer's City       | 15     | Text    | 527-541      | Employer's City providing group<br>health insurance under which<br>beneficiary is covered.<br>Not required. Populate with spaces if<br>not available.      |
| Employer's State      | 2      | Alpha   | 542-543      | Employer's State providing group<br>health insurance under which<br>beneficiary is covered.<br>Not required. Populate with spaces if<br>not available.     |
| Employer's ZIP Code   | 9      | Numeric | 544-552      | Employer's ZIP code providing group<br>health insurance under which<br>beneficiary is covered.                                                             |
|                       |        |         |              | Not required. Populate with spaces if not available.                                                                                                    |

| Data Field       | Length | Туре              | Displacement | Description                                                                                                    |
|------------------|--------|-------------------|--------------|----------------------------------------------------------------------------------------------------|
| Employer's Phone | 10     | Numeric           | 553-562      | Employer's Phone Number providing<br>group health insurance under which<br>beneficiary is covered.                                                             |
|                  |        |                   |              | Not required. Populate with spaces if not available.                                                                                                    |
| Employer EIN     | 18     | Text              | 563-580      | Employer's Identification Number<br>(EIN) providing group health insurance<br>under which the beneficiary is covered.<br>Not required. Populate with spaces if |
|                  |        |                   |              | not available.                                                                                                    |
| Employee No      | 12     | Text              | 581-592      | Policyholder's Employee Number                                                                                                    |
|                  |        |                   |              | Not required. Populate with spaces if not available.                                                                                                    |
| Person Code      | 3      | Numeric           | 593-595      | Person Code. Plan specific<br>(Relationship assigned plan<br>administrator at the plan level)                                                                  |
|                  |        |                   |              | Valid values are:                                                                                                    |
|                  |        |                   |              | 001 = Self                                                                                                    |
|                  |        |                   |              | 002 = Spouse                                                                                                    |
|                  |        |                   |              | 003 = Other                                                                                                    |
|                  |        |                   |              | <b>Required</b> only for Supplemental Drug Coverage records.                                                                                                   |
|                  |        |                   |              | If not Supplemental Drug Coverage record, populate with spaces.                                                                                                |
| Sup Type         | 1      | Alpha-<br>Numeric | 596          | Supplemental Drug Coverage Type<br>Valid values are:                                                                                                    |
|                  |        |                   |              | L = Supplemental                                                                                                    |
|                  |        |                   |              | M = Medigap                                                                                                    |
|                  |        |                   |              | N = Non-qualified SPAP                                                                                                    |
|                  |        |                   |              | O = Other                                                                                                    |
|                  |        |                   |              | R = Charity                                                                                                    |
|                  |        |                   |              | T = Federal Government<br>Programs                                                                                                    |
|                  |        |                   |              | 3 = Major Medical                                                                                                    |
|                  |        |                   |              | <b>Required</b> if Record Type = 'SUP'.<br>Otherwise not required, populate with spaces.                                                                       |

| Data Field | Length | Туре              | Displacement | Description                                                                                                    |
|------------|--------|-------------------|--------------|----------------------------------------------------------------------------------------------------|
| MSP Type   | 1      | Alpha-<br>Numeric | 597          | Medicare Secondary Payer Type<br>Valid values are:<br>A Working Aged<br>B ESRD<br>C Conditional payment<br>D Automobile Insurance -<br>No-fault<br>E Workers' Compensation<br>F Federal (public)<br>G Disabled<br>H Black Lung<br>W Workers' Compensation<br>Set-Aside<br><b>Required</b> if Record Type of Primary<br>'PRI' is selected. Populate with spaces<br>if not available. |
| Туре       | 1      | Alpha-<br>Numeric | 598          | Prescription Drug Coverage Type<br>Valid values are:<br>U = Drug network<br>V = Drug non-network<br>Z = Health account (such as a<br>flexible spending account provided<br>by other party to pay prescription<br>drug costs or premiums)<br>Not required. Populate with spaces if<br>not available.                                                                                 |
| Rec Туре   | 3      | Alpha-<br>Numeric | 599-601      | Prescription Drug Coverage Type of<br>Insurance<br>Valid values are:<br>PRI = Primary<br>SUP = Supplemental<br>Not required. If Sup Type is populated<br>and this field is blank, SUP will be<br>assumed. Populate with spaces if not<br>available.                                                                                                    |

| Data Field          | Length | Туре    | Displacement | Description                                                                                                    |
|---------------------|--------|---------|--------------|----------------------------------------------------------------------------------------------------|
| Insurer's name      | 32     | Text    | 602-633      | Name of insurer providing<br>Supplemental Prescription Drug<br>Insurance under which beneficiary is<br>covered.                                                                                                    |
|                     |        |         |              | If Insurer's Name contains any of the following values it is an error:                                                                                                    |
|                     |        |         |              | ADAP, ATTORNEY, BC, BCBX,<br>BCBS, BLUE CROSS, BLUE<br>SHIELD, BS, BX, CMS, COB, HCFA,<br>INSURER, MEDICARE, MISC,<br>MISCELLANEOUS, N/A, NA, NO,<br>NONE, PAP, SPAP, SUPPLEMENT,<br>SUPPLEMENTAL, UNK, XX,<br>UNKNOWN |
|                     |        |         |              | Required                                                                                                    |
| Insurer's Address 1 | 32     | Text    | 634-665      | Address 1 of insurer providing<br>Supplemental Prescription Drug<br>Insurance under which beneficiary is<br>covered.                                                                                                   |
|                     |        |         |              | Not required. Populate with spaces if not available.                                                                                                    |
| Insurer's Address 2 | 32     | Text    | 666-697      | Address 2 of insurer providing<br>Supplemental Prescription Drug<br>Insurance under which beneficiary is<br>covered.<br>Not required. Populate with spaces if<br>not available.                                        |
| Insurer's City      | 15     | Text    | 698-712      | City of insurer providing Supplemental<br>Prescription Drug Insurance under<br>which beneficiary is covered.<br>Not required. Populate with spaces if                                                                  |
|                     |        |         |              | not available.                                                                                                    |
| Insurer's State     | 2      | Alpha   | 713-714      | State of insurer providing Supplemental<br>Prescription Drug Insurance under<br>which beneficiary is covered.<br>Not required. Populate with spaces if<br>not available.                                               |
| Insurer's ZIP Code  | 9      | Numeric | 715-723      | ZIP code of insurer providingSupplemental Prescription DrugInsurance under which beneficiary iscovered.Not required. Populate with spaces if                                                                           |
|                     |        |         |              | not available.                                                                                                    |

| Data Field                      | Length | Туре | Displacement | Description                                                                                                    |
|---------------------------------|--------|------|--------------|----------------------------------------------------------------------------------------------------|
| Drug Coverage<br>Effective Date | 8      | Date | 724-731      | Effective Date of Supplemental<br>Prescription Drug Coverage.<br><b>Required</b><br><b>Notes:</b> This field accepts dates up to<br>three months from the current date for<br>primary coverage, as follows:<br>For GHP records (MSP Types A, B,<br>and G): The Drug Coverage Effective<br>Date can be in the future for<br>beneficiaries who are currently enrolled<br>in Part D, or for beneficiaries who will<br>be enrolled starting up to three months<br>in the future.<br>For NGHP records (MSP Types D, E,<br>L, H, and W): The Drug Coverage<br>Effective Date can be in the future for<br>beneficiaries as long as their Part D<br>enrollment start date is in the future.<br>The future Drug Coverage Effective<br>Date must be equal to the Part D start<br>date. (NGHP drug coverage<br>occurrences for beneficiaries who are<br>currently enrolled in Part D cannot<br>have future Effective Dates.) |
| Term Date                       | 8      | Date | 732-739      | Termination Date of Supplemental<br>Prescription Drug Coverage.<br>Not Required. Populate with zeros if<br>not available.                                                                                                    |
| Policy Number                   | 17     | Text | 740-756      | Prescription Drug Policy Number<br>Not required. Populate with spaces if<br>not available.                                                                                                    |
| RX BIN                          | 6      | Text | 757-762      | Prescription Drug BIN Number<br><b>Required</b> if TYPE = U. Must be six<br>numeric digits and cannot be all the<br>same number if COVERAGE TYPE is<br>U.<br>BIN will not be edited for formats<br>when the ACTION CODE is BN.                                                                                                    |
| RX PCN                          | 10     | Text | 763-772      | Prescription Drug PCN Number<br>Populate with spaces if not available.<br>Cannot have special characters, except<br>for a non-leading dash, and no leading<br>space.                                                                                                    |
| RX Group                        | 15     | Text | 773-787      | Prescription Drug Group Number<br>Populate with spaces if not available.                                                                                                    |

| Data Field | Length | Туре                     | Displacement | Description                                                                                                    |
|------------|--------|--------------------------|--------------|----------------------------------------------------------------------------------------------------|
| RX ID      | 20     | Text                     | 788-807      | Prescription Drug ID Number<br><b>Required</b> if TYPE = U.<br>Cannot be blank or all zeros if<br>COVERAGE TYPE is U. |
| RX Phone   | 18     | Text plus '('<br>and ')' | 808-825      | Prescription Drug Phone Number<br>Not required. Populate with spaces if<br>not available.                             |
| Filler     | 442    | Filler                   | 826-1267     | Unused Field – fill with spaces                                                                                       |

#### Prescription Drug Inquiry Response Header Record

| Data Field           | Length | Туре          | Displacement | Error Code if Invalid Data                         |
|----------------------|--------|---------------|--------------|----------------------------------------------------|
| Header Indicator     | 2      | Alpha-Numeric | 1-2          | HE01                                               |
| PDP ID               | 4      | Numeric       | 3-6          | HE02                                               |
| Contractor<br>Number | 5      | Alpha-Numeric | 7-11         | HE03                                               |
| File Type            | 3      | Alpha         | 12-14        | HE04                                               |
| File Date            | 8      | Date          | 15-22        | HE05                                               |
| Submitter Type       | 1      | Alpha-Numeric | 23           | HE06                                               |
| Filler               | 1244   | Filler        | 24-1267      | Unused field – fill with spaces                    |
| Error Code 1         | 4      | Alpha         | 1268-1271    | Error code describing reason why file was rejected |
| Error Code 2         | 4      | Alpha         | 1272-1275    | Error code describing reason why file was rejected |
| Error Code 3         | 4      | Alpha         | 1276-1279    | Error code describing reason why file was rejected |
| Error Code 4         | 4      | Alpha         | 1280-1283    | Error code describing reason why file was rejected |

 Table G-19: Prescription Drug Inquiry Response Header Record Layout

#### Prescription Drug Inquiry Response Detail Record

| Data Field                              | Length | Туре              | Displacement | Error Code if Invalid Data                         |
|-----------------------------------------|--------|-------------------|--------------|----------------------------------------------------|
| Transaction type                        | 4      | Alpha             | 1-4          | PE00                                               |
| Contractor Number                       | 5      | Alpha-<br>Numeric | 5-9          | PE01                                               |
| DCN                                     | 15     | Text              | 10-24        | PE02                                               |
| Tran Type Code                          | 1      | Alpha             | 25           | PE03                                               |
| Trans Seq No                            | 3      | Numeric           | 26-28        | PE04                                               |
| Tran Stat Cd                            | 2      | Alpha             | 29-30        | None. Will contain status code returned from ECRS. |
| Tran Reason Cd                          | 2      | Numeric           | 31-32        | None. Will contain reason code returned from ECRS. |
| Trans Source Cd                         | 4      | Alpha             | 33-36        | PE05                                               |
| Update Operator ID                      | 8      | Alpha-<br>Numeric | 37-44        | PE06                                               |
| Contractor Name                         | 25     | Text              | 45-69        | PE07                                               |
| Contractor Phone                        | 10     | Numeric           | 70-79        | PE08                                               |
| Medicare ID                             | 12     | Alpha-<br>Numeric | 80-91        | PE09                                               |
| Beneficiary's Social<br>Security Number | 9      | Numeric           | 92-100       | PE10                                               |
| Beneficiary's Date of<br>Birth          | 8      | Date              | 101-108      | PE11                                               |
| Beneficiary's Sex Code                  | 1      | Alpha             | 109          | None                                               |
| Beneficiary's First<br>Name             | 15     | Text              | 110-124      | PE12                                               |
| Beneficiary's Initial                   | 1      | Alpha             | 125          | PE13                                               |
| Beneficiary's Last<br>Name              | 24     | Text              | 126-149      | PE14                                               |
| Patient Relationship                    | 2      | Character         | 150-151      | РЕОЈ                                               |
| Check Date                              | 8      | Numeric           | 152-159      | PE98                                               |
| Check Amount                            | 15     | Alpha             | 160-174      | PE99                                               |
| Check Number                            | 15     | Alpha             | 175-189      | PE0A                                               |
| Beneficiary's Address<br>1              | 32     | Text              | 190-221      | PE15                                               |
| Beneficiary's Address<br>2              | 32     | Text              | 222-253      | PE16                                               |
| Beneficiary's City                      | 15     | Text              | 254-268      | PE17                                               |

#### Table G-20: Prescription Drug Inquiry Response Detail Record Layout

| Data Field                       | Length | Туре              | Displacement | Error Code if Invalid Data |
|----------------------------------|--------|-------------------|--------------|----------------------------|
| Beneficiary's State              | 2      | Alpha             | 269-270      | PE18                       |
| Beneficiary's ZIP Code           | 9      | Numeric           | 271-279      | PE19                       |
| Beneficiary's Phone              | 10     | Numeric           | 280-289      | PE20                       |
| Informant's First Name           | 15     | Text              | 290-304      | PE21                       |
| Informant's Middle<br>Initial    | 1      | Alpha             | 305          | PE22                       |
| Informant's Last Name            | 24     | Text              | 306-329      | PE23                       |
| Informant's<br>Relationship Code | 1      | Alpha             | 330          | None                       |
| Informant's Address 1            | 32     | Text              | 331-362      | PE24                       |
| Informant's Address 2            | 32     | Text              | 363-394      | PE25                       |
| Informant's City                 | 15     | Text              | 395-409      | PE26                       |
| Informant's State                | 2      | Alpha             | 410-411      | PE27                       |
| Informant's ZIP Code             | 9      | Numeric           | 412-420      | PE28                       |
| Informant's Phone                | 10     | Numeric           | 421-430      | PE29                       |
| Employer's Name                  | 32     | Text              | 431-462      | PE30                       |
| Employer's Address 1             | 32     | Text              | 463-494      | PE31                       |
| Employer's Address 2             | 32     | Text              | 495-526      | PE32                       |
| Employer's City                  | 15     | Text              | 527-541      | PE33                       |
| Employer's State                 | 2      | Alpha             | 542-543      | PE34                       |
| Employer's ZIP Code              | 9      | Numeric           | 544-552      | PE35                       |
| Employer's Phone                 | 10     | Numeric           | 553-562      | PE36                       |
| Employer EIN                     | 18     | Text              | 563-580      | PE37                       |
| Employee No                      | 12     | Text              | 581-592      | PE38                       |
| Person Code                      | 3      | Numeric           | 593-595      | PE0K                       |
| Sup Type                         | 1      | Alpha-<br>Numeric | 596          | PE0P                       |
| MSP Type                         | 1      | Alpha-<br>Numeric | 597          | PE39                       |
| Туре                             | 1      | Alpha-<br>Numeric | 598          | PE40                       |
| Rec Type                         | 3      | Alpha-<br>Numeric | 599-601      | PE41                       |
| Insurer's name                   | 32     | Text              | 602-633      | PE42                       |
| Insurer's Address 1              | 32     | Text              | 634-665      | PE43                       |
| Insurer's Address 2              | 32     | Text              | 666-697      | PE44                       |
| Insurer's City                   | 15     | Text              | 698-712      | PE45                       |

#### ECRS Web User Guide

| Data Field         | Length | Туре                     | Displacement | Error Code if Invalid Data                          |
|--------------------|--------|--------------------------|--------------|-----------------------------------------------------|
| Insurer's State    | 2      | Alpha                    | 713-714      | PE46                                                |
| Insurer's ZIP Code | 9      | Numeric                  | 715-723      | PE47                                                |
| COB Effective Date | 8      | Date                     | 724-731      | PE48                                                |
| Term Date          | 8      | Date                     | 732-739      | PE0G                                                |
| Policy Number      | 17     | Text                     | 740-756      | PE49                                                |
| RX BIN             | 6      | Text                     | 757-762      | PE50                                                |
| RX PCN             | 10     | Text                     | 763-772      | PE51                                                |
| RX Group           | 15     | Text                     | 773-787      | PE52                                                |
| RX ID              | 20     | Text                     | 788-807      | PE53                                                |
| RX Phone           | 18     | Text plus '('<br>and ')' | 808-825      | PE54                                                |
| Filler             | 442    | Filler                   | 826-1267     | Unused Field – fill with spaces                     |
| Error Code 1       | 4      | Alpha-<br>Numeric        | 1268-1271    | Error code describing reason why file was rejected. |
| Error Code 2       | 4      | Alpha-<br>Numeric        | 1272-1275    | Error code describing reason why file was rejected. |
| Error Code 3       | 4      | Alpha-<br>Numeric        | 1276-1279    | Error code describing reason why file was rejected. |
| Error Code 4       | 4      | Alpha-<br>Numeric        | 1280-1283    | Error code describing reason why file was rejected. |

### **Appendix H: Error Codes**

#### **Table H-1: Header Record Errors**

| Error Code | Description                           |  |
|------------|---------------------------------------|--|
| HE01       | Invalid Header Indicator (Not = 'H0') |  |
| HE02       | Invalid Plan ID                       |  |
| HE03       | Invalid Contractor Number             |  |
| HE04       | Invalid File Type                     |  |
| HE05       | Invalid File Date                     |  |
| HE06       | Invalid Submitter Type                |  |

#### **Table H-2: Trailer Record Errors**

| Error Code | Description                            |  |
|------------|----------------------------------------|--|
| TE01       | Invalid Trailer Indicator (Not = 'T0') |  |
| TE02       | Invalid Plan ID                        |  |
| TE03       | Contractor Number                      |  |
| TE04       | Invalid File Type                      |  |
| TE05       | Invalid File Date                      |  |
| TE06       | Invalid Record Count                   |  |

#### Table H-3: Detail Record and File Structure Errors

| Error Code | Description            |  |
|------------|------------------------|--|
| DE01       | Invalid Character      |  |
| FS01       | Invalid File Structure |  |
| FS02       | Invalid Record Length  |  |

#### **Table H-4: Response Record Errors**

| Error Code | Description                                     |  |
|------------|-------------------------------------------------|--|
| PE00       | Invalid Transaction Type entered (Not = 'ECRS') |  |
| PE01       | Invalid Contractor Number entered               |  |
| PE02       | Invalid DCN Number                              |  |
| PE03       | Invalid Transaction Type Code                   |  |
| PE04       | Invalid Transaction Sequence Number             |  |
| PE05       | Invalid Trans Source Code                       |  |

| Error Code | Description                                  |
|------------|----------------------------------------------|
| PE06       | Invalid Update Operator Id                   |
| PE07       | Invalid Contractor Name                      |
| PE08       | Invalid Contractor Phone Number              |
| PE09       | Invalid Medicare ID                          |
| PE10       | Invalid Beneficiary's Social Security Number |
| PE11       | Invalid Beneficiary's Date of Birth          |
| PE12       | Invalid Beneficiary's First Name             |
| PE13       | Invalid Beneficiary's Middle Initial         |
| PE14       | Invalid Beneficiary's Last Name              |
| PE15       | Invalid Beneficiary's Address 1              |
| PE16       | Invalid Beneficiary's Address 2              |
| PE17       | Invalid Beneficiary's City                   |
| PE18       | Invalid Beneficiary's State                  |
| PE19       | Invalid Beneficiary's ZIP Code               |
| PE20       | Invalid Beneficiary's Phone Number           |
| PE21       | Invalid Informant's First Name               |
| PE22       | Invalid Informant's Middle Initial           |
| PE23       | Invalid Informant's Last Name                |
| PE24       | Invalid Informant's Address 1                |
| PE25       | Invalid Informant's Address 2                |
| PE26       | Invalid Informant's City                     |
| PE27       | Invalid Informant's State                    |
| PE28       | Invalid Informant's ZIP Code                 |
| PE29       | Invalid Informant's Phone Number             |
| PE30       | Invalid Employer's Name                      |
| PE31       | Invalid Employer's Address 1                 |
| PE32       | Invalid Employer's Address 2                 |
| PE33       | Invalid Employer's City                      |
| PE34       | Invalid Employer's State                     |
| PE35       | Invalid Employer's ZIP                       |
| PE36       | Invalid Employer's Phone Number              |
| PE37       | Invalid Employer's EIN                       |
| PE38       | Invalid Employee Number                      |
| PE39       | Invalid MSP Type                             |
| PE40       | Invalid Type                                 |

| Description                                                                                                    |  |
|----------------------------------------------------------------------------------------------------|--|
| Invalid Record Type                                                                                                    |  |
| Invalid Insurer's Name                                                                                                    |  |
| Invalid Insurer's Address 1                                                                                                    |  |
| Invalid Insurer's Address 2                                                                                                    |  |
| Invalid Insurer's City                                                                                                    |  |
| Invalid Insurer's State                                                                                                    |  |
| Invalid Insurer's ZIP                                                                                                    |  |
| Invalid Effective Date or COB Effective Date                                                                                                    |  |
| <b>Note</b> : For descriptions of the acceptance criteria for the <i>COB Effective Date</i> (PDAR) or <i>Effective Date</i> (PDI) fields for GHP and NGHP records, see Appendix G.          |  |
| Invalid Policy Number                                                                                                    |  |
| Invalid Rx BIN                                                                                                    |  |
| Invalid Rx PCN                                                                                                    |  |
| Invalid Rx Group                                                                                                    |  |
| Invalid Rx ID                                                                                                    |  |
| Invalid Rx Phone                                                                                                    |  |
| Invalid Comment ID                                                                                                    |  |
| Invalid COB Comment                                                                                                    |  |
| Invalid COB Comment ID                                                                                                    |  |
| Invalid Subscriber's First Name                                                                                                    |  |
| Invalid Subscriber's Middle Initial                                                                                                    |  |
| Invalid Subscriber's Last Name                                                                                                    |  |
| Invalid Activity Code                                                                                                    |  |
| Invalid Insurer Group Number                                                                                                    |  |
| Invalid Insurer Policy Number                                                                                                    |  |
| Invalid First Development                                                                                                    |  |
| Invalid Second Development                                                                                                    |  |
| Invalid Response                                                                                                    |  |
| Invalid Effective Date or MSP Effective Date                                                                                                    |  |
| <b>Note</b> : For descriptions of the acceptance criteria for the <i>Effective Date</i> (MSP Inquiry) or <i>MSP Effecive Date</i> (CWF AR) fields for GHP and NGHP records, see Appendix G. |  |
| Invalid MSP Term Date                                                                                                    |  |
| Term Date was not provided for action TD or CT                                                                                                    |  |
| Term Date is less than Effective Date                                                                                                    |  |
| Matching record is already termed<br>Matching record has the same Term Date as the one provided                                                                                             |  |
|                                                                                                    |  |

| Error Code | Description                        |
|------------|------------------------------------|
| PE69       | Invalid Diagnosis Code 1           |
| PE70       | Invalid Diagnosis Code 2           |
| PE71       | Invalid Diagnosis Code 3           |
| PE72       | Invalid Diagnosis Code 4           |
| PE73       | Invalid Diagnosis Code 5           |
| PE74       | Invalid Trans Comments             |
| PE75       | Invalid Illness/Injury Date        |
| PE76       | Invalid Illness/Injury Description |
| PE77       | Invalid Representative Name        |
| PE78       | Invalid Representative Address 1   |
| PE79       | Invalid Representative Address 2   |
| PE80       | Invalid Representative City        |
| PE81       | Invalid Representative State       |
| PE82       | Invalid Representative ZIP         |
| PE83       | Invalid Representative Type        |
| PE84       | Invalid Dialysis Train Date        |
| PE85       | Invalid Black Lung Indicator       |
| PE86       | Invalid Black Lung Effective Date  |
| PE87       | Invalid MSP AUX Number             |
| PE88       | Invalid MSP Accretion Date         |
| PE89       | Invalid Remarks Code 1             |
| PE90       | Invalid Remarks Code 2             |
| PE91       | Invalid Remarks Code 3             |
| PE92       | Invalid Trans Action Code 1        |
| PE93       | Invalid Trans Action Code 2        |
| PE94       | Invalid Trans Action Code 3        |
| PE95       | Invalid Trans Action Code 4        |
| PE96       | Invalid Originating Contractor     |
| PE97       | Invalid PHP Date                   |
| PE98       | Invalid Check Date                 |
| PE99       | Invalid Check Amount               |
| PE0A       | Invalid Check Number               |
| PE0B       | Invalid Insurer's Phone Number     |
| PE0C       | Invalid Develop To                 |
| PE0D       | Invalid Change Lead To             |

| PE0E         Invalid CMS Grouping Code           PE0F         RX BIN Cannot Be Spaces When Coverage Type is "U"           PE0G         Invalid Term Date<br>Term Date was not provided for action TD or CT<br>Term Date is less than Effective Date<br>Matching record is alrendy termed           Matching record is alrendy termed         Matching record has the same Term Date as the one provided           PE0H         Patient relationship required for coverage type of U           PE0I         Insulance type required for coverage type of U           PE0J         Invalid Patient relationship Codes 01, 02, 03, 04, 05, 18, 20<br>Type A Valid Relationship Codes 01, 02, 03, 04, 05, 18, 20<br>Type G Valid Relationship Codes 01, 02, 03, 04, 05, 18, 20<br>Type G Valid Relationship Codes 01, 02, 03, 04, 05, 18, 20           PE0K         Invalid Or Missing Person Code           PE0L         Invalid New Effective Date or New COB Effective Date Or New<br>COB Effective Date fields for GHP and NGHP records, see Appendix G.           PE0N         Invalid New Mister Type           PE0N         Invalid New Mister Type           PE0N         Invalid New Mister Type           PE0N         Invalid New Mister Type           PE0N         Invalid New Mister Type           PE0N         Invalid New Mister Type           PE0N         Invalid New Patient Relationship           PE0N         Invalid New Patient Relationship           PE0N         Invali                                                                                                    | Error Code | Description                                                                                                    |  |
|----------------------------------------------------------------------------------------------------|------------|----------------------------------------------------------------------------------------------------|--|
| PEOG       Invalid Term Date         Term Date is less than Effective Date         Matching record has the same Term Date as the one provided         PEOH       Patient relationship required for coverage type of U         PEOI       Insurance type required for coverage type of U         PEOI       Insurance type required for coverage type of U         PEOI       Insurance type required for coverage type of U         PEOI       Insurance type required for coverage type of U         PEOI       Invalid Patient relationship Codes 01, 02, 03, 04, 05, 18, 20         Type B Valid Relationship Codes 01, 02, 03, 04, 05, 18, 20       Type B Valid Relationship Codes 01, 02, 03, 04, 05, 18, 20         PEOK       Invalid or Missing Person Code       Invalid New Effective Date or New COB Effective Date or New COB Effective Date or New | PEOE       | Invalid CMS Grouping Code                                                                                          |  |
| Ferm Date was not provided for action TD or CT<br>Term Date is less than Effective Date<br>Matching record has the same Term Date as the one providedPE0HPatient relationship required for coverage type of UPE0IInsurance type required for coverage type of UPE0IInvalid Patient relationship for the associated MSP Type<br>Type A Valid Relationship Codes 01, 02<br>Type G Valid Relationship Codes 01, 02, 03, 04, 05, 18, 20<br>Type G Valid Relationship Codes 01, 02, 03, 04, 05, 18, 20PE0KInvalid or Missing Person CodePE0LInvalid New Effective Date or New COB Effective Date<br>Note: For descriptions of the acceptance criteria for the New Effective Date or New<br>COB Effective Date fields for GHP and NGHP records, see Appendix G.PE0MInvalid New Insurer TypePE0NInvalid New Insurer TypePE0NInvalid New Insurer TypePE0NInvalid New Patient Relationship<br>A matching record already exists with the new patient relationshipPE0PAdd/Update of Supplemental Type Q and S is nat allowedPE09Invalid Insurance Type. MSP Inquiry submitted with an Insurance Type other than<br>"A," "1," "K," "K," "S," or blank.PE1AInvalid Diagnosis Code 1 ICD IndicatorPE30Invalid Diagnosis Code 3 ICD IndicatorPE30Invalid Diagnosis Code 3 ICD IndicatorPE41Invalid Diagnosis Code 4 ICD IndicatorPE30Invalid Diagnosis Code 5 ICD IndicatorPE30Invalid Diagnosis Code 5 ICD IndicatorPE30Invalid Diagnosis Code 5 ICD IndicatorPE41Invalid Diagnosis Code 5 ICD IndicatorPE52Invalid Diagnosis Code 5 ICD Indicator                                                                                                    | PE0F       | RX BIN Cannot Be Spaces When Coverage Type is "U"                                                                  |  |
| Term Date is less than Effective Date<br>Matching record is already termed<br>Matching record is already termed<br>Matching record has the same Term Date as the one providedPE0HPatient relationship required for coverage type of UPE0IInsurance type required for coverage type of UPE0JInvalid Patient relationship Codes 01, 02<br>Type A Valid Relationship Codes 01, 02, 03, 04, 05, 18, 20<br>Type G Valid Relationship Codes 01, 02, 03, 04, 05, 18, 20PE0KInvalid or Missing Person CodePE0LInvalid or Missing Person CodePE0LInvalid New Effective Date on New COB Effective Date<br>Note: For descriptions of the acceptance criteria for the New Effective Date on New<br>COB Effective Date fields for GHP and NGHP records, see Appendix G.PE0NInvalid New Insurer TypePE0NInvalid New Insurer TypePE0NInvalid New MSP TypePE0PAdd/Update of Supplemental Type Q and S is not allowedPE0PAdd/Update of Supplemental Type Q and S is not allowedPE0QInvalid Insurance Type. MSP Inquiry submitted with an Insurance Type other than<br>"A," "J," "K," "R," "S," or blank.PE1AInvalid Diagnosis Code 1 ICD IndicatorPE30Invalid Diagnosis Code 3 ICD IndicatorPE30Invalid Diagnosis Code 3 ICD IndicatorPE30Invalid Diagnosis Code 3 ICD IndicatorPE30Invalid Diagnosis Code 3 ICD IndicatorPE30Invalid Diagnosis Code 3 ICD IndicatorPE30Invalid Diagnosis Code 3 ICD IndicatorPE30Invalid Diagnosis Code 3 ICD IndicatorPE30Invalid Diagnosis Code 3 ICD IndicatorPE40 <td< td=""><td>PE0G</td><td>Invalid Term Date</td></td<>                                                                                                    | PE0G       | Invalid Term Date                                                                                                  |  |
| Matching record is already termed<br>Matching record has the same Term Date as the one providedPE0HPatient relationship required for coverage type of UPE0IInsurance type required for coverage type of UPE0IInsurance type required for coverage type of UPE0JInvalid Patient relationship for the associated MSP Type<br>Type A Valid Relationship Codes 01, 02PE0JInvalid Patient relationship Codes 01, 02, 03, 04, 05, 18, 20<br>Type G Valid Relationship Codes 01, 02, 03, 04, 05, 18, 20PE0KInvalid or Missing Person CodePE0LInvalid New Effective Date or New COB Effective Date<br>Note: For descriptions of the acceptance criteria for the New Effective Date or New<br>COB Effective Date fields for GPIP and NGHP records, see Appendix G.PE0MInvalid New Insurer TypePE0NInvalid New MSP TypePE0NInvalid New MSP TypePE00Invalid Insurance Type. MSP Inquiry submitted with an Insurance Type other than<br>"A," "J," "K," "R," "S," or blank.PE00Invalid Insurance Type. MSP Inquiry submitted with an Insurance Type other than<br>"A," "J," "K," "R," "S," or blank.PE10Invalid Diagnosis Code 1 ICD IndicatorPE10Invalid Diagnosis Code 2 ICD IndicatorPE11Invalid Diagnosis Code 3 ICD IndicatorPE72Invalid Diagnosis Code 3 ICD IndicatorPE73Invalid Diagnosis Code 5 ICD IndicatorPE14Invalid Diagnosis Code 5 ICD IndicatorPE15Invalid Diagnosis Code 5 ICD IndicatorPE16Invalid Diagnosis Code 5 ICD IndicatorPE17Invalid Diagnosis Code 5 ICD IndicatorPE18                                                                                                    |            | _                                                                                                    |  |
| Matching record has the same Term Date as the one providedPE0HPatient relationship required for coverage type of UPE0IInsurance type required for coverage type of UPE0JInvalid Patient relationship for the associated MSP Type<br>Type A Valid Relationship Codes 01, 02, 03, 04, 05, 18, 20<br>Type G Valid Relationship Codes 01, 02, 03, 04, 05, 18, 20<br>Type G Valid Relationship Codes 01, 02, 03, 04, 05, 18, 20PE0KInvalid or Missing Person CodePE0LInvalid New Effective Date or New COB Effective Date<br>Note: For descriptions of the acceptance criteria for the New Effective Date or New<br>COB Effective Date fields for GHP and NGHP records, see Appendix G.PE0NInvalid New MSP TypePE0NInvalid New Patient Relationship<br>A matching record already exists with the new patient relationshipPE0PAdd/Update of Supplemental Type Q and S is not allowedPE0QInvalid Diagnosis Code 1 ICD IndicatorPE1AInvalid Diagnosis Code 2 ICD IndicatorPE10Invalid Diagnosis Code 3 ICD IndicatorPE11Invalid Diagnosis Code 3 ICD IndicatorPE72Invalid Diagnosis Code 3 ICD IndicatorPE73Invalid Diagnosis Code 4 ICD IndicatorPE73Invalid Diagnosis Code 5PE1FInvalid Diagnosis Code 5PE1GInvalid Diagnosis Code 6PE1HInvalid Diagnosis Code 6PE1HInvalid Diagnosis Code 6                                                                                                    |            |                                                                                                    |  |
| PEOH         Patient relationship required for coverage type of U           PE0I         Insurance type required for coverage type of U           PE0J         Invalid Patient relationship for the associated MSP Type<br>Type A Valid Relationship Codes 01, 02, 03, 04, 05, 18, 20           PE0J         Invalid Patient relationship Codes 01, 02, 03, 04, 05, 18, 20           Type G Valid Relationship Codes 01, 02, 03, 04, 05, 18, 20         Type G Valid Relationship Codes 01, 02, 03, 04, 05, 18, 20           PE0K         Invalid or Missing Person Code         Invalid New Effective Date or New COB Effective Date<br>Note: For descriptions of the acceptance criteria for the New Effective Date or New<br>COB Effective Date fields for GHP and NGHP records, see Appendix G.           PE0M         Invalid New Insurer Type           PE0N         Invalid New MSP Type           PE0O         Invalid New Patient Relationship<br>A matching record already exists with the new patient relationship           PE0Q         Invalid Insurance Type. MSP Inquiry submitted with an Insurance Type other than<br>"A," '', ''', '''', ''', ''', ''', '''', ''', '''', ''''''                                                                                                    |            |                                                                                                    |  |
| PE0I       Insurance type required for coverage type of U         PE0J       Invalid Patient relationship for the associated MSP Type         Type A Valid Relationship Codes 01, 02, 03, 04, 05, 18, 20       Type G Valid Relationship Codes 01, 02, 03, 04, 05, 18, 20         PE0K       Invalid or Missing Person Code       Invalid New Effective Date or New COB Effective Date         Note: For descriptions of the acceptance criteria for the New Effective Date or New COB Effective Date       Note: For descriptions of the acceptance criteria for the New Effective Date or New COB Effective Date         PE0M       Invalid New Insurer Type       PE0N         PE00       Invalid New Patient Relationship         A matching record already exists with the new patient relationship         PE00       Invalid Insurance Type Q and S is not allowed         PE00       Invalid Insurance Type. MSP Inquiry submitted with an Insurance Type other than "A," "J," "K," "R," "S," or blank.         PE1A       Invalid Diagnosis Code 1 ICD Indicator         PE69       Invalid Diagnosis Code 2         PE10       Invalid Diagnosis Code 3         PE11       Invalid Diagnosis Code 3         PE12       Invalid Diagnosis Code 3         PE13       Invalid Diagnosis Code 3         PE14       Invalid Diagnosis Code 3         PE15       Invalid Diagnosis Code 3         PE16       Invali                                                                                                    |            |                                                                                                    |  |
| PE0J       Invalid Patient relationship for the associated MSP Type         Type A Valid Relationship Codes 01, 02       Type B Valid Relationship Codes 01, 02, 03, 04, 05, 18, 20         Type G Valid Relationship Codes 01, 02, 03, 04, 05, 18, 20         PE0K       Invalid or Missing Person Code         PE0L       Invalid New Effective Date on New COB Effective Date on New COB Effective Date on New COB Effective Date fields for GHP and NGHP records, see Appendix G.         PE0M       Invalid New Insurer Type         PE0N       Invalid New MSP Type         PE0N       Invalid New SType         PE0N       Invalid New SP Type         PE0N       Invalid New MSP Type         PE00       Invalid New Patient Relationship         A matching record already exists with the new patient relationship         PE00       Invalid Insurance Type. MSP Inquiry submitted with an Insurance Type other than "A," "J," "K," "R," "S," or blank.         PE1A       Invalid Diagnosis Code 1 ICD Indicator         PE69       Invalid Diagnosis Code 2         PE10       Invalid Diagnosis Code 3         PE11       Invalid Diagnosis Code 3         PE12       Invalid Diagnosis Code 3         PE13       Invalid Diagnosis Code 3         PE14       Invalid Diagnosis Code 4         PE15       Invalid Diagnosis Code 5                                                                                                    |            |                                                                                                    |  |
| Type A Valid Relationship Codes 01, 02<br>Type B Valid Relationship Codes 01, 02, 03, 04, 05, 18, 20<br>Type G Valid Relationship Codes 01, 02, 03, 04, 05, 18, 20PE0KInvalid or Missing Person CodePE0LInvalid New Effective Date or New COB Effective Date<br>Note: For descriptions of the acceptance criteria for the New Effective Date or New<br>COB Effective Date fields for GHP and NGHP records, see Appendix G.PE0MInvalid New Insurer TypePE0MInvalid New MSP TypePE00Invalid New Patient Relationship<br>A matching record already exists with the new patient relationshipPE0PAdd/Update of Supplemental Type Q and S is not allowedPE0QInvalid Insurance Type. MSP Inquiry submitted with an Insurance Type other than<br>"A," "J," "K," "R," "S," or blank.PE1AInvalid Diagnosis Code 1 ICD IndicatorPE70Invalid Diagnosis Code 2 ICD IndicatorPE71Invalid Diagnosis Code 3 ICD IndicatorPE72Invalid Diagnosis Code 3 ICD IndicatorPE73Invalid Diagnosis Code 4 ICD IndicatorPE73Invalid Diagnosis Code 5PE14Invalid Diagnosis Code 5PE15Invalid Diagnosis Code 5PE16Invalid Diagnosis Code 6PE17Invalid Diagnosis Code 5PE18Invalid Diagnosis Code 6PE19Invalid Diagnosis Code 6PE10Invalid Diagnosis Code 6PE11Invalid Diagnosis Code 6PE12Invalid Diagnosis Code 6PE13Invalid Diagnosis Code 6PE14Invalid Diagnosis Code 6PE15Invalid Diagnosis Code 6PE16<                                                                                                    | PEOI       |                                                                                                    |  |
| Type B Valid Relationship Codes 01, 02, 03, 04, 05, 18, 20<br>Type G Valid Relationship Codes 01, 02, 03, 04, 05, 18, 20PE0KInvalid or Missing Person CodePE0LInvalid New Effective Date or New COB Effective Date<br>Note: For descriptions of the acceptance criteria for the New Effective Date or New<br>COB Effective Date [felds for GHP and NGHP records, see Appendix G.PE0MInvalid New Insurer TypePE0NInvalid New MSP TypePE00Invalid New MSP TypePE00Amatching record already exists with the new patient relationship<br>A matching record already exists with the new patient relationshipPE00Invalid Insurance Type. MSP Inquiry submitted with an Insurance Type other than<br>"A," "J," "K," "R," "S," or blank.PE1AInvalid Diagnosis Code 1 ICD IndicatorPE69Invalid Diagnosis Code 2 ICD IndicatorPE70Invalid Diagnosis Code 3 ICD IndicatorPE71Invalid Diagnosis Code 3 ICD IndicatorPE72Invalid Diagnosis Code 4 ICD IndicatorPE73Invalid Diagnosis Code 5 ICD IndicatorPE74Invalid Diagnosis Code 5 ICD IndicatorPE75Invalid Diagnosis Code 5 ICD IndicatorPE76Invalid Diagnosis Code 5 ICD IndicatorPE77Invalid Diagnosis Code 5 ICD IndicatorPE78Invalid Diagnosis Code 5 ICD IndicatorPE79Invalid Diagnosis Code 5 ICD IndicatorPE71Invalid Diagnosis Code 5 ICD IndicatorPE73Invalid Diagnosis Code 5 ICD IndicatorPE16Invalid Diagnosis Code 6 ICD IndicatorPE17Invalid Diagnosis Code 6 ICD IndicatorPE18<                                                                                                    | PE0J       |                                                                                                    |  |
| Type G Valid Relationship Codes 01, 02, 03, 04, 05, 18, 20PE0KInvalid or Missing Person CodePE0LInvalid New Effective Date or New COB Effective Date<br>Note: For descriptions of the acceptance criteria for the New Effective Date or New<br>COB Effective Date fields for GHP and NGHP records, see Appendix G.PE0MInvalid New Insurer TypePE0NInvalid New MSP TypePE00Invalid New Patient Relationship<br>A matching record already exists with the new patient relationshipPE0PAdd/Update of Supplemental Type Q and S is not allowedPE0QInvalid Insurance Type. MSP Inquiry submitted with an Insurance Type other than<br>"A," "J," "K," "R," "S," or blank.PE1AInvalid Diagnosis Code 1 ICD IndicatorPE69Invalid Diagnosis Code 2 ICD IndicatorPE70Invalid Diagnosis Code 3 ICD IndicatorPE71Invalid Diagnosis Code 3 ICD IndicatorPE72Invalid Diagnosis Code 4 ICD IndicatorPE73Invalid Diagnosis Code 5 ICD IndicatorPE73Invalid Diagnosis Code 5 ICD IndicatorPE14Invalid Diagnosis Code 5PE15Invalid Diagnosis Code 5PE16Invalid Diagnosis Code 5PE17Invalid Diagnosis Code 5PE18Invalid Diagnosis Code 5PE19Invalid Diagnosis Code 6PE19Invalid Diagnosis Code 6PE19Invalid Diagnosis Code 6PE110Invalid Diagnosis Code 6PE14Invalid Diagnosis Code 6PE15Invalid Diagnosis Code 6PE16Invalid Diagnosis Code 6PE16Invalid Diagnosis C                                                                                                    |            |                                                                                                    |  |
| PE0KInvalid or Missing Person CodePE0LInvalid New Effective Date or New COB Effective Date<br>Note: For descriptions of the acceptance criteria for the New Effective Date or New<br>COB Effective Date fields for GHP and NGHP records, see Appendix G.PE0MInvalid New Insurer TypePE0NInvalid New MSP TypePE00Invalid New Patient Relationship<br>A matching record already exists with the new patient relationshipPE0PAdd/Update of Supplemental Type Q and S is not allowedPE0QInvalid Insurance Type. MSP Inquiry submitted with an Insurance Type other than<br>"A," "J," "K," "R," "S," or blank.PE1AInvalid Diagnosis Code 1 ICD IndicatorPE69Invalid Diagnosis Code 2PE10Invalid Diagnosis Code 3PE11Invalid Diagnosis Code 3PE12Invalid Diagnosis Code 3PE14Invalid Diagnosis Code 3PE15Invalid Diagnosis Code 4PE16Invalid Diagnosis Code 5PE17Invalid Diagnosis Code 5PE18Invalid Diagnosis Code 5PE19Invalid Diagnosis Code 5PE11Invalid Diagnosis Code 5PE12Invalid Diagnosis Code 5PE14Invalid Diagnosis Code 6PE15Invalid Diagnosis Code 6PE16Invalid Diagnosis Code 6PE17Invalid Diagnosis Code 6PE18Invalid Diagnosis Code 6PE19Invalid Diagnosis Code 7 ICD Indicator                                                                                                    |            |                                                                                                    |  |
| PEOLInvalid New Effective Date or New COB Effective Date<br>Note: For descriptions of the acceptance criteria for the New Effective Date or New<br>COB Effective Date fields for GHP and NGHP records, see Appendix G.PEOMInvalid New Insurer TypePEONInvalid New MSP TypePEOOInvalid New Patient Relationship<br>A matching record already exists with the new patient relationshipPEOPAdd/Update of Supplemental Type Q and S is not allowedPEOQInvalid Insurance Type. MSP Inquiry submitted with an Insurance Type other than<br>"A," "J," "K," "R," "S," or blank.PE1AInvalid Diagnosis Code 1 ICD IndicatorPE69Invalid Diagnosis Code 2 ICD IndicatorPE70Invalid Diagnosis Code 3 ICD IndicatorPE71Invalid Diagnosis Code 3 ICD IndicatorPE72Invalid Diagnosis Code 4 ICD IndicatorPE72Invalid Diagnosis Code 4 ICD IndicatorPE73Invalid Diagnosis Code 5 ICD IndicatorPE74Invalid Diagnosis Code 5 ICD IndicatorPE75Invalid Diagnosis Code 5 ICD IndicatorPE76Invalid Diagnosis Code 5 ICD IndicatorPE77Invalid Diagnosis Code 5 ICD IndicatorPE72Invalid Diagnosis Code 5 ICD IndicatorPE73Invalid Diagnosis Code 5 ICD IndicatorPE16Invalid Diagnosis Code 6 ICD IndicatorPE17Invalid Diagnosis Code 6 ICD IndicatorPE18Invalid Diagnosis Code 6 ICD IndicatorPE19Invalid Diagnosis Code 6 ICD IndicatorPE19Invalid Diagnosis Code 6PE114Invalid Diagnosis Code 6PE145Invalid Diagnos                                                                                                    | DEUK       |                                                                                                    |  |
| Note:For descriptions of the acceptance criteria for the New Effective Date or New<br>COB Effective Date fields for GHP and NGHP records, see Appendix G.PE0MInvalid New Insurer TypePE0NInvalid New MSP TypePE00Invalid New MSP TypePE00Invalid New Patient Relationship<br>A matching record already exists with the new patient relationshipPE0PAdd/Update of Supplemental Type Q and S is not allowedPE00Invalid Insurance Type. MSP Inquiry submitted with an Insurance Type other than<br>"A," "J," "K," "R," "S," or blank.PE1AInvalid Diagnosis Code 1 ICD IndicatorPE69Invalid Diagnosis Code 2 ICD IndicatorPE70Invalid Diagnosis Code 2PE11Invalid Diagnosis Code 3 ICD IndicatorPE71Invalid Diagnosis Code 3PE12Invalid Diagnosis Code 4 ICD IndicatorPE72Invalid Diagnosis Code 4 ICD IndicatorPE73Invalid Diagnosis Code 5 ICD IndicatorPE74Invalid Diagnosis Code 5 ICD IndicatorPE75Invalid Diagnosis Code 5 ICD IndicatorPE76Invalid Diagnosis Code 5 ICD IndicatorPE77Invalid Diagnosis Code 5 ICD IndicatorPE73Invalid Diagnosis Code 5 ICD IndicatorPE16Invalid Diagnosis Code 6 ICD IndicatorPE17Invalid Diagnosis Code 6 ICD IndicatorPE18Invalid Diagnosis Code 6 ICD IndicatorPE19Invalid Diagnosis Code 6 ICD IndicatorPE19Invalid Diagnosis Code 6 ICD IndicatorPE16Invalid Diagnosis Code 7 ICD IndicatorPE16Invalid Diagnosis Code 7 ICD                                                                                                    |            |                                                                                                    |  |
| COB Effective Date fields for GHP and NGHP records, see Appendix G.PE0MInvalid New Insurer TypePE0NInvalid New MSP TypePE00Invalid New Patient Relationship<br>A matching record already exists with the new patient relationshipPE0PAdd/Update of Supplemental Type Q and S is not allowedPE0QInvalid Insurance Type. MSP Inquiry submitted with an Insurance Type other than<br>"A," "J," "K," "R," "S," or blank.PE1AInvalid Diagnosis Code 1 ICD IndicatorPE69Invalid Diagnosis Code 2 ICD IndicatorPE70Invalid Diagnosis Code 2PE11Invalid Diagnosis Code 3 ICD IndicatorPE71Invalid Diagnosis Code 3PE1DInvalid Diagnosis Code 4 ICD IndicatorPE72Invalid Diagnosis Code 4 ICD IndicatorPE73Invalid Diagnosis Code 5 ICD IndicatorPE74Invalid Diagnosis Code 4 ICD IndicatorPE75Invalid Diagnosis Code 5 ICD IndicatorPE73Invalid Diagnosis Code 5 ICD IndicatorPE73Invalid Diagnosis Code 5 ICD IndicatorPE16Invalid Diagnosis Code 6 ICD IndicatorPE17Invalid Diagnosis Code 5PE18Invalid Diagnosis Code 6 ICD IndicatorPE73Invalid Diagnosis Code 6 ICD IndicatorPE16Invalid Diagnosis Code 6 ICD IndicatorPE16Invalid Diagnosis Code 6 ICD IndicatorPE16Invalid Diagnosis Code 6 ICD IndicatorPE16Invalid Diagnosis Code 7 ICD IndicatorPE16Invalid Diagnosis Code 7 ICD IndicatorPE17Invalid Diagnosis Code 7 ICD Indicator <td>PEUL</td> <td></td>                                                                                                    | PEUL       |                                                                                                    |  |
| PEONInvalid New MSP TypePE00Invalid New Patient Relationship<br>A matching record already exists with the new patient relationshipPE00Add/Update of Supplemental Type Q and S is not allowedPE00Invalid Insurance Type. MSP Inquiry submitted with an Insurance Type other than<br>"A," "J," "K," "R," "S," or blank.PE1AInvalid Diagnosis Code 1 ICD IndicatorPE69Invalid Diagnosis Code 1PE1BInvalid Diagnosis Code 2PE1CInvalid Diagnosis Code 2PE1CInvalid Diagnosis Code 3PE1DInvalid Diagnosis Code 3PE1DInvalid Diagnosis Code 4PE1EInvalid Diagnosis Code 4PE1DInvalid Diagnosis Code 5PE1EInvalid Diagnosis Code 5PE1EInvalid Diagnosis Code 5PE1EInvalid Diagnosis Code 6PE1BInvalid Diagnosis Code 6PE1DInvalid Diagnosis Code 6PE1EInvalid Diagnosis Code 6PE1EInvalid Diagnosis Code 6PE1EInvalid Diagnosis Code 5PE1EInvalid Diagnosis Code 6PE1FInvalid Diagnosis Code 6PE1GInvalid Diagnosis Code 6PE1HInvalid Diagnosis Code 6                                                                                                    |            |                                                                                                    |  |
| PE00Invalid New Patient Relationship<br>A matching record already exists with the new patient relationshipPE0PAdd/Update of Supplemental Type Q and S is not allowedPE0QInvalid Insurance Type. MSP Inquiry submitted with an Insurance Type other than<br>"A," "J," "K," "R," "S," or blank.PE1AInvalid Diagnosis Code 1 ICD IndicatorPE69Invalid Diagnosis Code 2PE1BInvalid Diagnosis Code 2PE1CInvalid Diagnosis Code 2PE1CInvalid Diagnosis Code 3PE71Invalid Diagnosis Code 3PE1DInvalid Diagnosis Code 4PE1EInvalid Diagnosis Code 5PE1EInvalid Diagnosis Code 5PE1EInvalid Diagnosis Code 5PE1EInvalid Diagnosis Code 6PE1BInvalid Diagnosis Code 6PE1DInvalid Diagnosis Code 6PE1EInvalid Diagnosis Code 7PE1EInvalid Diagnosis Code 6PE1FInvalid Diagnosis Code 6PE1FInvalid Diagnosis Code 6PE1GInvalid Diagnosis Code 6PE1HInvalid Diagnosis Code 6                                                                                                    | PE0M       | Invalid New Insurer Type                                                                                           |  |
| A matching record already exists with the new patient relationshipPE0PAdd/Update of Supplemental Type Q and S is not allowedPE0QInvalid Insurance Type. MSP Inquiry submitted with an Insurance Type other than<br>"A," "J," "K," "R," "S," or blank.PE1AInvalid Diagnosis Code 1 ICD IndicatorPE69Invalid Diagnosis Code 2 ICD IndicatorPE1BInvalid Diagnosis Code 2 ICD IndicatorPE1CInvalid Diagnosis Code 3 ICD IndicatorPE11Invalid Diagnosis Code 3 ICD IndicatorPE71Invalid Diagnosis Code 3 ICD IndicatorPE72Invalid Diagnosis Code 4 ICD IndicatorPE72Invalid Diagnosis Code 4 ICD IndicatorPE73Invalid Diagnosis Code 5 ICD IndicatorPE73Invalid Diagnosis Code 5 ICD IndicatorPE1FInvalid Diagnosis Code 5 ICD IndicatorPE1FInvalid Diagnosis Code 6 ICD IndicatorPE1FInvalid Diagnosis Code 6 ICD IndicatorPE1FInvalid Diagnosis Code 6 ICD IndicatorPE1GInvalid Diagnosis Code 6 ICD IndicatorPE1GInvalid Diagnosis Code 6 ICD IndicatorPE1GInvalid Diagnosis Code 6 ICD IndicatorPE1GInvalid Diagnosis Code 6 ICD IndicatorPE1HInvalid Diagnosis Code 7 ICD Indicator                                                                                                    | PE0N       | Invalid New MSP Type                                                                                               |  |
| PEOPAdd/Update of Supplemental Type Q and S is not allowedPEOQInvalid Insurance Type. MSP Inquiry submitted with an Insurance Type other than<br>"A," "J," "K," "R," S," or blank.PE1AInvalid Diagnosis Code 1 ICD IndicatorPE69Invalid Diagnosis Code 1PE1BInvalid Diagnosis Code 2 ICD IndicatorPE70Invalid Diagnosis Code 2PE1CInvalid Diagnosis Code 3 ICD IndicatorPE71Invalid Diagnosis Code 3PE1DInvalid Diagnosis Code 4PE72Invalid Diagnosis Code 4PE12Invalid Diagnosis Code 5PE14Invalid Diagnosis Code 5PE15Invalid Diagnosis Code 6PE73Invalid Diagnosis Code 5PE16Invalid Diagnosis Code 6PE17Invalid Diagnosis Code 6PE18Invalid Diagnosis Code 7PE19Invalid Diagnosis Code 6PE19Invalid Diagnosis Code 7PE19Invalid Diagnosis Code 6PE19Invalid Diagnosis Code 6PE19Invalid Diagnosis Code 6PE19Invalid Diagnosis Code 6PE19Invalid Diagnosis Code 6PE19Invalid Diagnosis Code 6PE19Invalid Diagnosis Code 6PE10Invalid Diagnosis Code 6PE114Invalid Diagnosis Code 7PE14Invalid Diagnosis Code 7PE15Invalid Diagnosis Code 7PE16Invalid Diagnosis Code 7PE17Invalid Diagnosis Code 7PE18Invalid Diagnosis Code 7PE19Invalid Diagnosis Code 7 <t< td=""><td>PE0O</td><td>Invalid New Patient Relationship</td></t<>                                                                                                    | PE0O       | Invalid New Patient Relationship                                                                                   |  |
| PE0QInvalid Insurance Type. MSP Inquiry submitted with an Insurance Type other than<br>"A," "J," "K," "R," "S," or blank.PE1AInvalid Diagnosis Code 1 ICD IndicatorPE69Invalid Diagnosis Code 1PE1BInvalid Diagnosis Code 2 ICD IndicatorPE70Invalid Diagnosis Code 2PE1CInvalid Diagnosis Code 3 ICD IndicatorPE71Invalid Diagnosis Code 3PE1DInvalid Diagnosis Code 4 ICD IndicatorPE72Invalid Diagnosis Code 4 ICD IndicatorPE73Invalid Diagnosis Code 5PE1FInvalid Diagnosis Code 5PE1FInvalid Diagnosis Code 6PE1FInvalid Diagnosis Code 6PE1FInvalid Diagnosis Code 6PE1GInvalid Diagnosis Code 6PE1HInvalid Diagnosis Code 7                                                                                                    |            | A matching record already exists with the new patient relationship                                                 |  |
| "A," "J, "K," "R," "S," or blank.PE1AInvalid Diagnosis Code 1 ICD IndicatorPE69Invalid Diagnosis Code 1PE1BInvalid Diagnosis Code 2 ICD IndicatorPE70Invalid Diagnosis Code 2PE1CInvalid Diagnosis Code 3 ICD IndicatorPE71Invalid Diagnosis Code 3PE1DInvalid Diagnosis Code 4 ICD IndicatorPE72Invalid Diagnosis Code 4 ICD IndicatorPE73Invalid Diagnosis Code 5 ICD IndicatorPE1FInvalid Diagnosis Code 5PE1FInvalid Diagnosis Code 6PE1GInvalid Diagnosis Code 6PE1HInvalid Diagnosis Code 7 ICD Indicator                                                                                                    | PEOP       | Add/Update of Supplemental Type Q and S is not allowed                                                             |  |
| PE69Invalid Diagnosis Code 1PE1BInvalid Diagnosis Code 2 ICD IndicatorPE70Invalid Diagnosis Code 2PE1CInvalid Diagnosis Code 3 ICD IndicatorPE71Invalid Diagnosis Code 3PE1DInvalid Diagnosis Code 4 ICD IndicatorPE72Invalid Diagnosis Code 4PE1EInvalid Diagnosis Code 5PE1FInvalid Diagnosis Code 5PE1FInvalid Diagnosis Code 6PE1GInvalid Diagnosis Code 6PE1HInvalid Diagnosis Code 7                                                                                                    | PE0Q       | Invalid Insurance Type. MSP Inquiry submitted with an Insurance Type other than "A," "J," "K," "R," "S," or blank. |  |
| PE1BInvalid Diagnosis Code 2 ICD IndicatorPE70Invalid Diagnosis Code 2PE1CInvalid Diagnosis Code 3 ICD IndicatorPE71Invalid Diagnosis Code 3PE1DInvalid Diagnosis Code 4 ICD IndicatorPE72Invalid Diagnosis Code 4PE1EInvalid Diagnosis Code 5 ICD IndicatorPE73Invalid Diagnosis Code 5PE1FInvalid Diagnosis Code 6 ICD IndicatorPE1GInvalid Diagnosis Code 6PE1HInvalid Diagnosis Code 7 ICD Indicator                                                                                                    | PE1A       | Invalid Diagnosis Code 1 ICD Indicator                                                                             |  |
| PE70Invalid Diagnosis Code 2PE1CInvalid Diagnosis Code 3 ICD IndicatorPE71Invalid Diagnosis Code 3PE1DInvalid Diagnosis Code 4 ICD IndicatorPE72Invalid Diagnosis Code 4PE1EInvalid Diagnosis Code 5 ICD IndicatorPE73Invalid Diagnosis Code 5PE1FInvalid Diagnosis Code 6 ICD IndicatorPE1GInvalid Diagnosis Code 6PE1HInvalid Diagnosis Code 7 ICD Indicator                                                                                                    | PE69       | Invalid Diagnosis Code 1                                                                                           |  |
| PE1CInvalid Diagnosis Code 3 ICD IndicatorPE71Invalid Diagnosis Code 3PE1DInvalid Diagnosis Code 4 ICD IndicatorPE72Invalid Diagnosis Code 4PE1EInvalid Diagnosis Code 5 ICD IndicatorPE73Invalid Diagnosis Code 5PE1FInvalid Diagnosis Code 6 ICD IndicatorPE1GInvalid Diagnosis Code 6PE1HInvalid Diagnosis Code 7 ICD Indicator                                                                                                    | PE1B       | Invalid Diagnosis Code 2 ICD Indicator                                                                             |  |
| PE71Invalid Diagnosis Code 3PE1DInvalid Diagnosis Code 4 ICD IndicatorPE72Invalid Diagnosis Code 4PE1EInvalid Diagnosis Code 5 ICD IndicatorPE73Invalid Diagnosis Code 5PE1FInvalid Diagnosis Code 6 ICD IndicatorPE1GInvalid Diagnosis Code 6PE1HInvalid Diagnosis Code 7 ICD Indicator                                                                                                    | PE70       | Invalid Diagnosis Code 2                                                                                           |  |
| PE1DInvalid Diagnosis Code 4 ICD IndicatorPE72Invalid Diagnosis Code 4PE1EInvalid Diagnosis Code 5 ICD IndicatorPE73Invalid Diagnosis Code 5PE1FInvalid Diagnosis Code 6 ICD IndicatorPE1GInvalid Diagnosis Code 6PE1HInvalid Diagnosis Code 7 ICD Indicator                                                                                                    | PE1C       | Invalid Diagnosis Code 3 ICD Indicator                                                                             |  |
| PE72Invalid Diagnosis Code 4PE1EInvalid Diagnosis Code 5 ICD IndicatorPE73Invalid Diagnosis Code 5PE1FInvalid Diagnosis Code 6 ICD IndicatorPE1GInvalid Diagnosis Code 6PE1HInvalid Diagnosis Code 7 ICD Indicator                                                                                                    | PE71       | Invalid Diagnosis Code 3                                                                                           |  |
| PE1EInvalid Diagnosis Code 5 ICD IndicatorPE73Invalid Diagnosis Code 5PE1FInvalid Diagnosis Code 6 ICD IndicatorPE1GInvalid Diagnosis Code 6PE1HInvalid Diagnosis Code 7 ICD Indicator                                                                                                    | PE1D       | Invalid Diagnosis Code 4 ICD Indicator                                                                             |  |
| PE73       Invalid Diagnosis Code 5         PE1F       Invalid Diagnosis Code 6 ICD Indicator         PE1G       Invalid Diagnosis Code 6         PE1H       Invalid Diagnosis Code 7 ICD Indicator                                                                                                    | PE72       | Invalid Diagnosis Code 4                                                                                           |  |
| PE1FInvalid Diagnosis Code 6 ICD IndicatorPE1GInvalid Diagnosis Code 6PE1HInvalid Diagnosis Code 7 ICD Indicator                                                                                                    | PE1E       | Invalid Diagnosis Code 5 ICD Indicator                                                                             |  |
| PE1G     Invalid Diagnosis Code 6       PE1H     Invalid Diagnosis Code 7 ICD Indicator                                                                                                    | PE73       | Invalid Diagnosis Code 5                                                                                           |  |
| PE1H Invalid Diagnosis Code 7 ICD Indicator                                                                                                    | PE1F       | Invalid Diagnosis Code 6 ICD Indicator                                                                             |  |
|                                                                                                    | PE1G       | Invalid Diagnosis Code 6                                                                                           |  |
| PE1I Invalid Diagnosis Code 7                                                                                                    | PE1H       | Invalid Diagnosis Code 7 ICD Indicator                                                                             |  |
|                                                                                                    | PE1I       | Invalid Diagnosis Code 7                                                                                           |  |

| PE1JInvalid Diagnosis Code 8 ICD IndicatorPE1KInvalid Diagnosis Code 8PE1LInvalid Diagnosis Code 9 ICD IndicatorPE1MInvalid Diagnosis Code 9PE1NInvalid Diagnosis Code 10 ICD IndicatorPE10Invalid Diagnosis Code 10PE10Invalid Diagnosis Code 11 ICD IndicatorPE11Invalid Diagnosis Code 11 ICD IndicatorPE12Invalid Diagnosis Code 11 ICD IndicatorPE13Invalid Diagnosis Code 12 ICD IndicatorPE14Invalid Diagnosis Code 13 ICD IndicatorPE15Invalid Diagnosis Code 13 ICD IndicatorPE17Invalid Diagnosis Code 13 ICD IndicatorPE18Invalid Diagnosis Code 13 ICD IndicatorPE19Invalid Diagnosis Code 14 ICD IndicatorPE110Invalid Diagnosis Code 15 ICD IndicatorPE111Invalid Diagnosis Code 15 ICD IndicatorPE112Invalid Diagnosis Code 16 ICD IndicatorPE123Invalid Diagnosis Code 17 ICD IndicatorPE24Invalid Diagnosis Code 17 ICD IndicatorPE25Invalid Diagnosis Code 18 ICD IndicatorPE26Invalid Diagnosis Code 19PE27Invalid Diagnosis Code 19PE28Invalid Diagnosis Code 20PE29Invalid Diagnosis Code 20PE29New Effective Date of Other Drug Coverage is not in MMDDCCYY formatPE20New Effective Date of Other Drug Coverage submitted is equal to the EffectivePE20New Effective Date of Other Drug Coverage submitted is equal to the current Effective Date of Other Drug Coverage submitted is equal to the current Effective D                                                                                                    | Error Code | Description                                                           |  |
|----------------------------------------------------------------------------------------------------|------------|-----------------------------------------------------------------------|--|
| PEILInvalid Diagnosis Code 9 ICD IndicatorPEIMInvalid Diagnosis Code 10 ICD IndicatorPEINInvalid Diagnosis Code 10 ICD IndicatorPEIOInvalid Diagnosis Code 10 ICD IndicatorPEIQInvalid Diagnosis Code 11 ICD IndicatorPEIQInvalid Diagnosis Code 11 ICD IndicatorPEIRInvalid Diagnosis Code 12 ICD IndicatorPEIRInvalid Diagnosis Code 13 ICD IndicatorPEITInvalid Diagnosis Code 13 ICD IndicatorPEIUInvalid Diagnosis Code 13 ICD IndicatorPEIVInvalid Diagnosis Code 13 ICD IndicatorPEIVInvalid Diagnosis Code 14 ICD IndicatorPEIWInvalid Diagnosis Code 15 ICD IndicatorPEIXInvalid Diagnosis Code 15 ICD IndicatorPEIXInvalid Diagnosis Code 15 ICD IndicatorPEIZInvalid Diagnosis Code 16 ICD IndicatorPE2AInvalid Diagnosis Code 16 ICD IndicatorPE2DInvalid Diagnosis Code 17 ICD IndicatorPE2CInvalid Diagnosis Code 18 ICD IndicatorPE2EInvalid Diagnosis Code 19 ICD IndicatorPE2EInvalid Diagnosis Code 19 ICD IndicatorPE2EInvalid Diagnosis Code 19 ICD IndicatorPE2EInvalid Diagnosis Code 20 ICD IndicatorPE2IInvalid Diagnosis Code 20 ICD IndicatorPE2IInvalid Diagnosis Code 20 ICD IndicatorPE2IInvalid Diagnosis Code 20 ICD IndicatorPE2IInvalid Diagnosis Code 20 ICD IndicatorPE2INew Effective Date of Other Drug Coverage is not in MMDDCCYY formatPE2AEffective Date of Other Drug C                                                                                                    | PE1J       | Invalid Diagnosis Code 8 ICD Indicator                                |  |
| PE1MInvalid Diagnosis Code 9PE1NInvalid Diagnosis Code 10 ICD IndicatorPE10Invalid Diagnosis Code 10PE10Invalid Diagnosis Code 11PE10Invalid Diagnosis Code 11PE11Invalid Diagnosis Code 12PE11Invalid Diagnosis Code 12PE11Invalid Diagnosis Code 12PE11Invalid Diagnosis Code 13PE11Invalid Diagnosis Code 13PE11Invalid Diagnosis Code 13PE11Invalid Diagnosis Code 14PE11Invalid Diagnosis Code 14PE11Invalid Diagnosis Code 15PE11Invalid Diagnosis Code 15PE12Invalid Diagnosis Code 15PE12Invalid Diagnosis Code 16PE12Invalid Diagnosis Code 16PE24Invalid Diagnosis Code 17PE25Invalid Diagnosis Code 18PE24Invalid Diagnosis Code 19PE25Invalid Diagnosis Code 19PE24Invalid Diagnosis Code 10PE25Invalid Diagnosis Code 20PE24Invalid Diagnosis Code 20PE25Invalid Diagnosis Code 20PE24Invalid Diagnosis Code 20PE25Invalid Diagnosis Code 20PE24Invalid Diagnosis Code 20PE25Invalid Diagnosis Code 20PE24Invalid Diagnosis Code 20PE25Invalid Diagnosis Code 20PE24New Effective Date of Other Drug Coverage is not in MMDDCCYY formatPE25New Effective Date of Other Drug Coverage submitted is equal to the Effective<br>Date submitted                                                                                                    | PE1K       | Invalid Diagnosis Code 8                                              |  |
| PE1NInvalid Diagnosis Code 10 ICD IndicatorPE10Invalid Diagnosis Code 10PE1PInvalid Diagnosis Code 11 ICD IndicatorPE1QInvalid Diagnosis Code 11PE1RInvalid Diagnosis Code 12PE1RInvalid Diagnosis Code 12PE1SInvalid Diagnosis Code 13PE1UInvalid Diagnosis Code 13PE1UInvalid Diagnosis Code 13PE1VInvalid Diagnosis Code 14PE1WInvalid Diagnosis Code 14PE1WInvalid Diagnosis Code 15PE1WInvalid Diagnosis Code 15PE1XInvalid Diagnosis Code 15PE1XInvalid Diagnosis Code 16PE1XInvalid Diagnosis Code 16PE1XInvalid Diagnosis Code 16PE1XInvalid Diagnosis Code 16PE1XInvalid Diagnosis Code 16PE1XInvalid Diagnosis Code 16PE1XInvalid Diagnosis Code 16PE1XInvalid Diagnosis Code 17PE2AInvalid Diagnosis Code 17PE2AInvalid Diagnosis Code 18PE2DInvalid Diagnosis Code 18PE2FInvalid Diagnosis Code 19PE2FInvalid Diagnosis Code 19PE2FInvalid Diagnosis Code 20PE21Invalid Diagnosis Code 20PE21New Effective Date of Other Drug Coverage is not in MMDDCCYY formatPE2ANew Effective Date of Other Drug Coverage submitted is equal to the current<br>Effective Date of Other Drug Coverage submitted is equal to the current<br>Effective Date of Other Drug Coverage submitted is equal to the current<br>Effective Date of Other Drug Covera                                                                                                    | PE1L       | Invalid Diagnosis Code 9 ICD Indicator                                |  |
| PEIOInvalid Diagnosis Code 10PEIPInvalid Diagnosis Code 11 ICD IndicatorPEIQInvalid Diagnosis Code 11 ICD IndicatorPEIRInvalid Diagnosis Code 12 ICD IndicatorPEIRInvalid Diagnosis Code 12PEITInvalid Diagnosis Code 13 ICD IndicatorPEIUInvalid Diagnosis Code 13 ICD IndicatorPEIUInvalid Diagnosis Code 13PEIVInvalid Diagnosis Code 14 ICD IndicatorPEIWInvalid Diagnosis Code 14PEIWInvalid Diagnosis Code 15PEIXInvalid Diagnosis Code 15PEIXInvalid Diagnosis Code 15PEIXInvalid Diagnosis Code 16PEIXInvalid Diagnosis Code 16PEIXInvalid Diagnosis Code 16PEIXInvalid Diagnosis Code 16PEIXInvalid Diagnosis Code 17PEIXInvalid Diagnosis Code 17PE2AInvalid Diagnosis Code 17PE2DInvalid Diagnosis Code 18PE2DInvalid Diagnosis Code 19PE2DInvalid Diagnosis Code 19PE2FInvalid Diagnosis Code 19PE2FInvalid Diagnosis Code 19PE2FInvalid Diagnosis Code 19PE2IInvalid Diagnosis Code 20PE2INew Effective Date of Other Drug Coverage is not in MMDDCCYY formatPE2ANew Effective Date of Other Drug Coverage submitted is equal to the current<br>Effective Date of Other Drug Coverage submitted is equal to the current<br>Effective Date of Other Drug Coverage submitted is equal to the current<br>Effective Date of Other Drug Coverage submitted is equal to the current<br>Effective Date                                                                                                    | PE1M       | Invalid Diagnosis Code 9                                              |  |
| PE1PInvalid Diagnosis Code 11 ICD IndicatorPE1QInvalid Diagnosis Code 11PE1RInvalid Diagnosis Code 12 ICD IndicatorPE1SInvalid Diagnosis Code 12 ICD IndicatorPE1TInvalid Diagnosis Code 13 ICD IndicatorPE1UInvalid Diagnosis Code 13 ICD IndicatorPE1VInvalid Diagnosis Code 13 ICD IndicatorPE1WInvalid Diagnosis Code 14 ICD IndicatorPE1WInvalid Diagnosis Code 14 ICD IndicatorPE1WInvalid Diagnosis Code 15 ICD IndicatorPE1YInvalid Diagnosis Code 15 ICD IndicatorPE1ZInvalid Diagnosis Code 16 ICD IndicatorPE2AInvalid Diagnosis Code 16 ICD IndicatorPE2BInvalid Diagnosis Code 16 ICD IndicatorPE2CInvalid Diagnosis Code 17 ICD IndicatorPE2DInvalid Diagnosis Code 18 ICD IndicatorPE2EInvalid Diagnosis Code 19 ICD IndicatorPE2FInvalid Diagnosis Code 19 ICD IndicatorPE2GInvalid Diagnosis Code 20 ICD IndicatorPE2IInvalid Diagnosis Code 20 ICD IndicatorPE2JMatching record not found for updatePE2LNew Effective Date of Other Drug Coverage is not in MMDDCCYY formatPE2ANew Effective Date of Other Drug Coverage submitted is equal to the current<br>Effective Date of Other Drug Coverage submitted is equal to the current<br>Effective Date of Other Drug Coverage submitted is equal to the current<br>Effective Date of Other Drug Coverage submitted is equal to the current<br>Effective Date of Other Drug Coverage submitted is equal to the current<br>Effective Date of Other Drug Coverage for the matching recordPE2                                                                                                    | PE1N       | Invalid Diagnosis Code 10 ICD Indicator                               |  |
| PEIQInvalid Diagnosis Code11PEIRInvalid Diagnosis Code12 ICD IndicatorPEISInvalid Diagnosis Code12PEITInvalid Diagnosis Code13 ICD IndicatorPEIUInvalid Diagnosis Code13 ICD IndicatorPEIUInvalid Diagnosis Code13 ICD IndicatorPEIWInvalid Diagnosis Code14 ICD IndicatorPEIWInvalid Diagnosis Code14 ICD IndicatorPEIWInvalid Diagnosis Code14PEIXInvalid Diagnosis Code15 ICD IndicatorPEIZInvalid Diagnosis Code15PEIZInvalid Diagnosis Code16 ICD IndicatorPE2AInvalid Diagnosis Code16PE2BInvalid Diagnosis Code17 ICD IndicatorPE2CInvalid Diagnosis Code18 ICD IndicatorPE2EInvalid Diagnosis Code18PE2FInvalid Diagnosis Code19 ICD IndicatorPE2GInvalid Diagnosis Code 19 ICD IndicatorPE2GInvalid Diagnosis Code 20 ICD IndicatorPE2IInvalid Diagnosis Code 20 ICD IndicatorPE2IInvalid Diagnosis Code 20 ICD IndicatorPE2IInvalid Diagnosis Code 20 ICD IndicatorPE2IInvalid Diagnosis Code 20 ICD IndicatorPE2IInvalid Diagnosis Code 20 ICD IndicatorPE2INew Effective Date of Other Drug Coverage is not in MMDDCCYY formatPE2MNew Effective Date of Other Drug Coverage submitted is equal to the Effective Date of Other Drug Coverage submitted is equal to the current Effective Date of Other Drug Coverage submitted is equal to the current Effective Date of Other Drug Coverage for the matching recordPE2OUpdates To Matching Record Are In Pr                                                                                                    | PE1O       | Invalid Diagnosis Code 10                                             |  |
| PE1RInvalid Diagnosis Code 12 ICD IndicatorPE1SInvalid Diagnosis Code 12PE1TInvalid Diagnosis Code 13 ICD IndicatorPE1UInvalid Diagnosis Code 13PE1VInvalid Diagnosis Code 14PE1VInvalid Diagnosis Code 14PE1WInvalid Diagnosis Code 15PE1WInvalid Diagnosis Code 15PE1XInvalid Diagnosis Code 15PE1XInvalid Diagnosis Code 16PE1XInvalid Diagnosis Code 16PE1ZInvalid Diagnosis Code 16PE2AInvalid Diagnosis Code 16PE2BInvalid Diagnosis Code 17PE2DInvalid Diagnosis Code 17PE2DInvalid Diagnosis Code 18PE2EInvalid Diagnosis Code 18PE2EInvalid Diagnosis Code 19PE2EInvalid Diagnosis Code 19PE2EInvalid Diagnosis Code 19PE2EInvalid Diagnosis Code 19PE2EInvalid Diagnosis Code 20PE2IInvalid Diagnosis Code 20PE2IInvalid Diagnosis Code 20PE2IMatching record not found for updatePE2LNew Effective Date of Other Drug Coverage is not in MMDDCCYY formatPE2MNew Effective Date of Other Drug Coverage submitted is equal to the current<br>Effective Date of Other Drug Coverage submitted is equal to the current<br>Effective Date of Other Drug Coverage submitted is equal to the current<br>Effective Date of Other Drug Coverage for the matching recordPE2OUpdates To Matching Record Are In Process, Resubmit RequestRX02Invalid Rx BIN. Must be 6-digit number, cannot be all the same num                                                                                                    | PE1P       | Invalid Diagnosis Code 11 ICD Indicator                               |  |
| PEISInvalid Diagnosis Code 12PEITInvalid Diagnosis Code 13 ICD IndicatorPEIUInvalid Diagnosis Code 13PEIVInvalid Diagnosis Code 14PEIVInvalid Diagnosis Code 14PEIWInvalid Diagnosis Code 14PEIWInvalid Diagnosis Code 15PEIXInvalid Diagnosis Code 15PEIZInvalid Diagnosis Code 15PEIZInvalid Diagnosis Code 16PE2AInvalid Diagnosis Code 16PE2BInvalid Diagnosis Code 17PE2CInvalid Diagnosis Code 17PE2DInvalid Diagnosis Code 17PE2DInvalid Diagnosis Code 18PE2FInvalid Diagnosis Code 18PE2FInvalid Diagnosis Code 19PE2CInvalid Diagnosis Code 19PE2FInvalid Diagnosis Code 19PE2GInvalid Diagnosis Code 20 ICD IndicatorPE21Invalid Diagnosis Code 20 ICD IndicatorPE22PE21PE21Invalid Diagnosis Code 20 ICD IndicatorPE22PE23Matching record not found for updatePE24Effective Date of Other Drug Coverage is not in MMDDCCYY formatPE25New Effective Date of Other Drug Coverage submitted is equal to the Effective<br>Date submittedPE20Updates To Matching Record Are In Process, Resubmit RequestPE20Updates To Matching Record Are In Process, Resubmit RequestRX02Invalid Rx BIN. Must be 6-digit number, cannot be all the same number                                                                                                    | PE1Q       | Invalid Diagnosis Code11                                              |  |
| PEITInvalid Diagnosis Code 13 ICD IndicatorPEIUInvalid Diagnosis Code 13 ICD IndicatorPEIWInvalid Diagnosis Code 14 ICD IndicatorPEIWInvalid Diagnosis Code 14 ICD IndicatorPEIWInvalid Diagnosis Code 15 ICD IndicatorPEIXInvalid Diagnosis Code 15 ICD IndicatorPEIXInvalid Diagnosis Code 15 ICD IndicatorPEIXInvalid Diagnosis Code 16 ICD IndicatorPEIZInvalid Diagnosis Code 16 ICD IndicatorPE2AInvalid Diagnosis Code 16PE2BInvalid Diagnosis Code 17 ICD IndicatorPE2CInvalid Diagnosis Code 18 ICD IndicatorPE2EInvalid Diagnosis Code 18 ICD IndicatorPE2EInvalid Diagnosis Code 19 ICD IndicatorPE2EInvalid Diagnosis Code 19 ICD IndicatorPE2GInvalid Diagnosis Code 19 ICD IndicatorPE2GInvalid Diagnosis Code 20 ICD IndicatorPE2IInvalid Diagnosis Code 20 ICD IndicatorPE2IInvalid Diagnosis Code 20 ICD IndicatorPE2INew Effective Date of Other Drug Coverage is not in MMDDCCYY formatPE2LNew Effective Date of Other Drug Coverage is not in MMDDCCYY formatPE2NNew Effective Date of Other Drug Coverage submitted is equal to the Effective Date of Other Drug Coverage submitted is equal to the current Effective Date of Other Drug Coverage for the matching recordPE2OUpdates To Matching Record Are In Process, Resubmit RequestRX02Invalid Rx BIN. Must be 6-digit number, cannot be all the same number                                                                                                    | PE1R       | Invalid Diagnosis Code 12 ICD Indicator                               |  |
| PE1UInvalid Diagnosis Code 13PE1VInvalid Diagnosis Code 14 ICD IndicatorPE1WInvalid Diagnosis Code 14 ICD IndicatorPE1WInvalid Diagnosis Code 15 ICD IndicatorPE1XInvalid Diagnosis Code 15 ICD IndicatorPE1YInvalid Diagnosis Code 16 ICD IndicatorPE1ZInvalid Diagnosis Code 16 ICD IndicatorPE2AInvalid Diagnosis Code 16PE2BInvalid Diagnosis Code 17 ICD IndicatorPE2CInvalid Diagnosis Code 18 ICD IndicatorPE2EInvalid Diagnosis Code 18 ICD IndicatorPE2EInvalid Diagnosis Code 19 ICD IndicatorPE2GInvalid Diagnosis Code 19 ICD IndicatorPE2GInvalid Diagnosis Code 19 ICD IndicatorPE2GInvalid Diagnosis Code 19 ICD IndicatorPE2GInvalid Diagnosis Code 20 ICD IndicatorPE2IInvalid Diagnosis Code 20 ICD IndicatorPE2IInvalid Diagnosis Code 20PE2JMatching record not found for updatePE2LNew Effective Date of Other Drug Coverage is not in MMDDCCYY formatPE2MNew Effective Date of Other Drug Coverage is not in MMDDCCYY formatPE2NNew Effective Date of Other Drug Coverage submitted is equal to the Effective Date of Other Drug Coverage for the matching recordPE2NNew Effective Date of Other Drug Coverage submitted is equal to the current Effective Date of Other Drug Coverage for the matching recordPE2OUpdates To Matching Record Are In Process, Resubmit RequestRX02Invalid Rx BIN. Must be 6-digit number, cannot be all the same number                                                                                                    | PE1S       | Invalid Diagnosis Code 12                                             |  |
| PE1VInvalid Diagnosis Code 14 ICD IndicatorPE1WInvalid Diagnosis Code 14PE1XInvalid Diagnosis Code 15 ICD IndicatorPE1YInvalid Diagnosis Code 15PE1ZInvalid Diagnosis Code 16 ICD IndicatorPE2AInvalid Diagnosis Code 16PE2BInvalid Diagnosis Code 17PE2CInvalid Diagnosis Code 17PE2DInvalid Diagnosis Code 18 ICD IndicatorPE2EInvalid Diagnosis Code 18PE2FInvalid Diagnosis Code 19 ICD IndicatorPE2GInvalid Diagnosis Code 19 ICD IndicatorPE2GInvalid Diagnosis Code 19 ICD IndicatorPE2GInvalid Diagnosis Code 19 ICD IndicatorPE2IInvalid Diagnosis Code 20 ICD IndicatorPE2JMatching record not found for updatePE2LEffective Date of Other Drug Coverage is not in MMDDCCYY formatPE2LNew Effective Date of Other Drug Coverage submitted is equal to the Effective<br>Date submittedPE2NNew Effective Date of Other Drug Coverage for the matching recordPE2OUpdates To Matching Record Are In Process, Resubmit RequestRX02Invalid Rx BIN. Must be 6-digit number, cannot be all the same number                                                                                                    | PE1T       | Invalid Diagnosis Code 13 ICD Indicator                               |  |
| PE1WInvalid Diagnosis Code 14PE1XInvalid Diagnosis Code 15 ICD IndicatorPE1YInvalid Diagnosis Code 15PE1ZInvalid Diagnosis Code 16 ICD IndicatorPE2AInvalid Diagnosis Code 16PE2BInvalid Diagnosis Code 17 ICD IndicatorPE2CInvalid Diagnosis Code 17PE2DInvalid Diagnosis Code 18 ICD IndicatorPE2EInvalid Diagnosis Code 18 ICD IndicatorPE2EInvalid Diagnosis Code 18 ICD IndicatorPE2EInvalid Diagnosis Code 19PE2FInvalid Diagnosis Code 19PE2GInvalid Diagnosis Code 19PE2HInvalid Diagnosis Code 20 ICD IndicatorPE2IInvalid Diagnosis Code 20PE2JMatching record not found for updatePE2LEffective Date of Other Drug Coverage is not in MMDDCCYY formatPE2LNew Effective Date of Other Drug Coverage submitted is equal to the Effective<br>Date submittedPE2NNew Effective Date of Other Drug Coverage submitted is equal to the Effective<br>Date submittedPE2OUpdates To Matching Record Are In Process, Resubmit RequestRX02Invalid Rx BIN. Must be 6-digit number, cannot be all the same number                                                                                                    | PE1U       | Invalid Diagnosis Code 13                                             |  |
| PE1XInvalid Diagnosis Code 15 ICD IndicatorPE1YInvalid Diagnosis Code 15PE1ZInvalid Diagnosis Code 16 ICD IndicatorPE2AInvalid Diagnosis Code 16PE2BInvalid Diagnosis Code 17 ICD IndicatorPE2CInvalid Diagnosis Code 17PE2DInvalid Diagnosis Code 18 ICD IndicatorPE2EInvalid Diagnosis Code 18 ICD IndicatorPE2EInvalid Diagnosis Code 18 ICD IndicatorPE2FInvalid Diagnosis Code 19 ICD IndicatorPE2GInvalid Diagnosis Code 19 ICD IndicatorPE2IInvalid Diagnosis Code 19PE2HInvalid Diagnosis Code 20 ICD IndicatorPE2IInvalid Diagnosis Code 20PE2JMatching record not found for updatePE2LNew Effective Date of Other Drug Coverage is not in MMDDCCYY formatPE2MNew Effective Date of Other Drug Coverage submitted is equal to the Effective<br>Date submittedPE2NNew Effective Date of Other Drug Coverage submitted is equal to the current<br>Effective Date of Other Drug Coverage submitted is equal to the current<br>Effective Date of Other Drug Coverage submitted is equal to the current<br>Effective Date of Other Drug Coverage submitted is equal to the current<br>Effective Date of Other Drug Coverage submitted is equal to the current<br>Effective Date of Other Drug Coverage submitted is equal to the current<br>Effective Date of Other Drug Coverage submitted is equal to the current<br>Effective Date of Other Drug Coverage submitted is equal to the current<br>Effective Date of Other Drug Coverage submitted is equal to the current<br>Effective Date of Other Drug Coverage for the matching recordPE2OUpdates To Matching Record Are In P | PE1V       | Invalid Diagnosis Code 14 ICD Indicator                               |  |
| PE1YInvalid Diagnosis Code 15PE1ZInvalid Diagnosis Code 16 ICD IndicatorPE2AInvalid Diagnosis Code 16 ICD IndicatorPE2BInvalid Diagnosis Code 17PE2DInvalid Diagnosis Code 17PE2DInvalid Diagnosis Code 18 ICD IndicatorPE2EInvalid Diagnosis Code 18 ICD IndicatorPE2EInvalid Diagnosis Code 19 ICD IndicatorPE2EInvalid Diagnosis Code 19 ICD IndicatorPE2GInvalid Diagnosis Code 19 ICD IndicatorPE2GInvalid Diagnosis Code 20 ICD IndicatorPE2IInvalid Diagnosis Code 20PE2JMatching record not found for updatePE2LNew Effective Date of Other Drug Coverage is not in MMDDCCYY formatPE2MNew Effective Date of Other Drug Coverage submitted is equal to the Effective<br>Date submittedPE2NNew Effective Date of Other Drug Coverage for the matching recordPE2OUpdates To Matching Record Are In Process, Resubmit RequestRX02Invalid Rx BIN. Must be 6-digit number, cannot be all the same number                                                                                                    | PE1W       | Invalid Diagnosis Code 14                                             |  |
| PE1ZInvalid Diagnosis Code 16 ICD IndicatorPE2AInvalid Diagnosis Code 16PE2BInvalid Diagnosis Code 17 ICD IndicatorPE2CInvalid Diagnosis Code 17 ICD IndicatorPE2DInvalid Diagnosis Code 17PE2DInvalid Diagnosis Code 18 ICD IndicatorPE2EInvalid Diagnosis Code 18PE2FInvalid Diagnosis Code 19 ICD IndicatorPE2GInvalid Diagnosis Code 19 ICD IndicatorPE2GInvalid Diagnosis Code 19PE2HInvalid Diagnosis Code 20 ICD IndicatorPE2JMatching record not found for updatePE2LEffective Date of Other Drug Coverage is not in MMDDCCYY formatPE2LNew Effective Date of Other Drug Coverage submitted is equal to the Effective<br>Date submittedPE2NNew Effective Date of Other Drug Coverage for the matching recordPE2NUpdates To Matching Record Are In Process, Resubmit RequestRX02Invalid Rx BIN. Must be 6-digit number, cannot be all the same number                                                                                                    | PE1X       | Invalid Diagnosis Code 15 ICD Indicator                               |  |
| PE2AInvalid Diagnosis Code 16PE2BInvalid Diagnosis Code 17 ICD IndicatorPE2CInvalid Diagnosis Code 17PE2DInvalid Diagnosis Code 18 ICD IndicatorPE2EInvalid Diagnosis Code 18 ICD IndicatorPE2EInvalid Diagnosis Code 18PE2FInvalid Diagnosis Code 19 ICD IndicatorPE2GInvalid Diagnosis Code 19PE2HInvalid Diagnosis Code 20 ICD IndicatorPE2IInvalid Diagnosis Code 20PE2JMatching record not found for updatePE2KEffective Date of Other Drug Coverage is not in MMDDCCYY formatPE2LNew Effective Date of Other Drug Coverage is not in MMDDCCYY formatPE2MNew Effective Date of Other Drug Coverage submitted is equal to the Effective<br>Date submittedPE2NNew Effective Date of Other Drug Coverage for the matching recordPE2OUpdates To Matching Record Are In Process, Resubmit RequestRX02Invalid Rx BIN. Must be 6-digit number, cannot be all the same number                                                                                                    | PE1Y       | Invalid Diagnosis Code 15                                             |  |
| PE2BInvalid Diagnosis Code 17 ICD IndicatorPE2CInvalid Diagnosis Code 17PE2DInvalid Diagnosis Code 17PE2DInvalid Diagnosis Code 18 ICD IndicatorPE2EInvalid Diagnosis Code 18PE2FInvalid Diagnosis Code 19 ICD IndicatorPE2GInvalid Diagnosis Code 19PE2HInvalid Diagnosis Code 20 ICD IndicatorPE2IInvalid Diagnosis Code 20PE2JMatching record not found for updatePE2LEffective Date of Other Drug Coverage is not in MMDDCCYY formatPE2MNew Effective Date of Other Drug Coverage submitted is equal to the Effective<br>Date submittedPE2NNew Effective Date of Other Drug Coverage submitted is equal to the current<br>Effective Date of Other Drug Coverage for the matching recordPE2NInvalid Rx BIN. Must be 6-digit number, cannot be all the same number                                                                                                    | PE1Z       | Invalid Diagnosis Code 16 ICD Indicator                               |  |
| PE2CInvalid Diagnosis Code 17PE2DInvalid Diagnosis Code 18 ICD IndicatorPE2EInvalid Diagnosis Code 18 ICD IndicatorPE2EInvalid Diagnosis Code 19 ICD IndicatorPE2GInvalid Diagnosis Code 19 ICD IndicatorPE2GInvalid Diagnosis Code 20 ICD IndicatorPE2IInvalid Diagnosis Code 20PE2JMatching record not found for updatePE2KEffective Date of Other Drug Coverage is not in MMDDCCYY formatPE2LNew Effective Date of Other Drug Coverage submitted is equal to the Effective<br>Date submittedPE2NNew Effective Date of Other Drug Coverage for the matching recordPE2OUpdates To Matching Record Are In Process, Resubmit RequestRX02Invalid Rx BIN. Must be 6-digit number, cannot be all the same number                                                                                                    | PE2A       | Invalid Diagnosis Code 16                                             |  |
| PE2DInvalid Diagnosis Code 18 ICD IndicatorPE2EInvalid Diagnosis Code 18PE2FInvalid Diagnosis Code 19 ICD IndicatorPE2GInvalid Diagnosis Code 19PE2HInvalid Diagnosis Code 20 ICD IndicatorPE2IInvalid Diagnosis Code 20PE2JMatching record not found for updatePE2KEffective Date of Other Drug Coverage is not in MMDDCCYY formatPE2LNew Effective Date of Other Drug Coverage is not in MMDDCCYY formatPE2MNew Effective Date of Other Drug Coverage submitted is equal to the Effective<br>Date submittedPE2NNew Effective Date of Other Drug Coverage for the matching recordPE2OUpdates To Matching Record Are In Process, Resubmit RequestRX02Invalid Rx BIN. Must be 6-digit number, cannot be all the same number                                                                                                    | PE2B       | Invalid Diagnosis Code 17 ICD Indicator                               |  |
| PE2EInvalid Diagnosis Code 18PE2FInvalid Diagnosis Code 19 ICD IndicatorPE2GInvalid Diagnosis Code 19PE2HInvalid Diagnosis Code 20 ICD IndicatorPE2IInvalid Diagnosis Code 20PE2JMatching record not found for updatePE2KEffective Date of Other Drug Coverage is not in MMDDCCYY formatPE2MNew Effective Date of Other Drug Coverage is not in MMDDCCYY formatPE2MNew Effective Date of Other Drug Coverage is not in MMDDCCYY formatPE2MNew Effective Date of Other Drug Coverage submitted is equal to the Effective<br>Date submittedPE2NNew Effective Date of Other Drug Coverage for the matching recordPE2OUpdates To Matching Record Are In Process, Resubmit RequestRX02Invalid Rx BIN. Must be 6-digit number, cannot be all the same number                                                                                                    | PE2C       | Invalid Diagnosis Code 17                                             |  |
| PE2FInvalid Diagnosis Code 19 ICD IndicatorPE2GInvalid Diagnosis Code 19PE2HInvalid Diagnosis Code 20 ICD IndicatorPE2IInvalid Diagnosis Code 20PE2JMatching record not found for updatePE2KEffective Date of Other Drug Coverage is not in MMDDCCYY formatPE2LNew Effective Date of Other Drug Coverage is not in MMDDCCYY formatPE2MNew Effective Date of Other Drug Coverage submitted is equal to the Effective<br>Date submittedPE2NNew Effective Date of Other Drug Coverage for the matching recordPE2OUpdates To Matching Record Are In Process, Resubmit RequestRX02Invalid Rx BIN. Must be 6-digit number, cannot be all the same number                                                                                                    | PE2D       | Invalid Diagnosis Code 18 ICD Indicator                               |  |
| PE2GInvalid Diagnosis Code 19PE2HInvalid Diagnosis Code 20 ICD IndicatorPE2IInvalid Diagnosis Code 20PE2JMatching record not found for updatePE2KEffective Date of Other Drug Coverage is not in MMDDCCYY formatPE2LNew Effective Date of Other Drug Coverage is not in MMDDCCYY formatPE2MNew Effective Date of Other Drug Coverage submitted is equal to the Effective<br>Date submittedPE2NNew Effective Date of Other Drug Coverage for the matching recordPE2OUpdates To Matching Record Are In Process, Resubmit RequestRX02Invalid Rx BIN. Must be 6-digit number, cannot be all the same number                                                                                                    | PE2E       | Invalid Diagnosis Code 18                                             |  |
| PE2HInvalid Diagnosis Code 20 ICD IndicatorPE2IInvalid Diagnosis Code 20PE2JMatching record not found for updatePE2KEffective Date of Other Drug Coverage is not in MMDDCCYY formatPE2LNew Effective Date of Other Drug Coverage is not in MMDDCCYY formatPE2MNew Effective Date of Other Drug Coverage submitted is equal to the Effective<br>Date submittedPE2NNew Effective Date of Other Drug Coverage for the matching recordPE2OUpdates To Matching Record Are In Process, Resubmit RequestRX02Invalid Rx BIN. Must be 6-digit number, cannot be all the same number                                                                                                    | PE2F       | Invalid Diagnosis Code 19 ICD Indicator                               |  |
| PE2IInvalid Diagnosis Code 20PE2JMatching record not found for updatePE2KEffective Date of Other Drug Coverage is not in MMDDCCYY formatPE2LNew Effective Date of Other Drug Coverage is not in MMDDCCYY formatPE2MNew Effective Date of Other Drug Coverage submitted is equal to the Effective<br>Date submittedPE2NNew Effective Date of Other Drug Coverage for the matching recordPE2OUpdates To Matching Record Are In Process, Resubmit RequestRX02Invalid Rx BIN. Must be 6-digit number, cannot be all the same number                                                                                                    | PE2G       | Invalid Diagnosis Code 19                                             |  |
| PE2JMatching record not found for updatePE2KEffective Date of Other Drug Coverage is not in MMDDCCYY formatPE2LNew Effective Date of Other Drug Coverage is not in MMDDCCYY formatPE2MNew Effective Date of Other Drug Coverage submitted is equal to the Effective<br>Date submittedPE2NNew Effective Date of Other Drug Coverage submitted is equal to the current<br>Effective Date of Other Drug Coverage for the matching recordPE2OUpdates To Matching Record Are In Process, Resubmit RequestRX02Invalid Rx BIN. Must be 6-digit number, cannot be all the same number                                                                                                    | PE2H       | Invalid Diagnosis Code 20 ICD Indicator                               |  |
| PE2KEffective Date of Other Drug Coverage is not in MMDDCCYY formatPE2LNew Effective Date of Other Drug Coverage is not in MMDDCCYY formatPE2MNew Effective Date of Other Drug Coverage submitted is equal to the Effective<br>Date submittedPE2NNew Effective Date of Other Drug Coverage submitted is equal to the current<br>Effective Date of Other Drug Coverage for the matching recordPE2OUpdates To Matching Record Are In Process, Resubmit RequestRX02Invalid Rx BIN. Must be 6-digit number, cannot be all the same number                                                                                                    | PE2I       | Invalid Diagnosis Code 20                                             |  |
| PE2LNew Effective Date of Other Drug Coverage is not in MMDDCCYY formatPE2MNew Effective Date of Other Drug Coverage submitted is equal to the Effective<br>Date submittedPE2NNew Effective Date of Other Drug Coverage submitted is equal to the current<br>Effective Date of Other Drug Coverage for the matching recordPE2OUpdates To Matching Record Are In Process, Resubmit RequestRX02Invalid Rx BIN. Must be 6-digit number, cannot be all the same number                                                                                                    | PE2J       | Matching record not found for update                                  |  |
| PE2M       New Effective Date of Other Drug Coverage submitted is equal to the Effective Date submitted         PE2N       New Effective Date of Other Drug Coverage submitted is equal to the current Effective Date of Other Drug Coverage for the matching record         PE2O       Updates To Matching Record Are In Process, Resubmit Request         RX02       Invalid Rx BIN. Must be 6-digit number, cannot be all the same number                                                                                                    | PE2K       | Effective Date of Other Drug Coverage is not in MMDDCCYY format       |  |
| Date submitted         PE2N       New Effective Date of Other Drug Coverage submitted is equal to the current Effective Date of Other Drug Coverage for the matching record         PE2O       Updates To Matching Record Are In Process, Resubmit Request         RX02       Invalid Rx BIN. Must be 6-digit number, cannot be all the same number                                                                                                    | PE2L       | New Effective Date of Other Drug Coverage is not in MMDDCCYY format   |  |
| Effective Date of Other Drug Coverage for the matching record         PE2O       Updates To Matching Record Are In Process, Resubmit Request         RX02       Invalid Rx BIN. Must be 6-digit number, cannot be all the same number                                                                                                    | PE2M       |                                                                       |  |
| RX02 Invalid Rx BIN. Must be 6-digit number, cannot be all the same number                                                                                                    | PE2N       |                                                                       |  |
|                                                                                                    | PE2O       | Updates To Matching Record Are In Process, Resubmit Request           |  |
| RX05 Missing Individual Policy Number                                                                                                    | RX02       | Invalid Rx BIN. Must be 6-digit number, cannot be all the same number |  |
|                                                                                                    | RX05       | Missing Individual Policy Number                                      |  |

| Error Code | Description                                                                                                    |  |
|------------|----------------------------------------------------------------------------------------------------|--|
| RX07       | Medicare Beneficiary Not Enrolled in Part D                                                                                                    |  |
| RX10       | Record not found to delete                                                                                                    |  |
| RX11       | Record not found for update                                                                                                    |  |
| RX12       | Invalid Supplemental Type                                                                                                    |  |
| RX15       | Action code is 'CX' and Group, BIN, and PCN are spaces<br>When action code is 'CX' and none of the values is different than what is already<br>on the matching record |  |
| RX16       | Action code is 'AP' and Group and Policy Number are spaces.                                                                                                    |  |
| RX17       | Record Type is Supplemental and Supplemental Type is spaces                                                                                                    |  |
| RX18       | Invalid Rx PCN                                                                                                    |  |

## Appendix I: Frequently Asked Questions (FAQs)

#### Table I-1: Am I Using the Correct Option?

| Main Menu                           | Request/Inquiry Type                     | Use this Request/Inquiry to:                                                                                                    |  |
|-------------------------------------|------------------------------------------|----------------------------------------------------------------------------------------------------|--|
| Create Requests or Inquiries        | CWF Assistance Request                   | Add a new Assistance Request for changes to existing CWF MSP auxiliary occurrences.                                                                                                    |  |
| Create Requests or Inquiries        | MSP Inquiry                              | Add a new Inquiry about a new or <b>possible MSP</b> situation not yet documented at CWF.                                                                                                    |  |
| Create Requests or Inquiries        | Prescription Drug Assistance<br>Request  | Add a new Assistance Request for <b>Part D</b> information.                                                                                                    |  |
| Create Requests or Inquiries        | Prescription Drug Inquiry                | Add a new Inquiry about a possible <b>Prescription</b><br><b>Drug situation not yet documented at MBD.</b>                                                                                                    |  |
| Search for Requests or<br>Inquiries | CWF Assistance Request                   | <ul> <li>View a list of all CWF Assistance<br/>Requests submitted by the contractor</li> <li>Check the progress of a CWF Assistance<br/>Request transaction</li> <li>Delete CWF Assistance Requests that<br/>have not been processed by the COB.</li> <li>View summary detail for a selected<br/>CWF Assistance Request transaction.</li> </ul>                                                                     |  |
| Search for Requests or<br>Inquiries | MSP Inquiries                            | <ul> <li>View a list of all MSP Inquiries<br/>submitted by the contractor</li> <li>Check the progress of an MSP Inquiry<br/>transaction.</li> <li>Delete MSP Inquiry requests that have<br/>not been processed by the COB.</li> <li>View summary detail for a selected MSP<br/>Inquiry transaction.</li> </ul>                                                                                                    |  |
| Search for Requests or<br>Inquiries | Prescription Drug Assistance<br>Requests | <ul> <li>View a list of all Prescription Drug<br/>Assistance Requests submitted by the<br/>contractor</li> <li>Check the progress of a Prescription<br/>Drug Assistance Request transaction</li> <li>Delete Prescription Drug Assistance<br/>Requests that have not been processed<br/>by the COB.</li> <li>View summary detail for a selected<br/>Prescription Drug Assistance Request<br/>transaction.</li> </ul> |  |

| Main Menu                           | Request/Inquiry Type                                 | Use this Request/Inquiry to:                                                                                                    |  |
|-------------------------------------|------------------------------------------------------|----------------------------------------------------------------------------------------------------|--|
| Search for Requests or<br>Inquiries | Prescription Drug Inquiries                          | • View a list of all Prescription Drug<br>Inquiries submitted by the contractor.                                                                        |  |
|                                     |                                                      | • Check the progress of a Prescription Drug Inquiry transaction.                                                                                        |  |
|                                     |                                                      | • Delete Prescription Drug Inquiry requests that have not been processed by the COB.                                                                    |  |
|                                     |                                                      | • View summary detail for a selected<br>Prescription Drug Inquiry transaction.                                                                          |  |
| Reports                             | Contractor Workload Tracking                         | Review your contractor site's workload (for Medicare contractors)                                                                                       |  |
| Reports                             | Consolidated ECRS Workload<br>Search                 | Verify the receipt and status of all submitted<br>requests (for Medicare contractors, not including<br>ROs and COs)                                     |  |
| Reports                             | CMS Workload Tracking                                | Review contractor workloads (for CMS users).                                                                                                    |  |
| Reports                             | Quality Assurance Surveillance<br>Plan (QASP) Report | Review Inquiry, and Assistance request statistics<br>(for CMS users)                                                                                    |  |
| Files                               | Upload File                                          | Upload batch files for processing assistance<br>requests and inquiries. ( <i>Requires special user</i><br><i>authority</i> .)                           |  |
| Files                               | Download Response File                               | Download responses to previously uploaded<br>batch files, after transactions have been processed<br>by COB. ( <i>Requires special user authority</i> .) |  |

#### I.1 General Issues

#### What are the operating hours for the ECRS Web application?

Attempts are made to have ECRS Web available at all times. However, certain portions of the application, such as HIMR, may only be available from 8 a.m. until 5 p.m. EST. In addition, system maintenance is performed on Sundays, which also may affect availability.

# Do all contractors see the same exact information on ECRS Web, or does it vary from state to state?

ECRS Web information is restricted by contractor number and access code. Contractors can view information associated with other contractors if they the necessary contractor number and access code, in addition to a valid Medicare ID.

#### Can users print ECRS Web pages?

Yes, some pages can be printed by clicking the Print icon on that page.

### I.2 Inquiry and Assistance Request Issues

# Are completed MSP Inquiries, CWF Assistance Requests, Prescription Drug Assistance Requests, and Prescription Drug inquiries purged?

No, but there are origin date parameters on the search pages that allow you to specify date ranges. The default, unless changed by the user, only shows transactions for the most recent 31 calendar days. You can search requests based on the following criteria:

- Contractor Number
- Medicare ID
- SSN
- DCN
- Status
- Reason
- User ID
- Origin Date range

When searching by Medicare ID, DCN, or SSN, Origin Date range is not required, and results include all contractors, not just your own.

# Why can I only update or delete an Inquiry or Assistance Request while it is in NW (new) status?

When an inquiry or assistance request is initially submitted, it has to wait until the batch application processes in the evening before changes or inquiries are actually processed.

During the time that the transaction sits in wait, it is considered to be in NW status. It is only during this time that you can delete or update a transaction, because it has not yet been processed.

# Does a contractor need to send three separate Assistance Requests to delete three auxiliary records for the same beneficiary?

Yes. When an assistance request is submitted with the action code of DO, the delete is automated within the system, so three separate requests must be submitted to assure all occurrences are deleted.

#### In the event a transaction is sent via ECRS Web through both an Assistance Request and an Inquiry option, does ECRS have an edit in place that will find these duplicate records?

ECRS Web does not have an edit in place to detect this potential duplicate situation. However, an MSP Inquiry will reject with a reason code 87 when a duplicate record is present on the Case Coverage Database.

# If a contractor has multiple contractor numbers, can they choose one to use consistently for Inquiries and Assistance Request transactions?

Yes. You can use whatever contractor number is best for your work process.

# Can contractors delete an Inquiry once it has been entered and is later found to contain an error?

Medicare contractors can delete an inquiry if they discover the error on the same day and the inquiry is in NW status. If the error is discovered after the inquiry has been processed, the contractor can submit a CWF Assistance Request (for MSP Inquiries), or a Prescription Drug Assistance Request (for Prescription drug Inquiries), or notify the BCRC.

# What action code should contractors use when they receive information regarding a termination date for a 77777 or 11102 record that is more than six months from the date of accretion?

Select **CWF** Assistance Request under the heading Create Requests and Inquiries, from the *Main Menu*. On the *Action Requested* page, use ACTION TD, and enter the Termination Date on the *CWF Auxiliary Record Data* page.

# Does the BCRC view the Comments fields on the Assistance Request Detail pages and the MSP Inquiry Detail page?

On the *Assistance Request Detail* pages, the BCRC views the comments as necessary for each ECRS type. On the *MSP Inquiry Detail* page, the Comments field has been removed and replaced with additional Action and reason codes.

### Appendix J: Excluded Diagnosis Codes for No-Fault Plan Type D

| DX Code | Excluded ICD-9 Diagnosis Codes for No-Fault Plan Insurance Type Only (Plan Insurance Type = "D")           |  |  |
|---------|----------------------------------------------------------------------------------------------------|--|--|
| 244     | Postsurgical hypothyroidism                                                                                |  |  |
| 244.1   | Other postablative hypothyroidism                                                                          |  |  |
| 244.2   | Iodine hypothyroidism                                                                                      |  |  |
| 244.3   | Other iatrogenic hypothyroidism                                                                            |  |  |
| 244.8   | Other specified acquired hypothyroidism                                                                    |  |  |
| 244.9   | Unspecified acquired hypothyroidism                                                                        |  |  |
| 250     | Diabetes mellitus without mention of complication, type II or unspecified type, not stated as uncontrolled |  |  |
| 250.01  | Diabetes mellitus without mention of complication, type I [juvenile type], not stated as uncontrolled      |  |  |
| 250.02  | Diabetes mellitus without mention of complication, type II or unspecified type, uncontrolled               |  |  |
| 250.03  | Diabetes mellitus without mention of complication, type I [juvenile type], uncontrolled                    |  |  |
| 250.1   | Diabetes with ketoacidosis, type II or unspecified type, not stated as uncontrolled                        |  |  |
| 250.11  | Diabetes with ketoacidosis, type I [juvenile type], not stated as uncontrolled                             |  |  |
| 250.12  | Diabetes with ketoacidosis, type II or unspecified type, uncontrolled                                      |  |  |
| 250.13  | Diabetes with ketoacidosis, type I [juvenile type], uncontrolled                                           |  |  |
| 250.2   | Diabetes with hyperosmolarity, type II or unspecified type, not stated as uncontrolled                     |  |  |
| 250.21  | Diabetes with hyperosmolarity, type I [juvenile type], not stated as uncontrolled                          |  |  |
| 250.22  | Diabetes with hyperosmolarity, type II or unspecified type, uncontrolled                                   |  |  |
| 250.23  | Diabetes with hyperosmolarity, type I [juvenile type], uncontrolled                                        |  |  |
| 250.3   | Diabetes with other coma, type II or unspecified type, not stated as uncontrolled                          |  |  |
| 250.31  | Diabetes with other coma, type I [juvenile type], not stated as uncontrolled                               |  |  |
| 250.32  | Diabetes with other coma, type II or unspecified type, uncontrolled                                        |  |  |
| 250.33  | Diabetes with other coma, type II or unspecified type, uncontrolled                                        |  |  |
| 250.4   | Diabetes with renal manifestations, type II or unspecified type, not stated as uncontrolled                |  |  |
| 250.41  | Diabetes with renal manifestations, type I [juvenile type], not stated as uncontrolled                     |  |  |
| 250.42  | Diabetes with renal manifestations, type II or unspecified type, uncontrolled                              |  |  |
| 250.43  | Diabetes with renal manifestations, type I [juvenile type], uncontrolled                                   |  |  |
| 250.5   | Diabetes with ophthalmic manifestations, type II or unspecified type, not stated as uncontrolled           |  |  |
| 250.51  | Diabetes with ophthalmic manifestations, type I [juvenile type], not stated as uncontrolled                |  |  |
| 250.52  | Diabetes with ophthalmic manifestations, type II or unspecified type, uncontrolled                         |  |  |
| 250.53  | Diabetes with ophthalmic manifestations, type I [juvenile type], uncontrolled                              |  |  |

### Table J-1: Excluded ICD-9 Diagnosis Codes for No-Fault Plan Insurance Type D

| DX Code | Excluded ICD-9 Diagnosis Codes for No-Fault Plan Insurance Type Only (Plan Insurance Type = "D")        |  |  |
|---------|----------------------------------------------------------------------------------------------------|--|--|
| 250.6   | Diabetes with neurological manifestations, type II or unspecified type, not stated as uncontrolled      |  |  |
| 250.61  | Diabetes with neurological manifestations, type I [juvenile type], not stated as uncontrolled           |  |  |
| 250.62  | Diabetes with neurological manifestations, type II or unspecified type, uncontrolled                    |  |  |
| 250.63  | Diabetes with neurological manifestations, type I [juvenile type], uncontrolled                         |  |  |
| 250.7   | Diabetes with peripheral circulatory disorders, type II or unspecified type, not stated as uncontrolled |  |  |
| 250.71  | Diabetes with peripheral circulatory disorders, type I [juvenile type], not stated as uncontrolled      |  |  |
| 250.72  | Diabetes with peripheral circulatory disorders, type II or unspecified type, uncontrolled               |  |  |
| 250.73  | Diabetes with peripheral circulatory disorders, type I [juvenile type], uncontrolled                    |  |  |
| 250.8   | Diabetes with other specified manifestations, type II or unspecified type, not stated as uncontrolled   |  |  |
| 250.81  | Diabetes with other specified manifestations, type I [juvenile type], not stated as uncontrolled        |  |  |
| 250.82  | Diabetes with other specified manifestations, type II or unspecified type, uncontrolled                 |  |  |
| 250.83  | Diabetes with other specified manifestations, type I [juvenile type], uncontrolled                      |  |  |
| 250.9   | Diabetes with unspecified complication, type II or unspecified type, not stated as uncontrolled         |  |  |
| 250.91  | Diabetes with unspecified complication, type I [juvenile type], not stated as uncontrolled              |  |  |
| 250.92  | Diabetes with unspecified complication, type II or unspecified type, uncontrolled                       |  |  |
| 250.93  | Diabetes with unspecified complication, type I [juvenile type], uncontrolled                            |  |  |
| 272     | Pure hypercholesterolemia                                                                               |  |  |
| 272.1   | Pure hyperglyceridemia                                                                                  |  |  |
| 272.2   | Mixed hyperlipidemia                                                                                    |  |  |
| 272.3   | Hyperchylomicronemia                                                                                    |  |  |
| 272.4   | Other and unspecified hyperlipidemia                                                                    |  |  |
| 272.5   | Lipoprotein deficiencies                                                                                |  |  |
| 272.6   | Lipodystrophy                                                                                           |  |  |
| 272.7   | Lipidoses                                                                                               |  |  |
| 272.8   | Other disorders of lipoid metabolism                                                                    |  |  |
| 272.9   | Unspecified disorder of lipoid metabolism                                                               |  |  |
| 285     | Sideroblastic anemia                                                                                    |  |  |
| 285.1   | Acute posthemorrhagic anemia                                                                            |  |  |
| 285.21  | Anemia in chronic kidney disease                                                                        |  |  |
| 285.22  | Anemia in neoplastic disease                                                                            |  |  |
| 285.29  | Anemia of other chronic disease                                                                         |  |  |
| 285.3   | Antineoplastic chemotherapy induced anemia                                                              |  |  |
| 285.8   | Other specified anemias                                                                                 |  |  |
| 285.9   | Anemia, unspecified                                                                                     |  |  |
| 300     | Anxiety state, unspecified                                                                              |  |  |

| DX Code | Excluded ICD-9 Diagnosis Codes for No-Fault Plan Insurance Type Only (Plan<br>Insurance Type = "D")                    |  |  |
|---------|----------------------------------------------------------------------------------------------------|--|--|
| 300.01  | Panic disorder without agoraphobia                                                                                     |  |  |
| 300.02  | Generalized anxiety disorder                                                                                           |  |  |
| 300.09  | Other anxiety states                                                                                                   |  |  |
| 300.1   | Hysteria, unspecified                                                                                                  |  |  |
| 300.11  | Conversion disorder                                                                                                    |  |  |
| 300.12  | Dissociative amnesia                                                                                                   |  |  |
| 300.13  | Dissociative fugue                                                                                                    |  |  |
| 300.14  | Dissociative identity disorder                                                                                         |  |  |
| 300.15  | Dissociative disorder or reaction, unspecified                                                                         |  |  |
| 300.16  | Factitious disorder with predominantly psychological signs and symptoms                                                |  |  |
| 300.19  | Other and unspecified factitious illness                                                                               |  |  |
| 300.2   | Phobia, unspecified                                                                                                    |  |  |
| 300.21  | Agoraphobia with panic disorder                                                                                        |  |  |
| 300.22  | Agoraphobia without mention of panic attacks                                                                           |  |  |
| 300.23  | Social phobia                                                                                                    |  |  |
| 300.29  | Other isolated or specific phobias                                                                                     |  |  |
| 300.3   | Obsessive-compulsive disorders                                                                                         |  |  |
| 300.4   | Dysthymic disorder                                                                                                    |  |  |
| 300.5   | Neurasthenia                                                                                                    |  |  |
| 300.6   | Depersonalization disorder                                                                                             |  |  |
| 300.7   | Hypochondriasis                                                                                                    |  |  |
| 300.81  | Somatization disorder                                                                                                  |  |  |
| 300.82  | Undifferentiated somatoform disorder                                                                                   |  |  |
| 300.89  | Other somatoform disorders                                                                                             |  |  |
| 300.9   | Unspecified nonpsychotic mental disorder                                                                               |  |  |
| 305.1   | Tobacco use disorder                                                                                                   |  |  |
| 401.9   | Unspecified essential hypertension                                                                                     |  |  |
| 403     | Hypertensive chronic kidney disease, malignant, with chronic kidney disease stage I through stage IV, or unspecified   |  |  |
| 403.01  | Hypertensive chronic kidney disease, malignant, with chronic kidney disease stage V or end stage renal disease         |  |  |
| 403.1   | Hypertensive chronic kidney disease, benign, with chronic kidney disease stage I through stage IV, or unspecified      |  |  |
| 403.11  | Hypertensive chronic kidney disease, benign, with chronic kidney disease stage V or end stage renal disease            |  |  |
| 403.9   | Hypertensive chronic kidney disease, unspecified, with chronic kidney disease stage I through stage IV, or unspecified |  |  |

| DX Code | Excluded ICD-9 Diagnosis Codes for No-Fault Plan Insurance Type Only (Plan Insurance Type = "D")                 |  |
|---------|----------------------------------------------------------------------------------------------------|--|
| 403.91  | Hypertensive chronic kidney disease, unspecified, with chronic kidney disease stage V or end stage renal disease |  |
| 414     | Coronary atherosclerosis of unspecified type of vessel, native or graft                                          |  |
| 414.01  | Coronary atherosclerosis of native coronary artery                                                               |  |
| 414.02  | Coronary atherosclerosis of autologous vein bypass graft                                                         |  |
| 414.03  | Coronary atherosclerosis of nonautologous biological bypass graft                                                |  |
| 414.04  | Coronary atherosclerosis of artery bypass graft                                                                  |  |
| 414.05  | Coronary atherosclerosis of unspecified bypass graft                                                             |  |
| 414.06  | Coronary atherosclerosis of native coronary artery of transplanted heart                                         |  |
| 414.07  | Coronary atherosclerosis of bypass graft (artery) (vein) of transplanted heart                                   |  |
| 414.1   | Aneurysm of heart (wall)                                                                                         |  |
| 414.11  | Aneurysm of coronary vessels                                                                                     |  |
| 414.12  | Dissection of coronary artery                                                                                    |  |
| 414.19  | Other aneurysm of heart                                                                                          |  |
| 414.2   | Chronic total occlusion of coronary artery                                                                       |  |
| 414.3   | Coronary atherosclerosis due to lipid rich plaque                                                                |  |
| 414.4   | Coronary atherosclerosis due to calcified coronary lesion                                                        |  |
| 414.8   | Other specified forms of chronic ischemic heart disease                                                          |  |
| 414.9   | Chronic ischemic heart disease, unspecified                                                                      |  |
| 427.3   | Atrial fibrillation                                                                                              |  |
| 427.32  | Atrial flutter                                                                                                   |  |
| 486     | Pneumonia, organism unspecified                                                                                  |  |
| 530.81  | Esophageal reflux                                                                                                |  |
| 530.82  | Esophageal hemorrhage                                                                                            |  |
| 530.83  | Esophageal leukoplakia                                                                                           |  |
| 530.84  | Tracheoesophageal fistula                                                                                        |  |
| 530.85  | Barrett's esophagus                                                                                              |  |
| 530.86  | Infection of esophagostomy                                                                                       |  |
| 530.87  | Mechanical complication of esophagostomy                                                                         |  |
| 530.89  | Other specified disorders of esophagus                                                                           |  |
| 584.5   | Acute kidney failure with lesion of tubular necrosis                                                             |  |
| 584.6   | Acute kidney failure with lesion of renal cortical necrosis                                                      |  |
| 584.7   | Acute kidney failure with lesion of renal medullary [papillary] necrosis                                         |  |
| 584.8   | Acute kidney failure with other specified pathological lesion in kidney                                          |  |
| 584.9   | Acute kidney failure, unspecified                                                                                |  |
| 585.1   | Chronic kidney disease, Stage I                                                                                  |  |

| DX Code | Excluded ICD-9 Diagnosis Codes for No-Fault Plan Insurance Type Only (Plan<br>Insurance Type = "D") |
|---------|----------------------------------------------------------------------------------------------------|
| 585.2   | Chronic kidney disease, Stage II (mild)                                                             |
| 585.3   | Chronic kidney disease, Stage III (moderate)                                                        |
| 585.4   | Chronic kidney disease, Stage IV (severe)                                                           |
| 585.5   | Chronic kidney disease, Stage V                                                                     |
| 585.6   | End stage renal disease                                                                             |
| 585.9   | Chronic kidney disease, unspecified                                                                 |
| 599.0   | Urinary tract infection, site not specified                                                         |
| 599.1   | Urinary tract infection, site not specified                                                         |
| 599.2   | Urethral diverticulum                                                                               |
| 599.3   | Urethral caruncle                                                                                   |
| 599.4   | Urethral false passage                                                                              |
| 599.5   | Prolapsed urethral mucosa                                                                           |
| 599.60  | Urinary obstruction, unspecified                                                                    |
| 599.69  | Urinary obstruction, not elsewhere classified                                                       |
| 599.7   | Hematuria                                                                                           |
| 599.70  | Hematuria, unspecified                                                                              |
| 599.71  | Gross hematuria                                                                                     |
| 599.72  | Microscopic hematuria                                                                               |
| 599.81  | Urethral hypermobility                                                                              |
| 599.82  | Intrinsic (urethral) sphincter deficiency [ISD]                                                     |
| 599.83  | Urethral instability                                                                                |
| 599.84  | Other specified disorders of urethra                                                                |
| 599.89  | Other specified disorders of urinary tract                                                          |
| 599.9   | Unspecified disorder of urethra and urinary tract                                                   |
| 784.0   | Headache                                                                                            |
| 799.9   | Other unknown and unspecified cause of morbidity and mortality                                      |
| 3001    | Hysteria                                                                                            |
| 3002    | Phobic Disorders                                                                                    |
| 3008    | Other Neurotic Disorders                                                                            |
| 4039    | Unspecified Hypertensive Renal Disease                                                              |
| 5996    | Urinary Obstruction, Unspecified                                                                    |
| 5998    | Other Specified Disorder of Urethra and Urinary Tract                                               |

| DX Code | Excluded ICD-10 Diagnosis Codes for No-Fault Plan Insurance Type Only (Plan<br>Insurance Type = "D") |  |
|---------|----------------------------------------------------------------------------------------------------|--|
| A79.82  | Anaplasmosis [A. phagocytophilum]                                                                    |  |
| C56.3   | Malignant neoplasm of bilateral ovaries                                                              |  |
| C79.63  | Secondary malignant neoplasm of bilateral ovaries                                                    |  |
| C84.7A  | Anaplastic large cell lymphoma, ALK-negative, breast                                                 |  |
| D55.21  | Anemia due to pyruvate kinase deficiency                                                             |  |
| D55.29  | Anemia due to other disorders of glycolytic enzymes                                                  |  |
| D62     | Acute posthemorrhagic anemia                                                                         |  |
| D63.0   | Anemia in neoplastic disease                                                                         |  |
| D63.1   | Anemia in chronic kidney disease                                                                     |  |
| D63.8   | Anemia in other chronic diseases classified elsewhere                                                |  |
| D64.0   | Hereditary sideroblastic anemia                                                                      |  |
| D64.1   | Secondary sideroblastic anemia due to disease                                                        |  |
| D64.2   | Secondary sideroblastic anemia due to drugs and toxins                                               |  |
| D64.3   | Other sideroblastic anemias                                                                          |  |
| D64.4   | Congenital dyserythropoietic anemia                                                                  |  |
| D64.81  | Anemia due to antineoplastic chemotherapy                                                            |  |
| D64.89  | Other specified anemias                                                                              |  |
| D64.9   | Anemia, unspecified                                                                                  |  |
| D75.838 | Other thrombocytosis                                                                                 |  |
| D75.839 | Thrombocytosis, unspecified                                                                          |  |
| D89.44  | Hereditary alpha tryptasemia                                                                         |  |
| E01.8   | Other iodine-deficiency related thyroid disorders and allied conditions                              |  |
| E02     | Subclinical iodine-deficiency hypothyroidism                                                         |  |
| E03.2   | Hypothyroidism due to medicaments and other exogenous substances                                     |  |
| E03.3   | Postinfectious hypothyroidism                                                                        |  |
| E03.8   | Other specified hypothyroidism                                                                       |  |
| E03.9   | Hypothyroidism, unspecified                                                                          |  |
| E10.10  | Type 1 diabetes mellitus with ketoacidosis without coma                                              |  |
| E10.11  | Type 1 diabetes mellitus with ketoacidosis with coma                                                 |  |
| E10.22  | Type 1 diabetes mellitus with diabetic chronic kidney disease                                        |  |
| E10.29  | Type 1 diabetes mellitus with other diabetic kidney complication                                     |  |
| E10.311 | Type 1 diabetes mellitus with unspecified diabetic retinopathy with macular edema                    |  |
| E10.319 | Type 1 diabetes mellitus with unspecified diabetic retinopathy without macular edema                 |  |
| E10.321 | Type 1 diabetes mellitus with mild nonproliferative diabetic retinopathy with macular edema          |  |

| Table J-2: Excluded ICD-10 | Diagnosis Codes for No-Fa | ult Plan Insurance Type D |
|----------------------------|---------------------------|---------------------------|
|                            |                           |                           |

| DX Code | Excluded ICD-10 Diagnosis Codes for No-Fault Plan Insurance Type Only (Plan<br>Insurance Type = "D")     |
|---------|----------------------------------------------------------------------------------------------------|
| E10.329 | Type 1 diabetes mellitus with mild nonproliferative diabetic retinopathy without macular edema           |
| E10.331 | Type 1 diabetes mellitus with moderate nonproliferative diabetic retinopathy with macular edema          |
| E10.339 | Type 1 diabetes mellitus with moderate nonproliferative diabetic retinopathy without macular edema       |
| E10.341 | Type 1 diabetes mellitus with severe nonproliferative diabetic retinopathy with macular edema            |
| E10.349 | Type 1 diabetes mellitus with severe nonproliferative diabetic retinopathy without macular edema         |
| E10.351 | Type 1 diabetes mellitus with proliferative diabetic retinopathy with macular edema                      |
| E10.359 | Type 1 diabetes mellitus with proliferative diabetic retinopathy without macular edema                   |
| E10.36  | Type 1 diabetes mellitus with diabetic cataract                                                          |
| E10.39  | Type 1 diabetes mellitus with other diabetic ophthalmic complication                                     |
| E10.40  | Type 1 diabetes mellitus with diabetic neuropathy, unspecified                                           |
| E10.41  | Type 1 diabetes mellitus with diabetic mononeuropathy                                                    |
| E10.42  | Type 1 diabetes mellitus with diabetic polyneuropathy                                                    |
| E10.43  | Type 1 diabetes mellitus with diabetic autonomic (poly)neuropathy                                        |
| E10.44  | Type 1 diabetes mellitus with diabetic amyotrophy                                                        |
| E10.49  | Type 1 diabetes mellitus with other diabetic neurological complication                                   |
| E10.51  | Type 1 diabetes mellitus with diabetic peripheral angiopathy without gangrene                            |
| E10.52  | Type 1 diabetes mellitus with diabetic peripheral angiopathy with gangrene                               |
| E10.59  | Type 1 diabetes mellitus with other circulatory complications                                            |
| E10.610 | Type 1 diabetes mellitus with diabetic neuropathic arthropathy                                           |
| E10.618 | Type 1 diabetes mellitus with other diabetic arthropathy                                                 |
| E10.620 | Type 1 diabetes mellitus with diabetic dermatitis                                                        |
| E10.621 | Type 1 diabetes mellitus with foot ulcer                                                                 |
| E10.622 | Type 1 diabetes mellitus with other skin ulcer                                                           |
| E10.628 | Type 1 diabetes mellitus with other skin complications                                                   |
| E10.630 | Type 1 diabetes mellitus with periodontal disease                                                        |
| E10.638 | Type 1 diabetes mellitus with other oral complications                                                   |
| E10.641 | Type 1 diabetes mellitus with hypoglycemia with coma                                                     |
| E10.649 | Type 1 diabetes mellitus with hypoglycemia without coma                                                  |
| E10.65  | Type 1 diabetes mellitus with hyperglycemia                                                              |
| E10.69  | Type 1 diabetes mellitus with other specified complication                                               |
| E10.8   | Type 1 diabetes mellitus with unspecified complications                                                  |
| E10.9   | Type 1 diabetes mellitus without complications                                                           |
| E11.00  | Type 2 diabetes mellitus with hyperosmolarity without nonketotic hyperglycemic-hyperosmolar coma (NKHHC) |
| E11.01  | Type 2 diabetes mellitus with hyperosmolarity with coma                                                  |
| E1110   | Type 2 diabetes mellitus with ketoacidosis without coma                                                  |

| E1111Type 2 diabetes mellitus with ketoacidosis with comaE11.21Type 2 diabetes mellitus with diabetic chronic kidney diseaseE11.22Type 2 diabetes mellitus with diabetic chronic kidney diseaseE11.21Type 2 diabetes mellitus with other diabetic kidney complicationE11.31Type 2 diabetes mellitus with other diabetic retinopathy with macular edemaE11.310Type 2 diabetes mellitus with unspecified diabetic retinopathy without macular edemaE11.321Type 2 diabetes mellitus with moderate nonproliferative diabetic retinopathy with macular edemaE11.331Type 2 diabetes mellitus with moderate nonproliferative diabetic retinopathy with ancular edemaE11.331Type 2 diabetes mellitus with severe nonproliferative diabetic retinopathy with unacular edemaE11.331Type 2 diabetes mellitus with severe nonproliferative diabetic retinopathy with unacular edemaE11.331Type 2 diabetes mellitus with severe nonproliferative diabetic retinopathy with unacular edemaE11.331Type 2 diabetes mellitus with proliferative diabetic retinopathy with macular edemaE11.331Type 2 diabetes mellitus with diabetic neuropathy unspecifiedE11.341Type 2 diabetes mellitus with diabetic neuropathy. unspecifiedE11.341Type 2 diabetes mellitus with diabetic neuropathyE11.342Type 2 diabetes mellitus with diabetic neuropathy.E11.344Type 2 diabetes mellitus with diabetic anyotropathyE11.345Type 2 diabetes mellitus with diabetic anyotropathyE11.344Type 2 diabetes mellitus with diabetic anyotrophyE11.344Type 2 diabetes mellitus with diabetic anyotrophy                                                                                                    | DX Code | Excluded ICD-10 Diagnosis Codes for No-Fault Plan Insurance Type Only (Plan<br>Insurance Type = "D") |
|----------------------------------------------------------------------------------------------------|---------|----------------------------------------------------------------------------------------------------|
| E11.22       Type 2 diabetes mellitus with diabetic chronic kidney disease         E11.29       Type 2 diabetes mellitus with other diabetic kidney complication         E11.311       Type 2 diabetes mellitus with unspecified diabetic retinopathy with macular edema         E11.312       Type 2 diabetes mellitus with unspecified diabetic retinopathy with macular edema         E11.321       Type 2 diabetes mellitus with mid nonproliferative diabetic retinopathy with macular edema         E11.329       Type 2 diabetes mellitus with moderate nonproliferative diabetic retinopathy without macular edema         E11.330       Type 2 diabetes mellitus with severe nonproliferative diabetic retinopathy without macular edema         E11.341       Type 2 diabetes mellitus with severe nonproliferative diabetic retinopathy without macular edema         E11.341       Type 2 diabetes mellitus with severe nonproliferative diabetic retinopathy without macular edema         E11.341       Type 2 diabetes mellitus with severe nonproliferative diabetic retinopathy without macular edema         E11.341       Type 2 diabetes mellitus with other diabetic complication         E11.341       Type 2 diabetes mellitus with diabetic neuropathy without macular edema         E11.342       Type 2 diabetes mellitus with diabetic neuropathy.         E11.341       Type 2 diabetes mellitus with diabetic neuropathy unspecified         E11.40       Type 2 diabetes mellitus with diabetic autonomic (poly) neuropathy                                                                                                    | E1111   | Type 2 diabetes mellitus with ketoacidosis with coma                                                 |
| E11.29       Type 2 diabetes mellitus with other diabetic kidney complication         E11.311       Type 2 diabetes mellitus with unspecified diabetic retinopathy with macular edema         E11.321       Type 2 diabetes mellitus with mild nonproliferative diabetic retinopathy without macular edema         E11.321       Type 2 diabetes mellitus with mild nonproliferative diabetic retinopathy without macular edema         E11.329       Type 2 diabetes mellitus with moderate nonproliferative diabetic retinopathy without macular edema         E11.331       Type 2 diabetes mellitus with moderate nonproliferative diabetic retinopathy without macular edema         E11.341       Type 2 diabetes mellitus with severe nonproliferative diabetic retinopathy without macular edema         E11.341       Type 2 diabetes mellitus with proliferative diabetic retinopathy without macular edema         E11.341       Type 2 diabetes mellitus with proliferative diabetic retinopathy without macular edema         E11.351       Type 2 diabetes mellitus with proliferative diabetic retinopathy without macular edema         E11.351       Type 2 diabetes mellitus with diabetic cataract         E11.36       Type 2 diabetes mellitus with diabetic neuropathy, unspecified         E11.40       Type 2 diabetes mellitus with diabetic neuropathy         E11.41       Type 2 diabetes mellitus with diabetic anyotrophy         E11.42       Type 2 diabetes mellitus with diabetic neurological complication                                                                                                    | E11.21  | Type 2 diabetes mellitus with diabetic nephropathy                                                   |
| E11.311Type 2 diabetes mellitus with unspecified diabetic retinopathy with macular edemaE11.319Type 2 diabetes mellitus with mild nonproliferative diabetic retinopathy without macular edemaE11.321Type 2 diabetes mellitus with mild nonproliferative diabetic retinopathy with macular edemaE11.321Type 2 diabetes mellitus with moderate nonproliferative diabetic retinopathy with macular edemaE11.331Type 2 diabetes mellitus with moderate nonproliferative diabetic retinopathy with macular edemaE11.331Type 2 diabetes mellitus with moderate nonproliferative diabetic retinopathy with macular edemaE11.341Type 2 diabetes mellitus with severe nonproliferative diabetic retinopathy without macular edemaE11.351Type 2 diabetes mellitus with severe nonproliferative diabetic retinopathy without macular edemaE11.351Type 2 diabetes mellitus with proliferative diabetic retinopathy without macular edemaE11.361Type 2 diabetes mellitus with diabetic catractE11.37Type 2 diabetes mellitus with diabetic neuropathy, unspecifiedE11.41Type 2 diabetes mellitus with diabetic neuropathyE11.42Type 2 diabetes mellitus with diabetic neuropathyE11.43Type 2 diabetes mellitus with diabetic neuropathyE11.44Type 2 diabetes mellitus with diabetic neuropathyE11.45Type 2 diabetes mellitus with diabetic neuropathyE11.44Type 2 diabetes mellitus with diabetic neurological complicationE11.41Type 2 diabetes mellitus with diabetic neurological complicationE11.42Type 2 diabetes mellitus with diabetic peripheral angiopathy without gangreneE11.51                                                                                                   | E11.22  | Type 2 diabetes mellitus with diabetic chronic kidney disease                                        |
| E11.319       Type 2 diabetes mellitus with unspecified diabetic retinopathy without macular edema         E11.321       Type 2 diabetes mellitus with mild nonproliferative diabetic retinopathy with macular edema         E11.329       Type 2 diabetes mellitus with moderate nonproliferative diabetic retinopathy without macular edema         E11.331       Type 2 diabetes mellitus with moderate nonproliferative diabetic retinopathy with macular edema         E11.339       Type 2 diabetes mellitus with moderate nonproliferative diabetic retinopathy without macular edema         E11.341       Type 2 diabetes mellitus with severe nonproliferative diabetic retinopathy without macular edema         E11.351       Type 2 diabetes mellitus with proliferative diabetic retinopathy without macular edema         E11.351       Type 2 diabetes mellitus with proliferative diabetic retinopathy without macular edema         E11.361       Type 2 diabetes mellitus with diabetic catract         E11.379       Type 2 diabetes mellitus with diabetic neuropathy, unspecified         E11.40       Type 2 diabetes mellitus with diabetic neuropathy         E11.42       Type 2 diabetes mellitus with diabetic neuropathy         E11.42       Type 2 diabetes mellitus with diabetic neurological complication         E11.41       Type 2 diabetes mellitus with diabetic neurological complication         E11.42       Type 2 diabetes mellitus with diabetic neurological complication         E11.43                                                                                                    | E11.29  | Type 2 diabetes mellitus with other diabetic kidney complication                                     |
| E11.321Type 2 diabetes mellitus with mild nonproliferative diabetic retinopathy with macular edemaE11.329Type 2 diabetes mellitus with mild nonproliferative diabetic retinopathy without macular edemaE11.331Type 2 diabetes mellitus with moderate nonproliferative diabetic retinopathy without macular edemaE11.331Type 2 diabetes mellitus with moderate nonproliferative diabetic retinopathy without macular edemaE11.341Type 2 diabetes mellitus with severe nonproliferative diabetic retinopathy without macular edemaE11.341Type 2 diabetes mellitus with severe nonproliferative diabetic retinopathy without macular edemaE11.351Type 2 diabetes mellitus with proliferative diabetic retinopathy without macular edemaE11.36Type 2 diabetes mellitus with diabetic cataractE11.39Type 2 diabetes mellitus with diabetic neuropathy, unspecifiedE11.41Type 2 diabetes mellitus with diabetic polyneuropathyE11.42Type 2 diabetes mellitus with diabetic neuropathyE11.43Type 2 diabetes mellitus with diabetic neuropathyE11.44Type 2 diabetes mellitus with diabetic neuropathyE11.45Type 2 diabetes mellitus with diabetic neuropathyE11.44Type 2 diabetes mellitus with diabetic neuropathyE11.44Type 2 diabetes mellitus with diabetic neuropathyE11.45Type 2 diabetes mellitus with diabetic neuropathyE11.44Type 2 diabetes mellitus with diabetic neuropathyE11.45Type 2 diabetes mellitus with diabetic neuropathyE11.47Type 2 diabetes mellitus with diabetic neuropathyE11.48Type 2 diabetes mellitus with diabeti                                                                                                    | E11.311 | Type 2 diabetes mellitus with unspecified diabetic retinopathy with macular edema                    |
| E11.329Type 2 diabetes mellitus with mild nonproliferative diabetic retinopathy without macular edemaE11.331Type 2 diabetes mellitus with moderate nonproliferative diabetic retinopathy with macular edemaE11.332Type 2 diabetes mellitus with moderate nonproliferative diabetic retinopathy without macular edemaE11.341Type 2 diabetes mellitus with severe nonproliferative diabetic retinopathy without macular edemaE11.341Type 2 diabetes mellitus with severe nonproliferative diabetic retinopathy without macular edemaE11.351Type 2 diabetes mellitus with proliferative diabetic retinopathy without macular edemaE11.351Type 2 diabetes mellitus with other diabetic entinopathy without macular edemaE11.36Type 2 diabetes mellitus with diabetic cataractE11.39Type 2 diabetes mellitus with diabetic neuropathy, unspecifiedE11.41Type 2 diabetes mellitus with diabetic polyneuropathyE11.42Type 2 diabetes mellitus with diabetic polyneuropathyE11.43Type 2 diabetes mellitus with diabetic anyotrophyE11.44Type 2 diabetes mellitus with diabetic anyotrophyE11.44Type 2 diabetes mellitus with diabetic polyneuropathyE11.44Type 2 diabetes mellitus with diabetic anyotrophyE11.44Type 2 diabetes mellitus with diabetic anyotrophyE11.45Type 2 diabetes mellitus with diabetic anyotrophyE11.44Type 2 diabetes mellitus with diabetic peripheral angiopathy without gangreneE11.51Type 2 diabetes mellitus with diabetic peripheral angiopathy without gangreneE11.52Type 2 diabetes mellitus with diabetic arthropathyE11                                                                                                    | E11.319 | Type 2 diabetes mellitus with unspecified diabetic retinopathy without macular edema                 |
| E11.331Type 2 diabetes mellitus with moderate nonproliferative diabetic retinopathy with macular edemaE11.339Type 2 diabetes mellitus with moderate nonproliferative diabetic retinopathy without macular edemaE11.341Type 2 diabetes mellitus with severe nonproliferative diabetic retinopathy without macular edemaE11.341Type 2 diabetes mellitus with severe nonproliferative diabetic retinopathy without macular edemaE11.351Type 2 diabetes mellitus with proliferative diabetic retinopathy without macular edemaE11.351Type 2 diabetes mellitus with proliferative diabetic retinopathy without macular edemaE11.351Type 2 diabetes mellitus with diabetic cataractE11.36Type 2 diabetes mellitus with diabetic cataractE11.40Type 2 diabetes mellitus with diabetic neuropathy, unspecifiedE11.41Type 2 diabetes mellitus with diabetic nononeuropathyE11.42Type 2 diabetes mellitus with diabetic autonomic (poly) neuropathyE11.43Type 2 diabetes mellitus with diabetic neurological complicationE11.51Type 2 diabetes mellitus with diabetic neurological complicationE11.52Type 2 diabetes mellitus with diabetic neuropathy without gangreneE11.52Type 2 diabetes mellitus with other circulatory complicationsE11.610Type 2 diabetes mellitus with diabetic arthropathyE11.620Type 2 diabetes mellitus with other circulatory complicationsE11.621Type 2 diabetes mellitus with other skin ulcerE11.622Type 2 diabetes mellitus with other skin ulcerE11.623Type 2 diabetes mellitus with other skin complicationsE11.624 <t< td=""><td>E11.321</td><td>Type 2 diabetes mellitus with mild nonproliferative diabetic retinopathy with macular edema</td></t<> | E11.321 | Type 2 diabetes mellitus with mild nonproliferative diabetic retinopathy with macular edema          |
| E11.339Type 2 diabetes mellitus with moderate nonproliferative diabetic retinopathy without macular edemaE11.341Type 2 diabetes mellitus with severe nonproliferative diabetic retinopathy with macular edemaE11.341Type 2 diabetes mellitus with severe nonproliferative diabetic retinopathy with macular edemaE11.351Type 2 diabetes mellitus with proliferative diabetic retinopathy with macular edemaE11.351Type 2 diabetes mellitus with proliferative diabetic retinopathy without macular edemaE11.351Type 2 diabetes mellitus with diabetic cataractE11.36Type 2 diabetes mellitus with diabetic cataractE11.37Type 2 diabetes mellitus with diabetic neuropathy, unspecifiedE11.41Type 2 diabetes mellitus with diabetic mononeuropathyE11.42Type 2 diabetes mellitus with diabetic neuropathyE11.43Type 2 diabetes mellitus with diabetic neuropathyE11.44Type 2 diabetes mellitus with diabetic autonomic (poly) neuropathyE11.45Type 2 diabetes mellitus with diabetic neurological complicationE11.51Type 2 diabetes mellitus with diabetic neurological complicationE11.52Type 2 diabetes mellitus with diabetic neuropathy without gangreneE11.52Type 2 diabetes mellitus with other circulatory complicationsE11.610Type 2 diabetes mellitus with other circulatory complicationsE11.620Type 2 diabetes mellitus with other diabetic arthropathyE11.621Type 2 diabetes mellitus with other skin ulcerE11.622Type 2 diabetes mellitus with other skin ulcerE11.623Type 2 diabetes mellitus with other skin complications                                                                                                    | E11.329 | Type 2 diabetes mellitus with mild nonproliferative diabetic retinopathy without macular edema       |
| E11.341Type 2 diabetes mellitus with severe nonproliferative diabetic retinopathy with macular edemaE11.349Type 2 diabetes mellitus with severe nonproliferative diabetic retinopathy without macular edemaE11.351Type 2 diabetes mellitus with proliferative diabetic retinopathy without macular edemaE11.350Type 2 diabetes mellitus with proliferative diabetic retinopathy without macular edemaE11.351Type 2 diabetes mellitus with diabetic cataractE11.36Type 2 diabetes mellitus with other diabetic ophthalmic complicationE11.40Type 2 diabetes mellitus with diabetic neuropathy, unspecifiedE11.41Type 2 diabetes mellitus with diabetic polyneuropathyE11.42Type 2 diabetes mellitus with diabetic autonomic (poly) neuropathyE11.43Type 2 diabetes mellitus with diabetic neurological complicationE11.44Type 2 diabetes mellitus with diabetic peripheral angiopathy without gangreneE11.51Type 2 diabetes mellitus with diabetic peripheral angiopathy without gangreneE11.52Type 2 diabetes mellitus with diabetic anthropathyE11.51Type 2 diabetes mellitus with diabetic arthropathyE11.52Type 2 diabetes mellitus with diabetic neurological complicationE11.51Type 2 diabetes mellitus with diabetic anthropathyE11.610Type 2 diabetes mellitus with diabetic anthropathyE11.620Type 2 diabetes mellitus with diabetic anthropathyE11.621Type 2 diabetes mellitus with diabetic anthropathyE11.622Type 2 diabetes mellitus with other diabetic anthropathyE11.623Type 2 diabetes mellitus with other skin ucer                                                                                                    | E11.331 | Type 2 diabetes mellitus with moderate nonproliferative diabetic retinopathy with macular edema      |
| E11.349Type 2 diabetes mellitus with severe nonproliferative diabetic retinopathy without macular edemaE11.351Type 2 diabetes mellitus with proliferative diabetic retinopathy with macular edemaE11.350Type 2 diabetes mellitus with proliferative diabetic retinopathy without macular edemaE11.36Type 2 diabetes mellitus with diabetic cataractE11.39Type 2 diabetes mellitus with other diabetic ophthalmic complicationE11.40Type 2 diabetes mellitus with diabetic neuropathy, unspecifiedE11.41Type 2 diabetes mellitus with diabetic polyneuropathyE11.42Type 2 diabetes mellitus with diabetic autonomic (poly) neuropathyE11.43Type 2 diabetes mellitus with diabetic neurological complicationE11.44Type 2 diabetes mellitus with diabetic peripheral angiopathy without gangreneE11.51Type 2 diabetes mellitus with diabetic neuropathy without gangreneE11.52Type 2 diabetes mellitus with diabetic neuropathic arthropathyE11.59Type 2 diabetes mellitus with diabetic neuropathic arthropathyE11.610Type 2 diabetes mellitus with diabetic neuropathic arthropathyE11.611Type 2 diabetes mellitus with diabetic neuropathic arthropathyE11.620Type 2 diabetes mellitus with diabetic arthropathyE11.621Type 2 diabetes mellitus with diabetic dermatitisE11.622Type 2 diabetes mellitus with other diabetic arthropathyE11.623Type 2 diabetes mellitus with other skin ulcerE11.624Type 2 diabetes mellitus with other skin ulcerE11.625Type 2 diabetes mellitus with other skin complicationsE11.626 </td <td>E11.339</td> <td>Type 2 diabetes mellitus with moderate nonproliferative diabetic retinopathy without macular edema</td>                         | E11.339 | Type 2 diabetes mellitus with moderate nonproliferative diabetic retinopathy without macular edema   |
| E11.351Type 2 diabetes mellitus with proliferative diabetic retinopathy with macular edemaE11.359Type 2 diabetes mellitus with proliferative diabetic retinopathy without macular edemaE11.36Type 2 diabetes mellitus with diabetic cataractE11.39Type 2 diabetes mellitus with other diabetic ophthalmic complicationE11.40Type 2 diabetes mellitus with diabetic neuropathy, unspecifiedE11.41Type 2 diabetes mellitus with diabetic polyneuropathyE11.42Type 2 diabetes mellitus with diabetic autonomic (poly) neuropathyE11.43Type 2 diabetes mellitus with diabetic neurological complicationE11.44Type 2 diabetes mellitus with diabetic neurological complicationE11.45Type 2 diabetes mellitus with diabetic peripheral angiopathy without gangreneE11.51Type 2 diabetes mellitus with diabetic neuropathy with gangreneE11.52Type 2 diabetes mellitus with diabetic neuropathic arthropathyE11.610Type 2 diabetes mellitus with diabetic arthropathyE11.620Type 2 diabetes mellitus with diabetic arthropathyE11.621Type 2 diabetes mellitus with diabetic arthropathyE11.622Type 2 diabetes mellitus with other diabetic arthropathyE11.623Type 2 diabetes mellitus with other diabetic arthropathyE11.624Type 2 diabetes mellitus with other diabetic arthropathyE11.625Type 2 diabetes mellitus with other diabetic arthropathyE11.626Type 2 diabetes mellitus with other diabetic arthropathyE11.627Type 2 diabetes mellitus with other diabetic arthropathyE11.628Type 2 diabetes mellitus with                                                                                                    | E11.341 | Type 2 diabetes mellitus with severe nonproliferative diabetic retinopathy with macular edema        |
| E11.359Type 2 diabetes mellitus with proliferative diabetic retinopathy without macular edemaE11.36Type 2 diabetes mellitus with diabetic cataractE11.39Type 2 diabetes mellitus with other diabetic ophthalmic complicationE11.40Type 2 diabetes mellitus with diabetic neuropathy, unspecifiedE11.41Type 2 diabetes mellitus with diabetic polyneuropathyE11.42Type 2 diabetes mellitus with diabetic polyneuropathyE11.43Type 2 diabetes mellitus with diabetic autonomic (poly) neuropathyE11.44Type 2 diabetes mellitus with diabetic neurological complicationE11.51Type 2 diabetes mellitus with diabetic peripheral angiopathy without gangreneE11.52Type 2 diabetes mellitus with diabetic neurological complicationE11.51Type 2 diabetes mellitus with diabetic neuropathy without gangreneE11.610Type 2 diabetes mellitus with diabetic neuropathy with gangreneE11.610Type 2 diabetes mellitus with diabetic neuropathic arthropathyE11.610Type 2 diabetes mellitus with diabetic neuropathic arthropathyE11.620Type 2 diabetes mellitus with diabetic dermatitisE11.621Type 2 diabetes mellitus with diabetic dermatitisE11.622Type 2 diabetes mellitus with other skin ulcerE11.638Type 2 diabetes mellitus with other skin complicationsE11.638Type 2 diabetes mellitus with other oral complicationsE11.641Type 2 diabetes mellitus with other oral complications                                                                                                    | E11.349 | Type 2 diabetes mellitus with severe nonproliferative diabetic retinopathy without macular edema     |
| E11.36Type 2 diabetes mellitus with diabetic cataractE11.39Type 2 diabetes mellitus with other diabetic ophthalmic complicationE11.40Type 2 diabetes mellitus with diabetic neuropathy, unspecifiedE11.41Type 2 diabetes mellitus with diabetic polyneuropathyE11.42Type 2 diabetes mellitus with diabetic autonomic (poly) neuropathyE11.43Type 2 diabetes mellitus with diabetic anyotrophyE11.44Type 2 diabetes mellitus with diabetic anyotrophyE11.45Type 2 diabetes mellitus with diabetic neurological complicationE11.51Type 2 diabetes mellitus with diabetic peripheral angiopathy without gangreneE11.52Type 2 diabetes mellitus with diabetic peripheral angiopathy with gangreneE11.51Type 2 diabetes mellitus with diabetic neurological complicationsE11.610Type 2 diabetes mellitus with diabetic neuropathic arthropathyE11.611Type 2 diabetes mellitus with diabetic neuropathic arthropathyE11.622Type 2 diabetes mellitus with diabetic antropathyE11.623Type 2 diabetes mellitus with diabetic arthropathyE11.624Type 2 diabetes mellitus with other diabetic arthropathyE11.625Type 2 diabetes mellitus with other diabetic arthropathyE11.626Type 2 diabetes mellitus with other skin ulcerE11.630Type 2 diabetes mellitus with other skin complicationsE11.638Type 2 diabetes mellitus with other oral complicationsE11.641Type 2 diabetes mellitus with other oral complications                                                                                                    | E11.351 | Type 2 diabetes mellitus with proliferative diabetic retinopathy with macular edema                  |
| E11.39Type 2 diabetes mellitus with other diabetic ophthalmic complicationE11.40Type 2 diabetes mellitus with diabetic neuropathy, unspecifiedE11.41Type 2 diabetes mellitus with diabetic mononeuropathyE11.42Type 2 diabetes mellitus with diabetic polyneuropathyE11.43Type 2 diabetes mellitus with diabetic autonomic (poly) neuropathyE11.44Type 2 diabetes mellitus with diabetic autonomic (poly) neuropathyE11.45Type 2 diabetes mellitus with diabetic neurological complicationE11.51Type 2 diabetes mellitus with diabetic peripheral angiopathy without gangreneE11.52Type 2 diabetes mellitus with diabetic neuropathy with gangreneE11.51Type 2 diabetes mellitus with diabetic neuropathy with gangreneE11.52Type 2 diabetes mellitus with diabetic neuropathy with gangreneE11.610Type 2 diabetes mellitus with diabetic arthropathyE11.611Type 2 diabetes mellitus with diabetic arthropathyE11.622Type 2 diabetes mellitus with diabetic dermatitisE11.624Type 2 diabetes mellitus with other skin ulcerE11.638Type 2 diabetes mellitus with other skin complicationsE11.638Type 2 diabetes mellitus with other skin complicationsE11.641Type 2 diabetes mellitus with other oral complications                                                                                                    | E11.359 | Type 2 diabetes mellitus with proliferative diabetic retinopathy without macular edema               |
| E11.40Type 2 diabetes mellitus with diabetic neuropathy, unspecifiedE11.41Type 2 diabetes mellitus with diabetic mononeuropathyE11.42Type 2 diabetes mellitus with diabetic polyneuropathyE11.43Type 2 diabetes mellitus with diabetic autonomic (poly) neuropathyE11.44Type 2 diabetes mellitus with diabetic amyotrophyE11.45Type 2 diabetes mellitus with diabetic neurological complicationE11.49Type 2 diabetes mellitus with other diabetic neurological complicationE11.51Type 2 diabetes mellitus with diabetic peripheral angiopathy without gangreneE11.52Type 2 diabetes mellitus with diabetic neuropathic arthropathyE11.610Type 2 diabetes mellitus with diabetic neuropathic arthropathyE11.610Type 2 diabetes mellitus with other circulatory complicationsE11.610Type 2 diabetes mellitus with diabetic arthropathyE11.620Type 2 diabetes mellitus with other diabetic arthropathyE11.621Type 2 diabetes mellitus with foot ulcerE11.622Type 2 diabetes mellitus with other skin ulcerE11.630Type 2 diabetes mellitus with other skin complicationsE11.631Type 2 diabetes mellitus with other complicationsE11.633Type 2 diabetes mellitus with other oral complicationsE11.634Type 2 diabetes mellitus with other oral complicationsE11.641Type 2 diabetes mellitus with other oral complications                                                                                                    | E11.36  | Type 2 diabetes mellitus with diabetic cataract                                                      |
| E11.41Type 2 diabetes mellitus with diabetic mononeuropathyE11.42Type 2 diabetes mellitus with diabetic polyneuropathyE11.43Type 2 diabetes mellitus with diabetic autonomic (poly) neuropathyE11.44Type 2 diabetes mellitus with diabetic amyotrophyE11.49Type 2 diabetes mellitus with diabetic neurological complicationE11.51Type 2 diabetes mellitus with diabetic peripheral angiopathy without gangreneE11.52Type 2 diabetes mellitus with diabetic peripheral angiopathy with gangreneE11.51Type 2 diabetes mellitus with diabetic neuropathic arthropathyE11.610Type 2 diabetes mellitus with diabetic neuropathic arthropathyE11.611Type 2 diabetes mellitus with diabetic arthropathyE11.622Type 2 diabetes mellitus with diabetic dermatitisE11.623Type 2 diabetes mellitus with diabetic dermatitisE11.624Type 2 diabetes mellitus with other skin complicationsE11.638Type 2 diabetes mellitus with other skin complicationsE11.638Type 2 diabetes mellitus with other skin complicationsE11.638Type 2 diabetes mellitus with other skin complicationsE11.638Type 2 diabetes mellitus with other skin complicationsE11.638Type 2 diabetes mellitus with other oral complicationsE11.641Type 2 diabetes mellitus with hypoglycemia with coma                                                                                                    | E11.39  | Type 2 diabetes mellitus with other diabetic ophthalmic complication                                 |
| E11.42Type 2 diabetes mellitus with diabetic polyneuropathyE11.43Type 2 diabetes mellitus with diabetic autonomic (poly) neuropathyE11.43Type 2 diabetes mellitus with diabetic amyotrophyE11.44Type 2 diabetes mellitus with other diabetic neurological complicationE11.51Type 2 diabetes mellitus with diabetic peripheral angiopathy without gangreneE11.52Type 2 diabetes mellitus with diabetic peripheral angiopathy with gangreneE11.59Type 2 diabetes mellitus with other circulatory complicationsE11.610Type 2 diabetes mellitus with diabetic neuropathic arthropathyE11.611Type 2 diabetes mellitus with diabetic dermatitisE11.620Type 2 diabetes mellitus with diabetic dermatitisE11.621Type 2 diabetes mellitus with foot ulcerE11.622Type 2 diabetes mellitus with other skin ulcerE11.628Type 2 diabetes mellitus with other skin complicationsE11.630Type 2 diabetes mellitus with other skin complicationsE11.631Type 2 diabetes mellitus with other skin ulcerE11.632Type 2 diabetes mellitus with other skin ulcerE11.634Type 2 diabetes mellitus with other skin complicationsE11.635Type 2 diabetes mellitus with other oral complicationsE11.641Type 2 diabetes mellitus with other oral complications                                                                                                    | E11.40  | Type 2 diabetes mellitus with diabetic neuropathy, unspecified                                       |
| E11.43Type 2 diabetes mellitus with diabetic autonomic (poly) neuropathyE11.43Type 2 diabetes mellitus with diabetic amyotrophyE11.44Type 2 diabetes mellitus with other diabetic neurological complicationE11.49Type 2 diabetes mellitus with diabetic peripheral angiopathy without gangreneE11.51Type 2 diabetes mellitus with diabetic peripheral angiopathy with gangreneE11.52Type 2 diabetes mellitus with diabetic peripheral angiopathy with gangreneE11.59Type 2 diabetes mellitus with other circulatory complicationsE11.610Type 2 diabetes mellitus with diabetic neuropathic arthropathyE11.618Type 2 diabetes mellitus with other diabetic arthropathyE11.620Type 2 diabetes mellitus with diabetic dermatitisE11.621Type 2 diabetes mellitus with foot ulcerE11.622Type 2 diabetes mellitus with other skin ulcerE11.638Type 2 diabetes mellitus with other skin complicationsE11.630Type 2 diabetes mellitus with other oral complicationsE11.631Type 2 diabetes mellitus with other oral complications                                                                                                    | E11.41  | Type 2 diabetes mellitus with diabetic mononeuropathy                                                |
| E11.44Type 2 diabetes mellitus with diabetic amyotrophyE11.49Type 2 diabetes mellitus with other diabetic neurological complicationE11.51Type 2 diabetes mellitus with diabetic peripheral angiopathy without gangreneE11.52Type 2 diabetes mellitus with diabetic peripheral angiopathy with gangreneE11.59Type 2 diabetes mellitus with other circulatory complicationsE11.610Type 2 diabetes mellitus with diabetic neuropathic arthropathyE11.611Type 2 diabetes mellitus with other diabetic arthropathyE11.620Type 2 diabetes mellitus with diabetic dermatitisE11.621Type 2 diabetes mellitus with foot ulcerE11.622Type 2 diabetes mellitus with other skin ulcerE11.623Type 2 diabetes mellitus with other skin complicationsE11.630Type 2 diabetes mellitus with other skin complicationsE11.631Type 2 diabetes mellitus with other skin ulcerE11.632Type 2 diabetes mellitus with other skin ulcerE11.634Type 2 diabetes mellitus with other skin complicationsE11.635Type 2 diabetes mellitus with other oral complicationsE11.634Type 2 diabetes mellitus with other oral complicationsE11.641Type 2 diabetes mellitus with hypoglycemia with coma                                                                                                    | E11.42  | Type 2 diabetes mellitus with diabetic polyneuropathy                                                |
| E11.49Type 2 diabetes mellitus with other diabetic neurological complicationE11.51Type 2 diabetes mellitus with diabetic peripheral angiopathy without gangreneE11.52Type 2 diabetes mellitus with diabetic peripheral angiopathy with gangreneE11.59Type 2 diabetes mellitus with other circulatory complicationsE11.610Type 2 diabetes mellitus with diabetic neuropathic arthropathyE11.618Type 2 diabetes mellitus with other diabetic arthropathyE11.620Type 2 diabetes mellitus with diabetic dermatitisE11.621Type 2 diabetes mellitus with foot ulcerE11.622Type 2 diabetes mellitus with other skin ulcerE11.638Type 2 diabetes mellitus with other skin complicationsE11.638Type 2 diabetes mellitus with other skin complications                                                                                                    | E11.43  | Type 2 diabetes mellitus with diabetic autonomic (poly) neuropathy                                   |
| E11.51Type 2 diabetes mellitus with diabetic peripheral angiopathy without gangreneE11.52Type 2 diabetes mellitus with diabetic peripheral angiopathy with gangreneE11.59Type 2 diabetes mellitus with other circulatory complicationsE11.610Type 2 diabetes mellitus with diabetic neuropathic arthropathyE11.610Type 2 diabetes mellitus with other diabetic arthropathyE11.618Type 2 diabetes mellitus with other diabetic arthropathyE11.620Type 2 diabetes mellitus with diabetic dermatitisE11.621Type 2 diabetes mellitus with foot ulcerE11.622Type 2 diabetes mellitus with other skin ulcerE11.628Type 2 diabetes mellitus with other skin complicationsE11.630Type 2 diabetes mellitus with other skin complicationsE11.630Type 2 diabetes mellitus with other skin complicationsE11.638Type 2 diabetes mellitus with other oral complicationsE11.641Type 2 diabetes mellitus with hypoglycemia with coma                                                                                                    | E11.44  | Type 2 diabetes mellitus with diabetic amyotrophy                                                    |
| E11.52Type 2 diabetes mellitus with diabetic peripheral angiopathy with gangreneE11.59Type 2 diabetes mellitus with other circulatory complicationsE11.610Type 2 diabetes mellitus with diabetic neuropathic arthropathyE11.618Type 2 diabetes mellitus with other diabetic arthropathyE11.620Type 2 diabetes mellitus with diabetic dermatitisE11.621Type 2 diabetes mellitus with foot ulcerE11.622Type 2 diabetes mellitus with other skin ulcerE11.628Type 2 diabetes mellitus with other skin complicationsE11.630Type 2 diabetes mellitus with other skin complicationsE11.638Type 2 diabetes mellitus with other oral complicationsE11.641Type 2 diabetes mellitus with hypoglycemia with coma                                                                                                    | E11.49  | Type 2 diabetes mellitus with other diabetic neurological complication                               |
| E11.59Type 2 diabetes mellitus with other circulatory complicationsE11.610Type 2 diabetes mellitus with diabetic neuropathic arthropathyE11.618Type 2 diabetes mellitus with other diabetic arthropathyE11.620Type 2 diabetes mellitus with diabetic dermatitisE11.621Type 2 diabetes mellitus with foot ulcerE11.622Type 2 diabetes mellitus with other skin ulcerE11.628Type 2 diabetes mellitus with other skin complicationsE11.630Type 2 diabetes mellitus with periodontal diseaseE11.638Type 2 diabetes mellitus with other oral complicationsE11.641Type 2 diabetes mellitus with hypoglycemia with coma                                                                                                    | E11.51  | Type 2 diabetes mellitus with diabetic peripheral angiopathy without gangrene                        |
| E11.610Type 2 diabetes mellitus with diabetic neuropathic arthropathyE11.618Type 2 diabetes mellitus with other diabetic arthropathyE11.620Type 2 diabetes mellitus with diabetic dermatitisE11.621Type 2 diabetes mellitus with foot ulcerE11.622Type 2 diabetes mellitus with other skin ulcerE11.628Type 2 diabetes mellitus with other skin complicationsE11.630Type 2 diabetes mellitus with periodontal diseaseE11.638Type 2 diabetes mellitus with other oral complicationsE11.641Type 2 diabetes mellitus with hypoglycemia with coma                                                                                                    | E11.52  | Type 2 diabetes mellitus with diabetic peripheral angiopathy with gangrene                           |
| E11.618Type 2 diabetes mellitus with other diabetic arthropathyE11.620Type 2 diabetes mellitus with diabetic dermatitisE11.621Type 2 diabetes mellitus with foot ulcerE11.622Type 2 diabetes mellitus with other skin ulcerE11.628Type 2 diabetes mellitus with other skin complicationsE11.630Type 2 diabetes mellitus with periodontal diseaseE11.638Type 2 diabetes mellitus with other oral complicationsE11.641Type 2 diabetes mellitus with hypoglycemia with coma                                                                                                    | E11.59  | Type 2 diabetes mellitus with other circulatory complications                                        |
| E11.620Type 2 diabetes mellitus with diabetic dermatitisE11.621Type 2 diabetes mellitus with foot ulcerE11.622Type 2 diabetes mellitus with other skin ulcerE11.628Type 2 diabetes mellitus with other skin complicationsE11.630Type 2 diabetes mellitus with periodontal diseaseE11.638Type 2 diabetes mellitus with other oral complicationsE11.641Type 2 diabetes mellitus with hypoglycemia with coma                                                                                                    | E11.610 | Type 2 diabetes mellitus with diabetic neuropathic arthropathy                                       |
| E11.621Type 2 diabetes mellitus with foot ulcerE11.622Type 2 diabetes mellitus with other skin ulcerE11.628Type 2 diabetes mellitus with other skin complicationsE11.630Type 2 diabetes mellitus with periodontal diseaseE11.638Type 2 diabetes mellitus with other oral complicationsE11.641Type 2 diabetes mellitus with hypoglycemia with coma                                                                                                    | E11.618 | Type 2 diabetes mellitus with other diabetic arthropathy                                             |
| E11.622Type 2 diabetes mellitus with other skin ulcerE11.628Type 2 diabetes mellitus with other skin complicationsE11.630Type 2 diabetes mellitus with periodontal diseaseE11.638Type 2 diabetes mellitus with other oral complicationsE11.641Type 2 diabetes mellitus with hypoglycemia with coma                                                                                                    | E11.620 | Type 2 diabetes mellitus with diabetic dermatitis                                                    |
| E11.628Type 2 diabetes mellitus with other skin complicationsE11.630Type 2 diabetes mellitus with periodontal diseaseE11.638Type 2 diabetes mellitus with other oral complicationsE11.641Type 2 diabetes mellitus with hypoglycemia with coma                                                                                                    | E11.621 | Type 2 diabetes mellitus with foot ulcer                                                             |
| E11.630Type 2 diabetes mellitus with periodontal diseaseE11.638Type 2 diabetes mellitus with other oral complicationsE11.641Type 2 diabetes mellitus with hypoglycemia with coma                                                                                                    | E11.622 | Type 2 diabetes mellitus with other skin ulcer                                                       |
| E11.638Type 2 diabetes mellitus with other oral complicationsE11.641Type 2 diabetes mellitus with hypoglycemia with coma                                                                                                    | E11.628 | Type 2 diabetes mellitus with other skin complications                                               |
| E11.641 Type 2 diabetes mellitus with hypoglycemia with coma                                                                                                    | E11.630 | Type 2 diabetes mellitus with periodontal disease                                                    |
|                                                                                                    | E11.638 | Type 2 diabetes mellitus with other oral complications                                               |
| E11.649 Type 2 diabetes mellitus with hypoglycemia without coma                                                                                                    | E11.641 | Type 2 diabetes mellitus with hypoglycemia with coma                                                 |
|                                                                                                    | E11.649 | Type 2 diabetes mellitus with hypoglycemia without coma                                              |

| DX Code | Excluded ICD-10 Diagnosis Codes for No-Fault Plan Insurance Type Only (Plan Insurance Type = "D")                     |
|---------|----------------------------------------------------------------------------------------------------|
| E11.65  | Type 2 diabetes mellitus with hyperglycemia                                                                           |
| E11.69  | Type 2 diabetes mellitus with other specified complication                                                            |
| E11.8   | Type 2 diabetes mellitus with unspecified complications                                                               |
| E11.9   | Type 2 diabetes mellitus without complications                                                                        |
| E13.00  | Other specified diabetes mellitus with hyperosmolarity without nonketotic hyperglycemic-<br>hyperosmolar coma (NKHHC) |
| E13.01  | Other specified diabetes mellitus with hyperosmolarity with coma                                                      |
| E13.10  | Other specified diabetes mellitus with ketoacidosis without coma                                                      |
| E13.11  | Other specified diabetes mellitus with ketoacidosis with coma                                                         |
| E13.21  | Other specified diabetes mellitus with diabetic nephropathy                                                           |
| E13.22  | Other specified diabetes mellitus with diabetic chronic kidney disease                                                |
| E13.29  | Other specified diabetes mellitus with other diabetic kidney complication                                             |
| E13.311 | Other specified diabetes mellitus with unspecified diabetic retinopathy with macular edema                            |
| E13.319 | Other specified diabetes mellitus with unspecified diabetic retinopathy without macular edema                         |
| E13.321 | Other specified diabetes mellitus with mild nonproliferative diabetic retinopathy with macular edema                  |
| E13.329 | Other specified diabetes mellitus with mild nonproliferative diabetic retinopathy without macular edema               |
| E13.331 | Other specified diabetes mellitus with moderate nonproliferative diabetic retinopathy with macular edema              |
| E13.339 | Other specified diabetes mellitus with moderate nonproliferative diabetic retinopathy without macular edema           |
| E13.341 | Other specified diabetes mellitus with severe nonproliferative diabetic retinopathy with macular edema                |
| E13.349 | Other specified diabetes mellitus with severe nonproliferative diabetic retinopathy without macular edema             |
| E13.351 | Other specified diabetes mellitus with proliferative diabetic retinopathy with macular edema                          |
| E13.359 | Other specified diabetes mellitus with proliferative diabetic retinopathy without macular edema                       |
| E13.36  | Other specified diabetes mellitus with diabetic cataract                                                              |
| E13.39  | Other specified diabetes mellitus with other diabetic ophthalmic complication                                         |
| E13.40  | Other specified diabetes mellitus with diabetic neuropathy, unspecified                                               |
| E13.41  | Other specified diabetes mellitus with diabetic mononeuropathy                                                        |
| E13.42  | Other specified diabetes mellitus with diabetic polyneuropathy                                                        |
| E13.43  | Other specified diabetes mellitus with diabetic autonomic (poly)neuropathy                                            |
| E13.44  | Other specified diabetes mellitus with diabetic amyotrophy                                                            |
| E13.49  | Other specified diabetes mellitus with other diabetic neurological complication                                       |
| E13.51  | Other specified diabetes mellitus with diabetic peripheral angiopathy without gangrene                                |
| E13.52  | Other specified diabetes mellitus with diabetic peripheral angiopathy with gangrene                                   |
| E13.59  | Other specified diabetes mellitus with other circulatory complications                                                |

| DX Code | Excluded ICD-10 Diagnosis Codes for No-Fault Plan Insurance Type Only (Plan<br>Insurance Type = "D") |
|---------|----------------------------------------------------------------------------------------------------|
| E13.610 | Other specified diabetes mellitus with diabetic neuropathic arthropathy                              |
| E13.618 | Other specified diabetes mellitus with other diabetic arthropathy                                    |
| E13.620 | Other specified diabetes mellitus with diabetic dermatitis                                           |
| E13.621 | Other specified diabetes mellitus with foot ulcer                                                    |
| E13.622 | Other specified diabetes mellitus with other skin ulcer                                              |
| E13.628 | Other specified diabetes mellitus with other skin complications                                      |
| E13.630 | Other specified diabetes mellitus with periodontal disease                                           |
| E13.638 | Other specified diabetes mellitus with other oral complications                                      |
| E13.641 | Other specified diabetes mellitus with hypoglycemia with coma                                        |
| E13.649 | Other specified diabetes mellitus with hypoglycemia without coma                                     |
| E13.65  | Other specified diabetes mellitus with hyperglycemia                                                 |
| E13.69  | Other specified diabetes mellitus with other specified complication                                  |
| E13.8   | Other specified diabetes mellitus with unspecified complications                                     |
| E13.9   | Other specified diabetes mellitus without complications                                              |
| E71.30  | Disorder of fatty-acid metabolism, unspecified                                                       |
| E75.21  | Fabry (-Anderson) disease                                                                            |
| E75.22  | Gaucher disease                                                                                      |
| E75.240 | Niemann-Pick disease type A                                                                          |
| E75.241 | Niemann-Pick disease type B                                                                          |
| E75.242 | Niemann-Pick disease type C                                                                          |
| E75.243 | Niemann-Pick disease type D                                                                          |
| E75.244 | Niemann-Pick disease type A/B                                                                        |
| E75.248 | Other Niemann-Pick disease                                                                           |
| E75.249 | Niemann-Pick disease, unspecified                                                                    |
| E75.3   | Sphingolipidosis, unspecified                                                                        |
| E75.5   | Other lipid storage disorders                                                                        |
| E75.6   | Lipid storage disorder, unspecified                                                                  |
| E77.0   | Defects in post-translational modification of lysosomal enzymes                                      |
| E77.1   | Defects in glycoprotein degradation                                                                  |
| E77.8   | Other disorders of glycoprotein metabolism                                                           |
| E77.9   | Disorder of glycoprotein metabolism, unspecified                                                     |
| E78.0   | Pure hypercholesterolemia                                                                            |
| E78.1   | Pure hyperglyceridemia                                                                               |
| E78.2   | Mixed hyperlipidemia                                                                                 |
| E78.3   | Hyperchylomicronemia                                                                                 |

| DX Code | Excluded ICD-10 Diagnosis Codes for No-Fault Plan Insurance Type Only (Plan Insurance Type = "D") |
|---------|---------------------------------------------------------------------------------------------------|
| E78.4   | Other hyperlipidemia                                                                              |
| E78.5   | Hyperlipidemia, unspecified                                                                       |
| E78.6   | Lipoprotein deficiency                                                                            |
| E78.70  | Disorder of bile acid and cholesterol metabolism, unspecified                                     |
| E78.79  | Other disorders of bile acid and cholesterol metabolism                                           |
| E78.81  | Lipoid dermatoarthritis                                                                           |
| E78.89  | Other lipoprotein metabolism disorders                                                            |
| E78.9   | Disorder of lipoprotein metabolism, unspecified                                                   |
| E88.1   | Lipodystrophy, not elsewhere classified                                                           |
| E88.2   | Lipomatosis, not elsewhere classified                                                             |
| E88.89  | Other specified metabolic disorders                                                               |
| E89.0   | Postprocedural hypothyroidism                                                                     |
| F17.200 | Nicotine dependence, unspecified, uncomplicated                                                   |
| F17.201 | Nicotine dependence, unspecified, in remission                                                    |
| F17.203 | Nicotine dependence unspecified, with withdrawal                                                  |
| F17.208 | Nicotine dependence, unspecified, with other nicotine-induced disorders                           |
| F17.209 | Nicotine dependence, unspecified, with unspecified nicotine-induced disorders                     |
| F17.210 | Nicotine dependence, cigarettes, uncomplicated                                                    |
| F17.211 | Nicotine dependence, cigarettes, in remission                                                     |
| F17.213 | Nicotine dependence, cigarettes, with withdrawal                                                  |
| F17.218 | Nicotine dependence, cigarettes, with other disorders                                             |
| F17.219 | Nicotine dependence, cigarettes, with unspecified disorders                                       |
| F17.220 | Nicotine dependence, chewing tobacco, uncomplicated                                               |
| F17.221 | Nicotine dependence, chewing tobacco, in remission                                                |
| F17.213 | Nicotine dependence, cigarettes, with withdrawal                                                  |
| F17.218 | Nicotine dependence, cigarettes, with other disorders                                             |
| F17.219 | Nicotine dependence, cigarettes, with unspecified disorders                                       |
| F17.290 | Nicotine dependence, other tobacco product, uncomplicated                                         |
| F17.291 | Nicotine dependence, other tobacco product, in remission                                          |
| F17.293 | Nicotine dependence, other tobacco product, with withdrawal                                       |
| F17.298 | Nicotine dependence, other tobacco product, with other disorders                                  |
| F17.299 | Nicotine dependence, other tobacco product, with unspecified disorders                            |
| F32.A   | Depression, unspecified                                                                           |
| F34.1   | Dysthymic disorder                                                                                |
| F40.00  | Agoraphobia, unspecified                                                                          |

| DX Code | Excluded ICD-10 Diagnosis Codes for No-Fault Plan Insurance Type Only (Plan Insurance Type = "D") |
|---------|---------------------------------------------------------------------------------------------------|
| F40.01  | Agoraphobia with panic disorder                                                                   |
| F40.02  | Agoraphobia without panic disorder                                                                |
| F40.10  | Social phobia, unspecified                                                                        |
| F40.11  | Social phobia, generalized                                                                        |
| F40.210 | Arachnophobia                                                                                     |
| F40.218 | Other animal type phobia                                                                          |
| F40.220 | Fear of thunderstorms                                                                             |
| F40.228 | Other natural environment type phobia                                                             |
| F40.230 | Fear of blood                                                                                     |
| F40.231 | Fear of injections and transfusions                                                               |
| F40.232 | Fear of other medical care                                                                        |
| F40.233 | Fear of injury                                                                                    |
| F40.240 | Claustrophobia                                                                                    |
| F40.241 | Acrophobia                                                                                        |
| F40.242 | Fear of bridges                                                                                   |
| F40.243 | Fear of flying                                                                                    |
| F40.248 | Other situational type phobia                                                                     |
| F40.290 | Androphobia                                                                                       |
| F40.291 | Gynephobia                                                                                        |
| F40.298 | Other specified phobia                                                                            |
| F40.8   | Other phobic anxiety disorders                                                                    |
| F40.9   | Phobic anxiety disorder, unspecified                                                              |
| F41.0   | Panic disorder [episodic paroxysmal anxiety]                                                      |
| F41.1   | Generalized anxiety disorder                                                                      |
| F41.3   | Other mixed anxiety disorders                                                                     |
| F41.8   | Other specified anxiety disorders                                                                 |
| F41.9   | Anxiety disorder, unspecified                                                                     |
| F42     | Obsessive-compulsive disorder                                                                     |
| F44.0   | Dissociative amnesia                                                                              |
| F44.1   | Dissociative fugue                                                                                |
| F44.2   | Dissociative stupor                                                                               |
| F44.4   | Conversion disorder with motor symptom or deficit                                                 |
| F44.5   | Conversion disorder with seizures or convulsions                                                  |
| F44.6   | Conversion disorder with sensory symptom or deficit                                               |
| F44.7   | Conversion disorder with mixed symptom presentation                                               |

| DX Code | Excluded ICD-10 Diagnosis Codes for No-Fault Plan Insurance Type Only (Plan<br>Insurance Type = "D")                           |
|---------|----------------------------------------------------------------------------------------------------|
| F44.81  | Dissociative identity disorder                                                                                                 |
| F44.89  | Other dissociative and conversion disorders                                                                                    |
| F44.9   | Dissociative and conversion disorder, unspecified                                                                              |
| F45.0   | Somatization disorder                                                                                                    |
| F45.1   | Undifferentiated somatoform disorder                                                                                           |
| F45.20  | Hypochondriacal disorder, unspecified                                                                                          |
| F45.21  | Hypochondriasis                                                                                                    |
| F45.22  | Body dysmorphic disorder                                                                                                    |
| F45.29  | Other hypochondriacal disorders                                                                                                |
| F45.8   | Other somatoform disorders                                                                                                    |
| F45.9   | Somatoform disorder, unspecified                                                                                               |
| F48.1   | Depersonalization-derealization syndrome                                                                                       |
| F48.8   | Other specified nonpsychotic mental disorders                                                                                  |
| F48.9   | Nonpsychotic mental disorder, unspecified                                                                                      |
| F68.11  | Factitious disorder with predominantly psychological signs and symptoms                                                        |
| F68.13  | Factitious disorder with combined psychological and physical signs and symptoms                                                |
| F68.8   | Other specified disorders of adult personality and behavior                                                                    |
| F78.A1  | SYNGAP1-related intellectual disability                                                                                        |
| F78.A9  | Other genetic related intellectual disability                                                                                  |
| F99     | Mental disorder, not otherwise specified                                                                                       |
| G04.82  | Acute flaccid myelitis                                                                                                    |
| G44.1   | Vascular headache, not elsewhere classified                                                                                    |
| G92.00  | Immune effor cell-associated neurotoxicity synd, grade unspecified                                                             |
| G92.01  | Immune effector cell-associated neurotoxicity syndrome, grade 1                                                                |
| G92.02  | Immune effector cell-associated neurotoxicity syndrome, grade 2                                                                |
| G92.03  | Immune effector cell-associated neurotoxicity syndrome, grade 3                                                                |
| G92.04  | Immune effector cell-associated neurotoxicity syndrome, grade 4                                                                |
| G92.05  | Immune effector cell-associated neurotoxicity syndrome, grade 5                                                                |
| G92.8   | Other toxic encephalopathy                                                                                                    |
| G92.9   | Unspecified toxic encephalopathy                                                                                               |
| I10     | Essential (primary) hypertension                                                                                               |
| I12.0   | Hypertensive chronic kidney disease with stage 5 chronic kidney disease or end stage renal disease                             |
| I12.9   | Hypertensive chronic kidney disease with stage 1 through stage 4 chronic kidney disease, or unspecified chronic kidney disease |
| I25.10  | Atherosclerotic heart disease of native coronary artery without angina pectoris                                                |

| DX Code | Excluded ICD-10 Diagnosis Codes for No-Fault Plan Insurance Type Only (Plan<br>Insurance Type = "D")                   |
|---------|----------------------------------------------------------------------------------------------------|
| I25.110 | Atherosclerotic heart disease of native coronary artery with unstable angina pectoris                                  |
| I25.111 | Atherosclerotic heart disease of native coronary artery with angina pectoris with documented spasm                     |
| I25.118 | Atherosclerotic heart disease of native coronary artery with other forms of angina pectoris                            |
| I25.119 | Atherosclerotic heart disease of native coronary artery with unspecified angina pectoris                               |
| I25.2   | Old myocardial infarction                                                                                              |
| I25.3   | Aneurysm of heart                                                                                                    |
| I25.41  | Coronary artery aneurysm                                                                                               |
| I25.42  | Coronary artery dissection                                                                                             |
| I25.5   | Ischemic cardiomyopathy                                                                                                |
| I25.6   | Silent myocardial ischemia                                                                                             |
| I25.700 | Atherosclerosis of coronary artery bypass graft(s), unspecified, with unstable angina pectoris                         |
| 125.701 | Atherosclerosis of coronary artery bypass graft(s), unspecified, with angina pectoris with documented spasm            |
| I25.708 | Atherosclerosis of coronary artery bypass graft(s), unspecified, with other forms of angina pectoris                   |
| I25.709 | Atherosclerosis of coronary artery bypass graft(s), unspecified, with unspecified angina pectoris                      |
| I25.710 | Atherosclerosis of autologous vein coronary artery bypass graft(s) with unstable angina pectoris                       |
| 125.711 | Atherosclerosis of autologous vein coronary artery bypass graft(s) with angina pectoris with documented spasm          |
| I25.718 | Atherosclerosis of autologous vein coronary artery bypass graft(s) with other forms of angina pectoris                 |
| I25.719 | Atherosclerosis of autologous vein coronary artery bypass graft(s) with unspecified angina pectoris                    |
| I25.720 | Atherosclerosis of autologous artery coronary artery bypass graft(s) with unstable angina pectoris                     |
| 125.721 | Atherosclerosis of autologous artery coronary artery bypass graft(s) with angina pectoris with documented spasm        |
| I25.728 | Atherosclerosis of autologous artery coronary artery bypass graft(s) with other forms of angina pectoris               |
| I25.729 | Atherosclerosis of autologous artery coronary artery bypass graft(s) with unspecified angina pectoris                  |
| 125.730 | Atherosclerosis of nonautologous biological coronary artery bypass graft(s) with unstable angina pectoris              |
| I25.731 | Atherosclerosis of nonautologous biological coronary artery bypass graft(s) with angina pectoris with documented spasm |
| 125.738 | Atherosclerosis of nonautologous biological coronary artery bypass graft(s) with other forms of angina pectoris        |
| 125.739 | Atherosclerosis of nonautologous biological coronary artery bypass graft(s) with unspecified angina pectoris           |
| I25.750 | Atherosclerosis of native coronary artery of transplanted heart with unstable angina                                   |
| I25.751 | Atherosclerosis of native coronary artery of transplanted heart with angina pectoris with documented spasm             |
| I25.758 | Atherosclerosis of native coronary artery of transplanted heart with other forms of angina pectoris                    |
| 125.759 | Atherosclerosis of native coronary artery of transplanted heart with unspecified angina pectoris                       |

| DX Code | Excluded ICD-10 Diagnosis Codes for No-Fault Plan Insurance Type Only (Plan<br>Insurance Type = "D")                |
|---------|----------------------------------------------------------------------------------------------------|
| I25.760 | Atherosclerosis of bypass graft of coronary artery of transplanted heart with unstable angina                       |
| I25.761 | Atherosclerosis of bypass graft of coronary artery of transplanted heart with angina pectoris with documented spasm |
| 125.768 | Atherosclerosis of bypass graft of coronary artery of transplanted heart with other forms of angina pectoris        |
| 125.769 | Atherosclerosis of bypass graft of coronary artery of transplanted heart with unspecified angina pectoris           |
| I25.790 | Atherosclerosis of other coronary artery bypass graft(s) with unstable angina pectoris                              |
| I25.791 | Atherosclerosis of other coronary artery bypass graft(s) with angina pectoris with documented spasm                 |
| I25.798 | Atherosclerosis of other coronary artery bypass graft(s) with other forms of angina pectoris                        |
| 125.799 | Atherosclerosis of other coronary artery bypass graft(s) with unspecified angina pectoris                           |
| I25.810 | Atherosclerosis of coronary artery bypass graft(s) without angina pectoris                                          |
| I25.811 | Atherosclerosis of native coronary artery of transplanted heart without angina pectoris                             |
| I25.812 | Atherosclerosis of bypass graft of coronary artery of transplanted heart without angina pectoris                    |
| 125.82  | Chronic total occlusion of coronary artery                                                                          |
| 125.83  | Coronary atherosclerosis due to lipid rich plaque                                                                   |
| I25.84  | Coronary atherosclerosis due to calcified coronary lesion                                                           |
| I25.89  | Other forms of chronic ischemic heart disease                                                                       |
| I25.9   | Chronic ischemic heart disease, unspecified                                                                         |
| I48.0   | Paroxysmal atrial fibrillation                                                                                      |
| I48.1   | Persistent atrial fibrillation                                                                                      |
| I48.11  | Longstanding persistent atrial fibrillation                                                                         |
| I48.19  | Other persistent atrial fibrillation                                                                                |
| I48.2   | Chronic atrial fibrillation                                                                                         |
| I48.20  | Chronic atrial fibrillation, unspecified                                                                            |
| I48.21  | Permanent atrial fibrillation                                                                                       |
| I48.3   | Typical atrial flutter                                                                                              |
| I48.4   | Atypical atrial flutter                                                                                             |
| I48.91  | Unspecified atrial fibrillation                                                                                     |
| I48.92  | Unspecified atrial flutter                                                                                          |
| I5.A    | Non-ischemic myocardial injury (non-traumatic)                                                                      |
| J18.8   | Other pneumonia, unspecified organism                                                                               |
| J18.9   | Pneumonia, unspecified organism                                                                                     |
| J86.0   | Pyothorax with fistula                                                                                              |
| K21.9   | Gastro-esophageal reflux disease without esophagitis                                                                |
| K22.0   | Achalasia of cardia                                                                                                 |

| DX Code | Excluded ICD-10 Diagnosis Codes for No-Fault Plan Insurance Type Only (Plan Insurance Type = "D") |
|---------|---------------------------------------------------------------------------------------------------|
| K22.10  | Ulcer of esophagus without bleeding                                                               |
| K22.11  | Ulcer of esophagus with bleeding                                                                  |
| K22.2   | Esophageal obstruction                                                                            |
| K22.4   | Dyskinesia of esophagus                                                                           |
| K22.5   | Diverticulum of esophagus, acquired                                                               |
| K22.6   | Gastro-esophageal laceration-hemorrhage syndrome                                                  |
| K22.70  | Barrett's esophagus without dysplasia                                                             |
| K22.710 | Barrett's esophagus with low grade dysplasia                                                      |
| K22.711 | Barrett's esophagus with high grade dysplasia                                                     |
| K22.719 | Barrett's esophagus with dysplasia, unspecified                                                   |
| K22.8   | Other specified diseases of esophagus                                                             |
| K22.81  | Esophageal polyp                                                                                  |
| K22.82  | Esophagogastric junction polyp                                                                    |
| K22.89  | Other specified disease of esophagus                                                              |
| K22.9   | Disease of esophagus, unspecified                                                                 |
| K23     | Disorders of esophagus in diseases classified elsewhere                                           |
| K31.A0  | Gastric intestinal metaplasia, unspecified                                                        |
| K31.A11 | Gastric intestinal metaplasia without dysplasia, involving the antrum                             |
| K31.A12 | Gastric intestinal metaplasia without dysplasia, involving the body (corpus)                      |
| K31.A13 | Gastric intestinal metaplasia without dysplasia, involving the fundus                             |
| K31.A14 | Gastric intestinal metaplasia without dysplasia, involving the cardia                             |
| K31.A15 | Gastric intestinal metaplasia without dysplasia, involving multiple sites                         |
| K31.A19 | Gastric intestinal metaplasia without dysplasia, unspecified site                                 |
| K31.A21 | Gastric intestinal metaplasia with low grade dysplasia                                            |
| K31.A22 | Gastric intestinal metaplasia with high grade dysplasia                                           |
| K31.A29 | Gastric intestinal metaplasia with dysplasia, unspecified                                         |
| K94.30  | Esophagostomy complications, unspecified                                                          |
| K94.31  | Esophagostomy hemorrhage                                                                          |
| K94.32  | Esophagostomy infection                                                                           |
| K94.33  | Esophagostomy malfunction                                                                         |
| K94.39  | Other complications of esophagostomy                                                              |
| L24.A0  | Irritant contact dermatitis due to friction or contact with body fluids, unspecified              |
| L24.A1  | Irritant contact dermatitis due to saliva                                                         |
| L24.A2  | Irritant contact dermatitis due to fecal, urinary or dual incontinence                            |
| L24.A9  | Irritant contact dermatitis due friction or contact with other specified body fluids              |

| DX Code | Excluded ICD-10 Diagnosis Codes for No-Fault Plan Insurance Type Only (Plan<br>Insurance Type = "D") |
|---------|----------------------------------------------------------------------------------------------------|
| L24.B0  | Irritant contact dermatitis related to unspecified stoma or fistula                                  |
| L24.B1  | Irritant contact dermatitis related to digestive stoma or fistula                                    |
| L24.B2  | Irritant contact dermatitis related to respiratory stoma or fistula                                  |
| L24.B3  | Irritant contact dermatitis related to fecal or urinary stoma or fistula                             |
| M31.10  | Thrombotic microangiopathy, unspecified                                                              |
| M31.11  | Hematopoietic stem cell transplantation-associated thrombotic microangiopathy [HSCT-TMA]             |
| M31.19  | Other thrombotic microangiopathy                                                                     |
| M35.00  | Sjogren syndrome, unspecified                                                                        |
| M35.01  | Sjogren syndrome with keratoconjunctivitis                                                           |
| M35.02  | Sjogren syndrome with lung involvement                                                               |
| M35.03  | Sjogren syndrome with myopathy                                                                       |
| M35.04  | Sjogren syndrome with tubulo-interstitial nephropathy                                                |
| M35.05  | Sjogren syndrome with inflammatory arthritis                                                         |
| M35.06  | Sjogren syndrome with peripheral nervous system involvement                                          |
| M35.07  | Sjogren syndrome with central nervous system involvement                                             |
| M35.08  | Sjogren syndrome with gastrointestinal involvement                                                   |
| M35.09  | Sjogren syndrome with other organ involvement                                                        |
| M35.0A  | Sjogren syndrome with glomerular disease                                                             |
| M35.0B  | Sjogren syndrome with vasculitis                                                                     |
| M35.0C  | Sjogren syndrome with dental involvement                                                             |
| M45.A0  | Non-radiographic axial spondyloarthritis of unspecified sites in spine                               |
| M45.A1  | Non-radiographic axial spondyloarthritis of occipito-atlanto-axial region                            |
| M45.A2  | Non-radiographic axial spondyloarthritis of cervical region                                          |
| M45.A3  | Non-radiographic axial spondyloarthritis of cervicothoracic region                                   |
| M45.A4  | Non-radiographic axial spondyloarthritis of thoracic region                                          |
| M45.A5  | Non-radiographic axial spondyloarthritis of thoracolumbar region                                     |
| M45.A6  | Non-radiographic axial spondyloarthritis of lumbar region                                            |
| M45.A7  | Non-radiographic axial spondyloarthritis of lumbosacral region                                       |
| M45.A8  | Non-radiographic axial spondyloarthritis of sacral and sacrococcygeal region                         |
| M45.AB  | Non-radiographic axial spondyloarthritis of multiple sites in spine                                  |
| M54.50  | Low back pain, unspecified                                                                           |
| M54.59  | Other low back pain                                                                                  |
| N13.9   | Obstructive and reflux uropathy, unspecified                                                         |
| N17.0   | Acute kidney failure with tubular necrosis                                                           |
| N17.1   | Acute kidney failure with acute cortical necrosis                                                    |

| DX Code | Excluded ICD-10 Diagnosis Codes for No-Fault Plan Insurance Type Only (Plan Insurance Type = "D") |
|---------|---------------------------------------------------------------------------------------------------|
| N17.2   | Acute kidney failure with medullary necrosis                                                      |
| N17.8   | Other acute kidney failure                                                                        |
| N17.9   | Acute kidney failure, unspecified                                                                 |
| N18.1   | Chronic kidney disease, stage 1                                                                   |
| N18.2   | Chronic kidney disease, stage 2 (mild)                                                            |
| N18.3   | Chronic kidney disease, stage 3 (moderate)                                                        |
| N18.4   | Chronic kidney disease, stage 4 (severe)                                                          |
| N18.5   | Chronic kidney disease, stage 5                                                                   |
| N18.6   | End stage renal disease                                                                           |
| N18.9   | Chronic kidney disease, unspecified                                                               |
| N36.0   | Urethral fistula                                                                                  |
| N36.1   | Urethral diverticulum                                                                             |
| N36.1   | Urethral caruncle                                                                                 |
| N36.41  | Hypermobility of urethra                                                                          |
| N36.42  | Intrinsic sphincter deficiency (ISD)                                                              |
| N36.43  | Combined hypermobility of urethra and intrinsic sphincter deficiency                              |
| N36.5   | Urethral false passage                                                                            |
| N36.8   | Other specified disorders of urethra                                                              |
| N36.9   | Urethral disorder, unspecified                                                                    |
| N39.0   | Urinary tract infection, site not specified                                                       |
| N39.8   | Other specified disorders of urinary system                                                       |
| N39.9   | Disorder of urinary system, unspecified                                                           |
| P00.82  | Newborn affected by (positive) maternal group B streptococcus (GBS) colonization                  |
| P09.1   | Abnormal findings on neonatal screening for inborn errors of metabolism                           |
| P09.2   | Abnormal findings on neonatal screening for congenital endocrine disease                          |
| P09.3   | Abnormal findings on neonatal screening for congenital hematologic disorders                      |
| P09.4   | Abnormal findings on neonatal screening for cystic fibrosis                                       |
| P09.5   | Abnormal findings on neonatal screening for critical congenital heart disease                     |
| P09.6   | Abnormal findings on neonatal screening for neonatal hearing loss                                 |
| P09.8   | Other abnormal findings on neonatal screening                                                     |
| P09.9   | Abnormal findings on neonatal screening, unspecified                                              |
| R05.8   | Other specified cough                                                                             |
| R05.9   | Cough, unspecified                                                                                |
| R31.0   | Gross hematuria                                                                                   |
| R31.1   | Benign essential microscopic hematuria                                                            |

| DX Code  | Excluded ICD-10 Diagnosis Codes for No-Fault Plan Insurance Type Only (Plan Insurance Type = "D") |
|----------|---------------------------------------------------------------------------------------------------|
| R31.2    | Other microscopic hematuria                                                                       |
| R31.9    | Hematuria, unspecified                                                                            |
| R35.81   | Nocturnal polyuria                                                                                |
| R35.89   | Other polyuria                                                                                    |
| R45.2    | Unhappiness                                                                                       |
| R45.5    | Hostility                                                                                         |
| R45.6    | Violent behavior                                                                                  |
| R45.88   | Nonsuicidal self-harm                                                                             |
| R51      | Headache                                                                                          |
| R51.0    | Headache with orthostatic component, not elsewhere classified                                     |
| R51.9    | Headache, unspecified                                                                             |
| R63.30   | Feeding difficulties, unspecified                                                                 |
| R63.31   | Pediatric feeding disorder, acute                                                                 |
| R63.32   | Pediatric feeding disorder, chronic                                                               |
| R63.39   | Other feeding difficulties                                                                        |
| R79.83   | Abnormal findings of blood amino-acid level                                                       |
| T40.711A | Poisoning by cannabis, accidental (unintentional), initial encounter                              |
| T40.711D | Poisoning by cannabis, accidental (unintentional), subsequent encounter                           |
| T40.711S | Poisoning by cannabis, accidental (unintentional), sequela                                        |
| T40.712A | Poisoning by cannabis, intentional self-harm, initial encounter                                   |
| T40.712D | Poisoning by cannabis, intentional self-harm, subsequent encounter                                |
| T40.712S | Poisoning by cannabis, intentional self-harm, sequela                                             |
| T40.713A | Poisoning by cannabis, assault, initial encounter                                                 |
| T40.713D | Poisoning by cannabis, assault, subsequent encounter                                              |
| T40.713S | Poisoning by cannabis, assault, sequela                                                           |
| T40.714A | Poisoning by cannabis, undetermined, initial encounter                                            |
| T40.714D | Poisoning by cannabis, undetermined, subsequent encounter                                         |
| T40.714S | Poisoning by cannabis, undetermined, sequela                                                      |
| T40.715A | Adverse effect of cannabis, initial encounter                                                     |
| T40.715D | Adverse effect of cannabis, subsequent encounter                                                  |
| T40.715S | Adverse effect of cannabis, sequela                                                               |
| T40.716A | Underdosing of cannabis, initial encounter                                                        |
| T40.716D | Underdosing of cannabis, subsequent encounter                                                     |
| T40.716S | Underdosing of cannabis, sequela                                                                  |
| T40.721A | Poisoning by synthetic cannabinoids, accidental (unintentional), initial encounter                |

| DX Code  | Excluded ICD-10 Diagnosis Codes for No-Fault Plan Insurance Type Only (Plan<br>Insurance Type = "D") |
|----------|----------------------------------------------------------------------------------------------------|
| T40.721D | Poisoning by synthetic cannabinoids, accidental (unintentional), subsequent encounter                |
| T40.721S | Poisoning by synthetic cannabinoids, accidental (unintentional), sequela                             |
| T40.722A | Poisoning by synthetic cannabinoids, intentional self-harm, initial encounter                        |
| T40.722D | Poisoning by synthetic cannabinoids, intentional self-harm, subsequent encounter                     |
| T40.722S | Poisoning by synthetic cannabinoids, intentional self-harm, sequela                                  |
| T40.723A | Poisoning by synthetic cannabinoids, assault, initial encounter                                      |
| T40.723D | Poisoning by synthetic cannabinoids, assault, subsequent encounter                                   |
| T40.723S | Poisoning by synthetic cannabinoids, assault, sequela                                                |
| T40.724A | Poisoning by synthetic cannabinoids, undetermined, initial encounter                                 |
| T40.724D | Poisoning by synthetic cannabinoids, undetermined, subsequent encounter                              |
| T40.724S | Poisoning by synthetic cannabinoids, undetermined, sequela                                           |
| T40.725A | Adverse effect of synthetic cannabinoids, initial encounter                                          |
| T40.725D | Adverse effect of synthetic cannabinoids, subsequent encounter                                       |
| T40.725S | Adverse effect of synthetic cannabinoids, sequela                                                    |
| T40.726A | Underdosing of synthetic cannabinoids, initial encounter                                             |
| T40.726D | Underdosing of synthetic cannabinoids, subsequent encounter                                          |
| T40.726S | Underdosing of synthetic cannabinoids, sequela                                                       |
| T63.611A | Toxic effect of contact with Portuguese Man-o-war, accidental (unintentional), initial encounter     |
| T63.611D | Toxic effect of contact with Portuguese Man-o-war, accidental (unintentional), subsequent encounter  |
| T63.611S | Toxic effect of contact with Portuguese Man-o-war, accidental (unintentional), sequela               |
| T63.612A | Toxic effect of contact with Portuguese Man-o-war, intentional self-harm, initial encounter          |
| T63.612D | Toxic effect of contact with Portuguese Man-o-war, intentional self-harm, subsequent encounter       |
| T63.612S | Toxic effect of contact with Portuguese Man-o-war, intentional self-harm, sequela                    |
| T63.613A | Toxic effect of contact with Portuguese Man-o-war, assault, initial encounter                        |
| T63.613D | Toxic effect of contact with Portuguese Man-o-war, assault, subsequent encounter                     |
| T63.613S | Toxic effect of contact with Portuguese Man-o-war, assault, sequela                                  |
| T63.614A | Toxic effect of contact with Portuguese Man-o-war, undetermined, initial encounter                   |
| T63.614D | Toxic effect of contact with Portuguese Man-o-war, undetermined, subsequent encounter                |
| T63.614S | Toxic effect of contact with Portuguese Man-o-war, undetermined, sequela                             |
| T80.82XA | Complication of immune effector cellular therapy, initial encounter                                  |
| T80.82XD | Complication of immune effector cellular therapy, subsequent encounter                               |
| T80.82XS | Complication of immune effector cellular therapy, sequel                                             |
| U09.9    | Post COVID-19 condition, unspecified                                                                 |
| V00.01XA | Pedestrian on foot injured in collision with roller-skater, initial encounter                        |
| V00.01XD | Pedestrian on foot injured in collision with roller-skater, subsequent encounter                     |
|          |                                                                                                    |

| DX Code  | Excluded ICD-10 Diagnosis Codes for No-Fault Plan Insurance Type Only (Plan<br>Insurance Type = "D")                            |
|----------|----------------------------------------------------------------------------------------------------|
| V00.01XS | Pedestrian on foot injured in collision with roller-skater, sequela                                                             |
| V00.02XA | Pedestrian on foot injured in collision with skateboarder, initial encounter                                                    |
| V00.02XD | Pedestrian on foot injured in collision with skateboarder, subsequent encounter                                                 |
| V00.02XS | Pedestrian on foot injured in collision with skateboarder, sequela                                                              |
| V00.031A | Pedestrian on foot injured in collision with rider of standing electric scooter, initial encounter                              |
| V00.031D | Pedestrian on foot injured in collision with rider of standing electric scooter, subsequent encounter                           |
| V00.031S | Pedestrian on foot injured in collision with rider of standing electric scooter, sequela                                        |
| V00.038A | Pedestrian on foot injured in collision with rider of other standing micro-mobility pedestrian conveyance, initial encounter    |
| V00.038D | Pedestrian on foot injured in collision with rider of other standing micro-mobility pedestrian conveyance, subsequent encounter |
| V00.038S | Pedestrian on foot injured in collision with rider of other standing micro-mobility pedestrian conveyance, sequela              |
| V00.09XA | Pedestrian on foot injured in collision with other pedestrian conveyance, initial encounter                                     |
| V00.09XD | Pedestrian on foot injured in collision with other pedestrian conveyance, subsequent encounter                                  |
| V00.09XS | Pedestrian on foot injured in collision with other pedestrian conveyance, sequela                                               |
| V00.111A | Fall from in-line roller-skates, initial encounter                                                                              |
| V00.111D | Fall from in-line roller-skates, subsequent encounter                                                                           |
| V00.111S | Fall from in-line roller-skates, sequela                                                                                        |
| V00.112A | In-line roller-skater colliding with stationary object, initial encounter                                                       |
| V00.112D | In-line roller-skater colliding with stationary object, subsequent encounter                                                    |
| V00.112S | In-line roller-skater colliding with stationary object, sequela                                                                 |
| V00.118A | Other in-line roller-skate accident, initial encounter                                                                          |
| V00.118D | Other in-line roller-skate accident, subsequent encounter                                                                       |
| V00.118S | Other in-line roller-skate accident, sequela                                                                                    |
| V00.121A | Fall from non-in-line roller-skates, initial encounter                                                                          |
| V00.121D | Fall from non-in-line roller-skates, subsequent encounter                                                                       |
| V00.121S | Fall from non-in-line roller-skates, sequela                                                                                    |
| V00.122A | Non-in-line roller-skater colliding with stationary object, initial encounter                                                   |
| V00.122D | Non-in-line roller-skater colliding with stationary object, subsequent encounter                                                |
| V00.122S | Non-in-line roller-skater colliding with stationary object, sequela                                                             |
| V00.128A | Other non-in-line roller-skating accident, initial encounter                                                                    |
| V00.128D | Other non-in-line roller-skating accident, subsequent encounter                                                                 |
| V00.128S | Other non-in-line roller-skating accident, sequela                                                                              |
| V00.131A | Fall from skateboard, initial encounter                                                                                         |
| V00.131D | Fall from skateboard, subsequent encounter                                                                                      |

| DX Code  | Excluded ICD-10 Diagnosis Codes for No-Fault Plan Insurance Type Only (Plan<br>Insurance Type = "D")          |
|----------|----------------------------------------------------------------------------------------------------|
| V00.131S | Fall from skateboard, sequela                                                                                 |
| V00.132A | Skateboarder colliding with stationary object, initial encounter                                              |
| V00.132D | Skateboarder colliding with stationary object, subsequent encounter                                           |
| V00.132S | Skateboarder colliding with stationary object, sequela                                                        |
| V00.138A | Other skateboard accident, initial encounter                                                                  |
| V00.138D | Other skateboard accident, subsequent encounter                                                               |
| V00.138S | Other skateboard accident, sequela                                                                            |
| V00.141A | Fall from scooter (nonmotorized), initial encounter                                                           |
| V00.141D | Fall from scooter (nonmotorized), subsequent encounter                                                        |
| V00.141S | Fall from scooter (nonmotorized), sequela                                                                     |
| V00.142A | Scooter (nonmotorized) colliding with stationary object, initial encounter                                    |
| V00.142D | Scooter (nonmotorized) colliding with stationary object, subsequent encounter                                 |
| V00.142S | Scooter (nonmotorized) colliding with stationary object, sequela                                              |
| V00.148A | Other scooter (nonmotorized) accident, initial encounter                                                      |
| V00.148D | Other scooter (nonmotorized) accident, subsequent encounter                                                   |
| V00.148S | Other scooter (nonmotorized) accident, sequela                                                                |
| V00.151A | Fall from heelies, initial encounter                                                                          |
| V00.151D | Fall from heelies, subsequent encounter                                                                       |
| V00.151S | Fall from heelies, sequela                                                                                    |
| V00.152A | Heelies colliding with stationary object, initial encounter                                                   |
| V00.152D | Heelies colliding with stationary object, subsequent encounter                                                |
| V00.152S | Heelies colliding with stationary object, sequela                                                             |
| V00.158A | Other heelies accident, initial encounter                                                                     |
| V00.158D | Other heelies accident, subsequent encounter                                                                  |
| V00.158S | Other heelies accident, sequela                                                                               |
| V00.181A | Fall from other rolling-type pedestrian conveyance, initial encounter                                         |
| V00.181D | Fall from other rolling-type pedestrian conveyance, subsequent encounter                                      |
| V00.181S | Fall from other rolling-type pedestrian conveyance, sequela                                                   |
| V00.182A | Pedestrian on other rolling-type pedestrian conveyance colliding with stationary object, initial encounter    |
| V00.182D | Pedestrian on other rolling-type pedestrian conveyance colliding with stationary object, subsequent encounter |
| V00.182S | Pedestrian on other rolling-type pedestrian conveyance colliding with stationary object, sequela              |
| V00.188A | Other accident on other rolling-type pedestrian conveyance, initial encounter                                 |
| V00.188D | Other accident on other rolling-type pedestrian conveyance, subsequent encounter                              |
| V00.188S | Other accident on other rolling-type pedestrian conveyance, sequela                                           |
|          |                                                                                                    |

| V00.211AFall from ice-skates, subsequent encounterV00.211DFall from ice-skates, subsequent encounterV00.211SFall from ice-skates, sequelaV00.212AIce-skater colliding with stationary object, subsequent encounterV00.212DIce-skater colliding with stationary object, sequelaV00.213DOther ice-skates accident, initial encounterV00.214DOther ice-skates accident, usequelaV00.218DOther ice-skates accident, sequelaV00.218DOther ice-skates accident, subsequent encounterV00.218DFall from sled, initial encounterV00.210DFall from sled, subsequent encounterV00.221AFall from sled, subsequent encounterV00.221ASledder colliding with stationary object, subsequent encounterV00.221ASledder colliding with stationary object, subsequent encounterV00.221ASledder colliding with stationary object, subsequent encounterV00.222ASledder colliding with stationary object, subsequentV00.223ASledder colliding with stationary object, subsequentV00.224AOther sled accident, initial encounterV00.225AOther sled accident, supsequent encounterV00.228AOther sled accident, sequelaV00.228AFall from other gliding-type pedestrian conveyance, situal encounterV00.281DFall from other gliding-type pedestrian conveyance colliding with stationary object, sinitialV00.282ASledder colliding with stationary object, sequelaV00.282ASledder colliding-type pedestrian conveyance colliding with stationary object, subsequent <td< th=""><th>DX Code</th><th>Excluded ICD-10 Diagnosis Codes for No-Fault Plan Insurance Type Only (Plan<br/>Insurance Type = "D")</th></td<>                                | DX Code  | Excluded ICD-10 Diagnosis Codes for No-Fault Plan Insurance Type Only (Plan<br>Insurance Type = "D") |
|----------------------------------------------------------------------------------------------------|----------|----------------------------------------------------------------------------------------------------|
| V00.211SFall from ice-skates, sequelaV00.212AIce-skater colliding with stationary object, subsequent encounterV00.212DIce-skater colliding with stationary object, sequelaV00.212SIce-skater colliding with stationary object, sequelaV00.218AOther ice-skates accident, initial encounterV00.218DOther ice-skates accident, subsequent encounterV00.218SOther ice-skates accident, sequelaV00.210AFall from sled, initial encounterV00.211SIf forn sled, subsequent encounterV00.221DFall from sled, subsequent encounterV00.221ASledder colliding with stationary object, subsequent encounterV00.221ASledder colliding with stationary object, subsequent encounterV00.221ASledder colliding with stationary object, subsequent encounterV00.222ASledder colliding with stationary object, subsequent encounterV00.222BSledder colliding with stationary object, sequelaV00.222BOther sled accident, initial encounterV00.228AOther sled accident, subsequent encounterV00.228DOther sled accident, sequelaV00.281DFall from other gliding-type pedestrian conveyance, initial encounterV00.281Fall from other gliding-type pedestrian conveyance, subsequent encounterV00.282APedestrian on other gliding-type pedestrian conveyance colliding with stationary object, sequelaV00.282BPedestrian on other gliding-type pedestrian conveyance colliding with stationary object, sequelaV00.282BPedestrian on other gliding-type pedestrian conveyance, subsequent encounter                                                                                                    | V00.211A | Fall from ice-skates, initial encounter                                                              |
| V00.212AIce-skater colliding with stationary object, initial encounterV00.212DIce-skater colliding with stationary object, subsequent encounterV00.212SIce-skater colliding with stationary object, sequelaV00.218AOther ice-skates accident, initial encounterV00.218DOther ice-skates accident, subsequent encounterV00.218DOther ice-skates accident, subsequent encounterV00.218DOther ice-skates accident, sequelaV00.212AFall from sled, initial encounterV00.221AFall from sled, subsequent encounterV00.221SFall from sled, sequelaV00.222ASledder colliding with stationary object, initial encounterV00.222BSledder colliding with stationary object, subsequent encounterV00.222BSledder colliding with stationary object, sequelaV00.222BOther sled accident, initial encounterV00.222BOther sled accident, sequelaV00.221BFall from other gliding-type pedestrian conveyance, initial encounterV00.282BOther sled accident, sequelaV00.281DFall from other gliding-type pedestrian conveyance, subsequent encounterV00.281DFall from other gliding-type pedestrian conveyance, subsequent encounterV00.282DPedestrian on other gliding-type pedestrian conveyance colliding with stationary object, subsequent encounterV00.282DPedestrian on other gliding-type pedestrian conveyance colliding with stationary object, sequelaV00.282DPedestrian on other gliding-type pedestrian conveyance, subsequent encounterV00.282DPedestrian on other gliding-type pedestria                                                                                                    | V00.211D | Fall from ice-skates, subsequent encounter                                                           |
| V00.212DIce-skater colliding with stationary object, subsequent encounterV00.212SIce-skater colliding with stationary object, sequelaV00.218AOther ice-skates accident, initial encounterV00.218DOther ice-skates accident, subsequent encounterV00.218DOther ice-skates accident, subsequent encounterV00.218CFall from sled, initial encounterV00.218Fall from sled, subsequent encounterV00.221NFall from sled, sequelaV00.222ASledder colliding with stationary object, initial encounterV00.222DSledder colliding with stationary object, subsequent encounterV00.222ASledder colliding with stationary object, subsequent encounterV00.222BSledder colliding with stationary object, sequelaV00.228AOther sled accident, initial encounterV00.228DOther sled accident, sequelaV00.281AFall from other gliding-type pedestrian conveyance, initial encounterV00.281AFall from other gliding-type pedestrian conveyance, subsequent encounterV00.282DPedestrian on other gliding-type pedestrian conveyance colliding with stationary object, initialV00.282DPedestrian on other gliding-type pedestrian conveyance colliding with stationary object, subsequent<br>encounterV00.282DPedestrian on other gliding-type pedestrian conveyance colliding with stationary object, sequelaV00.282DPedestrian on other gliding-type pedestrian conveyance colliding with stationary object, sequelaV00.282DPedestrian on other gliding-type pedestrian conveyance, initial encounterV00.288AOther accident on o                                                                                                    | V00.211S | Fall from ice-skates, sequela                                                                        |
| V00.212SIce-skater colliding with stationary object, sequelaV00.218AOther ice-skates accident, initial encounterV00.218DOther ice-skates accident, subsequent encounterV00.218DOther ice-skates accident, sequelaV00.211SOther ice-skates accident, sequelaV00.2121DFall from sled, initial encounterV00.2121Fall from sled, subsequent encounterV00.2122V00.2213Fall from sled, subsequent encounterV00.2220Sledder colliding with stationary object, subsequent encounterV00.2221SSledder colliding with stationary object, sequelaV00.2222Sledder colliding with stationary object, sequelaV00.2223Sledder colliding with stationary object, sequelaV00.2234Other sled accident, initial encounterV00.2284Other sled accident, subsequent encounterV00.2285Other sled accident, sequelaV00.2810Fall from other gliding-type pedestrian conveyance, initial encounterV00.2811Fall from other gliding-type pedestrian conveyance, sequelaV00.2820Pedestrian on other gliding-type pedestrian conveyance colliding with stationary object, subsequent encounterV00.2821Pedestrian on other gliding-type pedestrian conveyance colliding with stationary object, sequelaV00.2825Pedestrian on other gliding-type pedestrian conveyance colliding with stationary object, sequelaV00.2826Pedestrian on other gliding-type pedestrian conveyance, initial encounterV00.2827Pedestrian on other gliding-type pedestrian conveyance, sibsequent encounterV00.2828Other                                                                                                    | V00.212A | Ice-skater colliding with stationary object, initial encounter                                       |
| V00.218AOther ice-skates accident, initial encounterV00.218DOther ice-skates accident, subsequent encounterV00.218SOther ice-skates accident, sequelaV00.211Fall from sled, initial encounterV00.2212Fall from sled, subsequent encounterV00.2213Fall from sled, subsequent encounterV00.2214Fall from sled, subsequent encounterV00.2215Fall from sled, sequelaV00.2220Sledder colliding with stationary object, initial encounterV00.2221Sledder colliding with stationary object, sequelaV00.2223Sledder colliding with stationary object, sequelaV00.2234Other sled accident, initial encounterV00.2284Other sled accident, subsequent encounterV00.2285Other sled accident, sequelaV00.2286Other sled accident, sequelaV00.2810Fall from other gliding-type pedestrian conveyance, initial encounterV00.2811Fall from other gliding-type pedestrian conveyance, sequelaV00.2820Pedestrian on other gliding-type pedestrian conveyance colliding with stationary object, initial encounterV00.2820Pedestrian on other gliding-type pedestrian conveyance colliding with stationary object, sequelaV00.2823Pedestrian on other gliding-type pedestrian conveyance, initial encounterV00.2824Other accident on other gliding-type pedestrian conveyance, initial encounterV00.2825Pedestrian on other gliding-type pedestrian conveyance, subsequent encounterV00.2826Other accident on other gliding-type pedestrian conveyance, subsequent encounterV00.2827<                                                                                                    | V00.212D | Ice-skater colliding with stationary object, subsequent encounter                                    |
| V00.218DOther ice-skates accident, subsequent encounterV00.218SOther ice-skates accident, sequelaV00.221AFall from sled, initial encounterV00.221DFall from sled, subsequent encounterV00.221SFall from sled, subsequent encounterV00.221ASledder colliding with stationary object, initial encounterV00.222DSledder colliding with stationary object, subsequent encounterV00.222DSledder colliding with stationary object, subsequent encounterV00.222AOther sled accident, initial encounterV00.222AOther sled accident, initial encounterV00.222BOther sled accident, subsequent encounterV00.228AOther sled accident, sequelaV00.228DOther sled accident, sequelaV00.281DFall from other gliding-type pedestrian conveyance, initial encounterV00.281DFall from other gliding-type pedestrian conveyance, sequelaV00.282APedestrian on other gliding-type pedestrian conveyance colliding with stationary object, initial encounterV00.282DPedestrian on other gliding-type pedestrian conveyance colliding with stationary object, sequelaV00.282DPedestrian on other gliding-type pedestrian conveyance colliding with stationary object, sequelaV00.288AOther accident on other gliding-type pedestrian conveyance, subsequent encounterV00.288AOther accident on other gliding-type pedestrian conveyance, subsequent encounterV00.288AOther accident on other gliding-type pedestrian conveyance, subsequent encounterV00.288BOther accident on other gliding-type pedestrian conveyance, sequela <td>V00.212S</td> <td>Ice-skater colliding with stationary object, sequela</td>                            | V00.212S | Ice-skater colliding with stationary object, sequela                                                 |
| V00.218SOther ice-skates accident, sequelaV00.221AFall from sled, initial encounterV00.221DFall from sled, subsequent encounterV00.221SFall from sled, subsequent encounterV00.221SSledder colliding with stationary object, initial encounterV00.222ASledder colliding with stationary object, subsequent encounterV00.222BSledder colliding with stationary object, subsequent encounterV00.228AOther sled accident, initial encounterV00.228BOther sled accident, subsequent encounterV00.228AOther sled accident, subsequent encounterV00.281AFall from other gliding-type pedestrian conveyance, initial encounterV00.281DFall from other gliding-type pedestrian conveyance, sequelaV00.282APedestrian on other gliding-type pedestrian conveyance, sequelaV00.281BFall from other gliding-type pedestrian conveyance colliding with stationary object, initial encounterV00.282DPedestrian on other gliding-type pedestrian conveyance colliding with stationary object, sequelaV00.282DPedestrian on other gliding-type pedestrian conveyance colliding with stationary object, sequelaV00.282DPedestrian on other gliding-type pedestrian conveyance, subsequent encounterV00.288AOther accident on other gliding-type pedestrian conveyance, subsequent encounterV00.288DOther accident on other gliding-type pedestrian conveyance, subsequent encounterV00.288DOther accident on other gliding-type pedestrian conveyance, sequelaV00.288AOther accident on other gliding-type pedestrian conveyance, sequela <t< td=""><td>V00.218A</td><td>Other ice-skates accident, initial encounter</td></t<>        | V00.218A | Other ice-skates accident, initial encounter                                                         |
| V00.221AFall from sled, initial encounterV00.221DFall from sled, subsequent encounterV00.221SFall from sled, sequelaV00.221ASledder colliding with stationary object, initial encounterV00.222ASledder colliding with stationary object, subsequent encounterV00.222BSledder colliding with stationary object, sequelaV00.222BSledder colliding with stationary object, sequelaV00.228AOther sled accident, initial encounterV00.228DOther sled accident, subsequent encounterV00.228DOther sled accident, sequelaV00.228DOther sled accident, sequelaV00.218DFall from other gliding-type pedestrian conveyance, initial encounterV00.281DFall from other gliding-type pedestrian conveyance, subsequent encounterV00.281SFall from other gliding-type pedestrian conveyance, sequelaV00.282APedestrian on other gliding-type pedestrian conveyance colliding with stationary object, initial encounterV00.282DPedestrian on other gliding-type pedestrian conveyance colliding with stationary object, sequelaV00.282APedestrian on other gliding-type pedestrian conveyance colliding with stationary object, sequelaV00.282AOther accident on other gliding-type pedestrian conveyance, initial encounterV00.288AOther accident on other gliding-type pedestrian conveyance, subsequent encounterV00.288BOther accident on other gliding-type pedestrian conveyance, subsequent encounterV00.288COther accident on other gliding-type pedestrian conveyance, subsequent encounterV00.288AOther accident on                                                                                                    | V00.218D | Other ice-skates accident, subsequent encounter                                                      |
| V00.221DFall from sled, subsequent encounterV00.221SFall from sled, sequelaV00.222ASledder colliding with stationary object, initial encounterV00.222DSledder colliding with stationary object, subsequent encounterV00.222BSledder colliding with stationary object, sequelaV00.222AOther sled accident, initial encounterV00.228AOther sled accident, subsequent encounterV00.228DOther sled accident, subsequent encounterV00.228DOther sled accident, subsequent encounterV00.228DOther sled accident, sequelaV00.281AFall from other gliding-type pedestrian conveyance, initial encounterV00.281DFall from other gliding-type pedestrian conveyance, subsequent encounterV00.282APedestrian on other gliding-type pedestrian conveyance colliding with stationary object, initial encounterV00.282DPedestrian on other gliding-type pedestrian conveyance colliding with stationary object, sequelaV00.282DPedestrian on other gliding-type pedestrian conveyance colliding with stationary object, sequelaV00.282BPedestrian on other gliding-type pedestrian conveyance, initial encounterV00.288AOther accident on other gliding-type pedestrian conveyance, subsequent encounterV00.288BOther accident on other gliding-type pedestrian conveyance, subsequent encounterV00.288COther accident on other gliding-type pedestrian conveyance, sequelaV00.288AOther accident on other gliding-type pedestrian conveyance, sequelaV00.288BOther accident on other gliding-type pedestrian conveyance, sequelaV00.                                                                                                | V00.218S | Other ice-skates accident, sequela                                                                   |
| V00.221SFall from sled, sequelaV00.222ASledder colliding with stationary object, initial encounterV00.222DSledder colliding with stationary object, subsequent encounterV00.222SSledder colliding with stationary object, sequelaV00.228AOther sled accident, initial encounterV00.228DOther sled accident, subsequent encounterV00.228DOther sled accident, subsequent encounterV00.228DOther sled accident, sequelaV00.228DOther sled accident, sequelaV00.281AFall from other gliding-type pedestrian conveyance, initial encounterV00.281DFall from other gliding-type pedestrian conveyance, subsequent encounterV00.281SFall from other gliding-type pedestrian conveyance, sequelaV00.282APedestrian on other gliding-type pedestrian conveyance colliding with stationary object, subsequent<br>encounterV00.282DPedestrian on other gliding-type pedestrian conveyance colliding with stationary object, sequelaV00.282APedestrian on other gliding-type pedestrian conveyance, initial encounterV00.282ADedestrian on other gliding-type pedestrian conveyance, initial encounterV00.282BOther accident on other gliding-type pedestrian conveyance, subsequent encounterV00.288DOther accident on other gliding-type pedestrian conveyance, subsequent encounterV00.288DOther accident on other gliding-type pedestrian conveyance, subsequent encounterV00.288DOther accident on other gliding-type pedestrian conveyance, sequelaV00.311AFall from snowboard, initial encounterV00.311DFall from                                                                                                    | V00.221A | Fall from sled, initial encounter                                                                    |
| V00.222ASledder colliding with stationary object, initial encounterV00.222DSledder colliding with stationary object, subsequent encounterV00.222SSledder colliding with stationary object, sequelaV00.228AOther sled accident, initial encounterV00.228DOther sled accident, subsequent encounterV00.228DOther sled accident, sequelaV00.228DOther sled accident, sequelaV00.228SOther sled accident, sequelaV00.210Fall from other gliding-type pedestrian conveyance, initial encounterV00.281DFall from other gliding-type pedestrian conveyance, subsequent encounterV00.281SFall from other gliding-type pedestrian conveyance, sequelaV00.282APedestrian on other gliding-type pedestrian conveyance colliding with stationary object, initial encounterV00.282DPedestrian on other gliding-type pedestrian conveyance colliding with stationary object, subsequent encounterV00.282DPedestrian on other gliding-type pedestrian conveyance colliding with stationary object, sequelaV00.282BOther accident on other gliding-type pedestrian conveyance, initial encounterV00.282BOther accident on other gliding-type pedestrian conveyance, subsequent encounterV00.282BOther accident on other gliding-type pedestrian conveyance, subsequent encounterV00.282BOther accident on other gliding-type pedestrian conveyance, subsequent encounterV00.282BOther accident on other gliding-type pedestrian conveyance, subsequent encounterV00.282BOther accident on other gliding-type pedestrian conveyance, subsequent encounterV00.282B </td <td>V00.221D</td> <td>Fall from sled, subsequent encounter</td>  | V00.221D | Fall from sled, subsequent encounter                                                                 |
| V00.222DSledder colliding with stationary object, subsequent encounterV00.222SSledder colliding with stationary object, sequelaV00.228AOther sled accident, initial encounterV00.228DOther sled accident, subsequent encounterV00.228DOther sled accident, sequelaV00.228SOther sled accident, sequelaV00.228DFall from other gliding-type pedestrian conveyance, initial encounterV00.281AFall from other gliding-type pedestrian conveyance, subsequent encounterV00.281SFall from other gliding-type pedestrian conveyance, sequelaV00.282APedestrian on other gliding-type pedestrian conveyance colliding with stationary object, initial<br>encounterV00.282DPedestrian on other gliding-type pedestrian conveyance colliding with stationary object, subsequent<br>encounterV00.282BPedestrian on other gliding-type pedestrian conveyance colliding with stationary object, subsequent<br>encounterV00.282BPedestrian on other gliding-type pedestrian conveyance colliding with stationary object, sequelaV00.282APedestrian on other gliding-type pedestrian conveyance, initial encounterV00.282BPedestrian on other gliding-type pedestrian conveyance, subsequent encounterV00.288AOther accident on other gliding-type pedestrian conveyance, subsequent encounterV00.288DOther accident on other gliding-type pedestrian conveyance, subsequent encounterV00.288SOther accident on other gliding-type pedestrian conveyance, sequelaV00.311AFall from snowboard, subsequent encounterV00.311BFall from snowboard, subsequent encounter <t< td=""><td>V00.221S</td><td>Fall from sled, sequela</td></t<> | V00.221S | Fall from sled, sequela                                                                              |
| V00.222SSledder colliding with stationary object, sequelaV00.228AOther sled accident, initial encounterV00.228DOther sled accident, subsequent encounterV00.228SOther sled accident, sequelaV00.228SOther sled accident, sequelaV00.281AFall from other gliding-type pedestrian conveyance, initial encounterV00.281DFall from other gliding-type pedestrian conveyance, subsequent encounterV00.281SFall from other gliding-type pedestrian conveyance, sequelaV00.282APedestrian on other gliding-type pedestrian conveyance colliding with stationary object, initial<br>encounterV00.282DPedestrian on other gliding-type pedestrian conveyance colliding with stationary object, subsequent<br>encounterV00.282BPedestrian on other gliding-type pedestrian conveyance colliding with stationary object, subsequent<br>encounterV00.282BPedestrian on other gliding-type pedestrian conveyance colliding with stationary object, sequelaV00.282BPedestrian on other gliding-type pedestrian conveyance, initial encounterV00.288AOther accident on other gliding-type pedestrian conveyance, subsequent encounterV00.288DOther accident on other gliding-type pedestrian conveyance, subsequent encounterV00.288SOther accident on other gliding-type pedestrian conveyance, sequelaV00.311AFall from snowboard, subsequent encounterV00.311SFall from snowboard, subsequent encounterV00.312ASnowboarder colliding with stationary object, initial encounter                                                                                                    | V00.222A | Sledder colliding with stationary object, initial encounter                                          |
| V00.228AOther sled accident, initial encounterV00.228DOther sled accident, subsequent encounterV00.228SOther sled accident, sequelaV00.281AFall from other gliding-type pedestrian conveyance, initial encounterV00.281DFall from other gliding-type pedestrian conveyance, subsequent encounterV00.281SFall from other gliding-type pedestrian conveyance, sequelaV00.282APedestrian on other gliding-type pedestrian conveyance colliding with stationary object, initial encounterV00.282DPedestrian on other gliding-type pedestrian conveyance colliding with stationary object, subsequent encounterV00.282DPedestrian on other gliding-type pedestrian conveyance colliding with stationary object, sequelaV00.282SPedestrian on other gliding-type pedestrian conveyance, initial encounterV00.282AOther accident on other gliding-type pedestrian conveyance, initial encounterV00.282BOther accident on other gliding-type pedestrian conveyance, initial encounterV00.288AOther accident on other gliding-type pedestrian conveyance, subsequent encounterV00.288DOther accident on other gliding-type pedestrian conveyance, subsequent encounterV00.288SOther accident on other gliding-type pedestrian conveyance, sequelaV00.311AFall from snowboard, initial encounterV00.311DFall from snowboard, subsequent encounterV00.311SFall from snowboard, sequelaV00.312ASnowboarder colliding with stationary object, initial encounter                                                                                                    | V00.222D | Sledder colliding with stationary object, subsequent encounter                                       |
| V00.228DOther sled accident, subsequent encounterV00.228SOther sled accident, sequelaV00.281AFall from other gliding-type pedestrian conveyance, initial encounterV00.281DFall from other gliding-type pedestrian conveyance, subsequent encounterV00.281SFall from other gliding-type pedestrian conveyance, sequelaV00.282APedestrian on other gliding-type pedestrian conveyance colliding with stationary object, initial<br>encounterV00.282DPedestrian on other gliding-type pedestrian conveyance colliding with stationary object, subsequent<br>encounterV00.282DPedestrian on other gliding-type pedestrian conveyance colliding with stationary object, subsequent<br>encounterV00.282DPedestrian on other gliding-type pedestrian conveyance colliding with stationary object, subsequent<br>encounterV00.282SPedestrian on other gliding-type pedestrian conveyance, initial encounterV00.288AOther accident on other gliding-type pedestrian conveyance, subsequent encounterV00.288DOther accident on other gliding-type pedestrian conveyance, subsequent encounterV00.288SOther accident on other gliding-type pedestrian conveyance, subsequent encounterV00.288SOther accident on other gliding-type pedestrian conveyance, sequelaV00.311AFall from snowboard, initial encounterV00.311DFall from snowboard, subsequent encounterV00.312ASnowboarder colliding with stationary object, initial encounter                                                                                                    | V00.222S | Sledder colliding with stationary object, sequela                                                    |
| V00.228SOther sled accident, sequelaV00.281AFall from other gliding-type pedestrian conveyance, initial encounterV00.281DFall from other gliding-type pedestrian conveyance, subsequent encounterV00.281SFall from other gliding-type pedestrian conveyance, sequelaV00.282APedestrian on other gliding-type pedestrian conveyance colliding with stationary object, initial<br>encounterV00.282DPedestrian on other gliding-type pedestrian conveyance colliding with stationary object, subsequent<br>encounterV00.282BPedestrian on other gliding-type pedestrian conveyance colliding with stationary object, subsequent<br>encounterV00.282BPedestrian on other gliding-type pedestrian conveyance colliding with stationary object, sequelaV00.282AOther accident on other gliding-type pedestrian conveyance, initial encounterV00.282BOther accident on other gliding-type pedestrian conveyance, initial encounterV00.288DOther accident on other gliding-type pedestrian conveyance, subsequent encounterV00.288SOther accident on other gliding-type pedestrian conveyance, sequelaV00.288SOther accident on other gliding-type pedestrian conveyance, subsequent encounterV00.288SOther accident on other gliding-type pedestrian conveyance, sequelaV00.311AFall from snowboard, subsequent encounterV00.311DFall from snowboard, subsequent encounterV00.312ASnowboarder colliding with stationary object, initial encounter                                                                                                    | V00.228A | Other sled accident, initial encounter                                                               |
| V00.281AFall from other gliding-type pedestrian conveyance, initial encounterV00.281DFall from other gliding-type pedestrian conveyance, subsequent encounterV00.281SFall from other gliding-type pedestrian conveyance, sequelaV00.282APedestrian on other gliding-type pedestrian conveyance colliding with stationary object, initial<br>encounterV00.282DPedestrian on other gliding-type pedestrian conveyance colliding with stationary object, subsequent<br>encounterV00.282APedestrian on other gliding-type pedestrian conveyance colliding with stationary object, subsequent<br>encounterV00.282DPedestrian on other gliding-type pedestrian conveyance colliding with stationary object, subsequent<br>encounterV00.282SPedestrian on other gliding-type pedestrian conveyance, initial encounterV00.288AOther accident on other gliding-type pedestrian conveyance, initial encounterV00.288DOther accident on other gliding-type pedestrian conveyance, subsequent encounterV00.288SOther accident on other gliding-type pedestrian conveyance, subsequent encounterV00.311AFall from snowboard, initial encounterV00.311DFall from snowboard, subsequent encounterV00.3112ASnowboarder colliding with stationary object, initial encounter                                                                                                    | V00.228D | Other sled accident, subsequent encounter                                                            |
| V00.281DFall from other gliding-type pedestrian conveyance, subsequent encounterV00.281SFall from other gliding-type pedestrian conveyance, sequelaV00.282APedestrian on other gliding-type pedestrian conveyance colliding with stationary object, initial<br>encounterV00.282DPedestrian on other gliding-type pedestrian conveyance colliding with stationary object, subsequent<br>encounterV00.282SPedestrian on other gliding-type pedestrian conveyance colliding with stationary object, sequelaV00.288AOther accident on other gliding-type pedestrian conveyance, initial encounterV00.288DOther accident on other gliding-type pedestrian conveyance, initial encounterV00.288SOther accident on other gliding-type pedestrian conveyance, subsequent encounterV00.281DFall from snowboard, initial encounterV00.311AFall from snowboard, subsequent encounterV00.311SFall from snowboard, sequelaV00.312ASnowboarder colliding with stationary object, initial encounter                                                                                                    | V00.228S | Other sled accident, sequela                                                                         |
| V00.281SFall from other gliding-type pedestrian conveyance, sequelaV00.282APedestrian on other gliding-type pedestrian conveyance colliding with stationary object, initial<br>encounterV00.282DPedestrian on other gliding-type pedestrian conveyance colliding with stationary object, subsequent<br>encounterV00.282SPedestrian on other gliding-type pedestrian conveyance colliding with stationary object, sequelaV00.282AOther accident on other gliding-type pedestrian conveyance colliding with stationary object, sequelaV00.282BOther accident on other gliding-type pedestrian conveyance, initial encounterV00.288DOther accident on other gliding-type pedestrian conveyance, subsequent encounterV00.288SOther accident on other gliding-type pedestrian conveyance, sequelaV00.311AFall from snowboard, initial encounterV00.311DFall from snowboard, subsequent encounterV00.311SFall from snowboard, sequelaV00.312ASnowboarder colliding with stationary object, initial encounter                                                                                                    | V00.281A | Fall from other gliding-type pedestrian conveyance, initial encounter                                |
| V00.282APedestrian on other gliding-type pedestrian conveyance colliding with stationary object, initial<br>encounterV00.282DPedestrian on other gliding-type pedestrian conveyance colliding with stationary object, subsequent<br>encounterV00.282SPedestrian on other gliding-type pedestrian conveyance colliding with stationary object, sequelaV00.282AOther accident on other gliding-type pedestrian conveyance, initial encounterV00.288AOther accident on other gliding-type pedestrian conveyance, initial encounterV00.288DOther accident on other gliding-type pedestrian conveyance, subsequent encounterV00.288SOther accident on other gliding-type pedestrian conveyance, subsequent encounterV00.288SOther accident on other gliding-type pedestrian conveyance, sequelaV00.311AFall from snowboard, initial encounterV00.311DFall from snowboard, subsequent encounterV00.311SFall from snowboard, sequelaV00.312ASnowboarder colliding with stationary object, initial encounter                                                                                                    | V00.281D | Fall from other gliding-type pedestrian conveyance, subsequent encounter                             |
| encounterV00.282DPedestrian on other gliding-type pedestrian conveyance colliding with stationary object, subsequent<br>encounterV00.282SPedestrian on other gliding-type pedestrian conveyance colliding with stationary object, sequelaV00.288AOther accident on other gliding-type pedestrian conveyance, initial encounterV00.288DOther accident on other gliding-type pedestrian conveyance, subsequent encounterV00.288DOther accident on other gliding-type pedestrian conveyance, subsequent encounterV00.288SOther accident on other gliding-type pedestrian conveyance, sequelaV00.311AFall from snowboard, initial encounterV00.311DFall from snowboard, subsequent encounterV00.311SFall from snowboard, sequelaV00.312ASnowboarder colliding with stationary object, initial encounter                                                                                                    | V00.281S | Fall from other gliding-type pedestrian conveyance, sequela                                          |
| encounterV00.282SPedestrian on other gliding-type pedestrian conveyance colliding with stationary object, sequelaV00.288AOther accident on other gliding-type pedestrian conveyance, initial encounterV00.288DOther accident on other gliding-type pedestrian conveyance, subsequent encounterV00.288SOther accident on other gliding-type pedestrian conveyance, sequelaV00.311AFall from snowboard, initial encounterV00.311DFall from snowboard, subsequent encounterV00.311SFall from snowboard, sequelaV00.312ASnowboarder colliding with stationary object, initial encounter                                                                                                    | V00.282A |                                                                                                    |
| V00.288AOther accident on other gliding-type pedestrian conveyance, initial encounterV00.288DOther accident on other gliding-type pedestrian conveyance, subsequent encounterV00.288SOther accident on other gliding-type pedestrian conveyance, sequelaV00.311AFall from snowboard, initial encounterV00.311DFall from snowboard, subsequent encounterV00.311SFall from snowboard, sequelaV00.312ASnowboarder colliding with stationary object, initial encounter                                                                                                    | V00.282D |                                                                                                    |
| V00.288DOther accident on other gliding-type pedestrian conveyance, subsequent encounterV00.288SOther accident on other gliding-type pedestrian conveyance, sequelaV00.311AFall from snowboard, initial encounterV00.311DFall from snowboard, subsequent encounterV00.311SFall from snowboard, sequelaV00.312ASnowboarder colliding with stationary object, initial encounter                                                                                                    | V00.282S | Pedestrian on other gliding-type pedestrian conveyance colliding with stationary object, sequela     |
| V00.288SOther accident on other gliding-type pedestrian conveyance, sequelaV00.311AFall from snowboard, initial encounterV00.311DFall from snowboard, subsequent encounterV00.311SFall from snowboard, sequelaV00.312ASnowboarder colliding with stationary object, initial encounter                                                                                                    | V00.288A | Other accident on other gliding-type pedestrian conveyance, initial encounter                        |
| V00.311A       Fall from snowboard, initial encounter         V00.311D       Fall from snowboard, subsequent encounter         V00.311S       Fall from snowboard, sequela         V00.312A       Snowboarder colliding with stationary object, initial encounter                                                                                                    | V00.288D | Other accident on other gliding-type pedestrian conveyance, subsequent encounter                     |
| V00.311DFall from snowboard, subsequent encounterV00.311SFall from snowboard, sequelaV00.312ASnowboarder colliding with stationary object, initial encounter                                                                                                    | V00.288S | Other accident on other gliding-type pedestrian conveyance, sequela                                  |
| V00.311S       Fall from snowboard, sequela         V00.312A       Snowboarder colliding with stationary object, initial encounter                                                                                                    | V00.311A | Fall from snowboard, initial encounter                                                               |
| V00.312A         Snowboarder colliding with stationary object, initial encounter                                                                                                    | V00.311D | Fall from snowboard, subsequent encounter                                                            |
|                                                                                                    | V00.311S | Fall from snowboard, sequela                                                                         |
| V00.312D Snowboarder colliding with stationary object, subsequent encounter                                                                                                    | V00.312A | Snowboarder colliding with stationary object, initial encounter                                      |
|                                                                                                    | V00.312D | Snowboarder colliding with stationary object, subsequent encounter                                   |
| V00.312S Snowboarder colliding with stationary object, sequela                                                                                                    | V00.312S | Snowboarder colliding with stationary object, sequela                                                |
| V00.318A Other snowboard accident, initial encounter                                                                                                    | V00.318A | Other snowboard accident, initial encounter                                                          |

| DX Code  | Excluded ICD-10 Diagnosis Codes for No-Fault Plan Insurance Type Only (Plan Insurance Type = "D")              |
|----------|----------------------------------------------------------------------------------------------------|
| V00.318D | Other snowboard accident, subsequent encounter                                                                 |
| V00.318S | Other snowboard accident, sequela                                                                              |
| V00.321A | Fall from snow-skis, initial encounter                                                                         |
| V00.321D | Fall from snow-skis, subsequent encounter                                                                      |
| V00.321S | Fall from snow-skis, sequela                                                                                   |
| V00.322A | Snow-skier colliding with stationary object, initial encounter                                                 |
| V00.322D | Snow-skier colliding with stationary object, subsequent encounter                                              |
| V00.322S | Snow-skier colliding with stationary object, sequela                                                           |
| V00.328A | Other snow-ski accident, initial encounter                                                                     |
| V00.328D | Other snow-ski accident, subsequent encounter                                                                  |
| V00.328S | Other snow-ski accident, sequela                                                                               |
| V00.381A | Fall from other flat-bottomed pedestrian conveyance, initial encounter                                         |
| V00.381D | Fall from other flat-bottomed pedestrian conveyance, subsequent encounter                                      |
| V00.381S | Fall from other flat-bottomed pedestrian conveyance, sequela                                                   |
| V00.382A | Pedestrian on other flat-bottomed pedestrian conveyance colliding with stationary object, initial encounter    |
| V00.382D | Pedestrian on other flat-bottomed pedestrian conveyance colliding with stationary object, subsequent encounter |
| V00.382S | Pedestrian on other flat-bottomed pedestrian conveyance colliding with stationary object, sequela              |
| V00.388A | Other accident on other flat-bottomed pedestrian conveyance, initial encounter                                 |
| V00.388D | Other accident on other flat-bottomed pedestrian conveyance, subsequent encounter                              |
| V00.388S | Other accident on other flat-bottomed pedestrian conveyance, sequela                                           |
| V00.811A | Fall from moving wheelchair (powered), initial encounter                                                       |
| V00.811D | Fall from moving wheelchair (powered), subsequent encounter                                                    |
| V00.811S | Fall from moving wheelchair (powered), sequela                                                                 |
| V00.812A | Wheelchair (powered) colliding with stationary object, initial encounter                                       |
| V00.812D | Wheelchair (powered) colliding with stationary object, subsequent encounter                                    |
| V00.812S | Wheelchair (powered) colliding with stationary object, sequela                                                 |
| V00.818A | Other accident with wheelchair (powered), initial encounter                                                    |
| V00.818D | Other accident with wheelchair (powered), subsequent encounter                                                 |
| V00.818S | Other accident with wheelchair (powered), sequela                                                              |
| V00.821A | Fall from baby stroller, initial encounter                                                                     |
| V00.821D | Fall from baby stroller, subsequent encounter                                                                  |
| V00.821S | Fall from baby stroller, sequela                                                                               |
| V00.822A | Baby stroller colliding with stationary object, initial encounter                                              |
| V00.822D | Baby stroller colliding with stationary object, subsequent encounter                                           |

| DX Code  | Excluded ICD-10 Diagnosis Codes for No-Fault Plan Insurance Type Only (Plan<br>Insurance Type = "D")        |
|----------|----------------------------------------------------------------------------------------------------|
| V00.822S | Baby stroller colliding with stationary object, sequela                                                     |
| V00.828A | Other accident with baby stroller, initial encounter                                                        |
| V00.828D | Other accident with baby stroller, subsequent encounter                                                     |
| V00.828S | Other accident with baby stroller, sequela                                                                  |
| V00.831A | Fall from motorized mobility scooter, initial encounter                                                     |
| V00.831D | Fall from motorized mobility scooter, subsequent encounter                                                  |
| V00.831S | Fall from motorized mobility scooter, sequela                                                               |
| V00.832A | Motorized mobility scooter colliding with stationary object, initial encounter                              |
| V00.832D | Motorized mobility scooter colliding with stationary object, subsequent encounter                           |
| V00.832S | Motorized mobility scooter colliding with stationary object, sequela                                        |
| V00.838A | Other accident with motorized mobility scooter, initial encounter                                           |
| V00.838D | Other accident with motorized mobility scooter, subsequent encounter                                        |
| V00.838S | Other accident with motorized mobility scooter, sequela                                                     |
| V00.841A | Fall from standing electric scooter, initial encounter                                                      |
| V00.841D | Fall from standing electric scooter, subsequent encounter                                                   |
| V00.841S | Fall from standing electric scooter, sequela                                                                |
| V00.842A | Pedestrian on standing electric scooter colliding with stationary object, initial encounter                 |
| V00.842D | Pedestrian on standing electric scooter colliding with stationary object, subsequent encounter              |
| V00.842S | Pedestrian on standing electric scooter colliding with stationary object, sequel                            |
| V00.848A | Other accident with standing micro-mobility pedestrian conveyance, initial encounter                        |
| V00.848D | Other accident with standing micro-mobility pedestrian conveyance, subsequent encounter                     |
| V00.848S | Other accident with standing micro-mobility pedestrian conveyance, sequela                                  |
| V00.891A | Fall from other pedestrian conveyance, initial encounter                                                    |
| V00.891D | Fall from other pedestrian conveyance, subsequent encounter                                                 |
| V00.891S | Fall from other pedestrian conveyance, sequela                                                              |
| V00.892A | Pedestrian on other pedestrian conveyance colliding with stationary object, initial encounter               |
| V00.892D | Pedestrian on other pedestrian conveyance colliding with stationary object, subsequent encounter            |
| V00.892S | Pedestrian on other pedestrian conveyance colliding with stationary object, sequela                         |
| V00.898A | Other accident on other pedestrian conveyance, initial encounter                                            |
| V00.898D | Other accident on other pedestrian conveyance, subsequent encounter                                         |
| V00.898S | Other accident on other pedestrian conveyance, sequela                                                      |
| V01.00XA | Pedestrian on foot injured in collision with pedal cycle in nontraffic accident, initial encounter          |
| V01.00XD | Pedestrian on foot injured in collision with pedal cycle in nontraffic accident, subsequent encounter       |
| V01.00XS | Pedestrian on foot injured in collision with pedal cycle in nontraffic accident, sequela                    |
| V01.01XA | Pedestrian on roller-skates injured in collision with pedal cycle in nontraffic accident, initial encounter |

| DX Code  | Excluded ICD-10 Diagnosis Codes for No-Fault Plan Insurance Type Only (Plan Insurance Type = "D")                                                    |
|----------|----------------------------------------------------------------------------------------------------|
| V01.01XD | Pedestrian on roller-skates injured in collision with pedal cycle in nontraffic accident, subsequent encounter                                       |
| V01.01XS | Pedestrian on roller-skates injured in collision with pedal cycle in nontraffic accident, sequela                                                    |
| V01.02XA | Pedestrian on skateboard injured in collision with pedal cycle in nontraffic accident, initial encounter                                             |
| V01.02XD | Pedestrian on skateboard injured in collision with pedal cycle in nontraffic accident, subsequent encounter                                          |
| V01.02XS | Pedestrian on skateboard injured in collision with pedal cycle in nontraffic accident, sequela                                                       |
| V01.031A | Pedestrian on standing electric scooter injured in collision with pedal cycle in nontraffic accident, initial encounter                              |
| V01.031D | Pedestrian on standing electric scooter injured in collision with pedal cycle in nontraffic accident, subsequent encounter                           |
| V01.031S | Pedestrian on standing electric scooter injured in collision with pedal cycle in nontraffic accident, sequela                                        |
| V01.038A | Pedestrian on other standing micro-mobility pedestrian conveyance injured in collision with pedal cycle in nontraffic accident, initial encounter    |
| V01.038D | Pedestrian on other standing micro-mobility pedestrian conveyance injured in collision with pedal cycle in nontraffic accident, subsequent encounter |
| V01.038S | Pedestrian on other standing micro-mobility pedestrian conveyance injured in collision with pedal cycle in nontraffic accident, sequela              |
| V01.09XA | Pedestrian with other conveyance injured in collision with pedal cycle in nontraffic accident, initial encounter                                     |
| V01.09XD | Pedestrian with other conveyance injured in collision with pedal cycle in nontraffic accident, subsequent encounter                                  |
| V01.09XS | Pedestrian with other conveyance injured in collision with pedal cycle in nontraffic accident, sequela                                               |
| V01.10XA | Pedestrian on foot injured in collision with pedal cycle in traffic accident, initial encounter                                                      |
| V01.10XD | Pedestrian on foot injured in collision with pedal cycle in traffic accident, subsequent encounter                                                   |
| V01.10XS | Pedestrian on foot injured in collision with pedal cycle in traffic accident, sequela                                                                |
| V01.11XA | Pedestrian on roller-skates injured in collision with pedal cycle in traffic accident, initial encounter                                             |
| V01.11XD | Pedestrian on roller-skates injured in collision with pedal cycle in traffic accident, subsequent encounter                                          |
| V01.11XS | Pedestrian on roller-skates injured in collision with pedal cycle in traffic accident, sequela                                                       |
| V011.2XA | Pedestrian on skateboard injured in collision with pedal cycle in traffic accident, initial encounter                                                |
| V011.2XD | Pedestrian on skateboard injured in collision with pedal cycle in traffic accident, subsequent encounter                                             |
| V01.12XS | Pedestrian on skateboard injured in collision with pedal cycle in traffic accident, sequela                                                          |
| V01.131A | Pedestrian on standing electric scooter injured in collision with pedal cycle in traffic accident, initial encounter                                 |
| V01.131D | Pedestrian on standing electric scooter injured in collision with pedal cycle in traffic accident, subsequent encounter                              |
| V01.131S | Pedestrian on standing electric scooter injured in collision with pedal cycle in traffic accident, sequela                                           |

| DX Code  | Excluded ICD-10 Diagnosis Codes for No-Fault Plan Insurance Type Only (Plan Insurance Type = "D")                                                                                 |
|----------|----------------------------------------------------------------------------------------------------|
| V01.138A | Pedestrian on other standing micro-mobility pedestrian conveyance injured in collision with pedal cycle in traffic accident, initial encounter                                    |
| V01.138D | Pedestrian on other standing micro-mobility pedestrian conveyance injured in collision with pedal cycle in traffic accident, subsequent encounter                                 |
| V01.138S | Pedestrian on other standing micro-mobility pedestrian conveyance injured in collision with pedal cycle in traffic accident, sequela                                              |
| V01.19XA | Pedestrian with other conveyance injured in collision with pedal cycle in traffic accident, initial encounter                                                                     |
| V01.19XD | Pedestrian with other conveyance injured in collision with pedal cycle in traffic accident, subsequent encounter                                                                  |
| V01.19XS | Pedestrian with other conveyance injured in collision with pedal cycle in traffic accident, sequela                                                                               |
| V01.90XA | Pedestrian on foot injured in collision with pedal cycle, unspecified whether traffic or nontraffic accident, initial encounter                                                   |
| V01.90XD | Pedestrian on foot injured in collision with pedal cycle, unspecified whether traffic or nontraffic accident, subsequent encounter                                                |
| V01.90XS | Pedestrian on foot injured in collision with pedal cycle, unspecified whether traffic or nontraffic accident, sequela                                                             |
| V01.91XA | Pedestrian on roller-skates injured in collision with pedal cycle, unspecified whether traffic or nontraffic accident, initial encounter                                          |
| V01.91XD | Pedestrian on roller-skates injured in collision with pedal cycle, unspecified whether traffic or nontraffic accident, subsequent encounter                                       |
| V01.91XS | Pedestrian on roller-skates injured in collision with pedal cycle, unspecified whether traffic or nontraffic accident, sequela                                                    |
| V01.92XA | Pedestrian on skateboard injured in collision with pedal cycle, unspecified whether traffic or nontraffic accident, initial encounter                                             |
| V01.92XD | Pedestrian on skateboard injured in collision with pedal cycle, unspecified whether traffic or nontraffic accident, subsequent encounter                                          |
| V01.92XS | Pedestrian on skateboard injured in collision with pedal cycle, unspecified whether traffic or nontraffic accident, sequela                                                       |
| V01.931A | Pedestrian on standing electric scooter injured in collision with pedal cycle, unspecified whether traffic or nontraffic accident, initial encounter                              |
| V01.931D | Pedestrian on standing electric scooter injured in collision with pedal cycle, unspecified whether traffic or nontraffic accident, subsequent encounter                           |
| V01.931S | Pedestrian on standing electric scooter injured in collision with pedal cycle, unspecified whether traffic or nontraffic accident, sequela                                        |
| V01.938A | Pedestrian on other standing micro-mobility pedestrian conveyance injured in collision with pedal cycle, unspecified whether traffic or nontraffic accident, initial encounter    |
| V01.938D | Pedestrian on other standing micro-mobility pedestrian conveyance injured in collision with pedal cycle, unspecified whether traffic or nontraffic accident, subsequent encounter |
| V01.938S | Pedestrian on other standing micro-mobility pedestrian conveyance injured in collision with pedal cycle, unspecified whether traffic or nontraffic accident, sequela              |
| V01.99XA | Pedestrian with other conveyance injured in collision with pedal cycle, unspecified whether traffic or nontraffic accident, initial encounter                                     |

| DX Code  | Excluded ICD-10 Diagnosis Codes for No-Fault Plan Insurance Type Only (Plan Insurance Type = "D")                                                               |
|----------|----------------------------------------------------------------------------------------------------|
| V01.99XD | Pedestrian with other conveyance injured in collision with pedal cycle, unspecified whether traffic or nontraffic accident, subsequent encounter                |
| V01.99XS | Pedestrian with other conveyance injured in collision with pedal cycle, unspecified whether traffic or nontraffic accident, sequela                             |
| V06.00XA | Pedestrian on foot injured in collision with other nonmotor vehicle in nontraffic accident, initial encounter                                                   |
| V06.00XD | Pedestrian on foot injured in collision with other nonmotor vehicle in nontraffic accident, subsequent encounter                                                |
| V06.00XS | Pedestrian on foot injured in collision with other nonmotor vehicle in nontraffic accident, sequela                                                             |
| V06.01XA | Pedestrian on roller-skates injured in collision with other nonmotor vehicle in nontraffic accident, initial encounter                                          |
| V06.01XD | Pedestrian on roller-skates injured in collision with other nonmotor vehicle in nontraffic accident, subsequent encounter                                       |
| V06.01XS | Pedestrian on roller-skates injured in collision with other nonmotor vehicle in nontraffic accident, sequela                                                    |
| V06.02XA | Pedestrian on skateboard injured in collision with other nonmotor vehicle in nontraffic accident, initial encounter                                             |
| V06.02XD | Pedestrian on skateboard injured in collision with other nonmotor vehicle in nontraffic accident, subsequent encounter                                          |
| V06.02XS | Pedestrian on skateboard injured in collision with other nonmotor vehicle in nontraffic accident, sequela                                                       |
| V06.031A | Pedestrian on standing electric scooter injured in collision with other nonmotor vehicle in nontraffic accident, initial encounter                              |
| V06.031D | Pedestrian on standing electric scooter injured in collision with other nonmotor vehicle in nontraffic accident, subsequent encounter                           |
| V06.031S | Pedestrian on standing electric scooter injured in collision with other nonmotor vehicle in nontraffic accident, sequela                                        |
| V06.038A | Pedestrian on other standing micro-mobility pedestrian conveyance injured in collision with other nonmotor vehicle in nontraffic accident, initial encounter    |
| V06.038D | Pedestrian on other standing micro-mobility pedestrian conveyance injured in collision with other nonmotor vehicle in nontraffic accident, subsequent encounter |
| V06.038S | Pedestrian on other standing micro-mobility pedestrian conveyance injured in collision with other nonmotor vehicle in nontraffic accident, sequela              |
| V06.09XA | Pedestrian with other conveyance injured in collision with other nonmotor vehicle in nontraffic accident, initial encounter                                     |
| V06.09XD | Pedestrian with other conveyance injured in collision with other nonmotor vehicle in nontraffic accident, subsequent encounter                                  |
| V06.09XS | Pedestrian with other conveyance injured in collision with other nonmotor vehicle in nontraffic accident, sequela                                               |
| V06.10XA | Pedestrian on foot injured in collision with other nonmotor vehicle in traffic accident, initial encounter                                                      |
| V06.10XD | Pedestrian on foot injured in collision with other nonmotor vehicle in traffic accident, subsequent encounter                                                   |
| V06.10XS | Pedestrian on foot injured in collision with other nonmotor vehicle in traffic accident, sequela                                                                |

| DX Code  | Excluded ICD-10 Diagnosis Codes for No-Fault Plan Insurance Type Only (Plan Insurance Type = "D")                                                            |
|----------|----------------------------------------------------------------------------------------------------|
| V06.11XA | Pedestrian on roller-skates injured in collision with other nonmotor vehicle in traffic accident, initial encounter                                          |
| V06.11XD | Pedestrian on roller-skates injured in collision with other nonmotor vehicle in traffic accident, subsequent encounter                                       |
| V06.11XS | Pedestrian on roller-skates injured in collision with other nonmotor vehicle in traffic accident, sequela                                                    |
| V06.12XA | Pedestrian on skateboard injured in collision with other nonmotor vehicle in traffic accident, initial encounter                                             |
| V06.12XD | Pedestrian on skateboard injured in collision with other nonmotor vehicle in traffic accident, subsequent encounter                                          |
| V06.12XS | Pedestrian on skateboard injured in collision with other nonmotor vehicle in traffic accident, sequela                                                       |
| V06.131A | Pedestrian on standing electric scooter injured in collision with other nonmotor vehicle in traffic accident, initial encounter                              |
| V06.131D | Pedestrian on standing electric scooter injured in collision with other nonmotor vehicle in traffic accident, subsequent encounter                           |
| V06.131S | Pedestrian on standing electric scooter injured in collision with other nonmotor vehicle in traffic accident, sequela                                        |
| V06.138A | Pedestrian on other standing micro-mobility pedestrian conveyance injured in collision with other nonmotor vehicle in traffic accident, initial encounter    |
| V06.138D | Pedestrian on other standing micro-mobility pedestrian conveyance injured in collision with other nonmotor vehicle in traffic accident, subsequent encounter |
| V06138S  | Pedestrian on other standing micro-mobility pedestrian conveyance injured in collision with other nonmotor vehicle in traffic accident, sequela              |
| V06.19XA | Pedestrian with other conveyance injured in collision with other nonmotor vehicle in traffic accident, initial encounter                                     |
| V06.19XD | Pedestrian with other conveyance injured in collision with other nonmotor vehicle in traffic accident, subsequent encounter                                  |
| V06.19XS | Pedestrian with other conveyance injured in collision with other nonmotor vehicle in traffic accident, sequela                                               |
| V06.90XA | Pedestrian on foot injured in collision with other nonmotor vehicle, unspecified whether traffic or nontraffic accident, initial encounter                   |
| V0690XD  | Pedestrian on foot injured in collision with other nonmotor vehicle, unspecified whether traffic or nontraffic accident, subsequent encounter                |
| V06.90XS | Pedestrian on foot injured in collision with other nonmotor vehicle, unspecified whether traffic or nontraffic accident, sequela                             |
| V06.91XA | Pedestrian on roller-skates injured in collision with other nonmotor vehicle, unspecified whether traffic or nontraffic accident, initial encounter          |
| V06.91XD | Pedestrian on roller-skates injured in collision with other nonmotor vehicle, unspecified whether traffic or nontraffic accident, subsequent encounter       |
| V06.91XS | Pedestrian on roller-skates injured in collision with other nonmotor vehicle, unspecified whether traffic or nontraffic accident, sequela                    |
| V06.92XA | Pedestrian on skateboard injured in collision with other nonmotor vehicle, unspecified whether traffic or nontraffic accident, initial encounter             |

| DX Code  | Excluded ICD-10 Diagnosis Codes for No-Fault Plan Insurance Type Only (Plan Insurance Type = "D")                                                                                            |
|----------|----------------------------------------------------------------------------------------------------|
| V06.92XD | Pedestrian on skateboard injured in collision with other nonmotor vehicle, unspecified whether traffic or nontraffic accident, subsequent encounter                                          |
| V06.92XS | Pedestrian on skateboard injured in collision with other nonmotor vehicle, unspecified whether traffic or nontraffic accident, sequela                                                       |
| V06.931A | Pedestrian on standing electric scooter injured in collision with other nonmotor vehicle, unspecified whether traffic or nontraffic accident, initial encounter                              |
| V06.931D | Pedestrian on standing electric scooter injured in collision with other nonmotor vehicle, unspecified whether traffic or nontraffic accident, subsequent encounter                           |
| V06.931S | Pedestrian on standing electric scooter injured in collision with other nonmotor vehicle, unspecified whether traffic or nontraffic accident, sequela                                        |
| V06.938A | Pedestrian on other standing micro-mobility pedestrian conveyance injured in collision with other nonmotor vehicle, unspecified whether traffic or nontraffic accident, initial encounter    |
| V06.938D | Pedestrian on other standing micro-mobility pedestrian conveyance injured in collision with other nonmotor vehicle, unspecified whether traffic or nontraffic accident, subsequent encounter |
| V06.938S | Pedestrian on other standing micro-mobility pedestrian conveyance injured in collision with other nonmotor vehicle, unspecified whether traffic or nontraffic accident, sequela              |
| V06.99XA | Pedestrian with other conveyance injured in collision with other nonmotor vehicle, unspecified whether traffic or nontraffic accident, initial encounter                                     |
| V06.99XD | Pedestrian with other conveyance injured in collision with other nonmotor vehicle, unspecified whether traffic or nontraffic accident, subsequent encounter                                  |
| V06.99XS | Pedestrian with other conveyance injured in collision with other nonmotor vehicle, unspecified whether traffic or nontraffic accident, sequela                                               |
| V09.1XXA | Pedestrian injured in unspecified nontraffic accident, initial encounter                                                                                                    |
| V09.1XXD | Pedestrian injured in unspecified nontraffic accident, subsequent encounter                                                                                                    |
| V09.1XXS | Pedestrian injured in unspecified nontraffic accident, sequela                                                                                                    |
| V10.0XXA | Pedal cycle driver injured in collision with pedestrian or animal in nontraffic accident, initial encounter                                                                                  |
| V10.0XXD | Pedal cycle driver injured in collision with pedestrian or animal in nontraffic accident, subsequent encounter                                                                               |
| V10.0XXS | Pedal cycle driver injured in collision with pedestrian or animal in nontraffic accident, sequela                                                                                            |
| V10.1XXA | Pedal cycle passenger injured in collision with pedestrian or animal in nontraffic accident, initial encounter                                                                               |
| V10.1XXD | Pedal cycle passenger injured in collision with pedestrian or animal in nontraffic accident, subsequent encounter                                                                            |
| V10.1XXS | Pedal cycle passenger injured in collision with pedestrian or animal in nontraffic accident, sequela                                                                                         |
| V10.2XXA | Unspecified pedal cyclist injured in collision with pedestrian or animal in nontraffic accident, initial encounter                                                                           |
| V10.2XXD | Unspecified pedal cyclist injured in collision with pedestrian or animal in nontraffic accident, subsequent encounter                                                                        |
| V10.2XXS | Unspecified pedal cyclist injured in collision with pedestrian or animal in nontraffic accident, sequela                                                                                     |
| V10.3XXA | Person boarding or alighting a pedal cycle injured in collision with pedestrian or animal, initial encounter                                                                                 |

| DX Code  | Excluded ICD-10 Diagnosis Codes for No-Fault Plan Insurance Type Only (Plan Insurance Type = "D")                  |
|----------|----------------------------------------------------------------------------------------------------|
| V10.3XXD | Person boarding or alighting a pedal cycle injured in collision with pedestrian or animal, subsequent encounter    |
| V10.3XXS | Person boarding or alighting a pedal cycle injured in collision with pedestrian or animal, sequela                 |
| V10.4XXA | Pedal cycle driver injured in collision with pedestrian or animal in traffic accident, initial encounter           |
| V10.4XXD | Pedal cycle driver injured in collision with pedestrian or animal in traffic accident, subsequent encounter        |
| V10.4XXS | Pedal cycle driver injured in collision with pedestrian or animal in traffic accident, sequela                     |
| V10.5XXA | Pedal cycle passenger injured in collision with pedestrian or animal in traffic accident, initial encounter        |
| V10.5XXD | Pedal cycle passenger injured in collision with pedestrian or animal in traffic accident, subsequent encounter     |
| V10.5XXS | Pedal cycle passenger injured in collision with pedestrian or animal in traffic accident, sequela                  |
| V10.9XXA | Unspecified pedal cyclist injured in collision with pedestrian or animal in traffic accident, initial encounter    |
| V10.9XXD | Unspecified pedal cyclist injured in collision with pedestrian or animal in traffic accident, subsequent encounter |
| V10.9XXS | Unspecified pedal cyclist injured in collision with pedestrian or animal in traffic accident, sequela              |
| V11.0XXA | Pedal cycle driver injured in collision with other pedal cycle in nontraffic accident, initial encounter           |
| V11.0XXD | Pedal cycle driver injured in collision with other pedal cycle in nontraffic accident, subsequent encounter        |
| V11.0XXS | Pedal cycle driver injured in collision with other pedal cycle in nontraffic accident, sequela                     |
| V11.1XXA | Pedal cycle passenger injured in collision with other pedal cycle in nontraffic accident, initial encounter        |
| V11.1XXD | Pedal cycle passenger injured in collision with other pedal cycle in nontraffic accident, subsequent encounter     |
| V11.1XXS | Pedal cycle passenger injured in collision with other pedal cycle in nontraffic accident, sequela                  |
| V11.2XXA | Unspecified pedal cyclist injured in collision with other pedal cycle in nontraffic accident, initial encounter    |
| V11.2XXD | Unspecified pedal cyclist injured in collision with other pedal cycle in nontraffic accident, subsequent encounter |
| V11.2XXS | Unspecified pedal cyclist injured in collision with other pedal cycle in nontraffic accident, sequela              |
| V11.3XXA | Person boarding or alighting a pedal cycle injured in collision with other pedal cycle, initial encounter          |
| V11.3XXD | Person boarding or alighting a pedal cycle injured in collision with other pedal cycle, subsequent encounter       |
| V11.3XXS | Person boarding or alighting a pedal cycle injured in collision with other pedal cycle, sequela                    |
| V11.4XXA | Pedal cycle driver injured in collision with other pedal cycle in traffic accident, initial encounter              |
| V11.4XXD | Pedal cycle driver injured in collision with other pedal cycle in traffic accident, subsequent encounter           |
| V11.4XXS | Pedal cycle driver injured in collision with other pedal cycle in traffic accident, sequela                        |
| V11.5XXA | Pedal cycle passenger injured in collision with other pedal cycle in traffic accident, initial encounter           |
| V11.5XXD | Pedal cycle passenger injured in collision with other pedal cycle in traffic accident, subsequent encounter        |

| DX Code  | Excluded ICD-10 Diagnosis Codes for No-Fault Plan Insurance Type Only (Plan Insurance Type = "D")                                     |
|----------|----------------------------------------------------------------------------------------------------|
| V11.5XXS | Pedal cycle passenger injured in collision with other pedal cycle in traffic accident, sequela                                        |
| V11.9XXA | Unspecified pedal cyclist injured in collision with other pedal cycle in traffic accident, initial encounter                          |
| V11.9XXD | Unspecified pedal cyclist injured in collision with other pedal cycle in traffic accident, subsequent encounter                       |
| V11.9XXS | Unspecified pedal cyclist injured in collision with other pedal cycle in traffic accident, sequela                                    |
| V12.0XXA | Pedal cycle driver injured in collision with two- or three-wheeled motor vehicle in nontraffic accident, initial encounter            |
| V12.0XXD | Pedal cycle driver injured in collision with two- or three-wheeled motor vehicle in nontraffic accident, subsequent encounter         |
| V12.0XXS | Pedal cycle driver injured in collision with two- or three-wheeled motor vehicle in nontraffic accident, sequela                      |
| V12.1XXA | Pedal cycle passenger injured in collision with two- or three-wheeled motor vehicle in nontraffic accident, initial encounter         |
| V12.1XXD | Pedal cycle passenger injured in collision with two- or three-wheeled motor vehicle in nontraffic accident, subsequent encounter      |
| V12.1XXS | Pedal cycle passenger injured in collision with two- or three-wheeled motor vehicle in nontraffic accident, sequela                   |
| V12.2XXA | Unspecified pedal cyclist injured in collision with two- or three-wheeled motor vehicle in nontraffic accident, initial encounter     |
| V12.2XXD | Unspecified pedal cyclist injured in collision with two- or three-wheeled motor vehicle in nontraffic accident, subsequent encounter  |
| V12.2XXS | Unspecified pedal cyclist injured in collision with two- or three-wheeled motor vehicle in nontraffic accident, sequela               |
| V160XXA  | Pedal cycle driver injured in collision with other nonmotor vehicle in nontraffic accident, initial encounter                         |
| V16.0XXD | Pedal cycle driver injured in collision with other nonmotor vehicle in nontraffic accident, subsequent encounter                      |
| V16.0XXS | Pedal cycle driver injured in collision with other nonmotor vehicle in nontraffic accident, sequela                                   |
| V16.1XXA | Pedal cycle passenger injured in collision with other nonmotor vehicle in nontraffic accident, initial encounter                      |
| V16.1XXD | Pedal cycle passenger injured in collision with other nonmotor vehicle in nontraffic accident, subsequent encounter                   |
| V16.1XXS | Pedal cycle passenger injured in collision with other nonmotor vehicle in nontraffic accident, sequela                                |
| V16.2XXA | Unspecified pedal cyclist injured in collision with other nonmotor vehicle in nontraffic accident, initial encounter                  |
| V16.2XXD | Unspecified pedal cyclist injured in collision with other nonmotor vehicle in nontraffic accident, subsequent encounter               |
| V16.2XXS | Unspecified pedal cyclist injured in collision with other nonmotor vehicle in nontraffic accident, sequela                            |
| V16.3XXA | Person boarding or alighting a pedal cycle injured in collision with other nonmotor vehicle in nontraffic accident, initial encounter |

| DX Code  | Excluded ICD-10 Diagnosis Codes for No-Fault Plan Insurance Type Only (Plan Insurance Type = "D")                                        |
|----------|----------------------------------------------------------------------------------------------------|
| V16.3XXD | Person boarding or alighting a pedal cycle injured in collision with other nonmotor vehicle in nontraffic accident, subsequent encounter |
| V16.3XXS | Person boarding or alighting a pedal cycle injured in collision with other nonmotor vehicle in nontraffic accident, sequela              |
| V16.4XXA | Pedal cycle driver injured in collision with other nonmotor vehicle in traffic accident, initial encounter                               |
| V16.4XXD | Pedal cycle driver injured in collision with other nonmotor vehicle in traffic accident, subsequent encounter                            |
| V16.4XXS | Pedal cycle driver injured in collision with other nonmotor vehicle in traffic accident, sequela                                         |
| V16.5XXA | Pedal cycle passenger injured in collision with other nonmotor vehicle in traffic accident, initial encounter                            |
| V16.5XXD | Pedal cycle passenger injured in collision with other nonmotor vehicle in traffic accident, subsequent encounter                         |
| V16.5XXS | Pedal cycle passenger injured in collision with other nonmotor vehicle in traffic accident, sequela                                      |
| V16.9XXA | Unspecified pedal cyclist injured in collision with other nonmotor vehicle in traffic accident, initial encounter                        |
| V16.9XXD | Unspecified pedal cyclist injured in collision with other nonmotor vehicle in traffic accident, subsequent encounter                     |
| V16.9XXS | Unspecified pedal cyclist injured in collision with other nonmotor vehicle in traffic accident, sequela                                  |
| V17.0XXA | Pedal cycle driver injured in collision with fixed or stationary object in nontraffic accident, initial encounter                        |
| V17.0XXD | Pedal cycle driver injured in collision with fixed or stationary object in nontraffic accident, subsequent encounter                     |
| V17.0XXS | Pedal cycle driver injured in collision with fixed or stationary object in nontraffic accident, sequela                                  |
| V17.1XXA | Pedal cycle passenger injured in collision with fixed or stationary object in nontraffic accident, initial encounter                     |
| V17.1XXD | Pedal cycle passenger injured in collision with fixed or stationary object in nontraffic accident, subsequent encounter                  |
| V17.1XXS | Pedal cycle passenger injured in collision with fixed or stationary object in nontraffic accident, sequela                               |
| V17.2XXA | Unspecified pedal cyclist injured in collision with fixed or stationary object in nontraffic accident, initial encounter                 |
| V17.2XXD | Unspecified pedal cyclist injured in collision with fixed or stationary object in nontraffic accident, subsequent encounter              |
| V17.2XXS | Unspecified pedal cyclist injured in collision with fixed or stationary object in nontraffic accident, sequela                           |
| V17.3XXA | Person boarding or alighting a pedal cycle injured in collision with fixed or stationary object, initial encounter                       |
| V17.3XXD | Person boarding or alighting a pedal cycle injured in collision with fixed or stationary object, subsequent encounter                    |
| V17.3XXS | Person boarding or alighting a pedal cycle injured in collision with fixed or stationary object, sequela                                 |
| V17.4XXA | Pedal cycle driver injured in collision with fixed or stationary object in traffic accident, initial encounter                           |

| DX Code  | Excluded ICD-10 Diagnosis Codes for No-Fault Plan Insurance Type Only (Plan<br>Insurance Type = "D")                     |
|----------|----------------------------------------------------------------------------------------------------|
| V17.4XXD | Pedal cycle driver injured in collision with fixed or stationary object in traffic accident, subsequent encounter        |
| V17.4XXS | Pedal cycle driver injured in collision with fixed or stationary object in traffic accident, sequela                     |
| V17.5XXA | Pedal cycle passenger injured in collision with fixed or stationary object in traffic accident, initial encounter        |
| V17.5XXD | Pedal cycle passenger injured in collision with fixed or stationary object in traffic accident, subsequent encounter     |
| V17.5XXS | Pedal cycle passenger injured in collision with fixed or stationary object in traffic accident, sequela                  |
| V17.9XXA | Unspecified pedal cyclist injured in collision with fixed or stationary object in traffic accident, initial encounter    |
| V17.9XXD | Unspecified pedal cyclist injured in collision with fixed or stationary object in traffic accident, subsequent encounter |
| V17.9XXS | Unspecified pedal cyclist injured in collision with fixed or stationary object in traffic accident, sequela              |
| V18.0XXA | Pedal cycle driver injured in noncollision transport accident in nontraffic accident, initial encounter                  |
| V18.0XXD | Pedal cycle driver injured in noncollision transport accident in nontraffic accident, subsequent encounter               |
| V18.0XXS | Pedal cycle driver injured in noncollision transport accident in nontraffic accident, sequela                            |
| V18.1XXA | Pedal cycle passenger injured in noncollision transport accident in nontraffic accident, initial encounter               |
| V18.1XXD | Pedal cycle passenger injured in noncollision transport accident in nontraffic accident, subsequent encounter            |
| V18.1XXS | Pedal cycle passenger injured in noncollision transport accident in nontraffic accident, sequela                         |
| V18.2XXA | Unspecified pedal cyclist injured in noncollision transport accident in nontraffic accident, initial encounter           |
| V18.2XXD | Unspecified pedal cyclist injured in noncollision transport accident in nontraffic accident, subsequent encounter        |
| V18.2XXS | Unspecified pedal cyclist injured in noncollision transport accident in nontraffic accident, sequela                     |
| V18.3XXA | Person boarding or alighting a pedal cycle injured in noncollision transport accident, initial encounter                 |
| V18.3XXD | Person boarding or alighting a pedal cycle injured in noncollision transport accident, subsequent encounter              |
| V18.3XXS | Person boarding or alighting a pedal cycle injured in noncollision transport accident, sequela                           |
| V18.4XXA | Pedal cycle driver injured in noncollision transport accident in traffic accident, initial encounter                     |
| V18.4XXD | Pedal cycle driver injured in noncollision transport accident in traffic accident, subsequent encounter                  |
| V18.4XXS | Pedal cycle driver injured in noncollision transport accident in traffic accident, sequela                               |
| V18.5XXA | Pedal cycle passenger injured in noncollision transport accident in traffic accident, initial encounter                  |
| V18.5XXD | Pedal cycle passenger injured in noncollision transport accident in traffic accident, subsequent encounter               |
| V18.5XXS | Pedal cycle passenger injured in noncollision transport accident in traffic accident, sequela                            |
| V18.9XXA | Unspecified pedal cyclist injured in noncollision transport accident in traffic accident, initial encounter              |
| V18.9XXD | Unspecified pedal cyclist injured in noncollision transport accident in traffic accident, subsequent encounter           |

| DX Code  | Excluded ICD-10 Diagnosis Codes for No-Fault Plan Insurance Type Only (Plan Insurance Type = "D")                           |
|----------|----------------------------------------------------------------------------------------------------|
| V18.9XXS | Unspecified pedal cyclist injured in noncollision transport accident in traffic accident, sequela                           |
| V19.00XA | Pedal cycle driver injured in collision with unspecified motor vehicles in nontraffic accident, initial encounter           |
| V19.00XD | Pedal cycle driver injured in collision with unspecified motor vehicles in nontraffic accident, subsequent encounter        |
| V19.00XS | Pedal cycle driver injured in collision with unspecified motor vehicles in nontraffic accident, sequela                     |
| V19.09XA | Pedal cycle driver injured in collision with other motor vehicles in nontraffic accident, initial encounter                 |
| V19.09XD | Pedal cycle driver injured in collision with other motor vehicles in nontraffic accident, subsequent encounter              |
| V19.09XS | Pedal cycle driver injured in collision with other motor vehicles in nontraffic accident, sequela                           |
| V19.10XA | Pedal cycle passenger injured in collision with unspecified motor vehicles in nontraffic accident, initial encounter        |
| V19.10XD | Pedal cycle passenger injured in collision with unspecified motor vehicles in nontraffic accident, subsequent encounter     |
| V19.10XS | Pedal cycle passenger injured in collision with unspecified motor vehicles in nontraffic accident, sequela                  |
| V19.19XA | Pedal cycle passenger injured in collision with other motor vehicles in nontraffic accident, initial encounter              |
| V19.19XD | Pedal cycle passenger injured in collision with other motor vehicles in nontraffic accident, subsequent encounter           |
| V19.19XS | Pedal cycle passenger injured in collision with other motor vehicles in nontraffic accident, sequela                        |
| V19.20XA | Unspecified pedal cyclist injured in collision with unspecified motor vehicles in nontraffic accident, initial encounter    |
| V19.20XD | Unspecified pedal cyclist injured in collision with unspecified motor vehicles in nontraffic accident, subsequent encounter |
| V19.20XS | Unspecified pedal cyclist injured in collision with unspecified motor vehicles in nontraffic accident, sequela              |
| V19.29XA | Unspecified pedal cyclist injured in collision with other motor vehicles in nontraffic accident, initial encounter          |
| V19.29XD | Unspecified pedal cyclist injured in collision with other motor vehicles in nontraffic accident, subsequent encounter       |
| V19.29XS | Unspecified pedal cyclist injured in collision with other motor vehicles in nontraffic accident, sequela                    |
| V19.40XA | Pedal cycle driver injured in collision with unspecified motor vehicles in traffic accident, initial encounter              |
| V19.40XD | Pedal cycle driver injured in collision with unspecified motor vehicles in traffic accident, subsequent encounter           |
| V19.40XS | Pedal cycle driver injured in collision with unspecified motor vehicles in traffic accident, sequela                        |
| V19.49XA | Pedal cycle driver injured in collision with other motor vehicles in traffic accident, initial encounter                    |
| V19.49XD | Pedal cycle driver injured in collision with other motor vehicles in traffic accident, subsequent encounter                 |
| V19.49XS | Pedal cycle driver injured in collision with other motor vehicles in traffic accident, sequela                              |

| DX Code  | Excluded ICD-10 Diagnosis Codes for No-Fault Plan Insurance Type Only (Plan Insurance Type = "D")                        |
|----------|----------------------------------------------------------------------------------------------------|
| V19.50XA | Pedal cycle passenger injured in collision with unspecified motor vehicles in traffic accident, initial encounter        |
| V19.50XD | Pedal cycle passenger injured in collision with unspecified motor vehicles in traffic accident, subsequent encounter     |
| V19.50XS | Pedal cycle passenger injured in collision with unspecified motor vehicles in traffic accident, sequela                  |
| V19.59XA | Pedal cycle passenger injured in collision with other motor vehicles in traffic accident, initial encounter              |
| V19.59XD | Pedal cycle passenger injured in collision with other motor vehicles in traffic accident, subsequent encounter           |
| V19.59XS | Pedal cycle passenger injured in collision with other motor vehicles in traffic accident, sequela                        |
| V19.60XA | Unspecified pedal cyclist injured in collision with unspecified motor vehicles in traffic accident, initial encounter    |
| V19.60XD | Unspecified pedal cyclist injured in collision with unspecified motor vehicles in traffic accident, subsequent encounter |
| V19.60XS | Unspecified pedal cyclist injured in collision with unspecified motor vehicles in traffic accident, sequela              |
| V19.69XA | Unspecified pedal cyclist injured in collision with other motor vehicles in traffic accident, initial encounter          |
| V19.69XD | Unspecified pedal cyclist injured in collision with other motor vehicles in traffic accident, subsequent encounter       |
| V19.69XS | Unspecified pedal cyclist injured in collision with other motor vehicles in traffic accident, sequela                    |
| V19.9XXA | Pedal cyclist (driver) (passenger) injured in unspecified traffic accident, initial encounter                            |
| V19.9XXD | Pedal cyclist (driver) (passenger) injured in unspecified traffic accident, subsequent encounter                         |
| V19.9XXS | Pedal cyclist (driver) (passenger) injured in unspecified traffic accident, sequela                                      |
| V80.710A | Animal-rider injured in collision with other animal being ridden, initial encounter                                      |
| V80.710D | Animal-rider injured in collision with other animal being ridden, subsequent encounter                                   |
| V80.710S | Animal-rider injured in collision with other animal being ridden, sequela                                                |
| V80.790A | Animal-rider injured in collision with other nonmotor vehicles, initial encounter                                        |
| V80.790D | Animal-rider injured in collision with other nonmotor vehicles, subsequent encounter                                     |
| V80.790S | Animal-rider injured in collision with other nonmotor vehicles, sequela                                                  |
| V80.81XA | Animal-rider injured in collision with fixed or stationary object, initial encounter                                     |
| V80.81XD | Animal-rider injured in collision with fixed or stationary object, subsequent encounter                                  |
| V80.81XS | Animal-rider injured in collision with fixed or stationary object, sequela                                               |
| V89.1XXA | Person injured in unspecified nonmotor-vehicle accident, nontraffic, initial encounter                                   |
| V89.1XXD | Person injured in unspecified nonmotor-vehicle accident, nontraffic, subsequent encounter                                |
| V89.1XXS | Person injured in unspecified nonmotor-vehicle accident, nontraffic, sequela                                             |
| V89.3XXA | Person injured in unspecified nonmotor-vehicle accident, traffic, initial encounter                                      |
| V89.3XXD | Person injured in unspecified nonmotor-vehicle accident, traffic, subsequent encounter                                   |
| V89.3XXS | Person injured in unspecified nonmotor-vehicle accident, traffic, sequela                                                |

| DX Code  | Excluded ICD-10 Diagnosis Codes for No-Fault Plan Insurance Type Only (Plan Insurance Type = "D")                                     |
|----------|----------------------------------------------------------------------------------------------------|
| W00.0XXA | Fall on same level due to ice and snow, initial encounter                                                                             |
| W00.0XXD | Fall on same level due to ice and snow, subsequent encounter                                                                          |
| W00.0XXS | Fall on same level due to ice and snow, sequela                                                                                       |
| W00.1XXA | Fall from stairs and steps due to ice and snow, initial encounter                                                                     |
| W00.1XXD | Fall from stairs and steps due to ice and snow, subsequent encounter                                                                  |
| W00.1XXS | Fall from stairs and steps due to ice and snow, sequela                                                                               |
| W00.2XXA | Other fall from one level to another due to ice and snow, initial encounter                                                           |
| W00.2XXD | Other fall from one level to another due to ice and snow, subsequent encounter                                                        |
| W00.2XXS | Other fall from one level to another due to ice and snow, sequela                                                                     |
| W00.9XXA | Unspecified fall due to ice and snow, initial encounter                                                                               |
| W00.9XXD | Unspecified fall due to ice and snow, subsequent encounter                                                                            |
| W00.9XXS | Unspecified fall due to ice and snow, sequela                                                                                         |
| W01.0XXA | Fall on same level from slipping, tripping and stumbling without subsequent striking against object, initial encounter                |
| W01.0XXD | Fall on same level from slipping, tripping and stumbling without subsequent striking against object, subsequent encounter             |
| W01.0XXS | Fall on same level from slipping, tripping and stumbling without subsequent striking against object, sequela                          |
| W01.10XA | Fall on same level from slipping, tripping and stumbling with subsequent striking against unspecified object, initial encounter       |
| W01.10XD | Fall on same level from slipping, tripping and stumbling with subsequent striking against unspecified object, subsequent encounter    |
| W01.10XS | Fall on same level from slipping, tripping and stumbling with subsequent striking against unspecified object, sequela                 |
| W01.110A | Fall on same level from slipping, tripping and stumbling with subsequent striking against sharp glass, initial encounter              |
| W01.110D | Fall on same level from slipping, tripping and stumbling with subsequent striking against sharp glass, subsequent encounter           |
| W01.110S | Fall on same level from slipping, tripping and stumbling with subsequent striking against sharp glass, sequela                        |
| W01.111A | Fall on same level from slipping, tripping and stumbling with subsequent striking against power tool or machine, initial encounter    |
| W01.111D | Fall on same level from slipping, tripping and stumbling with subsequent striking against power tool or machine, subsequent encounter |
| W01.111S | Fall on same level from slipping, tripping and stumbling with subsequent striking against power tool or machine, sequela              |
| W01.118A | Fall on same level from slipping, tripping and stumbling with subsequent striking against other sharp object, initial encounter       |
| W01.118D | Fall on same level from slipping, tripping and stumbling with subsequent striking against other sharp object, subsequent encounter    |

| DX Code  | Excluded ICD-10 Diagnosis Codes for No-Fault Plan Insurance Type Only (Plan Insurance Type = "D")                                        |
|----------|----------------------------------------------------------------------------------------------------|
| W01.118S | Fall on same level from slipping, tripping and stumbling with subsequent striking against other sharp object, sequela                    |
| W01.119A | Fall on same level from slipping, tripping and stumbling with subsequent striking against unspecified sharp object, initial encounter    |
| W01.119D | Fall on same level from slipping, tripping and stumbling with subsequent striking against unspecified sharp object, subsequent encounter |
| W01.119S | Fall on same level from slipping, tripping and stumbling with subsequent striking against unspecified sharp object, sequela              |
| W01.190A | Fall on same level from slipping, tripping and stumbling with subsequent striking against furniture, initial encounter                   |
| W01.190D | Fall on same level from slipping, tripping and stumbling with subsequent striking against furniture, subsequent encounter                |
| W01.190S | Fall on same level from slipping, tripping and stumbling with subsequent striking against furniture, sequela                             |
| W01.198A | Fall on same level from slipping, tripping and stumbling with subsequent striking against other object, initial encounter                |
| W01.198D | Fall on same level from slipping, tripping and stumbling with subsequent striking against other object, subsequent encounter             |
| W01.198S | Fall on same level from slipping, tripping and stumbling with subsequent striking against other object, sequela                          |
| W03.XXXA | Other fall on same level due to collision with another person, initial encounter                                                         |
| W03.XXXD | Other fall on same level due to collision with another person, subsequent encounter                                                      |
| W03.XXXS | Other fall on same level due to collision with another person, sequela                                                                   |
| W04.XXXA | Fall while being carried or supported by other persons, initial encounter                                                                |
| W04.XXXD | Fall while being carried or supported by other persons, subsequent encounter                                                             |
| W04.XXXS | Fall while being carried or supported by other persons, sequela                                                                          |
| W05.0XXA | Fall from non-moving wheelchair, initial encounter                                                                                       |
| W05.0XXD | Fall from non-moving wheelchair, subsequent encounter                                                                                    |
| W05.0XXS | Fall from non-moving wheelchair, sequela                                                                                                 |
| W05.1XXA | Fall from non-moving nonmotorized scooter, initial encounter                                                                             |
| W05.1XXD | Fall from non-moving nonmotorized scooter, subsequent encounter                                                                          |
| W05.1XXS | Fall from non-moving nonmotorized scooter, sequela                                                                                       |
| W06.XXXA | Fall from bed, initial encounter                                                                                                    |
| W06.XXXD | Fall from bed, subsequent encounter                                                                                                    |
| W06.XXXS | Fall from bed, sequela                                                                                                    |
| W07.XXXA | Fall from chair, initial encounter                                                                                                    |
| W07.XXXD | Fall from chair, subsequent encounter                                                                                                    |
| W07.XXXS | Fall from chair, sequela                                                                                                    |
| W08.XXXA | Fall from other furniture, initial encounter                                                                                             |
|          |                                                                                                    |

| DX Code  | Excluded ICD-10 Diagnosis Codes for No-Fault Plan Insurance Type Only (Plan Insurance Type = "D") |
|----------|---------------------------------------------------------------------------------------------------|
| W08.XXXD | Fall from other furniture, subsequent encounter                                                   |
| W08.XXXS | Fall from other furniture, sequela                                                                |
| W09.0XXA | Fall on or from playground slide, initial encounter                                               |
| W09.0XXD | Fall on or from playground slide, subsequent encounter                                            |
| W09.0XXS | Fall on or from playground slide, sequela                                                         |
| W09.1XXA | Fall from playground swing, initial encounter                                                     |
| W09.1XXD | Fall from playground swing, subsequent encounter                                                  |
| W09.1XXS | Fall from playground swing, sequela                                                               |
| W09.2XXA | Fall on or from jungle gym, initial encounter                                                     |
| W09.2XXD | Fall on or from jungle gym, subsequent encounter                                                  |
| W09.2XXS | Fall on or from jungle gym, sequela                                                               |
| W09.8XXA | Fall on or from other playground equipment, initial encounter                                     |
| W09.8XXD | Fall on or from other playground equipment, subsequent encounter                                  |
| W09.8XXS | Fall on or from other playground equipment, sequela                                               |
| W10.0XXA | Fall (on)(from) escalator, initial encounter                                                      |
| W10.0XXD | Fall (on)(from) escalator, subsequent encounter                                                   |
| W10.0XXS | Fall (on)(from) escalator, sequela                                                                |
| W10.1XXA | Fall (on)(from) sidewalk curb, initial encounter                                                  |
| W10.1XXD | Fall (on)(from) sidewalk curb, subsequent encounter                                               |
| W10.1XXS | Fall (on)(from) sidewalk curb, sequela                                                            |
| W10.2XXA | Fall (on)(from) incline, initial encounter                                                        |
| W10.2XXD | Fall (on)(from) incline, subsequent encounter                                                     |
| W10.2XXS | Fall (on)(from) incline, sequela                                                                  |
| W10.8XXA | Fall (on) (from) other stairs and steps, initial encounter                                        |
| W10.8XXD | Fall (on) (from) other stairs and steps, subsequent encounter                                     |
| W10.8XXS | Fall (on) (from) other stairs and steps, sequela                                                  |
| W10.9XXA | Fall (on) (from) unspecified stairs and steps, initial encounter                                  |
| W10.9XXD | Fall (on) (from) unspecified stairs and steps, subsequent encounter                               |
| W10.9XXS | Fall (on) (from) unspecified stairs and steps, sequela                                            |
| W11.XXXA | Fall on and from ladder, initial encounter                                                        |
| W11.XXXD | Fall on and from ladder, subsequent encounter                                                     |
| W11.XXXS | Fall on and from ladder, sequela                                                                  |
| W12.XXXA | Fall on and from scaffolding, initial encounter                                                   |
| W12.XXXD | Fall on and from scaffolding, subsequent encounter                                                |
| W12.XXXS | Fall on and from scaffolding, sequela                                                             |
|          |                                                                                                   |

| W13.0XXAFall from, out of or through baleony, nitial encounterW13.0XXDFall from, out of or through baleony, subsequent encounterW13.0XXAFall from, out of or through bridge, sinital encounterW13.1XXDFall from, out of or through bridge, sequelaW13.1XXDFall from, out of or through bridge, sequelaW13.2XXAFall from, out of or through bridge, sequelaW13.2XXAFall from, out of or through roof, subsequent encounterW13.2XXAFall from, out of or through roof, sequelaW13.2XXAFall from, out of or through roof, sequelaW13.3XXAFall through floor, subsequent encounterW13.3XXAFall through floor, sequelaW13.3XXAFall through floor, sequelaW13.3XXAFall through floor, sequelaW13.3XXAFall through floor, sequelaW13.3XXAFall from, out of or through window, subsequent encounterW13.3XXAFall from, out of or through window, subsequent encounterW13.3XXAFall from, out of or through window, sequelaW13.4XXAFall from, out of or through other building or structure, aussequent encounterW13.3XXAFall from, out of or through other building or structure, subsequent encounterW13.3XXAFall from, out of or through building, not otherwise specified, subsequent encounterW13.3XXAFall from, out of or through building, not otherwise specified, subsequent encounterW13.3XXAFall from, out of or through building, not otherwise specified, subsequent encounterW13.3XXAFall from cet, initial encounterW13.3XXAFall from tet, subsequent                                                                                                    | DX Code  | Excluded ICD-10 Diagnosis Codes for No-Fault Plan Insurance Type Only (Plan<br>Insurance Type = "D") |
|----------------------------------------------------------------------------------------------------|----------|----------------------------------------------------------------------------------------------------|
| W13.0XXS         Fall from, out of or through bickony, sequela           W13.1XXA         Fall from, out of or through bridge, initial encounter           W13.1XXD         Fall from, out of or through bridge, subsequent encounter           W13.1XXS         Fall from, out of or through proof, initial encounter           W13.2XXA         Fall from, out of or through roof, subsequent encounter           W13.2XXA         Fall from, out of or through roof, sequela           W13.2XXA         Fall from, out of or through roof, sequela           W13.3XXA         Fall through floor, initial encounter           W13.3XXA         Fall through floor, subsequent encounter           W13.3XXA         Fall through floor, subsequent encounter           W13.3XXA         Fall through floor, subsequent encounter           W13.3XXA         Fall through floor, subsequent encounter           W13.3XXA         Fall through floor, subsequent encounter           W13.3XXA         Fall through out of or through window, subsequent encounter           W13.4XXA         Fall from, out of or through window, subsequent encounter           W13.4XXA         Fall from, out of or through other building or structure, subsequent encounter           W13.4XXA         Fall from, out of or through building, not otherwise specified, subsequent encounter           W13.4XXA         Fall from cut of or through building, not otherwise specified,                                                                                                    | W13.0XXA | Fall from, out of or through balcony, initial encounter                                              |
| W13.1XXA       Fall from, out of or through bridge, subsequent encounter         W13.1XXD       Fall from, out of or through bridge, sequela         W13.1XXS       Fall from, out of or through proof, subsequent encounter         W13.2XXA       Fall from, out of or through roof, subsequent encounter         W13.2XXD       Fall from, out of or through roof, subsequent encounter         W13.2XXA       Fall from, out of or through roof, subsequent encounter         W13.3XXA       Fall through floor, initial encounter         W13.3XXD       Fall through floor, subsequent encounter         W13.3XXA       Fall through floor, subsequent encounter         W13.3XXA       Fall through floor, subsequent encounter         W13.3XXXD       Fall through floor, subsequent encounter         W13.3XXX       Fall through floor, subsequent encounter         W13.3XXX       Fall through floor, subsequent encounter         W13.3XXX       Fall from, out of or through window, subsequent encounter         W13.4XXA       Fall from, out of or through other building or structure, initial encounter         W13.4XXS       Fall from, out of or through building, not structure, sequela         W13.4XXA       Fall from, out of or through building, not otherwise specified, subsequent encounter         W13.9XXA       Fall from tree, subsequent encounter         W13.9XXXA       Fall from tree,                                                                                                    | W13.0XXD | Fall from, out of or through balcony, subsequent encounter                                           |
| W13.1XXDFall from, out of or through bridge, subsequent encounterW13.1XXSFall from, out of or through bridge, sequelaW13.2XXAFall from, out of or through roof, initial encounterW13.2XXDFall from, out of or through roof, subsequent encounterW13.2XXAFall from, out of or through roof, sequelaW13.2XXAFall through floor, initial encounterW13.3XXAFall through floor, subsequent encounterW13.3XXAFall through floor, sequelaW13.3XXAFall through floor, sequelaW13.3XXAFall through floor, sequelaW13.4XXAFall from, out of or through window, initial encounterW13.4XXAFall from, out of or through window, subsequent encounterW13.4XXAFall from, out of or through window, sequelaW13.4XXAFall from, out of or through window, sequelaW13.4XXAFall from, out of or through window, subsequent encounterW13.8XXAFall from, out of or through there building or structure, initial encounterW13.8XXAFall from, out of or through building, not otherwise specified, initial encounterW13.8XXAFall from, out of or through building, not otherwise specified, subsequent encounterW13.9XXAFall from cut of or through building, not otherwise specified, subsequent encounterW13.9XXAFall from cut of or through building, not otherwise specified, subsequent encounterW13.9XXAFall from cut of or through building, not otherwise specified, subsequent encounterW13.9XXAFall from cut of or through building, not otherwise specified, sequelaW14.XXXAFall from cliff, ini                                                                                                    | W13.0XXS | Fall from, out of or through balcony, sequela                                                        |
| W13.1XXS       Fall from, out of or through bridge, sequela         W13.2XXA       Fall from, out of or through roof, subsequent encounter         W13.2XX5       Fall from, out of or through roof, sequela         W13.2XX5       Fall from, out of or through roof, sequela         W13.2XX5       Fall through floor, initial encounter         W13.3XXA       Fall through floor, subsequent encounter         W13.3XX5       Fall through floor, sequela         W13.3XX6       Fall through floor, sequela         W13.4XXA       Fall from, out of or through window, initial encounter         W13.4XXA       Fall from, out of or through window, subsequent encounter         W13.4XX5       Fall from, out of or through window, sequela         W13.4XX5       Fall from, out of or through window, sequela         W13.4XX5       Fall from, out of or through window, sequela         W13.4XX5       Fall from, out of or through window, sequela         W13.4XX5       Fall from, out of or through building or structure, initial encounter         W13.8XX6       Fall from, out of or through building, not otherwise specified, initial encounter         W13.9XX6       Fall from, out of or through building, not otherwise specified, subsequent encounter         W13.9XX6       Fall from, out of or through building, not otherwise specified, subsequent encounter         W14.XXX6       Fall from                                                                                                    | W13.1XXA | Fall from, out of or through bridge, initial encounter                                               |
| W13.2XXAFall from, out of or through roof, initial encounterW13.2XXDFall from, out of or through roof, subsequent encounterW13.2XXSFall from, out of or through roof, sequelaW13.3XXAFall through floor, initial encounterW13.3XXAFall through floor, subsequent encounterW13.3XXAFall through floor, sequelaW13.3XXXFall through floor, sequelaW13.3XXXFall from, out of or through window, initial encounterW13.4XXAFall from, out of or through window, subsequent encounterW13.4XXAFall from, out of or through window, sequelaW13.4XXXFall from, out of or through other building or structure, initial encounterW13.8XXAFall from, out of or through other building or structure, subsequent encounterW13.8XXDFall from, out of or through building, not otherwise specified, initial encounterW13.9XXDFall from, out of or through building, not otherwise specified, subsequent encounterW13.9XXAFall from, out of or through building, not otherwise specified, sequelaW14.XXXAFall from tree, initial encounterW13.9XXXFall from tree, subsequent encounterW14.XXXDFall from tree, subsequent encounterW14.XXXAFall from tree, initial encounterW14.XXXAFall from cliff, initial encounterW14.XXXAFall from cliff, subsequent encounterW14.XXXAFall from cliff, initial encounterW14.XXXAFall from cliff, subsequent encounterW15.XXXAFall from cliff, subsequent encounterW15.XXXAFall from cliff, subsequent enco                                                                                                    | W13.1XXD | Fall from, out of or through bridge, subsequent encounter                                            |
| W13.2XXDFall from, out of or through roof, subsequent encounterW13.2XXSFall from, out of or through roof, sequelaW13.3XXAFall through floor, initial encounterW13.3XXDFall through floor, subsequent encounterW13.3XXSFall through floor, sequelaW13.4XXAFall from, out of or through window, initial encounterW13.4XXAFall from, out of or through window, subsequent encounterW13.4XXAFall from, out of or through window, sequelaW13.4XXSFall from, out of or through window, sequelaW13.4XXSFall from, out of or through window, sequelaW13.4XXSFall from, out of or through other building or structure, initial encounterW13.8XXAFall from, out of or through other building or structure, subsequent encounterW13.8XXSFall from, out of or through building, not otherwise specified, initial encounterW13.9XXAFall from, out of or through building, not otherwise specified, subsequent encounterW13.9XXAFall from tree, initial encounterW13.9XXXFall from tree, initial encounterW14.XXXAFall from tree, subsequent encounterW14.XXXAFall from cliff, initial encounterW14.XXXAFall from cliff, subsequent encounterW15.XXXAFall from cliff, subsequent encounterW15.XXXAFall from cliff, subsequent encounterW15.XXXAFall from cliff, subsequent encounterW15.XXXAFall from cliff, subsequent encounterW16.011AFall into swimming pool striking water surface causing drowning and submersion, initial encounterW16.011A </td <td>W13.1XXS</td> <td>Fall from, out of or through bridge, sequela</td>                                                                                  | W13.1XXS | Fall from, out of or through bridge, sequela                                                         |
| W13.2XXSFall from, out of or through roof, sequelaW13.3XXAFall through floor, initial encounterW13.3XXDFall through floor, subsequent encounterW13.3XXAFall through floor, sequelaW13.3XXAFall through floor, sequelaW13.4XXAFall from, out of or through window, initial encounterW13.4XXAFall from, out of or through window, subsequent encounterW13.4XXAFall from, out of or through window, sequelaW13.4XXAFall from, out of or through window, sequelaW13.4XXSFall from, out of or through other building or structure, initial encounterW13.8XXAFall from, out of or through other building or structure, subsequent encounterW13.8XXAFall from, out of or through other building or structure, sequelaW13.9XXAFall from, out of or through building, not otherwise specified, initial encounterW13.9XXAFall from, out of or through building, not otherwise specified, subsequent encounterW13.9XXAFall from tree, initial encounterW14.XXXAFall from tree, subsequent encounterW14.XXXAFall from tree, subsequent encounterW14.XXXAFall from tree, sequelaW15.XXXAFall from cliff, initial encounterW15.XXXAFall from cliff, subsequent encounterW15.XXXAFall from cliff, subsequent encounterW15.XXXAFall from cliff, subsequent encounterW16.011AFall into swimming pool striking water surface causing drowning and submersion, initial encounterW16.011AFall into swimming pool striking water surface causing drowning and submersion, seq                                                                                                    | W13.2XXA | Fall from, out of or through roof, initial encounter                                                 |
| W13.3XXAFall through floor, initial encounterW13.3XXDFall through floor, subsequent encounterW13.3XXSFall through floor, sequelaW13.3XXSFall through floor, sequelaW13.4XXAFall from, out of or through window, subsequent encounterW13.4XXDFall from, out of or through window, subsequent encounterW13.4XXSFall from, out of or through window, sequelaW13.4XXSFall from, out of or through other building or structure, initial encounterW13.8XXAFall from, out of or through other building or structure, subsequent encounterW13.8XXSFall from, out of or through other building or structure, sequelaW13.9XXAFall from, out of or through building, not otherwise specified, initial encounterW13.9XXAFall from, out of or through building, not otherwise specified, subsequent encounterW13.9XXAFall from, out of or through building, not otherwise specified, sequelaW14.XXXAFall from free, initial encounterW13.9XXXFall from free, subsequent encounterW14.XXXAFall from tree, subsequent encounterW14.XXXAFall from tree, subsequent encounterW15.XXXAFall from cliff, subsequent encounterW15.XXXAFall from cliff, subsequent encounterW15.XXXAFall from cliff, subsequent encounterW16.011AFall into swimming pool striking water surface causing drowning and submersion, initial encounterW16.011BFall into swimming pool striking water surface causing ordwring and submersion, sequelaW16.012AFall into swimming pool striking water surface causing ordwring                                                                                                    | W13.2XXD | Fall from, out of or through roof, subsequent encounter                                              |
| W13.3XXDFall through floor, subsequent encounterW13.3XXSFall through floor, sequelaW13.3XXAFall from, out of or through window, initial encounterW13.4XXAFall from, out of or through window, subsequent encounterW13.4XXDFall from, out of or through window, sequelaW13.4XXXFall from, out of or through window, sequelaW13.4XXXFall from, out of or through window, sequelaW13.4XXXFall from, out of or through other building or structure, initial encounterW13.8XXAFall from, out of or through other building or structure, subsequent encounterW13.8XXXFall from, out of or through other building, not otherwise specified, initial encounterW13.9XXAFall from, out of or through building, not otherwise specified, subsequent encounterW13.9XXAFall from, out of or through building, not otherwise specified, subsequent encounterW13.9XXXFall from ree, initial encounterW13.9XXXFall from ree, initial encounterW13.9XXXFall from ree, subsequent encounterW14.XXXAFall from ree, subsequent encounterW14.XXXAFall from cliff, initial encounterW15.XXXAFall from cliff, subsequent encounterW15.XXXXFall from cliff, sequelaW16.011AFall into swimming pool striking water surface causing drowning and submersion, initial encounterW16.011BFall into swimming pool striking water surface causing drowning and submersion, sequelaW16.012AFall into swimming pool striking water surface causing other injury, initial encounterW16.013Fall into swimming pool str                                                                                                    | W13.2XXS | Fall from, out of or through roof, sequela                                                           |
| W13.3XXSFall through floor, sequelaW13.4XXAFall from, out of or through window, initial encounterW13.4XXAFall from, out of or through window, subsequent encounterW13.4XXSFall from, out of or through window, sequelaW13.4XXSFall from, out of or through other building or structure, initial encounterW13.8XXAFall from, out of or through other building or structure, subsequent encounterW13.8XXSFall from, out of or through other building or structure, subsequent encounterW13.8XXSFall from, out of or through other building or structure, sequelaW13.9XXAFall from, out of or through building, not otherwise specified, initial encounterW13.9XXDFall from, out of or through building, not otherwise specified, subsequent encounterW13.9XXSFall from, out of or through building, not otherwise specified, sequelaW14.XXXAFall from tree, initial encounterW13.9XXXFall from tree, subsequent encounterW14.XXXAFall from tree, subsequent encounterW14.XXXAFall from tree, sequelaW14.XXXAFall from tree, sequelaW15.XXXAFall from cliff, initial encounterW14.XXXSFall from cliff, subsequent encounterW15.XXXAFall from cliff, subsequent encounterW15.XXXAFall from cliff, subsequent encounterW15.XXXAFall from cliff, subsequent encounterW16.011AFall into swimming pool striking water surface causing drowning and submersion, subsequent<br>encounterW16.011BFall into swimming pool striking water surface causing other injury, initial encounter<                                                                                                    | W13.3XXA | Fall through floor, initial encounter                                                                |
| W13.4XXAFall from, out of or through window, initial encounterW13.4XXDFall from, out of or through window, subsequent encounterW13.4XXDFall from, out of or through window, sequelaW13.4XXAFall from, out of or through other building or structure, initial encounterW13.8XXAFall from, out of or through other building or structure, subsequent encounterW13.8XXBFall from, out of or through other building or structure, subsequent encounterW13.8XXAFall from, out of or through other building, not otherwise specified, initial encounterW13.9XXAFall from, out of or through building, not otherwise specified, subsequent encounterW13.9XXAFall from, out of or through building, not otherwise specified, sequelaW14.XXXAFall from, out of or through building, not otherwise specified, sequelaW14.XXXAFall from tree, initial encounterW13.9XXAFall from tree, subsequent encounterW13.9XXAFall from tree, subsequent encounterW13.9XXAFall from tree, sequelaW14.XXXAFall from tree, sequelaW14.XXXAFall from cliff, initial encounterW14.XXXAFall from cliff, subsequent encounterW15.XXXDFall from cliff, subsequent encounterW15.XXXAFall from cliff, sequelaW16.011AFall into swimming pool striking water surface causing drowning and submersion, initial encounterW16.011AFall into swimming pool striking water surface causing drowning and submersion, sequelaW16.012AFall into swimming pool striking water surface causing other injury, subsequent encounterW16.0                                                                                                    | W13.3XXD | Fall through floor, subsequent encounter                                                             |
| W13.4XXDFall from, out of or through window, subsequent encounterW13.4XXSFall from, out of or through window, sequelaW13.4XXSFall from, out of or through other building or structure, initial encounterW13.8XXAFall from, out of or through other building or structure, subsequent encounterW13.8XXSFall from, out of or through other building or structure, subsequent encounterW13.8XXSFall from, out of or through other building, not otherwise specified, initial encounterW13.9XXAFall from, out of or through building, not otherwise specified, subsequent encounterW13.9XXSFall from, out of or through building, not otherwise specified, sequelaW14.XXXAFall from, out of or through building, not otherwise specified, sequelaW14.XXXDFall from tree, initial encounterW14.XXXDFall from tree, subsequent encounterW15.XXXAFall from cliff, initial encounterW15.XXXAFall from cliff, subsequent encounterW15.XXXDFall from cliff, subsequent encounterW16.011AFall into swimming pool striking water surface causing drowning and submersion, initial encounterW16.011SFall into swimming pool striking water surface causing drowning and submersion, sequelaW16.012AFall into swimming pool striking water surface causing other injury, subsequent encounterW16.012SFall into swimming pool striking water surface causing other injury, sequelaW16.021AFall into swimming pool striking water surface causing other injury, sequelaW16.021AFall into swimming pool striking water surface causing other injury, sequela <td>W13.3XXS</td> <td>Fall through floor, sequela</td> | W13.3XXS | Fall through floor, sequela                                                                          |
| W13.4XXSFall from, out of or through window, sequelaW13.8XXAFall from, out of or through other building or structure, initial encounterW13.8XXDFall from, out of or through other building or structure, subsequent encounterW13.8XXSFall from, out of or through other building or structure, sequelaW13.9XXAFall from, out of or through building, not otherwise specified, initial encounterW13.9XXAFall from, out of or through building, not otherwise specified, subsequent encounterW13.9XXAFall from, out of or through building, not otherwise specified, subsequent encounterW13.9XXAFall from, out of or through building, not otherwise specified, sequelaW14.XXXAFall from tree, initial encounterW14.XXXDFall from tree, subsequent encounterW14.XXXAFall from tree, sequelaW15.XXXAFall from cliff, initial encounterW15.XXXAFall from cliff, subsequent encounterW15.XXXSFall from cliff, sequelaW16.011AFall into swimming pool striking water surface causing drowning and submersion, initial encounterW16.011SFall into swimming pool striking water surface causing drowning and submersion, sequelaW16.012AFall into swimming pool striking water surface causing other injury, initial encounterW16.012SFall into swimming pool striking water surface causing other injury, subsequent encounterW16.012Fall into swimming pool striking water surface causing other injury, subsequent encounterW16.012Fall into swimming pool striking water surface causing other injury, sequelaW16.012Fall into swimming pool                                                          | W13.4XXA | Fall from, out of or through window, initial encounter                                               |
| W13.8XXAFall from, out of or through other building or structure, initial encounterW13.8XXDFall from, out of or through other building or structure, subsequent encounterW13.8XXSFall from, out of or through other building or structure, sequelaW13.8XXSFall from, out of or through building, not otherwise specified, initial encounterW13.9XXAFall from, out of or through building, not otherwise specified, subsequent encounterW13.9XXDFall from, out of or through building, not otherwise specified, subsequent encounterW13.9XXAFall from, out of or through building, not otherwise specified, sequelaW14.XXXAFall from tree, initial encounterW14.XXXDFall from tree, initial encounterW14.XXXDFall from tree, subsequent encounterW14.XXXAFall from tree, subsequent encounterW15.XXXAFall from cliff, initial encounterW15.XXXDFall from cliff, subsequent encounterW15.XXXDFall from cliff, sequelaW16.011AFall into swimming pool striking water surface causing drowning and submersion, subsequent<br>encounterW16.011SFall into swimming pool striking water surface causing other injury, initial encounterW16.012AFall into swimming pool striking water surface causing other injury, initial encounterW16.012AFall into swimming pool striking water surface causing other injury, subsequent encounterW16.012AFall into swimming pool striking water surface causing other injury, subsequent encounterW16.012AFall into swimming pool striking water surface causing other injury, sequelaW16.012AFall into sw                                                           | W13.4XXD | Fall from, out of or through window, subsequent encounter                                            |
| W13.8XXDFall from, out of or through other building or structure, subsequent encounterW13.8XXSFall from, out of or through other building, not otherwise specified, initial encounterW13.9XXAFall from, out of or through building, not otherwise specified, initial encounterW13.9XXDFall from, out of or through building, not otherwise specified, subsequent encounterW13.9XXAFall from, out of or through building, not otherwise specified, subsequent encounterW13.9XXAFall from, out of or through building, not otherwise specified, sequelaW14.XXXAFall from tree, initial encounterW14.XXXDFall from tree, subsequent encounterW14.XXXDFall from tree, subsequent encounterW15.XXXAFall from cliff, initial encounterW15.XXXDFall from cliff, subsequent encounterW15.XXXSFall from cliff, sequelaW16.011AFall into swimming pool striking water surface causing drowning and submersion, initial encounterW16.011SFall into swimming pool striking water surface causing other injury, initial encounterW16.012AFall into swimming pool striking water surface causing other injury, initial encounterW16.012AFall into swimming pool striking water surface causing other injury, initial encounterW16.012AFall into swimming pool striking water surface causing other injury, initial encounterW16.012AFall into swimming pool striking water surface causing other injury, initial encounterW16.012AFall into swimming pool striking water surface causing other injury, sequelaW16.012AFall into swimming pool striking water surface causing other                               | W13.4XXS | Fall from, out of or through window, sequela                                                         |
| W13.8XXSFall from, out of or through other building or structure, sequelaW13.9XXAFall from, out of or through building, not otherwise specified, initial encounterW13.9XXDFall from, out of or through building, not otherwise specified, subsequent encounterW13.9XXSFall from, out of or through building, not otherwise specified, sequelaW14.XXXAFall from tree, initial encounterW14.XXXDFall from tree, initial encounterW14.XXXDFall from tree, subsequent encounterW14.XXXSFall from tree, sequelaW14.XXXDFall from tree, sequelaW15.XXXAFall from cliff, initial encounterW15.XXXDFall from cliff, subsequent encounterW15.XXXDFall from cliff, sequelaW16.011AFall into swimming pool striking water surface causing drowning and submersion, initial encounterW16.011SFall into swimming pool striking water surface causing drowning and submersion, subsequent<br>encounterW16.012AFall into swimming pool striking water surface causing drowning and submersion, sequelaW16.012DFall into swimming pool striking water surface causing drowning and submersion, sequelaW16.012AFall into swimming pool striking water surface causing other injury, initial encounterW16.012AFall into swimming pool striking water surface causing other injury, subsequent encounterW16.012AFall into swimming pool striking water surface causing other injury, subsequent encounterW16.012AFall into swimming pool striking water surface causing other injury, sequelaW16.012AFall into swimming pool striking water surface causing                                                           | W13.8XXA | Fall from, out of or through other building or structure, initial encounter                          |
| W13.9XXAFall from, out of or through building, not otherwise specified, initial encounterW13.9XXDFall from, out of or through building, not otherwise specified, subsequent encounterW13.9XXSFall from, out of or through building, not otherwise specified, sequelaW13.9XXAFall from out of or through building, not otherwise specified, sequelaW14.XXXAFall from tree, initial encounterW14.XXXDFall from tree, subsequent encounterW14.XXXSFall from tree, sequelaW14.XXXSFall from cliff, initial encounterW15.XXXAFall from cliff, subsequent encounterW15.XXXDFall from cliff, sequelaW16.011AFall into swimming pool striking water surface causing drowning and submersion, initial encounterW16.011SFall into swimming pool striking water surface causing drowning and submersion, sequelaW16.012AFall into swimming pool striking water surface causing other injury, initial encounterW16.012BFall into swimming pool striking water surface causing other injury, subsequent encounterW16.012AFall into swimming pool striking water surface causing other injury, subsequent encounterW16.012AFall into swimming pool striking water surface causing other injury, subsequent encounterW16.012AFall into swimming pool striking water surface causing other injury, subsequent encounterW16.012AFall into swimming pool striking water surface causing other injury, subsequent encounterW16.012AFall into swimming pool striking water surface causing other injury, subsequent encounterW16.012AFall into swimming pool striking water surface caus                               | W13.8XXD | Fall from, out of or through other building or structure, subsequent encounter                       |
| W13.9XXDFall from, out of or through building, not otherwise specified, subsequent encounterW13.9XXSFall from, out of or through building, not otherwise specified, sequelaW14.XXXAFall from tree, initial encounterW14.XXXDFall from tree, subsequent encounterW14.XXXSFall from tree, sequelaW15.XXXAFall from cliff, initial encounterW15.XXXAFall from cliff, subsequent encounterW15.XXXSFall from cliff, subsequent encounterW15.XXXSFall from cliff, sequelaW16.011AFall into swimming pool striking water surface causing drowning and submersion, initial encounterW16.011SFall into swimming pool striking water surface causing drowning and submersion, sequelaW16.012AFall into swimming pool striking water surface causing drowning and submersion, sequelaW16.012DFall into swimming pool striking water surface causing other injury, initial encounterW16.012AFall into swimming pool striking water surface causing other injury, subsequent encounterW16.012AFall into swimming pool striking water surface causing other injury, initial encounterW16.012AFall into swimming pool striking water surface causing other injury, subsequent encounterW16.012AFall into swimming pool striking water surface causing other injury, subsequent encounterW16.012AFall into swimming pool striking water surface causing other injury, subsequent encounterW16.012AFall into swimming pool striking water surface causing other injury, subsequent encounterW16.012AFall into swimming pool striking water surface causing other injury, subsequent e                               | W13.8XXS | Fall from, out of or through other building or structure, sequela                                    |
| W13.9XXSFall from, out of or through building, not otherwise specified, sequelaW14.XXXAFall from tree, initial encounterW14.XXXDFall from tree, subsequent encounterW14.XXXSFall from tree, sequelaW14.XXXSFall from cliff, initial encounterW15.XXXAFall from cliff, subsequent encounterW15.XXXDFall from cliff, subsequent encounterW15.XXXSFall from cliff, subsequent encounterW16.011AFall from cliff, sequelaW16.011DFall into swimming pool striking water surface causing drowning and submersion, initial encounterW16.011SFall into swimming pool striking water surface causing drowning and submersion, sequelaW16.012AFall into swimming pool striking water surface causing other injury, initial encounterW16.012DFall into swimming pool striking water surface causing other injury, subsequent encounterW16.012AFall into swimming pool striking water surface causing other injury, subsequent encounterW16.012AFall into swimming pool striking water surface causing other injury, subsequent encounterW16.012AFall into swimming pool striking water surface causing other injury, subsequent encounterW16.012AFall into swimming pool striking water surface causing other injury, sequelaW16.012AFall into swimming pool striking water surface causing other injury, sequelaW16.021AFall into swimming pool striking bottom causing drowning and submersion, initial encounter                                                                                                    | W13.9XXA | Fall from, out of or through building, not otherwise specified, initial encounter                    |
| W14.XXXAFall from tree, initial encounterW14.XXXDFall from tree, subsequent encounterW14.XXXSFall from tree, sequelaW14.XXXSFall from cliff, initial encounterW15.XXXAFall from cliff, subsequent encounterW15.XXXDFall from cliff, subsequent encounterW15.XXXSFall from cliff, sequelaW16.011AFall into swimming pool striking water surface causing drowning and submersion, initial encounterW16.011DFall into swimming pool striking water surface causing drowning and submersion, subsequent<br>encounterW16.011SFall into swimming pool striking water surface causing drowning and submersion, sequelaW16.012AFall into swimming pool striking water surface causing other injury, initial encounterW16.012SFall into swimming pool striking water surface causing other injury, subsequent encounterW16.012AFall into swimming pool striking water surface causing other injury, subsequent encounterW16.012AFall into swimming pool striking water surface causing other injury, subsequent encounterW16.012AFall into swimming pool striking water surface causing other injury, subsequent encounterW16.012AFall into swimming pool striking water surface causing other injury, sequelaW16.021AFall into swimming pool striking bottom causing drowning and submersion, initial encounter                                                                                                    | W13.9XXD | Fall from, out of or through building, not otherwise specified, subsequent encounter                 |
| W14.XXXDFall from tree, subsequent encounterW14.XXXSFall from tree, sequelaW15.XXXAFall from cliff, initial encounterW15.XXXDFall from cliff, subsequent encounterW15.XXXSFall from cliff, sequelaW16.011AFall into swimming pool striking water surface causing drowning and submersion, initial encounterW16.011DFall into swimming pool striking water surface causing drowning and submersion, subsequent encounterW16.011SFall into swimming pool striking water surface causing drowning and submersion, sequelaW16.012AFall into swimming pool striking water surface causing other injury, initial encounterW16.012DFall into swimming pool striking water surface causing other injury, subsequent encounterW16.012AFall into swimming pool striking water surface causing other injury, subsequent encounterW16.012AFall into swimming pool striking water surface causing other injury, subsequent encounterW16.012AFall into swimming pool striking water surface causing other injury, subsequent encounterW16.012AFall into swimming pool striking water surface causing other injury, subsequent encounterW16.012AFall into swimming pool striking water surface causing other injury, sequelaW16.012AFall into swimming pool striking water surface causing other injury, sequelaW16.012AFall into swimming pool striking bottom causing drowning and submersion, initial encounter                                                                                                    | W13.9XXS | Fall from, out of or through building, not otherwise specified, sequela                              |
| W14.XXXSFall from tree, sequelaW15.XXXAFall from cliff, initial encounterW15.XXXDFall from cliff, subsequent encounterW15.XXXSFall from cliff, sequelaW16.011AFall into swimming pool striking water surface causing drowning and submersion, initial encounterW16.011DFall into swimming pool striking water surface causing drowning and submersion, subsequent<br>encounterW16.011SFall into swimming pool striking water surface causing drowning and submersion, sequelaW16.012AFall into swimming pool striking water surface causing other injury, initial encounterW16.012DFall into swimming pool striking water surface causing other injury, subsequent encounterW16.012SFall into swimming pool striking water surface causing other injury, subsequent encounterW16.012AFall into swimming pool striking water surface causing other injury, subsequent encounterW16.012BFall into swimming pool striking water surface causing other injury, subsequent encounterW16.012AFall into swimming pool striking water surface causing other injury, subsequent encounterW16.012AFall into swimming pool striking water surface causing other injury, subsequent encounterW16.012AFall into swimming pool striking water surface causing other injury, subsequent encounterW16.012AFall into swimming pool striking water surface causing other injury, sequelaW16.021AFall into swimming pool striking bottom causing drowning and submersion, initial encounter                                                                                                    | W14.XXXA | Fall from tree, initial encounter                                                                    |
| W15.XXXAFall from cliff, initial encounterW15.XXXDFall from cliff, subsequent encounterW15.XXXSFall from cliff, sequelaW16.011AFall into swimming pool striking water surface causing drowning and submersion, initial encounterW16.011DFall into swimming pool striking water surface causing drowning and submersion, subsequent<br>encounterW16.011SFall into swimming pool striking water surface causing drowning and submersion, subsequent<br>encounterW16.011SFall into swimming pool striking water surface causing drowning and submersion, sequelaW16.012AFall into swimming pool striking water surface causing other injury, initial encounterW16.012DFall into swimming pool striking water surface causing other injury, subsequent encounterW16.012AFall into swimming pool striking water surface causing other injury, subsequent encounterW16.012BFall into swimming pool striking water surface causing other injury, subsequent encounterW16.021AFall into swimming pool striking water surface causing other injury, sequela                                                                                                    | W14.XXXD | Fall from tree, subsequent encounter                                                                 |
| W15.XXXDFall from cliff, subsequent encounterW15.XXXSFall from cliff, sequelaW16.011AFall into swimming pool striking water surface causing drowning and submersion, initial encounterW16.011DFall into swimming pool striking water surface causing drowning and submersion, subsequent<br>encounterW16.011SFall into swimming pool striking water surface causing drowning and submersion, sequelaW16.012AFall into swimming pool striking water surface causing other injury, initial encounterW16.012DFall into swimming pool striking water surface causing other injury, subsequent encounterW16.012BFall into swimming pool striking water surface causing other injury, subsequent encounterW16.012AFall into swimming pool striking water surface causing other injury, subsequent encounterW16.012BFall into swimming pool striking water surface causing other injury, subsequent encounterW16.012AFall into swimming pool striking water surface causing other injury, subsequent encounterW16.012AFall into swimming pool striking water surface causing other injury, sequelaW16.021AFall into swimming pool striking bottom causing drowning and submersion, initial encounter                                                                                                    | W14.XXXS | Fall from tree, sequela                                                                              |
| W15.XXXSFall from cliff, sequelaW16.011AFall into swimming pool striking water surface causing drowning and submersion, initial encounterW16.011DFall into swimming pool striking water surface causing drowning and submersion, subsequent<br>encounterW16.011SFall into swimming pool striking water surface causing drowning and submersion, sequelaW16.012AFall into swimming pool striking water surface causing other injury, initial encounterW16.012DFall into swimming pool striking water surface causing other injury, subsequent encounterW16.012DFall into swimming pool striking water surface causing other injury, subsequent encounterW16.012SFall into swimming pool striking water surface causing other injury, subsequent encounterW16.021AFall into swimming pool striking water surface causing other injury, sequelaW16.021AFall into swimming pool striking bottom causing drowning and submersion, initial encounter                                                                                                    | W15.XXXA | Fall from cliff, initial encounter                                                                   |
| W16.011AFall into swimming pool striking water surface causing drowning and submersion, initial encounterW16.011DFall into swimming pool striking water surface causing drowning and submersion, subsequent<br>encounterW16.011SFall into swimming pool striking water surface causing drowning and submersion, sequelaW16.012AFall into swimming pool striking water surface causing other injury, initial encounterW16.012DFall into swimming pool striking water surface causing other injury, subsequent encounterW16.012SFall into swimming pool striking water surface causing other injury, sequelaW16.021AFall into swimming pool striking water surface causing other injury, sequela                                                                                                    | W15.XXXD | Fall from cliff, subsequent encounter                                                                |
| W16.011DFall into swimming pool striking water surface causing drowning and submersion, subsequent<br>encounterW16.011SFall into swimming pool striking water surface causing drowning and submersion, sequelaW16.012AFall into swimming pool striking water surface causing other injury, initial encounterW16.012DFall into swimming pool striking water surface causing other injury, subsequent encounterW16.012SFall into swimming pool striking water surface causing other injury, subsequent encounterW16.012SFall into swimming pool striking water surface causing other injury, sequelaW16.021AFall into swimming pool striking bottom causing drowning and submersion, initial encounter                                                                                                    | W15.XXXS | Fall from cliff, sequela                                                                             |
| encounterW16.011SFall into swimming pool striking water surface causing drowning and submersion, sequelaW16.012AFall into swimming pool striking water surface causing other injury, initial encounterW16.012DFall into swimming pool striking water surface causing other injury, subsequent encounterW16.012SFall into swimming pool striking water surface causing other injury, sequelaW16.021AFall into swimming pool striking bottom causing drowning and submersion, initial encounter                                                                                                    | W16.011A | Fall into swimming pool striking water surface causing drowning and submersion, initial encounter    |
| W16.012AFall into swimming pool striking water surface causing other injury, initial encounterW16.012DFall into swimming pool striking water surface causing other injury, subsequent encounterW16.012SFall into swimming pool striking water surface causing other injury, sequelaW16.021AFall into swimming pool striking bottom causing drowning and submersion, initial encounter                                                                                                    | W16.011D |                                                                                                    |
| W16.012DFall into swimming pool striking water surface causing other injury, subsequent encounterW16.012SFall into swimming pool striking water surface causing other injury, sequelaW16.021AFall into swimming pool striking bottom causing drowning and submersion, initial encounter                                                                                                    | W16.011S | Fall into swimming pool striking water surface causing drowning and submersion, sequela              |
| W16.012SFall into swimming pool striking water surface causing other injury, sequelaW16.021AFall into swimming pool striking bottom causing drowning and submersion, initial encounter                                                                                                    | W16.012A | Fall into swimming pool striking water surface causing other injury, initial encounter               |
| W16.021A Fall into swimming pool striking bottom causing drowning and submersion, initial encounter                                                                                                    | W16.012D | Fall into swimming pool striking water surface causing other injury, subsequent encounter            |
|                                                                                                    | W16.012S | Fall into swimming pool striking water surface causing other injury, sequela                         |
| W16.021D Fall into swimming pool striking bottom causing drowning and submersion, subsequent encounter                                                                                                    | W16.021A | Fall into swimming pool striking bottom causing drowning and submersion, initial encounter           |
|                                                                                                    | W16.021D | Fall into swimming pool striking bottom causing drowning and submersion, subsequent encounter        |

| DX Code  | Excluded ICD-10 Diagnosis Codes for No-Fault Plan Insurance Type Only (Plan<br>Insurance Type = "D")         |
|----------|----------------------------------------------------------------------------------------------------|
| W16.021S | Fall into swimming pool striking bottom causing drowning and submersion, sequela                             |
| W16.022A | Fall into swimming pool striking bottom causing other injury, initial encounter                              |
| W16.022D | Fall into swimming pool striking bottom causing other injury, subsequent encounter                           |
| W16.022S | Fall into swimming pool striking bottom causing other injury, sequela                                        |
| W16.031A | Fall into swimming pool striking wall causing drowning and submersion, initial encounter                     |
| W16.031D | Fall into swimming pool striking wall causing drowning and submersion, subsequent encounter                  |
| W16.031S | Fall into swimming pool striking wall causing drowning and submersion, sequela                               |
| W16.032A | Fall into swimming pool striking wall causing other injury, initial encounter                                |
| W16.032D | Fall into swimming pool striking wall causing other injury, subsequent encounter                             |
| W16.032S | Fall into swimming pool striking wall causing other injury, sequela                                          |
| W16.111A | Fall into natural body of water striking water surface causing drowning and submersion, initial encounter    |
| W16.111D | Fall into natural body of water striking water surface causing drowning and submersion, subsequent encounter |
| W16.111S | Fall into natural body of water striking water surface causing drowning and submersion, sequela              |
| W16.112A | Fall into natural body of water striking water surface causing other injury, initial encounter               |
| W16.112D | Fall into natural body of water striking water surface causing other injury, subsequent encounter            |
| W16.112S | Fall into natural body of water striking water surface causing other injury, sequela                         |
| W16.121A | Fall into natural body of water striking bottom causing drowning and submersion, initial encounter           |
| W16.121D | Fall into natural body of water striking bottom causing drowning and submersion, subsequent encounter        |
| W16.121S | Fall into natural body of water striking bottom causing drowning and submersion, sequela                     |
| W16.122A | Fall into natural body of water striking bottom causing other injury, initial encounter                      |
| W16.122D | Fall into natural body of water striking bottom causing other injury, subsequent encounter                   |
| W16.122S | Fall into natural body of water striking bottom causing other injury, sequela                                |
| W16.131A | Fall into natural body of water striking side causing drowning and submersion, initial encounter             |
| W16.131D | Fall into natural body of water striking side causing drowning and submersion, subsequent encounter          |
| W16.131S | Fall into natural body of water striking side causing drowning and submersion, sequela                       |
| W16.132A | Fall into natural body of water striking side causing other injury, initial encounter                        |
| W16.132D | Fall into natural body of water striking side causing other injury, subsequent encounter                     |
| W16.132S | Fall into natural body of water striking side causing other injury, sequela                                  |
| W16.211A | Fall in (into) filled bathtub causing drowning and submersion, initial encounter                             |
| W16.211D | Fall in (into) filled bathtub causing drowning and submersion, subsequent encounter                          |
| W16.211S | Fall in (into) filled bathtub causing drowning and submersion, sequela                                       |
| W16.212A | Fall in (into) filled bathtub causing other injury, initial encounter                                        |
| W16.212D | Fall in (into) filled bathtub causing other injury, subsequent encounter                                     |

| DX Code  | Excluded ICD-10 Diagnosis Codes for No-Fault Plan Insurance Type Only (Plan Insurance Type = "D")                 |
|----------|----------------------------------------------------------------------------------------------------|
| W16.212S | Fall in (into) filled bathtub causing other injury, sequela                                                       |
| W16.221A | Fall in (into) bucket of water causing drowning and submersion, initial encounter                                 |
| W16.221D | Fall in (into) bucket of water causing drowning and submersion, subsequent encounter                              |
| W16.221S | Fall in (into) bucket of water causing drowning and submersion, sequela                                           |
| W16.222A | Fall in (into) bucket of water causing other injury, initial encounter                                            |
| W16.222D | Fall in (into) bucket of water causing other injury, subsequent encounter                                         |
| W16.222S | Fall in (into) bucket of water causing other injury, sequela                                                      |
| W16.311A | Fall into other water striking water surface causing drowning and submersion, initial encounter                   |
| W16.311D | Fall into other water striking water surface causing drowning and submersion, subsequent encounter                |
| W16.311S | Fall into other water striking water surface causing drowning and submersion, sequela                             |
| W16.312A | Fall into other water striking water surface causing other injury, initial encounter                              |
| W16.312D | Fall into other water striking water surface causing other injury, subsequent encounter                           |
| W16.312S | Fall into other water striking water surface causing other injury, sequela                                        |
| W16.321A | Fall into other water striking bottom causing drowning and submersion, initial encounter                          |
| W16.321D | Fall into other water striking bottom causing drowning and submersion, subsequent encounter                       |
| W16.321S | Fall into other water striking bottom causing drowning and submersion, sequela                                    |
| W16.322A | Fall into other water striking bottom causing other injury, initial encounter                                     |
| W16.322D | Fall into other water striking bottom causing other injury, subsequent encounter                                  |
| W16.322S | Fall into other water striking bottom causing other injury, sequela                                               |
| W16.331A | Fall into other water striking wall causing drowning and submersion, initial encounter                            |
| W16.331D | Fall into other water striking wall causing drowning and submersion, subsequent encounter                         |
| W16.331S | Fall into other water striking wall causing drowning and submersion, sequela                                      |
| W16.332A | Fall into other water striking wall causing other injury, initial encounter                                       |
| W16.332D | Fall into other water striking wall causing other injury, subsequent encounter                                    |
| W16.332S | Fall into other water striking wall causing other injury, sequela                                                 |
| W16.41XA | Fall into unspecified water causing drowning and submersion, initial encounter                                    |
| W16.41XD | Fall into unspecified water causing drowning and submersion, subsequent encounter                                 |
| W1641XS  | Fall into unspecified water causing drowning and submersion, sequela                                              |
| W16.42XA | Fall into unspecified water causing other injury, initial encounter                                               |
| W16.42XD | Fall into unspecified water causing other injury, subsequent encounter                                            |
| W16.42XS | Fall into unspecified water causing other injury, sequela                                                         |
| W16.511A | Jumping or diving into swimming pool striking water surface causing drowning and submersion, initial encounter    |
| W16.511D | Jumping or diving into swimming pool striking water surface causing drowning and submersion, subsequent encounter |

| DX Code  | Excluded ICD-10 Diagnosis Codes for No-Fault Plan Insurance Type Only (Plan<br>Insurance Type = "D")                      |
|----------|----------------------------------------------------------------------------------------------------|
| W16.511S | Jumping or diving into swimming pool striking water surface causing drowning and submersion, sequela                      |
| W16.512A | Jumping or diving into swimming pool striking water surface causing other injury, initial encounter                       |
| W16.512D | Jumping or diving into swimming pool striking water surface causing other injury, subsequent encounter                    |
| W16.512S | Jumping or diving into swimming pool striking water surface causing other injury, sequela                                 |
| W16.521A | Jumping or diving into swimming pool striking bottom causing drowning and submersion, initial encounter                   |
| W16.521D | Jumping or diving into swimming pool striking bottom causing drowning and submersion, subsequent encounter                |
| W16.521S | Jumping or diving into swimming pool striking bottom causing drowning and submersion, sequela                             |
| W16.522A | Jumping or diving into swimming pool striking bottom causing other injury, initial encounter                              |
| W16.522D | Jumping or diving into swimming pool striking bottom causing other injury, subsequent encounter                           |
| W16.522S | Jumping or diving into swimming pool striking bottom causing other injury, sequela                                        |
| W16.531A | Jumping or diving into swimming pool striking wall causing drowning and submersion, initial encounter                     |
| W16.531D | Jumping or diving into swimming pool striking wall causing drowning and submersion, subsequent encounter                  |
| W16.531S | Jumping or diving into swimming pool striking wall causing drowning and submersion, sequela                               |
| W16.532A | Jumping or diving into swimming pool striking wall causing other injury, initial encounter                                |
| W16.532D | Jumping or diving into swimming pool striking wall causing other injury, subsequent encounter                             |
| W16.532S | Jumping or diving into swimming pool striking wall causing other injury, sequela                                          |
| W16.611A | Jumping or diving into natural body of water striking water surface causing drowning and submersion, initial encounter    |
| W16.611D | Jumping or diving into natural body of water striking water surface causing drowning and submersion, subsequent encounter |
| W16.611S | Jumping or diving into natural body of water striking water surface causing drowning and submersion, sequela              |
| W16.612A | Jumping or diving into natural body of water striking water surface causing other injury, initial encounter               |
| W16.612D | Jumping or diving into natural body of water striking water surface causing other injury, subsequent encounter            |
| W16.612S | Jumping or diving into natural body of water striking water surface causing other injury, sequela                         |
| W16.621A | Jumping or diving into natural body of water striking bottom causing drowning and submersion, initial encounter           |
| W16.621D | Jumping or diving into natural body of water striking bottom causing drowning and submersion, subsequent encounter        |
| W16.621S | Jumping or diving into natural body of water striking bottom causing drowning and submersion, sequela                     |
| W16.622A | Jumping or diving into natural body of water striking bottom causing other injury, initial encounter                      |

| DX Code  | Excluded ICD-10 Diagnosis Codes for No-Fault Plan Insurance Type Only (Plan Insurance Type = "D")               |
|----------|----------------------------------------------------------------------------------------------------|
| W16.622D | Jumping or diving into natural body of water striking bottom causing other injury, subsequent encounter         |
| W16.622S | Jumping or diving into natural body of water striking bottom causing other injury, sequela                      |
| W16.711A | Jumping or diving from boat striking water surface causing drowning and submersion, initial encounter           |
| W16.711D | Jumping or diving from boat striking water surface causing drowning and submersion, subsequent encounter        |
| W16.711S | Jumping or diving from boat striking water surface causing drowning and submersion, sequela                     |
| W16.712A | Jumping or diving from boat striking water surface causing other injury, initial encounter                      |
| W16.712D | Jumping or diving from boat striking water surface causing other injury, subsequent encounter                   |
| W16.712S | Jumping or diving from boat striking water surface causing other injury, sequela                                |
| W16.721A | Jumping or diving from boat striking bottom causing drowning and submersion, initial encounter                  |
| W16.721D | Jumping or diving from boat striking bottom causing drowning and submersion, subsequent encounter               |
| W16.721S | Jumping or diving from boat striking bottom causing drowning and submersion, sequela                            |
| W16.722A | Jumping or diving from boat striking bottom causing other injury, initial encounter                             |
| W16.722D | Jumping or diving from boat striking bottom causing other injury, subsequent encounter                          |
| W16.722S | Jumping or diving from boat striking bottom causing other injury, sequela                                       |
| W16.811A | Jumping or diving into other water striking water surface causing drowning and submersion, initial encounter    |
| W16.811D | Jumping or diving into other water striking water surface causing drowning and submersion, subsequent encounter |
| W16.811S | Jumping or diving into other water striking water surface causing drowning and submersion, sequela              |
| W16.812A | Jumping or diving into other water striking water surface causing other injury, initial encounter               |
| W16.812D | Jumping or diving into other water striking water surface causing other injury, subsequent encounter            |
| W16.812S | Jumping or diving into other water striking water surface causing other injury, sequela                         |
| W16.821A | Jumping or diving into other water striking bottom causing drowning and submersion, initial encounter           |
| W16.821D | Jumping or diving into other water striking bottom causing drowning and submersion, subsequent encounter        |
| W16.821S | Jumping or diving into other water striking bottom causing drowning and submersion, sequela                     |
| W16.822A | Jumping or diving into other water striking bottom causing other injury, initial encounter                      |
| W16.822D | Jumping or diving into other water striking bottom causing other injury, subsequent encounter                   |
| W16.822S | Jumping or diving into other water striking bottom causing other injury, sequela                                |
| W16.831A | Jumping or diving into other water striking wall causing drowning and submersion, initial encounter             |
| W16.831D | Jumping or diving into other water striking wall causing drowning and submersion, subsequent encounter          |
| W16.831S | Jumping or diving into other water striking wall causing drowning and submersion, sequela                       |
| W16832A  | Jumping or diving into other water striking wall causing other injury, initial encounter                        |
| W16.832D | Jumping or diving into other water striking wall causing other injury, subsequent encounter                     |
| W16.832S | Jumping or diving into other water striking wall causing other injury, sequela                                  |

| DX Code  | Excluded ICD-10 Diagnosis Codes for No-Fault Plan Insurance Type Only (Plan<br>Insurance Type = "D") |
|----------|----------------------------------------------------------------------------------------------------|
| W16.91XA | Jumping or diving into unspecified water causing drowning and submersion, initial encounter          |
| W16.91XD | Jumping or diving into unspecified water causing drowning and submersion, subsequent encounter       |
| W16.91XS | Jumping or diving into unspecified water causing drowning and submersion, sequela                    |
| W16.92XA | Jumping or diving into unspecified water causing other injury, initial encounter                     |
| W16.92XD | Jumping or diving into unspecified water causing other injury, subsequent encounter                  |
| W16.92XS | Jumping or diving into unspecified water causing other injury, sequela                               |
| W170XXA  | Fall into well, initial encounter                                                                    |
| W170XXD  | Fall into well, subsequent encounter                                                                 |
| W170XXS  | Fall into well, sequela                                                                              |
| W171XXA  | Fall into storm drain or manhole, initial encounter                                                  |
| W171XXD  | Fall into storm drain or manhole, subsequent encounter                                               |
| W171XXS  | Fall into storm drain or manhole, sequela                                                            |
| W172XXA  | Fall into hole, initial encounter                                                                    |
| W172XXD  | Fall into hole, subsequent encounter                                                                 |
| W172XXS  | Fall into hole, sequela                                                                              |
| W173XXA  | Fall into empty swimming pool, initial encounter                                                     |
| W173XXD  | Fall into empty swimming pool, subsequent encounter                                                  |
| W173XXS  | Fall into empty swimming pool, sequela                                                               |
| W174XXA  | Fall from dock, initial encounter                                                                    |
| W174XXD  | Fall from dock, subsequent encounter                                                                 |
| W174XXS  | Fall from dock, sequela                                                                              |
| W1781XA  | Fall down embankment (hill), initial encounter                                                       |
| W1781XD  | Fall down embankment (hill), subsequent encounter                                                    |
| W17.81XS | Fall down embankment (hill), sequela                                                                 |
| W17.82XA | Fall from (out of) grocery cart, initial encounter                                                   |
| W17.82XD | Fall from (out of) grocery cart, subsequent encounter                                                |
| W17.82XS | Fall from (out of) grocery cart, sequela                                                             |
| W17.89XA | Other fall from one level to another, initial encounter                                              |
| W17.89XD | Other fall from one level to another, subsequent encounter                                           |
| W17.89XS | Other fall from one level to another, sequela                                                        |
| W1800XA  | Striking against unspecified object with subsequent fall, initial encounter                          |
| W18.00XD | Striking against unspecified object with subsequent fall, subsequent encounter                       |
| W18.00XS | Striking against unspecified object with subsequent fall, sequela                                    |
| W18.01XA | Striking against sports equipment with subsequent fall, initial encounter                            |
| W18.01XD | Striking against sports equipment with subsequent fall, subsequent encounter                         |

| DX Code  | Excluded ICD-10 Diagnosis Codes for No-Fault Plan Insurance Type Only (Plan Insurance Type = "D")           |
|----------|----------------------------------------------------------------------------------------------------|
| W18.01XS | Striking against sports equipment with subsequent fall, sequela                                             |
| W18.02XA | Striking against glass with subsequent fall, initial encounter                                              |
| W18.02XD | Striking against glass with subsequent fall, subsequent encounter                                           |
| W18.02XS | Striking against glass with subsequent fall, sequela                                                        |
| W18.09XA | Striking against other object with subsequent fall, initial encounter                                       |
| W18.09XD | Striking against other object with subsequent fall, subsequent encounter                                    |
| W18.09XS | Striking against other object with subsequent fall, sequela                                                 |
| W18.11XA | Fall from or off toilet without subsequent striking against object, initial encounter                       |
| W18.11XD | Fall from or off toilet without subsequent striking against object, subsequent encounter                    |
| W18.11XS | Fall from or off toilet without subsequent striking against object, sequela                                 |
| W18.12XA | Fall from or off toilet with subsequent striking against object, initial encounter                          |
| W18.12XD | Fall from or off toilet with subsequent striking against object, subsequent encounter                       |
| W18.12XS | Fall from or off toilet with subsequent striking against object, sequela                                    |
| W18.2XXA | Fall in (into) shower or empty bathtub, initial encounter                                                   |
| W18.2XXD | Fall in (into) shower or empty bathtub, subsequent encounter                                                |
| W18.2XXS | Fall in (into) shower or empty bathtub, sequela                                                             |
| W18.30XA | Fall on same level, unspecified, initial encounter                                                          |
| W18.30XD | Fall on same level, unspecified, subsequent encounter                                                       |
| W18.30XS | Fall on same level, unspecified, sequela                                                                    |
| W18.31XA | Fall on same level due to stepping on an object, initial encounter                                          |
| W18.31XD | Fall on same level due to stepping on an object, subsequent encounter                                       |
| W18.31XS | Fall on same level due to stepping on an object, sequela                                                    |
| W18.39XA | Other fall on same level, initial encounter                                                                 |
| W18.39XD | Other fall on same level, subsequent encounter                                                              |
| W18.39XS | Other fall on same level, sequela                                                                           |
| W18.40XA | Slipping, tripping and stumbling without falling, unspecified, initial encounter                            |
| W18.40XD | Slipping, tripping and stumbling without falling, unspecified, subsequent encounter                         |
| W18.40XS | Slipping, tripping and stumbling without falling, unspecified, sequela                                      |
| W18.41XA | Slipping, tripping and stumbling without falling due to stepping on object, initial encounter               |
| W18.41XD | Slipping, tripping and stumbling without falling due to stepping on object, subsequent encounter            |
| W18.41XS | Slipping, tripping and stumbling without falling due to stepping on object, sequela                         |
| W18.42XA | Slipping, tripping and stumbling without falling due to stepping into hole or opening, initial encounter    |
| W18.42XD | Slipping, tripping and stumbling without falling due to stepping into hole or opening, subsequent encounter |
| W18.42XS | Slipping, tripping and stumbling without falling due to stepping into hole or opening, sequela              |

| W18.43XASlipping, tripping and stumbling without falling due to stepping from one level to another, subsequent<br>encounterW18.43XDSlipping, tripping and stumbling without falling due to stepping from one level to another, subsequent<br>without falling, initial encounterW18.43XAOther slipping, tripping and stumbling without falling, subsequent encounterW18.43XAOther slipping, tripping and stumbling without falling, subsequent encounterW18.43XAUnspecified fall, initial encounterW19.XXXAUnspecified fall, subsequent encounterW19.XXXAUnspecified fall, subsequent encounterW19.XXXAStruck by falling object in cave-in, subsequent encounterW20.0XXAStruck by falling object in cave-in, subsequent encounterW20.0XXAStruck by falling object in cave-in, subsequent encounterW20.1XXAStruck by falling object in cave-in, supelaW20.1XXAStruck by object due to collapse of building, subsequent encounterW20.1XXAStruck by object due to collapse of building, subsequent encounterW20.1XXAStruck by object due to collapse of building, sequelaW20.1XXAStruck by object due to collapse of building, sequelaW20.1XXAStruck by hil or thrown projected of falling object, subsequent encounterW20.1XXAStruck by hil or thrown ball, unspecified type, subsequent encounterW21.0XXDStruck by hil or thrown ball, unspecified type, subsequent encounterW21.0XXAStruck by forball, subsequent encounterW21.0XXAStruck by socer ball, initial encounterW21.0XXAStruck by socer ball, subsequent encounter <t< th=""><th>DX Code</th><th>Excluded ICD-10 Diagnosis Codes for No-Fault Plan Insurance Type Only (Plan Insurance Type = "D")</th></t<> | DX Code  | Excluded ICD-10 Diagnosis Codes for No-Fault Plan Insurance Type Only (Plan Insurance Type = "D")   |
|----------------------------------------------------------------------------------------------------|----------|----------------------------------------------------------------------------------------------------|
| encounterW18.43XSSlipping, tripping and stumbling without falling, due to stepping from one level to another, sequelaW18.49XAOther slipping, tripping and stumbling without falling, initial encounterW18.49XDOther slipping, tripping and stumbling without falling, subsequent encounterW18.49XSOther slipping, tripping and stumbling without falling, sequelaW19.XXXAUnspecified fall, subsequent encounterW19.XXXDUnspecified fall, sequelaW20.0XXAStruck by falling object in cave-in, subsequent encounterW20.0XXAStruck by falling object in cave-in, sequelaW20.0XXAStruck by object due to collapse of building, initial encounterW20.0XXAStruck by object due to collapse of building, subsequent encounterW20.0XXAStruck by object due to collapse of building, subsequent encounterW20.1XXAStruck by object due to collapse of building, sequelaW20.1XXDStruck by object due to collapse of building, sequelaW20.1XXAStruck by object due to collapse of building, sequelaW20.8XXAOther cause of strike by thrown, projected or falling object, initial encounterW20.8XXSOther cause of strike by thrown, projected or falling object, subsequent encounterW21.00XAStruck by hit or thrown ball, unspecified type, subsequent encounterW21.00XAStruck by hit or thrown ball, unspecified type, subsequent encounterW21.00XAStruck by football, subsequent encounterW21.01XAStruck by football, subsequent encounterW21.02XAStruck by soceer ball, initial encounterW21.02XAStru                                                                                                    | W18.43XA |                                                                                                    |
| W18.49XA       Other slipping, tripping and stumbling without falling, initial encounter         W18.49XD       Other slipping, tripping and stumbling without falling, subsequent encounter         W18.49XS       Other slipping, tripping and stumbling without falling, sequela         W19.XXXA       Unspecified fall, initial encounter         W19.XXXD       Unspecified fall, subsequent encounter         W19.XXXS       Unspecified fall, sequela         W20.0XXA       Struck by falling object in cave-in, initial encounter         W20.0XXD       Struck by falling object in cave-in, sequela         W20.0XXS       Struck by object due to collapse of building, initial encounter         W20.1XXA       Struck by object due to collapse of building, subsequent encounter         W20.1XXS       Struck by object due to collapse of building, subsequent encounter         W20.1XXS       Struck by object due to collapse of building object, subsequent encounter         W20.1XXS       Struck by object due to collapse of falling object, subsequent encounter         W20.8XXD       Other cause of strike by thrown, projected or falling object, subsequent encounter         W20.8XXS       Other cause of strike by thrown projected or falling object, sequela         W21.00XA       Struck by hit or thrown ball, unspecified type, subsequent encounter         W21.01XA       Struck by football, subsequent encounter         W21.01                                                                                                    | W18.43XD |                                                                                                    |
| W18.49XD       Other slipping, tripping and stumbling without falling, subsequent encounter         W18.49XS       Other slipping, tripping and stumbling without falling, sequela         W19.XXXA       Unspecified fall, initial encounter         W19.XXXD       Unspecified fall, subsequent encounter         W19.XXXD       Unspecified fall, sequela         W20.0XXA       Struck by falling object in cave-in, initial encounter         W20.0XXD       Struck by falling object in cave-in, sequela         W20.0XXA       Struck by object due to collapse of building, initial encounter         W20.1XXA       Struck by object due to collapse of building, sequent encounter         W20.1XXA       Struck by object due to collapse of building, sequela         W20.1XXS       Struck by object due to collapse of building, sequela         W20.1XXS       Other cause of strike by thrown, projected or falling object, sequela         W20.8XXA       Other cause of strike by thrown, projected or falling object, sequela         W21.00XA       Struck by hit or thrown ball, unspecified type, initial encounter         W20.8XXS       Other cause of strike by thrown, projected or falling object, sequela         W21.00XA       Struck by hit or thrown ball, unspecified type, subsequent encounter         W20.8XXS       Other cause of strike by thrown, projected or falling object, sequela         W21.01XA       Struck by fo                                                                                                    | W18.43XS | Slipping, tripping and stumbling without falling due to stepping from one level to another, sequela |
| W18.49XS       Other slipping, tripping and stumbling without falling, sequela         W19.XXXA       Unspecified fall, initial encounter         W19.XXXD       Unspecified fall, subsequent encounter         W19.XXXS       Unspecified fall, sequela         W20.0XXA       Struck by falling object in cave-in, initial encounter         W20.0XXA       Struck by falling object in cave-in, subsequent encounter         W20.0XXS       Struck by object due to collapse of building, initial encounter         W20.1XXA       Struck by object due to collapse of building, subsequent encounter         W20.1XXD       Struck by object due to collapse of building, subsequent encounter         W20.1XXD       Struck by object due to collapse of building, sequela         W20.1XXS       Struck by object due to collapse of building, sequela         W20.1XXD       Struck by object due to collapse of building, sequela         W20.1XXS       Struck by object due to collapse of building, sequela         W20.1XXS       Struck by object due to collapse of building, sequela         W20.1XXS       Struck by object due to collapse of building, sequela         W20.1XXS       Struck by object due to collapse of building, sequela         W20.1XXS       Struck by object due to collapse of building, sequela         W20.1XXS       Struck by horball, supsecified type, initial encounter         W21.00XA                                                                                                    | W18.49XA | Other slipping, tripping and stumbling without falling, initial encounter                           |
| W19.XXXA       Unspecified fall, initial encounter         W19.XXXD       Unspecified fall, subsequent encounter         W19.XXXB       Unspecified fall, sequela         W20.0XXA       Struck by falling object in cave-in, initial encounter         W20.0XXD       Struck by falling object in cave-in, subsequent encounter         W20.0XXS       Struck by falling object in cave-in, sequela         W20.0XXA       Struck by object due to collapse of building, initial encounter         W20.1XXA       Struck by object due to collapse of building, subsequent encounter         W20.1XXD       Struck by object due to collapse of building, subsequent encounter         W20.1XXS       Struck by object due to collapse of building, subsequent encounter         W20.1XXS       Struck by object due to collapse of building, subsequent encounter         W20.1XXS       Struck by object due to collapse of building, subsequent encounter         W20.1XXS       Struck by thore, ause of strike by thrown, projected or falling object, initial encounter         W20.8XXD       Other cause of strike by thrown, projected or falling object, sequela         W21.00XA       Struck by hit or thrown ball, unspecified type, initial encounter         W21.00XD       Struck by hit or thrown ball, unspecified type, subsequent encounter         W21.00XA       Struck by football, subsequent encounter         W21.01XA       Struck by f                                                                                                    | W18.49XD | Other slipping, tripping and stumbling without falling, subsequent encounter                        |
| W19.XXXDUnspecified fall, subsequent encounterW19.XXXSUnspecified fall, sequelaW20.0XXAStruck by falling object in cave-in, initial encounterW20.0XXDStruck by falling object in cave-in, subsequent encounterW20.0XXSStruck by falling object in cave-in, sequelaW20.1XXAStruck by object due to collapse of building, initial encounterW20.1XXDStruck by object due to collapse of building, subsequent encounterW20.1XXSStruck by object due to collapse of building, sequelaW20.1XXSStruck by object due to collapse of building, sequelaW20.1XXSOther cause of strike by thrown, projected or falling object, initial encounterW20.8XXAOther cause of strike by thrown, projected or falling object, subsequent encounterW20.8XXSOther cause of strike by thrown, projected or falling object, sequelaW21.00XAStruck by hi or thrown ball, unspecified type, initial encounterW21.00XDStruck by hi or thrown ball, unspecified type, subsequent encounterW21.01XAStruck by football, initial encounterW21.01XAStruck by football, subsequent encounterW21.01XAStruck by soccer ball, initial encounterW21.02XAStruck by soccer ball, subsequent encounterW21.03XAStruck by baseball, initial encounterW21.03XAStruck by soccer ball, subsequent encounterW21.03XAStruck by soccer ball, subsequent encounterW21.03XAStruck by baseball, subsequent encounterW21.03XAStruck by baseball, subsequent encounterW21.03XAStruck by baseball, subsequent                                                                                                    | W18.49XS | Other slipping, tripping and stumbling without falling, sequela                                     |
| W19.XXXSUnspecified fall, sequelaW20.0XXAStruck by falling object in cave-in, initial encounterW20.0XXDStruck by falling object in cave-in, subsequent encounterW20.0XXSStruck by falling object in cave-in, sequelaW20.1XXAStruck by object due to collapse of building, initial encounterW20.1XXDStruck by object due to collapse of building, subsequent encounterW20.1XXSStruck by object due to collapse of building, subsequent encounterW20.1XXSStruck by object due to collapse of building, sequelaW20.1XXSStruck by object due to collapse of building, sequelaW20.8XXAOther cause of strike by thrown, projected or falling object, initial encounterW20.8XXDOther cause of strike by thrown, projected or falling object, subsequent encounterW20.8XXSOther cause of strike by thrown, projected or falling object, sequelaW21.00XAStruck by hi or thrown ball, unspecified type, initial encounterW21.00XDStruck by hi or thrown ball, unspecified type, subsequent encounterW21.01XAStruck by football, subsequent encounterW21.01XAStruck by football, subsequent encounterW21.02XAStruck by soccer ball, initial encounterW21.02XAStruck by soccer ball, subsequent encounterW21.03XAStruck by soccer ball, subsequent encounterW21.03XAStruck by baseball, subsequent encounterW21.03XAStruck by soccer ball, subsequent encounterW21.03XAStruck by baseball, subsequent encounterW21.03XAStruck by baseball, subsequent encounterW21.03XA<                                                                                                    | W19.XXXA | Unspecified fall, initial encounter                                                                 |
| W20.0XXAStruck by falling object in cave-in, initial encounterW20.0XXDStruck by falling object in cave-in, subsequent encounterW20.0XXSStruck by falling object in cave-in, sequelaW20.1XXAStruck by object due to collapse of building, initial encounterW20.1XXDStruck by object due to collapse of building, subsequent encounterW20.1XXAStruck by object due to collapse of building, sequelaW20.1XXSStruck by object due to collapse of building, sequelaW20.1XXSStruck by object due to collapse of building, sequelaW20.1XXSOther cause of strike by thrown, projected or falling object, initial encounterW20.8XXAOther cause of strike by thrown, projected or falling object, subsequent encounterW20.8XXSOther cause of strike by thrown, projected or falling object, sequelaW21.00XAStruck by hit or thrown ball, unspecified type, initial encounterW21.00XDStruck by hit or thrown ball, unspecified type, subsequent encounterW21.01XAStruck by football, initial encounterW21.01XAStruck by football, subsequent encounterW21.01XAStruck by football, subsequent encounterW21.01XAStruck by soccer ball, initial encounterW21.01XAStruck by soccer ball, subsequent encounterW21.01XAStruck by soccer ball, subsequent encounterW21.01XAStruck by soccer ball, subsequent encounterW21.01XAStruck by soccer ball, subsequent encounterW21.01XBStruck by soccer ball, subsequent encounterW21.02XAStruck by soccer ball, subsequent encounterW21.                                                                                                    | W19.XXXD | Unspecified fall, subsequent encounter                                                              |
| W20.0XXDStruck by falling object in cave-in, subsequent encounterW20.0XXSStruck by falling object in cave-in, sequelaW20.1XXAStruck by object due to collapse of building, initial encounterW20.1XXDStruck by object due to collapse of building, subsequent encounterW20.1XXSStruck by object due to collapse of building, sequelaW20.1XXSStruck by object due to collapse of building, sequelaW20.1XXSStruck by object due to collapse of building, sequelaW20.1XXSOther cause of strike by thrown, projected or falling object, initial encounterW20.8XXAOther cause of strike by thrown, projected or falling object, subsequent encounterW20.8XXSOther cause of strike by thrown, projected or falling object, sequelaW21.00XAStruck by hit or thrown ball, unspecified type, initial encounterW21.00XDStruck by hit or thrown ball, unspecified type, subsequent encounterW21.01XAStruck by football, initial encounterW21.01XAStruck by football, subsequent encounterW21.01XAStruck by football, subsequent encounterW21.01XBStruck by soccer ball, initial encounterW21.01XBStruck by soccer ball, initial encounterW21.02XAStruck by soccer ball, subsequent encounterW21.02XBStruck by by baseball, initial encounterW21.02XBStruck by baseball, subsequent encounterW21.02XBStruck by baseball, subsequent encounterW21.02XBStruck by baseball, subsequent encounterW21.02XBStruck by baseball, subsequent encounterW21.03XAStruck by baseba                                                                                                    | W19.XXXS | Unspecified fall, sequela                                                                           |
| W20.0XXSStruck by falling object in cave-in, sequelaW20.1XXAStruck by object due to collapse of building, initial encounterW20.1XXDStruck by object due to collapse of building, subsequent encounterW20.1XXSStruck by object due to collapse of building, sequelaW20.1XXSStruck by object due to collapse of building, sequelaW20.1XXSOther cause of strike by thrown, projected or falling object, initial encounterW20.8XXAOther cause of strike by thrown, projected or falling object, subsequent encounterW20.8XXSOther cause of strike by thrown, projected or falling object, sequelaW21.00XAStruck by hit or thrown ball, unspecified type, initial encounterW21.00XDStruck by hit or thrown ball, unspecified type, subsequent encounterW21.01XAStruck by football, initial encounterW21.01XAStruck by football, subsequent encounterW21.01XAStruck by football, subsequent encounterW21.01XAStruck by soccer ball, subsequent encounterW21.02XAStruck by soccer ball, subsequent encounterW21.02XAStruck by soccer ball, sequelaW21.03XAStruck by soccer ball, sequelaW21.03XAStruck by soccer ball, sequelaW21.03XAStruck by baseball, initial encounterW21.03XAStruck by baseball, sequelaW21.03XAStruck by soccer ball, sequelaW21.03XAStruck by soccer ball, sequelaW21.03XAStruck by soccer ball, sequelaW21.03XAStruck by soccer ball, sequelaW21.03XAStruck by socle ball, subsequent encounter <t< td=""><td>W200XXA</td><td>Struck by falling object in cave-in, initial encounter</td></t<>                                                                                                    | W200XXA  | Struck by falling object in cave-in, initial encounter                                              |
| W20.1XXAStruck by object due to collapse of building, initial encounterW20.1XXAStruck by object due to collapse of building, subsequent encounterW20.1XXSStruck by object due to collapse of building, sequelaW20.1XXAOther cause of strike by thrown, projected or falling object, initial encounterW20.8XXAOther cause of strike by thrown, projected or falling object, subsequent encounterW20.8XXDOther cause of strike by thrown, projected or falling object, sequelaW21.00XAStruck by hit or thrown ball, unspecified type, initial encounterW21.00XDStruck by hit or thrown ball, unspecified type, subsequent encounterW21.01XAStruck by hit or thrown ball, unspecified type, sequelaW21.01XAStruck by ofoball, subsequent encounterW21.01XAStruck by football, subsequent encounterW21.01XAStruck by football, subsequent encounterW21.01XAStruck by football, subsequent encounterW21.01XAStruck by soccer ball, initial encounterW21.02XAStruck by soccer ball, sequelaW21.02XAStruck by soccer ball, sequelaW21.02XAStruck by soccer ball, sequelaW21.03XAStruck by soccer ball, sequelaW21.03XAStruck by baseball, initial encounterW21.03XAStruck by baseball, subsequent encounterW21.03XAStruck by soccer ball, sequelaW21.03XAStruck by baseball, subsequent encounterW21.03XAStruck by soccer ball, sequelaW21.03XAStruck by sole shall, sequelaW21.04XAStruck by golf ball, subsequent encounter </td <td>W20.0XXD</td> <td>Struck by falling object in cave-in, subsequent encounter</td>                                                                                                    | W20.0XXD | Struck by falling object in cave-in, subsequent encounter                                           |
| W20.1XXDStruck by object due to collapse of building, subsequent encounterW20.1XXSStruck by object due to collapse of building, sequelaW20.1XXSOther cause of strike by thrown, projected or falling object, initial encounterW20.8XXAOther cause of strike by thrown, projected or falling object, subsequent encounterW20.8XXDOther cause of strike by thrown, projected or falling object, sequelaW21.00XAStruck by hit or thrown ball, unspecified type, initial encounterW21.00XDStruck by hit or thrown ball, unspecified type, subsequent encounterW21.01XAStruck by hit or thrown ball, unspecified type, sequelaW21.01XAStruck by football, initial encounterW21.01XAStruck by football, subsequent encounterW21.01XAStruck by football, subsequent encounterW21.01XAStruck by football, subsequent encounterW21.02XAStruck by soccer ball, initial encounterW21.02XDStruck by soccer ball, subsequent encounterW21.03XAStruck by baseball, subsequent encounterW21.03XAStruck by baseball, subsequent encounterW21.03XAStruck by soccer ball, sequelaW21.03XAStruck by soccer ball, sequelaW21.03XAStruck by baseball, subsequent encounterW21.03XAStruck by baseball, subsequent encounterW21.03XAStruck by baseball, subsequent encounterW21.03XAStruck by baseball, subsequent encounterW21.03XAStruck by baseball, subsequent encounterW21.03XAStruck by baseball, subsequent encounterW21.03XAStruck by baseba                                                                                                    | W20.0XXS | Struck by falling object in cave-in, sequela                                                        |
| W20.1XXSStruck by object due to collapse of building, sequelaW20.8XXAOther cause of strike by thrown, projected or falling object, initial encounterW20.8XXDOther cause of strike by thrown, projected or falling object, subsequent encounterW20.8XXSOther cause of strike by thrown, projected or falling object, sequelaW21.00XAStruck by hit or thrown ball, unspecified type, initial encounterW21.00XDStruck by hit or thrown ball, unspecified type, subsequent encounterW21.00XSStruck by hit or thrown ball, unspecified type, sequelaW21.01XAStruck by football, initial encounterW21.01XAStruck by football, subsequent encounterW21.01XSStruck by football, subsequent encounterW21.02XAStruck by soccer ball, initial encounterW21.02XSStruck by soccer ball, subsequent encounterW21.02XSStruck by soccer ball, sequelaW21.03XAStruck by baseball, subsequent encounterW21.03XAStruck by baseball, initial encounterW21.03XAStruck by baseball, subsequent encounterW21.03XAStruck by baseball, subsequent encounterW21.03XAStruck by baseball, subsequent encounterW21.04XAStruck by aseball, subsequent encounterW21.04XAStruck by aseball, subsequent encounterW21.04XAStruck by golf ball, subsequent encounterW21.04XAStruck by golf ball, subsequent encounterW21.04XAStruck by golf ball, subsequent encounterW21.04XAStruck by golf ball, subsequent encounterW21.04XAStruck by golf ball, subsequent e                                                                                                    | W20.1XXA | Struck by object due to collapse of building, initial encounter                                     |
| W20.8XXAOther cause of strike by thrown, projected or falling object, initial encounterW20.8XXDOther cause of strike by thrown, projected or falling object, subsequent encounterW20.8XXSOther cause of strike by thrown, projected or falling object, sequelaW21.00XAStruck by hit or thrown ball, unspecified type, initial encounterW21.00XDStruck by hit or thrown ball, unspecified type, subsequent encounterW21.00XSStruck by hit or thrown ball, unspecified type, sequelaW21.01XAStruck by football, initial encounterW21.01XAStruck by football, subsequent encounterW21.01XDStruck by football, sequelaW21.01XSStruck by football, sequelaW21.02XAStruck by soccer ball, initial encounterW21.02XAStruck by soccer ball, subsequent encounterW21.02XAStruck by soccer ball, subsequent encounterW21.02XSStruck by soccer ball, subsequent encounterW21.02XSStruck by soccer ball, subsequent encounterW21.03XAStruck by baseball, initial encounterW21.03XAStruck by baseball, sequelaW21.03XAStruck by baseball, sequelaW21.04XAStruck by baseball, sequelaW21.04XAStruck by golf ball, subsequent encounterW21.04XAStruck by golf ball, subsequent encounterW21.04XAStruck by golf ball, subsequent encounterW21.04XAStruck by golf ball, subsequent encounterW21.04XAStruck by golf ball, subsequent encounterW21.04XAStruck by golf ball, subsequent encounterW21.04XAStruck by gol                                                                                                    | W20.1XXD | Struck by object due to collapse of building, subsequent encounter                                  |
| W20.8XXDOther cause of strike by thrown, projected or falling object, subsequent encounterW20.8XXSOther cause of strike by thrown, projected or falling object, sequelaW21.00XAStruck by hit or thrown ball, unspecified type, initial encounterW21.00XDStruck by hit or thrown ball, unspecified type, subsequent encounterW21.00XSStruck by hit or thrown ball, unspecified type, sequelaW21.01XAStruck by hit or thrown ball, unspecified type, sequelaW21.01XAStruck by football, initial encounterW21.01XDStruck by football, subsequent encounterW21.01XSStruck by football, sequelaW21.01XSStruck by football, sequelaW21.02XAStruck by soccer ball, initial encounterW21.02XDStruck by soccer ball, subsequent encounterW21.02XSStruck by soccer ball, subsequent encounterW21.02XSStruck by soccer ball, sequelaW21.02XSStruck by soccer ball, sequelaW21.03XAStruck by aseball, initial encounterW21.03XDStruck by baseball, initial encounterW21.04XAStruck by aseball, sequelaW21.04XAStruck by golf ball, initial encounterW21.04XAStruck by golf ball, initial encounterW21.04XAStruck by golf ball, sequelaW21.04XAStruck by golf ball, sequela                                                                                                    | W20.1XXS | Struck by object due to collapse of building, sequela                                               |
| W20.8XXSOther cause of strike by thrown, projected or falling object, sequelaW21.00XAStruck by hit or thrown ball, unspecified type, initial encounterW21.00XDStruck by hit or thrown ball, unspecified type, subsequent encounterW21.00XSStruck by hit or thrown ball, unspecified type, sequelaW21.01XAStruck by football, initial encounterW21.01XAStruck by football, subsequent encounterW21.01XDStruck by football, subsequent encounterW21.01XSStruck by football, sequelaW21.02XAStruck by soccer ball, initial encounterW21.02XAStruck by soccer ball, initial encounterW21.02XAStruck by soccer ball, subsequent encounterW21.02XAStruck by soccer ball, subsequent encounterW21.02XDStruck by soccer ball, sequelaW21.02XSStruck by soccer ball, sequelaW21.03XAStruck by soccer ball, sequelaW21.03XAStruck by baseball, initial encounterW21.03XDStruck by baseball, subsequent encounterW21.03XAStruck by baseball, subsequent encounterW21.03XDStruck by baseball, subsequent encounterW21.04XAStruck by golf ball, initial encounterW21.04XAStruck by golf ball, subsequent encounterW21.04XAStruck by golf ball, subsequent encounterW21.04XSStruck by golf ball, sequela                                                                                                    | W20.8XXA | Other cause of strike by thrown, projected or falling object, initial encounter                     |
| W21.00XAStruck by hit or thrown ball, unspecified type, initial encounterW21.00XDStruck by hit or thrown ball, unspecified type, subsequent encounterW21.00XSStruck by hit or thrown ball, unspecified type, sequelaW21.01XAStruck by football, initial encounterW21.01XDStruck by football, subsequent encounterW21.01XDStruck by football, sequelaW21.01XSStruck by football, sequelaW21.01XSStruck by soccer ball, initial encounterW21.02XAStruck by soccer ball, initial encounterW21.02XAStruck by soccer ball, subsequent encounterW21.02XDStruck by soccer ball, subsequent encounterW21.02XSStruck by soccer ball, subsequent encounterW21.02XSStruck by soccer ball, subsequent encounterW21.03XAStruck by baseball, initial encounterW21.03XDStruck by baseball, subsequent encounterW21.03XDStruck by baseball, subsequent encounterW21.04XAStruck by baseball, subsequent encounterW21.04XAStruck by golf ball, initial encounterW21.04XSStruck by golf ball, subsequent encounterW21.04XSStruck by golf ball, subsequent encounter                                                                                                    | W20.8XXD | Other cause of strike by thrown, projected or falling object, subsequent encounter                  |
| W21.00XDStruck by hit or thrown ball, unspecified type, subsequent encounterW21.00XSStruck by hit or thrown ball, unspecified type, sequelaW21.01XAStruck by football, initial encounterW21.01XDStruck by football, subsequent encounterW21.01XSStruck by football, sequelaW21.01XXStruck by soccer ball, initial encounterW21.02XAStruck by soccer ball, initial encounterW21.02XDStruck by soccer ball, subsequent encounterW21.02XSStruck by soccer ball, subsequent encounterW21.02XSStruck by soccer ball, sequelaW21.02XSStruck by soccer ball, sequelaW21.03XAStruck by baseball, initial encounterW21.03XAStruck by baseball, subsequent encounterW21.03XSStruck by baseball, subsequent encounterW21.04XAStruck by golf ball, subsequent encounterW21.04XSStruck by golf ball, subsequent encounterW21.04XSStruck by golf ball, subsequent encounter                                                                                                    | W20.8XXS | Other cause of strike by thrown, projected or falling object, sequela                               |
| W21.00XSStruck by hit or thrown ball, unspecified type, sequelaW21.01XAStruck by football, initial encounterW21.01XDStruck by football, subsequent encounterW21.01XSStruck by football, sequelaW21.02XAStruck by soccer ball, initial encounterW21.02XAStruck by soccer ball, subsequent encounterW21.02XBStruck by soccer ball, subsequent encounterW21.02XSStruck by soccer ball, sequelaW21.02XSStruck by soccer ball, sequelaW21.03XAStruck by baseball, initial encounterW21.03XDStruck by baseball, subsequent encounterW21.03XSStruck by baseball, subsequent encounterW21.04XAStruck by golf ball, subsequent encounterW21.04XAStruck by golf ball, subsequent encounterW21.04XAStruck by golf ball, subsequent encounterW21.04XSStruck by golf ball, sequela                                                                                                    | W2100XA  | Struck by hit or thrown ball, unspecified type, initial encounter                                   |
| W21.01XAStruck by football, initial encounterW21.01XDStruck by football, subsequent encounterW21.01XSStruck by football, sequelaW21.02XAStruck by soccer ball, initial encounterW21.02XDStruck by soccer ball, subsequent encounterW21.02XSStruck by soccer ball, subsequent encounterW21.02XSStruck by soccer ball, sequelaW21.03XAStruck by baseball, initial encounterW21.03XAStruck by baseball, initial encounterW21.03XSStruck by baseball, subsequent encounterW21.03XSStruck by baseball, subsequent encounterW21.04XAStruck by golf ball, initial encounterW21.04XAStruck by golf ball, subsequent encounterW21.04XSStruck by golf ball, subsequent encounterW21.04XSStruck by golf ball, subsequent encounter                                                                                                    | W21.00XD | Struck by hit or thrown ball, unspecified type, subsequent encounter                                |
| W21.01XDStruck by football, subsequent encounterW21.01XSStruck by football, sequelaW21.02XAStruck by soccer ball, initial encounterW21.02XDStruck by soccer ball, subsequent encounterW21.02XSStruck by soccer ball, sequelaW21.02XSStruck by soccer ball, sequelaW21.03XAStruck by baseball, initial encounterW21.03XAStruck by baseball, subsequent encounterW21.03XSStruck by baseball, subsequent encounterW21.03XSStruck by baseball, subsequent encounterW21.04XAStruck by golf ball, initial encounterW21.04XAStruck by golf ball, subsequent encounterW21.04XSStruck by golf ball, subsequent encounter                                                                                                    | W21.00XS | Struck by hit or thrown ball, unspecified type, sequela                                             |
| W21.01XSStruck by football, sequelaW21.02XAStruck by soccer ball, initial encounterW21.02XDStruck by soccer ball, subsequent encounterW21.02XSStruck by soccer ball, sequelaW21.02XAStruck by baseball, initial encounterW21.03XAStruck by baseball, subsequent encounterW21.03XDStruck by baseball, subsequent encounterW21.03XSStruck by baseball, subsequent encounterW21.03XSStruck by baseball, subsequent encounterW21.04XAStruck by golf ball, initial encounterW21.04XAStruck by golf ball, initial encounterW21.04XSStruck by golf ball, subsequent encounterW21.04XSStruck by golf ball, subsequent encounter                                                                                                    | W21.01XA | Struck by football, initial encounter                                                               |
| W21.02XAStruck by soccer ball, initial encounterW21.02XDStruck by soccer ball, subsequent encounterW21.02XSStruck by soccer ball, sequelaW21.03XAStruck by baseball, initial encounterW21.03XDStruck by baseball, subsequent encounterW21.03XSStruck by baseball, subsequent encounterW21.03XAStruck by baseball, subsequent encounterW21.04XAStruck by baseball, sequelaW21.04XDStruck by golf ball, initial encounterW21.04XSStruck by golf ball, subsequent encounter                                                                                                    | W21.01XD | Struck by football, subsequent encounter                                                            |
| W21.02XDStruck by soccer ball, subsequent encounterW21.02XSStruck by soccer ball, sequelaW21.03XAStruck by baseball, initial encounterW21.03XDStruck by baseball, subsequent encounterW21.03XSStruck by baseball, sequelaW21.04XAStruck by golf ball, initial encounterW21.04XDStruck by golf ball, subsequent encounterW21.04XSStruck by golf ball, subsequent encounter                                                                                                    | W21.01XS | Struck by football, sequela                                                                         |
| W21.02XSStruck by soccer ball, sequelaW21.03XAStruck by baseball, initial encounterW21.03XDStruck by baseball, subsequent encounterW21.03XSStruck by baseball, sequelaW21.04XAStruck by golf ball, initial encounterW21.04XDStruck by golf ball, subsequent encounterW21.04XSStruck by golf ball, subsequent encounter                                                                                                    | W21.02XA | Struck by soccer ball, initial encounter                                                            |
| W21.03XAStruck by baseball, initial encounterW21.03XDStruck by baseball, subsequent encounterW21.03XSStruck by baseball, sequelaW21.04XAStruck by golf ball, initial encounterW21.04XDStruck by golf ball, subsequent encounterW21.04XSStruck by golf ball, subsequent encounter                                                                                                    | W21.02XD | Struck by soccer ball, subsequent encounter                                                         |
| W21.03XDStruck by baseball, subsequent encounterW21.03XSStruck by baseball, sequelaW21.04XAStruck by golf ball, initial encounterW21.04XDStruck by golf ball, subsequent encounterW21.04XSStruck by golf ball, sequela                                                                                                    | W21.02XS | Struck by soccer ball, sequela                                                                      |
| W21.03XSStruck by baseball, sequelaW21.04XAStruck by golf ball, initial encounterW21.04XDStruck by golf ball, subsequent encounterW21.04XSStruck by golf ball, sequela                                                                                                    | W21.03XA | Struck by baseball, initial encounter                                                               |
| W21.04XAStruck by golf ball, initial encounterW21.04XDStruck by golf ball, subsequent encounterW21.04XSStruck by golf ball, sequela                                                                                                    | W21.03XD | Struck by baseball, subsequent encounter                                                            |
| W21.04XDStruck by golf ball, subsequent encounterW21.04XSStruck by golf ball, sequela                                                                                                    | W21.03XS | Struck by baseball, sequela                                                                         |
| W21.04XS Struck by golf ball, sequela                                                                                                    | W21.04XA | Struck by golf ball, initial encounter                                                              |
|                                                                                                    | W21.04XD | Struck by golf ball, subsequent encounter                                                           |
| W21.05XA Struck by basketball, initial encounter                                                                                                    | W21.04XS | Struck by golf ball, sequela                                                                        |
|                                                                                                    | W21.05XA | Struck by basketball, initial encounter                                                             |

| DX Code  | Excluded ICD-10 Diagnosis Codes for No-Fault Plan Insurance Type Only (Plan Insurance Type = "D") |
|----------|---------------------------------------------------------------------------------------------------|
| W21.05XD | Struck by basketball, subsequent encounter                                                        |
| W21.05XS | Struck by basketball, sequela                                                                     |
| W21.06XA | Struck by volleyball, initial encounter                                                           |
| W21.06XD | Struck by volleyball, subsequent encounter                                                        |
| W21.06XS | Struck by volleyball, sequela                                                                     |
| W21.07XA | Struck by softball, initial encounter                                                             |
| W21.07XD | Struck by softball, subsequent encounter                                                          |
| W21.07XS | Struck by softball, sequela                                                                       |
| W21.09XA | Struck by other hit or thrown ball, initial encounter                                             |
| W21.09XD | Struck by other hit or thrown ball, subsequent encounter                                          |
| W21.09XS | Struck by other hit or thrown ball, sequela                                                       |
| W21.11XA | Struck by baseball bat, initial encounter                                                         |
| W21.11XD | Struck by baseball bat, subsequent encounter                                                      |
| W21.11XS | Struck by baseball bat, sequela                                                                   |
| W21.12XA | Struck by tennis racquet, initial encounter                                                       |
| W21.12XD | Struck by tennis racquet, subsequent encounter                                                    |
| W21.12XS | Struck by tennis racquet, sequela                                                                 |
| W21.13XA | Struck by golf club, initial encounter                                                            |
| W21.13XD | Struck by golf club, subsequent encounter                                                         |
| W21.13XS | Struck by golf club, sequela                                                                      |
| W21.19XA | Struck by other bat, racquet or club, initial encounter                                           |
| W21.19XD | Struck by other bat, racquet or club, subsequent encounter                                        |
| W21.19XS | Struck by other bat, racquet or club, sequela                                                     |
| W21.210A | Struck by ice hockey stick, initial encounter                                                     |
| W21.210D | Struck by ice hockey stick, subsequent encounter                                                  |
| W21.210S | Struck by ice hockey stick, sequela                                                               |
| W21.211A | Struck by field hockey stick, initial encounter                                                   |
| W21.211D | Struck by field hockey stick, subsequent encounter                                                |
| W21.211S | Struck by field hockey stick, sequela                                                             |
| W21.220A | Struck by ice hockey puck, initial encounter                                                      |
| W21.220D | Struck by ice hockey puck, subsequent encounter                                                   |
| W21.220S | Struck by ice hockey puck, sequela                                                                |
| W21.221A | Struck by field hockey puck, initial encounter                                                    |
| W21.221D | Struck by field hockey puck, subsequent encounter                                                 |
| W21.221S | Struck by field hockey puck, sequela                                                              |

| DX Code  | Excluded ICD-10 Diagnosis Codes for No-Fault Plan Insurance Type Only (Plan Insurance Type = "D") |
|----------|---------------------------------------------------------------------------------------------------|
| W21.31XA | Struck by shoe cleats, initial encounter                                                          |
| W21.31XD | Struck by shoe cleats, subsequent encounter                                                       |
| W21.31XS | Struck by shoe cleats, sequela                                                                    |
| W21.32XA | Struck by skate blades, initial encounter                                                         |
| W21.32XD | Struck by skate blades, subsequent encounter                                                      |
| W21.32XS | Struck by skate blades, sequela                                                                   |
| W21.39XA | Struck by other sports foot wear, initial encounter                                               |
| W21.39XD | Struck by other sports foot wear, subsequent encounter                                            |
| W21.39XS | Struck by other sports foot wear, sequela                                                         |
| W21.4XXA | Striking against diving board, initial encounter                                                  |
| W21.4XXD | Striking against diving board, subsequent encounter                                               |
| W21.4XXS | Striking against diving board, sequela                                                            |
| W21.81XA | Striking against or struck by football helmet, initial encounter                                  |
| W21.81XD | Striking against or struck by football helmet, subsequent encounter                               |
| W21.81XS | Striking against or struck by football helmet, sequela                                            |
| W21.89XA | Striking against or struck by other sports equipment, initial encounter                           |
| W21.89XD | Striking against or struck by other sports equipment, subsequent encounter                        |
| W21.89XS | Striking against or struck by other sports equipment, sequela                                     |
| W21.9XXA | Striking against or struck by unspecified sports equipment, initial encounter                     |
| W21.9XXD | Striking against or struck by unspecified sports equipment, subsequent encounter                  |
| W21.9XXS | Striking against or struck by unspecified sports equipment, sequela                               |
| W2201XA  | Walked into wall, initial encounter                                                               |
| W22.01XD | Walked into wall, subsequent encounter                                                            |
| W22.01XS | Walked into wall, sequela                                                                         |
| W22.02XA | Walked into lamppost, initial encounter                                                           |
| W22.02XD | Walked into lamppost, subsequent encounter                                                        |
| W22.02XS | Walked into lamppost, sequela                                                                     |
| W22.03XA | Walked into furniture, initial encounter                                                          |
| W22.03XD | Walked into furniture, subsequent encounter                                                       |
| W22.03XS | Walked into furniture, sequela                                                                    |
| W22.041A | Striking against wall of swimming pool causing drowning and submersion, initial encounter         |
| W22.041D | Striking against wall of swimming pool causing drowning and submersion, subsequent encounter      |
| W22.041S | Striking against wall of swimming pool causing drowning and submersion, sequela                   |
| W22.042A | Striking against wall of swimming pool causing other injury, initial encounter                    |
| W22.042D | Striking against wall of swimming pool causing other injury, subsequent encounter                 |

| DX Code  | Excluded ICD-10 Diagnosis Codes for No-Fault Plan Insurance Type Only (Plan Insurance Type = "D") |
|----------|---------------------------------------------------------------------------------------------------|
| W22.042S | Striking against wall of swimming pool causing other injury, sequela                              |
| W22.09XA | Striking against other stationary object, initial encounter                                       |
| W22.09XD | Striking against other stationary object, subsequent encounter                                    |
| W22.09XS | Striking against other stationary object, sequela                                                 |
| W26.1XXA | Contact with sword or dagger, initial encounter                                                   |
| W26.1XXD | Contact with sword or dagger, subsequent encounter                                                |
| W26.1XXS | Contact with sword or dagger, sequela                                                             |
| W273XXA  | Contact with needle (sewing), initial encounter                                                   |
| W27.3XXD | Contact with needle (sewing), subsequent encounter                                                |
| W27.3XXS | Contact with needle (sewing), sequela                                                             |
| W27.4XXA | Contact with kitchen utensil, initial encounter                                                   |
| W27.4XXD | Contact with kitchen utensil, subsequent encounter                                                |
| W27.4XXS | Contact with kitchen utensil, sequela                                                             |
| W27.5XXA | Contact with paper-cutter, initial encounter                                                      |
| W27.5XXD | Contact with paper-cutter, subsequent encounter                                                   |
| W27.5XXS | Contact with paper-cutter, sequela                                                                |
| W27.8XXA | Contact with other nonpowered hand tool, initial encounter                                        |
| W27.8XXD | Contact with other nonpowered hand tool, subsequent encounter                                     |
| W27.8XXS | Contact with other nonpowered hand tool, sequela                                                  |
| W28.XXXA | Contact with powered lawn mower, initial encounter                                                |
| W28.XXXD | Contact with powered lawn mower, subsequent encounter                                             |
| W28.XXXS | Contact with powered lawn mower, sequela                                                          |
| W290XXA  | Contact with powered kitchen appliance, initial encounter                                         |
| W29.0XXD | Contact with powered kitchen appliance, subsequent encounter                                      |
| W29.0XXS | Contact with powered kitchen appliance, sequela                                                   |
| W29.1XXA | Contact with electric knife, initial encounter                                                    |
| W29.1XXD | Contact with electric knife, subsequent encounter                                                 |
| W29.1XXS | Contact with electric knife, sequela                                                              |
| W29.2XXA | Contact with other powered household machinery, initial encounter                                 |
| W29.2XXD | Contact with other powered household machinery, subsequent encounter                              |
| W29.2XXS | Contact with other powered household machinery, sequela                                           |
| W29.3XXA | Contact with powered garden and outdoor hand tools and machinery, initial encounter               |
| W29.3XXD | Contact with powered garden and outdoor hand tools and machinery, subsequent encounter            |
| W29.3XXS | Contact with powered garden and outdoor hand tools and machinery, sequela                         |
| W29.4XXA | Contact with nail gun, initial encounter                                                          |

| DX Code   | Excluded ICD-10 Diagnosis Codes for No-Fault Plan Insurance Type Only (Plan Insurance Type = "D") |
|-----------|---------------------------------------------------------------------------------------------------|
| W29.4XXD  | Contact with nail gun, subsequent encounter                                                       |
| W29.4XXS  | Contact with nail gun, sequela                                                                    |
| W29.8XXA  | Contact with other powered hand tools and household machinery, initial encounter                  |
| W29.8XXD  | Contact with other powered hand tools and household machinery, subsequent encounter               |
| W29.8XXS  | Contact with other powered hand tools and household machinery, sequela                            |
| W300XXA   | Contact with combine harvester, initial encounter                                                 |
| W30.0XXD  | Contact with combine harvester, subsequent encounter                                              |
| W30.0XXS  | Contact with combine harvester, sequela                                                           |
| W30.1XXA  | Contact with power take-off devices (PTO), initial encounter                                      |
| W30.1XXD  | Contact with power take-off devices (PTO), subsequent encounter                                   |
| W30.1XXS  | Contact with power take-off devices (PTO), sequela                                                |
| W30.2XXA  | Contact with hay derrick, initial encounter                                                       |
| W30.2XXD  | Contact with hay derrick, subsequent encounter                                                    |
| W30.2XXS  | Contact with hay derrick, sequela                                                                 |
| W30.3XXA  | Contact with grain storage elevator, initial encounter                                            |
| W30.3XXD  | Contact with grain storage elevator, subsequent encounter                                         |
| W30.3XXS. | Contact with grain storage elevator, sequela                                                      |
| W31.0XXA  | Contact with mining and earth-drilling machinery, initial encounter                               |
| W31.0XXD  | Contact with mining and earth-drilling machinery, subsequent encounter                            |
| W31.0XXS  | Contact with mining and earth-drilling machinery, sequela                                         |
| W31.1XXA  | Contact with metalworking machines, initial encounter                                             |
| W31.1XXD  | Contact with metalworking machines, subsequent encounter                                          |
| W31.1XXS  | Contact with metalworking machines, sequela                                                       |
| W31.2XXA  | Contact with powered woodworking and forming machines, initial encounter                          |
| W31.2XXD  | Contact with powered woodworking and forming machines, subsequent encounter                       |
| W31.2XXS  | Contact with powered woodworking and forming machines, sequela                                    |
| W32.0XXA  | Accidental handgun discharge, initial encounter                                                   |
| W32.0XXD  | Accidental handgun discharge, subsequent encounter                                                |
| W32.0XXS  | Accidental handgun discharge, sequela                                                             |
| W32.1XXA  | Accidental handgun malfunction, initial encounter                                                 |
| W32.1XXD  | Accidental handgun malfunction, subsequent encounter                                              |
| W32.1XXS  | Accidental handgun malfunction, sequela                                                           |
| W3300XA   | Accidental discharge of unspecified larger firearm, initial encounter                             |
| W3300XD   | Accidental discharge of unspecified larger firearm, subsequent encounter                          |
| W3300XS   | Accidental discharge of unspecified larger firearm, sequela                                       |

| DX Code  | Excluded ICD-10 Diagnosis Codes for No-Fault Plan Insurance Type Only (Plan<br>Insurance Type = "D") |
|----------|----------------------------------------------------------------------------------------------------|
| W3301XA  | Accidental discharge of shotgun, initial encounter                                                   |
| W33.01XD | Accidental discharge of shotgun, subsequent encounter                                                |
| W33.01XS | Accidental discharge of shotgun, sequela                                                             |
| W33.02XA | Accidental discharge of hunting rifle, initial encounter                                             |
| W33.02XD | Accidental discharge of hunting rifle, subsequent encounter                                          |
| W33.02XS | Accidental discharge of hunting rifle, sequela                                                       |
| W33.03XA | Accidental discharge of machine gun, initial encounter                                               |
| W33.03XD | Accidental discharge of machine gun, subsequent encounter                                            |
| W33.03XS | Accidental discharge of machine gun, sequela                                                         |
| W33.09XA | Accidental discharge of other larger firearm, initial encounter                                      |
| W33.09XD | Accidental discharge of other larger firearm, subsequent encounter                                   |
| W33.09XS | Accidental discharge of other larger firearm, sequela                                                |
| W33.10XA | Accidental malfunction of unspecified larger firearm, initial encounter                              |
| W33.10XD | Accidental malfunction of unspecified larger firearm, subsequent encounter                           |
| W33.10XS | Accidental malfunction of unspecified larger firearm, sequela                                        |
| W33.11XA | Accidental malfunction of shotgun, initial encounter                                                 |
| W33.11XD | Accidental malfunction of shotgun, subsequent encounter                                              |
| W33.11XS | Accidental malfunction of shotgun, sequela                                                           |
| W33.12XA | Accidental malfunction of hunting rifle, initial encounter                                           |
| W33.12XD | Accidental malfunction of hunting rifle, subsequent encounter                                        |
| W33.12XS | Accidental malfunction of hunting rifle, sequela                                                     |
| W33.13XA | Accidental malfunction of machine gun, initial encounter                                             |
| W33.13XD | Accidental malfunction of machine gun, subsequent encounter                                          |
| W33.13XS | Accidental malfunction of machine gun, sequela                                                       |
| W33.19XA | Accidental malfunction of other larger firearm, initial encounter                                    |
| W33.19XD | Accidental malfunction of other larger firearm, subsequent encounter                                 |
| W33.19XS | Accidental malfunction of other larger firearm, sequela                                              |
| W3400XA  | Accidental discharge from unspecified firearms or gun, initial encounter                             |
| W34.00XD | Accidental discharge from unspecified firearms or gun, subsequent encounter                          |
| W34.00XS | Accidental discharge from unspecified firearms or gun, sequela                                       |
| W34.010A | Accidental discharge of airgun, initial encounter                                                    |
| W34.010D | Accidental discharge of airgun, subsequent encounter                                                 |
| W34.010S | Accidental discharge of airgun, sequela                                                              |
| W34.011A | Accidental discharge of paintball gun, initial encounter                                             |
| W34.011D | Accidental discharge of paintball gun, subsequent encounter                                          |

| W34.015Accidental discharge of painball gun, sequelaW34.018AAccidental discharge of other gas, air or spring-operated gun, subsequent encounterW34.018DAccidental discharge of other gas, air or spring-operated gun, sequelaW34.018DAccidental discharge of on ther specified firearms, initial encounterW34.02NDAccidental discharge from other specified firearms, subsequent encounterW34.02NDAccidental discharge from other specified firearms, subsequent encounterW34.02NDAccidental discharge from other specified firearms or gun, subsequent encounterW34.02NDAccidental malfunction from unspecified firearms or gun, subsequent encounterW34.10XDAccidental malfunction of airgun, subsequent encounterW34.10XDAccidental malfunction of airgun, subsequent encounterW34.10XDAccidental malfunction of airgun, subsequent encounterW34.11XDAccidental malfunction of airgun, sequelaW34.11XDAccidental malfunction of airgun, subsequent encounterW34.11XDAccidental malfunction of painball gun, subsequent encounterW34.11XDAccidental malfunction of painball gun, sequelaW34.11XDAccidental malfunction of other gas, air or spring-operated gun, subsequent encounterW34.11XDAccidental malfunction of other gas, air or spring-operated gun, sequelaW34.11XDAccidental malfunction from other specified firearms, subsequent encounterW34.11XDAccidental malfunction from other specified firearms, subsequent encounterW34.11XDAccidental malfunction from other specified firearms, subsequent encounterW34.11XDAcci                                                                                                    | DX Code  | Excluded ICD-10 Diagnosis Codes for No-Fault Plan Insurance Type Only (Plan Insurance Type = "D") |
|----------------------------------------------------------------------------------------------------|----------|---------------------------------------------------------------------------------------------------|
| W34.018D         Accidental discharge of other gas, air or spring-operated gun, subsequent encounter           W34.018S         Accidental discharge of other gas, air or spring-operated gun, sequela           W34.09XA         Accidental discharge from other specified firearms, initial encounter           W34.09XD         Accidental discharge from other specified firearms, subsequent encounter           W34.09XS         Accidental malfunction from unspecified firearms or gun, initial encounter           W34.10XA         Accidental malfunction from unspecified firearms or gun, sequela           W34.10X         Accidental malfunction of airgun, subsequent encounter           W34.10A         Accidental malfunction of airgun, subsequent encounter           W34.110A         Accidental malfunction of airgun, subsequent encounter           W34.110A         Accidental malfunction of airgun, subsequent encounter           W34.111A         Accidental malfunction of airgun, subsequent encounter           W34.111A         Accidental malfunction of paintball gun, initial encounter           W34.111B         Accidental malfunction of other gas, air or spring-operated gun, initial encounter           W34.111B         Accidental malfunction of other gas, air or spring-operated gun, sequela           W34.111B         Accidental malfunction of other gas, air or spring-operated gun, sequela           W34.118A         Acccidental malfunction from other specified firearms, sequela                                                                                                    | W34.011S | Accidental discharge of paintball gun, sequela                                                    |
| W34.018SAccidental discharge of other gas, air or spring-operated gun, sequelaW34.09XAAccidental discharge from other specified firearms, initial encounterW34.09XDAccidental discharge from other specified firearms, subsequent encounterW34.09XSAccidental malfunction from unspecified firearms or gun, initial encounterW34.10XAAccidental malfunction from unspecified firearms or gun, subsequent encounterW34.10XDAccidental malfunction from unspecified firearms or gun, subsequent encounterW34.10XAccidental malfunction of airgun, initial encounterW34.10DAccidental malfunction of airgun, subsequent encounterW34.11DAccidental malfunction of airgun, subsequent encounterW34.11DAccidental malfunction of paintball gun, initial encounterW34.111AAccidental malfunction of paintball gun, sequelaW34.111SAccidental malfunction of other gas, air or spring-operated gun, initial encounterW34.118AAccidental malfunction of other gas, air or spring-operated gun, subsequent encounterW34.118AAccidental malfunction of other gas, air or spring-operated gun, sequelaW34.118AAccidental malfunction from other specified firearms, subsequent encounterW34.118AAccidental malfunction from other specified firearms, subsequent encounterW34.118AAccidental malfunction from other specified firearms, subsequent encounterW34.118AAccidental malfunction from other specified firearms, subsequent encounterW34.118AAccidental malfunction from other specified firearms, subsequent encounterW34.118AAccidental malfunction from other speci                                                                                                 | W34.018A | Accidental discharge of other gas, air or spring-operated gun, initial encounter                  |
| W34.09XAAccidental discharge from other specified firearms, initial encounterW34.09XDAccidental discharge from other specified firearms, subsequent encounterW34.09XSAccidental malfunction from unspecified firearms or gun, initial encounterW34.10XAAccidental malfunction from unspecified firearms or gun, subsequent encounterW34.10XDAccidental malfunction of airgun, initial encounterW34.10XAAccidental malfunction of airgun, subsequent encounterW34.10XAAccidental malfunction of airgun, subsequent encounterW34.110AAccidental malfunction of airgun, subsequent encounterW34.110DAccidental malfunction of airgun, sequelaW34.111AAccidental malfunction of painball gun, initial encounterW34.111AAccidental malfunction of painball gun, subsequent encounterW34.111AAccidental malfunction of painball gun, subsequent encounterW34.111AAccidental malfunction of other gas, air or spring-operated gun, initial encounterW34.118AAccidental malfunction of other gas, air or spring-operated gun, subsequent encounterW34.118AAccidental malfunction from other specified firearms, subsequent encounterW34.118AAccidental malfunction from other specified firearms, subsequent encounterW34.118DAccidental malfunction from other specified firearms, subsequent encounterW34.118AAccidental malfunction from other specified firearms, subsequent encounterW34.118AAccidental malfunction from other specified firearms, subsequent encounterW34.118AAccidental malfunction from other specified firearms, subsequent encounter                                                                                                    | W34.018D | Accidental discharge of other gas, air or spring-operated gun, subsequent encounter               |
| W34.09XDAccidental discharge from other specified firearms, subsequent encounterW34.09XSAccidental andfunction from unspecified firearms or gun, initial encounterW34.10XAAccidental malfunction from unspecified firearms or gun, subsequent encounterW34.10XDAccidental malfunction from unspecified firearms or gun, subsequent encounterW34.10XAAccidental malfunction of airgun, initial encounterW34.10XAccidental malfunction of airgun, subsequent encounterW34.110AAccidental malfunction of airgun, subsequent encounterW34.110DAccidental malfunction of airgun, sequelaW34.111AAccidental malfunction of painball gun, initial encounterW34.111AAccidental malfunction of painball gun, subsequent encounterW34.111AAccidental malfunction of painball gun, subsequent encounterW34.111AAccidental malfunction of painball gun, sequelaW34.111AAccidental malfunction of other gas, air or spring-operated gun, initial encounterW34.118AAccidental malfunction of other gas, air or spring-operated gun, subsequent encounterW34.118AAccidental malfunction of other gas, air or spring-operated gun, sequelaW34.118AAccidental malfunction from other specified firearms, subsequent encounterW34.118AAccidental malfunction from other specified firearms, subsequent encounterW34.118AAccidental malfunction from other specified firearms, subsequent encounterW34.118AAccidental malfunction from other specified firearms, subsequent encounterW34.118AAccidental malfunction from other specified firearms, subsequent encounter <t< td=""><td>W34.018S</td><td>Accidental discharge of other gas, air or spring-operated gun, sequela</td></t<> | W34.018S | Accidental discharge of other gas, air or spring-operated gun, sequela                            |
| W34.09XSAccidental discharge from other specified firearms, sequelaW34.10XAAccidental malfunction from unspecified firearms or gun, initial encounterW34.10XDAccidental malfunction from unspecified firearms or gun, subsequent encounterW34.10XAAccidental malfunction of airgun, initial encounterW34.10XAAccidental malfunction of airgun, subsequent encounterW34.110AAccidental malfunction of airgun, subsequent encounterW34.110BAccidental malfunction of paintball gun, initial encounterW34.111AAccidental malfunction of paintball gun, subsequent encounterW34.111BAccidental malfunction of paintball gun, sequelaW34.111AAccidental malfunction of other gas, air or spring-operated gun, initial encounterW34.111BAccidental malfunction of other gas, air or spring-operated gun, subsequent encounterW34.118AAccidental malfunction of other gas, air or spring-operated gun, subsequent encounterW34.118AAccidental malfunction from other specified firearms, initial encounterW34.118AAccidental malfunction from other specified firearms, subsequent encounterW34.118AAccidental malfunction from other specified firearms, subsequent encounterW34.19XAAccidental malfunction from other specified firearms, subsequent encounterW34.19XAAccidental malfunction from other specified firearms, subsequent encounterW34.19XAAccidental malfunction from other specified firearms, subsequent encounterW34.19XAAccidental malfunction from other specified firearms, subsequent encounterW35.XXXBExplosion and rupture of boiler, subsequent e                                                                                                 | W34.09XA | Accidental discharge from other specified firearms, initial encounter                             |
| W34.10XAAccidental malfunction from unspecified firearms or gun, initial encounterW34.10XDAccidental malfunction from unspecified firearms or gun, subsequent encounterW34.10XSAccidental malfunction of airgun, initial encounterW34.10AAccidental malfunction of airgun, subsequent encounterW34.11DAccidental malfunction of airgun, subsequent encounterW34.11DAccidental malfunction of paintball gun, initial encounterW34.11DAccidental malfunction of paintball gun, subsequent encounterW34.111AAccidental malfunction of paintball gun, subsequent encounterW34.111BAccidental malfunction of other gas, air or spring-operated gun, initial encounterW34.118AAccidental malfunction of other gas, air or spring-operated gun, subsequent encounterW34.118BAccidental malfunction of other gas, air or spring-operated gun, subsequent encounterW34.118AAccidental malfunction from other specified firearms, initial encounterW34.19XAAccidental malfunction from other specified firearms, subsequent encounterW34.19XAAccidental malfunction from other specified firearms, subsequent encounterW34.19XAAccidental malfunction from other specified firearms, subsequent encounterW35.XXXBExplosion and rupture of boiler, initial encounterW35.XXXBExplosion and rupture of boiler, subsequent encounterW36.1XXAExplosion and rupture of aerosol can, subsequent encounterW36.1XXBExplosion and rupture of aerosol can, subsequent encounterW36.1XXBExplosion and rupture of aerosol can, subsequent encounterW36.1XXBExplo                                                                                                    | W34.09XD | Accidental discharge from other specified firearms, subsequent encounter                          |
| W34.10XDAccidental malfunction from unspecified firearms or gun, subsequent encounterW34.10XSAccidental malfunction of airgun, initial encounterW34.110AAccidental malfunction of airgun, subsequent encounterW34.110DAccidental malfunction of airgun, subsequent encounterW34.110AAccidental malfunction of airgun, sequelaW34.111AAccidental malfunction of paintball gun, initial encounterW34.111AAccidental malfunction of paintball gun, subsequent encounterW34.111AAccidental malfunction of paintball gun, subsequent encounterW34.111AAccidental malfunction of paintball gun, sequelaW34.111AAccidental malfunction of other gas, air or spring-operated gun, initial encounterW34.118AAccidental malfunction of other gas, air or spring-operated gun, subsequent encounterW34.118DAccidental malfunction of other gas, air or spring-operated gun, sequelaW34.118AAccidental malfunction from other specified firearms, initial encounterW34.118DAccidental malfunction from other specified firearms, subsequent encounterW34.19XAAccidental malfunction from other specified firearms, sequelaW34.19XBAccidental malfunction from other specified firearms, sequelaW35.XXXAExplosion and rupture of boiler, subsequent encounterW35.XXXBExplosion and rupture of boiler, subsequent encounterW36.1XXAExplosion and rupture of aerosol can, subsequent encounterW36.1XXAExplosion and rupture of air tank, subsequent encounterW36.2XXAExplosion and rupture of air tank, subsequent encounterW36.2XXA </td <td>W34.09XS</td> <td>Accidental discharge from other specified firearms, sequela</td>                                                    | W34.09XS | Accidental discharge from other specified firearms, sequela                                       |
| W34.10XSAccidental malfunction from unspecified firearms or gun, sequelaW34.110AAccidental malfunction of airgun, initial encounterW34.110DAccidental malfunction of airgun, subsequent encounterW34.110AAccidental malfunction of airgun, sequelaW34.111AAccidental malfunction of paintball gun, initial encounterW34.111AAccidental malfunction of paintball gun, subsequent encounterW34.111AAccidental malfunction of paintball gun, subsequent encounterW34.111BAccidental malfunction of paintball gun, sequelaW34.118AAccidental malfunction of other gas, air or spring-operated gun, initial encounterW34.118DAccidental malfunction of other gas, air or spring-operated gun, subsequent encounterW34.118DAccidental malfunction of other gas, air or spring-operated gun, sequelaW34.118AAccidental malfunction from other specified firearms, initial encounterW34.19XAAccidental malfunction from other specified firearms, subsequent encounterW34.19XAAccidental malfunction from other specified firearms, sequelaW34.19XAExplosion and rupture of boiler, subsequent encounterW35.XXXDExplosion and rupture of boiler, subsequent encounterW35.XXXDExplosion and rupture of aerosol can, subsequent encounterW36.1XXAExplosion and rupture of aerosol can, subsequent encounterW36.1XXAExplosion and rupture of air tank, subsequent encounterW36.2XXAExplosion and rupture of air tank, subsequent encounterW36.2XXAExplosion and rupture of air tank, subsequent encounterW36.2XXAExplosio                                                                                                    | W34.10XA | Accidental malfunction from unspecified firearms or gun, initial encounter                        |
| W34.110AAccidental malfunction of airgun, initial encounterW34.110DAccidental malfunction of airgun, subsequent encounterW34.110SAccidental malfunction of paintball gun, initial encounterW34.111AAccidental malfunction of paintball gun, initial encounterW34.111AAccidental malfunction of paintball gun, subsequent encounterW34.111AAccidental malfunction of paintball gun, subsequent encounterW34.111AAccidental malfunction of optimball gun, sequelaW34.111AAccidental malfunction of other gas, air or spring-operated gun, initial encounterW34.118DAccidental malfunction of other gas, air or spring-operated gun, subsequent encounterW34.118DAccidental malfunction from other specified firearms, initial encounterW34.19XAAccidental malfunction from other specified firearms, subsequent encounterW34.19XAAccidental malfunction from other specified firearms, subsequent encounterW34.19XAAccidental malfunction from other specified firearms, subsequent encounterW34.19XAAccidental malfunction from other specified firearms, subsequent encounterW34.19XBAccidental malfunction from other specified firearms, subsequent encounterW35.XXXAExplosion and rupture of boiler, subsequent encounterW35.XXXBExplosion and rupture of boiler, subsequent encounterW35.XXXBExplosion and rupture of aerosol can, initial encounterW36.1XXAExplosion and rupture of aerosol can, sequelaW36.1XXBExplosion and rupture of air tank, subsequent encounterW36.2XXAExplosion and rupture of air tank, subsequent encount                                                                                                    | W34.10XD | Accidental malfunction from unspecified firearms or gun, subsequent encounter                     |
| W34.110DAccidental malfunction of airgun, subsequent encounterW34.110SAccidental malfunction of paintball gun, initial encounterW34.111AAccidental malfunction of paintball gun, initial encounterW34.111DAccidental malfunction of paintball gun, subsequent encounterW34.111SAccidental malfunction of paintball gun, sequelaW34.111AAccidental malfunction of paintball gun, sequelaW34.111SAccidental malfunction of other gas, air or spring-operated gun, initial encounterW34.118DAccidental malfunction of other gas, air or spring-operated gun, subsequent encounterW34.118DAccidental malfunction of other specified firearms, initial encounterW34.118XAccidental malfunction from other specified firearms, subsequent encounterW34.19XAAccidental malfunction from other specified firearms, subsequent encounterW34.19XBAccidental malfunction from other specified firearms, subsequent encounterW34.19XAAccidental malfunction from other specified firearms, subsequent encounterW34.19XAExplosion and rupture of boiler, subsequent encounterW35.XXXBExplosion and rupture of boiler, subsequent encounterW35.XXXBExplosion and rupture of aerosol can, initial encounterW36.1XXAExplosion and rupture of aerosol can, subsequent encounterW36.1XXBExplosion and rupture of air tank, initial encounterW36.2XXAExplosion and rupture of air tank, subsequent encounterW36.2XXAExplosion and rupture of air tank, subsequent encounterW36.2XXAExplosion and rupture of pressurized-gas tank, initial encounter <td>W34.10XS</td> <td>Accidental malfunction from unspecified firearms or gun, sequela</td>                                         | W34.10XS | Accidental malfunction from unspecified firearms or gun, sequela                                  |
| W34.110SAccidental malfunction of airgun, sequelaW34.111AAccidental malfunction of paintball gun, initial encounterW34.111DAccidental malfunction of paintball gun, subsequent encounterW34.111AAccidental malfunction of paintball gun, sequelaW34.111AAccidental malfunction of other gas, air or spring-operated gun, initial encounterW34.118AAccidental malfunction of other gas, air or spring-operated gun, subsequent encounterW34.118DAccidental malfunction of other gas, air or spring-operated gun, subsequent encounterW34.118AAccidental malfunction of other gas, air or spring-operated gun, subsequent encounterW34.118AAccidental malfunction from other specified firearms, initial encounterW34.19XAAccidental malfunction from other specified firearms, subsequent encounterW34.19XBAccidental malfunction from other specified firearms, sequelaW34.19XSAccidental malfunction from other specified firearms, sequelaW35.XXXAExplosion and rupture of boiler, initial encounterW35.XXXBExplosion and rupture of boiler, subsequent encounterW36.1XXDExplosion and rupture of air sequelaW36.1XXDExplosion and rupture of aerosol can, subsequent encounterW36.1XXBExplosion and rupture of air tank, initial encounterW36.2XXAExplosion and rupture of air tank, subsequent encounterW36.2XXAExplosion and rupture of air tank, subsequent encounterW36.2XXAExplosion and rupture of air tank, subsequent encounterW36.2XXAExplosion and rupture of pressurized-gas tank, initial encounterW36.3                                                                                                    | W34.110A | Accidental malfunction of airgun, initial encounter                                               |
| W34.111AAccidental malfunction of paintball gun, initial encounterW34.111DAccidental malfunction of paintball gun, subsequent encounterW34.111SAccidental malfunction of paintball gun, sequelaW34.111AAccidental malfunction of other gas, air or spring-operated gun, initial encounterW34.118AAccidental malfunction of other gas, air or spring-operated gun, subsequent encounterW34.118DAccidental malfunction of other gas, air or spring-operated gun, subsequent encounterW34.118AAccidental malfunction of other gas, air or spring-operated gun, sequelaW34.118AAccidental malfunction from other specified firearms, initial encounterW34.19XAAccidental malfunction from other specified firearms, subsequent encounterW34.19XBAccidental malfunction from other specified firearms, sequelaW34.19XAAccidental malfunction from other specified firearms, sequelaW35.XXXAExplosion and rupture of boiler, subsequent encounterW35.XXXDExplosion and rupture of boiler, subsequent encounterW36.1XXAExplosion and rupture of aerosol can, initial encounterW36.1XXBExplosion and rupture of aerosol can, subsequent encounterW36.2XXAExplosion and rupture of air tank, subsequent encounterW36.2XXAExplosion and rupture of air tank, subsequent encounterW36.2XXAExplosion and rupture of air tank, subsequent encounterW36.2XXAExplosion and rupture of air tank, subsequent encounterW36.2XXAExplosion and rupture of pressurized-gas tank, initial encounterW36.3XXDExplosion and rupture of pressurized-gas tank, subse                                                                                                    | W34.110D | Accidental malfunction of airgun, subsequent encounter                                            |
| W34.111DAccidental malfunction of paintball gun, subsequent encounterW34.111SAccidental malfunction of paintball gun, sequelaW34.118AAccidental malfunction of other gas, air or spring-operated gun, initial encounterW34.118DAccidental malfunction of other gas, air or spring-operated gun, subsequent encounterW34.118DAccidental malfunction of other gas, air or spring-operated gun, subsequent encounterW34.118DAccidental malfunction of other gas, air or spring-operated gun, sequelaW34.118XAccidental malfunction form other specified firearms, initial encounterW34.19XAAccidental malfunction from other specified firearms, subsequent encounterW34.19XSAccidental malfunction from other specified firearms, sequelaW35.XXXAExplosion and rupture of boiler, initial encounterW35.XXXDExplosion and rupture of boiler, subsequent encounterW36.1XXAExplosion and rupture of boiler, sequelaW36.1XXAExplosion and rupture of aerosol can, initial encounterW36.2XXDExplosion and rupture of air tank, initial encounterW36.2XXDExplosion and rupture of air tank, initial encounterW36.3XXAExplosion and rupture of air tank, subsequent encounterW36.3XXAExplosion and rupture of pressurized-gas tank, initial encounterW36.3XXDExplosion and rupture of pressurized-gas tank, subsequent encounterW36.3XXAExplosion and rupture of pressurized-gas tank, subsequent encounterW36.3XXAExplosion and rupture of pressurized-gas tank, subsequent encounterW36.3XXDExplosion and rupture of pressurized-gas tank, subse                                                                                                    | W34.110S | Accidental malfunction of airgun, sequela                                                         |
| W34.111SAccidental malfunction of paintball gun, sequelaW34.118AAccidental malfunction of other gas, air or spring-operated gun, initial encounterW34.118DAccidental malfunction of other gas, air or spring-operated gun, subsequent encounterW34.118SAccidental malfunction of other gas, air or spring-operated gun, sequelaW34.118XAccidental malfunction of other gas, air or spring-operated gun, sequelaW34.19XAAccidental malfunction from other specified firearms, initial encounterW34.19XDAccidental malfunction from other specified firearms, subsequent encounterW34.19XSAccidental malfunction from other specified firearms, sequelaW35.XXXAExplosion and rupture of boiler, initial encounterW35.XXXDExplosion and rupture of boiler, subsequent encounterW36.1XXAExplosion and rupture of boiler, sequelaW36.1XXAExplosion and rupture of aerosol can, initial encounterW36.2XXDExplosion and rupture of air tank, subsequent encounterW36.2XXDExplosion and rupture of air tank, subsequent encounterW36.3XXAExplosion and rupture of air tank, subsequent encounterW36.3XXDExplosion and rupture of air tank, subsequent encounterW36.3XXDExplosion and rupture of pressurized-gas tank, initial encounterW36.3XXDExplosion and rupture of pressurized-gas tank, subsequent encounterW36.3XXSExplosion and rupture of pressurized-gas tank, subsequent encounterW36.3XXDExplosion and rupture of pressurized-gas tank, subsequent encounterW36.3XXDExplosion and rupture of pressurized-gas tank, subsequent encount                                                                                                    | W34.111A | Accidental malfunction of paintball gun, initial encounter                                        |
| W34.118AAccidental malfunction of other gas, air or spring-operated gun, initial encounterW34.118DAccidental malfunction of other gas, air or spring-operated gun, subsequent encounterW34.118SAccidental malfunction of other gas, air or spring-operated gun, sequelaW34.119XAccidental malfunction from other specified firearms, initial encounterW34.19XDAccidental malfunction from other specified firearms, subsequent encounterW34.19XDAccidental malfunction from other specified firearms, subsequent encounterW34.19XSAccidental malfunction from other specified firearms, sequelaW35.XXXAExplosion and rupture of boiler, initial encounterW35.XXXDExplosion and rupture of boiler, subsequent encounterW36.1XXAExplosion and rupture of aerosol can, initial encounterW36.1XXDExplosion and rupture of aerosol can, subsequent encounterW36.2XXAExplosion and rupture of air tank, sequelaW36.2XXAExplosion and rupture of air tank, subsequent encounterW36.3XXAExplosion and rupture of pressurized-gas tank, initial encounterW36.3XXAExplosion and rupture of pressurized-gas tank, sequelaW36.3XXSExplosion and rupture of pressurized-gas tank, sequela                                                                                                    | W34.111D | Accidental malfunction of paintball gun, subsequent encounter                                     |
| W34.118DAccidental malfunction of other gas, air or spring-operated gun, subsequent encounterW34.118SAccidental malfunction of other gas, air or spring-operated gun, sequelaW34.19XAAccidental malfunction from other specified firearms, initial encounterW34.19XDAccidental malfunction from other specified firearms, subsequent encounterW34.19XDAccidental malfunction from other specified firearms, subsequent encounterW34.19XSAccidental malfunction from other specified firearms, sequelaW35.XXXAExplosion and rupture of boiler, initial encounterW35.XXXDExplosion and rupture of boiler, sequelaW36.1XXAExplosion and rupture of aerosol can, initial encounterW36.1XXBExplosion and rupture of aerosol can, subsequent encounterW36.1XXSExplosion and rupture of aerosol can, sequelaW36.2XXAExplosion and rupture of air tank, initial encounterW36.2XXAExplosion and rupture of air tank, subsequent encounterW36.3XXAExplosion and rupture of air tank, subsequent encounterW36.3XXDExplosion and rupture of air tank, subsequent encounterW36.3XXAExplosion and rupture of pressurized-gas tank, initial encounterW36.3XXDExplosion and rupture of pressurized-gas tank, subsequent encounterW36.3XXAExplosion and rupture of pressurized-gas tank, subsequent encounterW36.3XXAExplosion and rupture of pressurized-gas tank, subsequent encounterW36.3XXAExplosion and rupture of pressurized-gas tank, subsequent encounterW36.3XXAExplosion and rupture of pressurized-gas tank, subsequent encounter </td <td>W34.111S</td> <td>Accidental malfunction of paintball gun, sequela</td>                                                       | W34.111S | Accidental malfunction of paintball gun, sequela                                                  |
| W34.118SAccidental malfunction of other gas, air or spring-operated gun, sequelaW34.19XAAccidental malfunction from other specified firearms, initial encounterW34.19XDAccidental malfunction from other specified firearms, subsequent encounterW34.19XSAccidental malfunction from other specified firearms, subsequent encounterW34.19XSAccidental malfunction from other specified firearms, sequelaW35.XXAExplosion and rupture of boiler, initial encounterW35.XXXDExplosion and rupture of boiler, subsequent encounterW35.XXXSExplosion and rupture of boiler, sequelaW36.1XXAExplosion and rupture of aerosol can, initial encounterW36.1XXDExplosion and rupture of aerosol can, subsequent encounterW36.1XXAExplosion and rupture of air tank, sinitial encounterW36.2XXAExplosion and rupture of air tank, subsequent encounterW36.2XXAExplosion and rupture of air tank, subsequent encounterW36.3XXAExplosion and rupture of air tank, subsequent encounterW36.3XXAExplosion and rupture of pressurized-gas tank, subsequent encounterW36.3XXBExplosion and rupture of pressurized-gas tank, sequela                                                                                                    | W34.118A | Accidental malfunction of other gas, air or spring-operated gun, initial encounter                |
| W34.19XAAccidental malfunction from other specified firearms, initial encounterW34.19XDAccidental malfunction from other specified firearms, subsequent encounterW34.19XSAccidental malfunction from other specified firearms, sequelaW35.XXXAExplosion and rupture of boiler, initial encounterW35.XXXDExplosion and rupture of boiler, subsequent encounterW35.XXXSExplosion and rupture of boiler, sequelaW36.1XXAExplosion and rupture of aerosol can, initial encounterW36.1XXDExplosion and rupture of aerosol can, subsequent encounterW36.1XXSExplosion and rupture of aerosol can, subsequent encounterW36.1XXAExplosion and rupture of aerosol can, subsequent encounterW36.2XXAExplosion and rupture of air tank, initial encounterW36.2XXDExplosion and rupture of air tank, subsequent encounterW36.3XXAExplosion and rupture of pressurized-gas tank, subsequent encounterW36.3XXSExplosion and rupture of pressurized-gas tank, sequela                                                                                                    | W34.118D | Accidental malfunction of other gas, air or spring-operated gun, subsequent encounter             |
| W34.19XDAccidental malfunction from other specified firearms, subsequent encounterW34.19XSAccidental malfunction from other specified firearms, sequelaW35.XXXAExplosion and rupture of boiler, initial encounterW35.XXXDExplosion and rupture of boiler, subsequent encounterW35.XXXSExplosion and rupture of boiler, sequelaW36.1XXAExplosion and rupture of aerosol can, initial encounterW36.1XXDExplosion and rupture of aerosol can, subsequent encounterW36.1XXSExplosion and rupture of aerosol can, subsequent encounterW36.1XXAExplosion and rupture of aerosol can, sequelaW36.2XXAExplosion and rupture of air tank, initial encounterW36.2XXBExplosion and rupture of air tank, subsequent encounterW36.3XXAExplosion and rupture of air tank, subsequent encounterW36.3XXDExplosion and rupture of pressurized-gas tank, subsequent encounterW36.3XXSExplosion and rupture of pressurized-gas tank, sequela                                                                                                    | W34.118S | Accidental malfunction of other gas, air or spring-operated gun, sequela                          |
| W34.19XSAccidental malfunction from other specified firearms, sequelaW35.XXXAExplosion and rupture of boiler, initial encounterW35.XXXDExplosion and rupture of boiler, subsequent encounterW35.XXXSExplosion and rupture of boiler, sequelaW36.1XXAExplosion and rupture of aerosol can, initial encounterW36.1XXDExplosion and rupture of aerosol can, subsequent encounterW36.1XXDExplosion and rupture of aerosol can, subsequent encounterW36.1XXSExplosion and rupture of aerosol can, subsequent encounterW36.1XXAExplosion and rupture of aerosol can, sequelaW36.2XXAExplosion and rupture of air tank, initial encounterW36.2XXBExplosion and rupture of air tank, subsequent encounterW36.3XXAExplosion and rupture of air tank, subsequent encounterW36.3XXAExplosion and rupture of pressurized-gas tank, subsequent encounterW36.3XXSExplosion and rupture of pressurized-gas tank, sequela                                                                                                    | W34.19XA | Accidental malfunction from other specified firearms, initial encounter                           |
| W35.XXXAExplosion and rupture of boiler, initial encounterW35.XXXDExplosion and rupture of boiler, subsequent encounterW35.XXXSExplosion and rupture of boiler, sequelaW36.1XXAExplosion and rupture of aerosol can, initial encounterW36.1XXDExplosion and rupture of aerosol can, subsequent encounterW36.1XXSExplosion and rupture of aerosol can, subsequent encounterW36.1XXDExplosion and rupture of aerosol can, subsequent encounterW36.1XXSExplosion and rupture of aerosol can, sequelaW36.2XXAExplosion and rupture of air tank, initial encounterW36.2XXDExplosion and rupture of air tank, subsequent encounterW36.3XXAExplosion and rupture of air tank, sequelaW36.3XXDExplosion and rupture of pressurized-gas tank, initial encounterW36.3XXSExplosion and rupture of pressurized-gas tank, sequelaW36.3XXSExplosion and rupture of pressurized-gas tank, sequela                                                                                                    | W34.19XD | Accidental malfunction from other specified firearms, subsequent encounter                        |
| W35.XXXDExplosion and rupture of boiler, subsequent encounterW35.XXXSExplosion and rupture of boiler, sequelaW36.1XXAExplosion and rupture of aerosol can, initial encounterW36.1XXDExplosion and rupture of aerosol can, subsequent encounterW36.1XXSExplosion and rupture of aerosol can, subsequent encounterW36.1XXSExplosion and rupture of aerosol can, sequelaW36.1XXSExplosion and rupture of aerosol can, sequelaW36.2XXAExplosion and rupture of air tank, initial encounterW36.2XXDExplosion and rupture of air tank, subsequent encounterW36.3XXAExplosion and rupture of air tank, sequelaW36.3XXDExplosion and rupture of pressurized-gas tank, initial encounterW36.3XXSExplosion and rupture of pressurized-gas tank, sequela                                                                                                    | W34.19XS | Accidental malfunction from other specified firearms, sequela                                     |
| W35.XXXSExplosion and rupture of boiler, sequelaW36.1XXAExplosion and rupture of aerosol can, initial encounterW36.1XXDExplosion and rupture of aerosol can, subsequent encounterW36.1XXSExplosion and rupture of aerosol can, sequelaW36.1XXSExplosion and rupture of air tank, initial encounterW36.1XXSExplosion and rupture of air tank, initial encounterW36.2XXAExplosion and rupture of air tank, subsequent encounterW36.2XXDExplosion and rupture of air tank, subsequent encounterW36.2XXSExplosion and rupture of air tank, subsequent encounterW36.3XXAExplosion and rupture of pressurized-gas tank, initial encounterW36.3XXDExplosion and rupture of pressurized-gas tank, subsequent encounterW36.3XXSExplosion and rupture of pressurized-gas tank, subsequent encounter                                                                                                    | W35.XXXA | Explosion and rupture of boiler, initial encounter                                                |
| W36.1XXAExplosion and rupture of aerosol can, initial encounterW36.1XXDExplosion and rupture of aerosol can, subsequent encounterW36.1XXSExplosion and rupture of aerosol can, sequelaW36.1XXSExplosion and rupture of air tank, initial encounterW36.2XXAExplosion and rupture of air tank, subsequent encounterW36.2XXDExplosion and rupture of air tank, subsequent encounterW36.2XXSExplosion and rupture of air tank, subsequent encounterW36.2XXAExplosion and rupture of air tank, sequelaW36.3XXAExplosion and rupture of pressurized-gas tank, initial encounterW36.3XXDExplosion and rupture of pressurized-gas tank, subsequent encounterW36.3XXSExplosion and rupture of pressurized-gas tank, sequela                                                                                                    | W35.XXXD | Explosion and rupture of boiler, subsequent encounter                                             |
| W36.1XXDExplosion and rupture of aerosol can, subsequent encounterW36.1XXSExplosion and rupture of aerosol can, sequelaW36.1XXSExplosion and rupture of air tank, initial encounterW36.2XXAExplosion and rupture of air tank, subsequent encounterW36.2XXSExplosion and rupture of air tank, sequelaW36.2XXAExplosion and rupture of air tank, sequelaW36.3XXAExplosion and rupture of pressurized-gas tank, initial encounterW36.3XXDExplosion and rupture of pressurized-gas tank, subsequent encounterW36.3XXSExplosion and rupture of pressurized-gas tank, subsequent encounter                                                                                                    | W35.XXXS | Explosion and rupture of boiler, sequela                                                          |
| W36.1XXSExplosion and rupture of aerosol can, sequelaW36.2XXAExplosion and rupture of air tank, initial encounterW36.2XXDExplosion and rupture of air tank, subsequent encounterW36.2XXSExplosion and rupture of air tank, sequelaW36.3XXAExplosion and rupture of pressurized-gas tank, initial encounterW36.3XXDExplosion and rupture of pressurized-gas tank, subsequent encounterW36.3XXSExplosion and rupture of pressurized-gas tank, subsequent encounterW36.3XXSExplosion and rupture of pressurized-gas tank, subsequent encounter                                                                                                    | W36.1XXA | Explosion and rupture of aerosol can, initial encounter                                           |
| W36.2XXAExplosion and rupture of air tank, initial encounterW36.2XXDExplosion and rupture of air tank, subsequent encounterW36.2XXSExplosion and rupture of air tank, sequelaW36.3XXAExplosion and rupture of pressurized-gas tank, initial encounterW36.3XXDExplosion and rupture of pressurized-gas tank, subsequent encounterW36.3XXSExplosion and rupture of pressurized-gas tank, subsequent encounter                                                                                                    | W36.1XXD | Explosion and rupture of aerosol can, subsequent encounter                                        |
| W36.2XXDExplosion and rupture of air tank, subsequent encounterW36.2XXSExplosion and rupture of air tank, sequelaW36.3XXAExplosion and rupture of pressurized-gas tank, initial encounterW36.3XXDExplosion and rupture of pressurized-gas tank, subsequent encounterW36.3XXSExplosion and rupture of pressurized-gas tank, subsequent encounter                                                                                                    | W36.1XXS | Explosion and rupture of aerosol can, sequela                                                     |
| W36.2XXSExplosion and rupture of air tank, sequelaW36.3XXAExplosion and rupture of pressurized-gas tank, initial encounterW36.3XXDExplosion and rupture of pressurized-gas tank, subsequent encounterW36.3XXSExplosion and rupture of pressurized-gas tank, sequela                                                                                                    | W36.2XXA | Explosion and rupture of air tank, initial encounter                                              |
| W36.3XXAExplosion and rupture of pressurized-gas tank, initial encounterW36.3XXDExplosion and rupture of pressurized-gas tank, subsequent encounterW36.3XXSExplosion and rupture of pressurized-gas tank, sequela                                                                                                    | W36.2XXD | Explosion and rupture of air tank, subsequent encounter                                           |
| W36.3XXDExplosion and rupture of pressurized-gas tank, subsequent encounterW36.3XXSExplosion and rupture of pressurized-gas tank, sequela                                                                                                    | W36.2XXS | Explosion and rupture of air tank, sequela                                                        |
| W36.3XXS Explosion and rupture of pressurized-gas tank, sequela                                                                                                    | W36.3XXA | Explosion and rupture of pressurized-gas tank, initial encounter                                  |
|                                                                                                    | W36.3XXD | Explosion and rupture of pressurized-gas tank, subsequent encounter                               |
| W36.8XXA Explosion and rupture of other gas cylinder, initial encounter                                                                                                    | W36.3XXS | Explosion and rupture of pressurized-gas tank, sequela                                            |
|                                                                                                    | W36.8XXA | Explosion and rupture of other gas cylinder, initial encounter                                    |

| DX Code  | Excluded ICD-10 Diagnosis Codes for No-Fault Plan Insurance Type Only (Plan<br>Insurance Type = "D") |
|----------|----------------------------------------------------------------------------------------------------|
| W36.8XXD | Explosion and rupture of other gas cylinder, subsequent encounter                                    |
| W36.8XXS | Explosion and rupture of other gas cylinder, sequela                                                 |
| W36.9XXA | Explosion and rupture of unspecified gas cylinder, initial encounter                                 |
| W36.9XXD | Explosion and rupture of unspecified gas cylinder, subsequent encounter                              |
| W36.9XXS | Explosion and rupture of unspecified gas cylinder, sequela                                           |
| W37.0XXA | Explosion of bicycle tire, initial encounter                                                         |
| W37.0XXD | Explosion of bicycle tire, subsequent encounter                                                      |
| W37.0XXS | Explosion of bicycle tire, sequela                                                                   |
| W37.8XXA | Explosion and rupture of other pressurized tire, pipe or hose, initial encounter                     |
| W37.8XXD | Explosion and rupture of other pressurized tire, pipe or hose, subsequent encounter                  |
| W37.8XXS | Explosion and rupture of other pressurized tire, pipe or hose, sequela                               |
| W38.XXXA | Explosion and rupture of other specified pressurized devices, initial encounter                      |
| W38.XXXD | Explosion and rupture of other specified pressurized devices, subsequent encounter                   |
| W38.XXXS | Explosion and rupture of other specified pressurized devices, sequela                                |
| W39.XXXA | Discharge of firework, initial encounter                                                             |
| W39.XXXD | Discharge of firework, subsequent encounter                                                          |
| W39.XXXS | Discharge of firework, sequela                                                                       |
| W400XXA  | Explosion of blasting material, initial encounter                                                    |
| W40.0XXD | Explosion of blasting material, subsequent encounter                                                 |
| W40.0XXS | Explosion of blasting material, sequela                                                              |
| W40.1XXA | Explosion of explosive gases, initial encounter                                                      |
| W40.1XXD | Explosion of explosive gases, subsequent encounter                                                   |
| W40.1XXS | Explosion of explosive gases, sequela                                                                |
| W40.8XXA | Explosion of other specified explosive materials, initial encounter                                  |
| W40.8XXD | Explosion of other specified explosive materials, subsequent encounter                               |
| W40.8XXS | Explosion of other specified explosive materials, sequela                                            |
| W40.9XXA | Explosion of unspecified explosive materials, initial encounter                                      |
| W40.9XXD | Explosion of unspecified explosive materials, subsequent encounter                                   |
| W40.9XXS | Explosion of unspecified explosive materials, sequela                                                |
| W42.0XXA | Exposure to supersonic waves, initial encounter                                                      |
| W42.0XXD | Exposure to supersonic waves, subsequent encounter                                                   |
| W42.0XXS | Exposure to supersonic waves, sequela                                                                |
| W42.9XXA | Exposure to other noise, initial encounter                                                           |
| W42.9XXD | Exposure to other noise, subsequent encounter                                                        |
| W42.9XXS | Exposure to other noise, sequela                                                                     |

| DX Code  | Excluded ICD-10 Diagnosis Codes for No-Fault Plan Insurance Type Only (Plan Insurance Type = "D") |
|----------|---------------------------------------------------------------------------------------------------|
| W45.0XXA | Nail entering through skin, initial encounter                                                     |
| W45.0XXD | Nail entering through skin, subsequent encounter                                                  |
| W45.0XXS | Nail entering through skin, sequela                                                               |
| W45.1XXA | Paper entering through skin, initial encounter                                                    |
| W45.1XXD | Paper entering through skin, subsequent encounter                                                 |
| W45.1XXS | Paper entering through skin, sequela                                                              |
| W45.2XXA | Lid of can entering through skin, initial encounter                                               |
| W45.2XXD | Lid of can entering through skin, subsequent encounter                                            |
| W45.2XXS | Lid of can entering through skin, sequela                                                         |
| W45.8XXA | Other foreign body or object entering through skin, initial encounter                             |
| W45.8XXD | Other foreign body or object entering through skin, subsequent encounter                          |
| W45.8XXS | Other foreign body or object entering through skin, sequela                                       |
| W46.0XXA | Contact with hypodermic needle, initial encounter                                                 |
| W46.0XXD | Contact with hypodermic needle, subsequent encounter                                              |
| W46.0XXS | Contact with hypodermic needle, sequela                                                           |
| W46.1XXA | Contact with contaminated hypodermic needle, initial encounter                                    |
| W46.1XXD | Contact with contaminated hypodermic needle, subsequent encounter                                 |
| W46.1XXS | Contact with contaminated hypodermic needle, sequela                                              |
| W4901XA  | Hair causing external constriction, initial encounter                                             |
| W49.01XD | Hair causing external constriction, subsequent encounter                                          |
| W49.01XS | Hair causing external constriction, sequela                                                       |
| W49.02XA | String or thread causing external constriction, initial encounter                                 |
| W49.02XD | String or thread causing external constriction, subsequent encounter                              |
| W49.02XS | String or thread causing external constriction, sequela                                           |
| W49.03XA | Rubber band causing external constriction, initial encounter                                      |
| W49.03XD | Rubber band causing external constriction, subsequent encounter                                   |
| W49.03XS | Rubber band causing external constriction, sequela                                                |
| W49.04XA | Ring or other jewelry causing external constriction, initial encounter                            |
| W49.04XD | Ring or other jewelry causing external constriction, subsequent encounter                         |
| W49.04XS | Ring or other jewelry causing external constriction, sequela                                      |
| W49.09XA | Other specified item causing external constriction, initial encounter                             |
| W49.09XD | Other specified item causing external constriction, subsequent encounter                          |
| W49.09XS | Other specified item causing external constriction, sequela                                       |
| W49.9XXA | Exposure to other inanimate mechanical forces, initial encounter                                  |
| W49.9XXD | Exposure to other inanimate mechanical forces, subsequent encounter                               |

| DX Code  | Excluded ICD-10 Diagnosis Codes for No-Fault Plan Insurance Type Only (Plan Insurance Type = "D") |
|----------|---------------------------------------------------------------------------------------------------|
| W49.9XXS | Exposure to other inanimate mechanical forces, sequela                                            |
| W500XXA  | Accidental hit or strike by another person, initial encounter                                     |
| W50.0XXD | Accidental hit or strike by another person, subsequent encounter                                  |
| W50.0XXS | Accidental hit or strike by another person, sequela                                               |
| W50.1XXA | Accidental kick by another person, initial encounter                                              |
| W50.1XXD | Accidental kick by another person, subsequent encounter                                           |
| W50.1XXS | Accidental kick by another person, sequela                                                        |
| W50.2XXA | Accidental twist by another person, initial encounter                                             |
| W50.2XXD | Accidental twist by another person, subsequent encounter                                          |
| W50.2XXS | Accidental twist by another person, sequela                                                       |
| W50.3XXA | Accidental bite by another person, initial encounter                                              |
| W50.3XXD | Accidental bite by another person, subsequent encounter                                           |
| W50.3XXS | Accidental bite by another person, sequela                                                        |
| W50.4XXA | Accidental scratch by another person, initial encounter                                           |
| W50.4XXD | Accidental scratch by another person, subsequent encounter                                        |
| W50.4XXS | Accidental scratch by another person, sequela                                                     |
| W51.XXXA | Accidental striking against or bumped into by another person, initial encounter                   |
| W51.XXXD | Accidental striking against or bumped into by another person, subsequent encounter                |
| W51.XXXS | Accidental striking against or bumped into by another person, sequela                             |
| W52.XXXA | Crushed, pushed or stepped on by crowd or human stampede, initial encounter                       |
| W52.XXXD | Crushed, pushed or stepped on by crowd or human stampede, subsequent encounter                    |
| W52.XXXS | Crushed, pushed or stepped on by crowd or human stampede, sequela                                 |
| W5301XA  | Bitten by mouse, initial encounter                                                                |
| W5301XD  | Bitten by mouse, subsequent encounter                                                             |
| W5301XS  | Bitten by mouse, sequela                                                                          |
| W5309XA  | Other contact with mouse, initial encounter                                                       |
| W53.09XD | Other contact with mouse, subsequent encounter                                                    |
| W53.09XS | Other contact with mouse, sequela                                                                 |
| W53.11XA | Bitten by rat, initial encounter                                                                  |
| W53.11XD | Bitten by rat, subsequent encounter                                                               |
| W53.11XS | Bitten by rat, sequela                                                                            |
| W53.19XA | Other contact with rat, initial encounter                                                         |
| W53.19XD | Other contact with rat, subsequent encounter                                                      |
| W53.19XS | Other contact with rat, sequela                                                                   |
| W53.21XA | Bitten by squirrel, initial encounter                                                             |

| DX Code  | Excluded ICD-10 Diagnosis Codes for No-Fault Plan Insurance Type Only (Plan Insurance Type = "D") |
|----------|---------------------------------------------------------------------------------------------------|
| W53.21XD | Bitten by squirrel, subsequent encounter                                                          |
| W53.21XS | Bitten by squirrel, sequela                                                                       |
| W53.29XA | Other contact with squirrel, initial encounter                                                    |
| W53.29XD | Other contact with squirrel, subsequent encounter                                                 |
| W53.29XS | Other contact with squirrel, sequela                                                              |
| W53.81XA | Bitten by other rodent, initial encounter                                                         |
| W53.81XD | Bitten by other rodent, subsequent encounter                                                      |
| W53.81XS | Bitten by other rodent, sequela                                                                   |
| W53.89XA | Other contact with other rodent, initial encounter                                                |
| W53.89XD | Other contact with other rodent, subsequent encounter                                             |
| W53.89XS | Other contact with other rodent, sequela                                                          |
| W54.0XXA | Bitten by dog, initial encounter                                                                  |
| W54.0XXD | Bitten by dog, subsequent encounter                                                               |
| W54.0XXS | Bitten by dog, sequela                                                                            |
| W5501XA  | Bitten by cat, initial encounter                                                                  |
| W55.01XD | Bitten by cat, subsequent encounter                                                               |
| W55.01XS | Bitten by cat, sequela                                                                            |
| W55.03XA | Scratched by cat, initial encounter                                                               |
| W55.03XD | Scratched by cat, subsequent encounter                                                            |
| W55.03XS | Scratched by cat, sequela                                                                         |
| W55.11XA | Bitten by horse, initial encounter                                                                |
| W55.11XD | Bitten by horse, subsequent encounter                                                             |
| W55.11XS | Bitten by horse, sequela                                                                          |
| W55.21XA | Bitten by cow, initial encounter                                                                  |
| W55.21XD | Bitten by cow, subsequent encounter                                                               |
| W55.21XS | Bitten by cow, sequela                                                                            |
| W55.31XA | Bitten by other hoof stock, initial encounter                                                     |
| W55.31XD | Bitten by other hoof stock, subsequent encounter                                                  |
| W55.31XS | Bitten by other hoof stock, sequela                                                               |
| W55.41XA | Bitten by pig, initial encounter                                                                  |
| W55.41XD | Bitten by pig, subsequent encounter                                                               |
| W55.41XS | Bitten by pig, sequela                                                                            |
| W55.51XA | Bitten by raccoon, initial encounter                                                              |
| W55.51XD | Bitten by raccoon, subsequent encounter                                                           |
| W55.51XS | Bitten by raccoon, sequela                                                                        |

| DX Code  | Excluded ICD-10 Diagnosis Codes for No-Fault Plan Insurance Type Only (Plan Insurance Type = "D") |
|----------|---------------------------------------------------------------------------------------------------|
| W55.81XA | Bitten by other mammals, initial encounter                                                        |
| W55.81XD | Bitten by other mammals, subsequent encounter                                                     |
| W55.81XS | Bitten by other mammals, sequela                                                                  |
| W5601XA  | Bitten by dolphin, initial encounter                                                              |
| W56.01XD | Bitten by dolphin, subsequent encounter                                                           |
| W56.01XS | Bitten by dolphin, sequela                                                                        |
| W56.11XA | Bitten by sea lion, initial encounter                                                             |
| W56.11XD | Bitten by sea lion, subsequent encounter                                                          |
| W56.11XS | Bitten by sea lion, sequela                                                                       |
| W56.21XA | Bitten by orca, initial encounter                                                                 |
| W56.21XD | Bitten by orca, subsequent encounter                                                              |
| W56.21XS | Bitten by orca, sequela                                                                           |
| W56.31XA | Bitten by other marine mammals, initial encounter                                                 |
| W56.31XD | Bitten by other marine mammals, subsequent encounter                                              |
| W56.31XS | Bitten by other marine mammals, sequela                                                           |
| W56.41XA | Bitten by shark, initial encounter                                                                |
| W56.41XD | Bitten by shark, subsequent encounter                                                             |
| W56.41XS | Bitten by shark, sequela                                                                          |
| W56.51XA | Bitten by other fish, initial encounter                                                           |
| W56.51XD | Bitten by other fish, subsequent encounter                                                        |
| W56.51XS | Bitten by other fish, sequela                                                                     |
| W56.81XA | Bitten by other nonvenomous marine animals, initial encounter                                     |
| W56.81XD | Bitten by other nonvenomous marine animals, subsequent encounter                                  |
| W56.81XS | Bitten by other nonvenomous marine animals, sequela                                               |
| W57.XXXA | Bitten or stung by nonvenomous insect and other nonvenomous arthropods, initial encounter         |
| W57.XXXD | Bitten or stung by nonvenomous insect and other nonvenomous arthropods, subsequent encounter      |
| W57.XXXS | Bitten or stung by nonvenomous insect and other nonvenomous arthropods, sequela                   |
| W58.01XA | Bitten by alligator, initial encounter                                                            |
| W58.01XD | Bitten by alligator, subsequent encounter                                                         |
| W58.01XS | Bitten by alligator, sequela                                                                      |
| W58.11XA | Bitten by crocodile, initial encounter                                                            |
| W58.11XD | Bitten by crocodile, subsequent encounter                                                         |
| W58.11XS | Bitten by crocodile, sequela                                                                      |
| W58.12XA | Struck by crocodile, initial encounter                                                            |
| W58.12XD | Struck by crocodile, subsequent encounter                                                         |

| DX Code  | Excluded ICD-10 Diagnosis Codes for No-Fault Plan Insurance Type Only (Plan<br>Insurance Type = "D") |
|----------|----------------------------------------------------------------------------------------------------|
| W58.12XS | Struck by crocodile, sequela                                                                         |
| W59.01XA | Bitten by nonvenomous lizards, initial encounter                                                     |
| W59.01XD | Bitten by nonvenomous lizards, subsequent encounter                                                  |
| W59.01XS | Bitten by nonvenomous lizards, sequela                                                               |
| W59.02XA | Struck by nonvenomous lizards, initial encounter                                                     |
| W59.02XD | Struck by nonvenomous lizards, subsequent encounter                                                  |
| W59.02XS | Struck by nonvenomous lizards, sequela                                                               |
| W59.09XA | Other contact with nonvenomous lizards, initial encounter                                            |
| W59.09XD | Other contact with nonvenomous lizards, subsequent encounter                                         |
| W59.09XS | Other contact with nonvenomous lizards, sequela                                                      |
| W59.11XA | Bitten by nonvenomous snake, initial encounter                                                       |
| W59.11XD | Bitten by nonvenomous snake, subsequent encounter                                                    |
| W59.11XS | Bitten by nonvenomous snake, sequela                                                                 |
| W59.21XA | Bitten by turtle, initial encounter                                                                  |
| W59.21XD | Bitten by turtle, subsequent encounter                                                               |
| W59.21XS | Bitten by turtle, sequela                                                                            |
| W59.81XA | Bitten by other nonvenomous reptiles, initial encounter                                              |
| W59.81XD | Bitten by other nonvenomous reptiles, subsequent encounter                                           |
| W59.81XS | Bitten by other nonvenomous reptiles, sequela                                                        |
| W6101XA  | Bitten by parrot, initial encounter                                                                  |
| W61.01XD | Bitten by parrot, subsequent encounter                                                               |
| W61.01XS | Bitten by parrot, sequela                                                                            |
| W61.11XA | Bitten by macaw, initial encounter                                                                   |
| W61.11XD | Bitten by macaw, subsequent encounter                                                                |
| W61.11XS | Bitten by macaw, sequela                                                                             |
| W61.21XA | Bitten by other psittacines, initial encounter                                                       |
| W61.21XD | Bitten by other psittacines, subsequent encounter                                                    |
| W61.21XS | Bitten by other psittacines, sequela                                                                 |
| W61.51XA | Bitten by goose, initial encounter                                                                   |
| W61.51XD | Bitten by goose, subsequent encounter                                                                |
| W61.51XS | Bitten by goose, sequela                                                                             |
| W61.61XA | Bitten by duck, initial encounter                                                                    |
| W61.61XD | Bitten by duck, subsequent encounter                                                                 |
| W61.61XS | Bitten by duck, sequela                                                                              |
| W61.91XA | Bitten by other birds, initial encounter                                                             |

| DX Code  | Excluded ICD-10 Diagnosis Codes for No-Fault Plan Insurance Type Only (Plan Insurance Type = "D") |
|----------|---------------------------------------------------------------------------------------------------|
| W61.91XD | Bitten by other birds, subsequent encounter                                                       |
| W61.91XS | Bitten by other birds, sequela                                                                    |
| W64.XXXA | Exposure to other animate mechanical forces, initial encounter                                    |
| W64.XXXD | Exposure to other animate mechanical forces, subsequent encounter                                 |
| W64.XXXS | Exposure to other animate mechanical forces, sequela                                              |
| W65.XXXA | Accidental drowning and submersion while in bath-tub, initial encounter                           |
| W65.XXXD | Accidental drowning and submersion while in bath-tub, subsequent encounter                        |
| W65.XXXS | Accidental drowning and submersion while in bath-tub, sequela                                     |
| W67.XXXA | Accidental drowning and submersion while in swimming-pool, initial encounter                      |
| W67.XXXD | Accidental drowning and submersion while in swimming-pool, subsequent encounter                   |
| W67.XXXS | Accidental drowning and submersion while in swimming-pool, sequela                                |
| W69.XXXA | Accidental drowning and submersion while in natural water, initial encounter                      |
| W69.XXXD | Accidental drowning and submersion while in natural water, subsequent encounter                   |
| W69.XXXS | Accidental drowning and submersion while in natural water, sequela                                |
| W73.XXXA | Other specified cause of accidental non-transport drowning and submersion, initial encounter      |
| W73.XXXD | Other specified cause of accidental non-transport drowning and submersion, subsequent encounter   |
| W73.XXXS | Other specified cause of accidental non-transport drowning and submersion, sequela                |
| W74.XXXA | Unspecified cause of accidental drowning and submersion, initial encounter                        |
| W74.XXXD | Unspecified cause of accidental drowning and submersion, subsequent encounter                     |
| W74.XXXS | Unspecified cause of accidental drowning and submersion, sequela                                  |
| W88.0XXA | Exposure to X-rays, initial encounter                                                             |
| W88.0XXD | Exposure to X-rays, subsequent encounter                                                          |
| W88.0XXS | Exposure to X-rays, sequela                                                                       |
| W88.1XXA | Exposure to radioactive isotopes, initial encounter                                               |
| W88.1XXD | Exposure to radioactive isotopes, subsequent encounter                                            |
| W88.1XXS | Exposure to radioactive isotopes, sequela                                                         |
| W88.8XXA | Exposure to other ionizing radiation, initial encounter                                           |
| W88.8XXD | Exposure to other ionizing radiation, subsequent encounter                                        |
| W88.8XXS | Exposure to other ionizing radiation, sequela                                                     |
| W890XXA  | Exposure to welding light (arc), initial encounter                                                |
| W89.0XXD | Exposure to welding light (arc), subsequent encounter                                             |
| W89.0XXS | Exposure to welding light (arc), sequela                                                          |
| W89.1XXA | Exposure to tanning bed, initial encounter                                                        |
| W89.1XXD | Exposure to tanning bed, subsequent encounter                                                     |
| W89.1XXS | Exposure to tanning bed, sequela                                                                  |

| DX Code  | Excluded ICD-10 Diagnosis Codes for No-Fault Plan Insurance Type Only (Plan Insurance Type = "D")       |
|----------|----------------------------------------------------------------------------------------------------|
| W89.8XXA | Exposure to other man-made visible and ultraviolet light, initial encounter                             |
| W89.8XXD | Exposure to other man-made visible and ultraviolet light, subsequent encounter                          |
| W89.8XXS | Exposure to other man-made visible and ultraviolet light, sequela                                       |
| W89.9XXA | Exposure to unspecified man-made visible and ultraviolet light, initial encounter                       |
| W89.9XXD | Exposure to unspecified man-made visible and ultraviolet light, subsequent encounter                    |
| W89.9XXS | Exposure to unspecified man-made visible and ultraviolet light, sequela                                 |
| W90.0XXA | Exposure to radiofrequency, initial encounter                                                           |
| W90.0XXD | Exposure to radiofrequency, subsequent encounter                                                        |
| W90.0XXS | Exposure to radiofrequency, sequela                                                                     |
| W90.1XXA | Exposure to infrared radiation, initial encounter                                                       |
| W90.1XXD | Exposure to infrared radiation, subsequent encounter                                                    |
| W90.1XXS | Exposure to infrared radiation, sequela                                                                 |
| W90.2XXA | Exposure to laser radiation, initial encounter                                                          |
| W90.2XXD | Exposure to laser radiation, subsequent encounter                                                       |
| W90.2XXS | Exposure to laser radiation, sequela                                                                    |
| W90.8XXA | Exposure to other nonionizing radiation, initial encounter                                              |
| W90.8XXD | Exposure to other nonionizing radiation, subsequent encounter                                           |
| W90.8XXS | Exposure to other nonionizing radiation, sequela                                                        |
| W93.2XXA | Prolonged exposure in deep freeze unit or refrigerator, initial encounter                               |
| W93.2XXD | Prolonged exposure in deep freeze unit or refrigerator, subsequent encounter                            |
| W93.2XXS | Prolonged exposure in deep freeze unit or refrigerator, sequela                                         |
| W93.8XXA | Exposure to other excessive cold of man-made origin, initial encounter                                  |
| W93.8XXD | Exposure to other excessive cold of man-made origin, subsequent encounter                               |
| W93.8XXS | Exposure to other excessive cold of man-made origin, sequela                                            |
| W940XXA  | Exposure to prolonged high air pressure, initial encounter                                              |
| W94.0XXD | Exposure to prolonged high air pressure, subsequent encounter                                           |
| W94.0XXS | Exposure to prolonged high air pressure, sequela                                                        |
| W94.11XA | Exposure to residence or prolonged visit at high altitude, initial encounter                            |
| W94.11XD | Exposure to residence or prolonged visit at high altitude, subsequent encounter                         |
| W94.11XS | Exposure to residence or prolonged visit at high altitude, sequela                                      |
| W94.12XA | Exposure to other prolonged low air pressure, initial encounter                                         |
| W94.12XD | Exposure to other prolonged low air pressure, subsequent encounter                                      |
| W94.12XS | Exposure to other prolonged low air pressure, sequela                                                   |
| W94.21XA | Exposure to reduction in atmospheric pressure while surfacing from deep-water diving, initial encounter |

| DX Code  | Excluded ICD-10 Diagnosis Codes for No-Fault Plan Insurance Type Only (Plan<br>Insurance Type = "D")       |
|----------|----------------------------------------------------------------------------------------------------|
| W94.21XD | Exposure to reduction in atmospheric pressure while surfacing from deep-water diving, subsequent encounter |
| W94.21XS | Exposure to reduction in atmospheric pressure while surfacing from deep-water diving, sequela              |
| W94.22XA | Exposure to reduction in atmospheric pressure while surfacing from underground, initial encounter          |
| W94.22XD | Exposure to reduction in atmospheric pressure while surfacing from underground, subsequent encounter       |
| W94.22XS | Exposure to reduction in atmospheric pressure while surfacing from underground, sequela                    |
| W94.23XA | Exposure to sudden change in air pressure in aircraft during ascent, initial encounter                     |
| W94.23XD | Exposure to sudden change in air pressure in aircraft during ascent, subsequent encounter                  |
| W94.23XS | Exposure to sudden change in air pressure in aircraft during ascent, sequela                               |
| W94.29XA | Exposure to other rapid changes in air pressure during ascent, initial encounter                           |
| W94.29XD | Exposure to other rapid changes in air pressure during ascent, subsequent encounter                        |
| W94.29XS | Exposure to other rapid changes in air pressure during ascent, sequela                                     |
| W94.31XA | Exposure to sudden change in air pressure in aircraft during ascent or descent, initial encounter          |
| W94.31XD | Exposure to sudden change in air pressure in aircraft during ascent or descent, subsequent encounter       |
| W94.31XS | Exposure to sudden change in air pressure in aircraft during ascent or descent, sequela                    |
| W94.32XA | Exposure to high air pressure from rapid descent in water, initial encounter                               |
| W94.32XD | Exposure to high air pressure from rapid descent in water, subsequent encounter                            |
| W94.32XS | Exposure to high air pressure from rapid descent in water, sequela                                         |
| W94.39XA | Exposure to other rapid changes in air pressure during descent, initial encounter                          |
| W94.39XD | Exposure to other rapid changes in air pressure during descent, subsequent encounter                       |
| W94.39XS | Exposure to other rapid changes in air pressure during descent, sequela                                    |
| X08.00XA | Exposure to bed fire due to unspecified burning material, initial encounter                                |
| X08.00XD | Exposure to bed fire due to unspecified burning material, subsequent encounter                             |
| X08.00XS | Exposure to bed fire due to unspecified burning material, sequela                                          |
| X08.01XA | Exposure to bed fire due to burning cigarette, initial encounter                                           |
| X08.01XD | Exposure to bed fire due to burning cigarette, subsequent encounter                                        |
| X08.01XS | Exposure to bed fire due to burning cigarette, sequela                                                     |
| X08.11XA | Exposure to sofa fire due to burning cigarette, initial encounter                                          |
| X08.11XD | Exposure to sofa fire due to burning cigarette, subsequent encounter                                       |
| X08.11XS | Exposure to sofa fire due to burning cigarette, sequela                                                    |
| X08.21XA | Exposure to other furniture fire due to burning cigarette, initial encounter                               |
| X08.21XD | Exposure to other furniture fire due to burning cigarette, subsequent encounter                            |
| X08.21XS | Exposure to other furniture fire due to burning cigarette, sequela                                         |
| X15.0XXA | Contact with hot stove (kitchen), initial encounter                                                        |
| X15.0XXD | Contact with hot stove (kitchen), subsequent encounter                                                     |

| DX Code  | Excluded ICD-10 Diagnosis Codes for No-Fault Plan Insurance Type Only (Plan<br>Insurance Type = "D") |
|----------|----------------------------------------------------------------------------------------------------|
| X15.0XXS | Contact with hot stove (kitchen), sequela                                                            |
| X15.1XXA | Contact with hot toaster, initial encounter                                                          |
| X15.1XXD | Contact with hot toaster, subsequent encounter                                                       |
| X15.1XXS | Contact with hot toaster, sequela                                                                    |
| X710XXA  | Intentional self-harm by drowning and submersion while in bathtub, initial encounter                 |
| X71.0XXD | Intentional self-harm by drowning and submersion while in bathtub, subsequent encounter              |
| X71.0XXS | Intentional self-harm by drowning and submersion while in bathtub, sequela                           |
| X71.1XXA | Intentional self-harm by drowning and submersion while in swimming pool, initial encounter           |
| X71.1XXD | Intentional self-harm by drowning and submersion while in swimming pool, subsequent encounter        |
| X71.1XXS | Intentional self-harm by drowning and submersion while in swimming pool, sequela                     |
| X71.2XXA | Intentional self-harm by drowning and submersion after jump into swimming pool, initial encounter    |
| X71.2XXD | Intentional self-harm by drowning and submersion after jump into swimming pool, subsequent encounter |
| X71.2XXS | Intentional self-harm by drowning and submersion after jump into swimming pool, sequela              |
| X71.3XXA | Intentional self-harm by drowning and submersion in natural water, initial encounter                 |
| X71.3XXD | Intentional self-harm by drowning and submersion in natural water, subsequent encounter              |
| X71.3XXS | Intentional self-harm by drowning and submersion in natural water, sequela                           |
| X71.8XXA | Other intentional self-harm by drowning and submersion, initial encounter                            |
| X71.8XXD | Other intentional self-harm by drowning and submersion, subsequent encounter                         |
| X71.8XXS | Other intentional self-harm by drowning and submersion, sequela                                      |
| X71.9XXA | Intentional self-harm by drowning and submersion, unspecified, initial encounter                     |
| X71.9XXD | Intentional self-harm by drowning and submersion, unspecified, subsequent encounter                  |
| X71.9XXS | Intentional self-harm by drowning and submersion, unspecified, sequela                               |
| X72.XXXA | Intentional self-harm by handgun discharge, initial encounter                                        |
| X72.XXXD | Intentional self-harm by handgun discharge, subsequent encounter                                     |
| X72.XXXS | Intentional self-harm by handgun discharge, sequela                                                  |
| X73.0XXA | Intentional self-harm by shotgun discharge, initial encounter                                        |
| X73.0XXD | Intentional self-harm by shotgun discharge, subsequent encounter                                     |
| X73.0XXS | Intentional self-harm by shotgun discharge, sequela                                                  |
| X73.1XXA | Intentional self-harm by hunting rifle discharge, initial encounter                                  |
| X73.1XXD | Intentional self-harm by hunting rifle discharge, subsequent encounter                               |
| X73.1XXS | Intentional self-harm by hunting rifle discharge, sequela                                            |
| X73.2XXA | Intentional self-harm by machine gun discharge, initial encounter                                    |
| X73.2XXD | Intentional self-harm by machine gun discharge, subsequent encounter                                 |
| X73.2XXS | Intentional self-harm by machine gun discharge, sequela                                              |
| X73.8XXA | Intentional self-harm by other larger firearm discharge, initial encounter                           |

| DX Code  | Excluded ICD-10 Diagnosis Codes for No-Fault Plan Insurance Type Only (Plan<br>Insurance Type = "D") |
|----------|----------------------------------------------------------------------------------------------------|
| X73.8XXD | Intentional self-harm by other larger firearm discharge, subsequent encounter                        |
| X73.8XXS | Intentional self-harm by other larger firearm discharge, sequela                                     |
| X73.9XXA | Intentional self-harm by unspecified larger firearm discharge, initial encounter                     |
| X73.9XXD | Intentional self-harm by unspecified larger firearm discharge, subsequent encounter                  |
| X73.9XXS | Intentional self-harm by unspecified larger firearm discharge, sequela                               |
| X74.01XA | Intentional self-harm by airgun, initial encounter                                                   |
| X74.01XD | Intentional self-harm by airgun, subsequent encounter                                                |
| X74.01XS | Intentional self-harm by airgun, sequela                                                             |
| X74.02XA | Intentional self-harm by paintball gun, initial encounter                                            |
| X74.02XD | Intentional self-harm by paintball gun, subsequent encounter                                         |
| X74.02XS | Intentional self-harm by paintball gun, sequela                                                      |
| X74.09XA | Intentional self-harm by other gas, air or spring-operated gun, initial encounter                    |
| X74.09XD | Intentional self-harm by other gas, air or spring-operated gun, subsequent encounter                 |
| X74.09XS | Intentional self-harm by other gas, air or spring-operated gun, sequela                              |
| X74.8XXA | Intentional self-harm by other firearm discharge, initial encounter                                  |
| X74.8XXD | Intentional self-harm by other firearm discharge, subsequent encounter                               |
| X74.8XXS | Intentional self-harm by other firearm discharge, sequela                                            |
| X74.9XXA | Intentional self-harm by unspecified firearm discharge, initial encounter                            |
| X74.9XXD | Intentional self-harm by unspecified firearm discharge, subsequent encounter                         |
| X74.9XXS | Intentional self-harm by unspecified firearm discharge, sequela                                      |
| X75.XXXA | Intentional self-harm by explosive material, initial encounter                                       |
| X75.XXXD | Intentional self-harm by explosive material, subsequent encounter                                    |
| X75.XXXS | Intentional self-harm by explosive material, sequela                                                 |
| X76.XXXA | Intentional self-harm by smoke, fire and flames, initial encounter                                   |
| X76.XXXD | Intentional self-harm by smoke, fire and flames, subsequent encounter                                |
| X76.XXXS | Intentional self-harm by smoke, fire and flames, sequela                                             |
| X77.0XXA | Intentional self-harm by steam or hot vapors, initial encounter                                      |
| X77.0XXD | Intentional self-harm by steam or hot vapors, subsequent encounter                                   |
| X77.0XXS | Intentional self-harm by steam or hot vapors, sequela                                                |
| X771XXA  | Intentional self-harm by hot tap water, initial encounter                                            |
| X771XXD  | Intentional self-harm by hot tap water, subsequent encounter                                         |
| X771XXS  | Intentional self-harm by hot tap water, sequela                                                      |
| X77.2XXA | Intentional self-harm by other hot fluids, initial encounter                                         |
| X77.2XXD | Intentional self-harm by other hot fluids, subsequent encounter                                      |
| X77.2XXS | Intentional self-harm by other hot fluids, sequela                                                   |

| DX Code  | Excluded ICD-10 Diagnosis Codes for No-Fault Plan Insurance Type Only (Plan<br>Insurance Type = "D") |
|----------|----------------------------------------------------------------------------------------------------|
| X77.3XXA | Intentional self-harm by hot household appliances, initial encounter                                 |
| X77.3XXD | Intentional self-harm by hot household appliances, subsequent encounter                              |
| X77.3XXS | Intentional self-harm by hot household appliances, sequela                                           |
| X77.8XXA | Intentional self-harm by other hot objects, initial encounter                                        |
| X77.8XXD | Intentional self-harm by other hot objects, subsequent encounter                                     |
| X77.8XXS | Intentional self-harm by other hot objects, sequela                                                  |
| X77.9XXA | Intentional self-harm by unspecified hot objects, initial encounter                                  |
| X77.9XXD | Intentional self-harm by unspecified hot objects, subsequent encounter                               |
| X77.9XXS | Intentional self-harm by unspecified hot objects, sequela                                            |
| X78.0XXA | Intentional self-harm by sharp glass, initial encounter                                              |
| X78.0XXD | Intentional self-harm by sharp glass, subsequent encounter                                           |
| X78.0XXS | Intentional self-harm by sharp glass, sequela                                                        |
| X78.1XXA | Intentional self-harm by knife, initial encounter                                                    |
| X78.1XXD | Intentional self-harm by knife, subsequent encounter                                                 |
| X78.1XXS | Intentional self-harm by knife, sequela                                                              |
| X78.2XXA | Intentional self-harm by sword or dagger, initial encounter                                          |
| X78.2XXD | Intentional self-harm by sword or dagger, subsequent encounter                                       |
| X78.2XXS | Intentional self-harm by sword or dagger, sequela                                                    |
| X78.8XXA | Intentional self-harm by other sharp object, initial encounter                                       |
| X78.8XXD | Intentional self-harm by other sharp object, subsequent encounter                                    |
| X78.8XXS | Intentional self-harm by other sharp object, sequela                                                 |
| X78.9XXA | Intentional self-harm by unspecified sharp object, initial encounter                                 |
| X78.9XXD | Intentional self-harm by unspecified sharp object, subsequent encounter                              |
| X78.9XXS | Intentional self-harm by unspecified sharp object, sequela                                           |
| X79.XXXA | Intentional self-harm by blunt object, initial encounter                                             |
| X79.XXXD | Intentional self-harm by blunt object, subsequent encounter                                          |
| X79.XXXS | Intentional self-harm by blunt object, sequela                                                       |
| X80.XXXA | Intentional self-harm by jumping from a high place, initial encounter                                |
| X80.XXXD | Intentional self-harm by jumping from a high place, subsequent encounter                             |
| X80.XXXS | Intentional self-harm by jumping from a high place, sequela                                          |
| X81.0XXA | Intentional self-harm by jumping or lying in front of motor vehicle, initial encounter               |
| X81.0XXD | Intentional self-harm by jumping or lying in front of motor vehicle, subsequent encounter            |
| X81.0XXS | Intentional self-harm by jumping or lying in front of motor vehicle, sequela                         |
| X81.1XXA | Intentional self-harm by jumping or lying in front of (subway) train, initial encounter              |
| X81.1XXD | Intentional self-harm by jumping or lying in front of (subway) train, subsequent encounter           |

| DX Code  | Excluded ICD-10 Diagnosis Codes for No-Fault Plan Insurance Type Only (Plan Insurance Type = "D") |
|----------|---------------------------------------------------------------------------------------------------|
| X81.1XXS | Intentional self-harm by jumping or lying in front of (subway) train, sequela                     |
| X81.8XXA | Intentional self-harm by jumping or lying in front of other moving object, initial encounter      |
| X81.8XXD | Intentional self-harm by jumping or lying in front of other moving object, subsequent encounter   |
| X81.8XXS | Intentional self-harm by jumping or lying in front of other moving object, sequela                |
| X83.1XXA | Intentional self-harm by electrocution, initial encounter                                         |
| X83.1XXD | Intentional self-harm by electrocution, subsequent encounter                                      |
| X83.1XXS | Intentional self-harm by electrocution, sequela                                                   |
| X83.2XXA | Intentional self-harm by exposure to extremes of cold, initial encounter                          |
| X83.2XXD | Intentional self-harm by exposure to extremes of cold, subsequent encounter                       |
| X83.2XXS | Intentional self-harm by exposure to extremes of cold, sequela                                    |
| X83.8XXA | Intentional self-harm by other specified means, initial encounter                                 |
| X83.8XXD | Intentional self-harm by other specified means, subsequent encounter                              |
| X83.8XXS | Intentional self-harm by other specified means, sequela                                           |
| X920XXA  | Assault by drowning and submersion while in bathtub, initial encounter                            |
| X92.0XXD | Assault by drowning and submersion while in bathtub, subsequent encounter                         |
| X92.0XXS | Assault by drowning and submersion while in bathtub, sequela                                      |
| X92.1XXA | Assault by drowning and submersion while in swimming pool, initial encounter                      |
| X92.1XXD | Assault by drowning and submersion while in swimming pool, subsequent encounter                   |
| X92.1XXS | Assault by drowning and submersion while in swimming pool, sequela                                |
| X92.2XXA | Assault by drowning and submersion after push into swimming pool, initial encounter               |
| X92.2XXD | Assault by drowning and submersion after push into swimming pool, subsequent encounter            |
| X92.2XXS | Assault by drowning and submersion after push into swimming pool, sequela                         |
| X92.3XXA | Assault by drowning and submersion in natural water, initial encounter                            |
| X92.3XXD | Assault by drowning and submersion in natural water, subsequent encounter                         |
| X92.3XXS | Assault by drowning and submersion in natural water, sequela                                      |
| X92.8XXA | Other assault by drowning and submersion, initial encounter                                       |
| X92.8XXD | Other assault by drowning and submersion, subsequent encounter                                    |
| X92.8XXS | Other assault by drowning and submersion, sequela                                                 |
| X92.9XXA | Assault by drowning and submersion, unspecified, initial encounter                                |
| X92.9XXD | Assault by drowning and submersion, unspecified, subsequent encounter                             |
| X92.9XXS | Assault by drowning and submersion, unspecified, sequela                                          |
| X93.XXXA | Assault by handgun discharge, initial encounter                                                   |
| X93.XXXD | Assault by handgun discharge, subsequent encounter                                                |
| X93.XXXS | Assault by handgun discharge, sequela                                                             |
| X94.0XXA | Assault by shotgun, initial encounter                                                             |

| DX Code  | Excluded ICD-10 Diagnosis Codes for No-Fault Plan Insurance Type Only (Plan Insurance Type = "D") |
|----------|---------------------------------------------------------------------------------------------------|
| X94.0XXD | Assault by shotgun, subsequent encounter                                                          |
| X94.0XXS | Assault by shotgun, sequela                                                                       |
| X94.1XXA | Assault by hunting rifle, initial encounter                                                       |
| X94.1XXD | Assault by hunting rifle, subsequent encounter                                                    |
| X94.1XXS | Assault by hunting rifle, sequela                                                                 |
| X94.2XXA | Assault by machine gun, initial encounter                                                         |
| X94.2XXD | Assault by machine gun, subsequent encounter                                                      |
| X94.2XXS | Assault by machine gun, sequela                                                                   |
| X94.8XXA | Assault by other larger firearm discharge, initial encounter                                      |
| X94.8XXD | Assault by other larger firearm discharge, subsequent encounter                                   |
| X94.8XXS | Assault by other larger firearm discharge, sequela                                                |
| X94.9XXA | Assault by unspecified larger firearm discharge, initial encounter                                |
| X94.9XXD | Assault by unspecified larger firearm discharge, subsequent encounter                             |
| X94.9XXS | Assault by unspecified larger firearm discharge, sequela                                          |
| X95.01XA | Assault by airgun discharge, initial encounter                                                    |
| X95.01XD | Assault by airgun discharge, subsequent encounter                                                 |
| X95.01XS | Assault by airgun discharge, sequela                                                              |
| X95.02XA | Assault by paintball gun discharge, initial encounter                                             |
| X95.02XD | Assault by paintball gun discharge, subsequent encounter                                          |
| X95.02XS | Assault by paintball gun discharge, sequela                                                       |
| X95.09XA | Assault by other gas, air or spring-operated gun, initial encounter                               |
| X95.09XD | Assault by other gas, air or spring-operated gun, subsequent encounter                            |
| X95.09XS | Assault by other gas, air or spring-operated gun, sequela                                         |
| X95.8XXA | Assault by other firearm discharge, initial encounter                                             |
| X95.8XXD | Assault by other firearm discharge, subsequent encounter                                          |
| X95.8XXS | Assault by other firearm discharge, sequela                                                       |
| X95.9XXA | Assault by unspecified firearm discharge, initial encounter                                       |
| X95.9XXD | Assault by unspecified firearm discharge, subsequent encounter                                    |
| X95.9XXS | Assault by unspecified firearm discharge, sequela                                                 |
| X96.0XXA | Assault by antipersonnel bomb, initial encounter                                                  |
| X96.0XXD | Assault by antipersonnel bomb, subsequent encounter                                               |
| X96.0XXS | Assault by antipersonnel bomb, sequela                                                            |
| X96.1XXA | Assault by gasoline bomb, initial encounter                                                       |
| X96.1XXD | Assault by gasoline bomb, subsequent encounter                                                    |
| X96.1XXS | Assault by gasoline bomb, sequela                                                                 |
|          |                                                                                                   |

| DX Code  | Excluded ICD-10 Diagnosis Codes for No-Fault Plan Insurance Type Only (Plan Insurance Type = "D") |
|----------|---------------------------------------------------------------------------------------------------|
| X96.2XXA | Assault by letter bomb, initial encounter                                                         |
| X96.2XXD | Assault by letter bomb, subsequent encounter                                                      |
| X96.2XXS | Assault by letter bomb, sequela                                                                   |
| X96.3XXA | Assault by fertilizer bomb, initial encounter                                                     |
| X96.3XXD | Assault by fertilizer bomb, subsequent encounter                                                  |
| X96.3XXS | Assault by fertilizer bomb, sequela                                                               |
| X96.4XXA | Assault by pipe bomb, initial encounter                                                           |
| X96.4XXD | Assault by pipe bomb, subsequent encounter                                                        |
| X96.4XXS | Assault by pipe bomb, sequela                                                                     |
| X96.8XXA | Assault by other specified explosive, initial encounter                                           |
| X96.8XXD | Assault by other specified explosive, subsequent encounter                                        |
| X96.8XXS | Assault by other specified explosive, sequela                                                     |
| X96.9XXA | Assault by unspecified explosive, initial encounter                                               |
| X96.9XXD | Assault by unspecified explosive, subsequent encounter                                            |
| X96.9XXS | Assault by unspecified explosive, sequela                                                         |
| X97.XXXA | Assault by smoke, fire and flames, initial encounter                                              |
| X97.XXXD | Assault by smoke, fire and flames, subsequent encounter                                           |
| X97.XXXS | Assault by smoke, fire and flames, sequela                                                        |
| X98.0XXA | Assault by steam or hot vapors, initial encounter                                                 |
| X98.0XXD | Assault by steam or hot vapors, subsequent encounter                                              |
| X98.0XXS | Assault by steam or hot vapors, sequela                                                           |
| X98.1XXA | Assault by hot tap water, initial encounter                                                       |
| X98.1XXD | Assault by hot tap water, subsequent encounter                                                    |
| X98.1XXS | Assault by hot tap water, sequela                                                                 |
| X98.2XXA | Assault by hot fluids, initial encounter                                                          |
| X98.2XXD | Assault by hot fluids, subsequent encounter                                                       |
| X98.2XXS | Assault by hot fluids, sequela                                                                    |
| X98.3XXA | Assault by hot household appliances, initial encounter                                            |
| X98.3XXD | Assault by hot household appliances, subsequent encounter                                         |
| X98.3XXS | Assault by hot household appliances, sequela                                                      |
| X98.8XXA | Assault by other hot objects, initial encounter                                                   |
| X98.8XXD | Assault by other hot objects, subsequent encounter                                                |
| X98.8XXS | Assault by other hot objects, sequela                                                             |
| X98.9XXA | Assault by unspecified hot objects, initial encounter                                             |
| X98.9XXD | Assault by unspecified hot objects, subsequent encounter                                          |

| DX Code  | Excluded ICD-10 Diagnosis Codes for No-Fault Plan Insurance Type Only (Plan<br>Insurance Type = "D") |
|----------|----------------------------------------------------------------------------------------------------|
| X98.9XXS | Assault by unspecified hot objects, sequela                                                          |
| X99.0XXA | Assault by sharp glass, initial encounter                                                            |
| X99.0XXD | Assault by sharp glass, subsequent encounter                                                         |
| X99.0XXS | Assault by sharp glass, sequela                                                                      |
| X99.1XXA | Assault by knife, initial encounter                                                                  |
| X99.1XXD | Assault by knife, subsequent encounter                                                               |
| X99.1XXS | Assault by knife, sequela                                                                            |
| X99.2XXA | Assault by sword or dagger, initial encounter                                                        |
| X99.2XXD | Assault by sword or dagger, subsequent encounter                                                     |
| X99.2XXS | Assault by sword or dagger, sequela                                                                  |
| X99.8XXA | Assault by other sharp object, initial encounter                                                     |
| X99.8XXD | Assault by other sharp object, subsequent encounter                                                  |
| X99.8XXS | Assault by other sharp object, sequela                                                               |
| X99.9XXA | Assault by unspecified sharp object, initial encounter                                               |
| X99.9XXD | Assault by unspecified sharp object, subsequent encounter                                            |
| X99.9XXS | Assault by unspecified sharp object, sequela                                                         |
| Y00.XXXA | Assault by blunt object, initial encounter                                                           |
| Y00.XXXD | Assault by blunt object, subsequent encounter                                                        |
| Y00.XXXS | Assault by blunt object, sequela                                                                     |
| Y01.XXXA | Assault by pushing from high place, initial encounter                                                |
| Y01.XXXD | Assault by pushing from high place, subsequent encounter                                             |
| Y01.XXXS | Assault by pushing from high place, sequela                                                          |
| Y04.0XXA | Assault by unarmed brawl or fight, initial encounter                                                 |
| Y04.0XXD | Assault by unarmed brawl or fight, subsequent encounter                                              |
| Y04.0XXS | Assault by unarmed brawl or fight, sequela                                                           |
| Y04.1XXA | Assault by human bite, initial encounter                                                             |
| Y04.1XXD | Assault by human bite, subsequent encounter                                                          |
| Y04.1XXS | Assault by human bite, sequela                                                                       |
| Y07.01   | Husband, perpetrator of maltreatment and neglect                                                     |
| Y07.02   | Wife, perpetrator of maltreatment and neglect                                                        |
| Y07.03   | Male partner, perpetrator of maltreatment and neglect                                                |
| Y07.04   | Female partner, perpetrator of maltreatment and neglect                                              |
| Y07.11   | Biological father, perpetrator of maltreatment and neglect                                           |
| Y07.12   | Biological mother, perpetrator of maltreatment and neglect                                           |
| Y07.13   | Adoptive father, perpetrator of maltreatment and neglect                                             |

| Y07.14Adoptive mother, perpetrator of maltreatment and neglectY07.410Bister, perpetrator of maltreatment and neglectY07.410Sister, perpetrator of maltreatment and neglectY07.420Foster mother, perpetrator of maltreatment and neglectY07.430Stepfakter, perpetrator of maltreatment and neglectY07.430Stepfakter, perpetrator of maltreatment and neglectY07.431Male friend of parent (co-residing in household), perpetrator of maltreatment and neglectY07.432Stepmother, perpetrator of maltreatment and neglectY07.433Stepmother, perpetrator of maltreatment and neglectY07.434Female friend of parent (co-residing in household), perpetrator of maltreatment and neglectY07.435Stephorther, perpetrator of maltreatment and neglectY07.436Stephorther, perpetrator of maltreatment and neglectY07.437Male cousin, perpetrator of maltreatment and neglectY07.430Male cousin, perpetrator of maltreatment and neglectY07.431Jone childcare provider, perpetrator of maltreatment and neglectY07.432At-home childcare provider, perpetrator of maltreatment and neglectY07.510Daycare center childcare provider, perpetrator of maltreatment and neglectY07.511Daycare center childcare provider, perpetrator of maltreatment and neglectY07.512Adultcare provider, perpetrator of maltreatment and neglectY07.513Adultcare provider, perpetrator of maltreatment and neglectY07.514Unspecified healthcare provider, perpetrator of maltreatment and neglectY07.515Unspecified healthcare provider, per                                                                                                  | DX Code  | Excluded ICD-10 Diagnosis Codes for No-Fault Plan Insurance Type Only (Plan<br>Insurance Type = "D") |
|----------------------------------------------------------------------------------------------------|----------|----------------------------------------------------------------------------------------------------|
| Y07.411Sister, perpetrator of maltreatment and neglectY07.420Foster father, perpetrator of maltreatment and neglectY07.421Foster mother, perpetrator of maltreatment and neglectY07.430Stepfather, perpetrator of maltreatment and neglectY07.431Male friend of parent (co-residing in household), perpetrator of maltreatment and neglectY07.432Male friend of parent (co-residing in household), perpetrator of maltreatment and neglectY07.433Stepmother, perpetrator or maltreatment and neglectY07.434Female friend of parent (co-residing in household), perpetrator of maltreatment and neglectY07.435Stepbrother, perpetrator or maltreatment and neglectY07.436Stepbrother, perpetrator of maltreatment and neglectY07.497Male cousin, perpetrator of maltreatment and neglectY07.498Other family member, perpetrator of maltreatment and neglectY07.50Unspecified non-family member, perpetrator of maltreatment and neglectY07.510At-home childcare provider, perpetrator of maltreatment and neglectY07.511Daycare center childcare provider, perpetrator of maltreatment and neglectY07.512At-home dultcare provider, perpetrator of maltreatment and neglectY07.524Other therapist on healthcare provider, perpetrator of maltreatment and neglectY07.525Other therapist on healthcare provider, perpetrator of maltreatment and neglectY07.526Unspecified daycare provider, perpetrator of maltreatment and neglectY07.527Mental hacklip provider, perpetrator of maltreatment and neglectY07.53Teacher or instructor, per                                                                       | Y07.14   | Adoptive mother, perpetrator of maltreatment and neglect                                             |
| Y07.420Foster faher, perpetrator of maltreatment and neglectY07.421Foster mother, perpetrator of maltreatment and neglectY07.430Stepfather, perpetrator of maltreatment and neglectY07.432Male friend of parent (co-residing in household), perpetrator of maltreatment and neglectY07.433Stepmother, perpetrator of maltreatment and neglectY07.434Female friend of parent (co-residing in household), perpetrator of maltreatment and neglectY07.435Stepbrother, perpetrator or maltreatment and neglectY07.436Stepsister, perpetrator of maltreatment and neglectY07.490Male cousin, perpetrator of maltreatment and neglectY07.491Female cousin, perpetrator of maltreatment and neglectY07.492Other family member, perpetrator of maltreatment and neglectY07.504Unspecified non-family member, perpetrator of maltreatment and neglectY07.510At-home childcare provider, perpetrator of maltreatment and neglectY07.511Daycare center childcare provider, perpetrator of maltreatment and neglectY07.522At-home adultcare provider, perpetrator of maltreatment and neglectY07.513Adulteare center provider, perpetrator of maltreatment and neglectY07.524Wental heath provider, perpetrator of maltreatment and neglectY07.525Other therapist or healthcare provider, perpetrator of maltreatment and neglectY07.526Unspecified daycare provider, perpetrator of maltreatment and neglectY07.527Quescified healthcare provider, perpetrator of maltreatment and neglectY07.53Teacher or instructor, perpetrator of maltreatment a                                                                       | Y07.410  | Brother, perpetrator of maltreatment and neglect                                                     |
| Y07.421Foster mother, perpetrator of maltreatment and neglectY07.430Stepfather, perpetrator of maltreatment and neglectY07.432Male friend of parent (co-residing in household), perpetrator of maltreatment and neglectY07.433Stepmother, perpetrator of maltreatment and neglectY07.434Female friend of parent (co-residing in household), perpetrator of maltreatment and neglectY07.435Stepbrother, perpetrator or maltreatment and neglectY07.436Stepsister, perpetrator of maltreatment and neglectY07.490Male cousin, perpetrator of maltreatment and neglectY07.491Female cousin, perpetrator of maltreatment and neglectY07.492Other family member, perpetrator of maltreatment and neglectY07.50Unspecified non-family member, perpetrator of maltreatment and neglectY07.510At-home childcare provider, perpetrator of maltreatment and neglectY07.511Daycare center childcare provider, perpetrator of maltreatment and neglectY07.512At-home adultcare provider, perpetrator of maltreatment and neglectY07.513Adultcare center provider, perpetrator of maltreatment and neglectY07.514Unspecified daycare provider, perpetrator of maltreatment and neglectY07.528Other therapist or healthcare provider, perpetrator of maltreatment and neglectY07.53Teacher or instructor, perpetrator of maltreatment and neglectY07.54Multiple perpetrator of maltreatment and neglectY07.59Other non-family member, perpetrator of maltreatment and neglectY07.59Other non-family member, perpetrator of maltreatment and neglect <td>Y07.411</td> <td>Sister, perpetrator of maltreatment and neglect</td> | Y07.411  | Sister, perpetrator of maltreatment and neglect                                                      |
| Y07.430       Stepfather, perpetrator of maltreatment and neglect         Y07.432       Male friend of parent (co-residing in household), perpetrator of maltreatment and neglect         Y07.433       Stepmother, perpetrator of maltreatment and neglect         Y07.434       Female friend of parent (co-residing in household), perpetrator of maltreatment and neglect         Y07.435       Stepbrother, perpetrator or maltreatment and neglect         Y07.436       Stepsister, perpetrator of maltreatment and neglect         Y07.490       Male cousin, perpetrator of maltreatment and neglect         Y07.491       Female cousin, perpetrator of maltreatment and neglect         Y07.499       Other family member, perpetrator of maltreatment and neglect         Y07.510       At-home childcare provider, perpetrator of maltreatment and neglect         Y07.511       Daycare center childcare provider, perpetrator of maltreatment and neglect         Y07.512       At-home adultcare provider, perpetrator of maltreatment and neglect         Y07.513       Adultcare center provider, perpetrator of maltreatment and neglect         Y07.514       Unspecified daycare provider, perpetrator of maltreatment and neglect         Y07.515       Adultcare center provider, perpetrator of maltreatment and neglect         Y07.512       Mental health provider, perpetrator of maltreatment and neglect         Y07.524       Unspecified healthcare provider, perpetra                                                                                                    | Y07.420  | Foster father, perpetrator of maltreatment and neglect                                               |
| Y07.432Male friend of parent (co-residing in household), perpetrator of maltreatment and neglectY07.433Stepmother, perpetrator of maltreatment and neglectY07.434Female friend of parent (co-residing in household), perpetrator of maltreatment and neglectY07.435Stepbrother, perpetrator of maltreatment and neglectY07.436Stepsister, perpetrator of maltreatment and neglectY07.437Male cousin, perpetrator of maltreatment and neglectY07.490Male cousin, perpetrator of maltreatment and neglectY07.491Female cousin, perpetrator of maltreatment and neglectY07.50Unspecified non-family member, perpetrator of maltreatment and neglectY07.510At-home childcare provider, perpetrator of maltreatment and neglectY07.511Daycare center childcare provider, perpetrator of maltreatment and neglectY07.512At-home adultcare provider, perpetrator of maltreatment and neglectY07.513Adultcare center provider, perpetrator of maltreatment and neglectY07.514Unspecified daycare provider, perpetrator of maltreatment and neglectY07.515Adultcare center provider, perpetrator of maltreatment and neglectY07.521Mental health provider, perpetrator of maltreatment and neglectY07.532Diher therapist or healthcare provider, perpetrator of maltreatment and neglectY07.533Teacher or instructor, perpetrator of maltreatment and neglectY07.544Y07.554Other non-family member, perpetrator of maltreatment and neglectY07.59Unspecified healthcare provider, perpetrator of maltreatment and neglectY07.59U                                                                                         | Y07.421  | Foster mother, perpetrator of maltreatment and neglect                                               |
| Y07.433Stepmother, perpetrator of maltreatment and neglectY07.434Female friend of parent (co-residing in household), perpetrator of maltreatment and neglectY07.435Stepbrother, perpetrator of maltreatment and neglectY07.436Stepsister, perpetrator of maltreatment and neglectY07.490Male cousin, perpetrator of maltreatment and neglectY07.491Female cousin, perpetrator of maltreatment and neglectY07.492Other family member, perpetrator of maltreatment and neglectY07.50Unspecified non-family member, perpetrator of maltreatment and neglectY07.510At-home childcare provider, perpetrator of maltreatment and neglectY07.511Daycare center childcare provider, perpetrator of maltreatment and neglectY07.512At-home adultcare provider, perpetrator of maltreatment and neglectY07.513Adultcare center provider, perpetrator of maltreatment and neglectY07.514Unspecified daycare provider, perpetrator of maltreatment and neglectY07.521Mental health provider, perpetrator of maltreatment and neglectY07.528Other non-family member, perpetrator of maltreatment and neglectY07.59Unspecified healthcare provider, perpetrator of maltreatment and neglectY07.59Unspecified healthcare provider, perpetrator of maltreatment and neglectY07.59Unspecified healthcare provider, perpetrator of maltreatment and neglectY07.59Unspecified healthcare provider, perpetrator of maltreatment and neglectY07.59Unspecified healthcare provider, perpetrator of maltreatment and neglectY07.59Unspecified perpetrator of mal                                                                       | Y07.430  | Stepfather, perpetrator of maltreatment and neglect                                                  |
| Y07.434Female friend of parent (co-residing in household), perpetrator of maltreatment and neglectY07.435Stepbrother, perpetrator of maltreatment and neglectY07.436Stepsister, perpetrator of maltreatment and neglectY07.490Male cousin, perpetrator of maltreatment and neglectY07.491Female cousin, perpetrator of maltreatment and neglectY07.492Other family member, perpetrator of maltreatment and neglectY07.50Unspecified non-family member, perpetrator of maltreatment and neglectY07.510At-home childcare provider, perpetrator of maltreatment and neglectY07.511Daycare center childcare provider, perpetrator of maltreatment and neglectY07.512At-home adulteare provider, perpetrator of maltreatment and neglectY07.513Adultare center provider, perpetrator of maltreatment and neglectY07.524Winspecified daycare provider, perpetrator of maltreatment and neglectY07.525Other therapist or healthcare provider, perpetrator of maltreatment and neglectY07.529Unspecified healthcare provider, perpetrator of maltreatment and neglectY07.53Teacher or instructor, perpetrator of maltreatment and neglectY07.59Other non-family member, perpetrator of maltreatment and neglectY07.50Unspecified perpetrator of maltreatment and neglectY07.53Teacher or instructor, perpetrator of maltreatment and neglectY07.59Other non-family member, perpetrator of maltreatment and neglectY07.6Multiple perpetrator of maltreatment and neglectY07.6Multiple perpetrator of maltreatment and neglectY07                                                                                         | Y07.432  | Male friend of parent (co-residing in household), perpetrator of maltreatment and neglect            |
| Y07.435Stepbrother, perpetrator or maltreatment and neglectY07.436Stepsister, perpetrator of maltreatment and neglectY07.490Male cousin, perpetrator of maltreatment and neglectY07.491Female cousin, perpetrator of maltreatment and neglectY07.492Other family member, perpetrator of maltreatment and neglectY07.50Unspecified non-family member, perpetrator of maltreatment and neglectY07.510At-home childcare provider, perpetrator of maltreatment and neglectY07.511Daycare center childcare provider, perpetrator of maltreatment and neglectY07.512At-home adultare provider, perpetrator of maltreatment and neglectY07.513Adultare center provider, perpetrator of maltreatment and neglectY07.519Unspecified daycare provider, perpetrator of maltreatment and neglectY07.521Mental health provider, perpetrator of maltreatment and neglectY07.522Unspecified healthcare provider, perpetrator of maltreatment and neglectY07.529Unspecified healthcare provider, perpetrator of maltreatment and neglectY07.53Teacher or instructor, perpetrator of maltreatment and neglectY07.6Multiple perpetrators of maltreatment and neglectY07.9Unspecified perpetrator of maltreatment and neglectY07.5Meta health provider, perpetrator of maltreatment and neglectY07.5Teacher or instructor, perpetrator of maltreatment and neglectY07.5Unspecified perpetrator of maltreatment and neglectY07.5Unspecified perpetrator of maltreatment and neglectY07.6Multiple perpetrator of maltreatment and n                                                                                                  | Y07.433  | Stepmother, perpetrator of maltreatment and neglect                                                  |
| Y07.436Stepsister, perpetrator of maltreatment and neglectY07.490Male cousin, perpetrator of maltreatment and neglectY07.491Female cousin, perpetrator of maltreatment and neglectY07.492Other family member, perpetrator of maltreatment and neglectY07.50Unspecified non-family member, perpetrator of maltreatment and neglectY07.510At-home childcare provider, perpetrator of maltreatment and neglectY07.511Daycare center childcare provider, perpetrator of maltreatment and neglectY07.512At-home adultcare provider, perpetrator of maltreatment and neglectY07.513Adultare center provider, perpetrator of maltreatment and neglectY07.514Unspecified daycare provider, perpetrator of maltreatment and neglectY07.517Unspecified daycare provider, perpetrator of maltreatment and neglectY07.521Mental health provider, perpetrator of maltreatment and neglectY07.522Unspecified healthcare provider, perpetrator of maltreatment and neglectY07.53Teacher or instructor, perpetrator of maltreatment and neglectY07.59Unspecified healthcare provider, perpetrator of maltreatment and neglectY07.59Other non-family member, perpetrator of maltreatment and neglectY07.59Unspecified perpetrators of maltreatment and neglectY07.59Unspecified perpetrator of maltreatment and neglectY07.59Unspecified perpetrator of maltreatment and neglectY07.50Multiple perpetrator of maltreatment and neglectY07.6Multiple perpetrator of maltreatment and neglectY07.6Multiple perpetrator of maltrea                                                                                                  | Y07.434  | Female friend of parent (co-residing in household), perpetrator of maltreatment and neglect          |
| Y07.490Male cousin, perpetrator of maltreatment and neglectY07.491Female cousin, perpetrator of maltreatment and neglectY07.492Other family member, perpetrator of maltreatment and neglectY07.50Unspecified non-family member, perpetrator of maltreatment and neglectY07.51At-home childcare provider, perpetrator of maltreatment and neglectY07.512At-home adultcare provider, perpetrator of maltreatment and neglectY07.513Adultcare center provider, perpetrator of maltreatment and neglectY07.514Daycare center childcare provider, perpetrator of maltreatment and neglectY07.515Adultcare center provider, perpetrator of maltreatment and neglectY07.513Adultcare center provider, perpetrator of maltreatment and neglectY07.524Unspecified daycare provider, perpetrator of maltreatment and neglectY07.525Unspecified health care provider, perpetrator of maltreatment and neglectY07.528Other therapist or healthcare provider, perpetrator of maltreatment and neglectY07.59Unspecified healthcare provider, perpetrator of maltreatment and neglectY07.59Unspecified healthcare provider, perpetrator of maltreatment and neglectY07.59Other non-family member, perpetrator of maltreatment and neglectY07.59Unspecified perpetrator of maltreatment and neglectY07.50Unspecified perpetrator of maltreatment and neglectY07.50Unspecified perpetrator of maltreatment and neglectY07.50Unspecified perpetrator of maltreatment and neglectY07.6Multiple perpetrator of maltreatment and neglectY07.                                                                                         | Y07.435  | Stepbrother, perpetrator or maltreatment and neglect                                                 |
| Y07.491Female cousin, perpetrator of maltreatment and neglectY07.499Other family member, perpetrator of maltreatment and neglectY07.50Unspecified non-family member, perpetrator of maltreatment and neglectY07.510At-home childcare provider, perpetrator of maltreatment and neglectY07.511Daycare center childcare provider, perpetrator of maltreatment and neglectY07.512At-home adultcare provider, perpetrator of maltreatment and neglectY07.513Adulteare center provider, perpetrator of maltreatment and neglectY07.514Unspecified daycare provider, perpetrator of maltreatment and neglectY07.517Mental health provider, perpetrator of maltreatment and neglectY07.521Mental health provider, perpetrator of maltreatment and neglectY07.522Unspecified daycare provider, perpetrator of maltreatment and neglectY07.528Other therapist or healthcare provider, perpetrator of maltreatment and neglectY07.53Teacher or instructor, perpetrator of maltreatment and neglectY07.59Other non-family member, perpetrator of maltreatment and neglectY07.6Multiple perpetrators of maltreatment and neglectY07.9Unspecified perpetrator of maltreatment and neglectY07.6Multiple perpetrator of maltreatment and neglectY07.50Other non-family member, perpetrator of maltreatment and neglectY07.6Multiple perpetrator of maltreatment and neglectY07.9Unspecified perpetrator of maltreatment and neglectY08.01XAAssault by strike by hockey stick, initial encounterY08.01XSAssault by strike by h                                                                                                  | Y07.436  | Stepsister, perpetrator of maltreatment and neglect                                                  |
| Y07.499Other family member, perpetrator of maltreatment and neglectY07.50Unspecified non-family member, perpetrator of maltreatment and neglectY07.510At-home childcare provider, perpetrator of maltreatment and neglectY07.511Daycare center childcare provider, perpetrator of maltreatment and neglectY07.512At-home adultcare provider, perpetrator of maltreatment and neglectY07.513Adultcare center provider, perpetrator of maltreatment and neglectY07.514Mental health provider, perpetrator of maltreatment and neglectY07.517Unspecified daycare provider, perpetrator of maltreatment and neglectY07.518Unspecified haycare provider, perpetrator of maltreatment and neglectY07.528Other therapist or healthcare provider, perpetrator of maltreatment and neglectY07.529Unspecified healthcare provider, perpetrator of maltreatment and neglectY07.59Other non-family member, perpetrator of maltreatment and neglectY07.59Other non-family member, perpetrator of maltreatment and neglectY07.6Multiple perpetrators of maltreatment and neglectY07.6Multiple perpetrators of maltreatment and neglectY07.9Unspecified perpetrator of maltreatment and neglectY08.01XAAssault by strike by hockey stick, initial encounterY08.01XAAssault by strike by hockey stick, subsequent encounterY08.02XAAssault by strike by baseball bat, initial encounterY08.02XAAssault by strike by baseball bat, sequelaY08.02XSAssault by strike by oher specified type of sport equipment, initial encounterY08.02XA                                                                                         | Y07.490  | Male cousin, perpetrator of maltreatment and neglect                                                 |
| Y07.50Unspecified non-family member, perpetrator of maltreatment and neglectY07.510At-home childcare provider, perpetrator of maltreatment and neglectY07.511Daycare center childcare provider, perpetrator of maltreatment and neglectY07.512At-home adultcare provider, perpetrator of maltreatment and neglectY07.513Adultcare center provider, perpetrator of maltreatment and neglectY07.519Unspecified daycare provider, perpetrator of maltreatment and neglectY07.521Mental health provider, perpetrator of maltreatment and neglectY07.522Other therapist or healthcare provider, perpetrator of maltreatment and neglectY07.528Other therapist or healthcare provider, perpetrator of maltreatment and neglectY07.53Teacher or instructor, perpetrator of maltreatment and neglectY07.59Other non-family member, perpetrator of maltreatment and neglectY07.6Multiple perpetrators of maltreatment and neglectY07.6Multiple perpetrator of maltreatment and neglectY07.9Unspecified perpetrator of maltreatment and neglectY07.6Multiple perpetrator of maltreatment and neglectY07.9Unspecified perpetrator of maltreatment and neglectY08.01XAAssault by strike by hockey stick, subsequent encounterY08.01XSAssault by strike by hockey stick, sequelaY08.02XAAssault by strike by baseball bat, subsequent encounterY08.02XSAssault by strike by baseball bat, sequelaY08.02XAAssault by strike by oher specified type of sport equipment, initial encounterY08.02XAAssault by strike by oher sp                                                                                                  | Y07.491  | Female cousin, perpetrator of maltreatment and neglect                                               |
| Y07.510At-home childcare provider, perpetrator of maltreatment and neglectY07.511Daycare center childcare provider, perpetrator of maltreatment and neglectY07.512At-home adultcare provider, perpetrator of maltreatment and neglectY07.513Adultcare center provider, perpetrator of maltreatment and neglectY07.519Unspecified daycare provider, perpetrator of maltreatment and neglectY07.521Mental health provider, perpetrator of maltreatment and neglectY07.522Other therapist or healthcare provider, perpetrator of maltreatment and neglectY07.528Other therapist or healthcare provider, perpetrator of maltreatment and neglectY07.529Unspecified healthcare provider, perpetrator of maltreatment and neglectY07.59Other non-family member, perpetrator of maltreatment and neglectY07.6Multiple perpetrators of maltreatment and neglectY07.9Unspecified perpetrator of maltreatment and neglectY07.9Unspecified perpetrator of maltreatment and neglectY07.9Vor.6Y08.01XAAssault by strike by hockey stick, subsequent encounterY08.01XSAssault by strike by hockey stick, sequelaY08.02XAAssault by strike by baseball bat, initial encounterY08.02XSAssault by strike by baseball bat, subsequent encounterY08.02XSAssault by strike by baseball bat, sequelaY08.02XAAssault by strike by baseball bat, sequelaY08.02XAAssault by strike by baseball bat, sequelaY08.02XAAssault by strike by baseball bat, sequelaY08.02XAAssault by strike by other specified t                                                                                                    | Y07.499  | Other family member, perpetrator of maltreatment and neglect                                         |
| Y07.511Daycare center childcare provider, perpetrator of maltreatment and neglectY07.512At-home adultcare provider, perpetrator of maltreatment and neglectY07.513Adultcare center provider, perpetrator of maltreatment and neglectY07.519Unspecified daycare provider, perpetrator of maltreatment and neglectY07.521Mental health provider, perpetrator of maltreatment and neglectY07.522Other therapist or healthcare provider, perpetrator of maltreatment and neglectY07.528Other therapist or healthcare provider, perpetrator of maltreatment and neglectY07.529Unspecified healthcare provider, perpetrator of maltreatment and neglectY07.53Teacher or instructor, perpetrator of maltreatment and neglectY07.6Multiple perpetrators of maltreatment and neglectY07.6Multiple perpetrators of maltreatment and neglectY07.9Unspecified perpetrator of maltreatment and neglectY07.9Unspecified perpetrator of maltreatment and neglectY08.01XAAssault by strike by hockey stick, initial encounterY08.01XBAssault by strike by hockey stick, sequelaY08.02XAAssault by strike by baseball bat, initial encounterY08.02XSAssault by strike by aseball bat, sequelaY08.02XAAssault by strike by other specified type of sport equipment, initial encounterY08.02XAAssault by strike by other specified type of sport equipment, initial encounter                                                                                                    | Y07.50   | Unspecified non-family member, perpetrator of maltreatment and neglect                               |
| Y07.512At-home adultcare provider, perpetrator of maltreatment and neglectY07.513Adultcare center provider, perpetrator of maltreatment and neglectY07.519Unspecified daycare provider, perpetrator of maltreatment and neglectY07.521Mental health provider, perpetrator of maltreatment and neglectY07.528Other therapist or healthcare provider, perpetrator of maltreatment and neglectY07.529Unspecified healthcare provider, perpetrator of maltreatment and neglectY07.53Teacher or instructor, perpetrator of maltreatment and neglectY07.6Multiple perpetrators of maltreatment and neglectY07.6Multiple perpetrators of maltreatment and neglectY07.6Multiple perpetrators of maltreatment and neglectY07.9Unspecified perpetrator of maltreatment and neglectY07.9Nuspecified perpetrator of maltreatment and neglectY08.01XAAssault by strike by hockey stick, initial encounterY08.01XDAssault by strike by hockey stick, subsequent encounterY08.02XAAssault by strike by baseball bat, subsequent encounterY08.02XSAssault by strike by baseball bat, sequelaY08.02XAAssault by strike by baseball bat, sequelaY08.02XAAssault by strike by other specified type of sport equipment, initial encounterY08.02XAAssault by strike by other specified type of sport equipment, initial encounter                                                                                                    | Y07.510  | At-home childcare provider, perpetrator of maltreatment and neglect                                  |
| Y07.513Adultcare center provider, perpetrator of maltreatment and neglectY07.519Unspecified daycare provider, perpetrator of maltreatment and neglectY07.521Mental health provider, perpetrator of maltreatment and neglectY07.528Other therapist or healthcare provider, perpetrator of maltreatment and neglectY07.529Unspecified healthcare provider, perpetrator of maltreatment and neglectY07.53Teacher or instructor, perpetrator of maltreatment and neglectY07.59Other non-family member, perpetrator of maltreatment and neglectY07.6Multiple perpetrators of maltreatment and neglectY07.9Unspecified perpetrator of maltreatment and neglectY07.9Unspecified perpetrator of maltreatment and neglectY08.01XAAssault by strike by hockey stick, initial encounterY08.01XDAssault by strike by hockey stick, subsequent encounterY08.02XAAssault by strike by baseball bat, subsequent encounterY08.02XSAssault by strike by baseball bat, sequelaY08.02XSAssault by strike by other specified type of sport equipment, initial encounterY08.09XAAssault by strike by other specified type of sport equipment, initial encounter                                                                                                    | Y07.511  | Daycare center childcare provider, perpetrator of maltreatment and neglect                           |
| Y07.519Unspecified daycare provider, perpetrator of maltreatment and neglectY07.521Mental health provider, perpetrator of maltreatment and neglectY07.528Other therapist or healthcare provider, perpetrator of maltreatment and neglectY07.529Unspecified healthcare provider, perpetrator of maltreatment and neglectY07.53Teacher or instructor, perpetrator of maltreatment and neglectY07.59Other non-family member, perpetrator of maltreatment and neglectY07.6Multiple perpetrators of maltreatment and neglectY07.9Unspecified perpetrator of maltreatment and neglectY08.01XAAssault by strike by hockey stick, initial encounterY08.01XSAssault by strike by hockey stick, sequelaY08.02XAAssault by strike by baseball bat, subsequent encounterY08.02XSAssault by strike by baseball bat, sequelaY08.02XAAssault by strike by other specified type of sport equipment, initial encounterY08.09XAAssault by strike by other specified type of sport equipment, initial encounter                                                                                                    | Y07.512  | At-home adultcare provider, perpetrator of maltreatment and neglect                                  |
| Y07.521Mental health provider, perpetrator of maltreatment and neglectY07.528Other therapist or healthcare provider, perpetrator of maltreatment and neglectY07.529Unspecified healthcare provider, perpetrator of maltreatment and neglectY07.53Teacher or instructor, perpetrator of maltreatment and neglectY07.59Other non-family member, perpetrator of maltreatment and neglectY07.6Multiple perpetrators of maltreatment and neglectY07.9Unspecified perpetrator of maltreatment and neglectY07.9Unspecified perpetrator of maltreatment and neglectY08.01XAAssault by strike by hockey stick, initial encounterY08.01XSAssault by strike by hockey stick, sequelaY08.02XAAssault by strike by baseball bat, initial encounterY08.02XSAssault by strike by baseball bat, sequelaY08.02XSAssault by strike by other specified type of sport equipment, initial encounterY08.09XAAssault by strike by other specified type of sport equipment, initial encounter                                                                                                    | Y07.513  | Adultcare center provider, perpetrator of maltreatment and neglect                                   |
| Y07.528Other therapist or healthcare provider, perpetrator of maltreatment and neglectY07.529Unspecified healthcare provider, perpetrator of maltreatment and neglectY07.53Teacher or instructor, perpetrator of maltreatment and neglectY07.59Other non-family member, perpetrator of maltreatment and neglectY07.6Multiple perpetrators of maltreatment and neglectY07.9Unspecified perpetrator of maltreatment and neglectY07.9Unspecified perpetrator of maltreatment and neglectY08.01XAAssault by strike by hockey stick, initial encounterY08.01XDAssault by strike by hockey stick, subsequent encounterY08.01XSAssault by strike by hockey stick, sequelaY08.02XAAssault by strike by baseball bat, initial encounterY08.02XDAssault by strike by baseball bat, subsequent encounterY08.02XSAssault by strike by baseball bat, sequelaY08.02XSAssault by strike by baseball bat, sequelaY08.02XSAssault by strike by baseball bat, sequelaY08.02XSAssault by strike by baseball bat, sequelaY08.02XSAssault by strike by baseball bat, sequelaY08.02XSAssault by strike by baseball bat, sequelaY08.02XSAssault by strike by other specified type of sport equipment, initial encounterY08.09XAAssault by strike by other specified type of sport equipment, initial encounter                                                                                                    | Y07.519  | Unspecified daycare provider, perpetrator of maltreatment and neglect                                |
| Y07.529Unspecified healthcare provider, perpetrator of maltreatment and neglectY07.53Teacher or instructor, perpetrator of maltreatment and neglectY07.59Other non-family member, perpetrator of maltreatment and neglectY07.6Multiple perpetrators of maltreatment and neglectY07.9Unspecified perpetrator of maltreatment and neglectY08.01XAAssault by strike by hockey stick, initial encounterY08.01XDAssault by strike by hockey stick, subsequent encounterY08.01XSAssault by strike by hockey stick, sequelaY08.02XAAssault by strike by baseball bat, initial encounterY08.02XDAssault by strike by baseball bat, subsequent encounterY08.02XSAssault by strike by baseball bat, sequelaY08.02XAAssault by strike by baseball bat, sequelaY08.02XAAssault by strike by baseball bat, sequelaY08.02XAAssault by strike by baseball bat, sequelaY08.02XAAssault by strike by other specified type of sport equipment, initial encounter                                                                                                    | Y07.521  | Mental health provider, perpetrator of maltreatment and neglect                                      |
| Y07.53Teacher or instructor, perpetrator of maltreatment and neglectY07.59Other non-family member, perpetrator of maltreatment and neglectY07.6Multiple perpetrators of maltreatment and neglectY07.9Unspecified perpetrator of maltreatment and neglectY08.01XAAssault by strike by hockey stick, initial encounterY08.01XDAssault by strike by hockey stick, subsequent encounterY08.01XSAssault by strike by hockey stick, sequelaY08.02XAAssault by strike by baseball bat, initial encounterY08.02XSAssault by strike by baseball bat, subsequent encounterY08.02XSAssault by strike by baseball bat, sequelaY08.02XSAssault by strike by baseball bat, sequelaY08.02XAAssault by strike by baseball bat, sequelaY08.02XSAssault by strike by baseball bat, sequelaY08.02XSAssault by strike by baseball bat, sequelaY08.02XSAssault by strike by baseball bat, sequelaY08.09XAAssault by strike by other specified type of sport equipment, initial encounter                                                                                                    | Y07.528  | Other therapist or healthcare provider, perpetrator of maltreatment and neglect                      |
| Y07.59Other non-family member, perpetrator of maltreatment and neglectY07.6Multiple perpetrators of maltreatment and neglectY07.9Unspecified perpetrator of maltreatment and neglectY08.01XAAssault by strike by hockey stick, initial encounterY08.01XDAssault by strike by hockey stick, subsequent encounterY08.01XSAssault by strike by hockey stick, sequelaY08.02XAAssault by strike by baseball bat, initial encounterY08.02XDAssault by strike by baseball bat, subsequent encounterY08.02XSAssault by strike by baseball bat, subsequent encounterY08.02XSAssault by strike by baseball bat, subsequent encounterY08.02XSAssault by strike by baseball bat, subsequent encounterY08.02XSAssault by strike by baseball bat, subsequent encounterY08.02XSAssault by strike by baseball bat, subsequent encounterY08.02XSAssault by strike by baseball bat, subsequent encounterY08.02XSAssault by strike by baseball bat, subsequent encounterY08.09XAAssault by strike by other specified type of sport equipment, initial encounter                                                                                                    | Y07.529  | Unspecified healthcare provider, perpetrator of maltreatment and neglect                             |
| Y07.6Multiple perpetrators of maltreatment and neglectY07.9Unspecified perpetrator of maltreatment and neglectY08.01XAAssault by strike by hockey stick, initial encounterY08.01XDAssault by strike by hockey stick, subsequent encounterY08.01XSAssault by strike by hockey stick, sequelaY08.02XAAssault by strike by baseball bat, initial encounterY08.02XDAssault by strike by baseball bat, subsequent encounterY08.02XSAssault by strike by baseball bat, subsequent encounterY08.02XAAssault by strike by baseball bat, subsequent encounterY08.02XAAssault by strike by baseball bat, subsequent encounterY08.02XAAssault by strike by baseball bat, subsequent encounterY08.02XAAssault by strike by baseball bat, subsequent encounterY08.02XAAssault by strike by baseball bat, subsequent encounterY08.02XAAssault by strike by baseball bat, sequelaY08.02XAAssault by strike by other specified type of sport equipment, initial encounter                                                                                                    | Y07.53   | Teacher or instructor, perpetrator of maltreatment and neglect                                       |
| Y07.9Unspecified perpetrator of maltreatment and neglectY08.01XAAssault by strike by hockey stick, initial encounterY08.01XDAssault by strike by hockey stick, subsequent encounterY08.01XSAssault by strike by hockey stick, sequelaY08.02XAAssault by strike by baseball bat, initial encounterY08.02XDAssault by strike by baseball bat, subsequent encounterY08.02XSAssault by strike by baseball bat, subsequent encounterY08.02XAAssault by strike by baseball bat, subsequent encounterY08.02XAAssault by strike by baseball bat, subsequent encounterY08.02XSAssault by strike by baseball bat, sequelaY08.02XAAssault by strike by baseball bat, sequela                                                                                                    | Y07.59   | Other non-family member, perpetrator of maltreatment and neglect                                     |
| Y08.01XAAssault by strike by hockey stick, initial encounterY08.01XDAssault by strike by hockey stick, subsequent encounterY08.01XSAssault by strike by hockey stick, sequelaY08.02XAAssault by strike by baseball bat, initial encounterY08.02XDAssault by strike by baseball bat, subsequent encounterY08.02XSAssault by strike by baseball bat, sequelaY08.02XSAssault by strike by baseball bat, sequelaY08.02XSAssault by strike by baseball bat, sequelaY08.02XSAssault by strike by baseball bat, sequelaY08.09XAAssault by strike by other specified type of sport equipment, initial encounter                                                                                                    | Y07.6    | Multiple perpetrators of maltreatment and neglect                                                    |
| Y08.01XDAssault by strike by hockey stick, subsequent encounterY08.01XSAssault by strike by hockey stick, sequelaY08.02XAAssault by strike by baseball bat, initial encounterY08.02XDAssault by strike by baseball bat, subsequent encounterY08.02XSAssault by strike by baseball bat, sequelaY08.02XSAssault by strike by baseball bat, sequelaY08.02XSAssault by strike by baseball bat, sequelaY08.09XAAssault by strike by other specified type of sport equipment, initial encounter                                                                                                    | Y07.9    | Unspecified perpetrator of maltreatment and neglect                                                  |
| Y08.01XSAssault by strike by hockey stick, sequelaY08.02XAAssault by strike by baseball bat, initial encounterY08.02XDAssault by strike by baseball bat, subsequent encounterY08.02XSAssault by strike by baseball bat, sequelaY08.02XSAssault by strike by baseball bat, sequelaY08.09XAAssault by strike by other specified type of sport equipment, initial encounter                                                                                                    | Y08.01XA | Assault by strike by hockey stick, initial encounter                                                 |
| Y08.02XAAssault by strike by baseball bat, initial encounterY08.02XDAssault by strike by baseball bat, subsequent encounterY08.02XSAssault by strike by baseball bat, sequelaY08.09XAAssault by strike by other specified type of sport equipment, initial encounter                                                                                                    | Y08.01XD | Assault by strike by hockey stick, subsequent encounter                                              |
| Y08.02XDAssault by strike by baseball bat, subsequent encounterY08.02XSAssault by strike by baseball bat, sequelaY08.09XAAssault by strike by other specified type of sport equipment, initial encounter                                                                                                    | Y08.01XS | Assault by strike by hockey stick, sequela                                                           |
| Y08.02XS       Assault by strike by baseball bat, sequela         Y08.09XA       Assault by strike by other specified type of sport equipment, initial encounter                                                                                                    | Y08.02XA | Assault by strike by baseball bat, initial encounter                                                 |
| Y08.09XA Assault by strike by other specified type of sport equipment, initial encounter                                                                                                    | Y08.02XD | Assault by strike by baseball bat, subsequent encounter                                              |
|                                                                                                    | Y08.02XS | Assault by strike by baseball bat, sequela                                                           |
| Y08.09XD Assault by strike by other specified type of sport equipment, subsequent encounter                                                                                                    | Y08.09XA | Assault by strike by other specified type of sport equipment, initial encounter                      |
|                                                                                                    | Y08.09XD | Assault by strike by other specified type of sport equipment, subsequent encounter                   |

| DX Code  | Excluded ICD-10 Diagnosis Codes for No-Fault Plan Insurance Type Only (Plan<br>Insurance Type = "D") |
|----------|----------------------------------------------------------------------------------------------------|
| Y08.09XS | Assault by strike by other specified type of sport equipment, sequela                                |
| Y08.89XA | Assault by other specified means, initial encounter                                                  |
| Y08.89XD | Assault by other specified means, subsequent encounter                                               |
| Y08.89XS | Assault by other specified means, sequela                                                            |
| Y09      | Assault by unspecified means                                                                         |
| Y21.0XXA | Drowning and submersion while in bathtub, undetermined intent, initial encounter                     |
| Y21.0XXD | Drowning and submersion while in bathtub, undetermined intent, subsequent encounter                  |
| Y21.0XXS | Drowning and submersion while in bathtub, undetermined intent, sequela                               |
| Y21.1XXA | Drowning and submersion after fall into bathtub, undetermined intent, initial encounter              |
| Y21.1XXD | Drowning and submersion after fall into bathtub, undetermined intent, subsequent encounter           |
| Y21.1XXS | Drowning and submersion after fall into bathtub, undetermined intent, sequela                        |
| Y21.2XXA | Drowning and submersion while in swimming pool, undetermined intent, initial encounter               |
| Y21.2XXD | Drowning and submersion while in swimming pool, undetermined intent, subsequent encounter            |
| Y21.2XXS | Drowning and submersion while in swimming pool, undetermined intent, sequela                         |
| Y21.3XXA | Drowning and submersion after fall into swimming pool, undetermined intent, initial encounter        |
| Y21.3XXD | Drowning and submersion after fall into swimming pool, undetermined intent, subsequent encounter     |
| Y21.3XXS | Drowning and submersion after fall into swimming pool, undetermined intent, sequela                  |
| Y21.4XXA | Drowning and submersion in natural water, undetermined intent, initial encounter                     |
| Y21.4XXD | Drowning and submersion in natural water, undetermined intent, subsequent encounter                  |
| Y21.4XXS | Drowning and submersion in natural water, undetermined intent, sequela                               |
| Y21.8XXA | Other drowning and submersion, undetermined intent, initial encounter                                |
| Y21.8XXD | Other drowning and submersion, undetermined intent, subsequent encounter                             |
| Y21.8XXS | Other drowning and submersion, undetermined intent, sequela                                          |
| Y21.9XXA | Unspecified drowning and submersion, undetermined intent, initial encounter                          |
| Y21.9XXD | Unspecified drowning and submersion, undetermined intent, subsequent encounter                       |
| Y21.9XXS | Unspecified drowning and submersion, undetermined intent, sequela                                    |
| Y22.XXXA | Handgun discharge, undetermined intent, initial encounter                                            |
| Y22.XXXD | Handgun discharge, undetermined intent, subsequent encounter                                         |
| Y22.XXXS | Handgun discharge, undetermined intent, sequela                                                      |
| Y230XXA  | Shotgun discharge, undetermined intent, initial encounter                                            |
| Y230XXD  | Shotgun discharge, undetermined intent, subsequent encounter                                         |
| Y230XXS  | Shotgun discharge, undetermined intent, sequela                                                      |
| Y23.1XXA | Hunting rifle discharge, undetermined intent, initial encounter                                      |
| Y23.1XXD | Hunting rifle discharge, undetermined intent, subsequent encounter                                   |
| Y23.1XXS | Hunting rifle discharge, undetermined intent, sequela                                                |

| Y23.2XXAMilitary firearm discharge, undetermined intent, initial encounterY3.2XXDMilitary firearm discharge, undetermined intent, subsequent encounterY23.2XXAMachine gun discharge, undetermined intent, initial encounterY23.3XXAMachine gun discharge, undetermined intent, subsequent encounterY23.3XXDMachine gun discharge, undetermined intent, supuelaY23.3XXAOther larger firearm discharge, undetermined intent, subsequent encounterY23.3XXAOther larger firearm discharge, undetermined intent, subsequent encounterY23.3XXAOther larger firearm discharge, undetermined intent, subsequent encounterY23.3XXAUnspecified larger firearm discharge, undetermined intent, subsequent encounterY23.3XXAUnspecified larger firearm discharge, undetermined intent, subsequent encounterY23.3XXAUnspecified larger firearm discharge, undetermined intent, sequelaY24.0XXAAirgun discharge, undetermined intent, subsequent encounterY24.0XXAAirgun discharge, undetermined intent, sequelaY24.0XXAOther firearm discharge, undetermined intent, sequelaY24.0XXAOther firearm discharge, undetermined intent, subsequent encounterY24.0XXAOther firearm discharge, undetermined intent, subsequent encounterY24.9XXAUnspecified firearm discharge, undetermined intent, subsequent encounterY24.9XXAUnspecified firearm discharge, undetermined intent, subsequent encounterY24.9XXAOther firearm discharge, undetermined intent, subsequent encounterY24.9XXAOther firearm discharge, undetermined intent, subsequent encounterY24.9XXA <th>DX Code</th> <th>Excluded ICD-10 Diagnosis Codes for No-Fault Plan Insurance Type Only (Plan<br/>Insurance Type = "D")</th> | DX Code  | Excluded ICD-10 Diagnosis Codes for No-Fault Plan Insurance Type Only (Plan<br>Insurance Type = "D") |
|----------------------------------------------------------------------------------------------------|----------|----------------------------------------------------------------------------------------------------|
| Y23.2XXS       Military firearm discharge, undetermined intent, initial encounter         Y23.3XXA       Machine gun discharge, undetermined intent, subsequent encounter         Y23.3XXD       Machine gun discharge, undetermined intent, subsequent encounter         Y23.3XXA       Other larger firearm discharge, undetermined intent, subsequent encounter         Y23.8XXA       Other larger firearm discharge, undetermined intent, subsequent encounter         Y23.8XXA       Other larger firearm discharge, undetermined intent, subsequent encounter         Y23.9XXA       Unspecified larger firearm discharge, undetermined intent, subsequent encounter         Y23.9XXD       Unspecified larger firearm discharge, undetermined intent, subsequent encounter         Y23.9XXD       Unspecified larger firearm discharge, undetermined intent, subsequent encounter         Y24.0XXA       Airgun discharge, undetermined intent, subsequent encounter         Y24.0XXA       Airgun discharge, undetermined intent, subsequent encounter         Y24.0XXA       Airgun discharge, undetermined intent, subsequent encounter         Y24.0XXA       Other firearm discharge, undetermined intent, initial encounter         Y24.0XXA       Other firearm discharge, undetermined intent, subsequent encounter         Y24.0XXA       Other firearm discharge, undetermined intent, subsequent encounter         Y24.9XXA       Other firearm discharge, undetermined intent, subsequent encounter                                                                                                    | Y23.2XXA | Military firearm discharge, undetermined intent, initial encounter                                   |
| Y23.3XXA       Machine gun discharge, undetermined intent, initial encounter         Y23.3XXD       Machine gun discharge, undetermined intent, subsequent encounter         Y23.3XXS       Machine gun discharge, undetermined intent, sequela         Y23.8XXA       Other larger firearm discharge, undetermined intent, subsequent encounter         Y23.8XXA       Other larger firearm discharge, undetermined intent, subsequent encounter         Y23.8XXS       Other larger firearm discharge, undetermined intent, subsequent encounter         Y23.9XXA       Unspecified larger firearm discharge, undetermined intent, subsequent encounter         Y23.9XXA       Unspecified larger firearm discharge, undetermined intent, sequela         Y24.9XXA       Airgun discharge, undetermined intent, initial encounter         Y24.9XXA       Airgun discharge, undetermined intent, initial encounter         Y24.0XXA       Airgun discharge, undetermined intent, initial encounter         Y24.0XXA       Airgun discharge, undetermined intent, initial encounter         Y24.0XXA       Airgun discharge, undetermined intent, subsequent encounter         Y24.0XXA       Unspecified firearm discharge, undetermined intent, subsequent encounter         Y24.9XXA       Other firearm discharge, undetermined intent, subsequent encounter         Y24.9XXA       Unspecified firearm discharge, undetermined intent, subsequent encounter         Y24.9XXA       Unspecified fi                                                                                                    | Y23.2XXD | Military firearm discharge, undetermined intent, subsequent encounter                                |
| Y23.3XXD       Machine gun discharge, undetermined intent, subsequent encounter         Y23.3XXS       Machine gun discharge, undetermined intent, sequela         Y23.8XXA       Other larger firearm discharge, undetermined intent, subsequent encounter         Y23.8XXB       Other larger firearm discharge, undetermined intent, subsequent encounter         Y23.8XXB       Other larger firearm discharge, undetermined intent, subsequent encounter         Y23.8XXS       Other larger firearm discharge, undetermined intent, subsequent encounter         Y23.9XXA       Unspecified larger firearm discharge, undetermined intent, subsequent encounter         Y24.0XXA       Airgun discharge, undetermined intent, initial encounter         Y24.0XXA       Airgun discharge, undetermined intent, subsequent encounter         Y24.0XXA       Airgun discharge, undetermined intent, subsequent encounter         Y24.0XXA       Airgun discharge, undetermined intent, initial encounter         Y24.0XXA       Airgun discharge, undetermined intent, subsequent encounter         Y24.0XXA       Other firearm discharge, undetermined intent, subsequent encounter         Y24.0XXA       Unspecified firearm discharge, undetermined intent, subsequent encounter         Y24.8XXD       Other firearm discharge, undetermined intent, subsequent encounter         Y24.9XXA       Unspecified firearm discharge, undetermined intent, subsequent encounter         Y24.9XXA                                                                                                    | Y23.2XXS | Military firearm discharge, undetermined intent, sequela                                             |
| Y23.3XXS       Machine gun discharge, undetermined intent, sequela         Y23.8XXA       Other larger firearm discharge, undetermined intent, initial encounter         Y23.8XXD       Other larger firearm discharge, undetermined intent, subsequent encounter         Y23.8XXS       Other larger firearm discharge, undetermined intent, subsequent encounter         Y23.8XXB       Unspecified larger firearm discharge, undetermined intent, subsequent encounter         Y23.9XXA       Unspecified larger firearm discharge, undetermined intent, subsequent encounter         Y23.9XXB       Unspecified larger firearm discharge, undetermined intent, subsequent encounter         Y24.9XXA       Airgun discharge, undetermined intent, initial encounter         Y24.0XXA       Airgun discharge, undetermined intent, initial encounter         Y24.0XXS       Airgun discharge, undetermined intent, initial encounter         Y24.0XXA       Other firearm discharge, undetermined intent, initial encounter         Y24.8XXD       Other firearm discharge, undetermined intent, subsequent encounter         Y24.8XXD       Uther firearm discharge, undetermined intent, subsequent encounter         Y24.9XXA       Unspecified firearm discharge, undetermined intent, subsequent encounter         Y24.9XXA       Unspecified firearm discharge, undetermined intent, subsequent encounter         Y24.9XXA       Unspecified firearm discharge, undetermined intent, subsequent encounter <tr< td=""><td>Y23.3XXA</td><td>Machine gun discharge, undetermined intent, initial encounter</td></tr<>                                                     | Y23.3XXA | Machine gun discharge, undetermined intent, initial encounter                                        |
| Y23.8XXAOther larger firearm discharge, undetermined intent, initial encounterY23.8XXDOther larger firearm discharge, undetermined intent, subsequent encounterY23.8XXSOther larger firearm discharge, undetermined intent, sequelaY23.9XXAUnspecified larger firearm discharge, undetermined intent, subsequent encounterY23.9XXDUnspecified larger firearm discharge, undetermined intent, subsequent encounterY23.9XXSUnspecified larger firearm discharge, undetermined intent, sequelaY24.0XXAAirgun discharge, undetermined intent, subsequent encounterY24.0XXAAirgun discharge, undetermined intent, subsequent encounterY24.0XXSAirgun discharge, undetermined intent, sequelaY24.8XXAOther firearm discharge, undetermined intent, subsequent encounterY24.8XXAOther firearm discharge, undetermined intent, subsequent encounterY24.8XXAOther firearm discharge, undetermined intent, subsequent encounterY24.8XXAOther firearm discharge, undetermined intent, subsequent encounterY24.9XXAUnspecified firearm discharge, undetermined intent, subsequent encounterY24.9XXAUnspecified firearm discharge, undetermined intent, subsequent encounterY24.9XXAUnspecified firearm discharge, undetermined intent, subsequent encounterY24.9XXAUnspecified firearm discharge, undetermined intent, subsequent encounterY25.XXXAContact with explosive material, undetermined intent, subsequent encounterY25.XXXDContact with hort ap water, undetermined intent, subsequent encounterY27.1XXAContact with hort ap water, undetermined intent, subsequent en                                                                                                    | Y23.3XXD | Machine gun discharge, undetermined intent, subsequent encounter                                     |
| Y23.8XXDOther larger firearm discharge, undetermined intent, subsequent encounterY23.8XXSOther larger firearm discharge, undetermined intent, sequelaY23.9XXAUnspecified larger firearm discharge, undetermined intent, subsequent encounterY23.9XXDUnspecified larger firearm discharge, undetermined intent, subsequent encounterY23.9XXSUnspecified larger firearm discharge, undetermined intent, subsequent encounterY23.9XXAAirgun discharge, undetermined intent, initial encounterY24.0XXAAirgun discharge, undetermined intent, subsequent encounterY24.0XXSAirgun discharge, undetermined intent, subsequent encounterY24.0XXSAirgun discharge, undetermined intent, subsequent encounterY24.8XXAOther firearm discharge, undetermined intent, subsequent encounterY24.8XXAOther firearm discharge, undetermined intent, subsequent encounterY24.9XXAUnspecified firearm discharge, undetermined intent, subsequent encounterY24.9XXAUnspecified firearm discharge, undetermined intent, subsequent encounterY24.9XXAUnspecified firearm discharge, undetermined intent, subsequent encounterY24.9XXAUnspecified firearm discharge, undetermined intent, subsequent encounterY25.XXXAContact with explosive material, undetermined intent, subsequent encounterY25.XXXAContact with hot ap water, undetermined intent, subsequent encounterY27.1XXAContact with hot ap water, undetermined intent, subsequent encounterY27.1XXAContact with hot ap water, undetermined intent, subsequent encounterY27.2XXAContact with hot ap water, undetermined intent,                                                                                                    | Y23.3XXS | Machine gun discharge, undetermined intent, sequela                                                  |
| Y23.8XXSOther larger firearm discharge, undetermined intent, sequelaY23.9XXAUnspecified larger firearm discharge, undetermined intent, subsequent encounterY23.9XXDUnspecified larger firearm discharge, undetermined intent, subsequent encounterY23.9XXSUnspecified larger firearm discharge, undetermined intent, sequelaY24.0XXAAirgun discharge, undetermined intent, initial encounterY24.0XXDAirgun discharge, undetermined intent, subsequent encounterY24.0XXSAirgun discharge, undetermined intent, sequelaY24.0XXAOther firearm discharge, undetermined intent, sequelaY24.8XXAOther firearm discharge, undetermined intent, subsequent encounterY24.8XXDOther firearm discharge, undetermined intent, subsequent encounterY24.9XXAUnspecified firearm discharge, undetermined intent, subsequent encounterY24.9XXDUnspecified firearm discharge, undetermined intent, subsequent encounterY24.9XXDUnspecified firearm discharge, undetermined intent, subsequent encounterY24.9XXAUnspecified firearm discharge, undetermined intent, subsequent encounterY24.9XXAContact with explosive material, undetermined intent, sequelaY25.XXXDContact with explosive material, undetermined intent, sequelaY27.1XXAContact with hot tap water, undetermined intent, subsequent encounterY27.1XXAContact with hot tap water, undetermined intent, subsequent encounterY27.2XXAContact with hot fluids, undetermined intent, subsequent encounterY27.2XXAContact with hot fluids, undetermined intent, subsequent encounterY27.2XXACon                                                                                                    | Y23.8XXA | Other larger firearm discharge, undetermined intent, initial encounter                               |
| Y23.9XXAUnspecified larger firearm discharge, undetermined intent, initial encounterY23.9XXDUnspecified larger firearm discharge, undetermined intent, subsequent encounterY23.9XXSUnspecified larger firearm discharge, undetermined intent, sequelaY24.0XXAAirgun discharge, undetermined intent, initial encounterY24.0XXDAirgun discharge, undetermined intent, subsequent encounterY24.0XXAAirgun discharge, undetermined intent, sequelaY24.0XXAAirgun discharge, undetermined intent, sequelaY24.0XXAOther firearm discharge, undetermined intent, subsequent encounterY24.8XXAOther firearm discharge, undetermined intent, subsequent encounterY24.8XXAOther firearm discharge, undetermined intent, subsequent encounterY24.9XXAUnspecified firearm discharge, undetermined intent, subsequent encounterY24.9XXAUnspecified firearm discharge, undetermined intent, subsequent encounterY24.9XXAUnspecified firearm discharge, undetermined intent, subsequent encounterY24.9XXAUnspecified firearm discharge, undetermined intent, sequelaY25.XXXAContact with explosive material, undetermined intent, sequelaY25.XXXDContact with explosive material, undetermined intent, sequelaY27.1XXAContact with hot tap water, undetermined intent, subsequent encounterY27.2XXAContact with hot tap water, undetermined intent, subsequent encounterY27.2XXAContact with hot fluids, undetermined intent, subsequent encounterY27.2XXAContact with hot fluids, undetermined intent, sequelaY27.2XXAContact with hot fluids, undeterm                                                                                                    | Y23.8XXD | Other larger firearm discharge, undetermined intent, subsequent encounter                            |
| Y23.9XXDUnspecified larger firearm discharge, undetermined intent, subsequent encounterY23.9XXSUnspecified larger firearm discharge, undetermined intent, sequelaY24.0XXAAirgun discharge, undetermined intent, initial encounterY24.0XXDAirgun discharge, undetermined intent, subsequent encounterY24.0XXDAirgun discharge, undetermined intent, subsequent encounterY24.0XXAOther firearm discharge, undetermined intent, subsequent encounterY24.8XXAOther firearm discharge, undetermined intent, subsequent encounterY24.8XXDOther firearm discharge, undetermined intent, subsequent encounterY24.8XXSOther firearm discharge, undetermined intent, subsequent encounterY24.9XXAUnspecified firearm discharge, undetermined intent, sequelaY24.9XXAUnspecified firearm discharge, undetermined intent, subsequent encounterY24.9XXDUnspecified firearm discharge, undetermined intent, subsequent encounterY24.9XXAContact with explosive material, undetermined intent, subsequent encounterY25.XXXAContact with explosive material, undetermined intent, subsequent encounterY27.1XXAContact with hot tap water, undetermined intent, subsequent encounterY27.2XXAContact with hot tap water, undetermined intent, subsequent encounterY27.2XXAContact with hot fluids, undetermined intent, subsequent encounterY27.2XXAContact with hot fluids, undetermined intent, subsequent encounterY27.2XXAContact with hot fluids, undetermined intent, subsequent encounterY27.2XXAContact with hot fluids, undetermined intent, sequelaY27.2XX                                                                                                    | Y23.8XXS | Other larger firearm discharge, undetermined intent, sequela                                         |
| Y23.9XXSUnspecified larger firearm discharge, undetermined intent, sequelaY24.0XXAAirgun discharge, undetermined intent, initial encounterY24.0XXDAirgun discharge, undetermined intent, subsequent encounterY24.0XXSAirgun discharge, undetermined intent, subsequent encounterY24.0XXSOther firearm discharge, undetermined intent, initial encounterY24.8XXAOther firearm discharge, undetermined intent, subsequent encounterY24.8XXDOther firearm discharge, undetermined intent, subsequent encounterY24.8XXSOther firearm discharge, undetermined intent, subsequent encounterY24.9XXAUnspecified firearm discharge, undetermined intent, sequelaY24.9XXAUnspecified firearm discharge, undetermined intent, subsequent encounterY24.9XXDUnspecified firearm discharge, undetermined intent, subsequent encounterY24.9XXAContact with explosive material, undetermined intent, subsequent encounterY25.XXXDContact with explosive material, undetermined intent, subsequent encounterY27.1XXAContact with hot tap water, undetermined intent, subsequent encounterY27.2XXAContact with hot tap water, undetermined intent, subsequent encounterY27.2XXAContact with hot tap water, undetermined intent, subsequent encounterY27.2XXAContact with hot fluids, undetermined intent, subsequent encounterY27.2XXAContact with hot fluids, undetermined intent, subsequent encounterY27.2XXAContact with hot fluids, undetermined intent, subsequent encounterY27.3XXAContact with hot household appliance, undetermined intent, subsequent encounter <t< td=""><td>Y23.9XXA</td><td>Unspecified larger firearm discharge, undetermined intent, initial encounter</td></t<>  | Y23.9XXA | Unspecified larger firearm discharge, undetermined intent, initial encounter                         |
| Y24.0XXAAirgun discharge, undetermined intent, initial encounterY24.0XXDAirgun discharge, undetermined intent, subsequent encounterY24.0XXSAirgun discharge, undetermined intent, sequelaY24.0XXSOther firearm discharge, undetermined intent, initial encounterY24.8XXAOther firearm discharge, undetermined intent, subsequent encounterY24.8XXDOther firearm discharge, undetermined intent, subsequent encounterY24.8XXSOther firearm discharge, undetermined intent, sequelaY24.9XXAUnspecified firearm discharge, undetermined intent, subsequent encounterY24.9XXDUnspecified firearm discharge, undetermined intent, subsequent encounterY24.9XXDUnspecified firearm discharge, undetermined intent, subsequent encounterY24.9XXAUnspecified firearm discharge, undetermined intent, subsequent encounterY24.9XXAContact with explosive material, undetermined intent, initial encounterY25.XXXDContact with explosive material, undetermined intent, subsequent encounterY25.XXXDContact with hot tap water, undetermined intent, sequelaY27.1XXDContact with hot tap water, undetermined intent, subsequent encounterY27.2XXAContact with hot fluids, undetermined intent, subsequent encounterY27.2XXAContact with hot fluids, undetermined intent, subsequent encounterY27.2XXAContact with hot fluids, undetermined intent, subsequent encounterY27.2XXAContact with hot fluids, undetermined intent, subsequent encounterY27.2XXAContact with hot fluids, undetermined intent, subsequent encounterY27.3XXAContact with hot                                                                                                    | Y23.9XXD | Unspecified larger firearm discharge, undetermined intent, subsequent encounter                      |
| Y24.0XXDAirgun discharge, undetermined intent, subsequent encounterY24.0XXSAirgun discharge, undetermined intent, sequelaY24.0XXSOther firearm discharge, undetermined intent, initial encounterY24.8XXAOther firearm discharge, undetermined intent, subsequent encounterY24.8XXDOther firearm discharge, undetermined intent, subsequent encounterY24.8XXSOther firearm discharge, undetermined intent, sequelaY24.9XXAUnspecified firearm discharge, undetermined intent, subsequent encounterY24.9XXDUnspecified firearm discharge, undetermined intent, subsequent encounterY24.9XXSUnspecified firearm discharge, undetermined intent, sequelaY25.XXXAContact with explosive material, undetermined intent, subsequent encounterY25.XXXDContact with explosive material, undetermined intent, subsequent encounterY27.1XXAContact with ot tap water, undetermined intent, subsequent encounterY27.1XXDContact with hot tap water, undetermined intent, subsequent encounterY27.2XXAContact with hot tap water, undetermined intent, subsequent encounterY27.1XXDContact with hot tap water, undetermined intent, subsequent encounterY27.2XXAContact with hot fluids, undetermined intent, subsequent encounterY27.2XXAContact with hot fluids, undetermined intent, subsequent encounterY27.3XXAContact with hot household appliance, undetermined intent, initial encounterY27.3XXAContact with hot household appliance, undetermined intent, subsequent encounterY27.3XXAContact with hot household appliance, undetermined intent, subsequent encounter <td>Y23.9XXS</td> <td>Unspecified larger firearm discharge, undetermined intent, sequela</td>                 | Y23.9XXS | Unspecified larger firearm discharge, undetermined intent, sequela                                   |
| Y24.0XXSAirgun discharge, undetermined intent, sequelaY24.0XXSOther firearm discharge, undetermined intent, initial encounterY24.8XXAOther firearm discharge, undetermined intent, subsequent encounterY24.8XXDOther firearm discharge, undetermined intent, sequelaY24.8XXSOther firearm discharge, undetermined intent, sequelaY24.9XXAUnspecified firearm discharge, undetermined intent, subsequent encounterY24.9XXDUnspecified firearm discharge, undetermined intent, subsequent encounterY24.9XXSUnspecified firearm discharge, undetermined intent, subsequent encounterY24.9XXAContact with explosive material, undetermined intent, sequelaY25.XXXAContact with explosive material, undetermined intent, subsequent encounterY25.XXXSContact with explosive material, undetermined intent, subsequent encounterY27.1XXAContact with explosive material, undetermined intent, sequelaY27.1XXAContact with hot tap water, undetermined intent, subsequent encounterY27.1XXDContact with hot tap water, undetermined intent, subsequent encounterY27.2XXAContact with hot fluids, undetermined intent, sequelaY27.2XXAContact with hot fluids, undetermined intent, subsequent encounterY27.3XXAContact with hot fluids, undetermined intent, subsequent encounterY27.3XXAContact with hot household appliance, undetermined intent, subsequent encounterY27.3XXAContact with hot household appliance, undetermined intent, subsequent encounterY27.3XXSContact with hot household appliance, undetermined intent, sequelaY27.3XXA <td< td=""><td>Y24.0XXA</td><td>Airgun discharge, undetermined intent, initial encounter</td></td<>                                  | Y24.0XXA | Airgun discharge, undetermined intent, initial encounter                                             |
| Y24.8XXAOther firearm discharge, undetermined intent, initial encounterY24.8XXDOther firearm discharge, undetermined intent, subsequent encounterY24.8XXSOther firearm discharge, undetermined intent, sequelaY24.8XXSOther firearm discharge, undetermined intent, sequelaY24.9XXAUnspecified firearm discharge, undetermined intent, initial encounterY24.9XXDUnspecified firearm discharge, undetermined intent, subsequent encounterY24.9XXAUnspecified firearm discharge, undetermined intent, subsequent encounterY24.9XXAUnspecified firearm discharge, undetermined intent, sequelaY25.XXXAContact with explosive material, undetermined intent, subsequent encounterY25.XXXDContact with explosive material, undetermined intent, sequelaY27.1XXAContact with explosive material, undetermined intent, sequelaY27.1XXDContact with hot tap water, undetermined intent, subsequent encounterY27.1XXDContact with hot tap water, undetermined intent, subsequent encounterY27.2XXAContact with hot fluids, undetermined intent, initial encounterY27.2XXDContact with hot fluids, undetermined intent, subsequent encounterY27.2XXAContact with hot fluids, undetermined intent, subsequent encounterY27.3XXAContact with hot household appliance, undetermined intent, initial encounterY27.3XXSContact with hot household appliance, undetermined intent, subsequent encounterY27.3XXAContact with hot household appliance, undetermined intent, subsequent encounterY27.3XXSContact with hot household appliance, undetermined intent, subsequent encounte                                                                                                    | Y24.0XXD | Airgun discharge, undetermined intent, subsequent encounter                                          |
| Y24.8XXDOther firearm discharge, undetermined intent, subsequent encounterY24.8XXSOther firearm discharge, undetermined intent, sequelaY24.8XXSUnspecified firearm discharge, undetermined intent, subsequent encounterY24.9XXAUnspecified firearm discharge, undetermined intent, subsequent encounterY24.9XXDUnspecified firearm discharge, undetermined intent, subsequent encounterY24.9XXAUnspecified firearm discharge, undetermined intent, subsequent encounterY24.9XXAUnspecified firearm discharge, undetermined intent, sequelaY25.XXXAContact with explosive material, undetermined intent, subsequent encounterY25.XXXDContact with explosive material, undetermined intent, sequelaY27.1XXAContact with hot tap water, undetermined intent, subsequent encounterY27.1XXDContact with hot tap water, undetermined intent, subsequent encounterY27.2XXAContact with hot tap water, undetermined intent, subsequent encounterY27.1XXSContact with hot tap water, undetermined intent, sequelaY27.2XXAContact with hot fluids, undetermined intent, subsequent encounterY27.2XXDContact with hot fluids, undetermined intent, subsequent encounterY27.2XXDContact with hot fluids, undetermined intent, subsequent encounterY27.3XXAContact with hot household appliance, undetermined intent, subsequent encounterY27.3XXSContact with hot household appliance, undetermined intent, sequelaY27.3XXSContact with hot household appliance, undetermined intent, sequelaY27.3XXAContact with hot household appliance, undetermined intent, sequela <td>Y24.0XXS</td> <td>Airgun discharge, undetermined intent, sequela</td>                                           | Y24.0XXS | Airgun discharge, undetermined intent, sequela                                                       |
| Y24.8XXSOther firearm discharge, undetermined intent, sequelaY24.9XXAUnspecified firearm discharge, undetermined intent, initial encounterY24.9XXDUnspecified firearm discharge, undetermined intent, subsequent encounterY24.9XXSUnspecified firearm discharge, undetermined intent, sequelaY25.XXXAContact with explosive material, undetermined intent, subsequent encounterY25.XXXDContact with explosive material, undetermined intent, subsequent encounterY25.XXXSContact with explosive material, undetermined intent, sequelaY27.1XXAContact with explosive material, undetermined intent, sequelaY27.1XXAContact with hot tap water, undetermined intent, initial encounterY27.1XXDContact with hot tap water, undetermined intent, subsequent encounterY27.1XXAContact with hot tap water, undetermined intent, sequelaY27.2XXAContact with hot fluids, undetermined intent, sequelaY27.2XXDContact with hot fluids, undetermined intent, sequelaY27.2XXAContact with hot fluids, undetermined intent, subsequent encounterY27.2XXAContact with hot fluids, undetermined intent, sequelaY27.2XXAContact with hot fluids, undetermined intent, subsequent encounterY27.3XXAContact with hot household appliance, undetermined intent, initial encounterY27.3XXSContact with hot household appliance, undetermined intent, sequelaY27.3XXAContact with hot household appliance, undetermined intent, sequelaY27.3XXAContact with hot household appliance, undetermined intent, sequelaY27.3XXAContact with hot household applian                                                                                                    | Y24.8XXA | Other firearm discharge, undetermined intent, initial encounter                                      |
| Y24.9XXAUnspecified firearm discharge, undetermined intent, initial encounterY24.9XXDUnspecified firearm discharge, undetermined intent, subsequent encounterY24.9XXSUnspecified firearm discharge, undetermined intent, sequelaY25.XXXAContact with explosive material, undetermined intent, initial encounterY25.XXXDContact with explosive material, undetermined intent, subsequent encounterY25.XXXSContact with explosive material, undetermined intent, subsequent encounterY25.XXXSContact with explosive material, undetermined intent, sequelaY27.1XXAContact with hot tap water, undetermined intent, subsequent encounterY27.1XXDContact with hot tap water, undetermined intent, subsequent encounterY27.1XXSContact with hot tap water, undetermined intent, subsequent encounterY27.2XXAContact with hot tap water, undetermined intent, sequelaY27.2XXAContact with hot fluids, undetermined intent, sequelaY27.2XXDContact with hot fluids, undetermined intent, subsequent encounterY27.2XXSContact with hot fluids, undetermined intent, subsequent encounterY27.2XXAContact with hot fluids, undetermined intent, sequelaY27.3XXAContact with hot household appliance, undetermined intent, initial encounterY27.3XXSContact with hot household appliance, undetermined intent, sequelaY27.3XXAContact with hot household appliance, undetermined intent, sequelaY27.3XXAContact with hot household appliance, undetermined intent, sequelaY28.1XXAContact with hot household appliance, undetermined intent, sequelaY28.1XXA<                                                                                                    | Y24.8XXD | Other firearm discharge, undetermined intent, subsequent encounter                                   |
| Y24.9XXDUnspecified firearm discharge, undetermined intent, subsequent encounterY24.9XXSUnspecified firearm discharge, undetermined intent, sequelaY25.XXXAContact with explosive material, undetermined intent, initial encounterY25.XXXDContact with explosive material, undetermined intent, subsequent encounterY25.XXXSContact with explosive material, undetermined intent, subsequent encounterY25.XXXSContact with explosive material, undetermined intent, sequelaY27.1XXAContact with ot tap water, undetermined intent, initial encounterY27.1XXDContact with hot tap water, undetermined intent, subsequent encounterY27.1XXSContact with hot tap water, undetermined intent, sequelaY27.1XXSContact with hot tap water, undetermined intent, sequelaY27.2XXAContact with hot tap water, undetermined intent, subsequent encounterY27.2XXAContact with hot fluids, undetermined intent, initial encounterY27.2XXSContact with hot fluids, undetermined intent, sequelaY27.3XXAContact with hot household appliance, undetermined intent, initial encounterY27.3XXSContact with hot household appliance, undetermined intent, sequelaY27.3XXSContact with hot household appliance, undetermined intent, sequelaY27.3XXAContact with hot household appliance, undetermined intent, sequelaY27.3XXSContact with hot household appliance, undetermined intent, sequelaY27.3XXAContact with hot household appliance, undetermined intent, sequelaY28.1XXAContact with knife, undetermined intent, initial encounter                                                                                                    | Y24.8XXS | Other firearm discharge, undetermined intent, sequela                                                |
| Y24.9XXSUnspecified firearm discharge, undetermined intent, sequelaY25.XXXAContact with explosive material, undetermined intent, initial encounterY25.XXXDContact with explosive material, undetermined intent, subsequent encounterY25.XXXSContact with explosive material, undetermined intent, sequelaY27.1XXAContact with hot tap water, undetermined intent, initial encounterY27.1XXDContact with hot tap water, undetermined intent, subsequent encounterY27.1XXSContact with hot tap water, undetermined intent, sequelaY27.1XXSContact with hot tap water, undetermined intent, sequelaY27.2XXAContact with hot fluids, undetermined intent, sequelaY27.2XXAContact with hot fluids, undetermined intent, sequelaY27.2XXSContact with hot fluids, undetermined intent, subsequent encounterY27.3XXAContact with hot fluids, undetermined intent, sequelaY27.3XXAContact with hot fluids, undetermined intent, sequelaY27.3XXAContact with hot fluids, undetermined intent, sequelaY27.3XXAContact with hot household appliance, undetermined intent, initial encounterY27.3XXSContact with hot household appliance, undetermined intent, sequelaY27.3XXAContact with hot household appliance, undetermined intent, sequelaY28.1XXAContact with knife, undetermined intent, initial encounter                                                                                                    | Y24.9XXA | Unspecified firearm discharge, undetermined intent, initial encounter                                |
| Y25.XXXAContact with explosive material, undetermined intent, initial encounterY25.XXXDContact with explosive material, undetermined intent, subsequent encounterY25.XXXSContact with explosive material, undetermined intent, sequelaY27.1XXAContact with hot tap water, undetermined intent, initial encounterY27.1XXDContact with hot tap water, undetermined intent, subsequent encounterY27.1XXDContact with hot tap water, undetermined intent, subsequent encounterY27.1XXSContact with hot tap water, undetermined intent, subsequent encounterY27.2XXAContact with hot fluids, undetermined intent, initial encounterY27.2XXDContact with hot fluids, undetermined intent, subsequent encounterY27.2XXSContact with hot fluids, undetermined intent, subsequent encounterY27.3XXAContact with hot fluids, undetermined intent, sequelaY27.3XXDContact with hot household appliance, undetermined intent, initial encounterY27.3XXSContact with hot household appliance, undetermined intent, subsequent encounterY27.3XXAContact with hot household appliance, undetermined intent, sequelaY27.3XXSContact with hot household appliance, undetermined intent, subsequent encounterY27.3XXSContact with hot household appliance, undetermined intent, sequelaY28.1XXAContact with knife, undetermined intent, initial encounter                                                                                                    | Y24.9XXD | Unspecified firearm discharge, undetermined intent, subsequent encounter                             |
| Y25.XXXDContact with explosive material, undetermined intent, subsequent encounterY25.XXXSContact with explosive material, undetermined intent, sequelaY27.1XXAContact with hot tap water, undetermined intent, initial encounterY27.1XXDContact with hot tap water, undetermined intent, subsequent encounterY27.1XXSContact with hot tap water, undetermined intent, subsequent encounterY27.1XXSContact with hot tap water, undetermined intent, sequelaY27.1XXSContact with hot fluids, undetermined intent, sequelaY27.2XXAContact with hot fluids, undetermined intent, subsequent encounterY27.2XXDContact with hot fluids, undetermined intent, subsequent encounterY27.2XXSContact with hot fluids, undetermined intent, subsequent encounterY27.3XXAContact with hot fluids, undetermined intent, sequelaY27.3XXDContact with hot household appliance, undetermined intent, initial encounterY27.3XXSContact with hot household appliance, undetermined intent, sequelaY28.1XXAContact with knife, undetermined intent, initial encounter                                                                                                    | Y24.9XXS | Unspecified firearm discharge, undetermined intent, sequela                                          |
| Y25.XXXSContact with explosive material, undetermined intent, sequelaY27.1XXAContact with hot tap water, undetermined intent, initial encounterY27.1XXDContact with hot tap water, undetermined intent, subsequent encounterY27.1XXSContact with hot tap water, undetermined intent, sequelaY27.1XXSContact with hot tap water, undetermined intent, sequelaY27.2XXAContact with hot fluids, undetermined intent, initial encounterY27.2XXDContact with hot fluids, undetermined intent, subsequent encounterY27.2XXSContact with hot fluids, undetermined intent, sequelaY27.3XXAContact with hot fluids, undetermined intent, sequelaY27.3XXDContact with hot household appliance, undetermined intent, subsequent encounterY27.3XXSContact with hot household appliance, undetermined intent, sequelaY28.1XXAContact with knife, undetermined intent, initial encounter                                                                                                    | Y25.XXXA | Contact with explosive material, undetermined intent, initial encounter                              |
| Y27.1XXAContact with hot tap water, undetermined intent, initial encounterY27.1XXDContact with hot tap water, undetermined intent, subsequent encounterY27.1XXSContact with hot tap water, undetermined intent, sequelaY27.2XXAContact with hot fluids, undetermined intent, initial encounterY27.2XXDContact with hot fluids, undetermined intent, subsequent encounterY27.2XXDContact with hot fluids, undetermined intent, subsequent encounterY27.2XXSContact with hot fluids, undetermined intent, sequelaY27.3XXAContact with hot household appliance, undetermined intent, initial encounterY27.3XXSContact with hot household appliance, undetermined intent, sequelaY28.1XXAContact with knife, undetermined intent, initial encounter                                                                                                    | Y25.XXXD | Contact with explosive material, undetermined intent, subsequent encounter                           |
| Y27.1XXDContact with hot tap water, undetermined intent, subsequent encounterY27.1XXSContact with hot tap water, undetermined intent, sequelaY27.1XXSContact with hot fluids, undetermined intent, initial encounterY27.2XXAContact with hot fluids, undetermined intent, subsequent encounterY27.2XXSContact with hot fluids, undetermined intent, sequelaY27.2XXSContact with hot fluids, undetermined intent, sequelaY27.3XXAContact with hot fluids, undetermined intent, sequelaY27.3XXDContact with hot household appliance, undetermined intent, subsequent encounterY27.3XXSContact with hot household appliance, undetermined intent, subsequent encounterY27.3XXAContact with hot household appliance, undetermined intent, subsequent encounterY27.3XXAContact with hot household appliance, undetermined intent, subsequent encounterY28.1XXAContact with knife, undetermined intent, initial encounter                                                                                                    | Y25.XXXS | Contact with explosive material, undetermined intent, sequela                                        |
| Y27.1XXSContact with hot tap water, undetermined intent, sequelaY27.2XXAContact with hot fluids, undetermined intent, initial encounterY27.2XXDContact with hot fluids, undetermined intent, subsequent encounterY27.2XXSContact with hot fluids, undetermined intent, sequelaY27.3XXAContact with hot fluids, undetermined intent, sequelaY27.3XXDContact with hot household appliance, undetermined intent, initial encounterY27.3XXDContact with hot household appliance, undetermined intent, subsequent encounterY27.3XXAContact with hot household appliance, undetermined intent, subsequent encounterY27.3XXAContact with hot household appliance, undetermined intent, subsequent encounterY27.3XXAContact with hot household appliance, undetermined intent, sequelaY28.1XXAContact with knife, undetermined intent, initial encounter                                                                                                    | Y27.1XXA | Contact with hot tap water, undetermined intent, initial encounter                                   |
| Y27.2XXAContact with hot fluids, undetermined intent, initial encounterY27.2XXDContact with hot fluids, undetermined intent, subsequent encounterY27.2XXSContact with hot fluids, undetermined intent, sequelaY27.3XXAContact with hot household appliance, undetermined intent, initial encounterY27.3XXDContact with hot household appliance, undetermined intent, subsequent encounterY27.3XXSContact with hot household appliance, undetermined intent, subsequent encounterY27.3XXAContact with hot household appliance, undetermined intent, subsequent encounterY27.3XXSContact with hot household appliance, undetermined intent, sequelaY28.1XXAContact with knife, undetermined intent, initial encounter                                                                                                    | Y27.1XXD | Contact with hot tap water, undetermined intent, subsequent encounter                                |
| Y27.2XXDContact with hot fluids, undetermined intent, subsequent encounterY27.2XXSContact with hot fluids, undetermined intent, sequelaY27.3XXAContact with hot household appliance, undetermined intent, initial encounterY27.3XXDContact with hot household appliance, undetermined intent, subsequent encounterY27.3XXSContact with hot household appliance, undetermined intent, subsequent encounterY27.3XXSContact with hot household appliance, undetermined intent, sequelaY28.1XXAContact with knife, undetermined intent, initial encounter                                                                                                    | Y27.1XXS | Contact with hot tap water, undetermined intent, sequela                                             |
| Y27.2XXSContact with hot fluids, undetermined intent, sequelaY27.3XXAContact with hot household appliance, undetermined intent, initial encounterY27.3XXDContact with hot household appliance, undetermined intent, subsequent encounterY27.3XXSContact with hot household appliance, undetermined intent, sequelaY27.3XXAContact with hot household appliance, undetermined intent, sequelaY27.3XXSContact with hot household appliance, undetermined intent, sequelaY28.1XXAContact with knife, undetermined intent, initial encounter                                                                                                    | Y27.2XXA | Contact with hot fluids, undetermined intent, initial encounter                                      |
| Y27.3XXAContact with hot household appliance, undetermined intent, initial encounterY27.3XXDContact with hot household appliance, undetermined intent, subsequent encounterY27.3XXSContact with hot household appliance, undetermined intent, sequelaY28.1XXAContact with knife, undetermined intent, initial encounter                                                                                                    | Y27.2XXD | Contact with hot fluids, undetermined intent, subsequent encounter                                   |
| Y27.3XXDContact with hot household appliance, undetermined intent, subsequent encounterY27.3XXSContact with hot household appliance, undetermined intent, sequelaY28.1XXAContact with knife, undetermined intent, initial encounter                                                                                                    | Y27.2XXS | Contact with hot fluids, undetermined intent, sequela                                                |
| Y27.3XXS       Contact with hot household appliance, undetermined intent, sequela         Y28.1XXA       Contact with knife, undetermined intent, initial encounter                                                                                                    | Y27.3XXA | Contact with hot household appliance, undetermined intent, initial encounter                         |
| Y28.1XXA Contact with knife, undetermined intent, initial encounter                                                                                                    | Y27.3XXD | Contact with hot household appliance, undetermined intent, subsequent encounter                      |
|                                                                                                    | Y27.3XXS | Contact with hot household appliance, undetermined intent, sequela                                   |
| Y28.1XXD Contact with knife, undetermined intent, subsequent encounter                                                                                                    | Y28.1XXA | Contact with knife, undetermined intent, initial encounter                                           |
|                                                                                                    | Y28.1XXD | Contact with knife, undetermined intent, subsequent encounter                                        |

| DX Code  | Excluded ICD-10 Diagnosis Codes for No-Fault Plan Insurance Type Only (Plan Insurance Type = "D")                  |
|----------|----------------------------------------------------------------------------------------------------|
| Y28.1XXS | Contact with knife, undetermined intent, sequela                                                                   |
| Y28.2XXA | Contact with sword or dagger, undetermined intent, initial encounter                                               |
| Y28.2XXD | Contact with sword or dagger, undetermined intent, subsequent encounter                                            |
| Y28.2XXS | Contact with sword or dagger, undetermined intent, sequela                                                         |
| Y30.XXXA | Falling, jumping or pushed from a high place, undetermined intent, initial encounter                               |
| Y30.XXXD | Falling, jumping or pushed from a high place, undetermined intent, subsequent encounter                            |
| Y30.XXXS | Falling, jumping or pushed from a high place, undetermined intent, sequela                                         |
| Y33.XXXA | Other specified events, undetermined intent, initial encounter                                                     |
| Y33.XXXD | Other specified events, undetermined intent, subsequent encounter                                                  |
| Y33.XXXS | Other specified events, undetermined intent, sequela                                                               |
| Y35.001A | Legal intervention involving unspecified firearm discharge, law enforcement official injured, initial encounter    |
| Y35.001D | Legal intervention involving unspecified firearm discharge, law enforcement official injured, subsequent encounter |
| Y35.001S | Legal intervention involving unspecified firearm discharge, law enforcement official injured, sequela              |
| Y35.002A | Legal intervention involving unspecified firearm discharge, bystander injured, initial encounter                   |
| Y35.002D | Legal intervention involving unspecified firearm discharge, bystander injured, subsequent encounter                |
| Y35.002S | Legal intervention involving unspecified firearm discharge, bystander injured, sequela                             |
| Y35.003A | Legal intervention involving unspecified firearm discharge, suspect injured, initial encounter                     |
| Y35.003D | Legal intervention involving unspecified firearm discharge, suspect injured, subsequent encounter                  |
| Y35.003S | Legal intervention involving unspecified firearm discharge, suspect injured, sequela                               |
| Y35.009A | Legal intervention involving unspecified firearm discharge, unspecified person injured, initial encounter          |
| Y35.009D | Legal intervention involving unspecified firearm discharge, unspecified person injured, subsequent encounter       |
| Y35.009S | Legal intervention involving unspecified firearm discharge, unspecified person injured, sequela                    |
| Y35.011A | Legal intervention involving injury by machine gun, law enforcement official injured, initial encounter            |
| Y35.011D | Legal intervention involving injury by machine gun, law enforcement official injured, subsequent encounter         |
| Y35.011S | Legal intervention involving injury by machine gun, law enforcement official injured, sequela                      |
| Y35.012A | Legal intervention involving injury by machine gun, bystander injured, initial encounter                           |
| Y35.012D | Legal intervention involving injury by machine gun, bystander injured, subsequent encounter                        |
| Y35.012S | Legal intervention involving injury by machine gun, bystander injured, sequela                                     |
| Y35.013A | Legal intervention involving injury by machine gun, suspect injured, initial encounter                             |
| Y35.013D | Legal intervention involving injury by machine gun, suspect injured, subsequent encounter                          |
| Y35.013S | Legal intervention involving injury by machine gun, suspect injured, sequela                                       |
| Y35.019A | Legal intervention involving injury by machine gun, unspecified person injured, initial encounter                  |

| DX Code  | Excluded ICD-10 Diagnosis Codes for No-Fault Plan Insurance Type Only (Plan Insurance Type = "D")            |
|----------|----------------------------------------------------------------------------------------------------|
| Y35.019D | Legal intervention involving injury by machine gun, unspecified person injured, subsequent encounter         |
| Y35.019S | Legal intervention involving injury by machine gun, unspecified person injured, sequela                      |
| Y35.021A | Legal intervention involving injury by handgun, law enforcement official injured, initial encounter          |
| Y35.021D | Legal intervention involving injury by handgun, law enforcement official injured, subsequent encounter       |
| Y35.021S | Legal intervention involving injury by handgun, law enforcement official injured, sequela                    |
| Y35.022A | Legal intervention involving injury by handgun, bystander injured, initial encounter                         |
| Y35.022D | Legal intervention involving injury by handgun, bystander injured, subsequent encounter                      |
| Y35.022S | Legal intervention involving injury by handgun, bystander injured, sequela                                   |
| Y35.023A | Legal intervention involving injury by handgun, suspect injured, initial encounter                           |
| Y35.023D | Legal intervention involving injury by handgun, suspect injured, subsequent encounter                        |
| Y35.023S | Legal intervention involving injury by handgun, suspect injured, sequela                                     |
| Y35.029A | Legal intervention involving injury by handgun, unspecified person injured, initial encounter                |
| Y35.029D | Legal intervention involving injury by handgun, unspecified person injured, subsequent encounter             |
| Y35.029S | Legal intervention involving injury by handgun, unspecified person injured, sequela                          |
| Y35.031A | Legal intervention involving injury by rifle pellet, law enforcement official injured, initial encounter     |
| Y35.031D | Legal intervention involving injury by rifle pellet, law enforcement official injured, subsequent encounter  |
| Y35.031S | Legal intervention involving injury by rifle pellet, law enforcement official injured, sequela               |
| Y35.032A | Legal intervention involving injury by rifle pellet, bystander injured, initial encounter                    |
| Y35.032D | Legal intervention involving injury by rifle pellet, bystander injured, subsequent encounter                 |
| Y35.032S | Legal intervention involving injury by rifle pellet, bystander injured, sequela                              |
| Y35.033A | Legal intervention involving injury by rifle pellet, suspect injured, initial encounter                      |
| Y35.033D | Legal intervention involving injury by rifle pellet, suspect injured, subsequent encounter                   |
| Y35.033S | Legal intervention involving injury by rifle pellet, suspect injured, sequela                                |
| Y35.039A | Legal intervention involving injury by rifle pellet, unspecified person injured, initial encounter           |
| Y35.039D | Legal intervention involving injury by rifle pellet, unspecified person injured, subsequent encounter        |
| Y35.039S | Legal intervention involving injury by rifle pellet, unspecified person injured, sequela                     |
| Y35.041A | Legal intervention involving injury by rubber bullet, law enforcement official injured, initial encounter    |
| Y35.041D | Legal intervention involving injury by rubber bullet, law enforcement official injured, subsequent encounter |
| Y35.041S | Legal intervention involving injury by rubber bullet, law enforcement official injured, sequela              |
| Y35.042A | Legal intervention involving injury by rubber bullet, bystander injured, initial encounter                   |
| Y35.042D | Legal intervention involving injury by rubber bullet, bystander injured, subsequent encounter                |
| Y35.042S | Legal intervention involving injury by rubber bullet, bystander injured, sequela                             |
| Y35.043A | Legal intervention involving injury by rubber bullet, suspect injured, initial encounter                     |

| DX Code  | Excluded ICD-10 Diagnosis Codes for No-Fault Plan Insurance Type Only (Plan Insurance Type = "D")            |
|----------|----------------------------------------------------------------------------------------------------|
| Y35.043D | Legal intervention involving injury by rubber bullet, suspect injured, subsequent encounter                  |
| Y35.043S | Legal intervention involving injury by rubber bullet, suspect injured, sequela                               |
| Y35.049A | Legal intervention involving injury by rubber bullet, unspecified person injured, initial encounter          |
| Y35.049D | Legal intervention involving injury by rubber bullet, unspecified person injured, subsequent encounter       |
| Y35.049S | Legal intervention involving injury by rubber bullet, unspecified person injured, sequela                    |
| Y35.091A | Legal intervention involving other firearm discharge, law enforcement official injured, initial encounter    |
| Y35.091D | Legal intervention involving other firearm discharge, law enforcement official injured, subsequent encounter |
| Y35.091S | Legal intervention involving other firearm discharge, law enforcement official injured, sequela              |
| Y35.092A | Legal intervention involving other firearm discharge, bystander injured, initial encounter                   |
| Y35.092D | Legal intervention involving other firearm discharge, bystander injured, subsequent encounter                |
| Y35.092S | Legal intervention involving other firearm discharge, bystander injured, sequela                             |
| Y35.093A | Legal intervention involving other firearm discharge, suspect injured, initial encounter                     |
| Y35.093D | Legal intervention involving other firearm discharge, suspect injured, subsequent encounter                  |
| Y35.093S | Legal intervention involving other firearm discharge, suspect injured, sequela                               |
| Y35.099A | Legal intervention involving other firearm discharge, unspecified person injured, initial encounter          |
| Y35.099D | Legal intervention involving other firearm discharge, unspecified person injured, subsequent encounter       |
| Y35.099S | Legal intervention involving other firearm discharge, unspecified person injured, sequela                    |
| Y35.101A | Legal intervention involving unspecified explosives, law enforcement official injured, initial encounter     |
| Y35.101D | Legal intervention involving unspecified explosives, law enforcement official injured, subsequent encounter  |
| Y35.101S | Legal intervention involving unspecified explosives, law enforcement official injured, sequela               |
| Y35.102A | Legal intervention involving unspecified explosives, bystander injured, initial encounter                    |
| Y35.102D | Legal intervention involving unspecified explosives, bystander injured, subsequent encounter                 |
| Y35.102S | Legal intervention involving unspecified explosives, bystander injured, sequela                              |
| Y35.103A | Legal intervention involving unspecified explosives, suspect injured, initial encounter                      |
| Y35.103D | Legal intervention involving unspecified explosives, suspect injured, subsequent encounter                   |
| Y35.103S | Legal intervention involving unspecified explosives, suspect injured, sequela                                |
| Y35.109A | Legal intervention involving unspecified explosives, unspecified person injured, initial encounter           |
| Y35.109D | Legal intervention involving unspecified explosives, unspecified person injured, subsequent encounter        |
| Y35.109S | Legal intervention involving unspecified explosives, unspecified person injured, sequela                     |
| Y35.111A | Legal intervention involving injury by dynamite, law enforcement official injured, initial encounter         |
| Y35.111D | Legal intervention involving injury by dynamite, law enforcement official injured, subsequent encounter      |
| Y35.111S | Legal intervention involving injury by dynamite, law enforcement official injured, sequela                   |
| Y35.112A | Legal intervention involving injury by dynamite, bystander injured, initial encounter                        |

| DX Code  | Excluded ICD-10 Diagnosis Codes for No-Fault Plan Insurance Type Only (Plan Insurance Type = "D")              |
|----------|----------------------------------------------------------------------------------------------------|
| Y35.112D | Legal intervention involving injury by dynamite, bystander injured, subsequent encounter                       |
| Y35.112S | Legal intervention involving injury by dynamite, bystander injured, sequela                                    |
| Y35.113A | Legal intervention involving injury by dynamite, suspect injured, initial encounter                            |
| Y35.113D | Legal intervention involving injury by dynamite, suspect injured, subsequent encounter                         |
| Y35.113S | Legal intervention involving injury by dynamite, suspect injured, sequela                                      |
| Y35.119A | Legal intervention involving injury by dynamite, unspecified person injured, initial encounter                 |
| Y35.119D | Legal intervention involving injury by dynamite, unspecified person injured, subsequent encounter              |
| Y35.119S | Legal intervention involving injury by dynamite, unspecified person injured, sequela encounter                 |
| Y35.121A | Legal intervention involving injury by explosive shell, law enforcement official injured, initial encounter    |
| Y35.121D | Legal intervention involving injury by explosive shell, law enforcement official injured, subsequent encounter |
| Y35.121S | Legal intervention involving injury by explosive shell, law enforcement official injured, sequela              |
| Y35.123A | Legal intervention involving injury by explosive shell, suspect injured, initial encounter                     |
| Y35.123D | Legal intervention involving injury by explosive shell, suspect injured, subsequent encounter                  |
| Y35.123S | Legal intervention involving injury by explosive shell, suspect injured, sequela                               |
| Y35.129A | Legal intervention involving injury by explosive shell, unspecified person injured, initial encounter          |
| Y35.129D | Legal intervention involving injury by explosive shell, unspecified person injured, subsequent encounter       |
| Y35.129S | Legal intervention involving injury by explosive shell, unspecified person injured, sequela                    |
| Y35.191A | Legal intervention involving other explosives, law enforcement official injured, initial encounter             |
| Y35.191D | Legal intervention involving other explosives, law enforcement official injured, subsequent encounter          |
| Y35.191S | Legal intervention involving other explosives, law enforcement official injured, sequela                       |
| Y35.192A | Legal intervention involving other explosives, bystander injured, initial encounter                            |
| Y35.192D | Legal intervention involving other explosives, bystander injured, subsequent encounter                         |
| Y35.192S | Legal intervention involving other explosives, bystander injured, sequela                                      |
| Y35.193A | Legal intervention involving other explosives, suspect injured, initial encounter                              |
| Y35.193D | Legal intervention involving other explosives, suspect injured, subsequent encounter                           |
| Y35.193S | Legal intervention involving other explosives, suspect injured, sequela                                        |
| Y35.199A | Legal intervention involving other explosives, unspecified person injured, initial encounter                   |
| Y35.199D | Legal intervention involving other explosives, unspecified person injured, subsequent encounter                |
| Y35.199S | Legal intervention involving other explosives, unspecified person injured, sequela                             |
| Y35.211A | Legal intervention involving injury by tear gas, law enforcement official injured, initial encounter           |
| Y35.211D | Legal intervention involving injury by tear gas, law enforcement official injured, subsequent encounter        |
| Y35.211S | Legal intervention involving injury by tear gas, law enforcement official injured, sequela                     |
| Y35.212A | Legal intervention involving injury by tear gas, bystander injured, initial encounter                          |

| DX Code  | Excluded ICD-10 Diagnosis Codes for No-Fault Plan Insurance Type Only (Plan Insurance Type = "D") |
|----------|---------------------------------------------------------------------------------------------------|
| Y35.212D | Legal intervention involving injury by tear gas, bystander injured, subsequent encounter          |
| Y35.212S | Legal intervention involving injury by tear gas, bystander injured, sequela                       |
| Y35.213A | Legal intervention involving injury by tear gas, suspect injured, initial encounter               |
| Y35.213D | Legal intervention involving injury by tear gas, suspect injured, subsequent encounter            |
| Y35.213S | Legal intervention involving injury by tear gas, suspect injured, sequela                         |
| Y35.219A | Legal intervention involving injury by tear gas, unspecified person injured, initial encounter    |
| Y35.219D | Legal intervention involving injury by tear gas, unspecified person injured, subsequent encounter |
| Y35.219S | Legal intervention involving injury by tear gas, unspecified person injured, sequela              |
| Y35.311A | Legal intervention involving baton, law enforcement official injured, initial encounter           |
| Y35.311D | Legal intervention involving baton, law enforcement official injured, subsequent encounter        |
| Y35.311S | Legal intervention involving baton, law enforcement official injured, sequela                     |
| Y35.312A | Legal intervention involving baton, bystander injured, initial encounter                          |
| Y35.312D | Legal intervention involving baton, bystander injured, subsequent encounter                       |
| Y35.312S | Legal intervention involving baton, bystander injured, sequela                                    |
| Y35.313A | Legal intervention involving baton, suspect injured, initial encounter                            |
| Y35.313D | Legal intervention involving baton, suspect injured, subsequent encounter                         |
| Y35.313S | Legal intervention involving baton, suspect injured, sequela                                      |
| Y35.319A | Legal intervention involving baton, unspecified person injured, initial encounter                 |
| Y35.319D | Legal intervention involving baton, unspecified person injured, subsequent encounter              |
| Y35.319S | Legal intervention involving baton, unspecified person injured, sequela                           |
| Y35.411A | Legal intervention involving bayonet, law enforcement official injured, initial encounter         |
| Y35.411D | Legal intervention involving bayonet, law enforcement official injured, subsequent encounter      |
| Y35.411S | Legal intervention involving bayonet, law enforcement official injured, sequela                   |
| Y35.412A | Legal intervention involving bayonet, bystander injured, initial encounter                        |
| Y35.412D | Legal intervention involving bayonet, bystander injured, subsequent encounter                     |
| Y35.412S | Legal intervention involving bayonet, bystander injured, sequela                                  |
| Y35.413A | Legal intervention involving bayonet, suspect injured, initial encounter                          |
| Y35.413D | Legal intervention involving bayonet, suspect injured, subsequent encounter                       |
| Y35.413S | Legal intervention involving bayonet, suspect injured, sequela                                    |
| Y35.419A | Legal intervention involving bayonet, unspecified person injured, initial encounter               |
| Y35.419D | Legal intervention involving bayonet, unspecified person injured, subsequent encounter            |
| Y35.419S | Legal intervention involving bayonet, unspecified person injured, sequela                         |
| Y35.811A | Legal intervention involving manhandling, law enforcement official injured, initial encounter     |
| Y35.811D | Legal intervention involving manhandling, law enforcement official injured, subsequent encounter  |
| Y35.811S | Legal intervention involving manhandling, law enforcement official injured, sequela               |

| DX Code  | Excluded ICD-10 Diagnosis Codes for No-Fault Plan Insurance Type Only (Plan<br>Insurance Type = "D")           |
|----------|----------------------------------------------------------------------------------------------------|
| Y35.812A | Legal intervention involving manhandling, bystander injured, initial encounter                                 |
| Y35.812D | Legal intervention involving manhandling, bystander injured, subsequent encounter                              |
| Y35.812S | Legal intervention involving manhandling, bystander injured, sequela                                           |
| Y35.813A | Legal intervention involving manhandling, suspect injured, initial encounter                                   |
| Y35.813D | Legal intervention involving manhandling, suspect injured, subsequent encounter                                |
| Y35.813S | Legal intervention involving manhandling, suspect injured, sequela                                             |
| Y35.819A | Legal intervention involving manhandling, unspecified person injured, initial encounter                        |
| Y35.819D | Legal intervention involving manhandling, unspecified person injured, subsequent encounter                     |
| Y35.819S | Legal intervention involving manhandling, unspecified person injured, sequela                                  |
| Y35.831A | Legal intervention involving a conducted energy device, law enforcement official injured, initial encounter    |
| Y35.831D | Legal intervention involving a conducted energy device, law enforcement official injured, subsequent encounter |
| Y35.831S | Legal intervention involving a conducted energy device, law enforcement official injured, sequela              |
| Y35.832A | Legal intervention involving a conducted energy device, bystander injured, initial encounter                   |
| Y35.832D | Legal intervention involving a conducted energy device, bystander injured, subsequent encounter                |
| Y35.832S | Legal intervention involving a conducted energy device, bystander injured, sequela                             |
| Y35.833A | Legal intervention involving a conducted energy device, suspect injured, initial encounter                     |
| Y35.833D | Legal intervention involving a conducted energy device, suspect injured, subsequent encounter                  |
| Y35.833S | Legal intervention involving a conducted energy device, suspect injured, sequela                               |
| Y35.839A | Legal intervention involving a conducted energy device, unspecified person injured, initial encounter          |
| Y35.839D | Legal intervention involving a conducted energy device, unspecified person injured, subsequent encounter       |
| Y35.839S | Legal intervention involving a conducted energy device, unspecified person injured, sequela                    |
| Y35.891A | Legal intervention involving other specified means, law enforcement official injured, initial encounter        |
| Y35.891D | Legal intervention involving other specified means, law enforcement official injured, subsequent encounter     |
| Y35.891S | Legal intervention involving other specified means, law enforcement official injured, sequela                  |
| Y35.892A | Legal intervention involving other specified means, bystander injured, initial encounter                       |
| Y35.892D | Legal intervention involving other specified means, bystander injured, subsequent encounter                    |
| Y35.892S | Legal intervention involving other specified means, bystander injured, sequela                                 |
| Y35.893A | Legal intervention involving other specified means, suspect injured, initial encounter                         |
| Y35.893D | Legal intervention involving other specified means, suspect injured, subsequent encounter                      |
| Y35.893S | Legal intervention involving other specified means, suspect injured, sequela                                   |
| Y35.91XA | Legal intervention, means unspecified, law enforcement official injured, initial encounter                     |
| Y35.91XD | Legal intervention, means unspecified, law enforcement official injured, subsequent encounter                  |
| Y35.91XS | Legal intervention, means unspecified, law enforcement official injured, sequela                               |

| DX Code  | Excluded ICD-10 Diagnosis Codes for No-Fault Plan Insurance Type Only (Plan Insurance Type = "D")         |
|----------|----------------------------------------------------------------------------------------------------|
| Y35.92XA | Legal intervention, means unspecified, bystander injured, initial encounter                               |
| Y35.92XD | Legal intervention, means unspecified, bystander injured, subsequent encounter                            |
| Y35.92XS | Legal intervention, means unspecified, bystander injured, sequela                                         |
| Y35.93XA | Legal intervention, means unspecified, suspect injured, initial encounter                                 |
| Y35.93XD | Legal intervention, means unspecified, suspect injured, subsequent encounter                              |
| Y35.93XS | Legal intervention, means unspecified, suspect injured, sequela                                           |
| Y35.99XA | Legal intervention, means unspecified, unspecified person injured, initial encounter                      |
| Y35.99XD | Legal intervention, means unspecified, unspecified person injured, subsequent encounter                   |
| Y35.99XS | Legal intervention, means unspecified, unspecified person injured, sequela                                |
| Y36.000A | War operations involving explosion of unspecified marine weapon, military personnel, initial encounter    |
| Y36.000D | War operations involving explosion of unspecified marine weapon, military personnel, subsequent encounter |
| Y36.000S | War operations involving explosion of unspecified marine weapon, military personnel, sequela              |
| Y36.001A | War operations involving explosion of unspecified marine weapon, civilian, initial encounter              |
| Y36.001D | War operations involving explosion of unspecified marine weapon, civilian, subsequent encounter           |
| Y36.001S | War operations involving explosion of unspecified marine weapon, civilian, sequela                        |
| Y36.010A | War operations involving explosion of depth-charge, military personnel, initial encounter                 |
| Y36.010D | War operations involving explosion of depth-charge, military personnel, subsequent encounter              |
| Y36.010S | War operations involving explosion of depth-charge, military personnel, sequela                           |
| Y36.011A | War operations involving explosion of depth-charge, civilian, initial encounter                           |
| Y36.011D | War operations involving explosion of depth-charge, civilian, subsequent encounter                        |
| Y36.011S | War operations involving explosion of depth-charge, civilian, sequela                                     |
| Y36.020A | War operations involving explosion of marine mine, military personnel, initial encounter                  |
| Y36.020D | War operations involving explosion of marine mine, military personnel, subsequent encounter               |
| Y36.020S | War operations involving explosion of marine mine, military personnel, sequela                            |
| Y36.021A | War operations involving explosion of marine mine, civilian, initial encounter                            |
| Y36.021D | War operations involving explosion of marine mine, civilian, subsequent encounter                         |
| Y36.021S | War operations involving explosion of marine mine, civilian, sequela                                      |
| Y36.030A | War operations involving explosion of sea-based artillery shell, military personnel, initial encounter    |
| Y36.030D | War operations involving explosion of sea-based artillery shell, military personnel, subsequent encounter |
| Y36.030S | War operations involving explosion of sea-based artillery shell, military personnel, sequela              |
| Y36.031A | War operations involving explosion of sea-based artillery shell, civilian, initial encounter              |
| Y36.031D | War operations involving explosion of sea-based artillery shell, civilian, subsequent encounter           |
| Y36.031S | War operations involving explosion of sea-based artillery shell, civilian, sequela                        |
| Y36.040A | War operations involving explosion of torpedo, military personnel, initial encounter                      |

| DX Code  | Excluded ICD-10 Diagnosis Codes for No-Fault Plan Insurance Type Only (Plan<br>Insurance Type = "D")                       |
|----------|----------------------------------------------------------------------------------------------------|
| Y36.040D | War operations involving explosion of torpedo, military personnel, subsequent encounter                                    |
| Y36.040S | War operations involving explosion of torpedo, military personnel, sequela                                                 |
| Y36.041A | War operations involving explosion of torpedo, civilian, initial encounter                                                 |
| Y36.041D | War operations involving explosion of torpedo, civilian, subsequent encounter                                              |
| Y36.041S | War operations involving explosion of torpedo, civilian, sequela                                                           |
| Y36.050A | War operations involving accidental detonation of onboard marine weapons, military personnel, initial encounter            |
| Y36.050D | War operations involving accidental detonation of onboard marine weapons, military personnel, subsequent encounter         |
| Y36.050S | War operations involving accidental detonation of onboard marine weapons, military personnel, sequela                      |
| Y36.051A | War operations involving accidental detonation of onboard marine weapons, civilian, initial encounter                      |
| Y36.051D | War operations involving accidental detonation of onboard marine weapons, civilian, subsequent encounter                   |
| Y36.051S | War operations involving accidental detonation of onboard marine weapons, civilian, sequela                                |
| Y36.090A | War operations involving explosion of other marine weapons, military personnel, initial encounter                          |
| Y36.090D | War operations involving explosion of other marine weapons, military personnel, subsequent encounter                       |
| Y36.090S | War operations involving explosion of other marine weapons, military personnel, sequela                                    |
| Y36.091A | War operations involving explosion of other marine weapons, civilian, initial encounter                                    |
| Y36.091D | War operations involving explosion of other marine weapons, civilian, subsequent encounter                                 |
| Y36.091S | War operations involving explosion of other marine weapons, civilian, sequela                                              |
| Y36.100A | War operations involving unspecified destruction of aircraft, military personnel, initial encounter                        |
| Y36.100D | War operations involving unspecified destruction of aircraft, military personnel, subsequent encounter                     |
| Y36.100S | War operations involving unspecified destruction of aircraft, military personnel, sequela                                  |
| Y36.101A | War operations involving unspecified destruction of aircraft, civilian, initial encounter                                  |
| Y36.101D | War operations involving unspecified destruction of aircraft, civilian, subsequent encounter                               |
| Y36.101S | War operations involving unspecified destruction of aircraft, civilian, sequela                                            |
| Y36.110A | War operations involving destruction of aircraft due to enemy fire or explosives, military personnel, initial encounter    |
| Y36.110D | War operations involving destruction of aircraft due to enemy fire or explosives, military personnel, subsequent encounter |
| Y36.110S | War operations involving destruction of aircraft due to enemy fire or explosives, military personnel, sequela              |
| Y36.111A | War operations involving destruction of aircraft due to enemy fire or explosives, civilian, initial encounter              |
| Y36.111D | War operations involving destruction of aircraft due to enemy fire or explosives, civilian, subsequent encounter           |
| Y36.111S | War operations involving destruction of aircraft due to enemy fire or explosives, civilian, sequela                        |

| DX Code  | Excluded ICD-10 Diagnosis Codes for No-Fault Plan Insurance Type Only (Plan<br>Insurance Type = "D")                                                        |
|----------|----------------------------------------------------------------------------------------------------|
| Y36.120A | War operations involving destruction of aircraft due to collision with other aircraft, military personnel, initial encounter                                |
| Y36.120D | War operations involving destruction of aircraft due to collision with other aircraft, military personnel, subsequent encounter                             |
| Y36.120S | War operations involving destruction of aircraft due to collision with other aircraft, military personnel, sequela                                          |
| Y36.121A | War operations involving destruction of aircraft due to collision with other aircraft, civilian, initial encounter                                          |
| Y36.121D | War operations involving destruction of aircraft due to collision with other aircraft, civilian, subsequent encounter                                       |
| Y36.121S | War operations involving destruction of aircraft due to collision with other aircraft, civilian, sequela                                                    |
| Y36.130A | War operations involving destruction of aircraft due to onboard fire, military personnel, initial encounter                                                 |
| Y36.130D | War operations involving destruction of aircraft due to onboard fire, military personnel, subsequent encounter                                              |
| Y36.130S | War operations involving destruction of aircraft due to onboard fire, military personnel, sequela                                                           |
| Y36.131A | War operations involving destruction of aircraft due to onboard fire, civilian, initial encounter                                                           |
| Y36.131D | War operations involving destruction of aircraft due to onboard fire, civilian, subsequent encounter                                                        |
| Y36.131S | War operations involving destruction of aircraft due to onboard fire, civilian, sequela                                                                     |
| Y36.140A | War operations involving destruction of aircraft due to accidental detonation of onboard munitions and explosives, military personnel, initial encounter    |
| Y36.140D | War operations involving destruction of aircraft due to accidental detonation of onboard munitions and explosives, military personnel, subsequent encounter |
| Y36.140S | War operations involving destruction of aircraft due to accidental detonation of onboard munitions and explosives, military personnel, sequela              |
| Y36.141A | War operations involving destruction of aircraft due to accidental detonation of onboard munitions and explosives, civilian, initial encounter              |
| Y36.141D | War operations involving destruction of aircraft due to accidental detonation of onboard munitions and explosives, civilian, subsequent encounter           |
| Y36.141S | War operations involving destruction of aircraft due to accidental detonation of onboard munitions and explosives, civilian, sequela                        |
| Y36.190A | War operations involving other destruction of aircraft, military personnel, initial encounter                                                               |
| Y36.190D | War operations involving other destruction of aircraft, military personnel, subsequent encounter                                                            |
| Y36.190S | War operations involving other destruction of aircraft, military personnel, sequela                                                                         |
| Y36.191A | War operations involving other destruction of aircraft, civilian, initial encounter                                                                         |
| Y36.191D | War operations involving other destruction of aircraft, civilian, subsequent encounter                                                                      |
| Y36.191S | War operations involving other destruction of aircraft, civilian, sequela                                                                                   |
| Y36.200A | War operations involving unspecified explosion and fragments, military personnel, initial encounter                                                         |
| Y36.200D | War operations involving unspecified explosion and fragments, military personnel, subsequent encounter                                                      |

| DX Code  | Excluded ICD-10 Diagnosis Codes for No-Fault Plan Insurance Type Only (Plan<br>Insurance Type = "D")                                                                |
|----------|----------------------------------------------------------------------------------------------------|
| Y36.200S | War operations involving unspecified explosion and fragments, military personnel, sequela                                                                           |
| Y36.201A | War operations involving unspecified explosion and fragments, civilian, initial encounter                                                                           |
| Y36.201D | War operations involving unspecified explosion and fragments, civilian, subsequent encounter                                                                        |
| Y36.201S | War operations involving unspecified explosion and fragments, civilian, sequela                                                                                     |
| Y36.210A | War operations involving explosion of aerial bomb, military personnel, initial encounter                                                                            |
| Y36.210D | War operations involving explosion of aerial bomb, military personnel, subsequent encounter                                                                         |
| Y36.210S | War operations involving explosion of aerial bomb, military personnel, sequela                                                                                      |
| Y36.211A | War operations involving explosion of aerial bomb, civilian, initial encounter                                                                                      |
| Y36.211D | War operations involving explosion of aerial bomb, civilian, subsequent encounter                                                                                   |
| Y36.211S | War operations involving explosion of aerial bomb, civilian, sequela                                                                                                |
| Y36.220A | War operations involving explosion of guided missile, military personnel, initial encounter                                                                         |
| Y36.220D | War operations involving explosion of guided missile, military personnel, subsequent encounter                                                                      |
| Y36.220S | War operations involving explosion of guided missile, military personnel, sequela                                                                                   |
| Y36.221A | War operations involving explosion of guided missile, civilian, initial encounter                                                                                   |
| Y36.221D | War operations involving explosion of guided missile, civilian, subsequent encounter                                                                                |
| Y36.221S | War operations involving explosion of guided missile, civilian, sequela                                                                                             |
| Y36.230A | War operations involving explosion of improvised explosive device [IED], military personnel, initial encounter                                                      |
| Y36.230D | War operations involving explosion of improvised explosive device [IED], military personnel, subsequent encounter                                                   |
| Y36.230S | War operations involving explosion of improvised explosive device [IED], military personnel, sequela                                                                |
| Y36.231A | War operations involving explosion of improvised explosive device [IED], civilian, initial encounter                                                                |
| Y36.231D | War operations involving explosion of improvised explosive device [IED], civilian, subsequent encounter                                                             |
| Y36.231S | War operations involving explosion of improvised explosive device [IED], civilian, sequela                                                                          |
| Y36.240A | War operations involving explosion due to accidental detonation and discharge of own munitions or munitions launch device, military personnel, initial encounter    |
| Y36.240D | War operations involving explosion due to accidental detonation and discharge of own munitions or munitions launch device, military personnel, subsequent encounter |
| Y36.240S | War operations involving explosion due to accidental detonation and discharge of own munitions or munitions launch device, military personnel, sequela              |
| Y36.241A | War operations involving explosion due to accidental detonation and discharge of own munitions or munitions launch device, civilian, initial encounter              |
| Y36.241D | War operations involving explosion due to accidental detonation and discharge of own munitions or munitions launch device, civilian, subsequent encounter           |
| Y36.241S | War operations involving explosion due to accidental detonation and discharge of own munitions or munitions launch device, civilian, sequela                        |
| Y36.250A | War operations involving fragments from munitions, military personnel, initial encounter                                                                            |
| Y36.250D | War operations involving fragments from munitions, military personnel, subsequent encounter                                                                         |

| DX Code  | Excluded ICD-10 Diagnosis Codes for No-Fault Plan Insurance Type Only (Plan<br>Insurance Type = "D")                 |
|----------|----------------------------------------------------------------------------------------------------|
| Y36.250S | War operations involving fragments from munitions, military personnel, sequela                                       |
| Y36.251A | War operations involving fragments from munitions, civilian, initial encounter                                       |
| Y36.251D | War operations involving fragments from munitions, civilian, subsequent encounter                                    |
| Y36.251S | War operations involving fragments from munitions, civilian, sequela                                                 |
| Y36.260A | War operations involving fragments of improvised explosive device [IED], military personnel, initial encounter       |
| Y36.260D | War operations involving fragments of improvised explosive device [IED], military personnel, subsequent encounter    |
| Y36.260S | War operations involving fragments of improvised explosive device [IED], military personnel, sequela                 |
| Y36.261A | War operations involving fragments of improvised explosive device [IED], civilian, initial encounter                 |
| Y36.261D | War operations involving fragments of improvised explosive device [IED], civilian, subsequent encounter              |
| Y36.261S | War operations involving fragments of improvised explosive device [IED], civilian, sequela                           |
| Y36.270A | War operations involving fragments from weapons, military personnel, initial encounter                               |
| Y36.270D | War operations involving fragments from weapons, military personnel, subsequent encounter                            |
| Y36.270S | War operations involving fragments from weapons, military personnel, sequela                                         |
| Y36.271A | War operations involving fragments from weapons, civilian, initial encounter                                         |
| Y36.271D | War operations involving fragments from weapons, civilian, subsequent encounter                                      |
| Y36.271S | War operations involving fragments from weapons, civilian, sequela                                                   |
| Y36.290A | War operations involving other explosions and fragments, military personnel, initial encounter                       |
| Y36.290D | War operations involving other explosions and fragments, military personnel, subsequent encounter                    |
| Y36.290S | War operations involving other explosions and fragments, military personnel, sequela                                 |
| Y36.291A | War operations involving other explosions and fragments, civilian, initial encounter                                 |
| Y36.291D | War operations involving other explosions and fragments, civilian, subsequent encounter                              |
| Y36.291S | War operations involving other explosions and fragments, civilian, sequela                                           |
| Y36.300A | War operations involving unspecified fire, conflagration and hot substance, military personnel, initial encounter    |
| Y36.300D | War operations involving unspecified fire, conflagration and hot substance, military personnel, subsequent encounter |
| Y36.300S | War operations involving unspecified fire, conflagration and hot substance, military personnel, sequela              |
| Y36.301A | War operations involving unspecified fire, conflagration and hot substance, civilian, initial encounter              |
| Y36.301D | War operations involving unspecified fire, conflagration and hot substance, civilian, subsequent encounter           |
| Y36.301S | War operations involving unspecified fire, conflagration and hot substance, civilian, sequela                        |
| Y36.310A | War operations involving gasoline bomb, military personnel, initial encounter                                        |
| Y36.310D | War operations involving gasoline bomb, military personnel, subsequent encounter                                     |
| Y36.310S | War operations involving gasoline bomb, military personnel, sequela                                                  |
| Y36.311A | War operations involving gasoline bomb, civilian, initial encounter                                                  |

| DX Code  | Excluded ICD-10 Diagnosis Codes for No-Fault Plan Insurance Type Only (Plan<br>Insurance Type = "D")              |
|----------|----------------------------------------------------------------------------------------------------|
| Y36.311D | War operations involving gasoline bomb, civilian, subsequent encounter                                            |
| Y36.311S | War operations involving gasoline bomb, civilian, sequela                                                         |
| Y36.320A | War operations involving incendiary bullet, military personnel, initial encounter                                 |
| Y36.320D | War operations involving incendiary bullet, military personnel, subsequent encounter                              |
| Y36.320S | War operations involving incendiary bullet, military personnel, sequela                                           |
| Y36.321A | War operations involving incendiary bullet, civilian, initial encounter                                           |
| Y36.321D | War operations involving incendiary bullet, civilian, subsequent encounter                                        |
| Y36.321S | War operations involving incendiary bullet, civilian, sequela                                                     |
| Y36.330A | War operations involving flamethrower, military personnel, initial encounter                                      |
| Y36.330D | War operations involving flamethrower, military personnel, subsequent encounter                                   |
| Y36.330S | War operations involving flamethrower, military personnel, sequela                                                |
| Y36.331A | War operations involving flamethrower, civilian, initial encounter                                                |
| Y36.331D | War operations involving flamethrower, civilian, subsequent encounter                                             |
| Y36.331S | War operations involving flamethrower, civilian, sequela                                                          |
| Y36.390A | War operations involving other fires, conflagrations and hot substances, military personnel, initial encounter    |
| Y36.390D | War operations involving other fires, conflagrations and hot substances, military personnel, subsequent encounter |
| Y36.390S | War operations involving other fires, conflagrations and hot substances, military personnel, sequela              |
| Y36.391A | War operations involving other fires, conflagrations and hot substances, civilian, initial encounter              |
| Y36.391D | War operations involving other fires, conflagrations and hot substances, civilian, subsequent encounter           |
| Y36.391S | War operations involving other fires, conflagrations and hot substances, civilian, sequela                        |
| Y36.410A | War operations involving rubber bullets, military personnel, initial encounter                                    |
| Y36.410D | War operations involving rubber bullets, military personnel, subsequent encounter                                 |
| Y36.410S | War operations involving rubber bullets, military personnel, sequela                                              |
| Y36.411A | War operations involving rubber bullets, civilian, initial encounter                                              |
| Y36.411D | War operations involving rubber bullets, civilian, subsequent encounter                                           |
| Y36.411S | War operations involving rubber bullets, civilian, sequela                                                        |
| Y36.420A | War operations involving firearms pellets, military personnel, initial encounter                                  |
| Y36.420D | War operations involving firearms pellets, military personnel, subsequent encounter                               |
| Y36.420S | War operations involving firearms pellets, military personnel, sequela                                            |
| Y36.421A | War operations involving firearms pellets, civilian, initial encounter                                            |
| Y36.421D | War operations involving firearms pellets, civilian, subsequent encounter                                         |
| Y36.421S | War operations involving firearms pellets, civilian, sequela                                                      |
| Y36.430A | War operations involving other firearms discharge, military personnel, initial encounter                          |
| Y36.430D | War operations involving other firearms discharge, military personnel, subsequent encounter                       |

| s involving other firearms discharge, military personnel, sequela<br>s involving other firearms discharge, civilian, initial encounter<br>s involving other firearms discharge, civilian, subsequent encounter<br>s involving other firearms discharge, civilian, sequela<br>s involving unarmed hand to hand combat, military personnel, initial encounter<br>s involving unarmed hand to hand combat, military personnel, subsequent encounter<br>s involving unarmed hand to hand combat, military personnel, subsequent encounter<br>s involving unarmed hand to hand combat, military personnel, sequela<br>s involving unarmed hand to hand combat, civilian, initial encounter<br>s involving unarmed hand to hand combat, civilian, initial encounter<br>s involving unarmed hand to hand combat, civilian, subsequent encounter<br>s involving unarmed hand to hand combat, civilian, subsequent encounter<br>s involving unarmed hand to hand combat, civilian, subsequent encounter<br>s involving unarmed hand to hand combat, civilian, subsequent encounter<br>s involving unarmed hand to hand combat, civilian, subsequent encounter<br>s involving unarmed hand to hand combat, civilian, subsequent encounter<br>s involving unarmed hand to hand combat, civilian, sequela |
|----------------------------------------------------------------------------------------------------|
| s involving other firearms discharge, civilian, subsequent encounter<br>s involving other firearms discharge, civilian, sequela<br>s involving unarmed hand to hand combat, military personnel, initial encounter<br>s involving unarmed hand to hand combat, military personnel, subsequent encounter<br>s involving unarmed hand to hand combat, military personnel, sequela<br>s involving unarmed hand to hand combat, civilian, initial encounter<br>s involving unarmed hand to hand combat, civilian, subsequent encounter<br>s involving unarmed hand to hand combat, civilian, subsequent encounter<br>s involving unarmed hand to hand combat, civilian, subsequent encounter<br>s involving unarmed hand to hand combat, civilian, subsequent encounter<br>s involving unarmed hand to hand combat, civilian, subsequent encounter<br>s involving unarmed hand to hand combat, civilian, subsequent encounter<br>s involving unarmed hand to hand combat, civilian, subsequent encounter                                                                                                    |
| s involving other firearms discharge, civilian, sequela<br>s involving unarmed hand to hand combat, military personnel, initial encounter<br>s involving unarmed hand to hand combat, military personnel, subsequent encounter<br>s involving unarmed hand to hand combat, military personnel, sequela<br>s involving unarmed hand to hand combat, civilian, initial encounter<br>s involving unarmed hand to hand combat, civilian, subsequent encounter<br>s involving unarmed hand to hand combat, civilian, subsequent encounter<br>s involving unarmed hand to hand combat, civilian, subsequent encounter<br>s involving unarmed hand to hand combat, civilian, subsequent encounter<br>s involving unarmed hand to hand combat, civilian, subsequent encounter<br>s involving unarmed hand to hand combat, civilian, sequela                                                                                                    |
| s involving unarmed hand to hand combat, military personnel, initial encounter<br>s involving unarmed hand to hand combat, military personnel, subsequent encounter<br>s involving unarmed hand to hand combat, military personnel, sequela<br>s involving unarmed hand to hand combat, civilian, initial encounter<br>s involving unarmed hand to hand combat, civilian, subsequent encounter<br>s involving unarmed hand to hand combat, civilian, subsequent encounter<br>s involving unarmed hand to hand combat, civilian, subsequent encounter<br>s involving unarmed hand to hand combat, civilian, subsequent encounter<br>s involving unarmed hand to hand combat, civilian, sequela                                                                                                    |
| s involving unarmed hand to hand combat, military personnel, subsequent encounter<br>s involving unarmed hand to hand combat, military personnel, sequela<br>s involving unarmed hand to hand combat, civilian, initial encounter<br>s involving unarmed hand to hand combat, civilian, subsequent encounter<br>s involving unarmed hand to hand combat, civilian, subsequent encounter<br>s involving unarmed hand to hand combat, civilian, sequela<br>s involving unarmed hand to hand combat, civilian, sequela                                                                                                    |
| s involving unarmed hand to hand combat, military personnel, sequela<br>s involving unarmed hand to hand combat, civilian, initial encounter<br>s involving unarmed hand to hand combat, civilian, subsequent encounter<br>s involving unarmed hand to hand combat, civilian, sequela<br>s involving combat using blunt or piercing object, military personnel, initial encounter                                                                                                    |
| s involving unarmed hand to hand combat, civilian, initial encounter<br>s involving unarmed hand to hand combat, civilian, subsequent encounter<br>s involving unarmed hand to hand combat, civilian, sequela<br>s involving combat using blunt or piercing object, military personnel, initial encounter                                                                                                    |
| s involving unarmed hand to hand combat, civilian, subsequent encounter<br>s involving unarmed hand to hand combat, civilian, sequela<br>s involving combat using blunt or piercing object, military personnel, initial encounter                                                                                                    |
| s involving unarmed hand to hand combat, civilian, sequela<br>s involving combat using blunt or piercing object, military personnel, initial encounter                                                                                                    |
| s involving combat using blunt or piercing object, military personnel, initial encounter                                                                                                    |
|                                                                                                    |
| s involving combat using blunt or niercing object military personnel subsequent                                                                                                    |
|                                                                                                    |
| s involving combat using blunt or piercing object, military personnel, sequela                                                                                                    |
| s involving combat using blunt or piercing object, civilian, initial encounter                                                                                                    |
| s involving combat using blunt or piercing object, civilian, subsequent encounter                                                                                                    |
| s involving combat using blunt or piercing object, civilian, sequela                                                                                                    |
| s involving intentional restriction of air and airway, military personnel, initial encounter                                                                                                    |
| s involving intentional restriction of air and airway, military personnel, subsequent                                                                                                    |
| s involving intentional restriction of air and airway, military personnel, sequela                                                                                                    |
| s involving intentional restriction of air and airway, civilian, initial encounter                                                                                                    |
| s involving intentional restriction of air and airway, civilian, subsequent encounter                                                                                                    |
| s involving intentional restriction of air and airway, civilian, sequela                                                                                                    |
| s involving unintentional restriction of air and airway, military personnel, initial                                                                                                    |
| s involving unintentional restriction of air and airway, military personnel, subsequent                                                                                                    |
| s involving unintentional restriction of air and airway, military personnel, sequela                                                                                                    |
| s involving unintentional restriction of air and airway, civilian, initial encounter                                                                                                    |
| s involving unintentional restriction of air and airway, civilian, subsequent encounter                                                                                                    |
| s involving unintentional restriction of air and airway, civilian, sequela                                                                                                    |
| s involving other forms of conventional warfare, military personnel, initial encounter                                                                                                    |
| s involving other forms of conventional warfare, military personnel, subsequent                                                                                                    |
| s involving other forms of conventional warfare, military personnel, sequela                                                                                                    |
| s involving other forms of conventional warfare, civilian, initial encounter                                                                                                    |
|                                                                                                    |

| DX Code  | Excluded ICD-10 Diagnosis Codes for No-Fault Plan Insurance Type Only (Plan<br>Insurance Type = "D")          |
|----------|----------------------------------------------------------------------------------------------------|
| Y36.491D | War operations involving other forms of conventional warfare, civilian, subsequent encounter                  |
| Y36.491S | War operations involving other forms of conventional warfare, civilian, sequela                               |
| Y36.500A | War operations involving unspecified effect of nuclear weapon, military personnel, initial encounter          |
| Y36.500D | War operations involving unspecified effect of nuclear weapon, military personnel, subsequent encounter       |
| Y36.500S | War operations involving unspecified effect of nuclear weapon, military personnel, sequela                    |
| Y36.501A | War operations involving unspecified effect of nuclear weapon, civilian, initial encounter                    |
| Y36.501D | War operations involving unspecified effect of nuclear weapon, civilian, subsequent encounter                 |
| Y36.501S | War operations involving unspecified effect of nuclear weapon, civilian, sequela                              |
| Y36.510A | War operations involving direct blast effect of nuclear weapon, military personnel, initial encounter         |
| Y36.510D | War operations involving direct blast effect of nuclear weapon, military personnel, subsequent encounter      |
| Y36.510S | War operations involving direct blast effect of nuclear weapon, military personnel, sequela                   |
| Y36.511A | War operations involving direct blast effect of nuclear weapon, civilian, initial encounter                   |
| Y36.511D | War operations involving direct blast effect of nuclear weapon, civilian, subsequent encounter                |
| Y36.511S | War operations involving direct blast effect of nuclear weapon, civilian, sequela                             |
| Y36.520A | War operations involving indirect blast effect of nuclear weapon, military personnel, initial encounter       |
| Y36.520D | War operations involving indirect blast effect of nuclear weapon, military personnel, subsequent encounter    |
| Y36.520S | War operations involving indirect blast effect of nuclear weapon, military personnel, sequela                 |
| Y36.521A | War operations involving indirect blast effect of nuclear weapon, civilian, initial encounter                 |
| Y36.521D | War operations involving indirect blast effect of nuclear weapon, civilian, subsequent encounter              |
| Y36.521S | War operations involving indirect blast effect of nuclear weapon, civilian, sequela                           |
| Y36.530A | War operations involving thermal radiation effect of nuclear weapon, military personnel, initial encounter    |
| Y36.530D | War operations involving thermal radiation effect of nuclear weapon, military personnel, subsequent encounter |
| Y36.530S | War operations involving thermal radiation effect of nuclear weapon, military personnel, sequela              |
| Y36.531A | War operations involving thermal radiation effect of nuclear weapon, civilian, initial encounter              |
| Y36.531D | War operations involving thermal radiation effect of nuclear weapon, civilian, subsequent encounter           |
| Y36.531S | War operations involving thermal radiation effect of nuclear weapon, civilian, sequela                        |
| Y36.540A | War operation involving nuclear radiation effects of nuclear weapon, military personnel, initial encounter    |
| Y36.540D | War operation involving nuclear radiation effects of nuclear weapon, military personnel, subsequent encounter |
| Y36.540S | War operation involving nuclear radiation effects of nuclear weapon, military personnel, sequela              |
| Y36.541A | War operation involving nuclear radiation effects of nuclear weapon, civilian, initial encounter              |
| Y36.541D | War operation involving nuclear radiation effects of nuclear weapon, civilian, subsequent encounter           |

| DX Code  | Excluded ICD-10 Diagnosis Codes for No-Fault Plan Insurance Type Only (Pla<br>Insurance Type = "D")                                   |
|----------|----------------------------------------------------------------------------------------------------|
| Y36.541S | War operation involving nuclear radiation effects of nuclear weapon, civilian, sequela                                                |
| Y36.590A | War operation involving other effects of nuclear weapons, military personnel, initial encounter                                       |
| Y36.590D | War operation involving other effects of nuclear weapons, military personnel, subsequent encounter                                    |
| Y36.590S | War operation involving other effects of nuclear weapons, military personnel, sequela                                                 |
| Y36.591A | War operation involving other effects of nuclear weapons, civilian, initial encounter                                                 |
| Y36.591D | War operation involving other effects of nuclear weapons, civilian, subsequent encounter                                              |
| Y36.591S | War operation involving other effects of nuclear weapons, civilian, sequela                                                           |
| Y36.6X0A | War operations involving biological weapons, military personnel, initial encounter                                                    |
| Y36.6X0D | War operations involving biological weapons, military personnel, subsequent encounter                                                 |
| Y36.6X0S | War operations involving biological weapons, military personnel, sequela                                                              |
| Y36.6X1A | War operations involving biological weapons, civilian, initial encounter                                                              |
| Y36.6X1D | War operations involving biological weapons, civilian, subsequent encounter                                                           |
| Y36.6X1S | War operations involving biological weapons, civilian, sequela                                                                        |
| Y36.7X0A | War operations involving chemical weapons and other forms of unconventional warfare, military personnel, initial encounter            |
| Y36.7X0D | War operations involving chemical weapons and other forms of unconventional warfare, military personnel, subsequent encounter         |
| Y36.7X0S | War operations involving chemical weapons and other forms of unconventional warfare, military personnel, sequela                      |
| Y36.7X1A | War operations involving chemical weapons and other forms of unconventional warfare, civilian, initial encounter                      |
| Y36.7X1D | War operations involving chemical weapons and other forms of unconventional warfare, civilian, subsequent encounter                   |
| Y36.7X1S | War operations involving chemical weapons and other forms of unconventional warfare, civilian, sequela                                |
| Y36.810A | Explosion of mine placed during war operations but exploding after cessation of hostilities, military personnel, initial encounter    |
| Y36.810D | Explosion of mine placed during war operations but exploding after cessation of hostilities, military personnel, subsequent encounter |
| Y36.810S | Explosion of mine placed during war operations but exploding after cessation of hostilities, military personnel, sequela              |
| Y36.811A | Explosion of mine placed during war operations but exploding after cessation of hostilities, civilian, initial encounter              |
| Y36.811D | Explosion of mine placed during war operations but exploding after cessation of hostilities, civilian, subsequent encounter           |
| Y36.811S | Explosion of mine placed during war operations but exploding after cessation of hostilities, civilian, sequela                        |
| Y36.820A | Explosion of bomb placed during war operations but exploding after cessation of hostilities, military personnel, initial encounter    |

| DX Code  | Excluded ICD-10 Diagnosis Codes for No-Fault Plan Insurance Type Only (Plan Insurance Type = "D")                                     |
|----------|----------------------------------------------------------------------------------------------------|
| Y36.820D | Explosion of bomb placed during war operations but exploding after cessation of hostilities, military personnel, subsequent encounter |
| Y36.820S | Explosion of bomb placed during war operations but exploding after cessation of hostilities, military personnel, sequela              |
| Y36.821A | Explosion of bomb placed during war operations but exploding after cessation of hostilities, civilian, initial encounter              |
| Y36.821D | Explosion of bomb placed during war operations but exploding after cessation of hostilities, civilian, subsequent encounter           |
| Y36.821S | Explosion of bomb placed during war operations but exploding after cessation of hostilities, civilian, sequela                        |
| Y36.880A | Other war operations occurring after cessation of hostilities, military personnel, initial encounter                                  |
| Y36.880D | Other war operations occurring after cessation of hostilities, military personnel, subsequent encounter                               |
| Y36.880S | Other war operations occurring after cessation of hostilities, military personnel, sequela                                            |
| Y36.881A | Other war operations occurring after cessation of hostilities, civilian, initial encounter                                            |
| Y36.881D | Other war operations occurring after cessation of hostilities, civilian, subsequent encounter                                         |
| Y36.881S | Other war operations occurring after cessation of hostilities, civilian, sequela                                                      |
| Y36.890A | Unspecified war operations occurring after cessation of hostilities, military personnel, initial encounter                            |
| Y36.890D | Unspecified war operations occurring after cessation of hostilities, military personnel, subsequent encounter                         |
| Y36.890S | Unspecified war operations occurring after cessation of hostilities, military personnel, sequela                                      |
| Y36.891A | Unspecified war operations occurring after cessation of hostilities, civilian, initial encounter                                      |
| Y36.891D | Unspecified war operations occurring after cessation of hostilities, civilian, subsequent encounter                                   |
| Y36.891S | Unspecified war operations occurring after cessation of hostilities, civilian, sequela                                                |
| Y36.90XA | War operations, unspecified, initial encounter                                                                                        |
| Y36.90XD | War operations, unspecified, subsequent encounter                                                                                     |
| Y36.90XS | War operations, unspecified, sequela                                                                                                  |
| Y36.91XA | War operations involving unspecified weapon of mass destruction [WMD], initial encounter                                              |
| Y36.91XD | War operations involving unspecified weapon of mass destruction [WMD], subsequent encounter                                           |
| Y36.91XS | War operations involving unspecified weapon of mass destruction [WMD], sequela                                                        |
| Y36.92XA | War operations involving friendly fire, initial encounter                                                                             |
| Y36.92XD | War operations involving friendly fire, subsequent encounter                                                                          |
| Y36.92XS | War operations involving friendly fire, sequela                                                                                       |
| Y37.000A | Military operations involving explosion of unspecified marine weapon, military personnel, initial encounter                           |
| Y37.000D | Military operations involving explosion of unspecified marine weapon, military personnel, subsequent encounter                        |
| Y37.000S | Military operations involving explosion of unspecified marine weapon, military personnel, sequela                                     |
| Y37.001A | Military operations involving explosion of unspecified marine weapon, civilian, initial encounter                                     |

| DX Code  | Excluded ICD-10 Diagnosis Codes for No-Fault Plan Insurance Type Only (Plan<br>Insurance Type = "D")                    |
|----------|----------------------------------------------------------------------------------------------------|
| Y37.001D | Military operations involving explosion of unspecified marine weapon, civilian, subsequent encounter                    |
| Y37.001S | Military operations involving explosion of unspecified marine weapon, civilian, sequela                                 |
| Y37.010A | Military operations involving explosion of depth-charge, military personnel, initial encounter                          |
| Y37.010D | Military operations involving explosion of depth-charge, military personnel, subsequent encounter                       |
| Y37.010S | Military operations involving explosion of depth-charge, military personnel, sequela                                    |
| Y37.011A | Military operations involving explosion of depth-charge, civilian, initial encounter                                    |
| Y37.011D | Military operations involving explosion of depth-charge, civilian, subsequent encounter                                 |
| Y37.011S | Military operations involving explosion of depth-charge, civilian, sequela                                              |
| Y37.020A | Military operations involving explosion of marine mine, military personnel, initial encounter                           |
| Y37.020D | Military operations involving explosion of marine mine, military personnel, subsequent encounter                        |
| Y37.020S | Military operations involving explosion of marine mine, military personnel, sequela                                     |
| Y37.021A | Military operations involving explosion of marine mine, civilian, initial encounter                                     |
| Y37.021D | Military operations involving explosion of marine mine, civilian, subsequent encounter                                  |
| Y37.021S | Military operations involving explosion of marine mine, civilian, sequela                                               |
| Y37.030A | Military operations involving explosion of sea-based artillery shell, military personnel, initial encounter             |
| Y37.030D | Military operations involving explosion of sea-based artillery shell, military personnel, subsequent encounter          |
| Y37.030S | Military operations involving explosion of sea-based artillery shell, military personnel, sequela                       |
| Y37.031A | Military operations involving explosion of sea-based artillery shell, civilian, initial encounter                       |
| Y37.031D | Military operations involving explosion of sea-based artillery shell, civilian, subsequent encounter                    |
| Y37.031S | Military operations involving explosion of sea-based artillery shell, civilian, sequela                                 |
| Y37.040A | Military operations involving explosion of torpedo, military personnel, initial encounter                               |
| Y37.040D | Military operations involving explosion of torpedo, military personnel, subsequent encounter                            |
| Y37.040S | Military operations involving explosion of torpedo, military personnel, sequela                                         |
| Y37.041A | Military operations involving explosion of torpedo, civilian, initial encounter                                         |
| Y37.041D | Military operations involving explosion of torpedo, civilian, subsequent encounter                                      |
| Y37.041S | Military operations involving explosion of torpedo, civilian, sequela                                                   |
| Y37.050A | Military operations involving accidental detonation of onboard marine weapons, military personnel, initial encounter    |
| Y37.050D | Military operations involving accidental detonation of onboard marine weapons, military personnel, subsequent encounter |
| Y37.050S | Military operations involving accidental detonation of onboard marine weapons, military personnel, sequela              |
| Y37.051A | Military operations involving accidental detonation of onboard marine weapons, civilian, initial encounter              |
| Y37.051D | Military operations involving accidental detonation of onboard marine weapons, civilian, subsequent encounter           |
| Y37.051S | Military operations involving accidental detonation of onboard marine weapons, civilian, sequela                        |

| DX Code  | Excluded ICD-10 Diagnosis Codes for No-Fault Plan Insurance Type Only (Plan<br>Insurance Type = "D")                                 |
|----------|----------------------------------------------------------------------------------------------------|
| Y37.090A | Military operations involving explosion of other marine weapons, military personnel, initial encounter                               |
| Y37.090D | Military operations involving explosion of other marine weapons, military personnel, subsequent encounter                            |
| Y37.090S | Military operations involving explosion of other marine weapons, military personnel, sequela                                         |
| Y37.091A | Military operations involving explosion of other marine weapons, civilian, initial encounter                                         |
| Y37.091D | Military operations involving explosion of other marine weapons, civilian, subsequent encounter                                      |
| Y37.091S | Military operations involving explosion of other marine weapons, civilian, sequela                                                   |
| Y37.100A | Military operations involving unspecified destruction of aircraft, military personnel, initial encounter                             |
| Y37.100D | Military operations involving unspecified destruction of aircraft, military personnel, subsequent encounter                          |
| Y37.100S | Military operations involving unspecified destruction of aircraft, military personnel, sequela                                       |
| Y37.101A | Military operations involving unspecified destruction of aircraft, civilian, initial encounter                                       |
| Y37.101D | Military operations involving unspecified destruction of aircraft, civilian, subsequent encounter                                    |
| Y37.101S | Military operations involving unspecified destruction of aircraft, civilian, sequela                                                 |
| Y37.110A | Military operations involving destruction of aircraft due to enemy fire or explosives, military personnel, initial encounter         |
| Y37.110D | Military operations involving destruction of aircraft due to enemy fire or explosives, military personnel, subsequent encounter      |
| Y37.110S | Military operations involving destruction of aircraft due to enemy fire or explosives, military personnel, sequela                   |
| Y37.111A | Military operations involving destruction of aircraft due to enemy fire or explosives, civilian, initial encounter                   |
| Y37.111D | Military operations involving destruction of aircraft due to enemy fire or explosives, civilian, subsequent encounter                |
| Y37.111S | Military operations involving destruction of aircraft due to enemy fire or explosives, civilian, sequela                             |
| Y37.120A | Military operations involving destruction of aircraft due to collision with other aircraft, military personnel, initial encounter    |
| Y37.120D | Military operations involving destruction of aircraft due to collision with other aircraft, military personnel, subsequent encounter |
| Y37.120S | Military operations involving destruction of aircraft due to collision with other aircraft, military personnel, sequela              |
| Y37.121A | Military operations involving destruction of aircraft due to collision with other aircraft, civilian, initial encounter              |
| Y37.121D | Military operations involving destruction of aircraft due to collision with other aircraft, civilian, subsequent encounter           |
| Y37.121S | Military operations involving destruction of aircraft due to collision with other aircraft, civilian, sequela                        |
| Y37.130A | Military operations involving destruction of aircraft due to onboard fire, military personnel, initial encounter                     |
| Y37.130D | Military operations involving destruction of aircraft due to onboard fire, military personnel, subsequent encounter                  |
|          |                                                                                                    |

| DX Code  | Excluded ICD-10 Diagnosis Codes for No-Fault Plan Insurance Type Only (Plan Insurance Type = "D")                                                                |
|----------|----------------------------------------------------------------------------------------------------|
| Y37.130S | Military operations involving destruction of aircraft due to onboard fire, military personnel, sequela                                                           |
| Y37.131A | Military operations involving destruction of aircraft due to onboard fire, civilian, initial encounter                                                           |
| Y37.131D | Military operations involving destruction of aircraft due to onboard fire, civilian, subsequent encounter                                                        |
| Y37.131S | Military operations involving destruction of aircraft due to onboard fire, civilian, sequela                                                                     |
| Y37.140A | Military operations involving destruction of aircraft due to accidental detonation of onboard munitions and explosives, military personnel, initial encounter    |
| Y37.140D | Military operations involving destruction of aircraft due to accidental detonation of onboard munitions and explosives, military personnel, subsequent encounter |
| Y37.140S | Military operations involving destruction of aircraft due to accidental detonation of onboard munitions and explosives, military personnel, sequela              |
| Y37.141A | Military operations involving destruction of aircraft due to accidental detonation of onboard munitions and explosives, civilian, initial encounter              |
| Y37.141D | Military operations involving destruction of aircraft due to accidental detonation of onboard munitions and explosives, civilian, subsequent encounter           |
| Y37.141S | Military operations involving destruction of aircraft due to accidental detonation of onboard munitions and explosives, civilian, sequela                        |
| Y37.190A | Military operations involving other destruction of aircraft, military personnel, initial encounter                                                               |
| Y37.190D | Military operations involving other destruction of aircraft, military personnel, subsequent encounter                                                            |
| Y37.190S | Military operations involving other destruction of aircraft, military personnel, sequela                                                                         |
| Y37.191A | Military operations involving other destruction of aircraft, civilian, initial encounter                                                                         |
| Y37.191D | Military operations involving other destruction of aircraft, civilian, subsequent encounter                                                                      |
| Y37.191S | Military operations involving other destruction of aircraft, civilian, sequela                                                                                   |
| Y37.200A | Military operations involving unspecified explosion and fragments, military personnel, initial encounter                                                         |
| Y37.200D | Military operations involving unspecified explosion and fragments, military personnel, subsequent encounter                                                      |
| Y37.200S | Military operations involving unspecified explosion and fragments, military personnel, sequela                                                                   |
| Y37.201A | Military operations involving unspecified explosion and fragments, civilian, initial encounter                                                                   |
| Y37.201D | Military operations involving unspecified explosion and fragments, civilian, subsequent encounter                                                                |
| Y37.201S | Military operations involving unspecified explosion and fragments, civilian, sequela                                                                             |
| Y37.210A | Military operations involving explosion of aerial bomb, military personnel, initial encounter                                                                    |
| Y37.210D | Military operations involving explosion of aerial bomb, military personnel, subsequent encounter                                                                 |
| Y37.210S | Military operations involving explosion of aerial bomb, military personnel, sequela                                                                              |
| Y37.211A | Military operations involving explosion of aerial bomb, civilian, initial encounter                                                                              |
| Y37.211D | Military operations involving explosion of aerial bomb, civilian, subsequent encounter                                                                           |
| Y37.211S | Military operations involving explosion of aerial bomb, civilian, sequela                                                                                        |
| Y37.220A | Military operations involving explosion of guided missile, military personnel, initial encounter                                                                 |
| Y37.220D | Military operations involving explosion of guided missile, military personnel, subsequent encounter                                                              |

| Excluded ICD-10 Diagnosis Codes for No-Fault Plan Insurance Type Only (Plan<br>Insurance Type = "D")                                                                     |
|----------------------------------------------------------------------------------------------------|
| Military operations involving explosion of guided missile, military personnel, sequela                                                                                   |
| Military operations involving explosion of guided missile, civilian, initial encounter                                                                                   |
| Military operations involving explosion of guided missile, civilian, subsequent encounter                                                                                |
| Military operations involving explosion of guided missile, civilian, sequela                                                                                             |
| Military operations involving explosion of improvised explosive device [IED], military personnel, initial encounter                                                      |
| Military operations involving explosion of improvised explosive device [IED], military personnel, subsequent encounter                                                   |
| Military operations involving explosion of improvised explosive device [IED], military personnel, sequela                                                                |
| Military operations involving explosion of improvised explosive device [IED], civilian, initial encounter                                                                |
| Military operations involving explosion of improvised explosive device [IED], civilian, subsequent encounter                                                             |
| Military operations involving explosion of improvised explosive device [IED], civilian, sequela                                                                          |
| Military operations involving explosion due to accidental detonation and discharge of own munitions or munitions launch device, military personnel, initial encounter    |
| Military operations involving explosion due to accidental detonation and discharge of own munitions or munitions launch device, military personnel, subsequent encounter |
| Military operations involving explosion due to accidental detonation and discharge of own munitions or munitions launch device, military personnel, sequela              |
| Military operations involving explosion due to accidental detonation and discharge of own munitions or munitions launch device, civilian, initial encounter              |
| Military operations involving explosion due to accidental detonation and discharge of own munitions or munitions launch device, civilian, subsequent encounter           |
| Military operations involving explosion due to accidental detonation and discharge of own munitions or munitions launch device, civilian, sequela                        |
| Military operations involving fragments from munitions, military personnel, initial encounter                                                                            |
| Military operations involving fragments from munitions, military personnel, subsequent encounter                                                                         |
| Military operations involving fragments from munitions, military personnel, sequela                                                                                      |
| Military operations involving fragments from munitions, civilian, initial encounter                                                                                      |
| Military operations involving fragments from munitions, civilian, subsequent encounter                                                                                   |
| Military operations involving fragments from munitions, civilian, sequela                                                                                                |
| Military operations involving fragments of improvised explosive device [IED], military personnel, initial encounter                                                      |
| Military operations involving fragments of improvised explosive device [IED], military personnel, subsequent encounter                                                   |
| Military operations involving fragments of improvised explosive device [IED], military personnel, sequela                                                                |
| Military operations involving fragments of improvised explosive device [IED], civilian, initial encounter                                                                |
|                                                                                                    |

| DX Code  | Excluded ICD-10 Diagnosis Codes for No-Fault Plan Insurance Type Only (Plan Insurance Type = "D")                         |
|----------|----------------------------------------------------------------------------------------------------|
| Y37.261D | Military operations involving fragments of improvised explosive device [IED], civilian, subsequent encounter              |
| Y37.261S | Military operations involving fragments of improvised explosive device [IED], civilian, sequela                           |
| Y37.270A | Military operations involving fragments from weapons, military personnel, initial encounter                               |
| Y37.270D | Military operations involving fragments from weapons, military personnel, subsequent encounter                            |
| Y37.270S | Military operations involving fragments from weapons, military personnel, sequela                                         |
| Y37.271A | Military operations involving fragments from weapons, civilian, initial encounter                                         |
| Y37.271D | Military operations involving fragments from weapons, civilian, subsequent encounter                                      |
| Y37.271S | Military operations involving fragments from weapons, civilian, sequela                                                   |
| Y37.290A | Military operations involving other explosions and fragments, military personnel, initial encounter                       |
| Y37.290D | Military operations involving other explosions and fragments, military personnel, subsequent encounter                    |
| Y37.290S | Military operations involving other explosions and fragments, military personnel, sequela                                 |
| Y37.291A | Military operations involving other explosions and fragments, civilian, initial encounter                                 |
| Y37.291D | Military operations involving other explosions and fragments, civilian, subsequent encounter                              |
| Y37.291S | Military operations involving other explosions and fragments, civilian, sequela                                           |
| Y37.300A | Military operations involving unspecified fire, conflagration and hot substance, military personnel, initial encounter    |
| Y37.300D | Military operations involving unspecified fire, conflagration and hot substance, military personnel, subsequent encounter |
| Y37.300S | Military operations involving unspecified fire, conflagration and hot substance, military personnel, sequela              |
| Y37.301A | Military operations involving unspecified fire, conflagration and hot substance, civilian, initial encounter              |
| Y37.301D | Military operations involving unspecified fire, conflagration and hot substance, civilian, subsequent encounter           |
| Y37.301S | Military operations involving unspecified fire, conflagration and hot substance, civilian, sequela                        |
| Y37.310A | Military operations involving gasoline bomb, military personnel, initial encounter                                        |
| Y37.310D | Military operations involving gasoline bomb, military personnel, subsequent encounter                                     |
| Y37.310S | Military operations involving gasoline bomb, military personnel, sequela                                                  |
| Y37.311A | Military operations involving gasoline bomb, civilian, initial encounter                                                  |
| Y37.311D | Military operations involving gasoline bomb, civilian, subsequent encounter                                               |
| Y37.311S | Military operations involving gasoline bomb, civilian, sequela                                                            |
| Y37.320A | Military operations involving incendiary bullet, military personnel, initial encounter                                    |
| Y37.320D | Military operations involving incendiary bullet, military personnel, subsequent encounter                                 |
| Y37.320S | Military operations involving incendiary bullet, military personnel, sequela                                              |
| Y37.321A | Military operations involving incendiary bullet, civilian, initial encounter                                              |
| Y37.321D | Military operations involving incendiary bullet, civilian, subsequent encounter                                           |
| Y37.321S | Military operations involving incendiary bullet, civilian, sequela                                                        |

| DX Code  | Excluded ICD-10 Diagnosis Codes for No-Fault Plan Insurance Type Only (Plan<br>Insurance Type = "D")                   |
|----------|----------------------------------------------------------------------------------------------------|
| Y37.330A | Military operations involving flamethrower, military personnel, initial encounter                                      |
| Y37.330D | Military operations involving flamethrower, military personnel, subsequent encounter                                   |
| Y37.330S | Military operations involving flamethrower, military personnel, sequela                                                |
| Y37.331A | Military operations involving flamethrower, civilian, initial encounter                                                |
| Y37.331D | Military operations involving flamethrower, civilian, subsequent encounter                                             |
| Y37.331S | Military operations involving flamethrower, civilian, sequela                                                          |
| Y37.390A | Military operations involving other fires, conflagrations and hot substances, military personnel, initial encounter    |
| Y37.390D | Military operations involving other fires, conflagrations and hot substances, military personnel, subsequent encounter |
| Y37.390S | Military operations involving other fires, conflagrations and hot substances, military personnel, sequela              |
| Y37.391A | Military operations involving other fires, conflagrations and hot substances, civilian, initial encounter              |
| Y37.391D | Military operations involving other fires, conflagrations and hot substances, civilian, subsequent encounter           |
| Y37.391S | Military operations involving other fires, conflagrations and hot substances, civilian, sequela                        |
| Y37.410A | Military operations involving rubber bullets, military personnel, initial encounter                                    |
| Y37.410D | Military operations involving rubber bullets, military personnel, subsequent encounter                                 |
| Y37.410S | Military operations involving rubber bullets, military personnel, sequela                                              |
| Y37.411A | Military operations involving rubber bullets, civilian, initial encounter                                              |
| Y37.411D | Military operations involving rubber bullets, civilian, subsequent encounter                                           |
| Y37.411S | Military operations involving rubber bullets, civilian, sequela                                                        |
| Y37.420A | Military operations involving firearms pellets, military personnel, initial encounter                                  |
| Y37.420D | Military operations involving firearms pellets, military personnel, subsequent encounter                               |
| Y37.420S | Military operations involving firearms pellets, military personnel, sequela                                            |
| Y37.421A | Military operations involving firearms pellets, civilian, initial encounter                                            |
| Y37.421D | Military operations involving firearms pellets, civilian, subsequent encounter                                         |
| Y37.421S | Military operations involving firearms pellets, civilian, sequela                                                      |
| Y37.430A | Military operations involving other firearms discharge, military personnel, initial encounter                          |
| Y37.430D | Military operations involving other firearms discharge, military personnel, subsequent encounter                       |
| Y37.430S | Military operations involving other firearms discharge, military personnel, sequela                                    |
| Y37.431A | Military operations involving other firearms discharge, civilian, initial encounter                                    |
| Y37.431D | Military operations involving other firearms discharge, civilian, subsequent encounter                                 |
| Y37.431S | Military operations involving other firearms discharge, civilian, sequela                                              |
| Y37.440A | Military operations involving unarmed hand to hand combat, military personnel, initial encounter                       |
| Y37.440D | Military operations involving unarmed hand to hand combat, military personnel, subsequent encounter                    |
| Y37.440S | Military operations involving unarmed hand to hand combat, military personnel, sequela                                 |

| DX Code  | Excluded ICD-10 Diagnosis Codes for No-Fault Plan Insurance Type Only (Plan<br>Insurance Type = "D")                |
|----------|----------------------------------------------------------------------------------------------------|
| Y37.441A | Military operations involving unarmed hand to hand combat, civilian, initial encounter                              |
| Y37.441D | Military operations involving unarmed hand to hand combat, civilian, subsequent encounter                           |
| Y37.441S | Military operations involving unarmed hand to hand combat, civilian, sequela                                        |
| Y37.450A | Military operations involving combat using blunt or piercing object, military personnel, initial encounter          |
| Y37.450D | Military operations involving combat using blunt or piercing object, military personnel, subsequent encounter       |
| Y37.450S | Military operations involving combat using blunt or piercing object, military personnel, sequela                    |
| Y37.451A | Military operations involving combat using blunt or piercing object, civilian, initial encounter                    |
| Y37.451D | Military operations involving combat using blunt or piercing object, civilian, subsequent encounter                 |
| Y37.451S | Military operations involving combat using blunt or piercing object, civilian, sequela                              |
| Y37.460A | Military operations involving intentional restriction of air and airway, military personnel, initial encounter      |
| Y37.460D | Military operations involving intentional restriction of air and airway, military personnel, subsequent encounter   |
| Y37.460S | Military operations involving intentional restriction of air and airway, military personnel, sequela                |
| Y37.461A | Military operations involving intentional restriction of air and airway, civilian, initial encounter                |
| Y37.461D | Military operations involving intentional restriction of air and airway, civilian, subsequent encounter             |
| Y37.461S | Military operations involving intentional restriction of air and airway, civilian, sequela                          |
| Y37.470A | Military operations involving unintentional restriction of air and airway, military personnel, initial encounter    |
| Y37.470D | Military operations involving unintentional restriction of air and airway, military personnel, subsequent encounter |
| Y37.470S | Military operations involving unintentional restriction of air and airway, military personnel, sequela              |
| Y37.471A | Military operations involving unintentional restriction of air and airway, civilian, initial encounter              |
| Y37.471D | Military operations involving unintentional restriction of air and airway, civilian, subsequent encounter           |
| Y37.471S | Military operations involving unintentional restriction of air and airway, civilian, sequela                        |
| Y37.490A | Military operations involving other forms of conventional warfare, military personnel, initial encounter            |
| Y37.490D | Military operations involving other forms of conventional warfare, military personnel, subsequent encounter         |
| Y37.490S | Military operations involving other forms of conventional warfare, military personnel, sequela                      |
| Y37.491A | Military operations involving other forms of conventional warfare, civilian, initial encounter                      |
| Y37.491D | Military operations involving other forms of conventional warfare, civilian, subsequent encounter                   |
| Y37.491S | Military operations involving other forms of conventional warfare, civilian, sequela                                |
| Y37.500A | Military operations involving unspecified effect of nuclear weapon, military personnel, initial encounter           |
| Y37.500D | Military operations involving unspecified effect of nuclear weapon, military personnel, subsequent encounter        |
| Y37.500S | Military operations involving unspecified effect of nuclear weapon, military personnel, sequela                     |

| DX Code  | Excluded ICD-10 Diagnosis Codes for No-Fault Plan Insurance Type Only (Plan Insurance Type = "D")                  |
|----------|----------------------------------------------------------------------------------------------------|
| Y37.501A | Military operations involving unspecified effect of nuclear weapon, civilian, initial encounter                    |
| Y37.501D | Military operations involving unspecified effect of nuclear weapon, civilian, subsequent encounter                 |
| Y37.501S | Military operations involving unspecified effect of nuclear weapon, civilian, sequela                              |
| Y37.510A | Military operations involving direct blast effect of nuclear weapon, military personnel, initial encounter         |
| Y37.510D | Military operations involving direct blast effect of nuclear weapon, military personnel, subsequent encounter      |
| Y37.510S | Military operations involving direct blast effect of nuclear weapon, military personnel, sequela                   |
| Y37.511A | Military operations involving direct blast effect of nuclear weapon, civilian, initial encounter                   |
| Y37.511D | Military operations involving direct blast effect of nuclear weapon, civilian, subsequent encounter                |
| Y37.511S | Military operations involving direct blast effect of nuclear weapon, civilian, sequela                             |
| Y37.520A | Military operations involving indirect blast effect of nuclear weapon, military personnel, initial encounter       |
| Y37.520D | Military operations involving indirect blast effect of nuclear weapon, military personnel, subsequent encounter    |
| Y37.520S | Military operations involving indirect blast effect of nuclear weapon, military personnel, sequela                 |
| Y37.521A | Military operations involving indirect blast effect of nuclear weapon, civilian, initial encounter                 |
| Y37.521D | Military operations involving indirect blast effect of nuclear weapon, civilian, subsequent encounter              |
| Y37.521S | Military operations involving indirect blast effect of nuclear weapon, civilian, sequela                           |
| Y37.530A | Military operations involving thermal radiation effect of nuclear weapon, military personnel, initial encounter    |
| Y37.530D | Military operations involving thermal radiation effect of nuclear weapon, military personnel, subsequent encounter |
| Y37.530S | Military operations involving thermal radiation effect of nuclear weapon, military personnel, sequela              |
| Y37.531A | Military operations involving thermal radiation effect of nuclear weapon, civilian, initial encounter              |
| Y37.531D | Military operations involving thermal radiation effect of nuclear weapon, civilian, subsequent encounter           |
| Y37.531S | Military operations involving thermal radiation effect of nuclear weapon, civilian, sequela                        |
| Y37.540A | Military operation involving nuclear radiation effects of nuclear weapon, military personnel, initial encounter    |
| Y37.540D | Military operation involving nuclear radiation effects of nuclear weapon, military personnel, subsequent encounter |
| Y37.540S | Military operation involving nuclear radiation effects of nuclear weapon, military personnel, sequela              |
| Y37.541A | Military operation involving nuclear radiation effects of nuclear weapon, civilian, initial encounter              |
| Y37.541D | Military operation involving nuclear radiation effects of nuclear weapon, civilian, subsequent encounter           |
| Y37.541S | Military operation involving nuclear radiation effects of nuclear weapon, civilian, sequela                        |
| Y37.590A | Military operation involving other effects of nuclear weapons, military personnel, initial encounter               |
| Y37.590D | Military operation involving other effects of nuclear weapons, military personnel, subsequent encounter            |

| Y37.5908Military operation involving other effects of nuclear weapons, military personnel, sequelaY37.5910Military operation involving other effects of nuclear weapons, civilian, initial encounterY37.5910Military operation involving other effects of nuclear weapons, civilian, sequelaY37.600Military operation involving biological weapons, military personnel, subsequent encounterY37.6X01Military operations involving biological weapons, military personnel, subsequent encounterY37.6X01Military operations involving biological weapons, civilian, sequelaY37.6X01Military operations involving biological weapons, civilian, subsequent encounterY37.6X11Military operations involving biological weapons, civilian, subsequent encounterY37.6X12Military operations involving biological weapons, civilian, sequelaY37.7X03Military operations involving chemical weapons and other forms of unconventional warfare, military<br>personnel, subsequent encounterY37.7X02Military operations involving chemical weapons and other forms of unconventional warfare, military<br>personnel, subsequent encounterY37.7X13Military operations involving chemical weapons and other forms of unconventional warfare, civilian,<br>anitial encounterY37.7X13Military operations involving chemical weapons and other forms of unconventional warfare, civilian,<br>subsequent encounterY37.7X14Military operations involving chemical weapons and other forms of unconventional warfare, civilian,<br>subsequent encounterY37.7X14Military operations involving chemical weapons and other forms of unconventional warfare, civilian,<br>subsequent encounterY37.7X14 <th>DX Code</th> <th>Excluded ICD-10 Diagnosis Codes for No-Fault Plan Insurance Type Only (Plan<br/>Insurance Type = "D")</th>                                                                                                    | DX Code  | Excluded ICD-10 Diagnosis Codes for No-Fault Plan Insurance Type Only (Plan<br>Insurance Type = "D")  |
|----------------------------------------------------------------------------------------------------|----------|----------------------------------------------------------------------------------------------------|
| Y37.591D       Military operation involving other effects of nuclear weapons, civilian, subsequent encounter         Y37.591S       Military operations involving biological weapons, military personnel, initial encounter         Y37.6X0A       Military operations involving biological weapons, military personnel, subsequent encounter         Y37.6X0S       Military operations involving biological weapons, military personnel, subsequent encounter         Y37.6X1A       Military operations involving biological weapons, civilian, subsequent encounter         Y37.6X1A       Military operations involving biological weapons, civilian, subsequent encounter         Y37.6X1A       Military operations involving biological weapons, civilian, subsequent encounter         Y37.6X1A       Military operations involving beiological weapons, civilian, subsequent encounter         Y37.6X1A       Military operations involving chemical weapons and other forms of unconventional warfare, military personnel, subsequent encounter         Y37.7X0D       Military operations involving chemical weapons and other forms of unconventional warfare, civilian, initial encounter         Y37.7X1A       Military operations involving chemical weapons and other forms of unconventional warfare, civilian, subsequent encounter         Y37.7X1D       Military operations, unspecified, initial encounter         Y37.7X1D       Military operations, unspecified, initial encounter         Y37.90XA       Military operations, unspecified, sequela <t< td=""><td>Y37.590S</td><td>Military operation involving other effects of nuclear weapons, military personnel, sequela</td></t<>                                                                                                    | Y37.590S | Military operation involving other effects of nuclear weapons, military personnel, sequela            |
| <ul> <li>Y37.5915 Military operation involving other effects of nuclear weapons, civilian, sequela</li> <li>Y37.6X0A Military operations involving biological weapons, military personnel, initial encounter</li> <li>Y37.6X05 Military operations involving biological weapons, military personnel, subsequent encounter</li> <li>Y37.6X1A Military operations involving biological weapons, civilian, subsequent encounter</li> <li>Y37.6X1A Military operations involving biological weapons, civilian, subsequent encounter</li> <li>Y37.6X1B Military operations involving biological weapons, civilian, subsequent encounter</li> <li>Y37.6X1B Military operations involving biological weapons, civilian, sequela</li> <li>Y37.7X1A Military operations involving chemical weapons and other forms of unconventional warfare, military personnel, initial encounter</li> <li>Y37.7X0A Military operations involving chemical weapons and other forms of unconventional warfare, military personnel, initial encounter</li> <li>Y37.7X1A Military operations involving chemical weapons and other forms of unconventional warfare, military personnel, sequela</li> <li>Y37.7X1A Military operations involving chemical weapons and other forms of unconventional warfare, civilian, initial encounter</li> <li>Y37.7X1A Military operations involving chemical weapons and other forms of unconventional warfare, civilian, subsequent encounter</li> <li>Y37.9XXA Military operations involving chemical weapons and other forms of unconventional warfare, civilian, sequela</li> <li>Y37.9XXA Military operations involving chemical weapons and other forms of unconventional warfare, civilian, sequela</li> <li>Y37.90XXA Military operations involving chemical weapons and other forms of unconventional warfare, civilian, sequela</li> <li>Y37.90XXA Military operations involving chemical weapons and other forms of unconventional warfare, civilian, sequela</li> <li>Y37.90XXA Military operations involving uspecified, sequela</li> <li>Y37.90XXA Military operations involving chemical weapon of mas</li></ul> | Y37.591A | Military operation involving other effects of nuclear weapons, civilian, initial encounter            |
| Y37.6X0A       Military operations involving biological weapons, military personnel, initial encounter         Y37.6X0D       Military operations involving biological weapons, military personnel, subsequent encounter         Y37.6X0S       Military operations involving biological weapons, civilian, initial encounter         Y37.6X1A       Military operations involving biological weapons, civilian, subsequent encounter         Y37.6X1S       Military operations involving biological weapons, civilian, sequela         Y37.7X0A       Military operations involving chemical weapons and other forms of unconventional warfare, military personnel, initial encounter         Y37.7X0D       Military operations involving chemical weapons and other forms of unconventional warfare, military personnel, subsequent encounter         Y37.7X0D       Military operations involving chemical weapons and other forms of unconventional warfare, military personnel, sequela         Y37.7X1A       Military operations involving chemical weapons and other forms of unconventional warfare, civilian, initial encounter         Y37.7X1A       Military operations involving chemical weapons and other forms of unconventional warfare, civilian, subsequent encounter         Y37.9X1X       Military operations involving chemical weapons and other forms of unconventional warfare, civilian, subsequent encounter         Y37.7X1A       Military operations involving chemical weapons and other forms of unconventional warfare, civilian, subsequent encounter         Y37.9X2D       Military operations involving c                                                                                                    | Y37.591D | Military operation involving other effects of nuclear weapons, civilian, subsequent encounter         |
| Y37.6X0D       Military operations involving biological weapons, military personnel, subsequent encounter         Y37.6X0S       Military operations involving biological weapons, civilian, initial encounter         Y37.6X1A       Military operations involving biological weapons, civilian, subsequent encounter         Y37.6X1D       Military operations involving biological weapons, civilian, sequela         Y37.6X1S       Military operations involving biological weapons, civilian, sequela         Y37.7X0A       Military operations involving chemical weapons and other forms of unconventional warfare, military personnel, subsequent encounter         Y37.7X0D       Military operations involving chemical weapons and other forms of unconventional warfare, military personnel, subsequent encounter         Y37.7X1D       Military operations involving chemical weapons and other forms of unconventional warfare, civilian, initial encounter         Y37.7X1D       Military operations involving chemical weapons and other forms of unconventional warfare, civilian, subsequent encounter         Y37.7X1D       Military operations involving chemical weapons and other forms of unconventional warfare, civilian, sequela         Y37.7X1D       Military operations involving chemical weapons and other forms of unconventional warfare, civilian, sequela         Y37.7X1D       Military operations, unspecified, subsequent encounter         Y37.90XA       Military operations, unspecified, subsequent encounter         Y37.90XD       Military operations invo                                                                                                    | Y37.591S | Military operation involving other effects of nuclear weapons, civilian, sequela                      |
| Y37.6X0S       Military operations involving biological weapons, military personnel, sequela         Y37.6X1A       Military operations involving biological weapons, civilian, initial encounter         Y37.6X1D       Military operations involving biological weapons, civilian, subsequent encounter         Y37.6X1S       Military operations involving chemical weapons, civilian, sequela         Y37.7X0A       Military operations involving chemical weapons and other forms of unconventional warfare, military personnel, initial encounter         Y37.7X0D       Military operations involving chemical weapons and other forms of unconventional warfare, military personnel, subsequent encounter         Y37.7X0S       Military operations involving chemical weapons and other forms of unconventional warfare, civilian, initial encounter         Y37.7X1A       Military operations involving chemical weapons and other forms of unconventional warfare, civilian, initial encounter         Y37.7X1D       Military operations involving chemical weapons and other forms of unconventional warfare, civilian, sequela         Y37.7X1D       Military operations involving chemical weapons and other forms of unconventional warfare, civilian, sequela         Y37.7X1D       Military operations, unspecified, weapon of mass destruction [WMD], initial encounter         Y37.90XA       Military operations involving unspecified weapon of mass destruction [WMD], subsequent encounter         Y37.91XA       Military operations involving unspecified weapon of mase destruction [WMD], sequela                                                                                                    | Y37.6X0A | Military operations involving biological weapons, military personnel, initial encounter               |
| Y37.6X1A       Military operations involving biological weapons, civilian, initial encounter         Y37.6X1D       Military operations involving biological weapons, civilian, subsequent encounter         Y37.6X1S       Military operations involving chemical weapons and other forms of unconventional warfare, military personnel, initial encounter         Y37.7X0D       Military operations involving chemical weapons and other forms of unconventional warfare, military personnel, subsequent encounter         Y37.7X0D       Military operations involving chemical weapons and other forms of unconventional warfare, military personnel, subsequent encounter         Y37.7X1A       Military operations involving chemical weapons and other forms of unconventional warfare, military personnel, sequela         Y37.7X1A       Military operations involving chemical weapons and other forms of unconventional warfare, civilian, initial encounter         Y37.7X1B       Military operations involving chemical weapons and other forms of unconventional warfare, civilian, subsequent encounter         Y37.7X1B       Military operations involving chemical weapons and other forms of unconventional warfare, civilian, subsequent encounter         Y37.7X1B       Military operations involving chemical weapons and other forms of unconventional warfare, civilian, subsequent encounter         Y37.7X1S       Military operations involving chemical weapons and other forms of unconventional warfare, civilian, subsequent encounter         Y37.9X5       Military operations involving themical weapons and other forms of unconventional warf                                                                                                    | Y37.6X0D | Military operations involving biological weapons, military personnel, subsequent encounter            |
| Y37.6X1DMilitary operations involving biological weapons, civilian, subsequent encounterY37.6X1SMilitary operations involving chemical weapons and other forms of unconventional warfare, military<br>personnel, initial encounterY37.7X0DMilitary operations involving chemical weapons and other forms of unconventional warfare, military<br>personnel, subsequent encounterY37.7X0DMilitary operations involving chemical weapons and other forms of unconventional warfare, military<br>personnel, subsequent encounterY37.7X1AMilitary operations involving chemical weapons and other forms of unconventional warfare, military<br>                                                                                                    | Y37.6X0S | Military operations involving biological weapons, military personnel, sequela                         |
| Y37.6X1SMilitary operations involving biological weapons, civilian, sequelaY37.7X0AMilitary operations involving chemical weapons and other forms of unconventional warfare, military<br>personnel, initial encounterY37.7X0DMilitary operations involving chemical weapons and other forms of unconventional warfare, military<br>personnel, sequelaY37.7X0AMilitary operations involving chemical weapons and other forms of unconventional warfare, military<br>personnel, sequelaY37.7X1AMilitary operations involving chemical weapons and other forms of unconventional warfare, civilian,<br>initial encounterY37.7X1DMilitary operations involving chemical weapons and other forms of unconventional warfare, civilian,<br>subsequent encounterY37.7X1DMilitary operations involving chemical weapons and other forms of unconventional warfare, civilian,<br>subsequent encounterY37.7X1DMilitary operations involving chemical weapons and other forms of unconventional warfare, civilian,<br>sequelaY37.90XAMilitary operations, unspecified, initial encounterY37.90XDMilitary operations, unspecified, subsequent encounterY37.9120Military operations, unspecified weapon of mass destruction [WMD], initial encounterY37.9121XMilitary operations involving unspecified weapon of mass destruction [WMD], subsequent encounterY37.92XAMilitary operations involving friendly fire, subsequent encounterY37.912XMilitary operations involving friendly fire, subsequent encounterY37.912XMilitary operations involving friendly fire, subsequent encounterY37.92XAMilitary operations involving friendly fire, subsequent encounterY37.                                                                                                    | Y37.6X1A | Military operations involving biological weapons, civilian, initial encounter                         |
| Y37.7X0AMilitary operations involving chemical weapons and other forms of unconventional warfare, military<br>personnel, initial encounterY37.7X0DMilitary operations involving chemical weapons and other forms of unconventional warfare, military<br>personnel, sequelaY37.7X0SMilitary operations involving chemical weapons and other forms of unconventional warfare, military<br>personnel, sequelaY37.7X1AMilitary operations involving chemical weapons and other forms of unconventional warfare, civilian,<br>initial encounterY37.7X1DMilitary operations involving chemical weapons and other forms of unconventional warfare, civilian,<br>subsequent encounterY37.7X1DMilitary operations involving chemical weapons and other forms of unconventional warfare, civilian,<br>subsequent encounterY37.7X1AMilitary operations involving chemical weapons and other forms of unconventional warfare, civilian,<br>sequelaY37.7X15Military operations, involving chemical weapons and other forms of unconventional warfare, civilian,<br>sequelaY37.90XAMilitary operations, involving chemical weapons and other forms of unconventional warfare, civilian,<br>sequelaY37.90XDMilitary operations, involving chemical weapons and other forms of unconventional warfare, civilian,<br>sequelaY37.90XAMilitary operations, unspecified, subsequent encounterY37.90XDMilitary operations, unspecified, subsequent encounterY37.90XDMilitary operations involving unspecified weapon of mass destruction [WMD], initial encounterY37.91XAMilitary operations involving friendly fire, subsequent encounterY37.91XDMilitary operations involving friendly fire, subsequent encounter <td>Y37.6X1D</td> <td>Military operations involving biological weapons, civilian, subsequent encounter</td>                                                                                                    | Y37.6X1D | Military operations involving biological weapons, civilian, subsequent encounter                      |
| personnel, initial encounterY37.7X0DMilitary operations involving chemical weapons and other forms of unconventional warfare, military<br>personnel, subsequent encounterY37.7X0SMilitary operations involving chemical weapons and other forms of unconventional warfare, military<br>personnel, sequelaY37.7X1AMilitary operations involving chemical weapons and other forms of unconventional warfare, civilian,<br>initial encounterY37.7X1DMilitary operations involving chemical weapons and other forms of unconventional warfare, civilian,<br>subsequent encounterY37.7X1DMilitary operations involving chemical weapons and other forms of unconventional warfare, civilian,<br>subsequent encounterY37.7X1SMilitary operations, unspecified, initial encounterY37.90XAMilitary operations, unspecified, initial encounterY37.90XBMilitary operations, unspecified, sequelaY37.91XDMilitary operations, unspecified, sequelaY37.91XAMilitary operations involving unspecified weapon of mass destruction [WMD], initial encounterY37.91XBMilitary operations involving triendly fire, initial encounterY37.91XDMilitary operations involving friendly fire, subsequent encounterY37.91XBMilitary operations involving friendly fire, sequelaY37.92XAMilitary operations involving friendly fire, sequelaY37.92XAMilitary operations involving friendly fire, sequelaY37.92XAMilitary operations involving friendly fire, sequelaY37.92XAMilitary operations involving friendly fire, sequelaY38.0X1ATerrorism involving explosion of marine weapons, public safety official injured, ini                                                                                                    | Y37.6X1S | Military operations involving biological weapons, civilian, sequela                                   |
| personnel, subsequent encounterY37.7X0SMilitary operations involving chemical weapons and other forms of unconventional warfare, military<br>personnel, sequelaY37.7X1AMilitary operations involving chemical weapons and other forms of unconventional warfare, civilian,<br>initial encounterY37.7X1DMilitary operations involving chemical weapons and other forms of unconventional warfare, civilian,<br>subsequent encounterY37.7X1SMilitary operations involving chemical weapons and other forms of unconventional warfare, civilian,<br>subsequent encounterY37.7X1SMilitary operations, unspecified, initial encounterY37.90XAMilitary operations, unspecified, subsequent encounterY37.90XDMilitary operations, unspecified, sequelaY37.91XAMilitary operations, unspecified weapon of mass destruction [WMD], initial encounterY37.91XDMilitary operations involving unspecified weapon of mass destruction [WMD], subsequent encounterY37.91XAMilitary operations involving unspecified weapon of mass destruction [WMD], sequelaY37.92XAMilitary operations involving friendly fire, subsequent encounterY37.92XAMilitary operations involving friendly fire, subsequent encounterY37.92XAMilitary operations involving friendly fire, subsequent encounterY37.92XAMilitary operations involving friendly fire, subsequent encounterY37.92XAMilitary operations involving friendly fire, subsequent encounterY37.92XAMilitary operations involving friendly fire, subsequent encounterY37.92XAMilitary operations involving explosion of marine weapons, public safety official injured, initial encounter </td <td>Y37.7X0A</td> <td></td>                                                                                                    | Y37.7X0A |                                                                                                    |
| personnel, sequelaY37.7X1AMilitary operations involving chemical weapons and other forms of unconventional warfare, civilian,<br>initial encounterY37.7X1DMilitary operations involving chemical weapons and other forms of unconventional warfare, civilian,<br>subsequent encounterY37.7X1SMilitary operations involving chemical weapons and other forms of unconventional warfare, civilian,<br>sequelaY37.7X1SMilitary operations involving chemical weapons and other forms of unconventional warfare, civilian,<br>sequelaY37.90XAMilitary operations, unspecified, initial encounterY37.90XDMilitary operations, unspecified, subsequent encounterY37.90XAMilitary operations, unspecified, sequelaY37.91XAMilitary operations involving unspecified weapon of mass destruction [WMD], initial encounterY37.91XDMilitary operations involving unspecified weapon of mass destruction [WMD], subsequent encounterY37.91XBMilitary operations involving unspecified weapon of mass destruction [WMD], sequelaY37.92XAMilitary operations involving friendly fire, initial encounterY37.92XDMilitary operations involving friendly fire, subsequent encounterY37.92XDMilitary operations involving friendly fire, subsequent encounterY37.92XSMilitary operations involving friendly fire, sequelaY37.92XAMilitary operations involving friendly fire, sequelaY37.92XAMilitary operations involving friendly fire, sequelaY38.0X1ATerrorism involving explosion of marine weapons, public safety official injured, subsequent encounterY38.0X1STerrorism involving explosion of marine weapons,                                                                                                    | Y37.7X0D |                                                                                                    |
| initial encounterY37.7X1DMilitary operations involving chemical weapons and other forms of unconventional warfare, civilian,<br>subsequent encounterY37.7X1SMilitary operations involving chemical weapons and other forms of unconventional warfare, civilian,<br>sequelaY37.7X1SMilitary operations, unspecified, initial encounterY37.90XAMilitary operations, unspecified, subsequent encounterY37.90XDMilitary operations, unspecified, sequelaY37.91XAMilitary operations involving unspecified weapon of mass destruction [WMD], initial encounterY37.91XAMilitary operations involving unspecified weapon of mass destruction [WMD], subsequent encounterY37.91XDMilitary operations involving unspecified weapon of mass destruction [WMD], sequelaY37.91XSMilitary operations involving unspecified weapon of mass destruction [WMD], sequelaY37.92XAMilitary operations involving friendly fire, initial encounterY37.92XDMilitary operations involving friendly fire, subsequent encounterY37.92XSMilitary operations involving friendly fire, sequelaY37.92XSMilitary operations involving friendly fire, sequelaY38.0X1ATerrorism involving explosion of marine weapons, public safety official injured, initial encounterY38.0X2ATerrorism involving explosion of marine weapons, public safety official injured, sequelaY38.0X2BTerrorism involving explosion of marine weapons, civilian injured, initial encounterY38.0X2ATerrorism involving explosion of marine weapons, civilian injured, subsequent encounterY38.0X2BTerrorism involving explosion of marine weapons, civilian i                                                                                                    | Y37.7X0S |                                                                                                    |
| subsequent encounterY37.7X1SMilitary operations involving chemical weapons and other forms of unconventional warfare, civilian,<br>sequelaY37.90XAMilitary operations, unspecified, initial encounterY37.90XAMilitary operations, unspecified, subsequent encounterY37.90XBMilitary operations, unspecified, sequelaY37.91XAMilitary operations involving unspecified weapon of mass destruction [WMD], initial encounterY37.91XAMilitary operations involving unspecified weapon of mass destruction [WMD], subsequent encounterY37.91XDMilitary operations involving unspecified weapon of mass destruction [WMD], subsequent encounterY37.91XSMilitary operations involving unspecified weapon of mass destruction [WMD], sequelaY37.92XAMilitary operations involving friendly fire, initial encounterY37.92XDMilitary operations involving friendly fire, subsequent encounterY37.92XSMilitary operations involving friendly fire, sequelaY37.92XSMilitary operations involving friendly fire, sequelaY38.0X1ATerrorism involving explosion of marine weapons, public safety official injured, initial encounterY38.0X2ATerrorism involving explosion of marine weapons, civilian injured, sequelaY38.0X2ATerrorism involving explosion of marine weapons, civilian injured, initial encounterY38.0X2BTerrorism involving explosion of marine weapons, civilian injured, subsequent encounterY38.0X2ATerrorism involving explosion of marine weapons, civilian injured, sequelaY38.0X2BTerrorism involving explosion of marine weapons, civilian injured, sequela                                                                                                    | Y37.7X1A |                                                                                                    |
| sequelaY37.90XAMilitary operations, unspecified, initial encounterY37.90XDMilitary operations, unspecified, subsequent encounterY37.90XSMilitary operations, unspecified, sequelaY37.91XAMilitary operations involving unspecified weapon of mass destruction [WMD], initial encounterY37.91XAMilitary operations involving unspecified weapon of mass destruction [WMD], subsequent encounterY37.91XAMilitary operations involving unspecified weapon of mass destruction [WMD], subsequent encounterY37.91XSMilitary operations involving unspecified weapon of mass destruction [WMD], sequelaY37.92XAMilitary operations involving friendly fire, initial encounterY37.92XAMilitary operations involving friendly fire, subsequent encounterY37.92XSMilitary operations involving friendly fire, subsequent encounterY37.92XSMilitary operations involving friendly fire, sequelaY38.0X1ATerrorism involving explosion of marine weapons, public safety official injured, initial encounterY38.0X2ATerrorism involving explosion of marine weapons, civilian injured, subsequent encounterY38.0X2ATerrorism involving explosion of marine weapons, civilian injured, initial encounterY38.0X2BTerrorism involving explosion of marine weapons, civilian injured, subsequent encounterY38.0X2BTerrorism involving explosion of marine weapons, civilian injured, subsequent encounterY38.0X2BTerrorism involving explosion of marine weapons, civilian injured, sequela                                                                                                    | Y37.7X1D |                                                                                                    |
| Y37.90XDMilitary operations, unspecified, subsequent encounterY37.90XSMilitary operations, unspecified, sequelaY37.91XAMilitary operations involving unspecified weapon of mass destruction [WMD], initial encounterY37.91XDMilitary operations involving unspecified weapon of mass destruction [WMD], subsequent encounterY37.91XSMilitary operations involving unspecified weapon of mass destruction [WMD], sequelaY37.91XAMilitary operations involving unspecified weapon of mass destruction [WMD], sequelaY37.91XSMilitary operations involving friendly fire, initial encounterY37.92XAMilitary operations involving friendly fire, subsequent encounterY37.92XDMilitary operations involving friendly fire, sequelaY37.92XSMilitary operations involving friendly fire, sequelaY38.0X1ATerrorism involving explosion of marine weapons, public safety official injured, initial encounterY38.0X1STerrorism involving explosion of marine weapons, public safety official injured, sequelaY38.0X2ATerrorism involving explosion of marine weapons, civilian injured, sequelaY38.0X2DTerrorism involving explosion of marine weapons, civilian injured, subsequent encounterY38.0X2DTerrorism involving explosion of marine weapons, civilian injured, subsequentY38.0X2DTerrorism involving explosion of marine weapons, civilian injured, sequelaY38.0X2DTerrorism involving explosion of marine weapons, civilian injured, sequela                                                                                                    | Y37.7X1S |                                                                                                    |
| Y37.90XSMilitary operations, unspecified, sequelaY37.91XAMilitary operations involving unspecified weapon of mass destruction [WMD], initial encounterY37.91XDMilitary operations involving unspecified weapon of mass destruction [WMD], subsequent encounterY37.91XDMilitary operations involving unspecified weapon of mass destruction [WMD], sequelaY37.91XSMilitary operations involving friendly fire, initial encounterY37.92XAMilitary operations involving friendly fire, subsequent encounterY37.92XDMilitary operations involving friendly fire, subsequent encounterY37.92XSMilitary operations involving friendly fire, sequelaY37.92XSMilitary operations involving friendly fire, sequelaY38.0X1ATerrorism involving explosion of marine weapons, public safety official injured, initial encounterY38.0X1STerrorism involving explosion of marine weapons, public safety official injured, subsequent encounterY38.0X2ATerrorism involving explosion of marine weapons, civilian injured, initial encounterY38.0X2DTerrorism involving explosion of marine weapons, civilian injured, subsequent encounterY38.0X2DTerrorism involving explosion of marine weapons, civilian injured, subsequent encounterY38.0X2DTerrorism involving explosion of marine weapons, civilian injured, subsequent encounterY38.0X2DTerrorism involving explosion of marine weapons, civilian injured, subsequent encounterY38.0X2DTerrorism involving explosion of marine weapons, civilian injured, sequela                                                                                                    | Y37.90XA | Military operations, unspecified, initial encounter                                                   |
| Y37.91XAMilitary operations involving unspecified weapon of mass destruction [WMD], initial encounterY37.91XDMilitary operations involving unspecified weapon of mass destruction [WMD], subsequent encounterY37.91XSMilitary operations involving unspecified weapon of mass destruction [WMD], sequelaY37.91XSMilitary operations involving friendly fire, initial encounterY37.92XAMilitary operations involving friendly fire, subsequent encounterY37.92XDMilitary operations involving friendly fire, subsequent encounterY37.92XSMilitary operations involving friendly fire, subsequent encounterY37.92XSMilitary operations involving friendly fire, sequelaY38.0X1ATerrorism involving explosion of marine weapons, public safety official injured, initial encounterY38.0X1STerrorism involving explosion of marine weapons, public safety official injured, sequelaY38.0X2DTerrorism involving explosion of marine weapons, civilian injured, sequelaY38.0X2DTerrorism involving explosion of marine weapons, civilian injured, subsequent encounterY38.0X2STerrorism involving explosion of marine weapons, civilian injured, subsequent encounter                                                                                                    | Y37.90XD | Military operations, unspecified, subsequent encounter                                                |
| Y37.91XDMilitary operations involving unspecified weapon of mass destruction [WMD], subsequent encounterY37.91XSMilitary operations involving unspecified weapon of mass destruction [WMD], sequelaY37.92XAMilitary operations involving friendly fire, initial encounterY37.92XDMilitary operations involving friendly fire, subsequent encounterY37.92XSMilitary operations involving friendly fire, subsequent encounterY37.92XSMilitary operations involving friendly fire, subsequent encounterY38.0X1ATerrorism involving explosion of marine weapons, public safety official injured, initial encounterY38.0X1STerrorism involving explosion of marine weapons, public safety official injured, sequelaY38.0X2ATerrorism involving explosion of marine weapons, civilian injured, initial encounterY38.0X2DTerrorism involving explosion of marine weapons, civilian injured, initial encounterY38.0X2DTerrorism involving explosion of marine weapons, civilian injured, subsequent encounterY38.0X2DTerrorism involving explosion of marine weapons, civilian injured, subsequent encounterY38.0X2DTerrorism involving explosion of marine weapons, civilian injured, subsequent encounterY38.0X2DTerrorism involving explosion of marine weapons, civilian injured, subsequent encounterY38.0X2DTerrorism involving explosion of marine weapons, civilian injured, subsequent encounterY38.0X2STerrorism involving explosion of marine weapons, civilian injured, sequela                                                                                                    | Y37.90XS | Military operations, unspecified, sequela                                                             |
| Y37.91XSMilitary operations involving unspecified weapon of mass destruction [WMD], sequelaY37.92XAMilitary operations involving friendly fire, initial encounterY37.92XDMilitary operations involving friendly fire, subsequent encounterY37.92XSMilitary operations involving friendly fire, sequelaY37.92XSMilitary operations involving friendly fire, sequelaY38.0X1ATerrorism involving explosion of marine weapons, public safety official injured, initial encounterY38.0X1DTerrorism involving explosion of marine weapons, public safety official injured, subsequent encounterY38.0X2ATerrorism involving explosion of marine weapons, civilian injured, initial encounterY38.0X2DTerrorism involving explosion of marine weapons, civilian injured, initial encounterY38.0X2DTerrorism involving explosion of marine weapons, civilian injured, subsequent encounterY38.0X2BTerrorism involving explosion of marine weapons, civilian injured, subsequent encounterY38.0X2BTerrorism involving explosion of marine weapons, civilian injured, subsequent encounterY38.0X2BTerrorism involving explosion of marine weapons, civilian injured, subsequent encounterY38.0X2BTerrorism involving explosion of marine weapons, civilian injured, subsequent encounterY38.0X2BTerrorism involving explosion of marine weapons, civilian injured, subsequent encounterY38.0X2BTerrorism involving explosion of marine weapons, civilian injured, sequela                                                                                                    | Y37.91XA | Military operations involving unspecified weapon of mass destruction [WMD], initial encounter         |
| Y37.92XAMilitary operations involving friendly fire, initial encounterY37.92XDMilitary operations involving friendly fire, subsequent encounterY37.92XSMilitary operations involving friendly fire, sequelaY38.0X1ATerrorism involving explosion of marine weapons, public safety official injured, initial encounterY38.0X1DTerrorism involving explosion of marine weapons, public safety official injured, subsequent encounterY38.0X1STerrorism involving explosion of marine weapons, public safety official injured, sequelaY38.0X2ATerrorism involving explosion of marine weapons, civilian injured, initial encounterY38.0X2DTerrorism involving explosion of marine weapons, civilian injured, subsequent encounterY38.0X2DTerrorism involving explosion of marine weapons, civilian injured, subsequent encounterY38.0X2DTerrorism involving explosion of marine weapons, civilian injured, subsequent encounterY38.0X2STerrorism involving explosion of marine weapons, civilian injured, subsequent encounter                                                                                                    | Y37.91XD | Military operations involving unspecified weapon of mass destruction [WMD], subsequent encounter      |
| Y37.92XDMilitary operations involving friendly fire, subsequent encounterY37.92XSMilitary operations involving friendly fire, sequelaY38.0X1ATerrorism involving explosion of marine weapons, public safety official injured, initial encounterY38.0X1DTerrorism involving explosion of marine weapons, public safety official injured, subsequent encounterY38.0X1STerrorism involving explosion of marine weapons, public safety official injured, sequelaY38.0X2ATerrorism involving explosion of marine weapons, civilian injured, initial encounterY38.0X2DTerrorism involving explosion of marine weapons, civilian injured, subsequent encounterY38.0X2DTerrorism involving explosion of marine weapons, civilian injured, subsequent encounterY38.0X2STerrorism involving explosion of marine weapons, civilian injured, subsequent encounter                                                                                                    | Y37.91XS | Military operations involving unspecified weapon of mass destruction [WMD], sequela                   |
| Y37.92XSMilitary operations involving friendly fire, sequelaY38.0X1ATerrorism involving explosion of marine weapons, public safety official injured, initial encounterY38.0X1DTerrorism involving explosion of marine weapons, public safety official injured, subsequent encounterY38.0X1STerrorism involving explosion of marine weapons, public safety official injured, sequelaY38.0X2ATerrorism involving explosion of marine weapons, civilian injured, initial encounterY38.0X2DTerrorism involving explosion of marine weapons, civilian injured, subsequent encounterY38.0X2DTerrorism involving explosion of marine weapons, civilian injured, subsequent encounterY38.0X2STerrorism involving explosion of marine weapons, civilian injured, subsequent encounter                                                                                                    | Y37.92XA | Military operations involving friendly fire, initial encounter                                        |
| Y38.0X1ATerrorism involving explosion of marine weapons, public safety official injured, initial encounterY38.0X1DTerrorism involving explosion of marine weapons, public safety official injured, subsequent encounterY38.0X1STerrorism involving explosion of marine weapons, public safety official injured, sequelaY38.0X2ATerrorism involving explosion of marine weapons, civilian injured, initial encounterY38.0X2DTerrorism involving explosion of marine weapons, civilian injured, initial encounterY38.0X2DTerrorism involving explosion of marine weapons, civilian injured, subsequent encounterY38.0X2DTerrorism involving explosion of marine weapons, civilian injured, subsequent encounterY38.0X2STerrorism involving explosion of marine weapons, civilian injured, sequela                                                                                                    | Y37.92XD | Military operations involving friendly fire, subsequent encounter                                     |
| Y38.0X1DTerrorism involving explosion of marine weapons, public safety official injured, subsequent encounterY38.0X1STerrorism involving explosion of marine weapons, public safety official injured, sequelaY38.0X2ATerrorism involving explosion of marine weapons, civilian injured, initial encounterY38.0X2DTerrorism involving explosion of marine weapons, civilian injured, subsequent encounterY38.0X2DTerrorism involving explosion of marine weapons, civilian injured, subsequent encounterY38.0X2STerrorism involving explosion of marine weapons, civilian injured, subsequent encounter                                                                                                    | Y37.92XS | Military operations involving friendly fire, sequela                                                  |
| Y38.0X1STerrorism involving explosion of marine weapons, public safety official injured, sequelaY38.0X2ATerrorism involving explosion of marine weapons, civilian injured, initial encounterY38.0X2DTerrorism involving explosion of marine weapons, civilian injured, subsequent encounterY38.0X2STerrorism involving explosion of marine weapons, civilian injured, subsequent encounter                                                                                                    | Y38.0X1A | Terrorism involving explosion of marine weapons, public safety official injured, initial encounter    |
| Y38.0X2ATerrorism involving explosion of marine weapons, civilian injured, initial encounterY38.0X2DTerrorism involving explosion of marine weapons, civilian injured, subsequent encounterY38.0X2STerrorism involving explosion of marine weapons, civilian injured, sequela                                                                                                    | Y38.0X1D | Terrorism involving explosion of marine weapons, public safety official injured, subsequent encounter |
| Y38.0X2DTerrorism involving explosion of marine weapons, civilian injured, subsequent encounterY38.0X2STerrorism involving explosion of marine weapons, civilian injured, sequela                                                                                                    | Y38.0X1S | Terrorism involving explosion of marine weapons, public safety official injured, sequela              |
| Y38.0X2S Terrorism involving explosion of marine weapons, civilian injured, sequela                                                                                                    | Y38.0X2A | Terrorism involving explosion of marine weapons, civilian injured, initial encounter                  |
|                                                                                                    | Y38.0X2D | Terrorism involving explosion of marine weapons, civilian injured, subsequent encounter               |
| Y38.0X3A Terrorism involving explosion of marine weapons, terrorist injured, initial encounter                                                                                                    | Y38.0X2S | Terrorism involving explosion of marine weapons, civilian injured, sequela                            |
|                                                                                                    | Y38.0X3A | Terrorism involving explosion of marine weapons, terrorist injured, initial encounter                 |

| DX Code  | Excluded ICD-10 Diagnosis Codes for No-Fault Plan Insurance Type Only (Plan<br>Insurance Type = "D")              |
|----------|----------------------------------------------------------------------------------------------------|
| Y38.0X3D | Terrorism involving explosion of marine weapons, terrorist injured, subsequent encounter                          |
| Y38.0X3S | Terrorism involving explosion of marine weapons, terrorist injured, sequela                                       |
| Y38.1X1A | Terrorism involving destruction of aircraft, public safety official injured, initial encounter                    |
| Y38.1X1D | Terrorism involving destruction of aircraft, public safety official injured, subsequent encounter                 |
| Y38.1X1S | Terrorism involving destruction of aircraft, public safety official injured, sequela                              |
| Y38.1X2A | Terrorism involving destruction of aircraft, civilian injured, initial encounter                                  |
| Y38.1X2D | Terrorism involving destruction of aircraft, civilian injured, subsequent encounter                               |
| Y38.1X2S | Terrorism involving destruction of aircraft, civilian injured, sequela                                            |
| Y38.1X3A | Terrorism involving destruction of aircraft, terrorist injured, initial encounter                                 |
| Y38.1X3D | Terrorism involving destruction of aircraft, terrorist injured, subsequent encounter                              |
| Y38.1X3S | Terrorism involving destruction of aircraft, terrorist injured, sequela                                           |
| Y38.2X1A | Terrorism involving other explosions and fragments, public safety official injured, initial encounter             |
| Y38.2X1D | Terrorism involving other explosions and fragments, public safety official injured, subsequent encounter          |
| Y38.2X1S | Terrorism involving other explosions and fragments, public safety official injured, sequela                       |
| Y38.2X2A | Terrorism involving other explosions and fragments, civilian injured, initial encounter                           |
| Y38.2X2D | Terrorism involving other explosions and fragments, civilian injured, subsequent encounter                        |
| Y38.2X2S | Terrorism involving other explosions and fragments, civilian injured, sequela                                     |
| Y38.2X3A | Terrorism involving other explosions and fragments, terrorist injured, initial encounter                          |
| Y38.2X3D | Terrorism involving other explosions and fragments, terrorist injured, subsequent encounter                       |
| Y38.2X3S | Terrorism involving other explosions and fragments, terrorist injured, sequela                                    |
| Y38.3X1A | Terrorism involving fires, conflagration and hot substances, public safety official injured, initial encounter    |
| Y38.3X1D | Terrorism involving fires, conflagration and hot substances, public safety official injured, subsequent encounter |
| Y38.3X1S | Terrorism involving fires, conflagration and hot substances, public safety official injured, sequela              |
| Y38.3X2A | Terrorism involving fires, conflagration and hot substances, civilian injured, initial encounter                  |
| Y38.3X2D | Terrorism involving fires, conflagration and hot substances, civilian injured, subsequent encounter               |
| Y38.3X2S | Terrorism involving fires, conflagration and hot substances, civilian injured, sequela                            |
| Y38.3X3A | Terrorism involving fires, conflagration and hot substances, terrorist injured, initial encounter                 |
| Y38.3X3D | Terrorism involving fires, conflagration and hot substances, terrorist injured, subsequent encounter              |
| Y38.3X3S | Terrorism involving fires, conflagration and hot substances, terrorist injured, sequela                           |
| Y38.4X1A | Terrorism involving firearms, public safety official injured, initial encounter                                   |
| Y38.4X1D | Terrorism involving firearms, public safety official injured, subsequent encounter                                |
| Y38.4X1S | Terrorism involving firearms, public safety official injured, sequela                                             |
| Y38.4X2A | Terrorism involving firearms, civilian injured, initial encounter                                                 |

| DX Code  | Excluded ICD-10 Diagnosis Codes for No-Fault Plan Insurance Type Only (Plan Insurance Type = "D") |
|----------|---------------------------------------------------------------------------------------------------|
| Y38.4X2D | Terrorism involving firearms, civilian injured, subsequent encounter                              |
| Y38.4X2S | Terrorism involving firearms, civilian injured, sequela                                           |
| Y38.4X3A | Terrorism involving firearms, terrorist injured, initial encounter                                |
| Y38.4X3D | Terrorism involving firearms, terrorist injured, subsequent encounter                             |
| Y38.4X3S | Terrorism involving firearms, terrorist injured, sequela                                          |
| Y38.5X1A | Terrorism involving nuclear weapons, public safety official injured, initial encounter            |
| Y38.5X1D | Terrorism involving nuclear weapons, public safety official injured, subsequent encounter         |
| Y38.5X1S | Terrorism involving nuclear weapons, public safety official injured, sequela                      |
| Y38.5X2A | Terrorism involving nuclear weapons, civilian injured, initial encounter                          |
| Y38.5X2D | Terrorism involving nuclear weapons, civilian injured, subsequent encounter                       |
| Y38.5X2S | Terrorism involving nuclear weapons, civilian injured, sequela                                    |
| Y38.5X3A | Terrorism involving nuclear weapons, terrorist injured, initial encounter                         |
| Y38.5X3D | Terrorism involving nuclear weapons, terrorist injured, subsequent encounter                      |
| Y38.5X3S | Terrorism involving nuclear weapons, terrorist injured, sequela                                   |
| Y38.6X1A | Terrorism involving biological weapons, public safety official injured, initial encounter         |
| Y38.6X1D | Terrorism involving biological weapons, public safety official injured, subsequent encounter      |
| Y38.6X1S | Terrorism involving biological weapons, public safety official injured, sequela                   |
| Y38.6X2A | Terrorism involving biological weapons, civilian injured, initial encounter                       |
| Y38.6X2D | Terrorism involving biological weapons, civilian injured, subsequent encounter                    |
| Y38.6X2S | Terrorism involving biological weapons, civilian injured, sequela                                 |
| Y38.6X3A | Terrorism involving biological weapons, terrorist injured, initial encounter                      |
| Y38.6X3D | Terrorism involving biological weapons, terrorist injured, subsequent encounter                   |
| Y38.6X3S | Terrorism involving biological weapons, terrorist injured, sequela                                |
| Y38.7X1A | Terrorism involving chemical weapons, public safety official injured, initial encounter           |
| Y38.7X1D | Terrorism involving chemical weapons, public safety official injured, subsequent encounter        |
| Y38.7X1S | Terrorism involving chemical weapons, public safety official injured, sequela                     |
| Y38.7X2A | Terrorism involving chemical weapons, civilian injured, initial encounter                         |
| Y38.7X2D | Terrorism involving chemical weapons, civilian injured, subsequent encounter                      |
| Y38.7X2S | Terrorism involving chemical weapons, civilian injured, sequela                                   |
| Y38.7X3A | Terrorism involving chemical weapons, terrorist injured, initial encounter                        |
| Y38.7X3D | Terrorism involving chemical weapons, terrorist injured, subsequent encounter                     |
| Y38.7X3S | Terrorism involving chemical weapons, terrorist injured, sequela                                  |
| Y38.80XA | Terrorism involving unspecified means, initial encounter                                          |
| Y38.80XD | Terrorism involving unspecified means, subsequent encounter                                       |
| Y38.80XS | Terrorism involving unspecified means, sequela                                                    |

| DX Code  | Excluded ICD-10 Diagnosis Codes for No-Fault Plan Insurance Type Only (Plan Insurance Type = "D") |
|----------|---------------------------------------------------------------------------------------------------|
| Y38.811A | Terrorism involving suicide bomber, public safety official injured, initial encounter             |
| Y38.811D | Terrorism involving suicide bomber, public safety official injured, subsequent encounter          |
| Y38.811S | Terrorism involving suicide bomber, public safety official injured, sequela                       |
| Y38.812A | Terrorism involving suicide bomber, civilian injured, initial encounter                           |
| Y38.812D | Terrorism involving suicide bomber, civilian injured, subsequent encounter                        |
| Y38.812S | Terrorism involving suicide bomber, civilian injured, sequela                                     |
| Y38.891A | Terrorism involving other means, public safety official injured, initial encounter                |
| Y38.891D | Terrorism involving other means, public safety official injured, subsequent encounter             |
| Y38.891S | Terrorism involving other means, public safety official injured, sequela                          |
| Y38.892A | Terrorism involving other means, civilian injured, initial encounter                              |
| Y38.892D | Terrorism involving other means, civilian injured, subsequent encounter                           |
| Y38.892S | Terrorism involving other means, civilian injured, sequela                                        |
| Y38.893A | Terrorism involving other means, terrorist injured, initial encounter                             |
| Y38.893D | Terrorism involving other means, terrorist injured, subsequent encounter                          |
| Y38.893S | Terrorism involving other means, terrorist injured, sequela                                       |
| Y38.9X1A | Terrorism, secondary effects, public safety official injured, initial encounter                   |
| Y38.9X1D | Terrorism, secondary effects, public safety official injured, subsequent encounter                |
| Y38.9X1S | Terrorism, secondary effects, public safety official injured, sequela                             |
| Y38.9X2A | Terrorism, secondary effects, civilian injured, initial encounter                                 |
| Y38.9X2D | Terrorism, secondary effects, civilian injured, subsequent encounter                              |
| Y38.9X2S | Terrorism, secondary effects, civilian injured, sequela                                           |
| Y62.0    | Failure of sterile precautions during surgical operation                                          |
| Y62.1    | Failure of sterile precautions during infusion or transfusion                                     |
| Y62.2    | Failure of sterile precautions during kidney dialysis and other perfusion                         |
| Y62.3    | Failure of sterile precautions during injection or immunization                                   |
| Y62.4    | Failure of sterile precautions during endoscopic examination                                      |
| Y62.5    | Failure of sterile precautions during heart catheterization                                       |
| Y62.6    | Failure of sterile precautions during aspiration, puncture and other catheterization              |
| Y62.8    | Failure of sterile precautions during other surgical and medical care                             |
| Y62.9    | Failure of sterile precautions during unspecified surgical and medical care                       |
| Y63.0    | Excessive amount of blood or other fluid given during transfusion or infusion                     |
| Y63.1    | Incorrect dilution of fluid used during infusion                                                  |
| Y63.2    | Overdose of radiation given during therapy                                                        |
| Y63.3    | Inadvertent exposure of patient to radiation during medical care                                  |
| Y63.4    | Failure in dosage in electroshock or insulin-shock therapy                                        |

| DX Code | Excluded ICD-10 Diagnosis Codes for No-Fault Plan Insurance Type Only (Plan<br>Insurance Type = "D")                    |
|---------|----------------------------------------------------------------------------------------------------|
| Y63.5   | Inappropriate temperature in local application and packing                                                              |
| Y63.6   | Underdosing and nonadministration of necessary drug, medicament or biological substance                                 |
| Y63.8   | Failure in dosage during other surgical and medical care                                                                |
| Y63.9   | Failure in dosage during unspecified surgical and medical care                                                          |
| Y64.0   | Contaminated medical or biological substance, transfused or infused                                                     |
| Y64.1   | Contaminated medical or biological substance, injected or used for immunization                                         |
| Y64.8   | Contaminated medical or biological substance administered by other means                                                |
| Y64.9   | Contaminated medical or biological substance administered by unspecified means                                          |
| Y65.0   | Mismatched blood in transfusion                                                                                         |
| Y65.1   | Wrong fluid used in infusion                                                                                            |
| Y65.2   | Failure in suture or ligature during surgical operation                                                                 |
| Y65.3   | Endotracheal tube wrongly placed during anesthetic procedure                                                            |
| Y65.4   | Failure to introduce or to remove other tube or instrument                                                              |
| Y65.51  | Performance of wrong procedure (operation) on correct patient                                                           |
| Y65.52  | Performance of procedure (operation) on patient not scheduled for surgery                                               |
| Y65.53  | Performance of correct procedure (operation) on wrong side or body part                                                 |
| Y65.8   | Other specified misadventures during surgical and medical care                                                          |
| Y66     | Nonadministration of surgical and medical care                                                                          |
| Y69     | Unspecified misadventure during surgical and medical care                                                               |
| Y70.0   | Diagnostic and monitoring anesthesiology devices associated with adverse incidents                                      |
| Y70.1   | Therapeutic (nonsurgical) and rehabilitative anesthesiology devices associated with adverse incidents                   |
| Y70.2   | Prosthetic and other implants, materials and accessory anesthesiology devices associated with adverse incidents         |
| Y70.3   | Surgical instruments, materials and anesthesiology devices (including sutures) associated with adverse incidents        |
| Y70.8   | Miscellaneous anesthesiology devices associated with adverse incidents, not elsewhere classified                        |
| Y71.0   | Diagnostic and monitoring cardiovascular devices associated with adverse incidents                                      |
| Y71.1   | Therapeutic (nonsurgical) and rehabilitative cardiovascular devices associated with adverse incidents                   |
| Y71.2   | Prosthetic and other implants, materials and accessory cardiovascular devices associated with adverse incidents         |
| Y71.3   | Surgical instruments, materials and cardiovascular devices (including sutures) associated with adverse incidents        |
| Y71.8   | Miscellaneous cardiovascular devices associated with adverse incidents, not elsewhere classified                        |
| Y72.0   | Diagnostic and monitoring otorhinolaryngological devices associated with adverse incidents                              |
| Y72.1   | Therapeutic (nonsurgical) and rehabilitative otorhinolaryngological devices associated with adverse incidents           |
| Y72.2   | Prosthetic and other implants, materials and accessory otorhinolaryngological devices associated with adverse incidents |

| DX Code | Excluded ICD-10 Diagnosis Codes for No-Fault Plan Insurance Type Only (Plan Insurance Type = "D")                                   |
|---------|----------------------------------------------------------------------------------------------------|
| Y72.3   | Surgical instruments, materials and otorhinolaryngological devices (including sutures) associated with adverse incidents            |
| Y72.8   | Miscellaneous otorhinolaryngological devices associated with adverse incidents, not elsewhere classified                            |
| Y73.0   | Diagnostic and monitoring gastroenterology and urology devices associated with adverse incidents                                    |
| Y73.1   | Therapeutic (nonsurgical) and rehabilitative gastroenterology and urology devices associated with adverse incidents                 |
| Y73.2   | Prosthetic and other implants, materials and accessory gastroenterology and urology devices associated with adverse incidents       |
| Y73.3   | Surgical instruments, materials and gastroenterology and urology devices (including sutures) associated with adverse incidents      |
| Y73.8   | Miscellaneous gastroenterology and urology devices associated with adverse incidents, not elsewhere classified                      |
| Y74.0   | Diagnostic and monitoring general hospital and personal-use devices associated with adverse incidents                               |
| Y74.1   | Therapeutic (nonsurgical) and rehabilitative general hospital and personal-use devices associated with adverse incidents            |
| Y74.2   | Prosthetic and other implants, materials and accessory general hospital and personal-use devices associated with adverse incidents  |
| Y74.3   | Surgical instruments, materials and general hospital and personal-use devices (including sutures) associated with adverse incidents |
| Y74.8   | Miscellaneous general hospital and personal-use devices associated with adverse incidents, not elsewhere classified                 |
| Y75.0   | Diagnostic and monitoring neurological devices associated with adverse incidents                                                    |
| Y75.1   | Therapeutic (nonsurgical) and rehabilitative neurological devices associated with adverse incidents                                 |
| Y75.2   | Prosthetic and other implants, materials and neurological devices associated with adverse incidents                                 |
| Y75.3   | Surgical instruments, materials and neurological devices (including sutures) associated with adverse incidents                      |
| Y75.8   | Miscellaneous neurological devices associated with adverse incidents, not elsewhere classified                                      |
| Y76.0   | Diagnostic and monitoring obstetric and gynecological devices associated with adverse incidents                                     |
| Y76.1   | Therapeutic (nonsurgical) and rehabilitative obstetric and gynecological devices associated with adverse incidents                  |
| Y76.2   | Prosthetic and other implants, materials and accessory obstetric and gynecological devices associated with adverse incidents        |
| Y76.3   | Surgical instruments, materials and obstetric and gynecological devices (including sutures) associated with adverse incidents       |
| Y76.8   | Miscellaneous obstetric and gynecological devices associated with adverse incidents, not elsewhere classified                       |
| Y77.0   | Diagnostic and monitoring ophthalmic devices associated with adverse incidents                                                      |
| Y77.1   | Therapeutic (nonsurgical) and rehabilitative ophthalmic devices associated with adverse incidents                                   |
| Y77.11  | Contact lens associated with adverse incidents                                                                                      |
| Y77.19  | Other therapeutic (nonsurgical) and rehabilitative ophthalmic devices associated with adverse incidents                             |

| DX Code | Excluded ICD-10 Diagnosis Codes for No-Fault Plan Insurance Type Only (Plan<br>Insurance Type = "D")                                                                                       |
|---------|----------------------------------------------------------------------------------------------------|
| Y77.2   | Prosthetic and other implants, materials and accessory ophthalmic devices associated with adverse incidents                                                                                |
| Y77.3   | Surgical instruments, materials and ophthalmic devices (including sutures) associated with adverse incidents                                                                               |
| Y77.8   | Miscellaneous ophthalmic devices associated with adverse incidents, not elsewhere classified                                                                                               |
| Y78.0   | Diagnostic and monitoring radiological devices associated with adverse incidents                                                                                                    |
| Y78.1   | Therapeutic (nonsurgical) and rehabilitative radiological devices associated with adverse incidents                                                                                        |
| Y78.2   | Prosthetic and other implants, materials and accessory radiological devices associated with adverse incidents                                                                              |
| Y78.3   | Surgical instruments, materials and radiological devices (including sutures) associated with adverse incidents                                                                             |
| Y78.8   | Miscellaneous radiological devices associated with adverse incidents, not elsewhere classified                                                                                             |
| Y79.0   | Diagnostic and monitoring orthopedic devices associated with adverse incidents                                                                                                    |
| Y79.1   | Therapeutic (nonsurgical) and rehabilitative orthopedic devices associated with adverse incidents                                                                                          |
| Y79.2   | Prosthetic and other implants, materials and accessory orthopedic devices associated with adverse incidents                                                                                |
| Y79.3   | Surgical instruments, materials and orthopedic devices (including sutures) associated with adverse incidents                                                                               |
| Y79.8   | Miscellaneous orthopedic devices associated with adverse incidents, not elsewhere classified                                                                                               |
| Y80.0   | Diagnostic and monitoring physical medicine devices associated with adverse incidents                                                                                                    |
| Y80.1   | Therapeutic (nonsurgical) and rehabilitative physical medicine devices associated with adverse incidents                                                                                   |
| Y80.2   | Prosthetic and other implants, materials and accessory physical medicine devices associated with adverse incidents                                                                         |
| Y80.3   | Surgical instruments, materials and physical medicine devices (including sutures) associated with adverse incidents                                                                        |
| Y80.8   | Miscellaneous physical medicine devices associated with adverse incidents, not elsewhere classified                                                                                        |
| Y81.0   | Diagnostic and monitoring general- and plastic-surgery devices associated with adverse incidents                                                                                           |
| Y81.1   | Therapeutic (nonsurgical) and rehabilitative general- and plastic-surgery devices associated with adverse incidents                                                                        |
| Y81.2   | Prosthetic and other implants, materials and accessory general- and plastic-surgery devices associated with adverse incidents                                                              |
| Y81.3   | Surgical instruments, materials and general- and plastic-surgery devices (including sutures) associated with adverse incidents                                                             |
| Y81.8   | Miscellaneous general- and plastic-surgery devices associated with adverse incidents, not elsewhere classified                                                                             |
| Y82.8   | Other medical devices associated with adverse incidents                                                                                                    |
| Y82.9   | Unspecified medical devices associated with adverse incidents                                                                                                    |
| Y83.0   | Surgical operation with transplant of whole organ as the cause of abnormal reaction of the patient, or of later complication, without mention of misadventure at the time of the procedure |

| DX Code | Excluded ICD-10 Diagnosis Codes for No-Fault Plan Insurance Type Only (Plan<br>Insurance Type = "D")                                                                                                   |
|---------|----------------------------------------------------------------------------------------------------|
| Y83.1   | Surgical operation with implant of artificial internal device as the cause of abnormal reaction of the patient, or of later complication, without mention of misadventure at the time of the procedure |
| Y83.2   | Surgical operation with anastomosis, bypass or graft as the cause of abnormal reaction of the patient, or of later complication, without mention of misadventure at the time of the procedure          |
| Y83.3   | Surgical operation with formation of external stoma as the cause of abnormal reaction of the patient, or of later complication, without mention of misadventure at the time of the procedure           |
| Y83.4   | Other reconstructive surgery as the cause of abnormal reaction of the patient, or of later complication, without mention of misadventure at the time of the procedure                                  |
| Y83.5   | Amputation of limb(s) as the cause of abnormal reaction of the patient, or of later complication, without mention of misadventure at the time of the procedure                                         |
| Y83.6   | Removal of other organ (partial) (total) as the cause of abnormal reaction of the patient, or of later complication, without mention of misadventure at the time of the procedure                      |
| Y83.8   | Other surgical procedures as the cause of abnormal reaction of the patient, or of later complication, without mention of misadventure at the time of the procedure                                     |
| Y83.9   | Surgical procedure, unspecified as the cause of abnormal reaction of the patient, or of later complication, without mention of misadventure at the time of the procedure                               |
| Y84.0   | Cardiac catheterization as the cause of abnormal reaction of the patient, or of later complication, without mention of misadventure at the time of the procedure                                       |
| Y84.1   | Kidney dialysis as the cause of abnormal reaction of the patient, or of later complication, without mention of misadventure at the time of the procedure                                               |
| Y84.2   | Radiological procedure and radiotherapy as the cause of abnormal reaction of the patient, or of later complication, without mention of misadventure at the time of the procedure                       |
| Y84.3   | Shock therapy as the cause of abnormal reaction of the patient, or of later complication, without mention of misadventure at the time of the procedure                                                 |
| Y84.4   | Aspiration of fluid as the cause of abnormal reaction of the patient, or of later complication, without mention of misadventure at the time of the procedure                                           |
| Y84.5   | Insertion of gastric or duodenal sound as the cause of abnormal reaction of the patient, or of later complication, without mention of misadventure at the time of the procedure                        |
| Y84.6   | Urinary catheterization as the cause of abnormal reaction of the patient, or of later complication, without mention of misadventure at the time of the procedure                                       |
| Y84.7   | Blood-sampling as the cause of abnormal reaction of the patient, or of later complication, without mention of misadventure at the time of the procedure                                                |
| Y84.8   | Other medical procedures as the cause of abnormal reaction of the patient, or of later complication, without mention of misadventure at the time of the procedure                                      |
| Y84.9   | Medical procedure, unspecified as the cause of abnormal reaction of the patient, or of later complication, without mention of misadventure at the time of the procedure                                |
| Y93.01  | Activity, walking, marching and hiking                                                                                                    |
| Y93.02  | Activity, running                                                                                                    |
| Y93.11  | Activity, swimming                                                                                                    |
| Y93.12  | Activity, springboard and platform diving                                                                                                    |
| Y93.13  | Activity, water polo                                                                                                    |
| Y93.14  | Activity, water aerobics and water exercise                                                                                                    |

| DX Code | Excluded ICD-10 Diagnosis Codes for No-Fault Plan Insurance Type Only (Plan Insurance Type = "D") |
|---------|---------------------------------------------------------------------------------------------------|
| Y93.15  | Activity, underwater diving and snorkeling                                                        |
| Y93.16  | Activity, rowing, canoeing, kayaking, rafting and tubing                                          |
| Y93.17  | Activity, water skiing and wake boarding                                                          |
| Y93.18  | Activity, surfing, windsurfing and boogie boarding                                                |
| Y93.19  | Activity, other involving water and watercraft                                                    |
| Y93.21  | Activity, ice skating                                                                             |
| Y93.22  | Activity, ice hockey                                                                              |
| Y93.23  | Activity, snow (alpine) (downhill) skiing, snowboarding, sledding, tobogganing and snow tubing    |
| Y93.24  | Activity, cross country skiing                                                                    |
| Y93.29  | Activity, other involving ice and snow                                                            |
| Y93.31  | Activity, mountain climbing, rock climbing and wall climbing                                      |
| Y93.32  | Activity, rappelling                                                                              |
| Y93.33  | Activity, BASE jumping                                                                            |
| Y93.34  | Activity, bungee jumping                                                                          |
| Y93.35  | Activity, hang gliding                                                                            |
| Y93.39  | Activity, other involving climbing, rappelling and jumping off                                    |
| Y93.41  | Activity, dancing                                                                                 |
| Y93.42  | Activity, yoga                                                                                    |
| Y93.43  | Activity, gymnastics                                                                              |
| Y93.44  | Activity, trampolining                                                                            |
| Y93.45  | Activity, cheerleading                                                                            |
| Y93.49  | Activity, other involving dancing and other rhythmic movements                                    |
| Y93.51  | Activity, roller skating (inline) and skateboarding                                               |
| Y93.52  | Activity, horseback riding                                                                        |
| Y93.53  | Activity, golf                                                                                    |
| Y93.54  | Activity, bowling                                                                                 |
| Y93.55  | Activity, bike riding                                                                             |
| Y93.56  | Activity, jumping rope                                                                            |
| Y93.57  | Activity, non-running track and field events                                                      |
| Y93.59  | Activity, other involving other sports and athletics played individually                          |
| Y93.61  | Activity, american tackle football                                                                |
| Y93.62  | Activity, american flag or touch football                                                         |
| Y93.63  | Activity, rugby                                                                                   |
| Y93.64  | Activity, baseball                                                                                |
| Y93.65  | Activity, lacrosse and field hockey                                                               |
|         |                                                                                                   |

| DX Code | Excluded ICD-10 Diagnosis Codes for No-Fault Plan Insurance Type Only (Plan Insurance Type = "D") |
|---------|---------------------------------------------------------------------------------------------------|
| Y93.66  | Activity, soccer                                                                                  |
| Y93.67  | Activity, basketball                                                                              |
| Y93.68  | Activity, volleyball (beach) (court)                                                              |
| Y93.69  | Activity, other involving other sports and athletics played as a team or group                    |
| Y93.6A  | Activity, physical games generally associated with school recess, summer camp and children        |
| Y93.71  | Activity, boxing                                                                                  |
| Y93.72  | Activity, wrestling                                                                               |
| Y93.73  | Activity, racquet and hand sports                                                                 |
| Y93.74  | Activity, frisbee                                                                                 |
| Y93.75  | Activity, martial arts                                                                            |
| Y93.79  | Activity, other specified sports and athletics                                                    |
| Y93.81  | Activity, refereeing a sports activity                                                            |
| Y93.82  | Activity, spectator at an event                                                                   |
| Y93.83  | Activity, rough housing and horseplay                                                             |
| Y93.84  | Activity, sleeping                                                                                |
| Y93.85  | Activity, choking game                                                                            |
| Y93.89  | Activity, other specified                                                                         |
| Y93.9   | Activity, unspecified                                                                             |
| Y93.A1  | Activity, exercise machines primarily for cardiorespiratory conditioning                          |
| Y93.A2  | Activity, calisthenics                                                                            |
| Y93.A3  | Activity, aerobic and step exercise                                                               |
| Y93.A4  | Activity, circuit training                                                                        |
| Y93.A5  | Activity, obstacle course                                                                         |
| Y93.A6  | Activity, grass drills                                                                            |
| Y93.A9  | Activity, other involving cardiorespiratory exercise                                              |
| Y93.B1  | Activity, exercise machines primarily for muscle strengthening                                    |
| Y93.B2  | Activity, push-ups, pull-ups, sit-ups                                                             |
| Y93.B3  | Activity, free weights                                                                            |
| Y93.B4  | Activity, pilates                                                                                 |
| Y93.B9  | Activity, other involving muscle strengthening exercises                                          |
| Y93.C1  | Activity, computer keyboarding                                                                    |
| Y93.C2  | Activity, hand held interactive electronic device                                                 |
| Y93.C9  | Activity, other involving computer technology and electronic devices                              |
| Y93.D1  | Activity, knitting and crocheting                                                                 |
| Y93.D2  | Activity, sewing                                                                                  |

| DX Code | Excluded ICD-10 Diagnosis Codes for No-Fault Plan Insurance Type Only (Plan Insurance Type = "D") |
|---------|---------------------------------------------------------------------------------------------------|
| Y93.D3  | Activity, furniture building and finishing                                                        |
| Y93.D9  | Activity, other involving arts and handcrafts                                                     |
| Y93.E1  | Activity, personal bathing and showering                                                          |
| Y93.E2  | Activity, laundry                                                                                 |
| Y93.E3  | Activity, vacuuming                                                                               |
| Y93.E4  | Activity, ironing                                                                                 |
| Y93.E5  | Activity, floor mopping and cleaning                                                              |
| Y93.E6  | Activity, residential relocation                                                                  |
| Y93.E8  | Activity, other personal hygiene                                                                  |
| Y93.E9  | Activity, other interior property and clothing maintenance                                        |
| Y93.F1  | Activity, caregiving, bathing                                                                     |
| Y93.F2  | Activity, caregiving, lifting                                                                     |
| Y93.F9  | Activity, other caregiving                                                                        |
| Y93.G1  | Activity, food preparation and clean up                                                           |
| Y93.G2  | Activity, grilling and smoking food                                                               |
| Y93.G3  | Activity, cooking and baking                                                                      |
| Y93.G9  | Activity, other involving cooking and grilling                                                    |
| Y93.H1  | Activity, digging, shoveling and raking                                                           |
| Y93.H2  | Activity, gardening and landscaping                                                               |
| Y93.H3  | Activity, building and construction                                                               |
| Y93.H9  | Activity, other involving exterior property and land maintenance, building and construction       |
| Y93.I1  | Activity, roller coaster riding                                                                   |
| Y93.I9  | Activity, other involving external motion                                                         |
| Y93.J1  | Activity, piano playing                                                                           |
| Y93.J2  | Activity, drum and other percussion instrument playing                                            |
| Y93.J3  | Activity, string instrument playing                                                               |
| Y93.J4  | Activity, winds and brass instrument playing                                                      |
| Y93.K1  | Activity, walking an animal                                                                       |
| Y93.K2  | Activity, milking an animal                                                                       |
| Y93.K3  | Activity, grooming and shearing an animal                                                         |
| Y93.K9  | Activity, other involving animal care                                                             |
| Y95     | Nosocomial condition                                                                              |
| Y99.0   | Civilian activity done for income or pay                                                          |
| Y99.1   | Military activity                                                                                 |
| Y99.2   | Volunteer activity                                                                                |

| DX Code | Excluded ICD-10 Diagnosis Codes for No-Fault Plan Insurance Type Only (Plan Insurance Type = "D") |
|---------|---------------------------------------------------------------------------------------------------|
| Y99.8   | Other external cause status                                                                       |
| Y99.9   | Unspecified external cause status                                                                 |

### Appendix K: Acronyms

#### Table K-1: Acronyms

| Term/Acronym | Definition                                |
|--------------|-------------------------------------------|
| ADAP         | AIDS Drug Assistance Program              |
| BCRC         | Benefits Coordination & Recovery Center   |
| CMS          | Centers for Medicare & Medicaid Services  |
| СОВ          | Coordination of Benefits                  |
| CWF          | Common Working File                       |
| DOS          | Date of Service                           |
| DCN          | Document Control Number                   |
| ECRS         | Electronic Correspondence Referral System |
| EFT          | Electronic File Transfer                  |
| EIDM         | CMS Enterprise Identity Management        |
| EIN          | Employer Identification Number            |
| GHI          | Group Health Incorporated                 |
| HICN         | Health Insurance Claim Number             |
| HIMR         | Health Insurance Master Record            |
| HUSP         | Health Utilization Secondary Payer        |
| IVR          | Interactive Voice Response                |
| LOA          | Level of Assurance                        |
| MBD          | Medicare Beneficiary Database             |
| MBI          | Medicare Beneficiary Identifier           |
| MFA          | Multi-Factor Authentication               |
| MSP          | Medicare Secondary Payer                  |
| PAP          | Patient Assistance Program                |
| PDAR         | Prescription Drug Assistance Request      |
| RIDP         | Remote Identity Proofing                  |
| RO           | Regional Office                           |
| SPAP         | State Pharmaceutical Assistance Program   |
| SSN          | Social Security Number                    |

#### **Appendix L: Previous Version Updates**

#### Version 6.8

The process for generating Medicare Secondary Payer (MSP) development letters has been streamlined so that only beneficiaries, or designated representative payees, will receive them. To support this, the DE (Develop to Employer) and DI (Develop to Insurer) action codes will no longer be available on the MSP Inquiry Action Requested page. For transactions, if any of the Trans Action Code fields (1-4) in an MSP Inquiry Detail file include these codes, a PE error code will be returned on the MSP Inquiry Response file (changes throughout guide).

ICD-10 code G71.20, added in October, has been removed from the list for excluded ICD-10 diagnosis codes for No-Fault Plan Insurance Type D (Appendix J).

#### Version 6.7

For clarification, the Prescription Drug Assistance Request (PDAR) field names have been updated to the following: *COB Effective Date, New COB Effective Date, Effective Date of Other Drug Coverage, and New Effective Date of Other Drug Coverage* (Chapter 5, Appendix C, Prescription Drug Assistant Request Detail Record, and Appendix H).

Because prospective Medicare entitlement records can have effective dates up to three months in the future, the Medicare Secondary Payer (MSP) Effective Date field will now accept dates up to three months in the future without rejection. For ECRS, this affects records and related error codes for the Common Working File (CWF) Assistance Requests, MSP Inquiries, Prescription Drug Inquiries (PDIs), and PDARs (changes throughout guide).

The CMS EFT file-naming conventions for inbound and outbound files have been updated (Section 8.4).

The ICD-10 diagnosis codes for No-Fault Plan Insurance Type D have been updated for FY 2022 (Appendix J).

Reason Code 94 has been added when a PDI is closed for no response or no update (Appendix E).

#### Version 6.6

The criteria for several fields will be changed for users submitting primary and supplemental drug records, specifically for Rx Insured ID Number, Rx Group Number, Rx PCN, and Rx BIN Number (Sections 4.8, 5.4, 6.4, Appendix C, Appendix G, Appendix H).

Several Prescription Drug Assistance Request (PDAR) date fields (Effective Date, New Effective Date, OHI Effective Date, and Termination Date) have been updated for clarification (Section 5.1, Prescription Drug Assistance Request Detail Record).

The CMS Identity Management (IDM) system Forgot User ID process has been updated (Section 9.5).

The *RX05: Missing Individual Policy Number* error code has been added as a response record error (Appendix H).

A new ECRS web message and a new error code (PE2O) have been added for transactions submitted with action codes TD, CT, AP, and PR. Both error messages indicate that a matching record is in process and to either try again in 48 hours (web) or to resubmit the request (flat file). (Sections G.5 and Appendix H).

#### Electronic Correspondence Referral System for the Web (ECRS Web) Quick Reference Card

#### Rev. 2022/11 July

#### **CWF Assistance Request Codes**

Enter CWF assistance requests for existing MSP records

### Table 1: Required Fields on CWFAssistance Request Detail Pages

| Field                   | Description                                                                                             |
|-------------------------|----------------------------------------------------------------------------------------------------|
| DCN                     | Document Control<br>Number                                                                              |
| MEDICARE ID             | Beneficiary's Health<br>Insurance Claim<br>Number (HICN) or<br>Medicare Beneficiary<br>Identifier (MBI) |
| ACTIVITY CODE           | Activity code                                                                                           |
| ACTION(S)               | Action codes                                                                                            |
| SOURCE                  | Source of request information                                                                           |
| IMPORT HIMR MSP<br>DATA | Select to import HIMR<br>data for the existing<br>MSP record                                            |
| MSP TYPE                | Type of MSP coverage                                                                                    |
| PATIENT<br>RELATIONSHIP | Patient relationship                                                                                    |

| Field                     | Description                                                                                     |
|---------------------------|-------------------------------------------------------------------------------------------------|
| AUXILIARY RECORD<br>#     | Record number of MSP<br>auxiliary occurrence at<br>CWF                                          |
|                           | Note: Part D contractors<br>must enter "001" when<br>the Auxiliary record<br>number is unknown. |
| ORIGINATING<br>CONTRACTOR | Contract number of<br>contractors that created<br>original MSP occurrence<br>at CWF             |
| EFFECTIVE DATE            | Effective date of MSP coverage                                                                  |
| TERMINATION DATE          | Date MSP coverage<br>ended                                                                      |
| FIRST NAME                | Informant's first name                                                                          |
| LAST NAME                 | Informant's last name                                                                           |
| ADDRESS                   | Informant's address                                                                             |
| CITY                      | Informant's city                                                                                |
| STATE                     | Informant's state                                                                               |
| ZIP                       | Informant's zip code                                                                            |
| RELATIONSHIP              | Informant's relationship to the beneficiary                                                     |
| INSURANCE<br>COMPANY NAME | Insurance company name                                                                          |
| INSURANCE TYPE            | Type of insurance coverage                                                                      |
| POLICY NUMBER             | Insurance policy number<br>(not required if group<br>number is entered)                         |
| GROUP NUMBER              | Insurance policy group<br>number (not required if<br>policy number is<br>entered)               |

| Field                        | Description                                                                                                    |
|------------------------------|----------------------------------------------------------------------------------------------------|
| EMPLOYER NAME                | Name of the beneficiary's employer                                                                                  |
| ADDRESS                      | Employer's address                                                                                                  |
| CITY                         | Employer's city                                                                                                    |
| STATE                        | Employer's state                                                                                                    |
| ZIP                          | Employer's zip code                                                                                                 |
| CHECK NUMBER                 | Check number                                                                                                    |
| CHECK DATE                   | Date on the check                                                                                                   |
| CHECK AMOUNT                 | Amount of the check                                                                                                 |
| PRE-PAID HEALTH<br>PLAN DATE | Pre-paid Health Plan<br>date                                                                                        |
| SOCIAL SECURITY<br>NUMBER    | Beneficiary's social security number                                                                                |
| DIAGNOSIS CODES              | Diagnosis codes<br>Required when<br>ACTION is DX.                                                                   |
| ICD Indicator                | ACTION IS DX.Type of diagnosis code.Select "ICD-9" or "ICD10". Required ifcorresponding DiagnosisCode is submitted. |
| REMARKS                      | Remarks                                                                                                    |

# Table 2: Required Fields forSource Codes on CWF AssistanceRequests

| Value | <b>Required Fields</b> |
|-------|------------------------|
| CHEK  | FIRST NAME             |
|       | LAST NAME              |
|       | ADDRESS                |
|       | CITY                   |
|       | STATE                  |
|       | ZIP                    |
|       | RELATIONSHIP           |
|       | CHECK NUMBER           |
|       | CHECK DATE             |
|       | CHECK AMOUNT           |
| LTTR  | FIRST NAME             |
|       | LAST NAME              |
|       | ADDRESS                |
|       | CITY                   |
|       | STATE                  |
|       | ZIP                    |
|       | RELATIONSHIP           |
| PHON  | FIRST NAME             |
|       | LAST NAME              |
|       | ADDRESS                |
|       | CITY                   |
|       | STATE                  |
|       | ZIP                    |
|       | RELATIONSHIP           |

#### Table 3: Related Action Codes on **CWF Assistance Requests**

| Value | Description                                                                 |
|-------|-----------------------------------------------------------------------------|
| AI    | Change attorney information                                                 |
| AP    | Add policy and/or group number                                              |
| AR    | Add CWF remark codes                                                        |
| CD    | Change <i>date of</i> injury/ <i>date of</i> loss                           |
| СР    | Incorrect ESRD Coordination Period                                          |
| CT    | Change termination date                                                     |
| СХ    | Change Prescription Values (BIN,<br>Group, PCN)                             |
| DA    | Develop <i>for</i> attorney <i>information</i>                              |
| DD    | Develop for the diagnosis code                                              |
| DE    | Develop for employer information                                            |
| DI    | Develop for insurer information                                             |
| DO    | Mark occurrence for deletion                                                |
| DR    | Investigate closed or deleted record                                        |
| DT    | Develop for termination date                                                |
| DX    | Change diagnosis codes                                                      |
| EA    | Change employer address                                                     |
| ED    | Change effective date                                                       |
| EF    | Develop for the effective date                                              |
| EI    | Change employer information                                                 |
| ES    | Employer size below minimum<br>(20 for working aged; 100 for<br>disability) |
| ID    | Investigate possible duplicate for deletion                                 |
| II    | Change insurer information                                                  |
| IT    | Change insurer type                                                         |

| Value | Description                                  |
|-------|----------------------------------------------|
| LR    | Create duplicate liability record            |
| MT    | Change MSP type                              |
| MX    | SSN/Medicare ID mismatch                     |
| NR    | Create duplicate no-fault record             |
| ОН    | Change effective date of other drug coverage |
| PC    | Update prescription person code              |
| PH    | Add PHP date                                 |
| PN    | Develop for/add PCN                          |
| PR    | Change patient relationship                  |
| TD    | Add termination date                         |
| VP    | <i>Update a record for</i> a vow of poverty  |
| WN    | Notify <i>BCRC</i> of updates to WCMSA cases |

### Table 4: Required Fields forAction Codes on CWF Assistance Requests

| Value | <b>Required Fields</b>                                                                                                    | Description             |
|-------|----------------------------------------------------------------------------------------------------|-------------------------|
| AI    | INFORMANT FIRST<br>NAME,<br>INFORMANT LAST<br>NAME,<br>INFORMANT CITY,<br>INFORMANT<br>STATE,<br>INFORMANT ZIP,<br>INFORMANT<br>RELATIONSHIP<br>(must be 'A'),<br>INSURANCE TYPE | Attorney<br>information |

| Value | <b>Required Fields</b>                                                                                          | Description                                                  | Value | <b>Required Fields</b>                                                                                                    |  |
|-------|----------------------------------------------------------------------------------------------------|--------------------------------------------------------------|-------|----------------------------------------------------------------------------------------------------|--|
| Р     | POLICY NUMBER<br>and/or GROUP<br>NUMBER<br>INSURANCE TYPE<br>Note: available for<br>EGHP MSP types<br>only      | Insurer<br>information for<br>drug records<br>Insurance Type | II    | INSURANCE<br>COMPANY NAME<br>If you leave the<br>following fields blank,<br>the system overwrites<br>the previous value on<br>the MSP auxiliary |  |
| AR    | REMARK Code (at least one)                                                                                      | Remarks                                                      |       | record at CWF:<br>STREET, CITY, ST,<br>ZIP, GROUP NO,                                                                                           |  |
| CD    | GROUP NUMBER<br>Note: ** available for<br>contractor 79001,<br>NON EGHP MSP<br>types D, E, L, and W<br>only *** | DOI/DOL<br>changes                                           |       | POLICY NO,<br>SUBSCRIBER<br>NAME<br>Type data in all fields<br>to update insurer info<br>at CWF. Leave all<br>fields blank to delete            |  |
| СР    | Note: ** available for<br>ESRD MSP type B<br>only ***                                                           | Verification of<br>coordination<br>period                    | IT    | insurer info at CWF.                                                                                                    |  |
| СТ    | TERMINATION<br>DATE                                                                                             | Termination<br>Date                                          |       | NEW INSURANCE<br>TYPE                                                                                                    |  |
|       | INSURANCE TYPE                                                                                                  | Insurance Type                                               | MT    | MSP TYPE<br>NEW MSP TYPE                                                                                                    |  |
| OX    | DIAGNOSIS CODES<br>(at least one)                                                                               | Diagnosis<br>codes                                           | MX    | SOCIAL SECURITY<br>NUMBER                                                                                                    |  |
| EA    | EMPLOYER NAME                                                                                                   | Employer information                                         | РН    | PRE-PAID HEALTH                                                                                                    |  |
| ED    | EFF DATE<br>NEW EFF DATE                                                                                        | Effective Date<br>New Effective<br>Date                      | PR    | PLAN DATE<br>PAT REL<br>NEW PAT REL                                                                                                    |  |
| EI    | EMPLOYER NAME,<br>EMPLOYER                                                                                      | Employer information                                         |       | INSURANCE TYPE                                                                                                    |  |
|       | ADDRESS,<br>EMPLOYER CITY,<br>EMPLOYER STATE,<br>EMPLOYER ZIP                                                   |                                                              | TD    | TERMINATION<br>DATE<br>INSURANCE TYPE                                                                                                    |  |
|       | Type data in all fields<br>to update employer<br>info at CWF.                                                   |                                                              | WN    | Note: <b>**</b> available for<br>Contractor 79001 only<br><b>**</b> *                                                                           |  |

#### Prescription Drug Assistance Request Codes

# Table 5: Required Fields forSource Codes on PrescriptionDrug Assistance Requests

| Value | <b>Required Fields</b>                                                                                                    |
|-------|----------------------------------------------------------------------------------------------------|
| CHEK  | INFORMANT FIRST NAME,<br>INFORMANT LAST NAME,<br>INFORMANT ADDRESS,<br>INFORMANT CITY,<br>INFORMANT STATE,<br>INFORMANT ZIP,<br>INFORMANT<br>RELATIONSHIP, CHECK<br>NUMBER, CHECK DATE,<br>CHECK AMT |
| LTTR  | INFORMANT FIRST NAME,<br>INFORMANT LAST NAME,<br>INFORMANT ADDRESS,<br>INFORMANT CITY,<br>INFORMANT STATE,<br>INFORMANT ZIP,<br>INFORMANT<br>RELATIONSHIP                                            |
| PHON  | INFORMANT FIRST NAME,<br>INFORMANT LAST NAME,<br>INFORMANT ADDRESS,<br>INFORMANT CITY,<br>INFORMANT STATE,<br>INFORMANT ZIP,<br>INFORMANT<br>RELATIONSHIP                                            |

# Table 6: Action Codes onPrescription Drug AssistanceRequests

| Description                                     |
|-------------------------------------------------|
| Add policy and/or group number                  |
| Develop for prescription BIN                    |
| Change termination date                         |
| Change prescription values (BIN,<br>Group, PCN) |
| Mark occurrence for deletion                    |
| Change employer address                         |
| Change effective date                           |
| Change employer information                     |
| Develop for group number                        |
| Change insurer information                      |
| Change insurer type                             |
| Change MSP type                                 |
| Change effective date of other drug coverage    |
| Update prescription person code                 |
| Develop for/add PCN                             |
| Change patient relationship                     |
| Add termination date                            |
|                                                 |

# Table 7: Required Fields forAction Codes on PrescriptionDrug Assistance Requests

| Value | Required<br>Fields                          | Description                                                                                                    |
|-------|---------------------------------------------|----------------------------------------------------------------------------------------------------|
| AP    | PERSON<br>CODE                              | Person Code (when<br>Record Type is<br>SUP)                                                                    |
| -     | INFMT<br>NAME,<br>ADDRESS,<br>CITY, ST, ZIP | Informant<br>information (when<br>Source Type is<br>Letter, Check, or<br>Phone)                                |
| -     | COVERAGE<br>TYPE                            | Coverage Type<br>(when Policy<br>Number, BIN, PCN,<br>ID, Supplemental<br>Type, or Person<br>Code are entered) |
| -     | POLICY<br>NUMBER                            | Policy Number OR<br>Group Number<br>required when<br>Source Code is<br>NOT D, E, L, or W                       |
| -     | GROUP<br>NUMBER                             | Group Number<br>required when<br>Coverage Type=U                                                               |
| BN    | PERSON<br>CODE                              | Person Code (when<br>Record Type is<br>SUP)                                                                    |
| СТ    | TERM DATE<br>PERSON<br>CODE                 | Termination Date<br>Person Code (when<br>Record Type is<br>SUP)                                                |

| Value | Required<br>Fields                                            | Description                                                                                |
|-------|---------------------------------------------------------------|--------------------------------------------------------------------------------------------|
| СХ    | PERSON<br>CODE<br>BIN, PCN,<br>GROUP                          | Person Code (when<br>Record Type is<br>SUP)<br>BIN, PCN, OR<br>Group Number is<br>required |
| DO    | PERSON<br>CODE                                                | Person Code (when<br>Record Type is<br>SUP)                                                |
| EA    | PERSON<br>CODE<br>EMPLOYER<br>NAME                            | Person Code (when<br>Record Type is<br>SUP)<br>Employer Name                               |
| ED    | NEW EFF<br>DATE<br>PERSON<br>CODE                             | New Effective Date<br>Person Code (when<br>Record Type is<br>SUP)                          |
| EI    | PERSON<br>CODE<br>EMPLR<br>NAME,<br>ADDRESS,<br>CITY, ST, ZIP | Person Code (when<br>Record Type is<br>SUP)<br>Employer<br>information                     |
| GR    | PERSON<br>CODE                                                | Person Code (when<br>Record Type is<br>SUP)                                                |
| IT    | PERSON<br>CODE,<br>INS TYPE<br>NEW INS<br>TYPE                | Person Code (when<br>Record Type is<br>SUP)<br>Insurance type<br>New Insurance<br>Type     |

| Value | Required<br>Fields                              | Description                                                                |
|-------|-------------------------------------------------|----------------------------------------------------------------------------|
| MT    | MSP TYPE,<br>NEW MSP<br>TYPE,<br>RECORD<br>TYPE | MSP Type<br>New MSP Type<br>Record Type (must<br>be PRI)                   |
| PC    | PERSON<br>CODE                                  | Person Code                                                                |
| PN    | PERSON<br>CODE                                  | Person Code (when<br>Record Type is<br>SUP)                                |
| PR    | PERSON<br>CODE,<br>NEW PAT<br>REL               | Person Code (when<br>Record Type is<br>SUP)<br>New Patient<br>Relationship |
| TD    | PERSON<br>CODE,<br>TERM DT                      | Person Code (when<br>Record Type is<br>SUP)<br>Termination Date            |

**MSP Inquiry Codes** Note: Action codes are not required for MSP inquiries.

## Table 8: Required Fields on MSPInquiry Detail Pages

| Field         | Description                                                                                             |
|---------------|----------------------------------------------------------------------------------------------------|
| DCN           | Document Control<br>Number                                                                              |
| MEDICARE ID   | Beneficiary's Health<br>Insurance Claim Number<br>(HICN) or Medicare<br>Beneficiary Identifier<br>(MBI) |
| ACTIVITY CODE | Activity code                                                                                           |

| Field                     | Description                                                                                 |
|---------------------------|---------------------------------------------------------------------------------------------|
| SOURCE                    | Source of request information                                                               |
| PATIENT<br>RELATIONSHIP   | Patient's relationship<br>Note: required when<br>action code is blank and<br>MSP type is F. |
| EFFECTIVE DATE            | Effective date of MSP coverage                                                              |
| TERMINATION<br>DATE       | Date MSP coverage<br>ended                                                                  |
| CMS GROUPING<br>CODE      | CMS grouping code                                                                           |
| FIRST NAME                | Informant's first name                                                                      |
| LAST NAME                 | Informant's last name                                                                       |
| ADDRESS                   | Informant's address                                                                         |
| CITY                      | Informant's city                                                                            |
| STATE                     | Informant's state                                                                           |
| ZIP                       | Informant's zip code                                                                        |
| RELATIONSHIP              | Informant's relationship to the beneficiary                                                 |
| INSURANCE<br>COMPANY NAME | Name of beneficiary's insurer                                                               |
| ADDRESS LINE 1            | First line of insurer's address                                                             |
|                           | Note: required when<br>Insurance Company<br>Name is entered.                                |
| CITY                      | Insurer's city<br>Note: required when<br>Insurance Company<br>Name is entered.              |

| Field          | Description                                                                                          |
|----------------|----------------------------------------------------------------------------------------------------|
| STATE          | Insurer's state<br>Note: required when<br>Insurance Company<br>Name is entered.                      |
| ZIP            | Insurer's zip code<br>Note: required when<br>Insurance Company<br>Name is entered.                   |
| INSURANCE TYPE | Type of insurance                                                                                    |
| EMPLOYER NAME  | Name of beneficiary's<br>employer<br>Note: required when MSP<br>Type is F and Send to<br>CWF is Yes. |
| ADDRESS        | Employer's address<br>Note: required when MSP<br>Type is F and Send to<br>CWF is Yes.                |
| CITY           | Employer's city<br>Note: required when MSP<br>Type is F and Send to<br>CWF is Yes.                   |
| STATE          | Employer's state<br>Note: required when MSP<br>Type is F and Send to<br>CWF is Yes.                  |
| ZIP            | Employer's zip code<br>Note: required when MSP<br>Type is F and Send to<br>CWF is Yes.               |
| CHECK NUMBER   | Check number                                                                                         |
| CHECK AMOUNT   | Amount on the check                                                                                  |
| CHECK DATE     | Date on the check                                                                                    |

| Field                | Description                                                                                                    |
|----------------------|----------------------------------------------------------------------------------------------------|
| DIAGNOSIS<br>CODES   | Diagnosis codes<br>Note: If the MSP Type is<br>A, B, or G, the system<br>will prevent the entry of<br>diagnosis codes. |
| ICD Indicator        | Type of diagnosis code.<br>Select "ICD-9" or "ICD-<br>10". Required if<br>corresponding Diagnosis<br>Code is submitted |
| BIN                  | BIN<br>Note: required when<br>Coverage Type is U.                                                                      |
| PCN                  | PCN<br>Note: required when<br>Coverage Type is U.                                                                      |
| GROUP                | Group number<br>Note: required when<br>Coverage Type is U.                                                             |
| ID                   | ID number<br>Note: required when<br>Coverage Type is U.                                                                |
| SUPPLEMENTAL<br>TYPE | Type of supplemental<br>insurance<br>Note: must be L when<br>Record Type is<br>Supplemental.                           |
| PERSON CODE          | Person code<br>Note: required when<br>Record Type is<br>Supplemental and<br>Supplemental type is L.                    |

#### Table 9: Related Action Codes on **MSP** Inquiries

| Value | Description            |
|-------|------------------------|
| CA    | Class action suit      |
| CL    | Closed or settled case |

#### Table 10: Required Fields for Action Codes on MSP Inquiries

| Value | <b>Required Fields</b>                                                                                                    |
|-------|----------------------------------------------------------------------------------------------------|
| CA    | MSP TYPE                                                                                                    |
|       | PATIENT RELATIONSHIP (when MSP Type is L)                                                                                                   |
|       | EFFECTIVE DATE (when MSP<br>Type is L)                                                                                                    |
|       | CMS GROUPING CODE (when<br>MSP Type is L)                                                                                                   |
|       | INSURANCE COMPANY NAME,<br>INSURANCE TYPE                                                                                                   |
|       | DIAGNOSIS CODES                                                                                                    |
|       | Informant Name, Address, City, State<br>and Zip are required unless Insurance<br>Company Address, City, State and Zip<br>have been entered. |
|       | Note: Must enter "A" as relationship if Informant information is entered.                                                                   |

| Value | <b>Required Fields</b>                                                                                                    |
|-------|----------------------------------------------------------------------------------------------------|
| CL    | MSP TYPE (must be D, E, or L)                                                                                                    |
|       | PATIENT RELATIONSHIP (must be D, E, or L)                                                                                                   |
|       | EFFECTIVE DATE (must be D, E, or L)                                                                                                    |
|       | TERMINATION DATE (must be D, E, or L)                                                                                                    |
|       | DIAGNOSIS CODES                                                                                                    |
|       | Informant Name, Address, City, State<br>and Zip are required unless Insurance<br>Company Address, City, State and Zip<br>have been entered. |
|       | Note: Must enter "A" as relationship if Informant information is entered.                                                                   |

Table 11: Required Fields for Source Codes on MSP Inquiries

| Value | <b>Required Fields</b> |
|-------|------------------------|
| CHEK  | FIRST NAME             |
|       | LAST NAME              |
|       | ADDRESS                |
|       | CITY                   |
|       | STATE                  |
|       | ZIP                    |
|       | RELATIONSHIP           |
|       | CHECK NUMBER           |
|       | CHECK AMOUNT           |
|       | CHECK DATE             |
| LTTR  | FIRST NAME             |
|       | LAST NAME              |
|       | ADDRESS                |
|       | CITY                   |
|       | STATE                  |
|       | ZIP                    |
|       | RELATIONSHIP           |

| Value | <b>Required Fields</b> |
|-------|------------------------|
| PHON  | MSP TYPE               |
|       | FIRST NAME             |
|       | LAST NAME              |
|       | ADDRESS                |
|       | CITY                   |
|       | STATE                  |
|       | ZIP                    |
|       | RELATIONSHIP           |

#### **Prescription Drug Inquiry Codes**

#### Table 12: Required Fields onPrescription Drug Inquiry Detail Pages

| Field                   | Description                                                                                             |
|-------------------------|----------------------------------------------------------------------------------------------------|
| DCN                     | Document Control<br>Number                                                                              |
| MEDICARE ID             | Beneficiary's Health<br>Insurance Claim<br>Number (HICN) or<br>Medicare Beneficiary<br>Identifier (MBI) |
| ACTIVITY CODE           | Activity code                                                                                           |
| SOURCE                  | Source of request information                                                                           |
| MSP TYPE                | MSP type<br>Note: Leave MSP<br>Type blank when<br>Record Type is<br>Supplemental                        |
| PATIENT<br>RELATIONSHIP | Patient's relationship<br>Note: required when<br>action code is blank<br>and MSP type is F.             |

| Field                     | Description                                                                                        |
|---------------------------|----------------------------------------------------------------------------------------------------|
| SEND TO MBD               | Select Yes to send<br>inquiry to MBD                                                               |
| SUBMTTER TYPE             | Submitter type                                                                                     |
| CHECK NUMBER              | Check number                                                                                       |
| CHECK DATE                | Date on the check                                                                                  |
| CHECK AMOUNT              | Amount on the check                                                                                |
| INFORMANT FIRST<br>NAME   | Informant's first name                                                                             |
| INFORMANT LAST<br>NAME    | Informant's last name                                                                              |
| INFORMANT<br>ADDRESS      | Informant's address                                                                                |
| INFORMANT CITY            | Informant's city                                                                                   |
| INFORMANT STATE           | Informant's state                                                                                  |
| INFORMANT ZIP             | Informant's zip code                                                                               |
| INFORMANT<br>RELATIONSHIP | Informant's<br>relationship to the<br>beneficiary                                                  |
| INSURANCE<br>COMPANY NAME | Name of the insurance<br>carrier for drug<br>coverage.                                             |
| EFFECTIVE DATE            | Effective date of prescription coverage                                                            |
| TERMINATION<br>DATE       | Date prescription<br>coverage ends<br>Note: automatically<br>populated when<br>Coverage Type is U. |
| BIN                       | BIN<br>Note: required when<br>Coverage Type is U.                                                  |

| Field       | Description                                                                                                    |
|-------------|----------------------------------------------------------------------------------------------------|
| PCN         | PCN<br>Note: required when<br>Coverage Type is U.                                                                                       |
| GROUP       | Group number<br>Note: required when<br>Coverage Type is U.                                                                              |
| ID          | ID number<br>Note: required when<br>Coverage Type is U.                                                                                 |
| PERSON CODE | Person code<br>Note: required when<br>Record Type is<br>Supplemental, or when<br>Record Type is blank<br>and Supplemental type<br>is L. |

# Table 13: Required Fields forSource Codes on PrescriptionDrug Inquiries

| Value | <b>Required Fields</b> |
|-------|------------------------|
| CHEK  | CHECK NUMBER           |
|       | CHECK DATE             |
|       | CHECK AMOUNT           |
|       | INFORMANT FIRST NAME   |
|       | INFORMANT ADDRESS      |
|       | INFORMANT CITY         |
|       | INFORMANT STATE        |
|       | INFORMANT ZIP          |
|       | INFORMANT RELATIONSHIP |

| Value | <b>Required Fields</b> |
|-------|------------------------|
| LTTR  | INFORMANT FIRST NAME   |
|       | INFORMANT ADDRESS      |
|       | INFORMANT CITY         |
|       | INFORMANT STATE        |
|       | INFORMANT ZIP          |
|       | INFORMANT RELATIONSHIP |
| PHON  | INFORMANT FIRST NAME   |
|       | INFORMANT ADDRESS      |
|       | INFORMANT CITY         |
|       | INFORMANT STATE        |
|       | INFORMANT ZIP          |
|       | INFORMANT RELATIONSHIP |

# Table 14: Prescription DrugSupplemental Type Codes onPrescription Drug Inquiries

| Value | Description                 |
|-------|-----------------------------|
| L     | Supplemental                |
| М     | Medigap                     |
| N     | Non-qualified SPAP          |
| 0     | Other                       |
| Р     | РАР                         |
| Q     | Qualified SPAP              |
| R     | Charity                     |
| S     | ADAP                        |
| Т     | Federal Government Programs |
| 1     | Medicaid                    |
| 2     | Tricare                     |
| 3     | Major Medical               |

### Table 15: Coverage Type Codeson Prescription Drug Inquiries

| Value | Description                  |
|-------|------------------------------|
| U     | Drug Network                 |
| V     | Drug Non-network             |
| Ζ     | Health Reimbursement account |

#### **General Codes**

The following codes apply to CWF assistance requests, MSP inquiries, and workers' compensation set-aside trust cases.

#### Table 16: General - Activity Codes

| Value | Description                                                                                 |
|-------|---------------------------------------------------------------------------------------------|
| С     | Claims (Pre-Payment) (22001)                                                                |
| D     | Debt Collection (42021)                                                                     |
| G     | Group Health Plan (42003)                                                                   |
| Ι     | General Inquiry (42004)                                                                     |
| N     | Liability, No-Fault, Workers'<br>Compensation, and Federal Tort Claim<br>Act (FTCA) (42002) |

#### Table 17: General - MSP Type Codes (Non-EGHP)

| Value | Description                     |
|-------|---------------------------------|
| D     | Automobile Insurance, No Fault  |
| Е     | Workers' Compensation           |
| L     | Liability                       |
| W     | Workers' Compensation Set-Aside |

#### Table 18: General - MSP Type Codes (EGHP)

| Value | Description                    |
|-------|--------------------------------|
| А     | Working Aged                   |
| В     | End-Stage Renal Disease (ESRD) |
| С     | Conditional Payment            |
| F     | Federal (Public)               |
| G     | Disabled                       |
| Н     | Black Lung                     |
| Ι     | Veterans                       |

#### Table 19: General - Source Codes

| Value | Description                      |
|-------|----------------------------------|
| CHEK  | Unsolicited check                |
| LTTR  | Letter                           |
| PHON  | Phone call                       |
| SCLM  | Medicare Secondary Claim payment |
| SRVY  | Survey (Part D only)             |

#### Table 20: General - Status Codes

| Value | Description                                                   |
|-------|---------------------------------------------------------------|
| СМ    | Completed                                                     |
| DE    | Delete (do not process) ECRS request                          |
| HD    | Hold, individual not yet a Medicare<br>beneficiary (WC) (RAC) |
| IP    | In process, being edited by COB                               |
| NW    | New, not yet read by COB                                      |

#### Table 21: General - Reason Codes

| Value | Description                                                                                            |
|-------|----------------------------------------------------------------------------------------------------|
| 01    | Not yet read by <i>BCRC</i> , used with NW status                                                      |
| 02    | Being processed by <i>BCRC</i> , used with IP status                                                   |
| 03    | Under development by <i>BCRC</i> , used with IP status                                                 |
| 04    | Update sent to CWF, used with IP status                                                                |
| 05    | Error received from CWF, being<br>resolved by COB contractor, used<br>with IP status                   |
| 06    | Sent to EDB for beneficiary info, used with IP status                                                  |
| 07    | Auditor follow-up development in progress, used with IP status                                         |
| 10    | Not processing                                                                                         |
| 11    | Not yet eligible for Medicare, used with HD status                                                     |
| 12    | Needs diagnosis, used with HD status<br>(for WC set-aside trust cases only)                            |
| 13    | Future-dated workers' compensation<br>case, used with HD status (for WC<br>set-aside trust cases only) |
| 14    | Duplicate request, development<br>already in process, used with HD<br>status                           |
| 15    | Requested Prescription Drug<br>action(s) accepted - Posted to MBD                                      |
| 30    | No action taken per SEE approval -<br>Medicare primary                                                 |
| 31    | Action code and comments conflict                                                                      |
| 32    | Record terminated/deleted due to OBRA 93                                                               |

| Value | Description                                                                                |
|-------|--------------------------------------------------------------------------------------------|
| 33    | WCSA record – can only be updated<br>by RO, record closed by CWF<br>Analyst                |
| 34    | Record is "N" validity – we do not develop for "N" records                                 |
| 36    | Policy Holder Retired (G record)                                                           |
| 37    | Beneficiary verified existing record,<br>no update needed                                  |
| 38    | Outreach development already in process                                                    |
| 45    | Insufficient information to process,<br>used with HD status (RAC only)                     |
| 46    | RAC did not update hold records,<br>used with DE status (RAC only)                         |
| 50    | Requested action(s) accepted - Posted to CWF                                               |
| 51    | No changes (additions, modifications,<br>or deletions) made to CWF, used with<br>CM status |
| 52    | Returned–rejected by CWF;<br>conflicting information, used with CM<br>status               |
| 53    | Returned–duplicate ECRS request,<br>used with CM status                                    |
| 54    | 100 or more thresholds met, <i>Disability</i>                                              |
| 55    | 20 or more thresholds met, <i>Working Aged</i>                                             |
| 56    | OBRA does not apply, no update                                                             |
| 57    | Record already updated                                                                     |
| 58    | Non-compliant GHP                                                                          |
| 59    | Employer verified existing record, no update                                               |
| 60    | Invalid Medicare ID                                                                        |
| 61    | No Part A entitlement                                                                      |

| Value | Description                                                           |
|-------|-----------------------------------------------------------------------|
| 62    | <i>Development letter sent, c</i> losed, no response to development   |
| 63    | Development complete, no MSP                                          |
| 64    | Development letter sent                                               |
| 65    | Deceased, used with CM status                                         |
| 66    | ESRD/DIB conflict                                                     |
| 67    | No response from CWF                                                  |
| 68    | Closed for Self-Report                                                |
| 69    | Developed to GHP, no response                                         |
| 70    | Developed to non-EGHP, no response                                    |
| 71    | Developed to beneficiary; <i>closed</i> , no response <i>received</i> |
| 72    | Developed to informant, no response                                   |
| 73    | Medicare beneficiary retired                                          |
| 74    | Spouse retired                                                        |
| 75    | GHP lifetime of yearly benefits past maximum amount                   |
| 76    | No coverage with insurance company                                    |
| 77    | Medicare Supplemental Plan                                            |
| 78    | Employer has less than 20 employees ( <i>No MSP</i> )                 |
| 79    | Per employer, Medicare beneficiary is not covered under spouse's GHP  |
| 80    | Employer has less than 100 employees ( <i>No MSP</i> )                |
| 81    | Medicare is primary due to ESRD coordination period <i>being met</i>  |
| 82    | Per insurance, seasonal employee and not eligible for the month       |
| 83    | Incoming request conflicts with information on file                   |

| Value | Description                                                                                             |
|-------|----------------------------------------------------------------------------------------------------|
| 84    | <i>Missing</i> information, <i>unable</i> to update CWF                                                 |
| 85    | Venue changed                                                                                           |
| 86    | Unable to verify address, used with<br>CM status (for CWF assistant requests<br>only)                   |
| 87    | MSP record exists, used with CM status (for MSP inquiries only)                                         |
| 88    | No update, not lead contractor                                                                          |
| 91    | Duplicate in process                                                                                    |
| 92    | Change of Venue not allowed after 90 days                                                               |
| 93    | No Part D Enrollment found                                                                              |
| 94    | Closed, no response/no update                                                                           |
| 96    | Per hierarchy guidelines, request cannot be honored.                                                    |
| 97    | Existing record is invalid and has<br>been deleted. New record created to<br>include changes requested. |

### Table 22: General - PatientRelationship Codes

| Value | Description                                            |
|-------|--------------------------------------------------------|
| 01    | Patient is policy holder                               |
| 02    | Spouse                                                 |
| 03    | Natural child, insured has financial responsibility    |
| 04    | Natural child, insured has no financial responsibility |
| 05    | Stepchild                                              |
| 06    | Foster child                                           |
| 07    | Ward of the Court                                      |

| Value | Description                          |
|-------|--------------------------------------|
| 08    | Employee                             |
| 09    | Unknown                              |
| 10    | Handicapped dependent                |
| 11    | Organ donor                          |
| 12    | Cadaver donor                        |
| 13    | Grandchild                           |
| 14    | Niece/nephew                         |
| 15    | Injured plaintiff                    |
| 16    | Sponsored dependent                  |
| 17    | Minor dependent of a minor dependent |
| 18    | Parent                               |
| 19    | Grandparent dependent                |
| 20    | Domestic partner                     |

### Table 23: General - InformantRelationship Codes

| Value | Description                       |
|-------|-----------------------------------|
| А     | Attorney representing beneficiary |
| В     | Beneficiary                       |
| С     | Child                             |
| D     | Defendant's attorney              |
| Е     | Employer                          |
| F     | Father                            |
| Ι     | Insurer                           |
| М     | Mother                            |
| N     | Non-relative                      |
| 0     | Other relative                    |
| Р     | Provider                          |

| Value | Description                                      |
|-------|--------------------------------------------------|
| ર     | Beneficiary representative (other than attorney) |
| 5     | Spouse                                           |
| J     | Unknown                                          |
| W     | Pharmacy                                         |

### Table 24: General - Relationship to Insured Codes

| Value | Description    |
|-------|----------------|
| В     | Beneficiary    |
| С     | Child          |
| Е     | Employer       |
| F     | Father         |
| М     | Mother         |
| Ν     | Non-relative   |
| 0     | Other relative |
| S     | Spouse         |
| U     | Unknown        |

### Table 25: General - InsuranceType Codes

| Value | Description                                                                                                    |
|-------|----------------------------------------------------------------------------------------------------|
| A     | Insurance or Indemnity (OTHER TYPES)                                                                                                    |
| В     | Group Health Organization (GHO)                                                                                                    |
| С     | Preferred Provider Organization<br>(PPO)                                                                                                    |
| D     | Third Party Administrator<br>arrangement under an Administrative<br>Service Only (ASO) contract without<br>stop loss from any entity (TPA/ASO) |

| Value | Description                                                                                                    |
|-------|----------------------------------------------------------------------------------------------------|
| E     | Third Party Administrator<br>arrangement with stop loss insurance<br>issued from any entity (STOP LOSS<br>TPA)                          |
| F     | Self-Insured/Self-Administered<br>(SELF-INSURED)                                                                                        |
| G     | Collectively-Bargained Health and<br>Welfare Fund (HEALTH/WELFAR)                                                                       |
| Н     | Multiple Employer Health Plan with<br>at least one employer who has more<br>than 100 full- and/or part-time<br>employees (EMPLOYER+100) |
| I     | Multiple Employer Health Plan with<br>at least one employer who has more<br>than 20 full- and/or part-time<br>employees (EMPLOYER+20)   |
| J     | Hospitalization Only Plan covering<br>inpatient hospital services<br>(HOSPITAL ONLY)                                                    |
| К     | Medical Services Only Plan covering<br>only non-inpatient medical services<br>(MEDICAL ONLY)                                            |
| М     | Medicare Supplemental Plan,<br>Medigap, Medicare Wraparound Plan,<br>or Medicare Carve Out Plan<br>(SUPPLEMENTAL)                       |
| R     | GHP Health Reimbursement<br>Arrangement                                                                                                 |
| S     | GHP Health Savings Account                                                                                                    |
| Blank | Unknown (UNKNOWN)                                                                                                    |